# **EXHIBIT 2001** EXHIBIT 2001

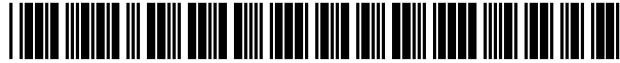

US006789073B1

US 6,789,073 B1

Sep. 7, 2004

# (12) United States Patent

### Lunenfeld

#### (54) CLIENT-SERVER MULTITASKING

- Harvey Lunenfeld, 8 Patrician Dr.,  $(76)$ Inventor: East Northport, NY (US) 11731
- $(*)$ Notice: Subject to any disclaimer, the term of this patent is extended or adjusted under 35 U.S.C.  $154(b)$  by 0 days.
- (21) Appl. No.: 09/510,749
- $(22)$ Filed: Feb. 22, 2000
- 
- G06F 17/60  $(52)$ 
	- 705/26
- $(58)$ 707/3-5, 7, 10; 705/26-27

#### $(56)$ **References Cited**

#### **U.S. PATENT DOCUMENTS**

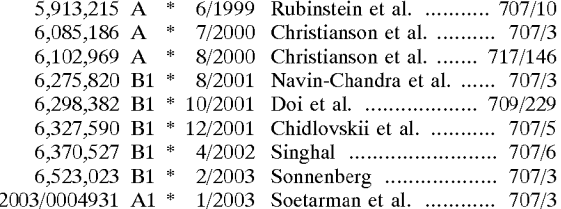

#### FOREIGN PATENT DOCUMENTS

WO 9826357 6/1998

**WO** 

#### **OTHER PUBLICATIONS**

Dreilinger, D., Description and Evaluation of a Meta–Search Agent, M.S. Thesis, Summer 1996, pp. 1–57.\* Selberg, E., Multi-Service Search and Comparison Using the MetaCrawler, Proceedings of the Fourth World Wide Web Conference, pp. 1–18, Oct. 9, 1995.\*

\* cited by examiner

 $(10)$  Patent No.:

(45) Date of Patent:

Primary Examiner-Andrew Caldwell (74) Attorney, Agent, or Firm-Harvey Lunenfeld

#### $(57)$ **ABSTRACT**

A client-server multitasking process comprising: receiving a request comprising searching criteria, comprising n search queries, at least two of which comprise different query values directed to different server addresses, request grouping criteria, and display criteria specifying for which request group information is to be returned; processing n search query and server address pairs into m request groups; for the search queries in the specified request group, sending to the server designated by the server address a query derived from the corresponding search query; receiving response information from the servers; processing the response information into a plurality of return groups by associating a different query value with a different one of the return groups and merging into the return group the response information from the servers that received queries directed to the query value associated with the return group; consolidating the return groups into a consolidated response; returning the consolidated response.

#### 52 Claims, 224 Drawing Sheets

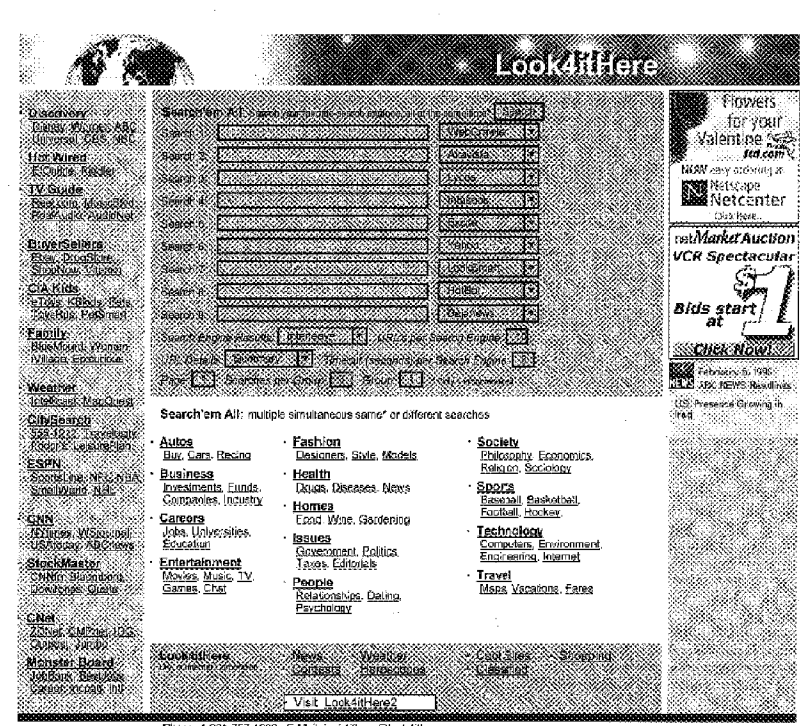

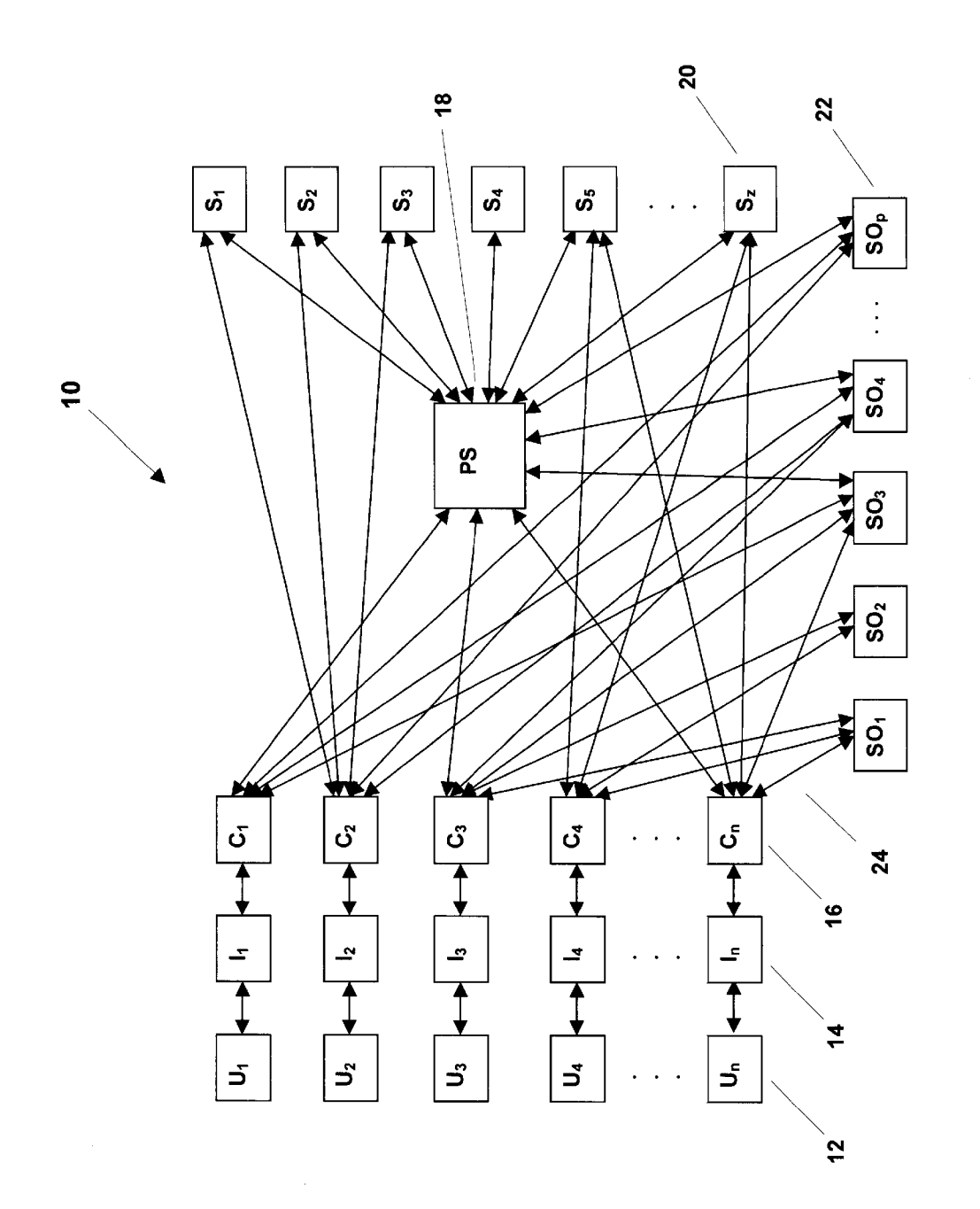

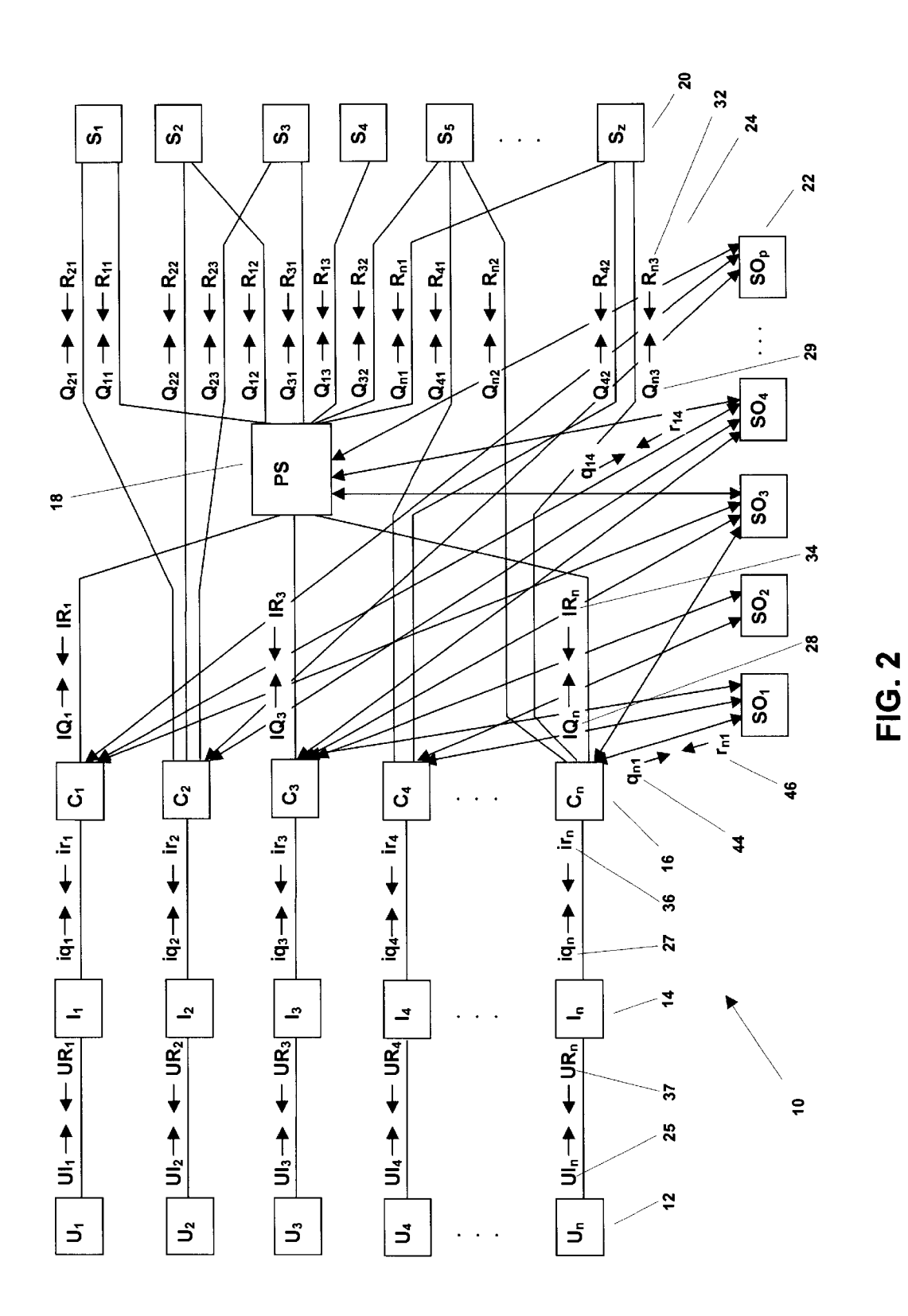

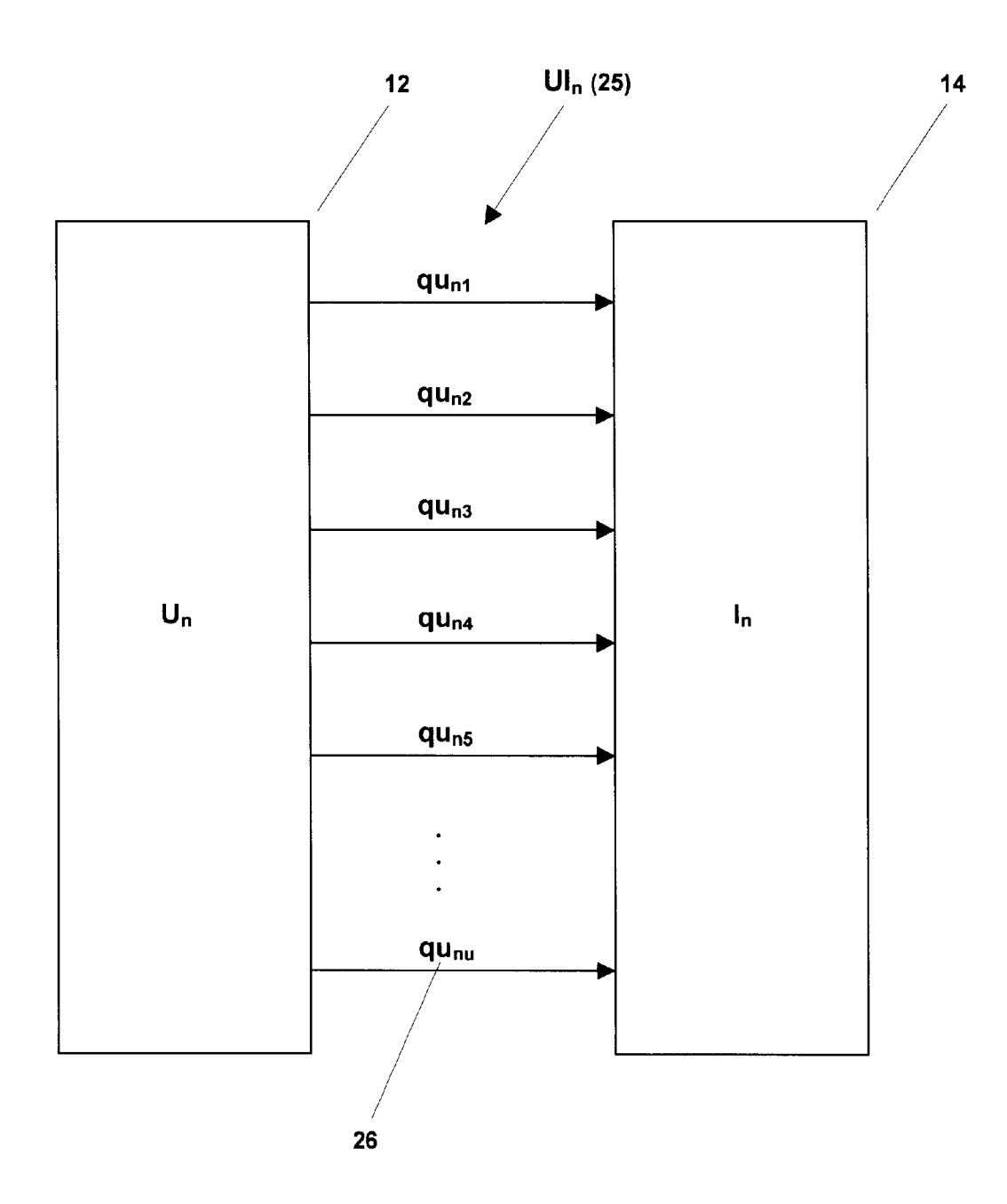

**FIG. 3** 

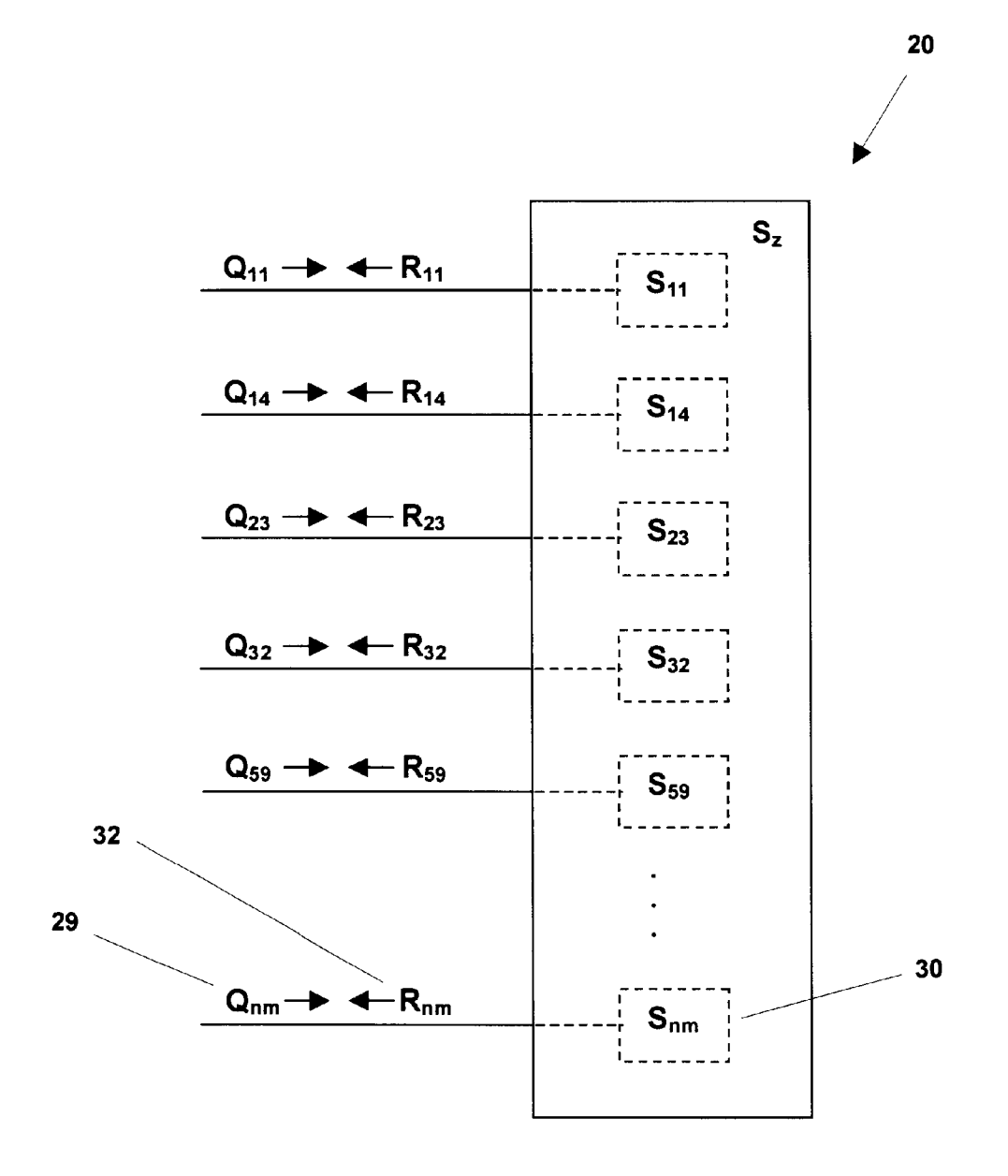

 $\mathcal{L}^{\text{max}}_{\text{max}}$  , where  $\mathcal{L}^{\text{max}}_{\text{max}}$ 

 $\mathcal{L}^{\text{max}}_{\text{max}}$ 

 $\mathcal{L}^{\text{max}}_{\text{max}}$  ,  $\mathcal{L}^{\text{max}}_{\text{max}}$ 

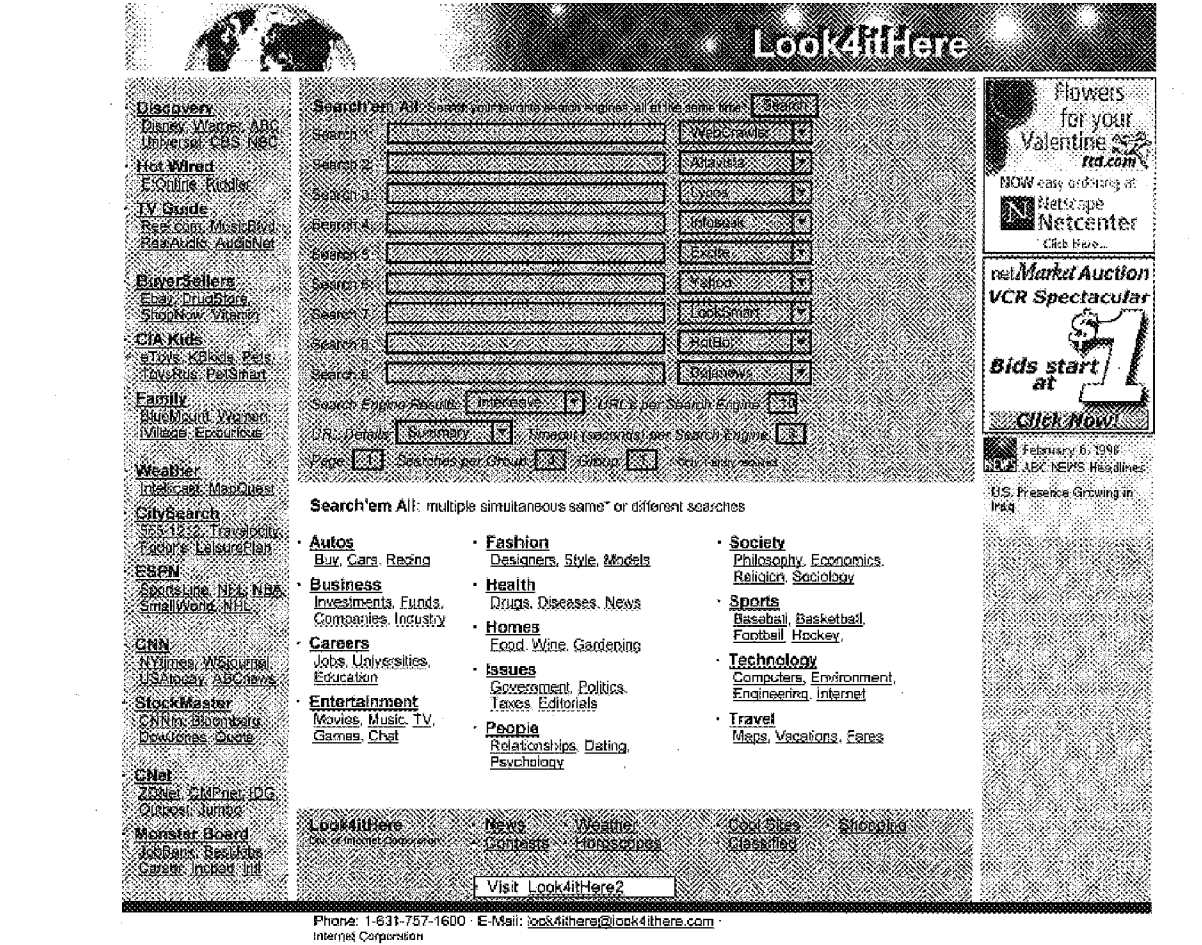

FIG. 5A

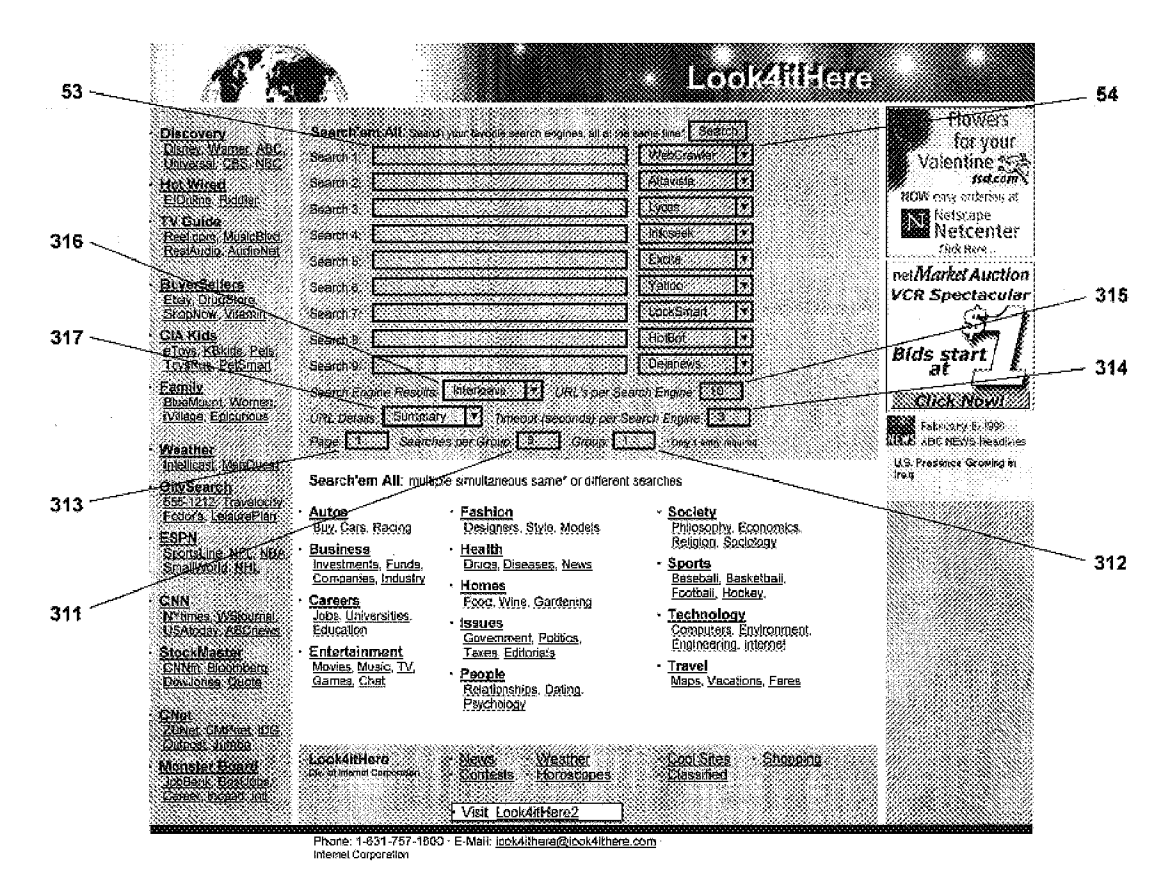

**FIG. 5B** 

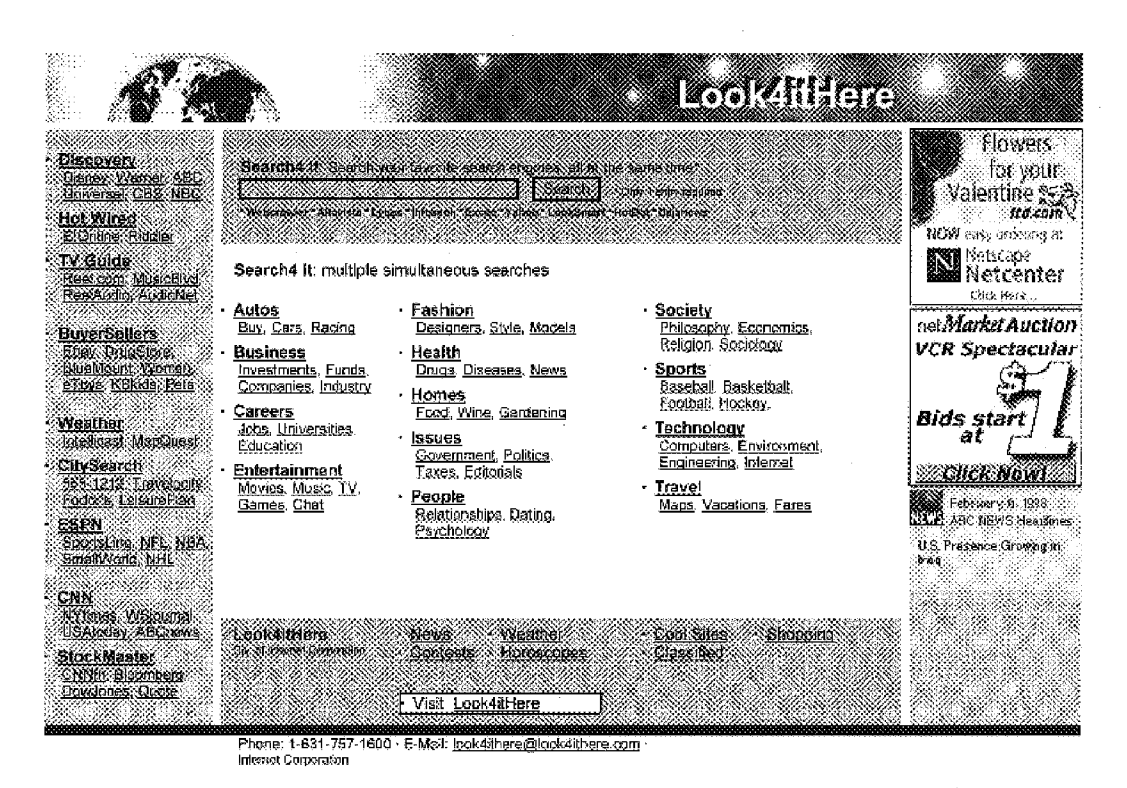

 $FIG. 6$ 

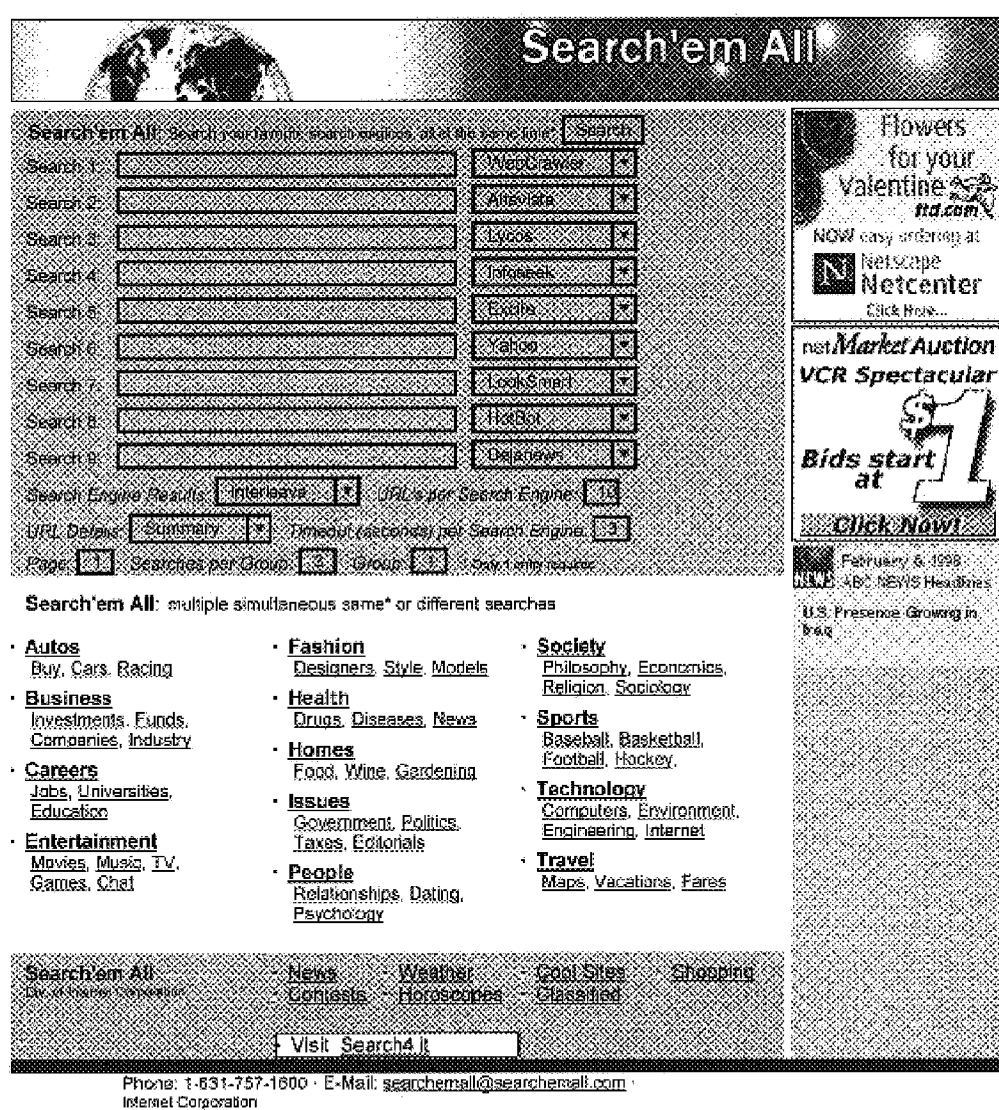

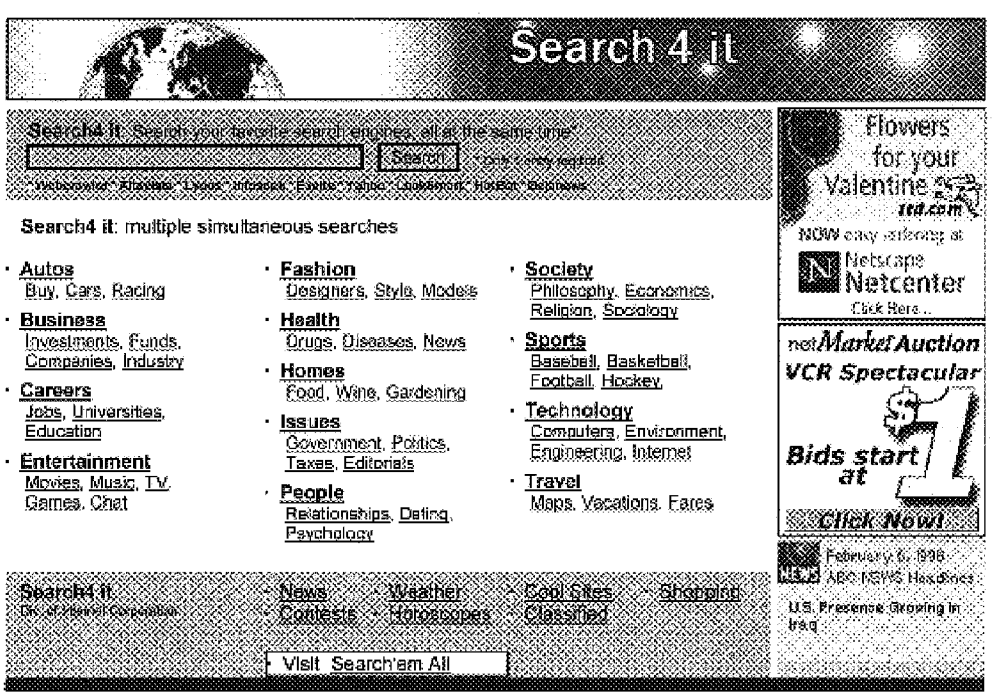

Phone: 1-531-757-1600 · E-Mail: search4it@search4it.com Internel Corporation

 $FIG. 8$ 

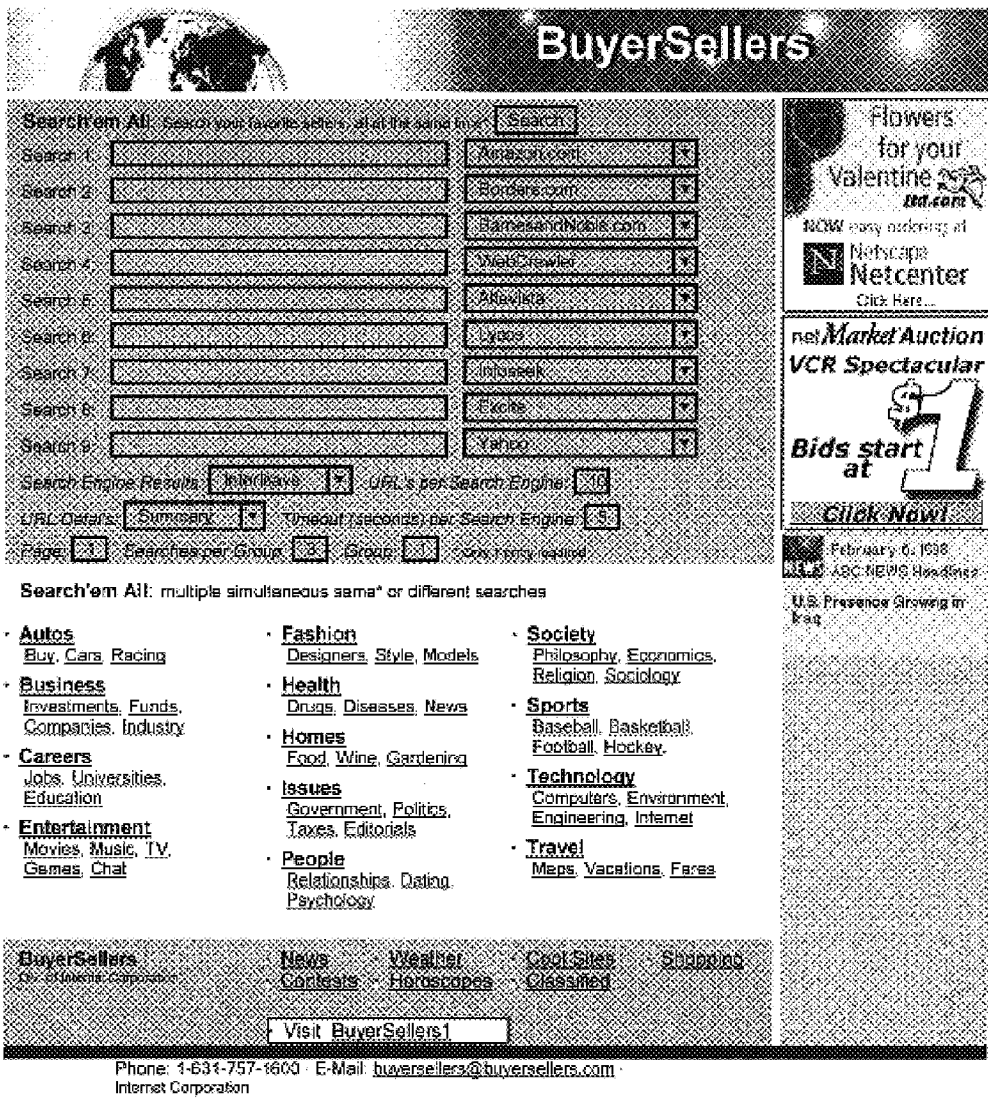

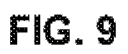

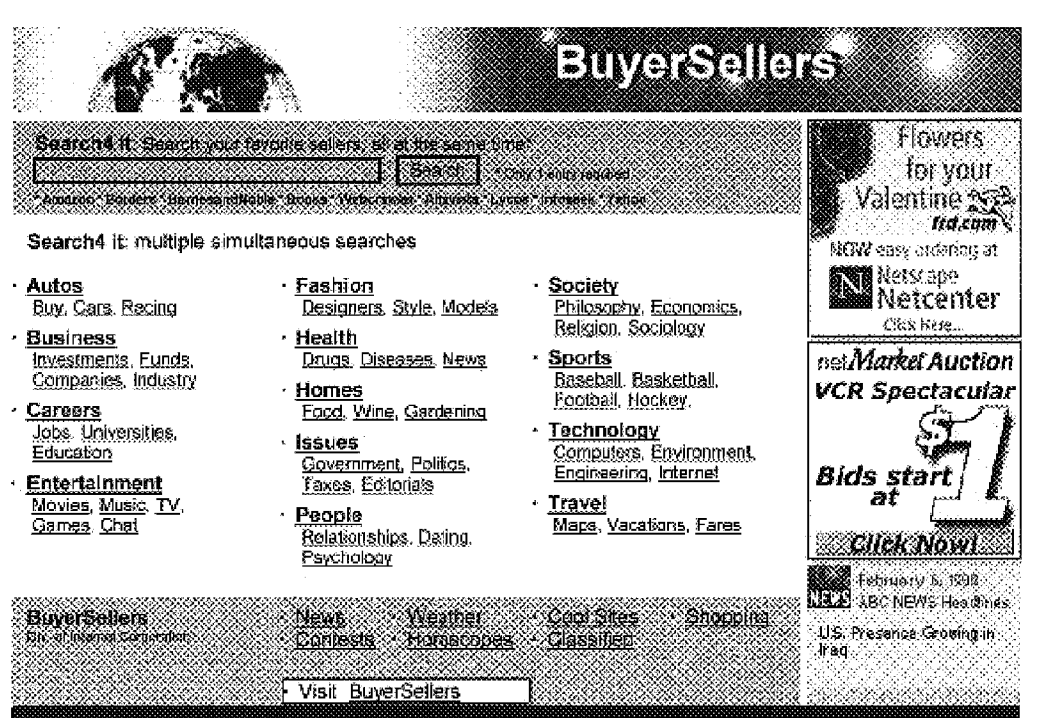

Phone: 1-631-757-1600 E-Mail: buyersellers@buyersellers.com tstemet Corocyation

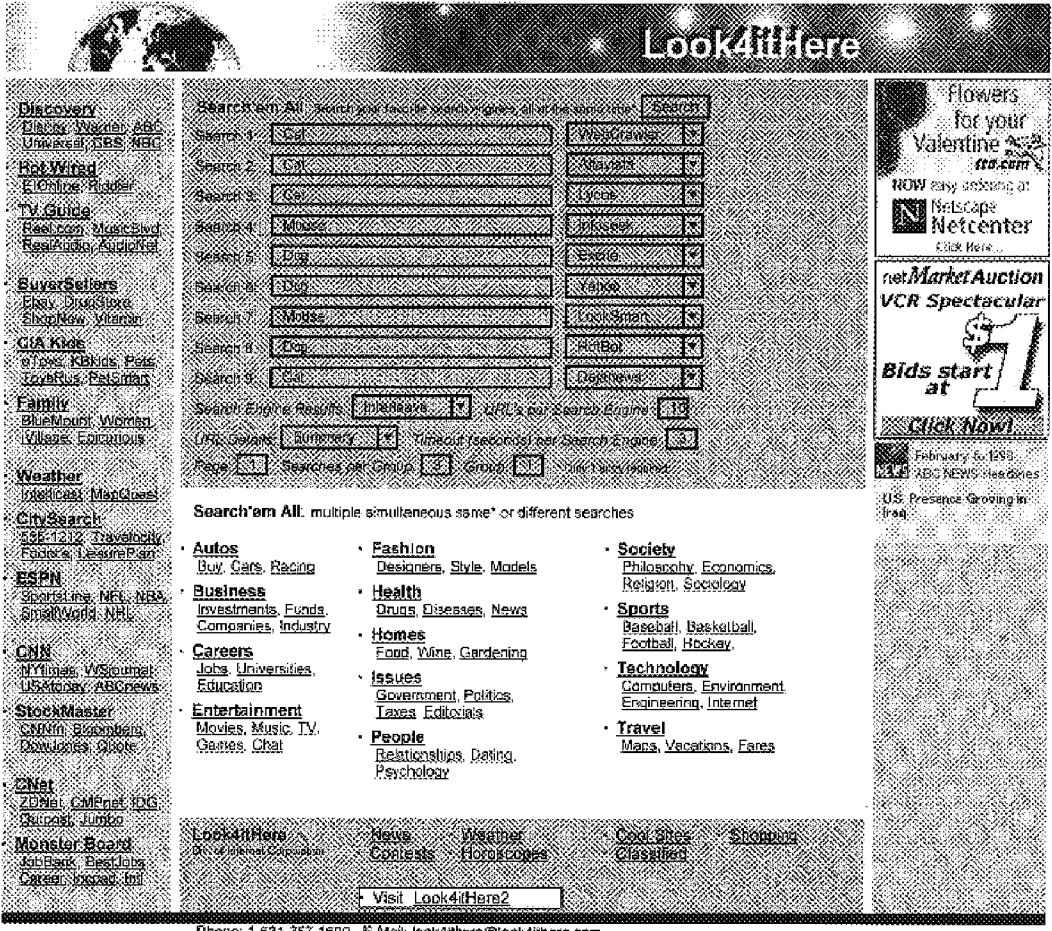

намикования в 1957-1600 - 12-Mail: <u>Ipok4ithere@iook4ithere.com</u><br>IPhone: 1-631-757-1600 - 12-Mail: <u>Ipok4ithere@iook4ithere.com</u>

**FIG. 11** 

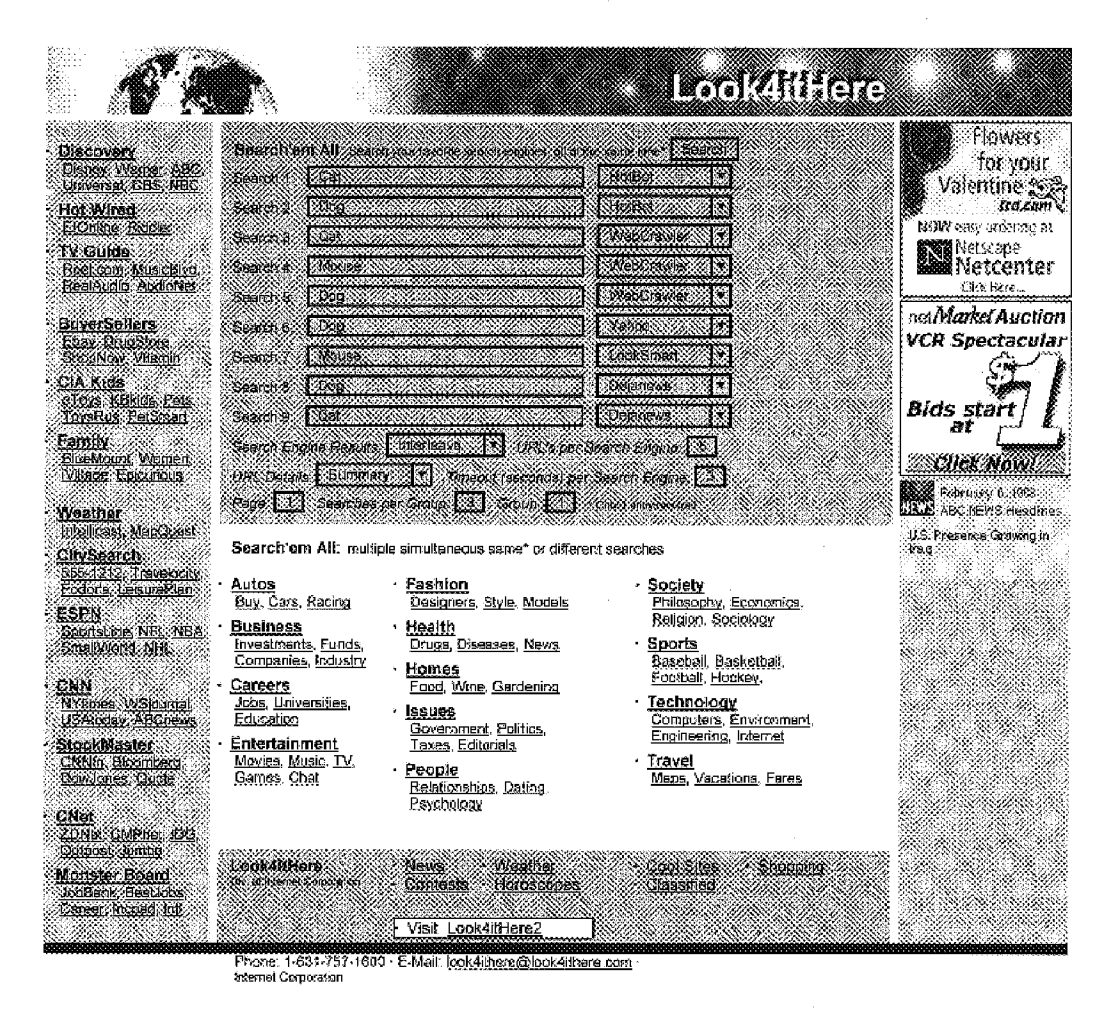

**FIG. 12** 

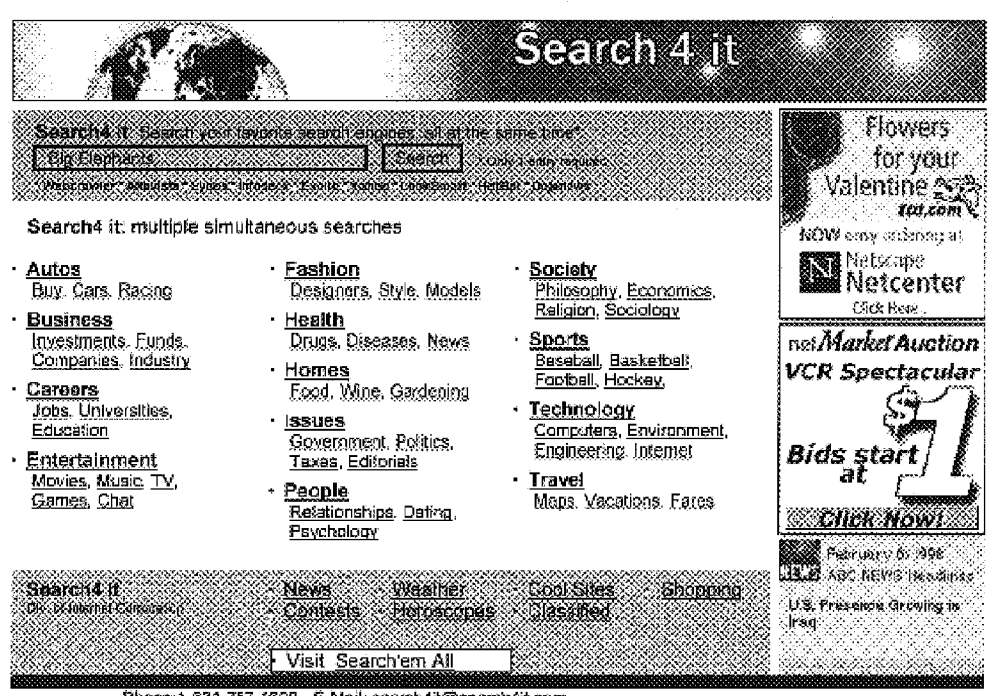

**Phone: 1-831-757-1800 - E-Mail: <u>search4it@</u>search4it.com**<br>Phone: 1-831-757-1800 - E-Mail: <u>search4it@search4it.com</u><br>Internet Corporation

**FIG. 13** 

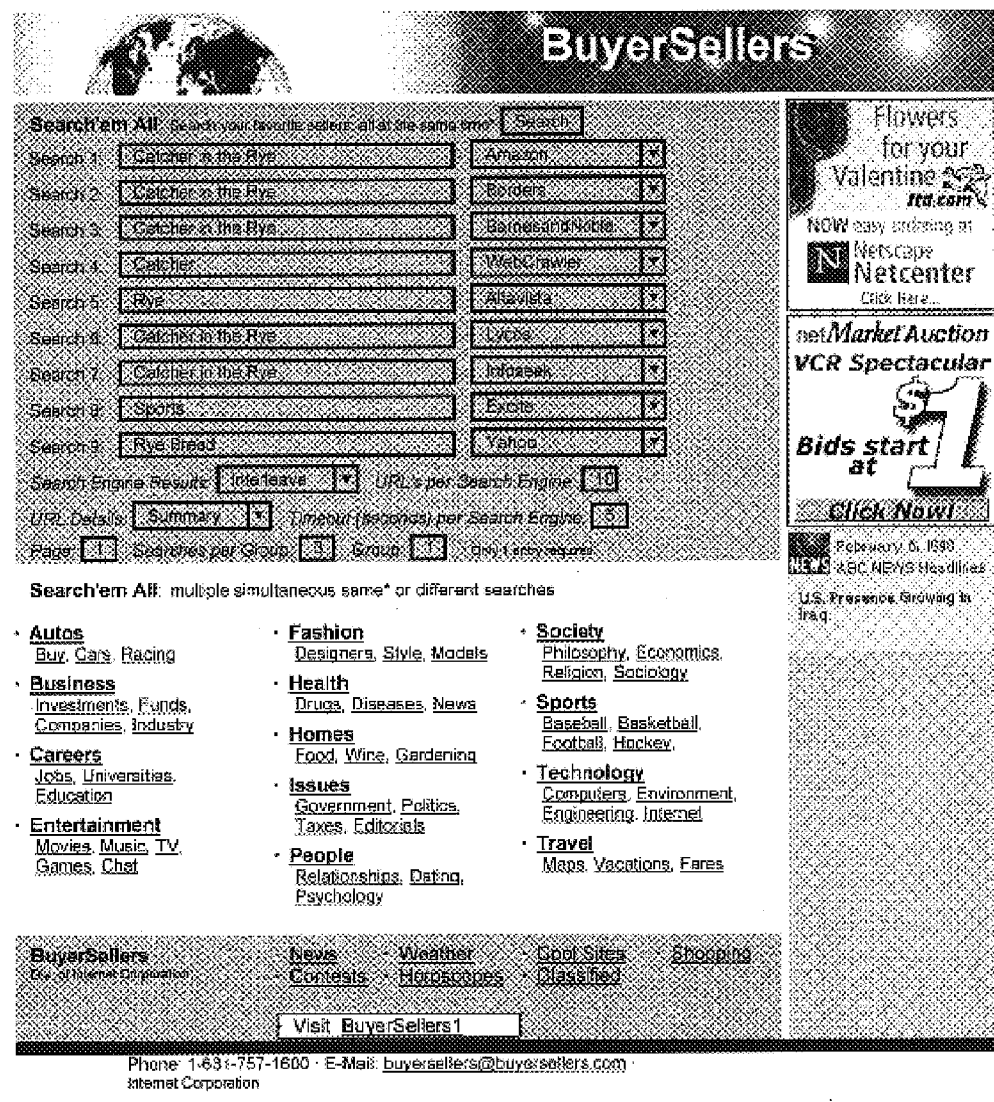

**FIG. 14A** 

 $\mathcal{L}^{\text{max}}_{\text{max}}$  ,  $\mathcal{L}^{\text{max}}_{\text{max}}$ 

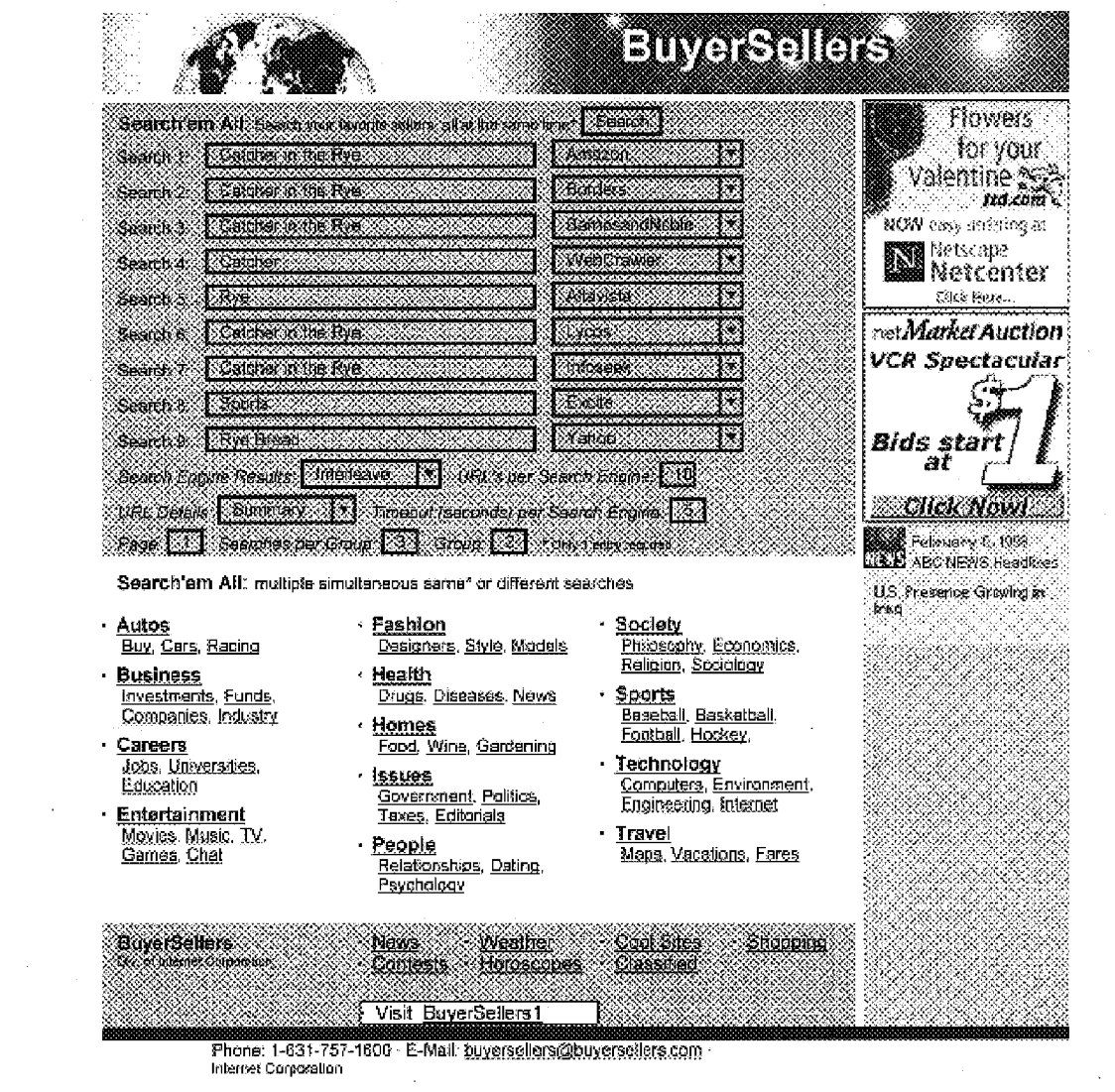

**FIG. 14B** 

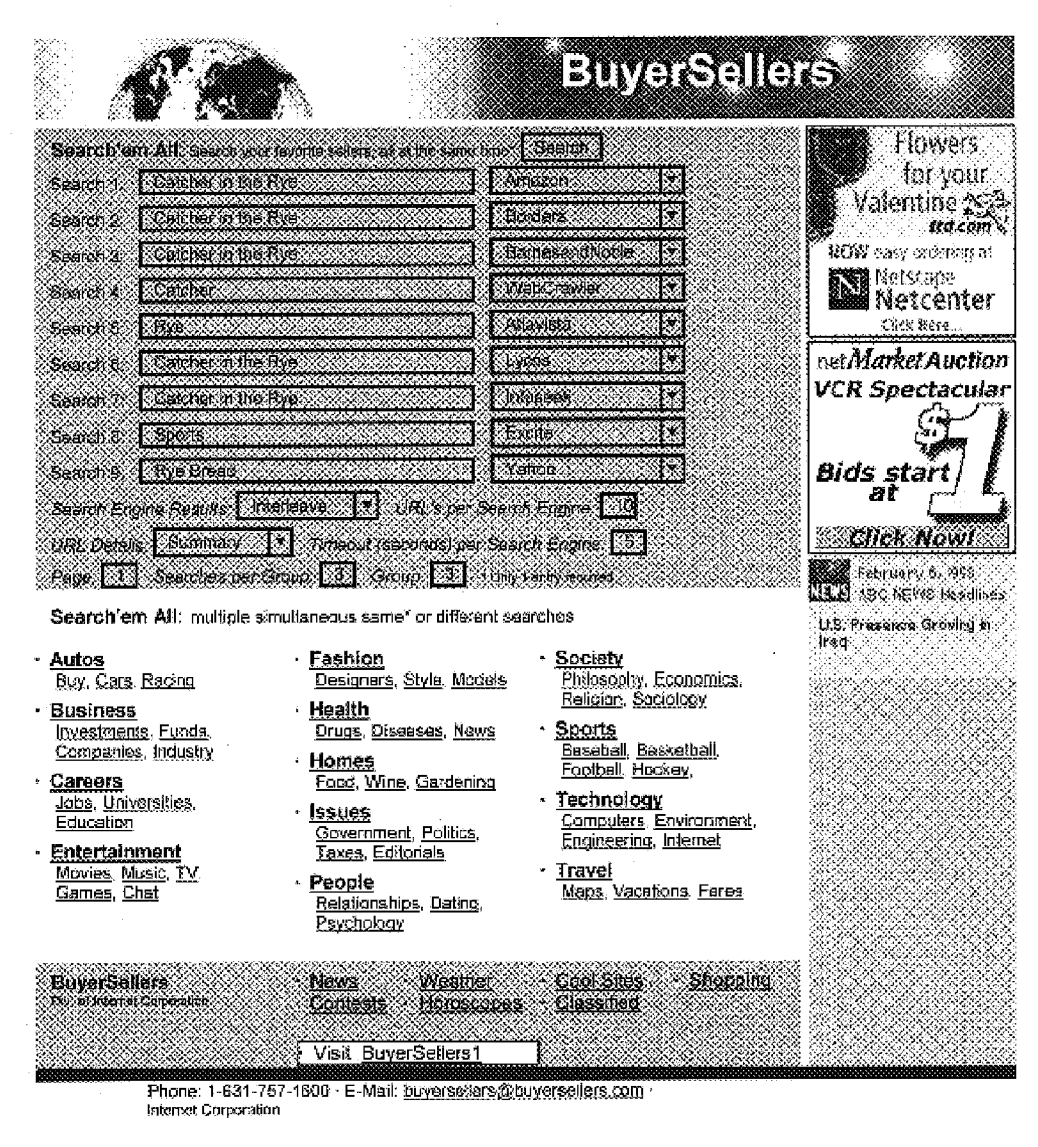

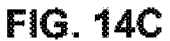

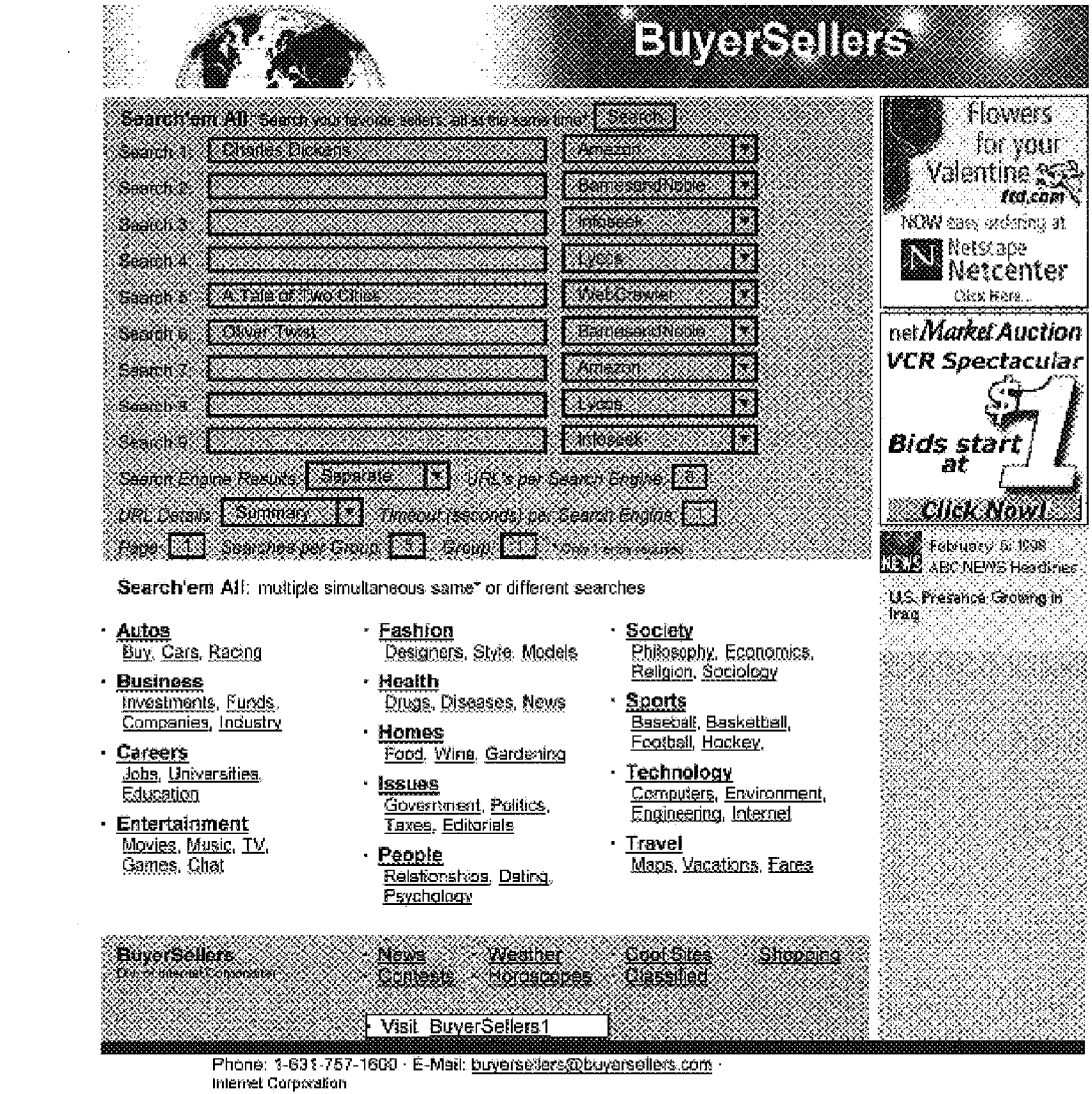

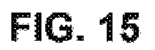

 $\label{eq:2} \frac{1}{\sqrt{2}}\left(\frac{1}{\sqrt{2}}\right)^{2} \left(\frac{1}{\sqrt{2}}\right)^{2} \left(\frac{1}{\sqrt{2}}\right)^{2} \left(\frac{1}{\sqrt{2}}\right)^{2} \left(\frac{1}{\sqrt{2}}\right)^{2} \left(\frac{1}{\sqrt{2}}\right)^{2} \left(\frac{1}{\sqrt{2}}\right)^{2} \left(\frac{1}{\sqrt{2}}\right)^{2} \left(\frac{1}{\sqrt{2}}\right)^{2} \left(\frac{1}{\sqrt{2}}\right)^{2} \left(\frac{1}{\sqrt{2}}\right)^{2} \left(\frac{$ 

 $\sim 30$ 

 $\sim$   $\sim$ 

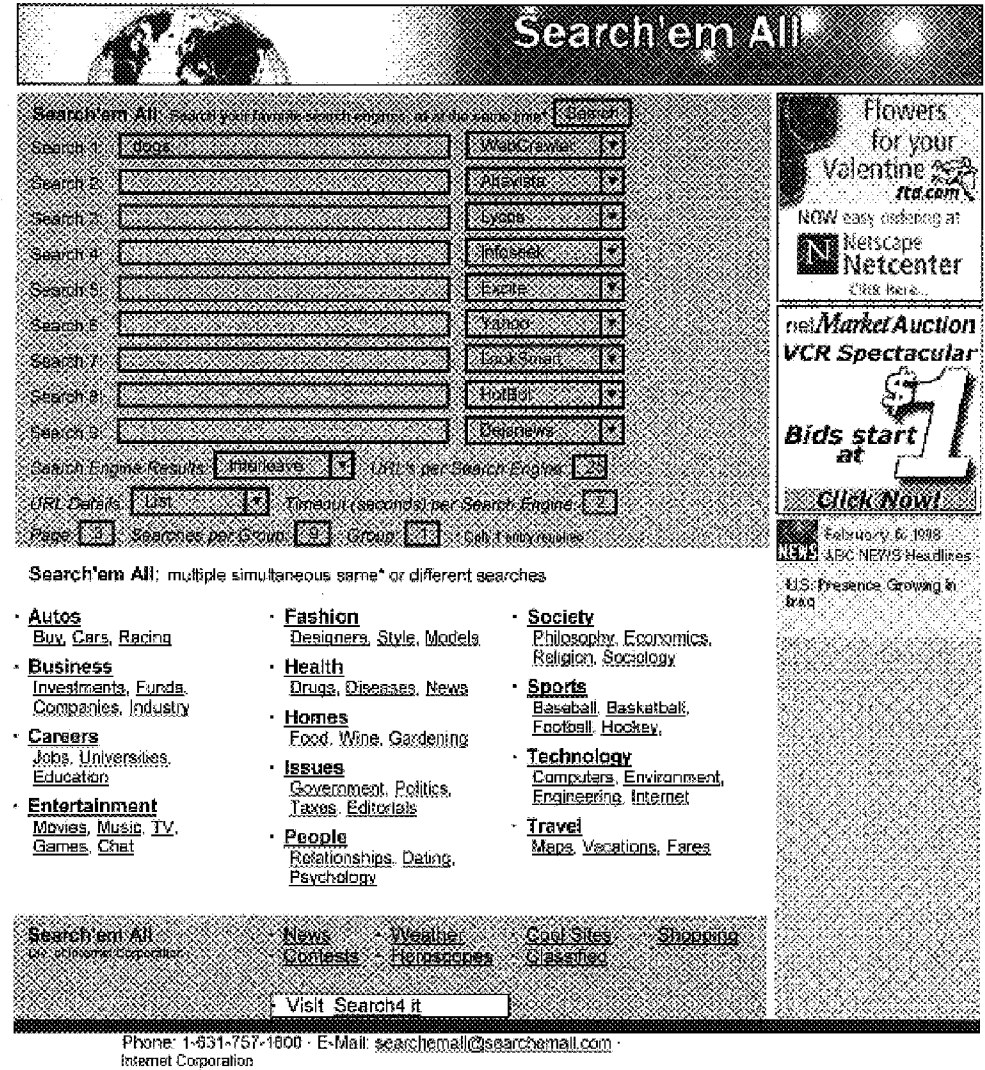

**FIG. 16** 

 $\mathcal{F}^{\mathcal{A}}_{\mathcal{A}}$  and  $\mathcal{F}^{\mathcal{A}}_{\mathcal{A}}$  and  $\mathcal{F}^{\mathcal{A}}_{\mathcal{A}}$  and  $\mathcal{F}^{\mathcal{A}}_{\mathcal{A}}$ 

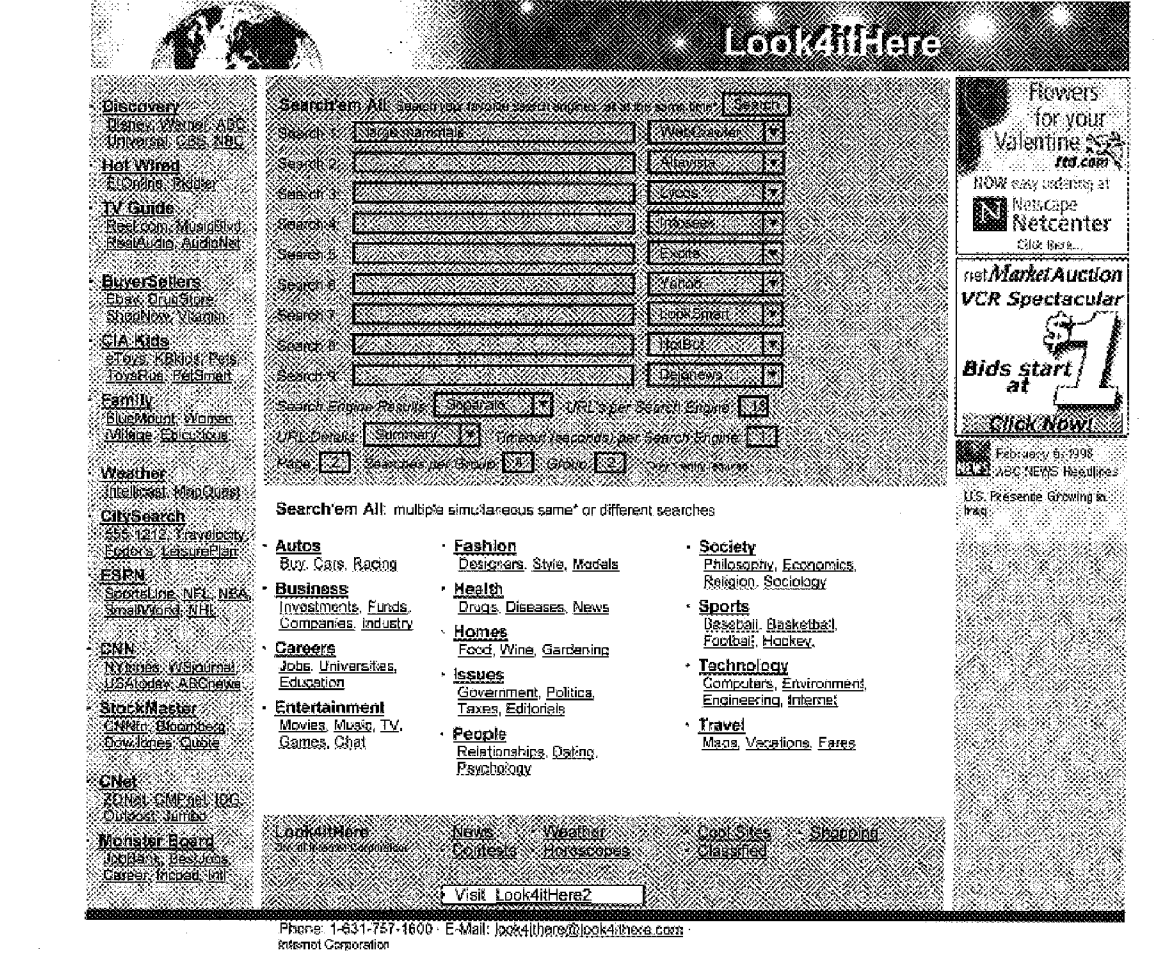

**FIG. 17** 

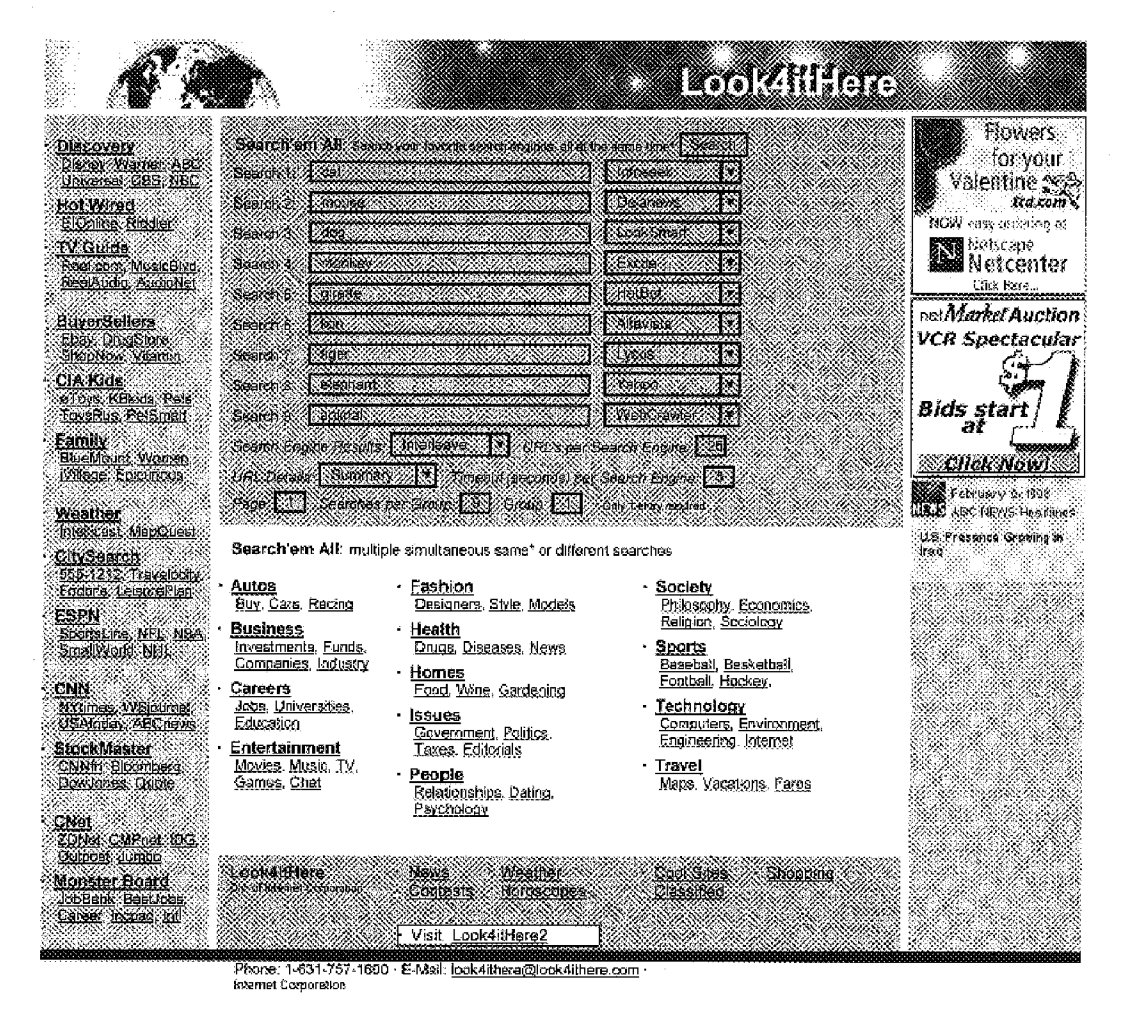

**FIG. 18** 

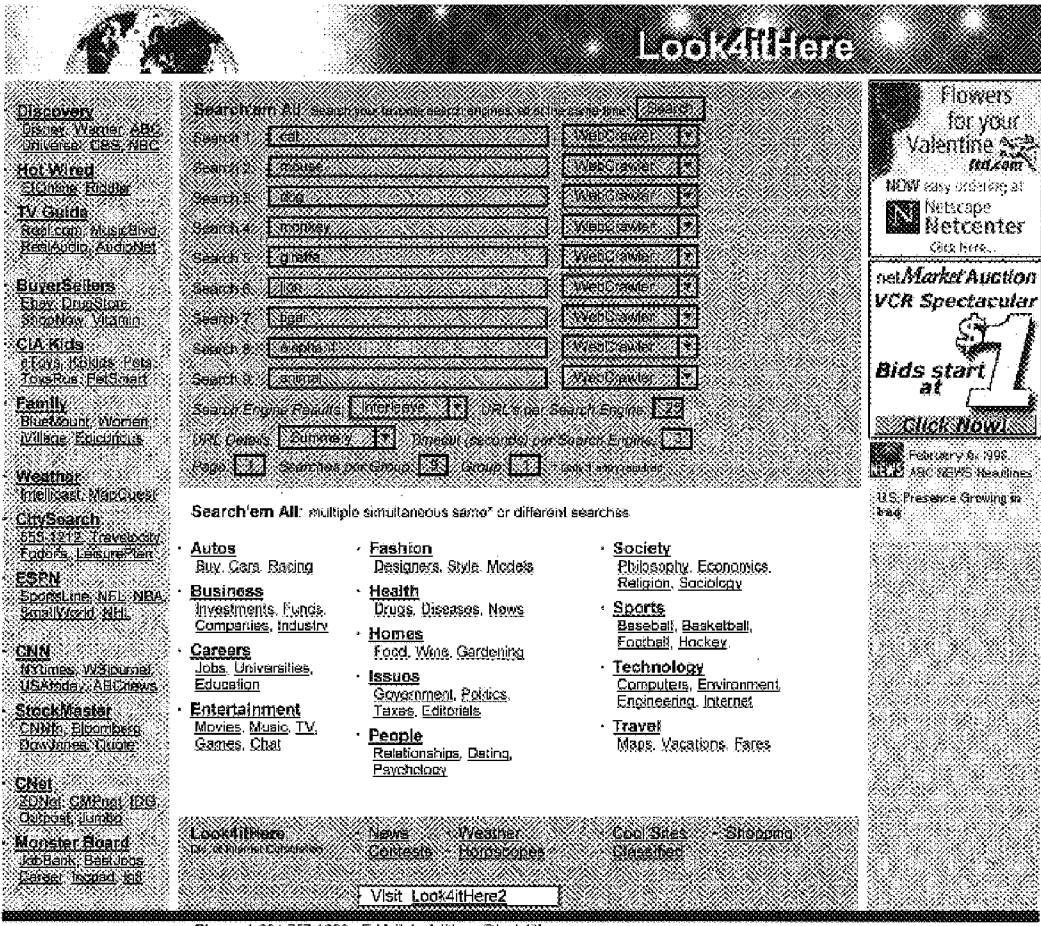

Phone: 1-631-767-1600 E-Mail: look4ithere@look4ithere.com

**FIG. 19** 

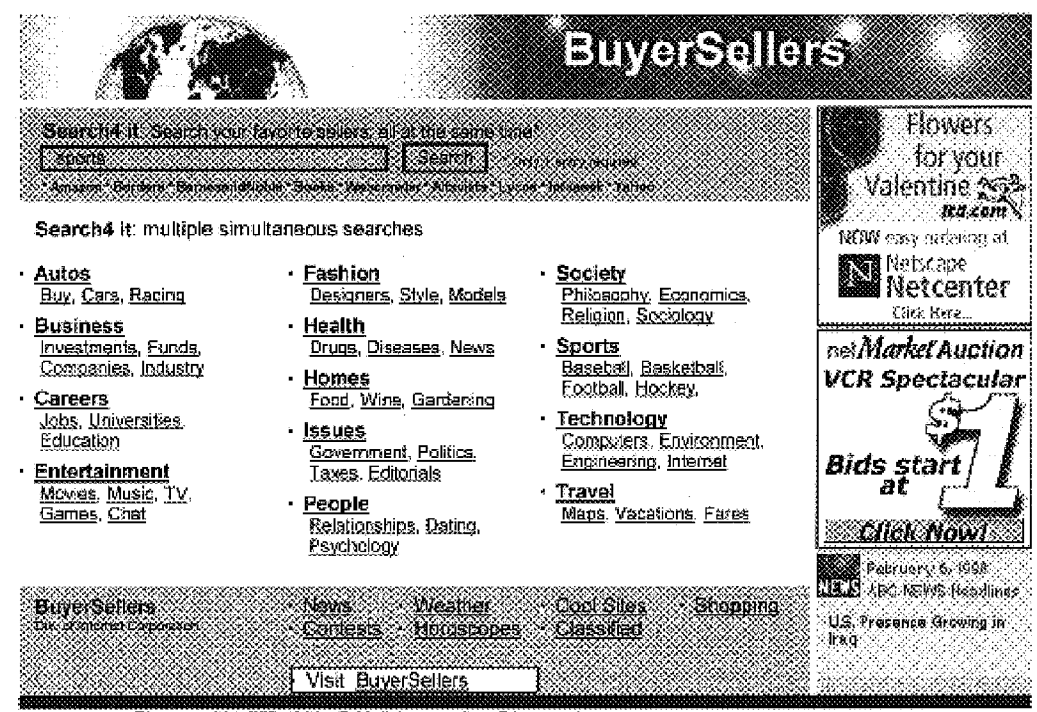

Phone: 1-631-757-1609 - E-Mail: buyerseters@buyersellers.com

l.

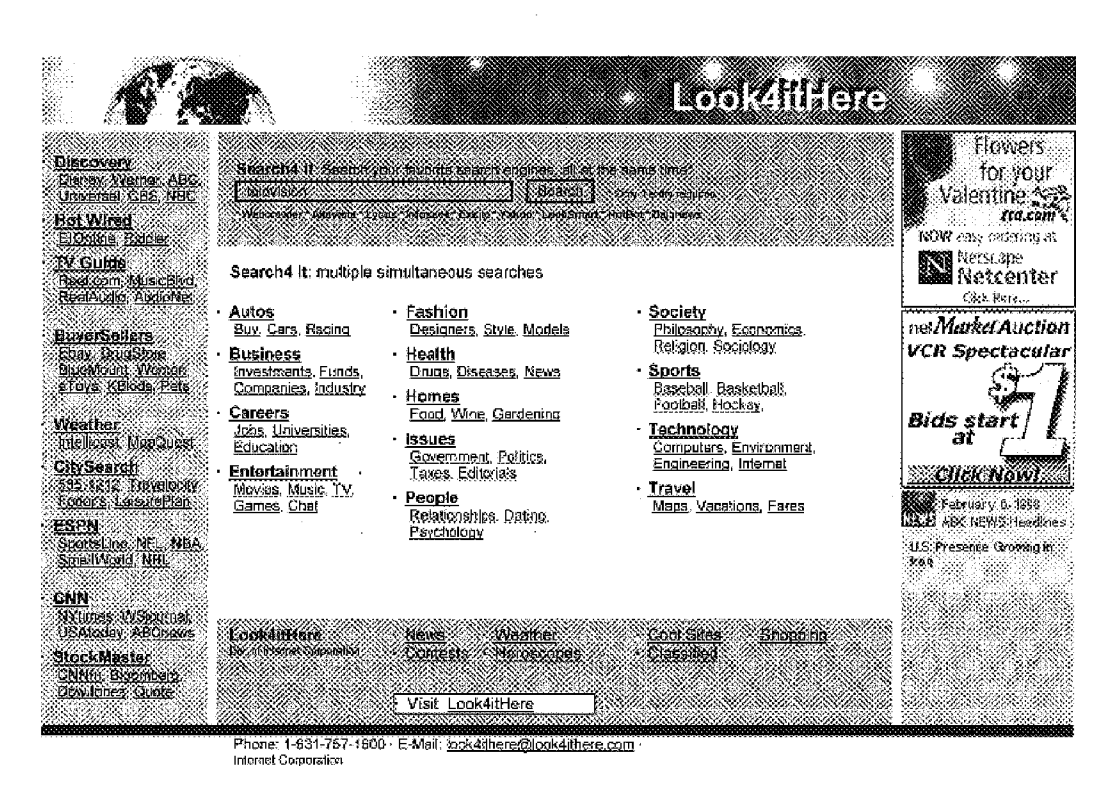

**FIG. 21** 

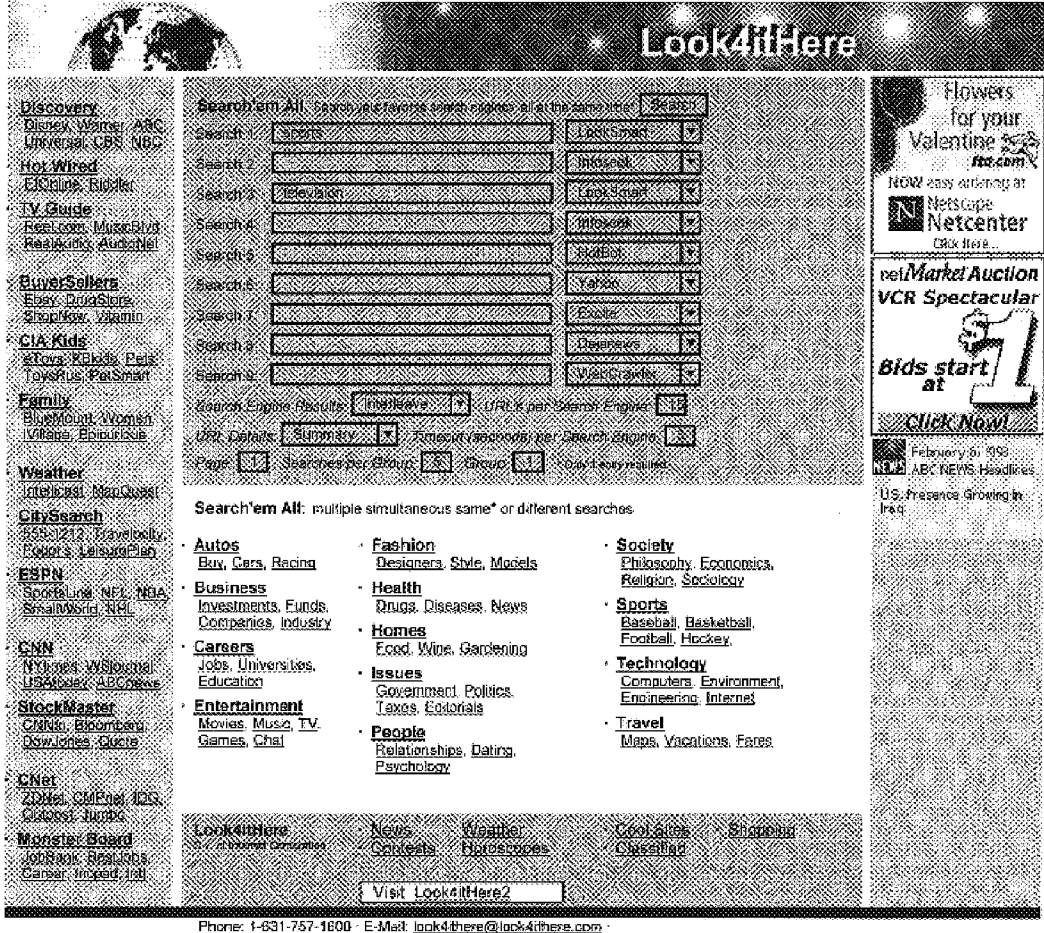

<u>arçı</u>lı<br>. Internet Corporation

**FIG. 22** 

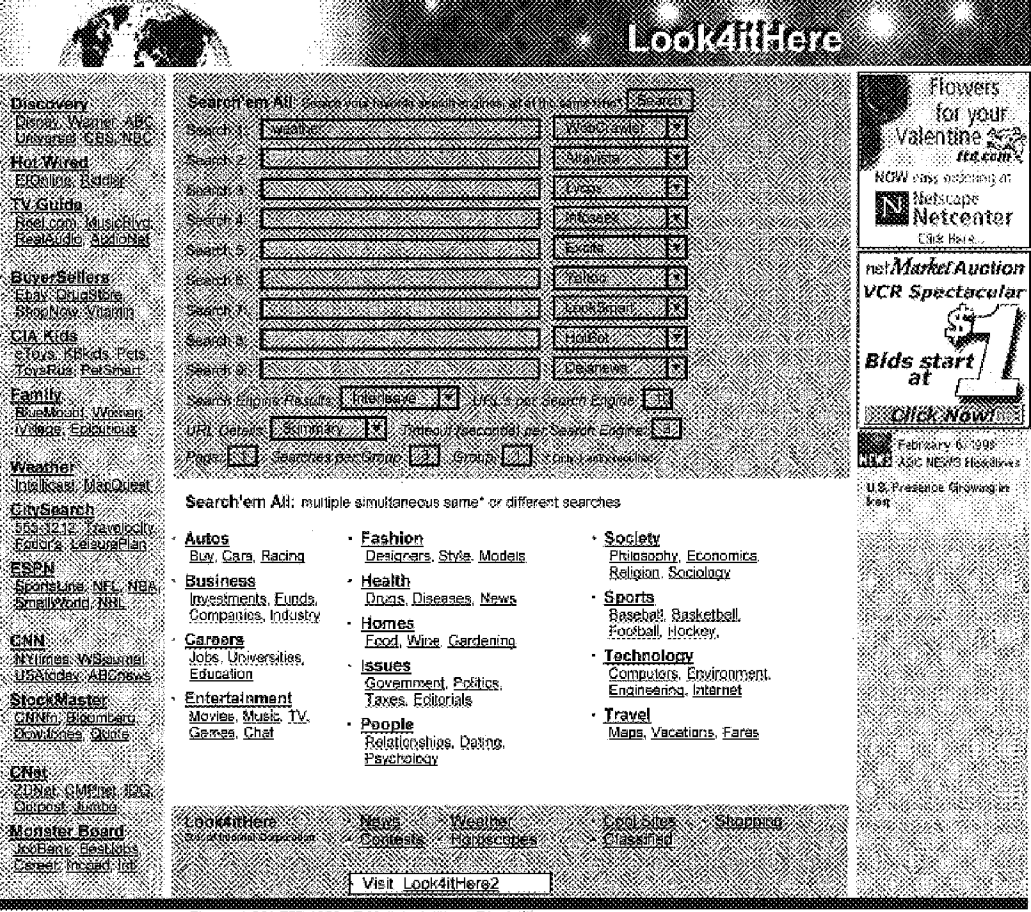

Phone: 1-631-757-1600 · E-Mail: icok4ithere@lock4ithere.com

**FIG. 23** 

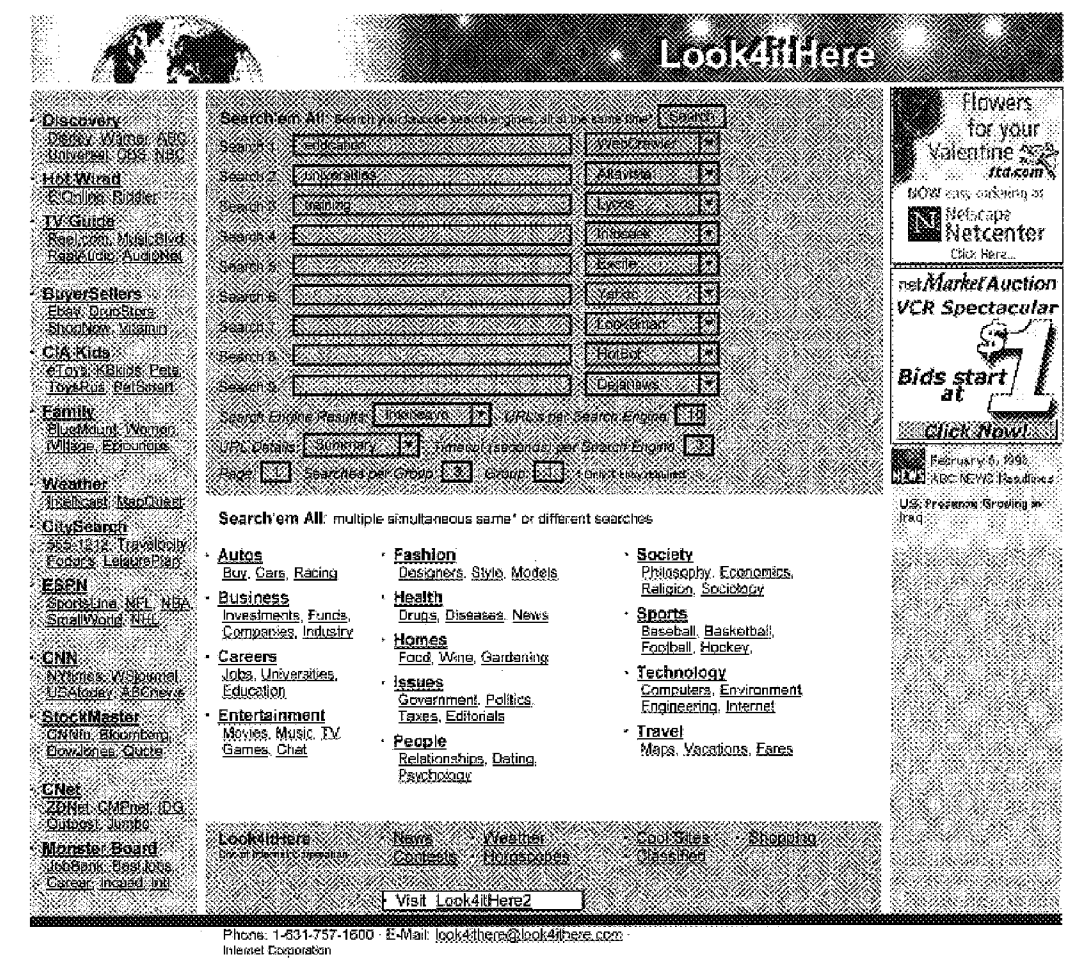

**FIG. 24** 

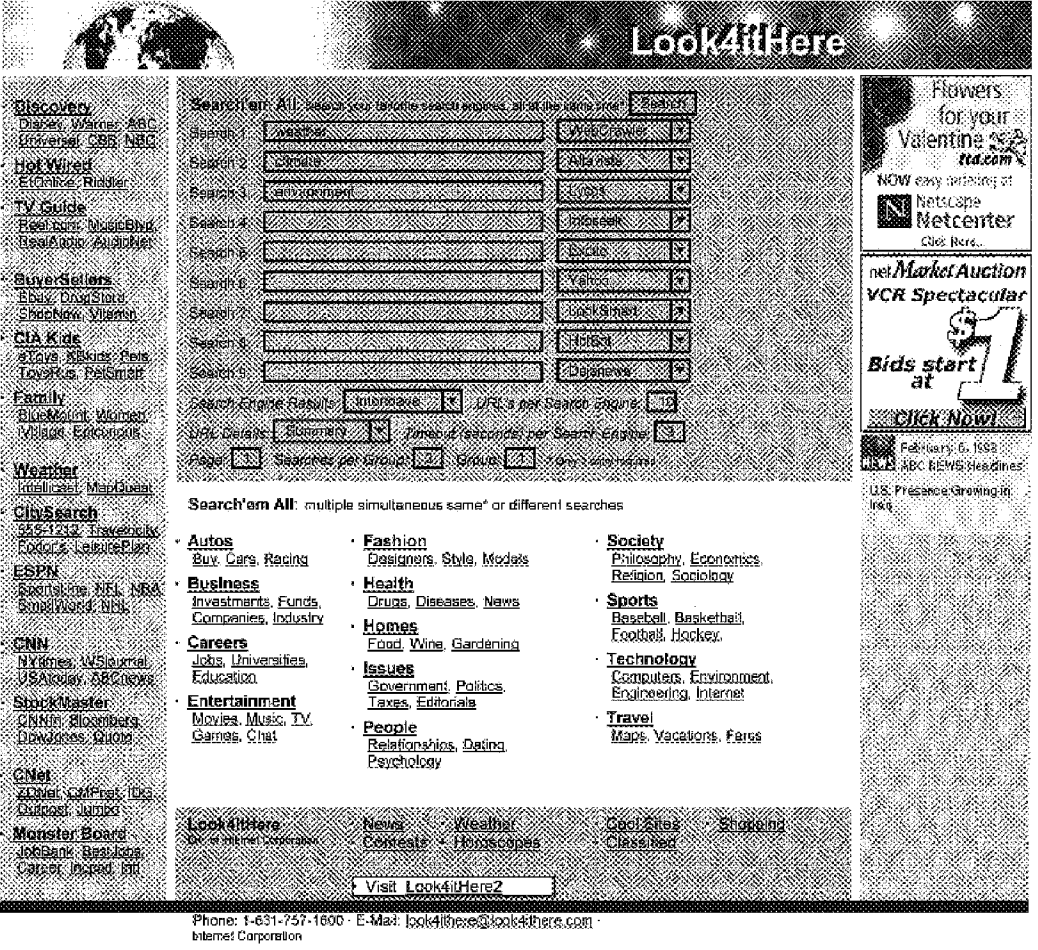

**FIG. 25** 

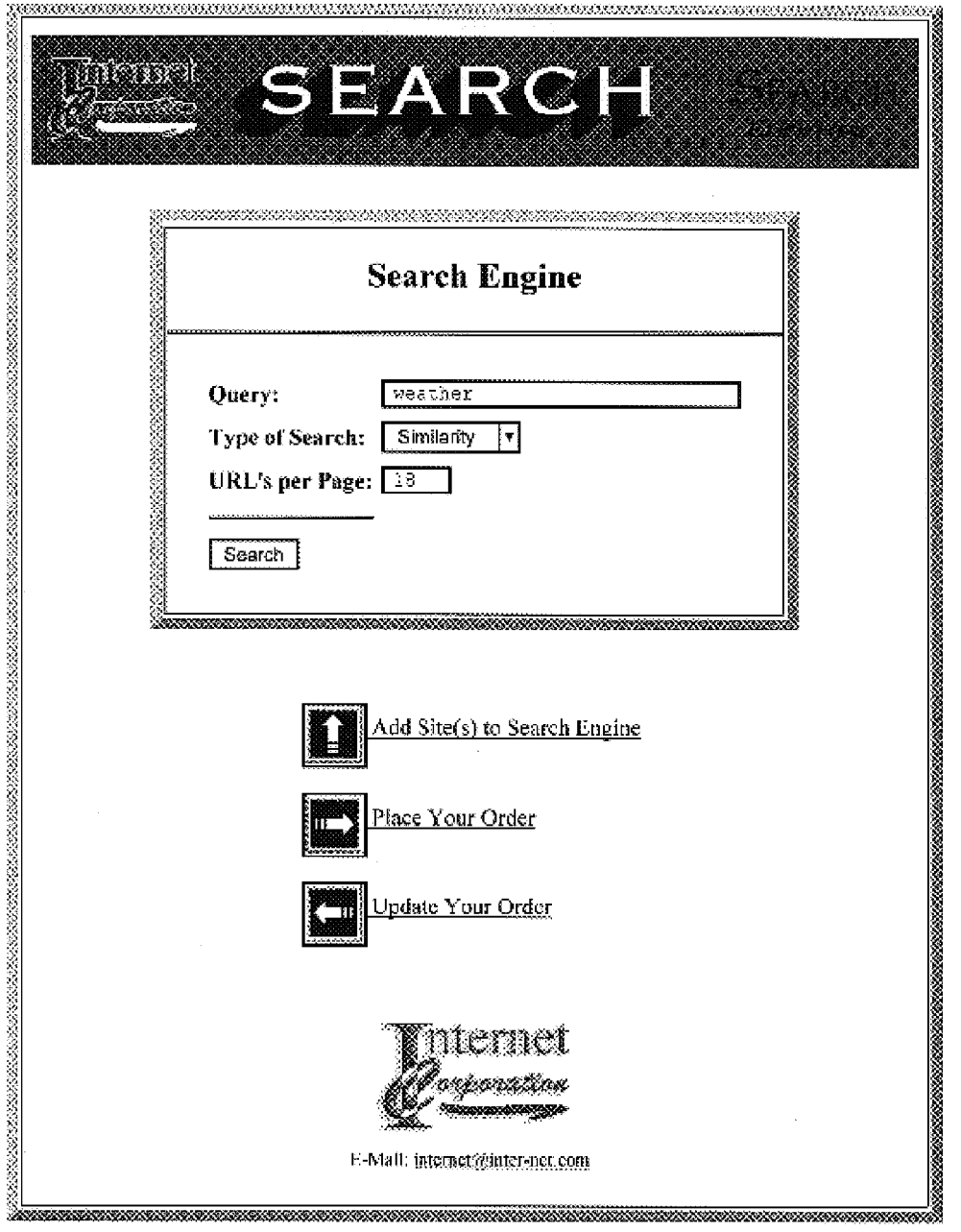

**FIG. 26** 

## **FIG. 27A**

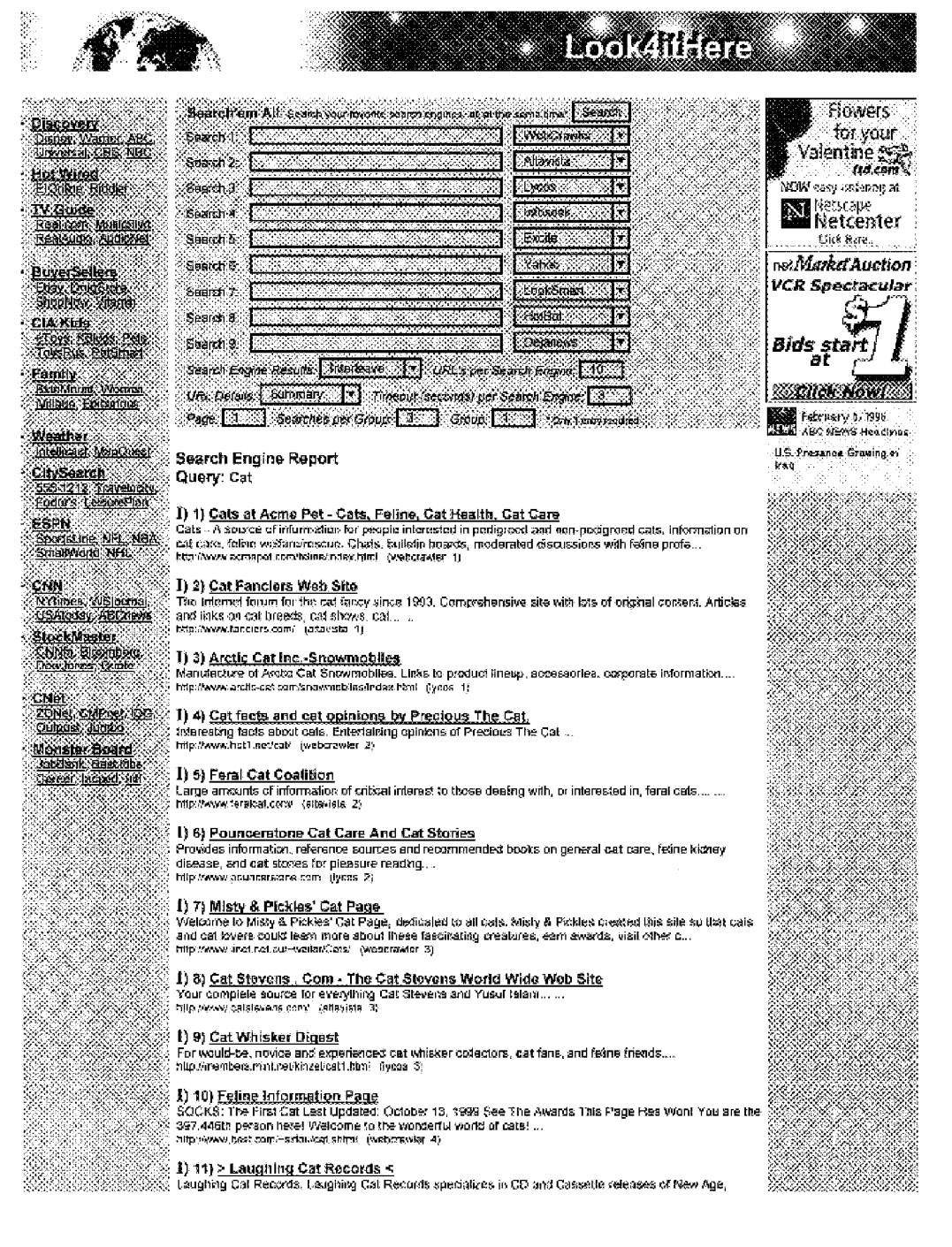

K.

XXXX

X

⋇⋇⋇

X.

H.

瀿

A.  $\mathcal{D}_{\mathcal{A}}$ 

AB.

# **FIG. 27B**

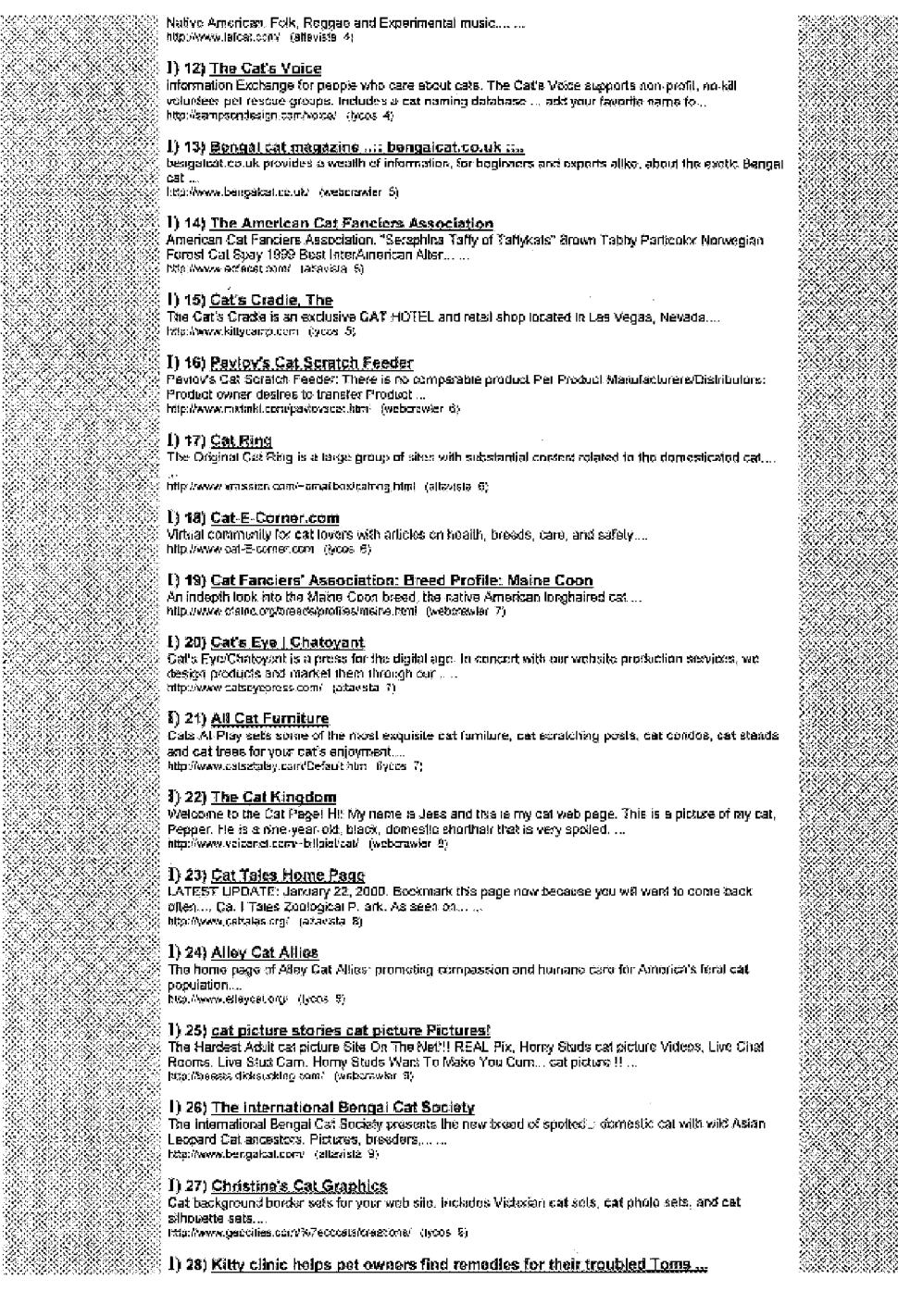

# **FIG. 27C**

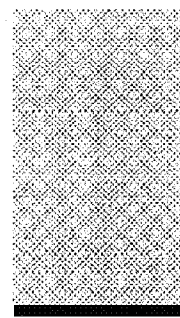

http://dathaws.com/50/2000/teatures/0002/08/02098033.html (webcrawier 10) . **]) 29) <u>Fat Cat, inc. 2000</u>**<br>We're a company dedicated to making the cats of the world happy ⊷ch, and we make cat toys too! Gs.<br>Info. Products. Fun. You. Home. Contact Fat… ...<br>http://www.fateats.com/ ;stlaviale ≤0) I) 30) Second opinion? Try searching for "Cat" at tit<br>http://www.lybos.com/inclbot-redirect.iithn?query=Cat\_lifyces\_10) Look4itlere News Westler<br>Concess Hansages Loci Sies<br>Classified **Shooped** Visit Looksithtere2 Phone: 1-831-757-1800 - E-Mai: [gok4ithere@inok4lihere.gom]<br>Internet Corporation

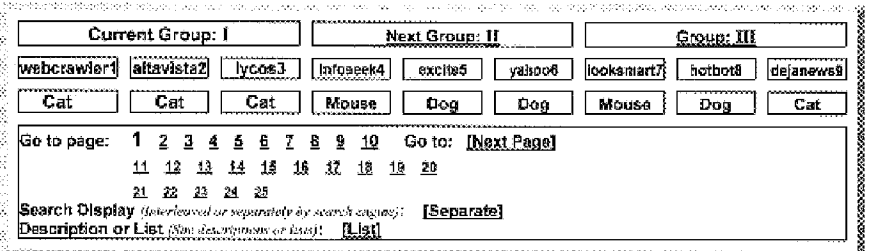

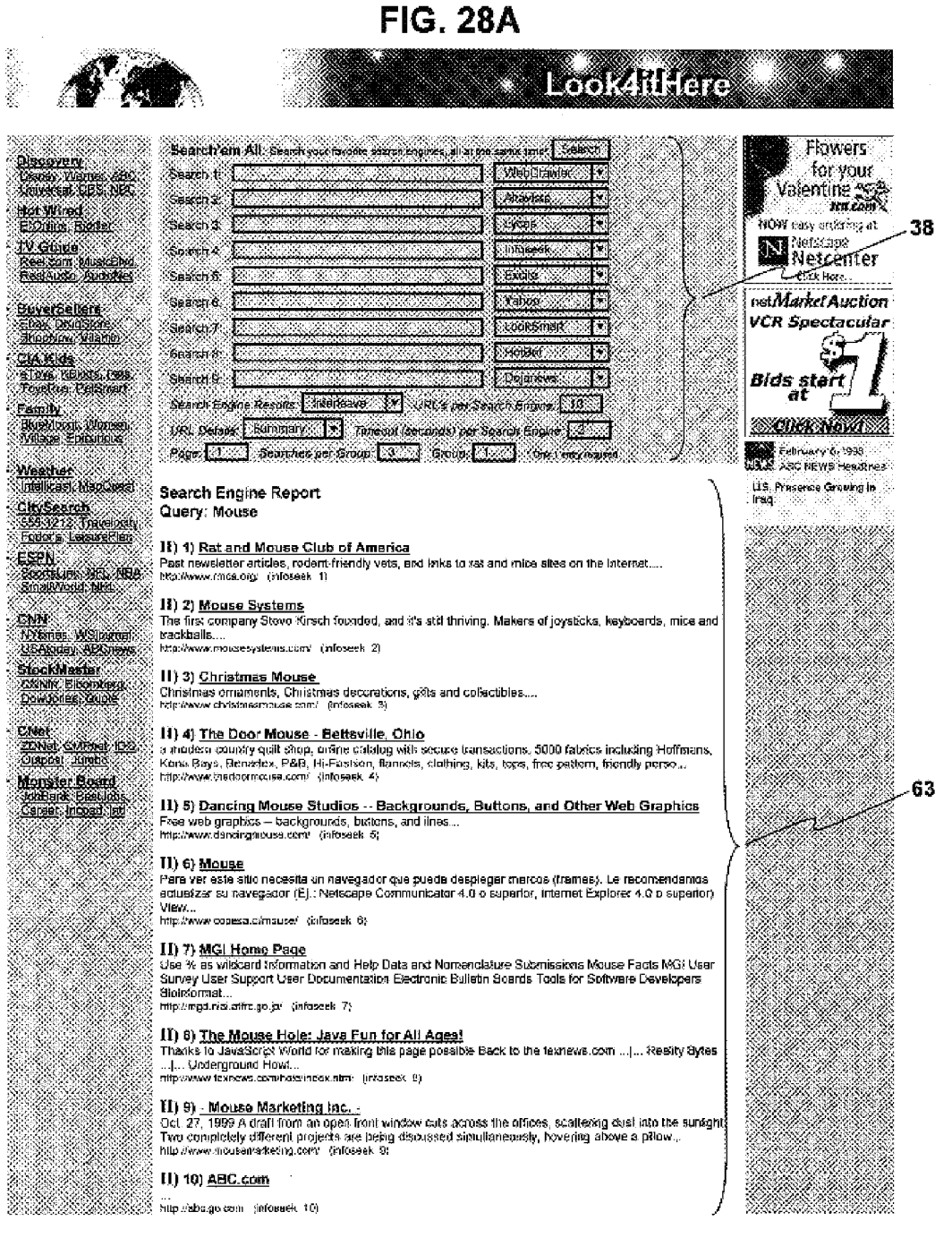

**FIG. 28A** 

### **FIG. 28B**

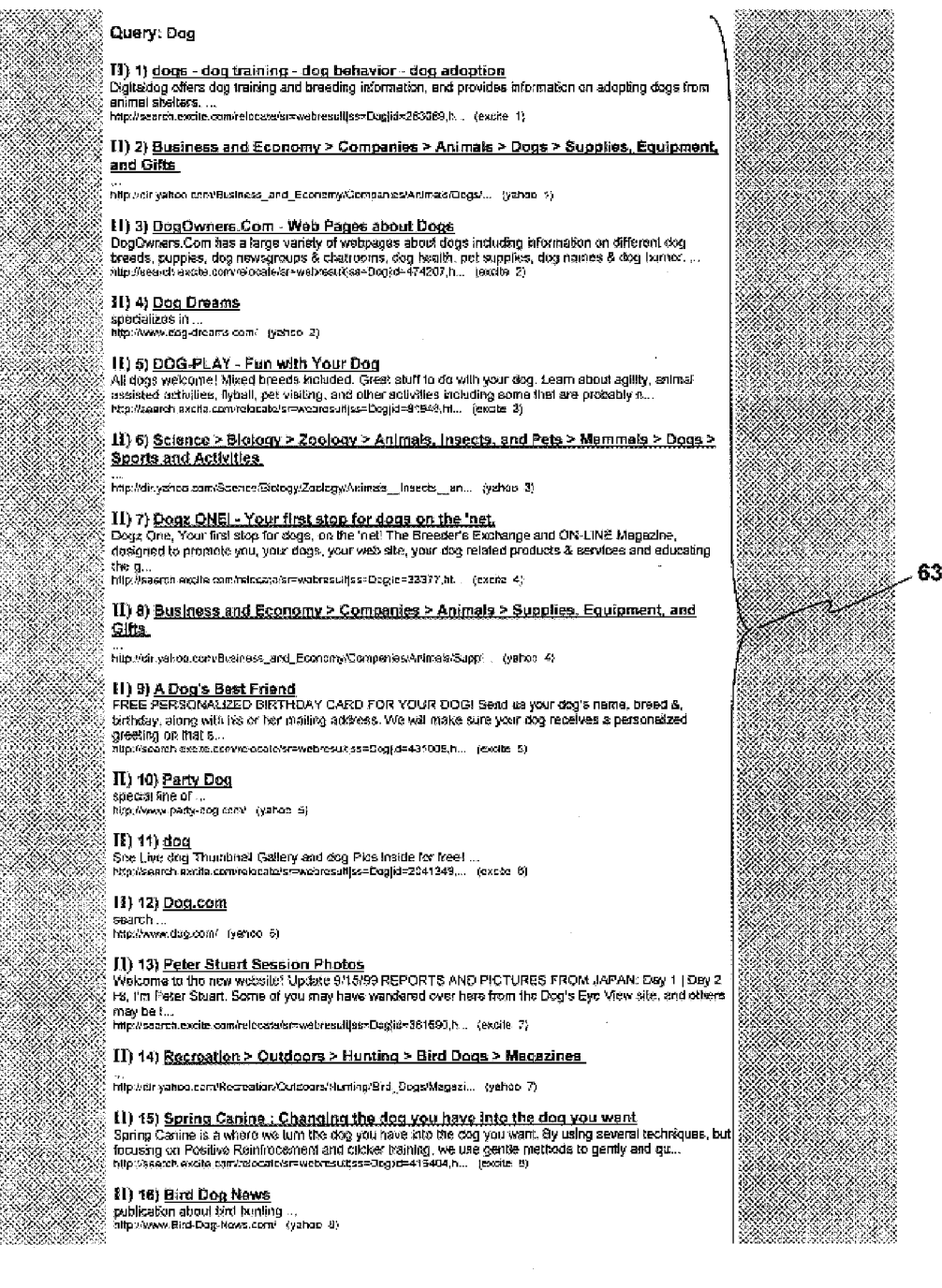
## **FIG. 28C**

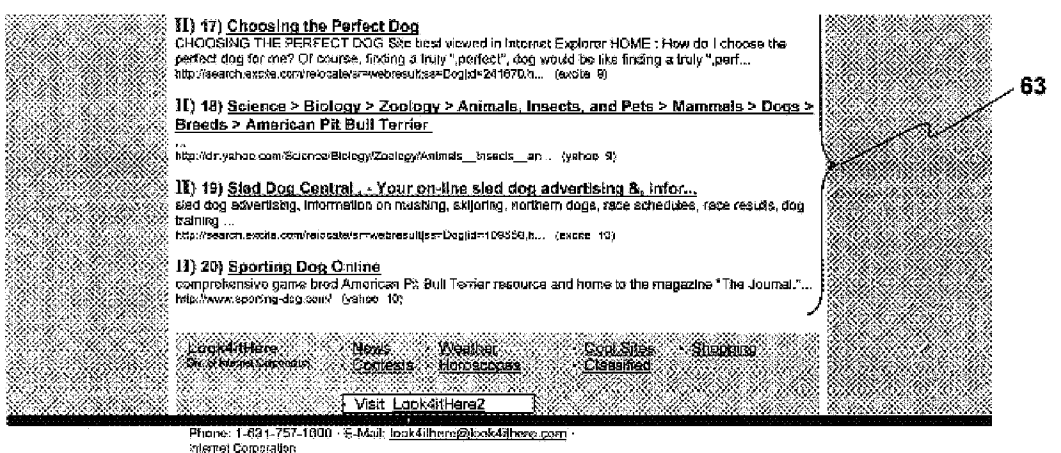

.<br>Geografia eta eta esperantista eta esperantista eta esperantista eta esperantista eta esperantista eta esperan .<br>The Connective of the Media Street, Democratic Connective providers of them Connect Street and the Media Previous Group: J Current Group: 11  $\sqcap \sqcap$ Next Group: III webcrawlert altavista2; lycos3 infoseek4 excite5 yahoo6 looksmart? hotbot8 dejanaws9 Cat Cat Cat Mouse Dog Dog Mouse Dog Cat  $-71$ s Co to page: 1 2 3 4 5 6 7 8 9 12 Go to: [Naxt Page] 11 12 13 14 15 16 17 18 18 20 21 22 23 24 25 Search Display (line dealed or separately by react a engine): [Separate]<br>Description or List Circ demonstraters and data....[List]

## **FIG. 29A**

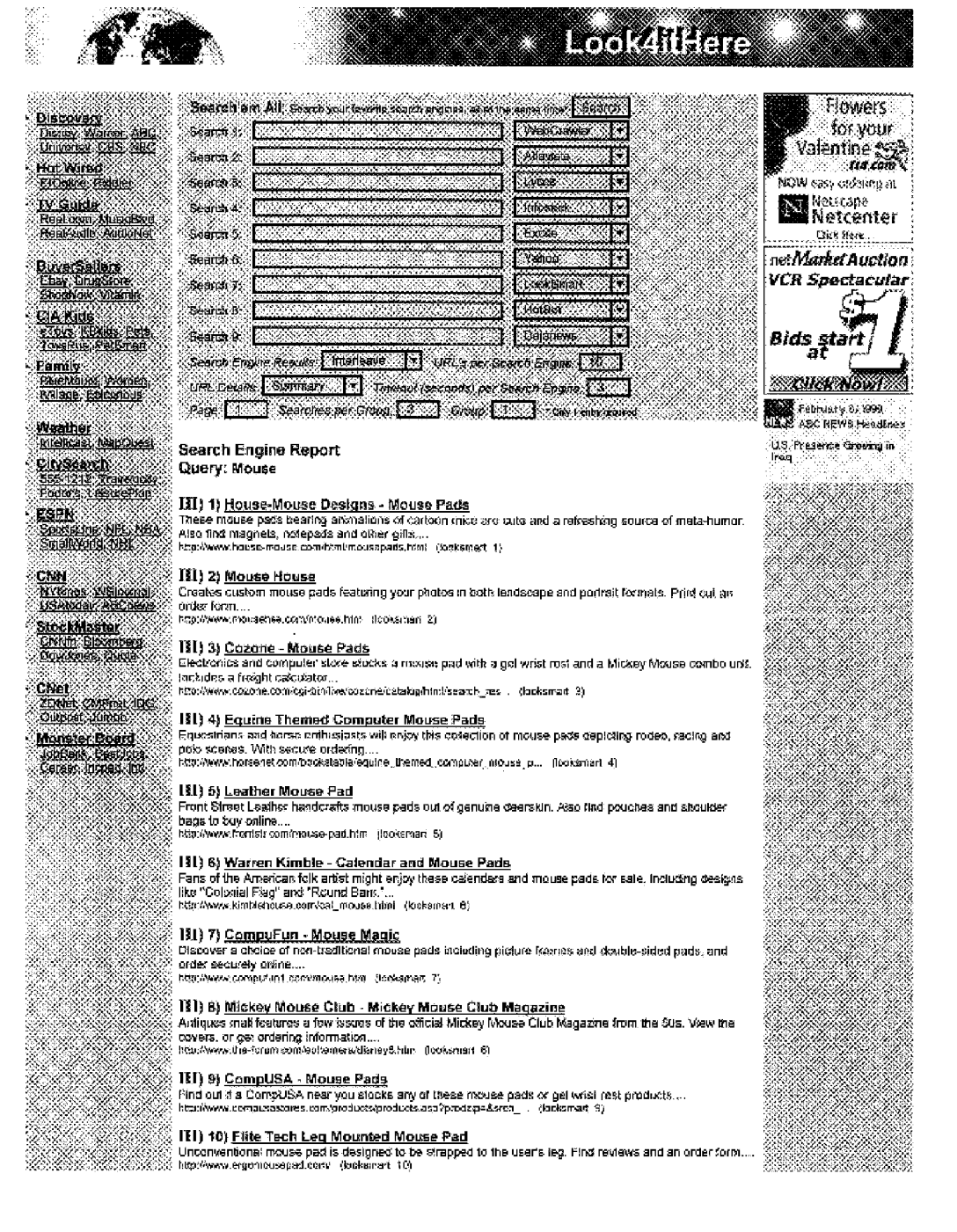

Maria 1950<br>Manazarta

## **FIG. 29B**

#### Query: Dog

KA SA

░

78. JA 

NASA e de la provincia de la construcción de la construcción de la construcción de la construcción de la construcci<br>La construcción de la construcción de la construcción de la construcción de la construcción de la construcción

016 November Marata ya T

W.

AN. Kalendaria (h. 1872).<br>Naskrida

e e de la construcción de la construcción de la construcción de la construcción de la construcción de la const<br>Construcción

e e composición

en en de la posición de la construcción de la construcción de la construcción de la construcción de la constru<br>Construcción de la construcción de la construcción de la construcción de la construcción de la construcción de <u>e popula</u>

en en de

- 33 X.

❤

III) 1) <u>Welcome to Dog Owner's Guidel</u><br>If you already have a dog, are considering adding one to your family or just picin like dogs, you've come to<br>the right place for all kinds of information about dogs and how to live.. teniamajor convidery guide trans. (notbot 1)

;<br>| **III.) 2) <u>AliDirect.com</u>**<br>| Ali Direct Books offers over 400,000 tilles with 50% off selected bestsekers, 40% off most hardback<br>| books, 40% off most audio becks, and 31-36% off most paperback books, delivered...<br>| ht

#### III) 3) Dogs in Canada

rery or Except minimized<br>Order the 2003 Dogs Araual | About | Breeds Info | Peatures Upcoming | Wabbits | Order | Subscribe |<br>E-mail Pages authored for proper viewing with a JavaScript compliwit. .<br>http://www.dags-in-canad

### III) 4) Dogs FAQ Index

### III) 5) Von Der Hollenburg - German Shepherd Dogs and Puppies, German Shopherd

<u> Sreader</u> on All March 2000 Annual Security QUALITY Gorman Shiphard Dogs, We are a specialize in trained on<br>A family owned kennel Shepherd Dogs and Gorman Shepherd Puppies....<br>A family owner dualler burg.com/ shouter 5)

※ ITE) 6) <u>CyberPet - your source for pet information - dons, cate breeders, pet products</u><br>※ CyberPet is your A-1 resource for pet information bath on & for pet fanciars, oxhibitors, breeders, dogs.<br>☆ cats, clubs, rescu

)<br>§ LIII) 7) <u>Dogs</u><br>§ General Dog (tems Affespinscher Afghan Hound Airedale Tarter Akita Ataskan Matamule American<br>§ Eskimo American Staffeedshire Terrier American Water Spanial Attatoilan Shepherd...<br>§ Itali:Nww.astimates

;<br>{ **TIE) 8) <u>dogs - dog training - dog behavior - dog adoption</u><br>{ Dsitation offers dog training and breeding information, and provides information on adopting dogs from ;<br>{ animal shelters....** 

Mitchelment digitation contains the carrier of the Carrier World. Comprehensive guide to at frings<br>
(Dogs Worldwide - The Ultimate Showcase for the Carrier World. Comprehensive guide to at frings<br>
(Comprehensive Copy World

※ 11【)10】 <u>ABOUT Dogs OneWNFO REQUEST FORM</u><br>※ Dogz One is a dog treadar's exchange and on-the magazine for people who love dogs. First of all, we are<br>※ Odgz people, We own, train, tread. anow....and MOST importantly, LO

**Query: Cat** 

## III) 1) A gorgeous catll

Forum: attanimals felines<br>bate: 200002/10 Author: Patrok Old ...<br>Imp://d9deja.com/person.pr/AN=5639570208CONT9.KT=960219334.1007... (dajarews 1)

### III) 2) Re: Cat Berlin 2006 Box

Format: 38. rec. music. http://www.accessive.org/community/2010/01/2010<br>Date: 2000/02/10 Author: Michael Topperwien ...<br>http://w36.deja.com/getaics.go/?A4=5839541446GCMTEXT=856219334.1607... [dejanows\_2]

### III) 3) Recoat on airplane

entry of the state of the state of the state of the Fortum of the Fortum of the State 2000/02/10 Author: Figgypte ...<br>Date: 2000/02/10 Author: Figgypte ...<br>http://wikideja.com/period.xp7AN=68393201688CCMTEXT=953219334.1907

#### .<br>[ 11] 4) <u>Re: Cat Skeleton for Gamma Rays</u>

Forum: recurris lheatre, stagecraft<br>Date: 2000/02/10 Author: JAshby1041 ...<br>http://s38.deja.com/getdos.xp?A4=584141171&CCATEXT=950218334.1807... (dejarava: 4)

### (III) 5) <u>Re: enor catching</u>

Forum: comp.soft-sys.matisb - Darte: 2000/02/09 Author: Peter J. Acklam…<br>- Darte: 2000/02/09 Author: Peter J. Acklam…<br>- Μιμ://x38.daja.com/geldo> xp74N=533653823&CCNTEXT=950219334.1007… - (dajanaws\_5)

## **FIG. 29C**

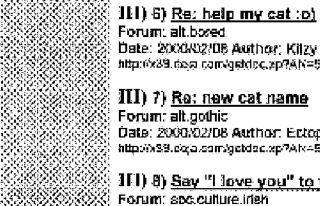

88

. III) 8) <u>Sav ''I love you'' to your cat in irish.</u><br>Forum: asc.culture.iner<br>Date: 2000/02/10 Author: Pibrady...<br>http://sa.co.com/getac.sp?aN=5841055014CONTEXT-950219334.1007... (seyanews 8)

III) 9) Sick cat under house and won't come out Forum. rec.pels.cals.hessh+behav<br>Date: 2003/02/10 Author: mariehed ...<br>http://x9.ceja.canvgetdec.up?AN=889824?13&CDNTEXT=350210334.1007 . (dejanews 9)

ill) 10) <u>Spraying - female cat???</u><br>Forum: rec.pets.cets,hee%h+behav<br>Date: 2000/02/10 Author: Taresa& Regh ...<br>http://>30.080.cea.con/getdc.xp?Ak=263£23E63&CONTEXT=950219334,∘007... (dejanews 10)

Lookattiere News Wastern Spaans Prozinca<br>Protestanten Confere Horsene Spaanse

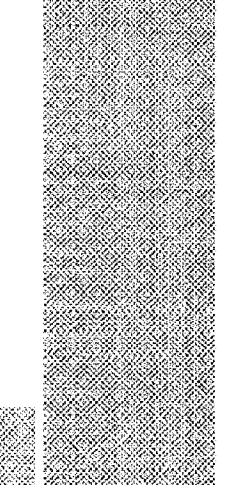

Phone: 1-631-757-1600 - E-Max: jookalthere@look4lthere.com

Visit Look4itHere2

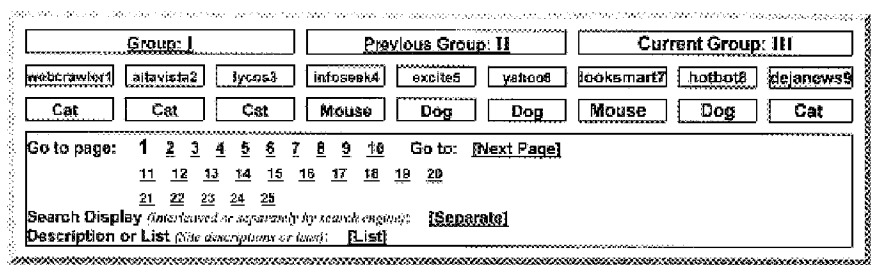

## **FIG. 30A**

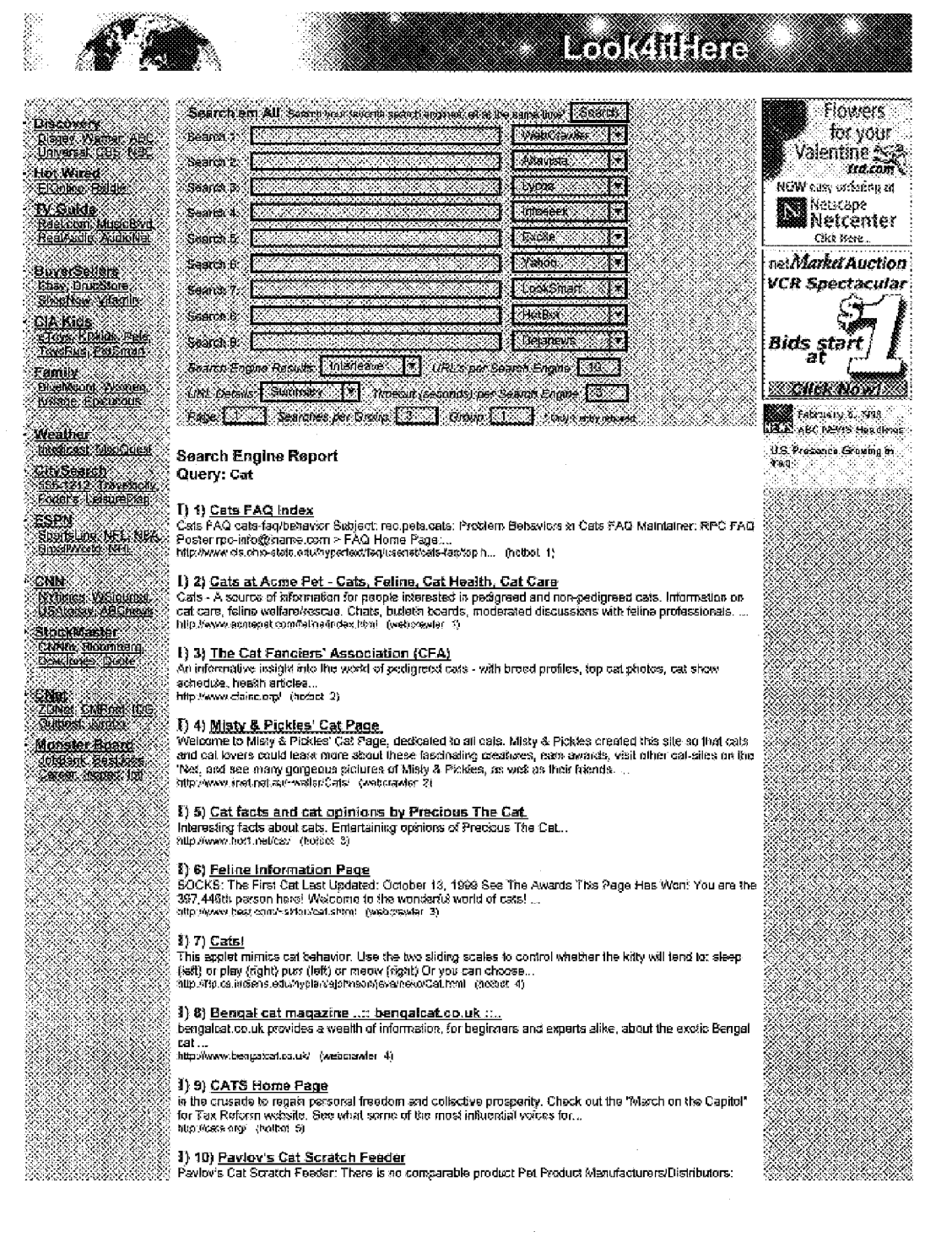

# **FIG. 30B**

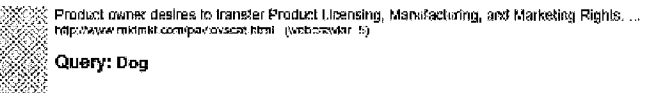

**I) 1) <u>Wetcome to Dog Owner's Guide</u>!**<br>If you already have a dog, are considering adding one to your family or just giain like dogs, you've come to <br>the right glace for all kinds of sricerusion about dogs and how to live

【)2)<u>AtiDirect.com</u><br>.All Direct Books offers over 400.005 littes w≼n 50% off selected besiseliers, 40% off most hardback<br>.books, 40% off most audio books, and 31-38% off most paperback books, de¥vered...<br>http://allatec.c

图 3) <u>Dogs FAQ Index</u><br>Dogs FAQ dogs faqiscronym-list Subject: rec.pets.dogs: Complete List of Dog-Related Acronyms<br>Maintsiner: Cindy Tiltle Moore < md-info@netcom.com > FAQ Horne Page:...<br>http://www.cia.onic-state acurtyp

۸

×

1) 4) <u>Dogas in Canada</u><br>Cader the 1999 Dogs Annual | About | Breeds Info | Features Upcoming | Webbits | Order | Subscribe |<br>E-mail Pages authored for proper viewing with a JavaScript compliant browser...<br>http://www.cogs-i

1) 5) <u>Von Der Hollenburg - German Shepherd Dogs and Pupples, German Shapherd</u><br>Breeder<br>A family owned keanel breeding QUALITY German Shepherd Dogs. We are a specialize in trained or<br>Antrained insported German Shepherd Dogs

<u>Cool Saes</u><br>Classied

Shaqizing &

## Visit Look4itHere2 Phone: 1-631-757-1690 - E-Mail: <mark>Rok4illiere@inok4illiere.com</mark><br>Insanet Corporator

Lookathere News Wester<br>References Homecopes

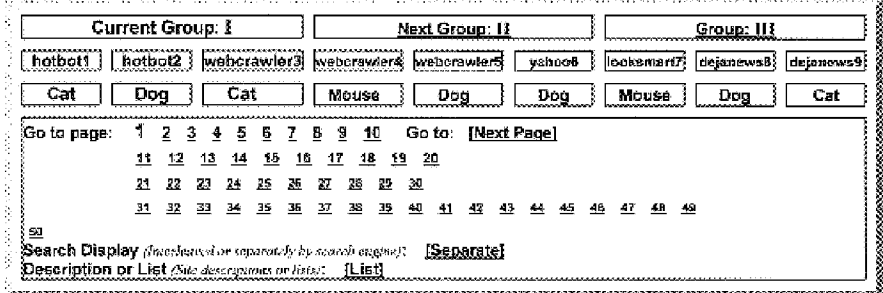

## **FIG. 31A**

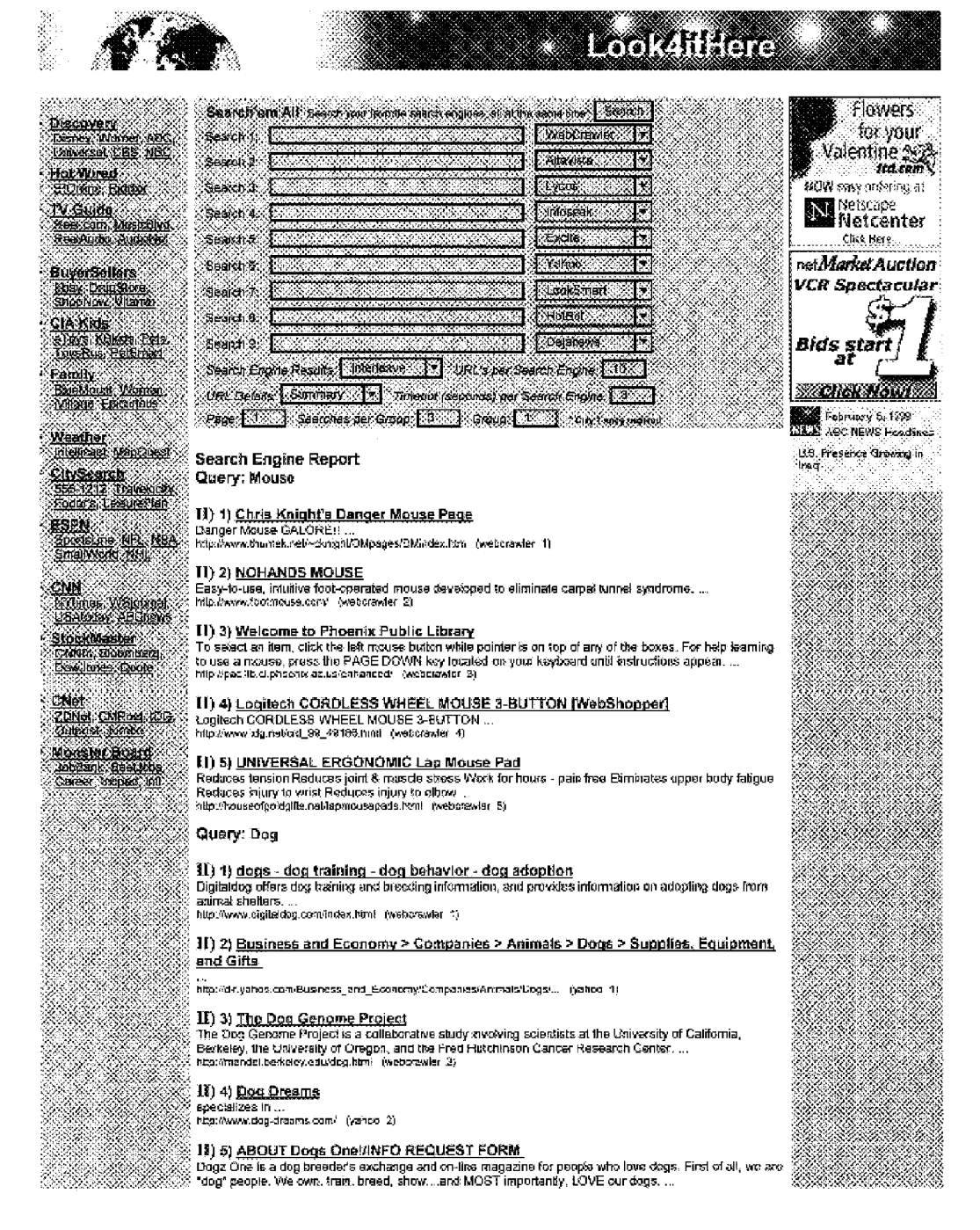

X) XX.

Ý

e Sa

Š ٣

※<br>※ 

S. Ñ

## **FIG. 31B**

(2009)<br>2009: Salah Musik Musik degeane.com/aboutdz.htm (webcrowler 3)<br>2009: Salah

### II) \$) <u>\$skance > Biology > Zoology > Animals, Insects, and Pets > Mammals > Dogs > Sports and Activities</u> MANA K

...<br>http://6r.yahoo.com/Science/Biology/Zoology/Artinals\_\_Insects\_\_an... (yahoo &j

 $\mathbf{H}$ ) 7) TCS Hot Dog Page<br>The Socioelhnosrcheopsychology of Hot Dogs Thank you for foolong at the hot dog technoweenie site.<br>There have been E-mail us at: for@acoads.com And visit some of our other interesting pages .

 $\overline{\text{SI}}$ )  $\overline{\text{Q}}$ )  $\overline{\text{Q}}$ ga- $\overline{\text{P}}$ isy<br>siformation on all the different activities you can do with your ...<br>http://www.dog.play.com/ (yalico 3)

11) 9) 2000 DOG NAMES: Naming your puppy 2000 suggestions for naming your puppy. ...<br>http://www.petrix.com/dognemss/ [wabcrawe: 5}

(1) 10) Business and Economy > Companies > Animals > Supplies, Equipment, and Gifts

1974 Vestlet Gal Steel Shopping<br>Contast Marcosa Theorem

...<br>http://dr.yahoo.com/Eusiness\_and\_Economy/Companies/Ammals/Suppl... (yshoo 5)

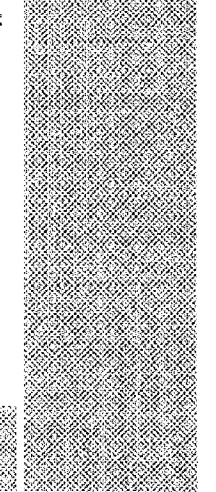

<u> Barat d</u> Visit Look4itHere2 Phone: 1-631-757-1600 · E-Mail: exploditore.com/<br>| Francis Corporation<br>| Internati Corporation

Looksithere<br>De also Conven

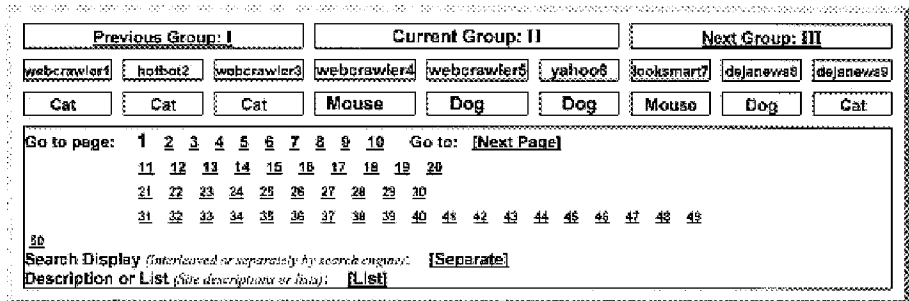

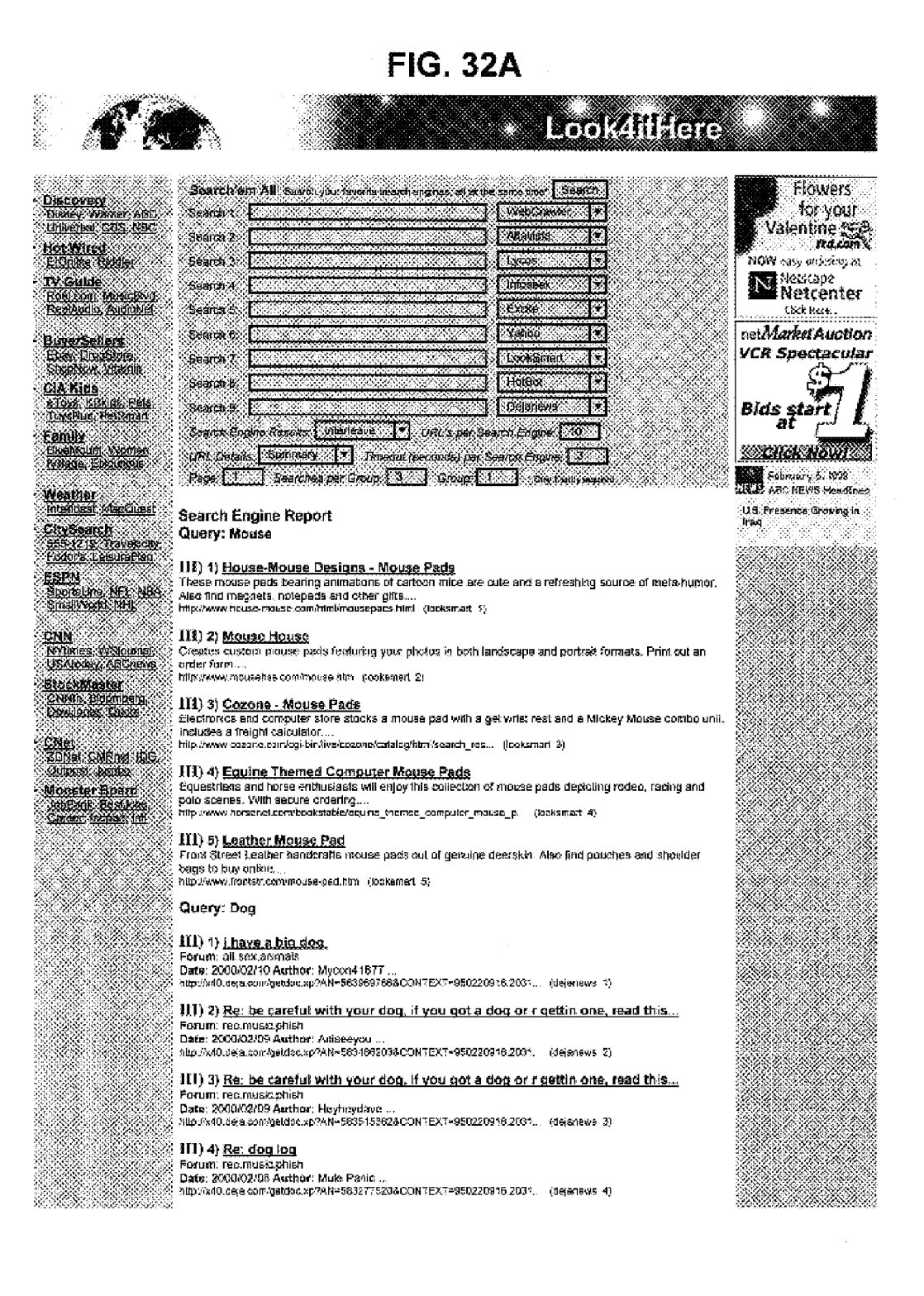

## **FIG. 32B**

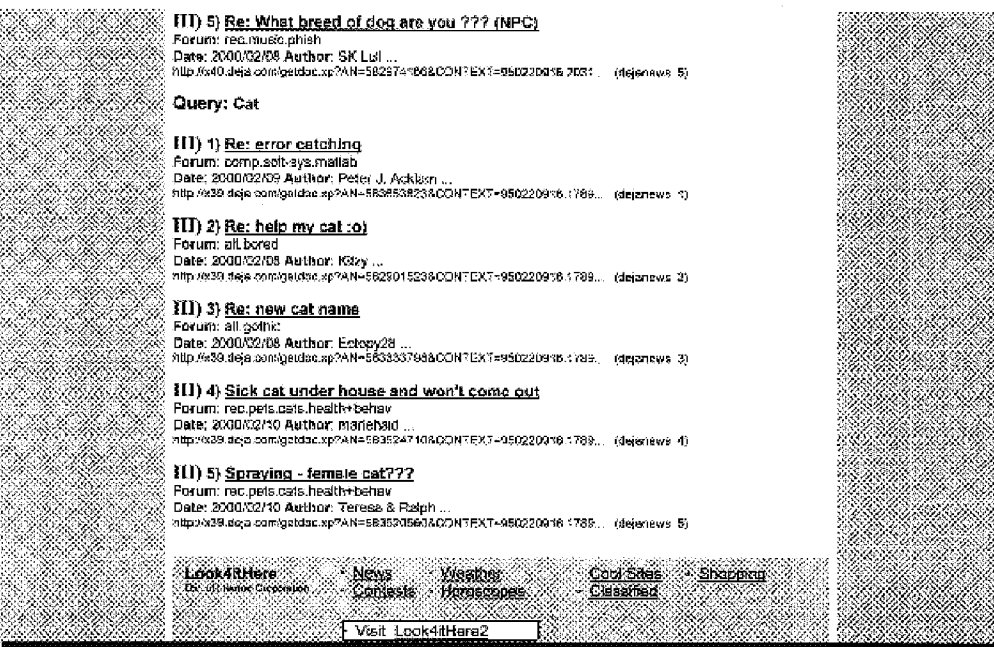

Phone: 3-531-757-3600 - 5-M83: look4ithoro@look4ithers.com<br>Internet Corporation

.<br>המכתבי הממשכה ההממשכה הממשכה התמוך בהתמונים המכתבים במשפט ממשכת ממשכת ממשכת ממ  $Group: I$  and  $I$ Previous Group: 11 ПГ **Current Group: III** wsbcrzwiert hotbot2 webcrawier3 wsbcrawiers webcrawiers yshoot cooksmart7 dejanews8 dejanews8 Cat Cat Cat Mouse Dog Dog Mouse Dog Cat  $\mathbf{I}$ Go to page: 1 2 3 4 5 6 7 8 9 10 Go to: [Next Page] 11 12 13 14 15 16 17 18 19 20 21 22 23 24 25 28 21 28 29 30 31 33 33 34 35 36 37 38 38 40 41 43 43 44 45 46 47 48 48 -50 222<br>Search Display *(Insciented in separately by search engins)*: [Separate]<br>Description or List *(Site descriptions or lists)*: [List]

## **FIG. 33A**

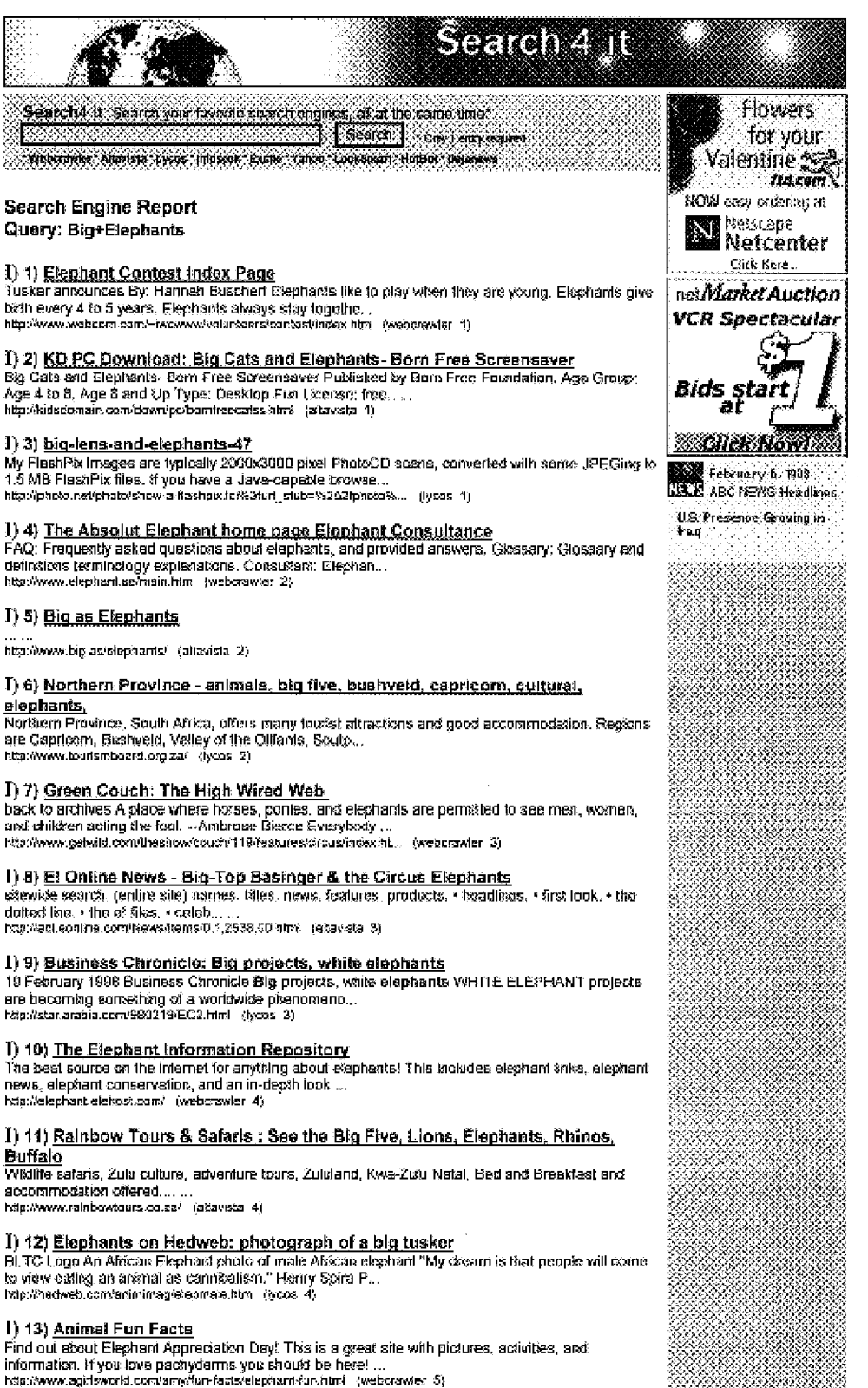

## **FIG. 33B**

#### I) 14) Stunning Wildlife Art of Lions Tigers Warriors Eagles Hawks Elephants Big <u>Cats</u>

esses<br>Bronze World - Bronze Scidplares of Wild Animals Lions, Tigers Eagles, Leopards, Elephanis, Falcona, Tigers, Merlin,... http://www.bronzeworld.freeserve.co.uk/ (alteviste 5)

1) 15) Thailand's Elephants are in Big Trouble<br>Smithsonan Magazine Seplember 1999 Navigation Bar Informative Links Priends of the Asian ennement magazine vorprenden für magazine Park Asia...<br>Elephant Thei Elephant Conservation Elephant Nature Park Asia...<br>http://smithsarianmag.com/smithschantissues98/sap95/mailand.html.... (lysue 5)

#### 1) 16) Animal Welfare &bsl: Conservation Charity - Born free welf...

Born Free Foundation - a dynamic enimet welfare and conservation charity with projects worlwide conserving endangered species and protecting wildlife  $\hbar \ldots$ <br>http://www.bomfree.org.uk/proj.htm - (wabcrawiat B)

I) 17) How Elephants Came To be So Big And Haavy - A Creation Story<br>THE ACADEMY OF ENVIRONMENTAL SCIENCE SECONDARY SCHOOL 410 East 100th Street<br>New York City, NY 10029 Voice: 212 880-5979 Fax: 212 987-0279. How.......<br>ISta

### 1) 18) Elephants Run Amuck

After Killing Bilg Government, the G.o.p. Saddosly Risks Stampeding Itself to Death [TIME.com]...<br>http://og.patritace.com/time/magazine/archive/1599/dom/060334/e... (yous 6)

### I) 19) Elephant jokes

- y - wy = magnetic and plnk and white on the outside? A: An inside out elephant, Q: What's grey on the inside and plnk and white on the outside? A: An inside out elephant, Q: What's grey and not there. A: No elephants, Q:

# **I) 20) <u>Quitlo's Online Zoo: Animals: Big and Tall (Elephants, Giraffes, etc.)</u><br>Pictures and information on Pandes! Giarri and Red Pandas........<br>http://marrbars.htpod.com/-Collic/bigmalchim\_(altavista\_?)**

1) 21) Sydney to Nimbin - Big Things - 21-22 Dacember 1996<br>Sydney to Nimbin - Big Things FS4sch fourist by Tom Wortkington Created: 23 December 1996 - As at 5 Sanuary 1997 Big Cyster at Tarse1

http://www.aca.org.au/president/1896/strictravel/syarchb/ (lycas 7)

#### 1) 22) Elephant Jokes

Bray, Courity Wicklow, Ireland Elephant Jokes So Fisr, You have been reading Elephant Jokes for<br>this long Q: What does Tazzan say when he sees a herd of ...<br>http://soile.indiga.ie/~cronewstelep.html [webcrawler 8]

### I) 23) <u>Treasurabios - Elophants - Bio Top Pachyderm</u>

The Big Top is home for this pachydems performar, all decked out in britiant red, gold and blue.<br>Trappingsl 6.3/4" x 3" x 5.1/4" high, \$.5.

http://www.treasuratries.com/terner27161.html (allavista 8)

l) 24) <u>The Tuli Elephants - Africa's wildlife needs your help.</u><br>The Raino and Elephara Foundation More shout the Nodham Tuli Game Roserve Developments in the Effort to Save the Elephants The Big Pict... http://www.ref.org.za/tul/In/es-html (tycos-B)

#### l) 25) <u>Big as</u>

Get a forwarding name for your Website. One that continually directs your guests to you, no malter where you go on the Net. Complete control of taxget ...<br>where you go on the Net. Complete control of taxget ...<br>http://tig.

# I) 26) <u>Discovery Online, Field Notebook: Living with Elephants - 5/18</u><br>Discovery Online, Nature.......<br>http://www.discovery.com/steamsture/elephants/elephants.html (altavista 9)

### I) 27) These People have helped elephants and conservation in Africa. The Rhino and Elephant Foundation More shout the Northern Tuli Game Reserve Developments in the Effort to Savo the Etophants The Big Pict...<br>http://www.ref.org.za/bilisupporters/index.html (fycos 8)

#### $\mathbf{I}$ ) 28) <u>Untitled</u>

Huating Elephasits MA7HEMATICIANS hant elephants by going to Africa, throwing out everything that is not an elephant, and catching one of whatever is le...<br>http://www.igs.net/~tri/humor/elephant.txt\_(webcrawler\_10)

#### 1) 29) TrackStar: Orphan Elephants: Some Big Babies.

TrackStar, Orphan Elephants: Some Big Babies, by Orecla Mercer, List of Sites, 1. Bringing up baby. Site Location:... ...<br>http://scriec.org/track/fracks/00181.html (altaviata 10)

#### $\ddagger$ ) 30) You have been challenged to help save the elephants of Africal

The Rhino and Slephant Foundation More about the Northern Tull Game Reserve Developments in

# **FIG. 33C**

the Effort to Save the Elephants The Big Pict...<br>http://www.ref.org.zahulivatallenge/index.html (types 10) Search4 It<br>De Shema Common News<sup>2</sup> Mether ... <u>Conting</u> Shopping Contests Houscoop Classified Visit Search'em All Phone: 1-631-757-1600 - E-Mail: search4il@search4il.com interact Corporation .<br>In destaction in the destribute of the protection of the field of the company of the protection of the company in an an an an an an an an an an an Current Group: I Next Group: 11 Group: III webcrawler1 altavists2 [ tycos3 | infoseek4 | excite5 ] yahoos looksmart? hotbot<sub>8</sub> dejanews9 Big **Big** Big Big Big Big Big Big Big **Elephants** Elephants Elephants Elephants Elephants Elephants **Elephants Elephants Elephants** Go to page: 1 2 3 4 5 6 7 8 9 10 Go to: [Next Page] 11 12 13 14 15 16 17 18 19 20 21 22 23 24 25 Search Display *(Interiorma or separancly by search engine)*: [Separate] Description or List (Site descriptions or less): [List] 

## **FIG. 34A**

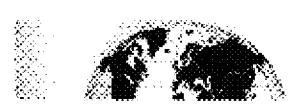

# **BliverSellers**

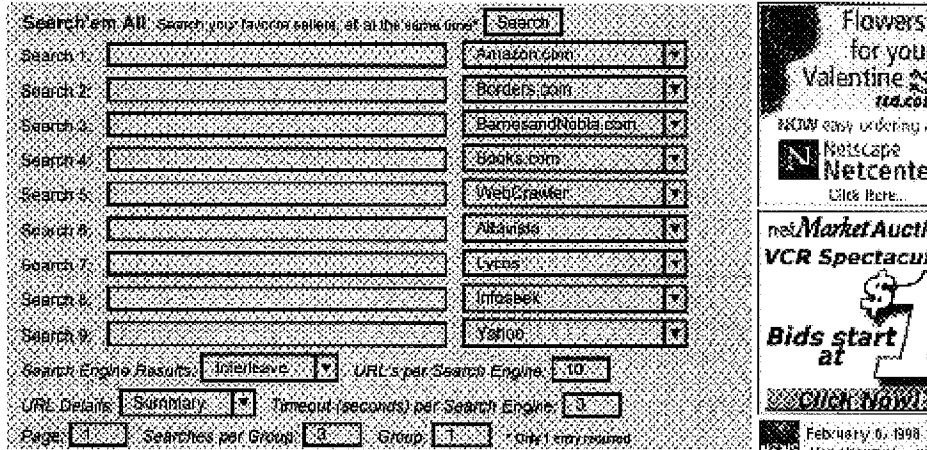

#### **Search Engine Report** Query: Catcher+in+the+Rye

#### 1) 1) The Catcher in the Rye

I) 2) Catcher in the Rye<br>In stock - ships in 24 hours a: sowan ampen to mood<br>Salinger, J. D. – Paperback ~ 1991<br>Bordess Price: \$4.79 – You Save: \$1.20 (20%)...<br>http://search.borders.com/log-biolds2www/search/search.c2wDetai... (borders 1)

### I) 3) The Catcher in the Rye

ver Stock: Ships within 24 hours.<br>J. D. Salinger / Mass Market Paperback / Little, Brown & Company / May 1991. 86N Price: \$4.79 - You Save 20%... http://strop.bernesandnable.com/booksearch/abrilinguity.asp?userid=... (barnesandnoals\_1)

#### I) 4) The Catcher in the Rye

Usually ships in 2-3 days<br>U.O. Salinger / Unknown Sinding / Published 1999 Amazon Price: \$13.40 ... http://www.amazon.com/exec/obidos/ASIN/0608514032/aid=852248125/s... (amazon 2)

#### I) 5) Catcher in the Rye

In stock - ships in 24 hours<br>Sajinger, J. D. ~ Hardcover ~ 1951<br>Borders Price: \$17.50 ~ You Save: \$7.50 (30%)... http://saarch.bordars.com/?cg>bri/db2www/search/saarch.d2w/Detail... (borders\_2)

#### [] 6) The Catcher in the Rye

in-Stock: Stips within 24 hours.<br>J. D. Salinger / Hardcover / Little, Brown & Conspany / May 1976 

### [) 7) The Catcher in the Rye

Usually ships in 24 hours Sexter Street Francisco Theodores / Published 1951<br>Amazon Price: \$17.50 – You Save: \$7.50 (30%)...<br>http://www.amazon.com/exec/ohtdos/ASIN/0316768533/qid=950246125/s... (emazon. 3)

### [) 8) Catcher in the Rye Notes, Cliffs Notes Ser.

In stock - ships in 24 hours<br>Kaplen, Robert B. - Trade Peperback -- 1984<br>Borders Price: \$3.96 -- You Save: \$0.99 (20%)... http://ssarch.borders.com/fogi-bin/db2www/search/sasrch.d2w/Detai... {borders\_3}

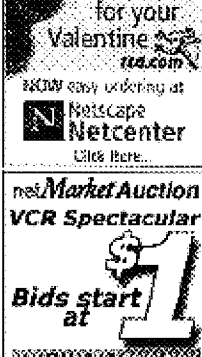

y 0. 1998 **SEEE** ABC NEWS Headlines U.S. Presence Groving in

 $14$ 

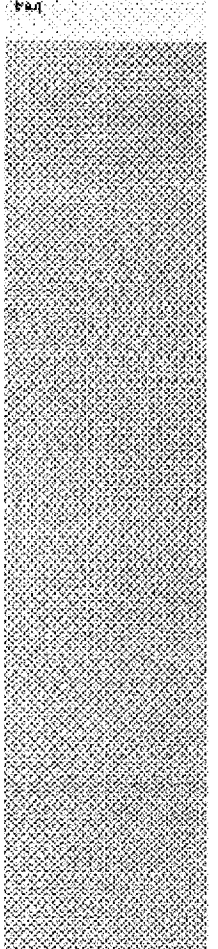

## **U.S. Patent**

## **FIG. 34B**

#### I) 9) The Catcher in the Rye (Cliffs Notes) In-Stock: Ships 2-3 days.

Robert B. Kapian (Editor) / Paperback / Cliffs Notes, Incorporated / May 1990 B&N Price: \$3,96 ~ You \$ave 20%...<br>http://shop.bamesandncb/e.com/acexsearch/isbalmpiiry.ass?usanc=... [barnesandnoble 3)

#### I) 10) The Catcher in the Rye (Cilifs Notes)

Usually ships in 24 hours<br>R. B. Kaplery Editory / Paperback / Published 1958<br>Amazon Price: S3.96 ~ You Save: S0.98 (20%)...<br>http://www.amazon.com/executology/S1098 (20%)...

#### I) 11) Catcher in the Rye, Bloom's Reviews Ser.

In stock - ships in 24 hours -<br>Bloom, Harold – Paperback – 1998<br>Borders Price: \$3.96 – You Save: \$0.99 (20%)... http://eearch.borders.cons/ogi-bin/db2www/seerch/search.d2w/Detai... (borders 4)

#### 1) 12) Gatcher in the Rye (Monarch Notes)

In-Stock: Skips within 24 hours.<br>Monarch Notes,J. D. Selkiger / Paperback / Marboro Books, Inc. / November 1997. B&M Price: \$3.10 - You Save 20%...<br>http://shop.barnesandnoble.com/booksaprovisantngury.osp?usarid=... (pamesandnoble\_4)

#### 8) 13) Holden Caulfield (Major Literary Characters)

Usually ships in 24 hours Thermy Tree the County William Golding / Library Binding / Published 1991<br>Amazon Price: \$34,95 ... http://www.amazon.com/executidos/ASIN/079100953X/qid+950246125/s .. (amazon 5)

## 1) 14) <u>J. D. Safinger's The Catcher in the Rye</u><br>In stock - slips in 24 hours

Bisons, Harold - Eibrary Binding - 1995<br>Bisons, Harold - Eibrary Binding - 1995 http://search.borders.com/fogl-hxvdb2www.tearch/search.d2w/Defail. (borders 5)

#### 1) 15) Catcher in the Rye: Reproducible Teaching Unit

Special Drder: Ships 3-5 weeks,<br>James Scott / RINGBOUND / Prestwick Nouse, lacosporated / January 1985. B&N Price: \$29.50... http://shop.bameasndroble.com/booksasrch/isbr/mquiry.aap?usend=... (barnesandnoble 5)

#### 1) 18) J. D. Salinger's the Catcher in the Rye (Modern Critical Interpretations)

...<br>biza://www.amazon.com/exsercisidos/AS/N/D79105664S/gid=950248125/s... jemazon\_6)

## 1) 17) MaxNotes the Catcher in the Rye, MaxNotes Ser.

In stock - ships in 24 hours Holzman, R. / Perkins, G. ~ Paperback ~ 1995 Borders Price: \$3.16 ~ You Save: \$0.79 (20%)...<br>http://search.horders.com/fogi-bindb2www.search/search d2w0ata... (portlers 16)

### I) 18) Catcher in the Rye

Special Order: Ships 3-5 weeks, Novel Units, Inc. Staff / Hardcover / Novel Units / December 1998<br>B&N Price: \$11.95... ktp://shop.bernesenthoble.com/bookseerch/isbningury.esp?userid= . (bernesendnoble 5)

#### I) 19) J.D. Salinger's Catcher in the Rye (Barron's Book Notes)

Usually ships in 24 lours osowory smpa vrzeniowane<br>≵D. Salinger: et al / Paperbeck / Published 1984<br>Amazon Price: \$3, \$6 ~ You Save: \$0 79 (20%)...<br>|ctg://www.zmazon.cam/exec/obides/AS:N/09120343?4/cjd=960248525/s... [amazon 7}-

#### I) 20) New Essays on "Catcher in the Rye", American Novel Ser.

In stock - ships in 24 hours<br>Salzman, Jack - Paperback ~ 1952<br>Borders Prize: \$14.95 ... http://search.borders.com/fog-bin/do2www/search/search.d2w/Detail. (borders\_7)

#### 1) 21) The J.D. Salinger's The Catcher in the Rye

In-Stock: Ships within 24 hours. Robert Holzman, Gery L. Perkins, Keren Pica (Bustrator) / Paperback / Research & Education Association / Jime 1996 B&N Pdce: \$3.95 htip://shop.bernesenthable.com/backsparch/isbninguky.esp?usorid= ... {bamasandnoble 7}

#### I) 22) J.D. Salinger's Catcher in the Rye (Bloom's Notes)

...<br>http://www.emazon.com/exac/obides/A@IN/0791399925/clc=990348125/s... (amazon 8):

# **FIG. 34C**

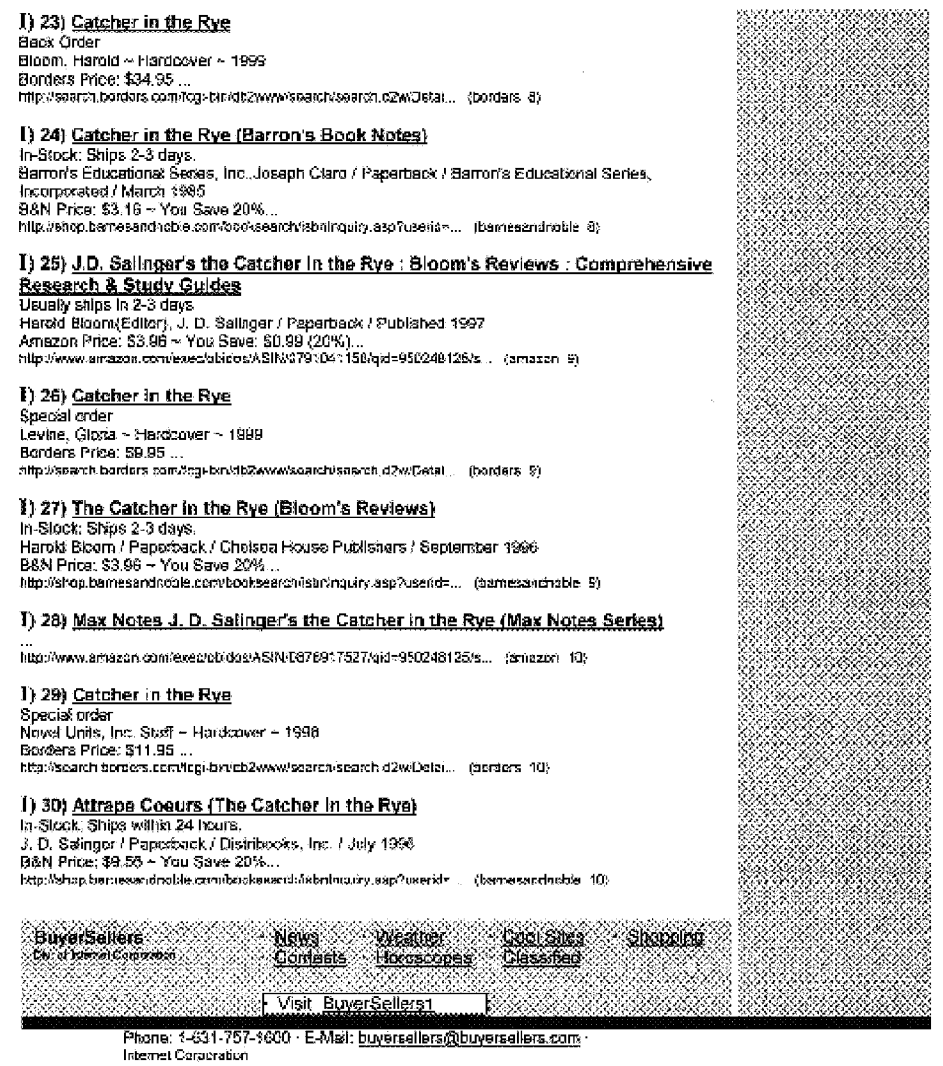

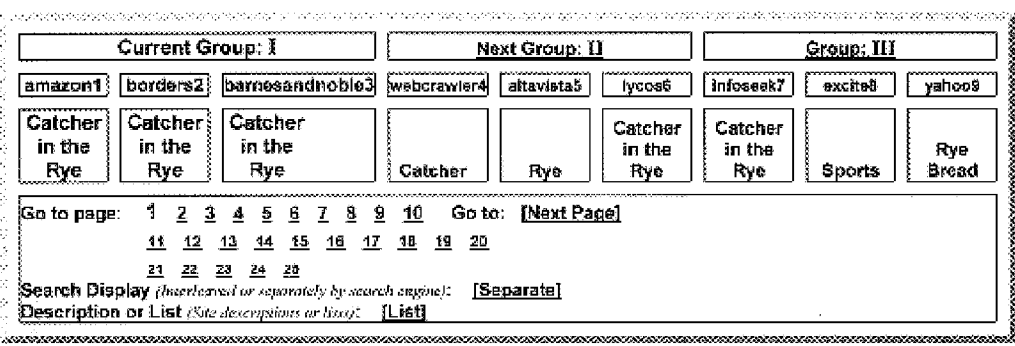

## **FIG. 35A**

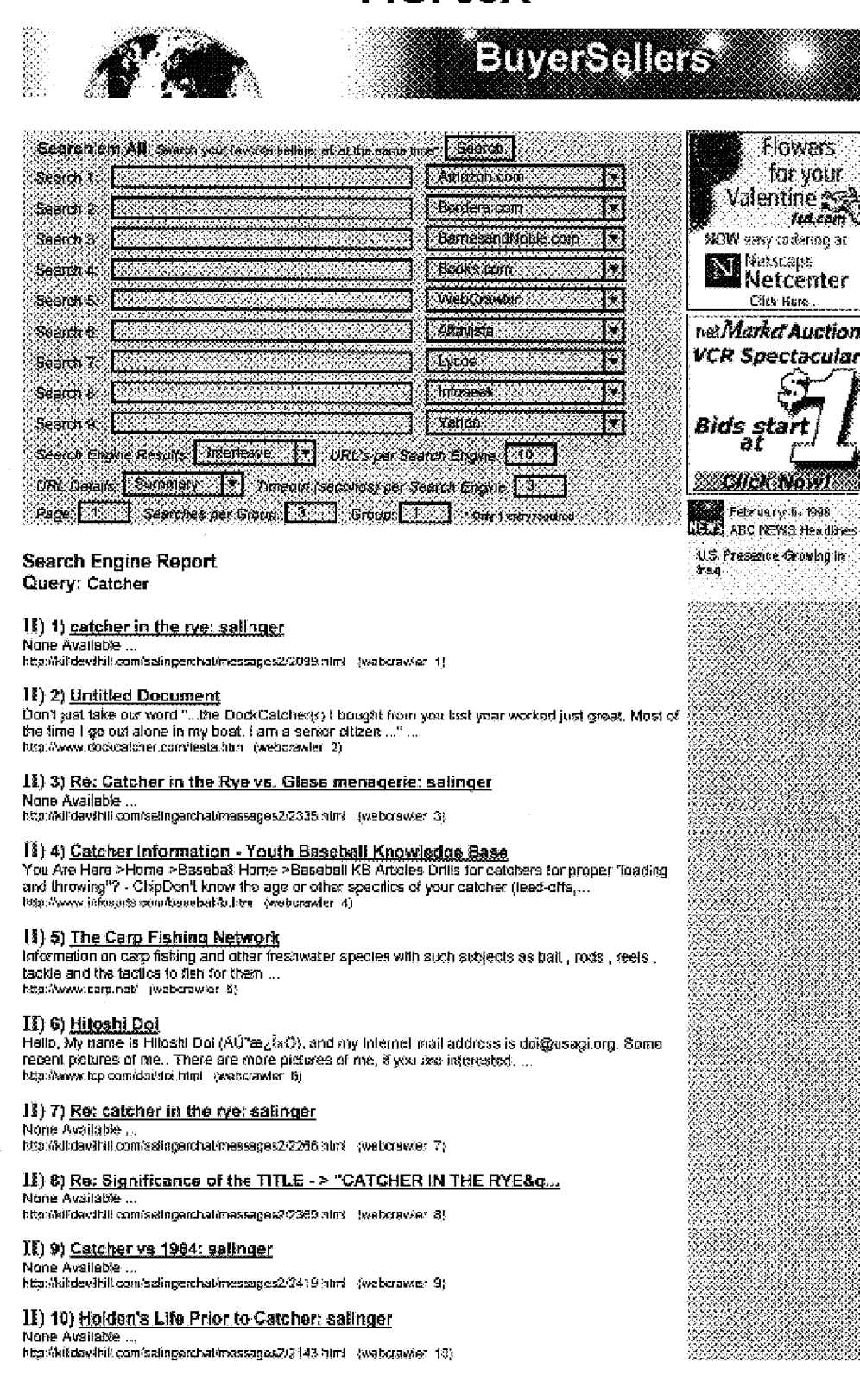

 $\sim$ 

# **FIG. 35B**

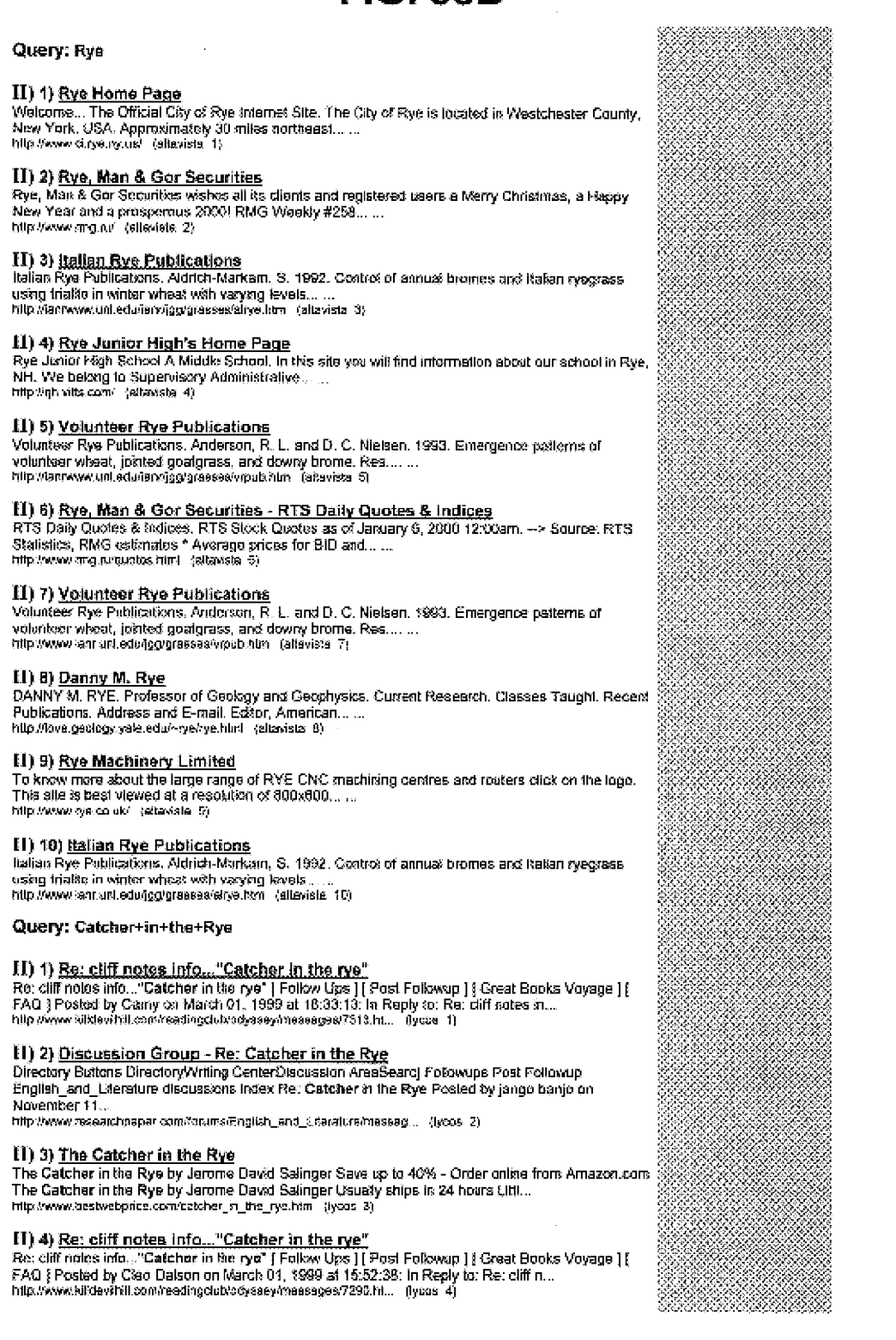

## **FIG. 35C**

 $11)$  5) <u>Book: The Catcher in the Rye - J. D. Salinger</u><br>[Home] Heme Book: The Catcher in the Rye - J. D. Salinger Click Here More into about these Adst<br>- Click on our sponsor to help support this site! [Sible Reading | B

#### II) 6) Re: [note-talk] FW: The Catcher in the Rye-tie ins-

Factbor Previl/Author Next) Thread Previl/Thread Next)[Author Index][Thread Index ] Re: [ncte-talk]<br>[Author Previl/Author Next)[Thread Next][Author Index][Thread Index ] Re: [ncte-talk]<br>FW: The Catcher In the Rye--tie ins

### 11) 7) Discussion Group - Re:Catcher in the Rye

Directory Buttons DirectoryWriting CenterDiscussion ArresSearcj Followups Post Followup<br>English\_and\_Literature discussions index Re:Catcher in the Rye Posted by Philip on January 26, 1998...

http://www.reaearchpaper.com/forums/English\_and\_Literature/messag... (tycos ?)

#### 11) 8) Discussion Group - Re: J.D. Salinger--The Catcher in the Rye!

Directory Buttons Directory Wraing CenterDiscussion Area Search Polowups Post Followup<br>English\_and\_Literature discussions Index Re: J.D. Salinger--The Catcher in the Rye! Posted by Rob on.

http://www.researchpaper.com/forums/English\_and\_Literature/massag... (fycos 8)

## II) 9) intro Catcher in the Rye virtue generation-x books, virtue, Shakespeare,

Either World's Largest Literary Cafe [Nantucket Navy Live Chat]] The John Roger [[Kill Devil]<br>The World's Largest Literary Cafe [Nantucket Navy Live Chat]] The Johy Roger [[Kill Devil]<br>HRJ] Western Canon University | Start

http://kkldevilni/Lcom/introchet/messegas2/244 ntml : (lycos 9)

#### [1] 10) Holden Caufield symbol Phoebe Phoebe J.D. Salinger, The Catcher in The <u>kve Hol</u>

isser mer.<br>The World's Lægest Literary Cale (The Jolly Roger [[Kill Devil Hall)[Western Canon University]<br>[Starbuck.com Literary Pirates Cove][Shakespearean Greelings] [Western Canon University] Commons] {Veste...

http://mobydicks.com/aelinger/HoldenCauke/chall/messages/16.html (3)cos 10)

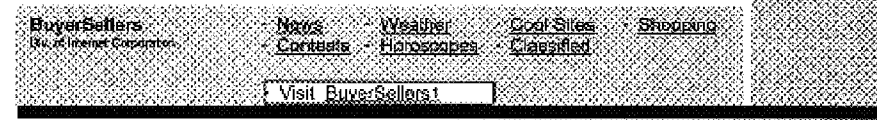

Phone: 1-531-757-1500 · E-Mail: buyersellers@buyersellers.com · Internet Corporation

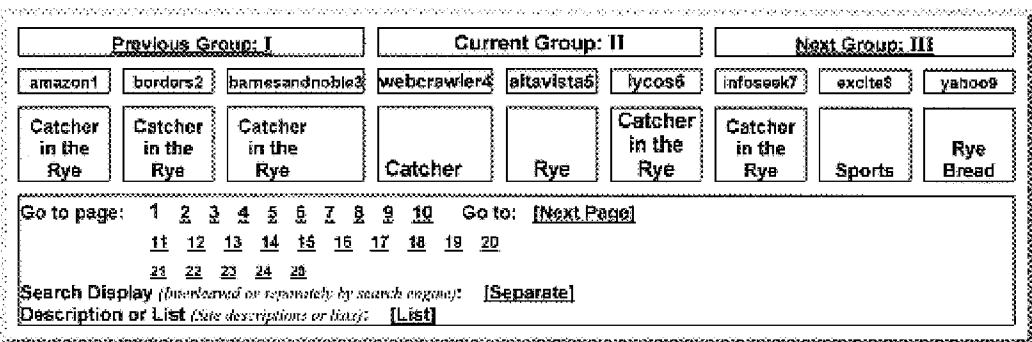

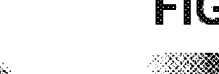

## **FIG. 36A**

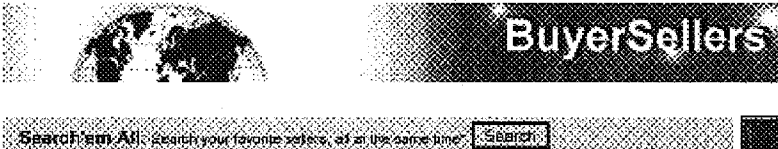

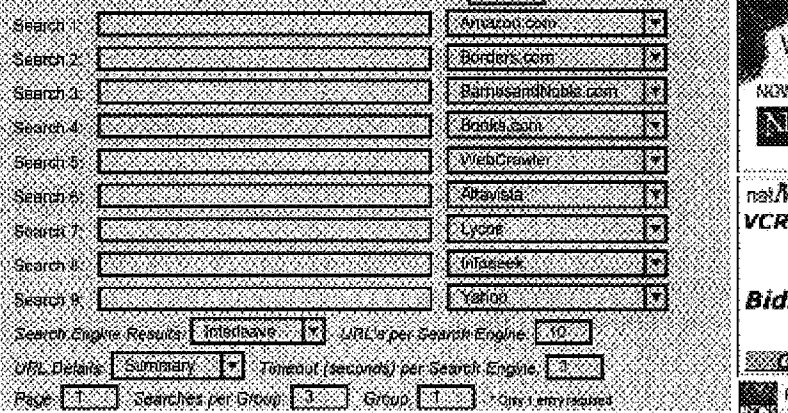

#### **Search Engine Report** Query: Catcher+in+the+Rye

[18] 1) Farmingon Library

Farsnington Library...<br>http://connect.crlc.org/1092/ (infoseek 1)

## III) 2) Re: DON'T LET THE FBI REMOVE THIS MESSAGE ! COPY IT, POST IT !

ATA FIRE AND IT AROUND III THE FBI...<br>SPREAD IT AROUND III THE FBI...<br>Follow Ups } [ Post Following } [ Sounding Board } [ FAQ ] Posted by Catcher of the Catcher in the<br>Rye on October 05, 1998 at 05:25:29: In Regly to: Rec

#### [1] 3) Bananafish - Opinion

In association with buy Amazoa.com, you may also buy many of these books online, .bust click on the<br>"buy" link and you will jump to Amazoa com . Book of the Month Club review pamphlet, by Clifton Facena.

http://sit.oveep.net/~stosketbids/opinions/officians.html {infoseek 3}

#### III) 4) J.D. Salinger The Title The Catcher in The Rye Holden Caufield The Catcher in The Rye....

 $The...$ http://mabydicks.com/sclinger//DSelingerhal/messages/17.html (infoseek 4)

## III) 5) J.D. Salinger The Title The Catcher in The Rye Holden Caufield The Catcher In The Rye....

http://www.ntdbydiavs.com/aalinger/JDSalingerhal/measages/17.html (infoace)( 5)

#### III) 6) Catcher in the Rye

Catcher in the Rye by J.D. Salinger Since his debut in 1981 as The Catcher in the Rye, Holden<br>Cautilekt has been synonymous with "cynical adolescent." Holden narrates the story of a ......<br>http://www.bookchater.tiorranet.c

III) 7) Book Review: The Catcher in the Rye<br>J D Salinger's the CATCHER in the RYE zeview by brian banks, poem by ruth sheppard This<br>book has been steeped in construersy since it was banked in America after 8's first public Lema...

historiyyyyy instan consultata castalar timi unfosses 30

#### 131) 8) Re: please send me stuff about catcher in the rye

Follow Ups  $\frac{1}{2}$  Post Following TV creat: Socks Voyage  $\frac{1}{2}$  FAQ  $\frac{1}{2}$  Posted by tom vangruissven on November 23, 1998 at 16:42:26: In Reply to: please send ms stuff about calciter in ......<br>November 23, 1998

#### 111) 9) CATCHER IN THE RYE ESSAY

In The Calcher in the Rye, J.D. Salinger used symbolism throughout the novel. Three major symbols<br>wore the ducks, the Museum of Matural History, and Jane Gallagher. They all represent Holden in a

http://www.j51.com/~canetti/scassay1.html (intoses): 9)

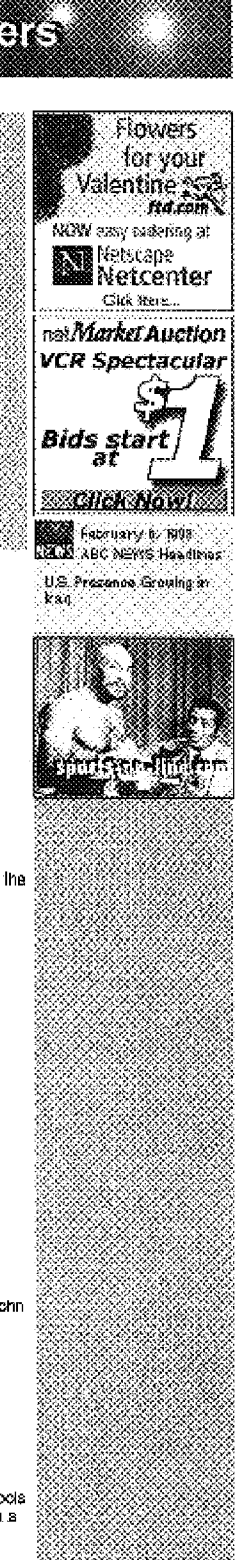

## **FIG. 36B**

#### III) 10) ABC.com

http://abc.go.com (intoseek 10)

Query: Sports

#### III) 1) Online Sports Home Page

Browse Sports Baseball, Baskelball, Football, Hockey, All Sports Browse Teams Broncos, Yankees, .<br>Spura, Kršoka, Stars, Sabres, All Teams Browse Hems ...<br>http://search.excite.com/relocate/sr=webresult|ss=Sports|id=208,h. (excite 1)

#### III) 2) Don Cherry's Sports Grill - St. John's, NF

Abola Don Cherry's Find out a txt of our history. See pictures of the restaurant. Our Menu Browse our entire mere colline, then drop by and by something! ...<br>http://scarch.cocite.com/relacate/sr=wearesult|ss=Sports(id=39573 ... (excite .2)

III) 3) Sports illustrated For Kids - games, fantasy leagues, sports news and ... 

## III) 4) Sports betting - SSP International Ltd. - fully licensed bookmakers sp... SSP International is one of world's biggest international bookmakers. Bet on fine in 16 Singuages, Welcome to SSP's on-line betting website. Choose your language. Free bet for new clients! ... http://search.excite.com/relo

## III) 5) Dr. Bob Sports : A leader in sports betting information

Dr Bob Sports applies award winning, statistically-driven analysis of both professionsł and collegiste.<br>sports. Eleven years of continuous winning strategies. ...<br>http://search.excite.com/refoca:e/sr⊷vebresult|ss≈Sportsji

**III) 6) <u>Courtesy Sports</u>**<br>Courtesy Sports has just released our New R2K Racquetball Catalogi We are adding our new products to this web site, as well as updating our other pages....<br>http://weerch.excite.com/relocate/are-vebreautips-Sponsid-28315... (excite 6)

#### **III) 7) K2 SPORTS**

K2 Sports - K2 Skales, K2 Snowboards, K2 Skis, K2 Bike, K2 Footwear ... http://search.excite.com/relocate/smwebresult|ss=Sports}d=26859... (excite  $\beta)$ 

1H) 8) <u>Todays Sports - Beyond the Scoreboard</u><br>Sports news and scores. Free sports trivia contests with \$1,000's in cash prizes and free 30 day full priveledges membership for fantasy baseball ... http://search.excite.com/relocate/sr=wabresi.titjss=Sports)d=10323, (excite\_6).

 $\bf III$ ) 9) <u>Sports 56...The Sports Authority</u><br>Sports56 - The Memphis Sports Authority! Sports 56 boasts a powerful line-up of NBA, NFE, M&B,<br>Memphis Ressirict, and Ole Miss Rebel action, as well as over 7 hours of local pr

#### III) 10) Maine Sports - MaineSports.Com

The premier alte for Maine sports. Maine sports week in review. Featured articles and Maine sports scores.

http://search.exc/e.com/relocate/sr=webnesizt(ss=Sports)d=24948... (excle\_10)

#### Query: Rye+Bread

#### $III$ ) 1) Business and Economy > Companies > Food > Specialty

http://dir.yahoo.com/Business\_and\_Economy/Companies/Faod/Specialt . (yahoo 1)

III) 2) <u>Bread & Spirit</u><br>offers Danish load and specialities such as ...<br>http://www.bread-spira.com - (yendo 2)

#### III) 3) Regional > Countries > Denmark > Business and Economy > Companies > **Food**

http://dir.yahan.com/Rogional/Countrias/Danman/Business\_and\_Ecen... (yahan 3)

#### 181) 4) Business and Economy > Companies > Food > Baked Goods > Bread

...<br>http://dir.valhro.com/Eusiness\_and\_Economy/Companies/Food/Baked\_Go... [wahoo\_fi]

#### 181) 5) Beckmann & Markner Inc.

German ...<br>http://www.dirpfbroadex.com/ (yahao 5)

#### III) 6) Business and Economy > Companies > Food > Retail

## **FIG. 36C**

http://dr.yahoo.com/Busineas\_and\_Economy/Compenies/Food/Retail/ (yahoo 6)

EIT) 7) Jack Cooper Celebrity Deficatessen<br>shipping overnight to USA: Sitkes, pastrami, ...<br>allp //www.ssletchdslike.or/ [gatico] 7)

III) 8) Business and Economy > Companies > Food > Business to Business > **Baked Goods > Bread** 

....<br>http://dr.yalaba.com/Business<sub>.c</sub>ard\_Econamy/Companies/Foad/Business... (yaltoo 8).

111) 9) Pinahs Company, Inc. manufactures a variety of ...<br>http://www.pinans.com (yahoo 9)

III) 10) Regional > Countries > Canada > Business and Economy > Companies > Food > Baked Goods

http://din.yehoo.com/Ragional/Countries/Canada/Business\_and\_Econo... (yehoo\_10)

News Weather Gool Sites<br>Contests Horoscopes Classified **BuyerBellers**<br>Okurtasın Cumassar Shopping († Visit <u>BuyerŠeilers¶</u>

> Phone: 1-631-757-1600 - E-Mail: buyersellers@buyersellers.com Internet Corocration

inen med er et en en provincier en provincier provincier. De tradastas das adjactas das g يربر andan serang Current Group: III Group:1 Previous Group: 11 | borders2 | barnesandnoble3 | webcrawler4 | altavista5 |  $[$ amazon1 $]$  $|$  iyoos6 infoscek7 **D**xcite8 yahoo9 Catcher Catcher Catcher Catcher Catcher in the in the in the in the in the Rye Rye Rye **Sports** Bread Rye Rye Rye Catcher Rye Go to page: 1 2 3 4 5 6 7 8 9 10 Goto: [Naxt Page] 11 12 13 14 15 16 17 18 19 20 21 22 23 24 25 Search Display americaned or separately by search engine): [Separate] Description of List (Site descriptions or lists): [List]

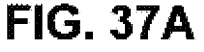

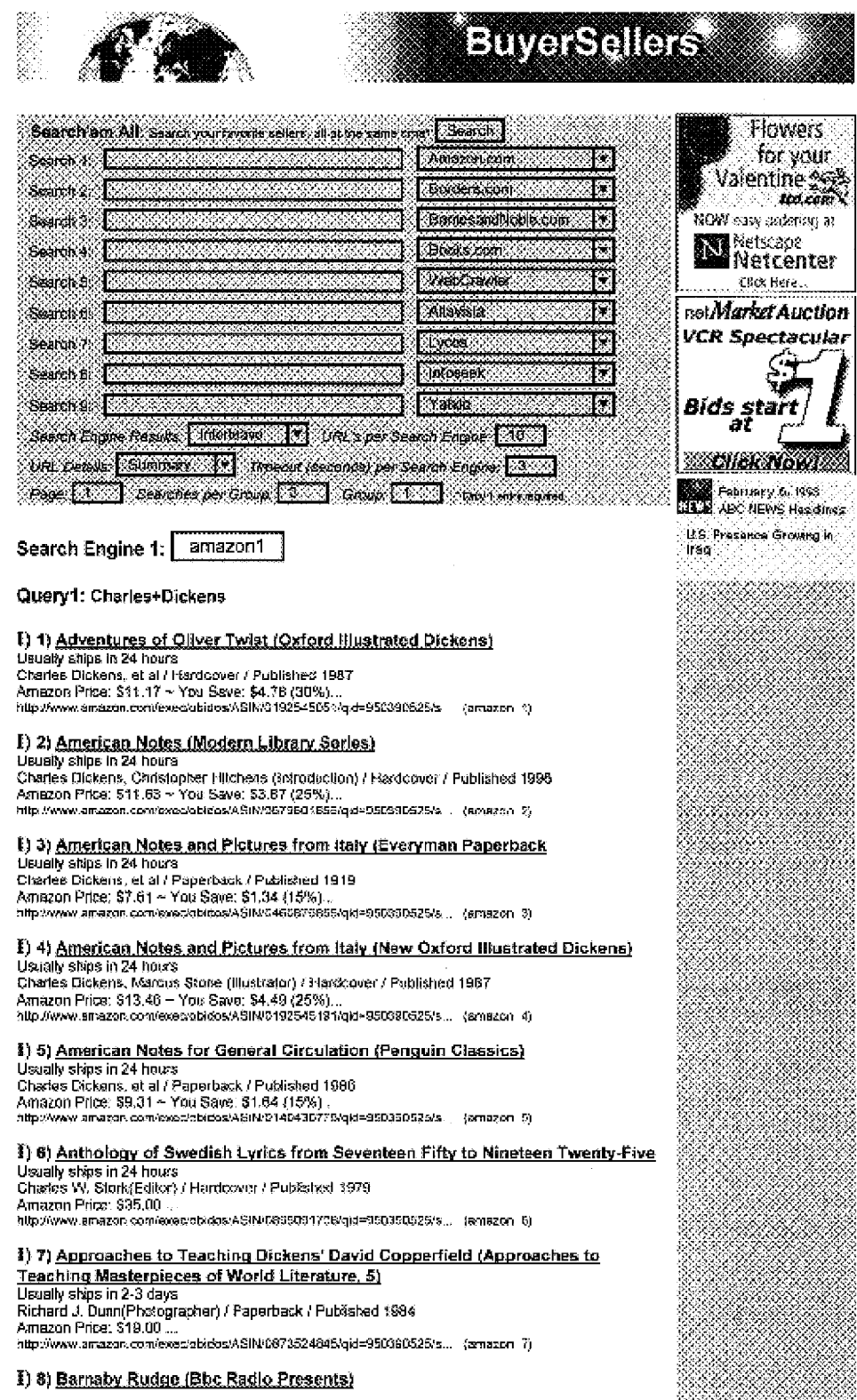

**U.S. Patent** 

## **FIG. 37B**

/ Published 1996 / i – waternom oceanier († 1820)<br>Amazon Price: \$14.44 → You Save: \$2.55 (19%)...<br>http://www.amazon.com/exec/obidos/ASIN/0563524841/cjc=9648936z%s... (amazon: 8)

#### Search Engine 2: barnesandnoble2

Query2: Charles+Dickens

#### I) 1) A Midnight Carol: A Novel of how Charles Dickens Saved Christmas

er – Victoria Barbara, 1986<br>Ste-Stock: Ships within 24 hours.<br>Patricia K. Davis / Hardcover / St. Martin's Press, Inc. / September 1999 B&N Price: \$11.86 - You Save 30%... http://shep.barnesandnable.com/backsearch/sbologuity.asp?userid=... {barnasandpoble 1}

#### I) 2) What Jane Austen Ate and Charles Dickens Knew: From Fox Hunting to Whist-the Facts of Daily Life in Nineteenth-Century England

in-Stock: Ships within 24 hours. Daniel Pool / Paperback / Simos & Schuster Trade / March 1994 B&N Price: \$11.20 - You Save 20%. http://shap.ban.esandnoble.com/booksearch/isbninguiny.asp?use.id=... (barnesandnoble\_2)

#### I) 3) The Charles Dickens Murders

In-Stock: Ships within 24 hours. Edith Skom / Mass Market Paperback / Dall Publishing Company, Incorporated / December 1999<br>9&N Price: \$4.79 - You Save 20%... http://shop.barresandhobie.com/booksearch/isbnlrquiry.asp?userid= ... (barresandrioble 3)

#### [] 4) <u>Bleak House</u>

17 - Pressen Trevese<br>In-Stock: Saips within 24 hours.<br>Charles Dickens / Mass Market Paperbeck / Bantam Books, Incorporated / December 1982.<br>88N Price: \$5.56 ~ You Save 20%... http://shop.tamesandnabie.com/socksearch/isbalriquiry.asp?useric= ... [bamesandnable\_4}

#### I) 5) The Charles Dickens Value Collection: The Old Curlosity Shop/Barnaby Rudge/A Tale of Two Cities

In-Stock: Strips within 24 hours Charles Dickens / Audio / BDO Audio Publishing / July 1999<br>B&N Price: \$23.95 ~ You \$ave 20%... http://shop.barresandoobia.com/poolseanch/isbolnquiny.esp?usedc=... (barresandnoble\_5)

## I) 6) Charles Dickens: Illustrated Classics: David Copperfield: A Tale of Two Cities; Oliver Twist<br>In-Stock: Ships within 24 hours.

n-enoue. emps wienn z∗ noars.<br>Charles Dickens.Malvins G. Vogel (Exitor),Ric Estrada (Illustrator),Brendan Lynch.<br>(Illustrator),Adapted by Maxon Leighton / Hardcover / May 1999 .<br>B&N Pri...<br>http://shop.barresar.dnoble.com/booksearch/isbningulny.asp?usenc>... (barnesandnoble\_8).

#### I) 7) 12 Classic Ghost Stories by Wilkie Collins, M.R. James, Charles Dickens and Others

In-Stock: Ships 2-3 days John Graston (Editor) Wilkle Collins / Paperback / Dover Publications, Incorporated / November 1998 B&N Price: \$2.00... http://shop.hamesandnoble.com/booksearch/tsbrinquiry.asp?usend+... (bernesendnoble\_7)

#### I) 8) Works of Charles Dickens: Great Expectations/Hard Times/a Christmas Carol/a Tale of Two Cities

In-Stock: SNps 2-3 days.<br>Charles Dickens / Hardcover / Random House Value Publishing, Incorporated / March 1991. B&N Price: \$18.99...

http://shop.bamasardnobia.com/booksaarch/isaringury.asp?usand=, (gamesantingble\_9)

#### Search Engine 3: infoseek3 Query3: Charles+Dickens

#### 1) 1) Victorian Web: Charles Dickens

A3 sepects of Dickens and his society are explored.... http://www.sig.baxwn.edu/projects/hypertext/tandow/vxbarian/dick... (infoseek\_1)

#### I) 2) David Perdue's Charles Dickens Page

47 = MARIAL RIMAR ALEXANDRE MINDER ANNE DE INSTITUTION DE LA SUBDIVISION (1994).<br>Fue and educational comp through the world of The Insmilable Boz...<br>http://www.filmel.com/~dep1355/idckens/index.html (infloresk 2)

#### 1) 3) Charles Dickens' A CHRISTMAS CAROL

A CHRISTMAS CAROL by Charles Dickens - The complete text from 1843... http://www.stornfax.com/dickens.htm (infoseek 3)

I) 4) Charles Dickens Gad's Hill Place

## **U.S. Patent**

## **FIG. 37C**

In 1860 Charles Dickens gathered and trumed his letters and notes, Why? Visit us to learn about his life, works and friends. Every day we have a different quote from the works of Dickens. Also, be aire.

http://www.perryweb.com/Bickens/ - jin/asock 4)

#### 1) 5) The Dickens Project

The Dickesis Project of the University of California is a scholarly consortium devoted to promoting<br>The Study and enjoyment of the life, firmes, and work of Charles Dickens. Internationally recognized as.

http://surrwww.ucsc.edu/dickens/index.ntml lipfoscek\_S)

#### I) 6) PORTSMOUTH ENGLAND - Attractions - Portsmouth Resort Guide

The Resort Guide Portsmouth Pages are being rebuilt. If you would like to be advised when the new content has been added you can register for an e-mail igdate here. Olick here for .....<br>http://www.rescri-guide.co.uk/portsmouth/attracts.html (infoseek-6)

#### I) 7) CHARLES DICKENS - PORSMOUTH - ENGLAND

The Bimplece of Charles Dickens, Visit the Birthpiace Museum, 393 Old Commercial Road, where<br>Dickens was born in 1812, Visit the Naval Pay Office where his father, John Dickens worked. Visit  $\theta$  . hilb.//www.port.ac.uk/acc/susan/ fir/naeek 7)

### $I)$  8) ABC.com

http://abd.go.com (infoseek 8)

#### Search Engine 4: iyoos4 Query4: Charles+Dickens

**1) 1) Charles Dickens Campfire**<br>Forum develed to discussing Charles Dickens' life and works.. http://haiteraalight.com/navy/ChaitesDickenshalt/mobydisk.html http://ea.it1)

#### 1) 2) Charles Dickens

s *y ≥ i <u>e-names e-reneme</u>*<br>Resource page for Dickens ≳rformation and works online....<br>http://www.helsinki.fekaswiceka/dickens.html (yoos -2<mark>)</mark>

#### 1) 3) AITLC: Charles Dickens

Access indiana Teaching and Leaming Center site with links to Dickens resources.... http://dc.al.org/dickens.htm (hros. 3)

#### 1) 4) Charles Dickens: Tales of Victorian England

(Letsfindout.com)... http://www.letsfindout.com/subjects/art/cirarles-dickens.html (yous 4)

#### I) 5) Charles Dickens's A Christmas Carol on Screen

Dickens's A christmas Carol has been produced for the screen over 100 times. These are documented in the book A Christmas Carol and its Adaptations by Fred Guida... http://www.cickarsachristmascarck.com (tycos 5)

I) 6) A Christmas Carol, Charles Dickens musical, sheet music, CD lyrics 

I) 7) National Art Library: Conservation of Charles Dickens' manuscripts Article on the history of the National Art Library's collection of Dickens papers.... http://www.nativam.ac.ek/pubs/lowecons.html (types 2)

#### I) B) Bibliomania: Charles Dickens

http://www.bib/cmaria.com/Fiction/dicksns/indox.html (tycos 8)

#### Search Engine 5: webcrawlerS

Query5: A+Tale+of+Two+Cities

#### $\ket{\hspace{0.3em{1}}}$  1) The Middle English Collection at the Electronic Text Center,  $\ldots$

You may also wars to connect to the full Online Elbrary of Electronic Texts, including over 1,000 publicly-accessible texts, many itustrated. In the Modern English Collection ...<br>http://eloc.vrginia.edu/miderg.browse.html

I) 2) <u>A TALE OF TWO CITIES by Chartes Otckens</u><br>8LACKSTONE AUDIOBOOKS presents A TALE OF TWO CITIES by Chartes Dickens ...<br>http://www.blackstoneaudo.com/html/docks/b1819.html (webstawler 2)

### I) 3) Tale of Three Cities @ nationalgeographic.com

Tale of Three Cities ...

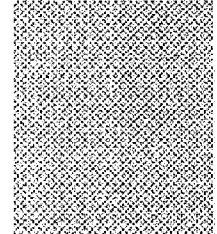

## **FIG. 37D**

http://www.nationalgeographic.com/Scities/ (webcrawler 3)

1) 5) <u>Cliff Notes</u><br>Cliff Notes books starting with the letter C ...<br>http://zamocore.home.modsprog.com/diffG.hlm\_(veborewier\_5)

 $I)$  8) **Democracies Online**<br>Table of Costests This is a post of slides that represent multiple presentations, not just one overty<br>long speech, Download Full Presentation - Options: ...<br>http://www.e-democracy.org/defilera

 $I)$  7) <u>A Tale of Two Cities - University of Maryland</u><br>A Tale of Two Cities This page makissined by inform staff. Questions and/or comments should be<br>seat to jetorM editor, Last modified Tussday, July 20, 1999 © Universi

 $\overline{I}$ ) 8) <u>OFCN Booksheff - A Tale of Twg. Citigs - Charles Dickens.</u><br>Book the First Recalled to Life Book the Second 3eh Golden 3hread Book the Titird The Track of a<br>Slorm Citch here to return to Sookshed index Click

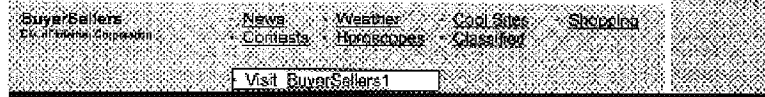

Phone: 1-631-757-1600 · E-Mall: buerseters@buyers@lors.com

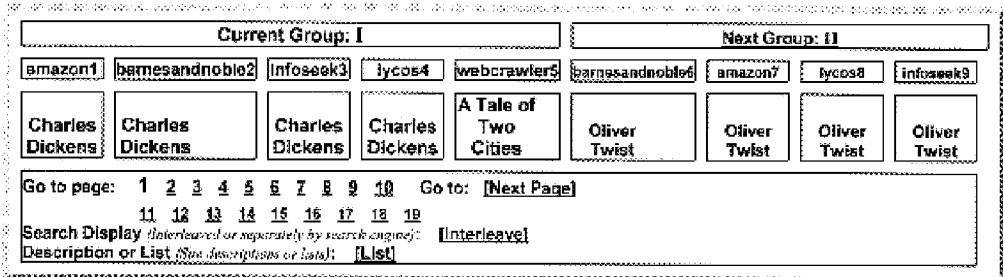

U.S. Presence Groving in

 $\mathbf{s}$  and

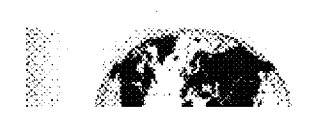

# **FIG. 38A BuyerSellers**

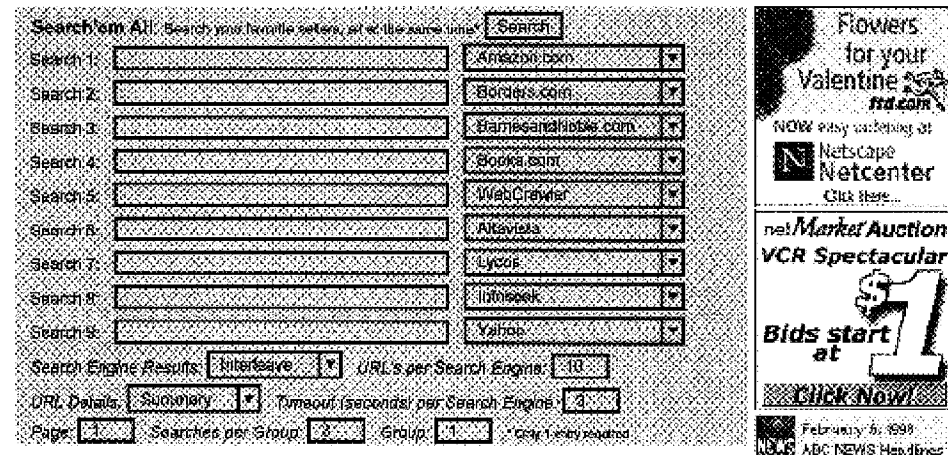

### Search Engine 6: barnesandnoble6 Query6: Oliver+Twist

### II) 1) Oliver Twist

In-Stock: Ships within 24 hours.<br>Charles Olckens / Hardcover / Sames & Noble Books / September 1995. B&N Price: \$5.98.. http://shop.bamesandnoble.com/booksearch/isbn/ngury.asp?userxi=... (bamosandnoblo 1)

#### II) 2) <u>Oliver Twist</u>

la-Stock: Ships within 24 hours.<br>Cherles Dickens,Jean D. Zallinger (Illustrator) / Paperback / Random House, incorporated / February 1991 r auxiese Toen<br>B&N Price: \$3.19 ~ You Save 20%…<br>Irepa%hapbaracsandnoble.com/boeksearch/isbnineury.asp?ussrid≍ , (bartesandaob)e\_2)

#### [1] 3) Oliver Twist (Cliffs Notes)

la-Sbock: Ships withia 24 hours.<br>Charles Dickers,Harry Kaste / Paperback / Cilifis Notes, Incorporated / October 1988.<br>B&N Price: \$3.96 → You Bave 20%…<br>Mic#shap aemesenthobis.com/booksearch/sbning.iry.ssp?userti≃… {barnes

#### 11) 4) Oliver Twist

In-Stock: Ships 2-3 days.<br>Charles Dickens / Paperback / Penguin Pulnam Books for Young Readers / August 1994<br>B&N Price: \$3.99 - You Save 20%... http://shap.barnesa.rdnoble.com/booksearch/tabrilngury.asp?ceerid= ... (barnesandeoble 4)

### II) 5) Oliver Twist

in-Stock: Ships within 24 hours. Charles Dickens / Paperback / Marboro Books, Inc. / August 1995 B&N Paice: \$3.96 ~ You Save 20%...<br>http://shop.banesanchable.com/backsearch/abriling.iry.asp?userid=... (barresandroble\_5)

II) 6) <u>Olivar Twist</u><br>In-Stock: Ships within 24 hours. Charles Dickers, Irving Howe (Introduction) / Mass Market Paperback / Bartam Books, Incorporated July 1981 B&N Price: \$3.96 ~ You Save 20% ... http://sapp.bar sandhobie.com/osoksearch/:sbalnquiry.asp?userid=... (bomesendroble 6)

### II) 7) Oliver Twist (Wishbone Classics Series #5)

In-Stock: Strips within 24 hours. Charles Dickers, Joanne Mattern / Paperback / HarperCollins Publishers, Incorporated / June 1996 SEN Price: \$3.19 ~ You Save 20%...<br>Mip Vship barrasandhoide com/booksearch/sbailpquity.asp?userid=... (barrasandhoide: ?)

### II) 8) Oliver Twist

In-Stock: Ships wilhin 24 hours. Ciseries Dickens, Mark Twein / Mass Market Paperback / N A L / May 1976. **U.S. Patent** 

## **FIG. 38B**

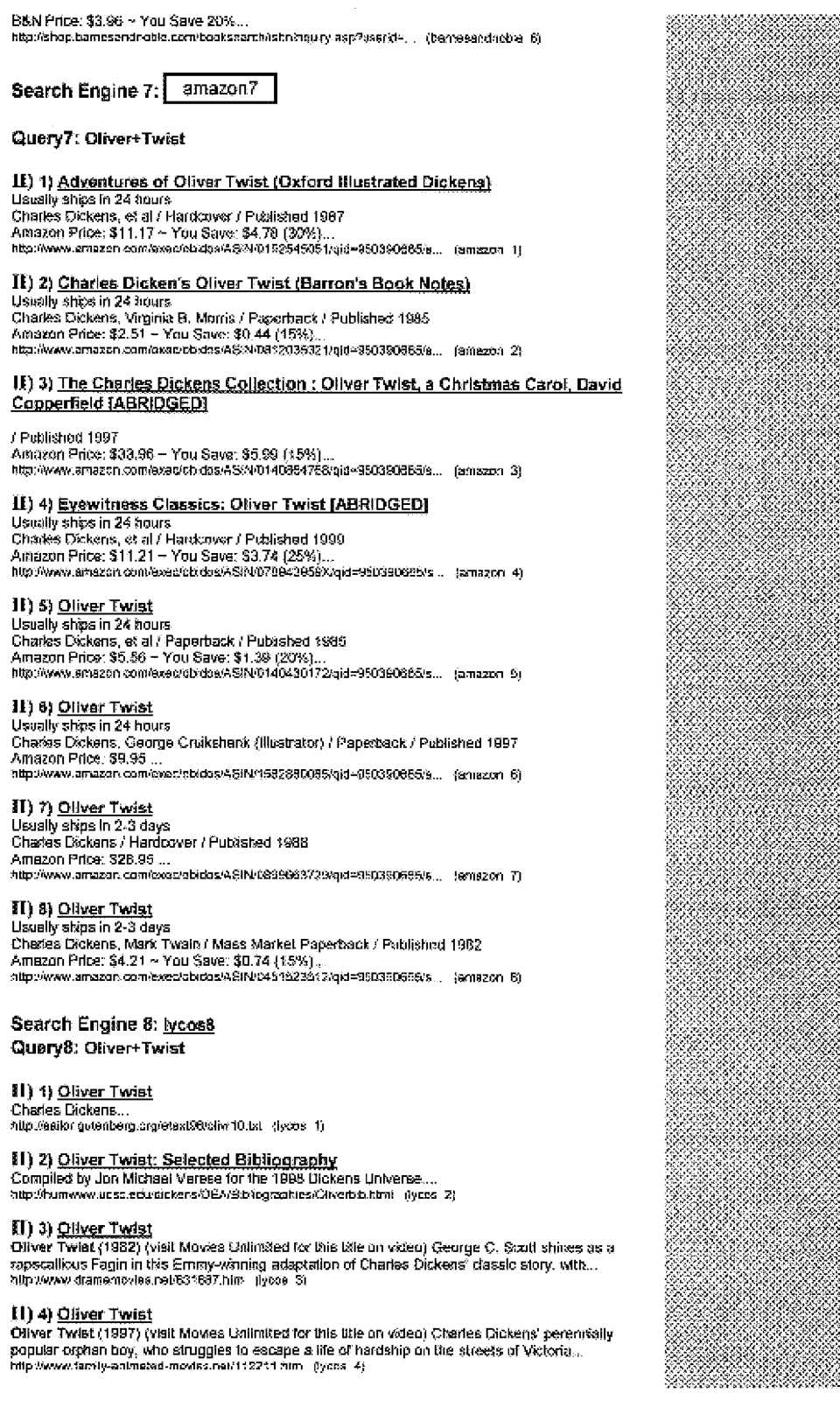

# **FIG. 38C**

#### H) 5) Oliver Twist Warner Brothers Classics Tales - Video CD - Latest Video CD -Video

–<br>The Place where you can get Ossinal Video COs Movies at a lower price!!! Recommend<br>VideoCDs.com DVD Section New Arrival Top 20 Seller Best Colections By Production Urkversal Pictures Walt Disney By Ge.

http://www.videocas.com/carteon/oliver\_telst\_animated.hum (youe 5)

II) 6) Oliver Twist - Video CD - Latest Video CD - Video CD Movies - VCD - CD<br>A Place where you can get Original Video CDs Movies at a lower price!!! Recommend<br>VideoCDs.com DVD Section New Arrival Top 20 Seller Best Casoct Pictures Walt Disney By Ge...<br>Pictures Walt Disney By Ge...<br>http://www.videocds.com/disney/okyer\_twist.html (yoos 6)

**II) 7) <u>The adventures of Oliver Twist (in MARION)</u>**<br>The adventures of Oliver Twist Tills: The adventures of Oliver Twist / by Charles Dickens ; with<br>byody-four illustrations by George Crulkahank and an introduction by H

#### 11) 8) Oliver Twist

Oliver Twist nach Charles Dickes in einer freien Bilängrässung von Hädegerd Plattner es spiell.<br>das Jugendtheater der Musik- und Kunstschule Böblingen Eigentsch kann alles nur besser wer...<br>Impilhairda.com/Noiry-STUTTGART/

### Search Engine 9: infoseek9

Query9: Oliver+Twist

#### II) 1) By The Ounce

'By The Outloe" Volume One The House of Oliver Twist By Mark Loehrer Tigder Box Tucson. Arizona Diver Twist is known to all readers as the young hero of Charles Dickens' classic Engish 

#### $\Pi$ ) 2) CD-OT-Jackie

CarickTime 5.0 MB It takes the patience of angels to see Jackis Coogan's angelic face. If you don't at eady have QuickTime with the QuickTime Movie Player, you will need to download QuickTime for Window...

http://www.lang.oagoya-u.ac.jp/~matauoka/CD-OT-Jacket.html (intessek 7).

**31) 3) Title: "Oliver Twist" - Topics: World/England; Literature/England**<br>Title: "Oliver Twist" - Topics: World/England; Literature/England : Teach Witk Movies: A new tool for<br>"http://teach.com/Supplement School ......... http://www.teachwithmovies.org/guides/ofver-twist.html jin/pseck\_3)

## II) 4) The News-Times Television Richard Dreyfuss plays Fagin in Disney's

**CONTRACT TWISH**<br>By Elsen Gray Kalght-Ridder Newspapers Richard Dreyfuss never thought of leading without the nose, which is the first thing anyone will notice about Dreyfuss' ......<br>nose. The nose, which is the first thin

 $\Pi)$  5) <u>Qilver Twist</u><br>Fellow Ups  $\{$  Pest Fellowup  $\}$  [ Book Review Forum ]  $\}$  Search  $\{$  [ FAQ ] Qiiver Twist Written by<br>Charles Dickers Illustrations by Nors Average number of words per page: greater than 100 Li of Congr...

http://talco.atmss.uuc.edu/BOOKREVIEW/REVIEW8/45%hmt (infoseek 5)

### II) 6) Victorian Lives and Letters 1996-1998: Re: Ollver Twist

kky dear Sir or Madam, The ideals of my day, I hope, were not so very different from those of today.<br>But let me suggest you consider these topics: the family, justice, birthright, ......<br>Interliwove youth netWickmannysemet

#### 11) 7) TUTS Press Refease: Oliver Twist

expressions and the contract of the Care of the Stars presents Oliver!, Lional Bart's musical<br>Stage adaptation of Charles Dickers' "Oliver Twist." Houston's Christopher Jones takes the title role,

http://www.b.fs.com/TUTS99/Release/fwistPR.html (infossek 7)

#### $\mathbf{B}$ ) 8)  $\underline{\mathbf{A}}\mathbf{B}\mathbf{G}.\mathbf{com}$

http://abc.go.com (irvoseek B)

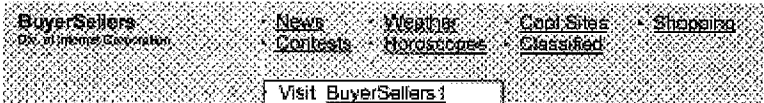

# **FIG. 38D**

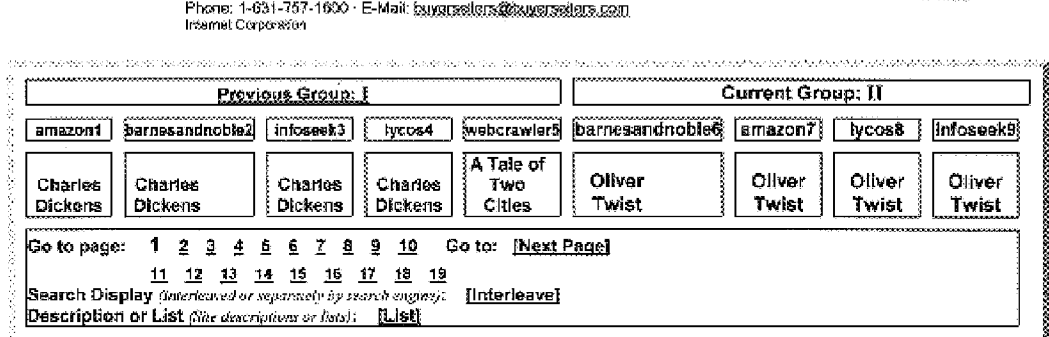

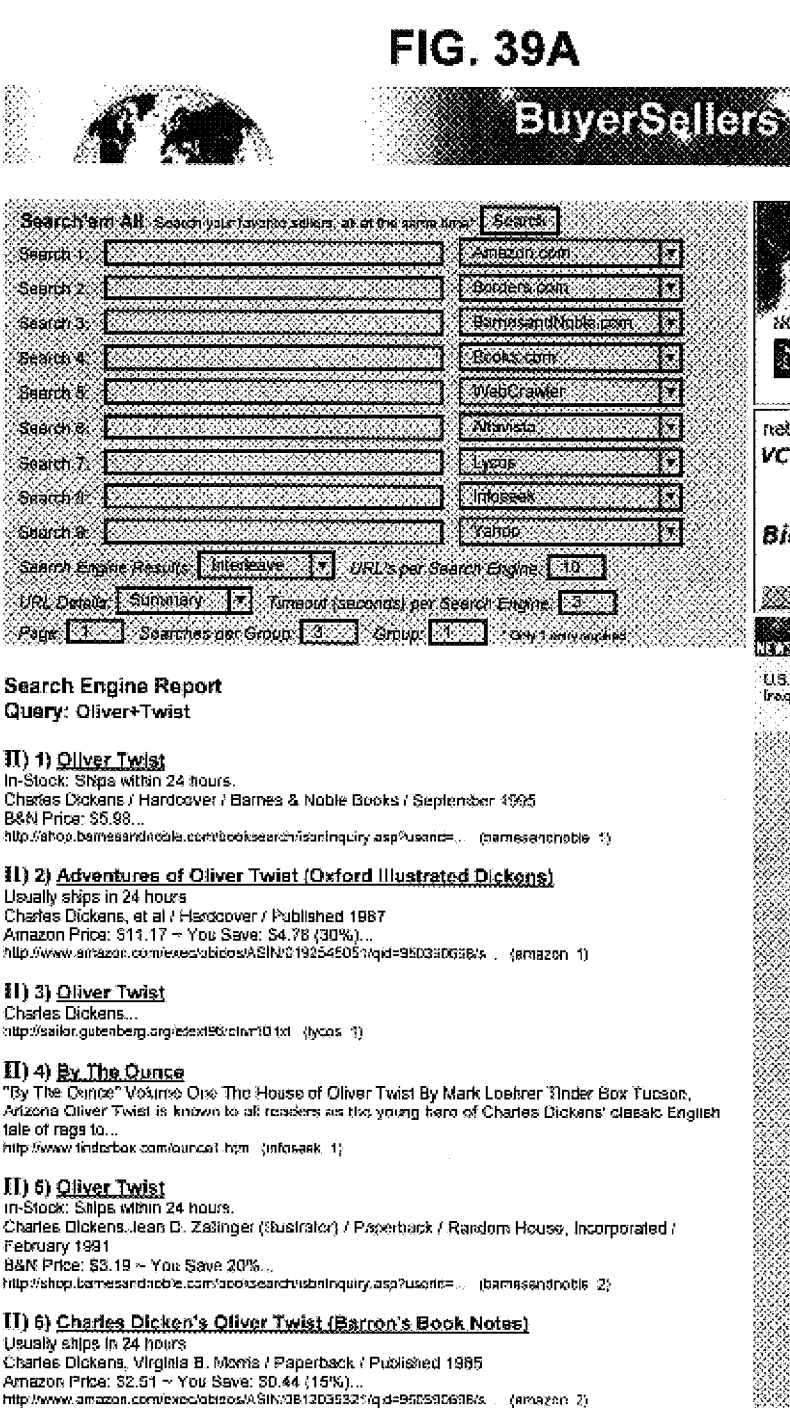

Flowers for your Valentine<br>*Mazam* MOW easy ordering at Netscape Netcenter Cite Rere. netMarket Auction VCR Spectacular Bids start *EXHERNOWIA* **Extra February 6. 7598 JALE** ABC NEWS Handlings U.S. Presence Groung in frog QuickTime 5.0 MB It takes the patience of angels to see Jackie Coogan's angelic face. If you don't alroady have QuickTime with the QuickTime Movie Player, you will need to download QuickTime for

http://www.teng.nagoya-u.ac.jp/~matsucke/CD-OT-Jackie.html -/infoseek-2/

**II) 7) Oliver Twist: Selected Bibliography** 

Compiled by Jon Michael Varese for the 1998 Dickers Ureverse....<br>http://humwww.ussc.edu/dickers/DEA/Sibliographies/Ofive-bib.htm | (lyous 2)

#### 11) 9) Oliver Twist (Cliffs Notes)

in-Stock: Ships within 24 hours.

II) 8) CD-OT-Jackie

Wirdow

## **U.S. Patent**

## **FIG. 39B**

Charles Dickens, Harry Kaste / Paperback / Class Notes, Incorporated / October 1988 B&N Price: \$3.96 ~ You Save 20%... http://strop.barnesarid.rob/e.com/booksearch/istri/inquiry.asp?userid=... (barnesarchoble 3)

#### II) 10) The Charles Dickens Collection : Oliver Twist, a Christmas Carol, David Connecticul (ABRIDGED)

#### / Published 1997

Amazon Price: \$33,96 – You Save: \$5.99 (15%)...<br>http://www.airazon.com/exec/obidos/ASIN/0140634786/qid=950390699/s... - jamazon-3).

#### II) 11) Oliver Twist

Oliver Twist (1982) (visit Movies Urkimited for this title on video) George C. Scott shines as a rapscallious Fagin in this Emmy-winning adaptation of Charles Dickens<sup>7</sup>classic slory, with...<br>http://www.dramamovies.nat/631687.htm (yoos 3)

**JI) 12) Title: "Oliver Twist" - Topics: World/England: Literature/England**<br>Title: "Oliver Twist" - Topics: World/England: Literature/England: Teach Wah Movies: A new tool for<br>"intertional parants." "Supplement School .... http://www.teacne/ithmovies.org/guides/cliver-fwiat.html (infoseek S)

#### 11) 13) Oliver Twist

In-Stock: Ships 2-3 days.<br>Charks Dickens / Paperback / Penguin Pranam Books for Young Readers / August 1994. B&N Price: \$3.99 - You Save 20%...<br>http://shop.bamssendroble.com/booksnamb/istningury.asp?userid= . (bamesandroble 4)

#### 18) 14) Eyewitness Classics: Oliver Twist [ABRIDGED]

Usually ships in 24 bour: County Silvers, et al./ Hardcover / Published 1999<br>Amazon Price: \$11.21 ~ You Save: \$3.74 (25%)... http://www.amazon.com/exac/coxics/ASIN/078943959X/http=350390698/s. (amazon\_4)

#### II) 15) Oliver Twist

Oliver Twist (1997) (visit Movies Unlimited for this title on video) Charles Dickeos' perercrially popular orphan boy, who strugges to escape a life of hardship on the streets of Victoria... http://www.family-ammated-mavies.net/112211.htm (lycos 4)

## II) 16) The News-Times Television Richard Dreyfuss plays Fagin in Disney's "Oliver Twist"<br>By Ellen Gray Knight-Ridder Newspapers Richard Dreyfuss never thought of leading without the

nose. The nose, which is the fast thing anyone will notice about Dreyfuse".....<br>http://www.newstmes.com/archive97/nov1497/n/n.htm (infoseek 4;

#### II) 17) Oliver Twist

th-Stock: Ships within 24 hours. Cäarles Dickers / Paperback / Marboro Books, Inc. / August 1995<br>B&N Psce: \$3.96 ~ You Save 20%,.. http://shop.transanctrable.com/backsearch/sbninguity.asp?use.td=... {bamesandrioble\_5}

### II) 18) Quiver Twist

**Usually ships in 24 hours** Charles Dickers, et al / Paperback / Pablished 1985 Amazon Préce: \$5.56 ~ You Save: \$1.59 (20%) ...<br>Amazon Préce: \$5.56 ~ You Save: \$1.59 (20%) ...<br>http://www.amazon.com/exec/obldos/ASIN/0140430172/gd=930390998/s ... (amazon. 5)

#### 11) 19) Oliver Twist Warner Brothers Classics Tales - Video CD - Latest Video CD -Video

A Pisce where you can get Oxiginal Video CDs Movies at a lower price!!! Recommend. VideoCDs.com DVD Section New Arrival Top 20 Seller Best Cotections By Production Ursversal http://www.videocds.com/cartoo:violiver\_twist\_animated.html (yous 5)

### $\Pi$ ) 20) <u>Qilver Twlst</u>

Fotow Ups 3] Post Followup ] [ Book Review Forum } ] Search ] [ FAQ ] Daver Twist Written by Charles Dickens Illusbations by None Average number of words per page: greater than 100 Library of Congri http://axia.asmos.u.up.apu/BQCKREVIEW/REVIEW/\$/451.html (infoseok 5)

## **II) 21) Oliver Twist**<br>In-Slock: Shipe within 24 hours.

Charles Dickens.Irving Howe (Introduction) / Mass Market Paperback / Bantam Books, Incorporated / July 1983<br>B&N Price: \$3.96 - You Save 20%..

http://shop.bamesandooble.com/booksearch/labelriquity.asp?userid=, (barnessandnoble 6)

### [1] 22) Oliver Twist

Usually ships in 24 hours Charles Dickens, George Cruikshank (lilustrator) / Paperback / Published 1997 Amazon Price: \$9.95

http://www.amazon.com/swsc/obicos/ASIN/1682B80085/ord=95039069B/s ... (amazon\_6)

## **FIG. 39C**

**KI) 23) <u>Oliver Twist - Video CD - Latest Video CD - Video CD Movies - VCD - CD</u><br>A Place where you can get Original Video CDs Movies at a lower price!!! Recommend** VideoCDs.com DVD Secton New Amya Yop 20 Seller Best Collections By Production Universal<br>Pictures Walt Disney By Ge...

http://www.videocds.com/disnay/niver\_twist.html {lycos\_5}

### II) 24) Victorian Lives and Letters 1996-1998: Re: Oliver Twist

any dear Sinex Madem, The 1899ls of my day. Those, were not as very different from those of today.<br>But let me suggest you consider these topics: the family, justice, birthright, ......<br>http://www.youtu.ret/victorien/type/m

#### II) 25) Oliver Twist (Wishbone Classics Series #5)

In-Stock: Styps within 24 hours<br>
Cheries Dickens, Joanne Maltern / Paperback / HarperColins Publishers, Incorporated / June 1996 R&N Price: \$3.19 ~ You Save 20%....<br>http://shop.barresondnoble.com/bookscarch/son/nputry.asp?usand>, ... (garnesendnoble ?)

### II) 26) Oliver Twist

Lisually ships in 2-3 days Chartes Dickens / Hardcover / Published 1986 Amazon Price: \$28.95 ... http://www.amazon.com/exec/obidos/ASIN/0999663729/gid=950380696/s ... (amazon.7)

81) 27) The adventures of Oliver Twist (in MARION)<br>The advantures of Oliver Twist Tibe: The adventures of Oliver Twist / by Charles Dickers ; with twenty-four illustrations by George Crisikshapk and an introduction by Humphr...<br>http://spot.splb.lb.fl.cs/MARICN/4AN-3733 (tyces 7)

II) 28) TUTS Press Release: Oliver Twist<br>Calendar Listing: Doc. 4-21, 1997. Thoatre Under The Stars presents Olivert, Lionel Bart's musical<br>stage adaptation of Chastes Dickens' "Oliver Twist." Houston's Christopher Jones t role...

http://www.tubs.com/71/17598/Release/TwistPR.hlnl /juloseek. 7)

### II) 29) Oliver Twist

\* i f ==> Extraminations<br>In-Stock: SNpe within 24 hours.<br>Charles Dickens,Mark Twain / Mass Marke! Paperback / N A L / May 1976 BAN Price: \$3.96 ~ You \$ave. 20%...<br>BAN Price: \$3.96 ~ You \$ave 20%...<br>http://shop.barnesandneble.com/bookscaren/labelinguity asp?userick... (bergeserichelde 8)

#### II) 30) Oliver Twist

aka, 1977, Saksa Sakara<br>Chadle Sickens, Mark Twain / Mass Market Priperback / Published 1982<br>Chadles Bickens, Mark Twain / Mass Market Priperback / Published 1982<br>Amazon Price: 54.21 ~ You Save: 50,74 (15%)<br>http://www.amaz

#### II) 31) Oliver Twist

Oliver Twist nach Charles Exckes in einer treien Sühnenfassung von Hildegard Platiner es spielt das Jugentifheefer der Musik- und Kunstschale Böblingen Eigentlich kann abes nur besser wer "<br>das Jugentifheefer der Musik- und Kunstschale Böblingen Eigentlich kann abes nur besser wer "

#### $II)$  32)  $ABC_{2}$ com

http://abc.go.com (infosepk 8)

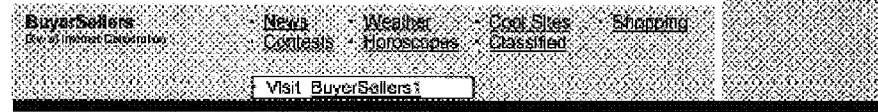

Phone: 1-531-757-1600 - E-Mail: buyerselers@hoyersrsters.com Internet Corporation

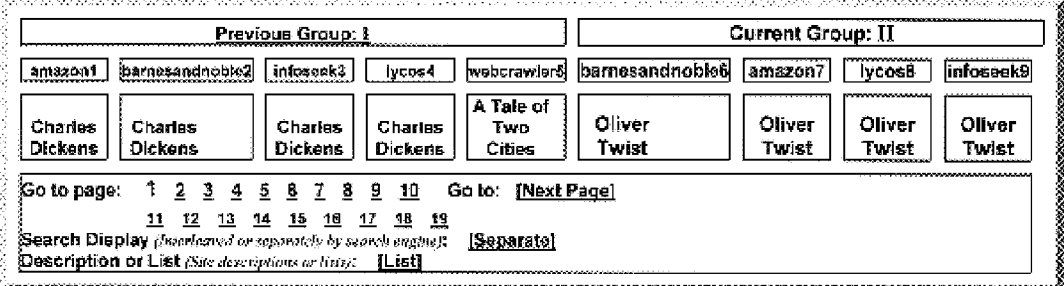

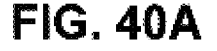

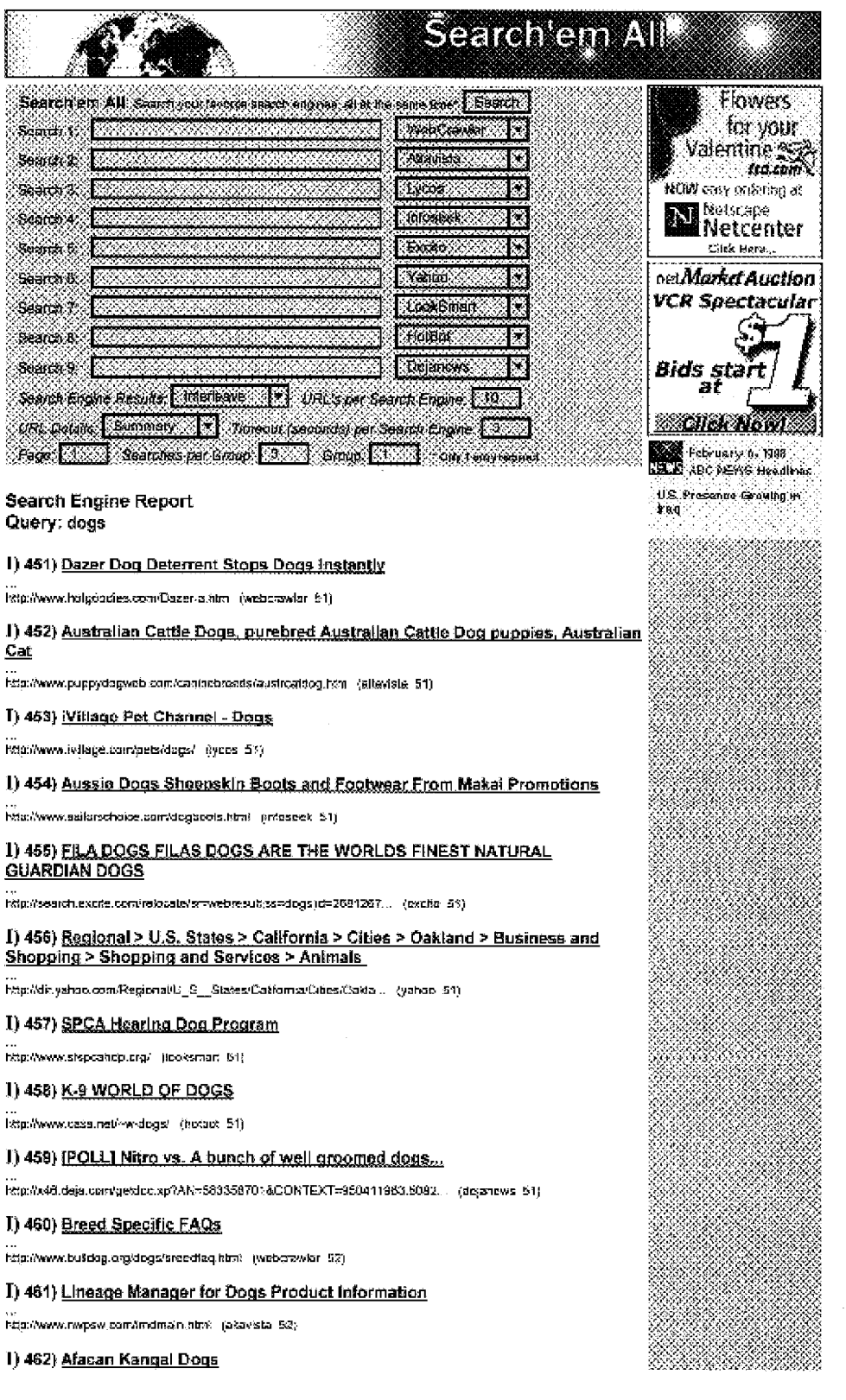

## **FIG. 40B**

http://mambers.asi.com/jocksaped/index.ktml (ycce 52)

### 1) 463) Red Dog Red Dog

http://www.reddog.com/ {Infoseek 52)

#### 1) 464) DOG-PLAY - Fun with Your Dog

...<br>http://search.excto.com/relocate/sr=web/esu/gss=degalit=81946.h. (excte 52)

### I) 465) It's A Dogs World

...<br>http://www.dogs-wend.com (yahee 52)

#### I) 466) Dog Lot Web Cam

...<br>bbp://www.slaska.net/%7Ebil/hall/fincex.html (tookaman 52)

I) 467) Sound Dogs Online Hollywood Sound Effects and Music Library

...<br>http://www.asunddags.com/ -{holbot\_62}

#### I) 468) dogs and drugs

...<br>http://w60.daja.com/gestoc.xp?AN=5835426718.CONTEXT=950411963.5082. (dejansws 52)

#### T) 469) Guide Dogs for the Blind, Inc.

http://www.guidedogs.com/NOPICS/home.html (webcrawler 53)

#### 1) 470) All About Show Dogs and Dog Shows

...<br>http://www.showdogaupersite.com/ (altavista 53)

#### 1) 471) Phillips Command Dogs

m<br>http://www.geocities.com/altitipscommanddogs (lycos 53)

### 1) 472) Welcome To The Professional Dog Networks Home Page ...

http://www.prodegs.com/index.html (infoseek 53)

#### 1) 473) Liberty Spirit's Australian Cattle Dogs

...<br>http://search.excite.com/relocate/er-webreautijss-dogs/d-351625, ... (excite.53).

## 1) 474) Net Events > Science > Animals > Dogs > Chat Rooms

http://avents.yaboo.com/Net\_Events/Science/Antma's/Dogs/Chat\_Room... (yahoo\_53)

### 1) 475) Akbash Dog Homepage

http://www.whitelends.com/akbash/ (looksmart 53)

#### 1) 476) Mad About Dogs magazine

http://www.macaboureogs.co.uk/ (hotset 53)

#### T) 477) ITIN: The Love Dogs

http://w48.deja.com/getdoc.xp?AN=592645517&CCMTEXT=950411963.5082... (dejanews 53)

### I) 478) Dr. P's Dog Training: Delta Society

http://www.uwsp.equiacad/psych/dog/BeyLimit.htm (webcrawie: 54)

#### I) 479) Dogs: ThePoop.com I dogs, canine, breeds, training, rescue, health, advice

http://www.9iepocp.com/ (altavista 54)

### I) 480) Dogs in Canada: Tibetan Spaniel

http://www.dogs-in-canada.convitreeds/titebat<sub>a.s</sub>partiel.html (lycos 54)

#### I) 481) The Arizona Dog Home Page

mi<br>http://www.prime.net.com/~stacy/sv\_dog/azrescue.html (infaseek 54)

[) 482) Weiner Dogs WebRing

## **FIG. 40C**

.<br>http://search.excte.com/re/ocale/sr=webresuk.ss=dogs/jó=4548751... (excite\_54)

I) 483) @Dogs Chat Room

http://sec.ukv.edu/~jwwi10/dags/misc/chabhtm (yahso 54)

1) 484) Eve Dog Foundation

http://www.sysdogfor.ndebon.org/ (fooksmar) 54)

#### 1) 485) Just black women with their dogs

http://www.rightheir.con/20lack\_women\_wbti\_their\_dogs.ntml (hotbor\_64)

#### **I)** 486) Re: AVOID Dogs Miam POST!!

nitp://x40.digia.com/getidos.xp?AN=5527671986CONTEXT=956411983.5062... (dejaneras. 54)

### E) 487) Assistance Dogs International

http://www.assistance-dogs-inti.org/therstand.html (webcrawler 55)

### T) 488) Hearing Dogs for Deaf People Home Page

http://www.hearing-cogs.co.uk/ (attavista 55)

### I) 469) Bright and Beautiful Therapy Dogs

http://www.get-therapts.com (lycos\_55)

## I) 490) Dog Bytes: Sea Dogs news and information from Press Herald Online

http://www.portland.com/seadogs/ -{Infosesk\_55}

### I) 491) Spring Canine : Changing the dog you have into the dog you want

m<br>http://sasrch.excile.com/relocate/s/www.nesuffiss=dogs(xf=419404, ... (socite\_99)

#### 1) 492) Science > Biology > Genetics > Genome Projects > Genome Databases

...<br>Intip://dis.yahoo.com/Science/Biology/Scinctics/Gonoms\_Projects/Cars , (yahoo\_55);

#### I) 493) Finnish Hearing Dog Association

hdp://www.freenst.hut.frijkertrentom/kualokoirayndistys/ (locksmalt 55)

#### I) 494) IThe free dogs and only page!

http://www.ukhomecams.com/hardcore-sex3s/index17.mml (hatbot\_55)

### I) 495) Re: Chocolate is toxic to dons

...<br>http://w41.deja.com/getdec.xp?AN=583342175&CONTEXT+950411953.5082... (dejanews 55).

#### I) 496) Dog Journals

...<br>http://www.rapidnaf.com/~cloavies/dogs.html (wabcrawier 55)

## I) 497) German Shepherd Search Dogs of Washington State

http://www.gsad.org/ (elteviste 56)

#### I) 498) Australian Cattle Dogg

...<br>http://mambers.xoom.com/AGDW/intex.html (iyeas\_65).

### I) 499) Free Pet Classified Advertising at Pet Expo

...<br>http://www.pet.expo.com/petclass.html (intespek SS)

### 1) 500) Antelope Publishing Good for a Laugh Why Dogs Are Better

…<br>http://scarch.axeta.com/relocate/ar≍watarsautijas-docajid⊷\$53561... (excte\_56)

### 1) 501) Database Of Genome Sizes (DOGS)

http://www.ste.do.i.ck/databases/DOGS4ndex.fwnl (yatroo 58)

**() 502) Florida Dog Guides For The Deaf**
# **FIG. 40D**

http://neme3.gts.net/adogs/flor/dacogguides.html {lookermart\_56}

I) 503) Just dogs having sex with men

http://www.findethar.com/dogs.j/raving.jsex\_witn\_men.html (hotbot\_96)

## 1) 504) Re: Do dogs fly well?

...<br>http://w46.daya.com/getdoc.xp7AN=585D77208&GDNTEXT=950411953.5082. . . (deyanews: 66)

1) 505) 411 Pets - Special Companions - Guide Dogs, Seeing Eye Dogs....

http://www.41spets.com/SPECIAL\_COMPANICNS/ (webcrawier 57)

## I) 506) Dogs Against Drugs

...<br>http://yofee.simplanet.com/ (altaxista 57)

## I) 507) Dogs in Canada: Berger Des Pyrenses

...<br>http://www.dogs-in-car-ada-com/breeds/berger\_des\_pyrenees.i.tml (typos\_57)

## I) 508) Welcome to PeopleLink!

http://www.peoplelink.com/commel/theologhouse/ (imfoseek 57)

1) 509) Dogs, Obedience, Training, Veta, Groomers, Magazines, Clubs, Schools,  $\frac{1}{2}$ 

...<br>http://search.exste.com/relocate/sr=webresu/tjae=dogsjid=1233019... (exste. 57)

## 1) 510) Entertainment > Music > Artists > By Genre > Rock and Pop > Dogs d'Amour

...<br>http://dr.yaboo.com/Ertertainment@breck/bisie/By\_GermeRock\_an... (yahao\_SY)

## 1) 511) Hearing Dog Book - Lend Me an Ear

http://www.dorsipub.com/hearing.html (looksmart, 57)

## 1) 512) Our Dogs

http://www.aurdogs.cs.uk/ (hotast 57)

## [] 513) Re: Do dogs fly well?

ntip //w46 deje con/getobo.xp?AN=565091626&CONTEXT>852413952.c382... (dejanews: 57)

## **f) 514) Introduction to Sapir Weiss**

http://www.digitaldog.com/sapic/ntml (webcrawker 68)

## F) 515) 2 Stupid Dogs homepage

...<br>http://bome.sn.ao/~ibs/2stup/d.html (attavista 68)

## I) 516) Spanish Water Dogs / Perro de Agua Espanol

...<br>http://bornepages.cnss.com/FecsP/cep99/10/ex.html : ttycos\_58)

## 1) 517) Australian Dogs Page - information for dog owners in Australia

http://www.poug.org.au/~abakan/dogs.html (infoseek 58)

## I) 518) Mexico Dogs

http://search.excile.com/relocate/erweb/esuit(ss=dogs(d=902025, ... (excite\_58)

## I) 519) Dogs D'amour Collection, The

htlp://village.htlpweb.ne.jp/~dogs/index.html (yahoo\_58)

## 1) 520) 2 Stupid Dogs - Wingaut

...<br>http://dw.nai.net/~wingriubTwo\_Stapid\_Dogs.html (looksmart 58).

## I) 621) dog adoption, dog breeds, dogs, vet, puppy -- WELCOME TO WOOFS **MAGAZINE:**

http://www.woafs.org/ (holbot 58)

# **FIG. 40E**

## i) 522) Re: dogs and drugs

….<br>http://x46.deja.com/getdoc.xp?AN=563084222&CON?EX?=950411963.5082... (dojanews\_56).

## 3) 523) Global Training Academy Welcome K-9 Drug Dog, Bomb Dog Page ...

http://globalcorp.com/trainingscadsmy/webcoms.htm (webcrawler 55)

## I) 524) Schooling the dogs

http://www.msrbc.com/onat/itho/deteinergu-das/stdef.asp /ellavisle 59)

## 1) 525) All About Dogs Breeders' Directory

http://www.geton.net/pets/dogs/main.htm illycoa 59)

## 1) 526) Jack Onofrio Dog Shows, L.L.C.

http://www.cnofrio.com/ (infessels 59)

## 1) 527) Reigning Cate & Dogs

http://search.excte.com/relocate/sr=webresuft/ss=dogs/id=542755,... (excte 59)

## I) 528) Regional > Countries > United Kingdom > Society and Culture > Disabilities > Support and Assistance

http://dv.yahoo.com/Regional/Countries/United\_Kingdom/Society\_pa... (yahoo\_59)

## 1) 529) rec.pets.dogs: Malinois Breed-FAQ

...<br>http://www.cis.ohio-siale.adu/hypertext/faq/useriet/ooge-faq/bread... (kickainart\_59)

## 1) 530) Healing Dogs; Golden Retriever Psychology Experts

http://www.healinghelp.org/ (hotbot 59)

## 1) 531) Re: dogs and drugs

...<br>http://u46.deja.com/getdoc.xp?AN=5636685428.CONTEXT=950411983.5082... (dejanews 59).

## 1) 532) Top Dog: The Dogs

http://azstamat.com/~5315top/top4.htm (webcrawter GE)

## I) 533) Old Towne School For Dogs

...<br>http://www.alexandracity.com/serv.cos/dogs.htm (aliavista 63).

## 1) 534) Dogs in Canada: Canadian Eskimo Dog

....<br>http://www.dogs-in-car.ada.com/breeds/cariadian\_eskimo\_dog.html (tycos 6D)

## I) 535) Newport Dog Shows Home Page

http://www.newportdogshows.com/ (inforces 60)

## 1) 536) index

…<br>http://search.excos.com/relocate/sr=webresu.tjss=dogs;ld=254876… (exc*te\_* B0).

## I) 537) Support Dogs

http://www.sippert-degs.org.ek/ tyshes.eDj

## I) 538) German Shepherd Dogs Breed-FAQ

http://www.cis.okio-state.adu/hypertext/faqiuser.ot/cogs-fac/areed ... (lacksmart\_6D)

## 1) 539) Dogs Afield - Field Dog Supplies for the Retriever Trainer / Gundog Owner - We Also Sell Gifts and Home Accessories

http://www.dagsafield.com/ (hetbot @D)

## () 540) Re: Dogs or Cats?

...<br>http://x46.caja.com/getdoc.xp7AN≈582148185&CONTEXT≌050411953.5082. (dejanewe\_50).

I) 541) Petnet - Dog Lovers' Page

**U.S. Patent** 

# **FIG. 40F**

http://www.petriet.com.au/sogs/introdog.html (webcrawler 61)

I) 542) The All About Dogs Bulletin Board

http://www.atpha-omega.net/guide/board41/index.html (altavista 6%)

## I) 543) Working Dogs Web Links Page

min.<br>http://workingdegs.com/doc/ID07.htm%23ass (tycos-61)

I) 544) North American Versatile Hunting Dog Association Home Page

http://www.aexhda.org/ (infoseak 61)

## I) 545) EILA DOGS FILAS DOGS ARE THE WORLDS FINEST NATURAL **GUARDIAN DOGS**

...<br>http://aearch.excite.com/relocate/artwebreaultjss=dogsfid=1293130... (exote\_61).

## I) 546) Regional > U.S. States > Ideho > Cities > Bolse > Business and Shopping > Shopping and Services > Animals

…<br>#ltp://ofr.yahoo.com/Regional/U\_S\_\_States/idsho/Chies/Boise/Busi... (yahoo\_61)

## I) 547) rec.pets.dogs Otterhounds Bread-FAQ

filip://www.da.dhio-state.edu/hypertext/faq/useriet/dogs-faq/breed... (cooksmart 61)

## 1) 548) JUST DOGS DOGSTORE Home Page

http://www.justdogs.com/ (hotbot 61)

## T) 549) [POLL) Nitro vs. A bunch of well groomed dogs...

...<br>http://v25.deja.com/getdoc.xp?AN=58\$364701&CONTEXT=980411963.1223,... (dajanaws, 61).

## 1) 550) XIBALBA'S OTHER LINKS

...<br>http://uses.tninet.se/-kmr889m/elinks.htm (webcrawler 62)

## I) 551) Dogs - Accessories, Publications, Books

http://www.trivstoal/com/dogmain.html (allavista 62)

## 1) 552) An old breed of livestock quardian dogs.

....<br>http://www.angelfire.com/journal/bxrijsk (lycos 62)

## I) 553) North American Police Work Dog Association

...<br>http://www.napwda.com/ -{Infosonk-62}-

## I) 564) New Zealand Dog Index

...<br>http://search.excts.com/relocate/sr=wabresi£tjss=dogsjid=310434\_\_\_ (excite\_52).

## 1) 555) Treborwolf Kennels

http://www.phmenet.com/~dags/ tyenco 621

## 1) 556) rec.pets.dogs: Harriers Breed-FAQ

...<br>http://www.cs.ohio-state.acu/kypertor/utaq/usens/dogs-faq/bread. (locksmert 62).

## 1) 557) DOGS

htp://dogs.beat-catalog.nev (hotpot 62)

## 1) 558) Catahoula Leopard Dogs

...<br>http://v25.deja.com/getdac.xp?AN=584577349&CONTEXT=950411983.1223... (dejanews 82)

## I) 559) Siberian Husky & Alaskan Malamute Rescue

...<br>http://www.cheta.net/comtect/canine/resourcetrod.htm (webcrawler 83)

## 1) 560) CyberPet - your source for pet information - dogs, cats breeders, pet products

...<br>http://www.cyberper.com/ (altavista 63)

**U.S. Patent** 

# **FIG. 40G**

1) 561) Four Dogs Playing Poker

...<br>http://foundagsplaying.poker.com {lyons\_83}

## I) 562) Lucky Dog Books Welcome

http://www.suckydogbooks.com/ (infosesk 63)

I) 563) DogFriendly.com's Travel Guide for Dogs of ALL Sizes!

http://saarch.cocite.com/ralocate/er=webreautijse=dogsjid=772928.... (cocite\_63)

I) 564) Science > Biology > Zoology > Animals, Insects, and Pets > Mammals > Dogs > FAQ

...<br>http://dir.yahoo.com/Sdence/Biology/Zostagy/Aalmets\_\_laseds\_\_an... (yahoo\_63).

I) 565) 2 Stupid Dogs - Fan Tribute

http://www.gsocities.com/SiliconValley/5159/2stupid.html (looksmart 33)

## I)  $566$ ) dogs

m<br>Intp://dogs.entertainment-bigslar.com/ (hotopt. 65)

 $I)$  567) dogs and drugs

m<br>http://y25.daja.com/gextoc.xp7AN=583642673&CONTEXT=950411963.1223 (dejenewe\_63)

I) 568) A Dog Sits Waiting http://www.heartbandlis.com/HBADogBilsWalsing.html (webcrawler\_64)

I) 569) Kids and Dogs

http://www.cbrrescue.org/kids\_and\_dogs.htm (allavista 64)

## 1) 570) Hot Dogs

http://www.regebro.nu/tennant/hotdags.html (tycos 64)

## 1) 571) Little Dog Records, independent label offering the best Music, Pete Anderson, Scott Joss.

http://www.fittledogrecords.com/ (infoseek 64)

I) 572) Color Coordinated Canine: bows dog bows bows for dogs show dog bows.do...

http://search.excite.com/relacate/en-web/esult|ss=dags|id=343769... (axcite\_64)

## 1) 573) Dogs

...<br>http://www.cis.chio-state.edu/nypertext/faq/usenat/dags-faq/fop.http://yahoot.04).

## I) 574) Bernese Mountain Dogs - Sunshine

http://www.o-zone.nevbernes' Booksmart 64)

## 1) 575) Dogs

http://sncosh.k12.mi.ua/~marthrop/degs.ount -{hotbot\_64}-

## () 576) Portuguese Water Dogs and....

## I) 577) Big Dog's Hospitality Group Web Site, Home to the Las Vegas ...

m<br>http://holycox.brewery.com/ (webcrawler 85)

## 1) 578) 2 Stupid Dogs homepage

...<br>http://home.sol.nov-tbw2stupid.html (altavista BS).

## 1) 579) World Wide Web of Dogs

http://hsc.usc.edu/%7emerifie/dogEriva.html {lycos\_65}

I) 580) Livestock Guardian Dogs

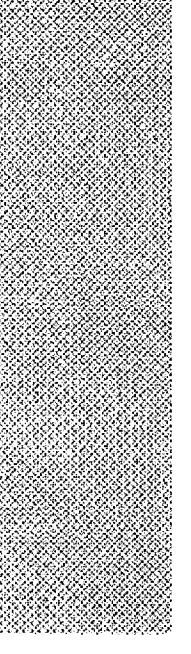

# **FIG. 40H**

http://www.tpd.org/ (infoseek 65)

http://search.excite.com/ralocate/sr=wabressift|ss=cogs|kt=526545,... (excite\_65) I) 582) Regional > Countries > Canada > Provinces and Territories > Ontario > Counties and Regions > Toronto > Entertainment and Arts > Music > Artists

I) 581) Marsland Laboratories: AMAIZE Nutritional Supplements for Dogs

.<br>http://dir.yahoo.com/Regional/Countries/Canada/Provincea\_and\_Tex... (yahoo\_65).

## 1) 583) <u>St. Pete Mad Dogs</u>

http://www.cyberscapes.com/maddog/index.html (leckeman 65)

### $I)$  584) dogs

m<br>http://dogs.it-ahophere.com/ (hotpst 65)

## I) 585) Re: All about hot dogs... Paco-

mlp://x25.deja.com/gendoc.xp?AN=584562256&CONTEXT=980411963.1223... (dejaneya\_65)

## 1) 586) Origin of the Xoloitzcuintli

...<br>http://www.hyperweb.com/xolos/XOLO-QRX3/M.html (watterawter 68)

1) 587) History of Search and Rescue dogs in the Netherlands

http://cerberus.dimes.tude/ft.rl/sardoga/history.litm (altavista 68)

## I) 588) Guide Dogs in Australia

...<br>http://www.gaidedoga.com.eurondolity/cogs\_-(lycos-86).

## I) 589) Your New Dog

...<br>http://www.kliwab.com/dog-faqs/new-dog.html (infosees, 86)

## 1) 590) PETsMART.com - Where pets are family

...<br>bbp://search.axosa.com/:elocate/wwwebreeut(as=dogs(id=1908574... (axoda\_06)

## 1) 591) Max Woolaver and the Village Dogs

http://www.kapn.tzp.net/cogs/ (yahoo 66)

## 1) 592) 2 Stupid Dogs - Linda's Page

http://www.geoches.com/Hallywood/Trailer/2587/2dogs.html (looksmar) 68)

## 1) 593) Dogs Gear from PawGear.com

...<br>http://paws.0771.com/pawshe/index.phimi {hotbot\_56}

## 1) 594) Re: Amviold

http://x25.deja.com/getdos.xp?A/4=564515874&CONTEX1=960411963-1223... (dajarwws. 66)

## 1) 595) Dog-Play: Special Dogs and Other Animals

http://www.dog-play.com/epesachtml (webcrawter 67)

## I) 596) Two-Dogs Com: Home of Web Page Design, Baseball, and Collecting Sportscards

http://www.two-doga.com/ (altaviata 67)

## I) 597) Dogs in Canada: Spaniel (English Cocker)

...<br>http://www.degs-in-canada.com/braeds/sash/ei\_english\_codver/html {lyce}} 57}.

## I) 598) THE PURPOSE OF THIS SITE IS TO PROMOTE OUR DOGS AND THE **ACTIVITIES WE DO WITH THEM**

http://www.k9ads.com/ (Infoseak 67)

## I) 599) Benny's Reservoir Dogs HomePage

http://search.excite.com/relocate/s/wwsbresult/sswdoge/d=3180343... (excite\_87)

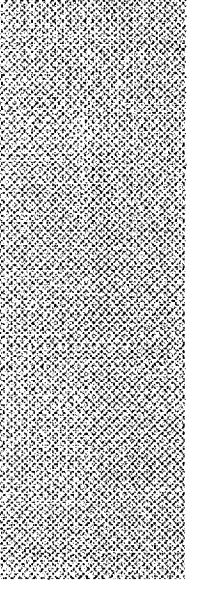

# **FIG. 401**

[) 800) Regional > Countries > Canada > Entertainment > Music > Artists > By **Genre > Rock and Pop** 

http://dr.yaboo.com/Regiona/Countries/Canada/Entertairment/Musi... (yahoo\_87)

## [) 601) Chapel Hill - Tony Jr's Hot Dogs

http://www.trlanglarestaunants.com/8004/tonyjr's/ (lookemert\_67)

I) 602) http://www.iams.com/

...<br>http://www.sams.com/ (hotact 67).

## I) 603) Re: B.W. BYB's coming out of the woodwork..........

...<br>http://x25.deja.com/getcioc.xp?AN=5844350778CCNTEXT=959413983.1223... (dejanews 87)

## I) 604) Making Tracks from the Track

mitputwww.tastfrlands.org/adopt-track.html (webcrawler 58)

## [) 605) dogs-faq/breeds

http://www.cs.ua.n/wais/trmina-di/dogs-faq4xeeds/.html (sitavists 68)

## I) 608) Dogs in Canada: Dandie Dinmont Terrier

http://www.dogs-in-carrada.com/breeds/dandia\_dinmont\_terrior.ntm/ (types\_68)

## [) 607) Mad Dog Ranch

...<br>http://www.jackson.iotenet.com/madog/ {infoseek 68)

## 1) 608) Frisbee Dog Club: National Capital Air Canines™, disc dogs

http://seerch.excile.com/relocate/smwebresult|ss=dogs|id=44565,h .. (excite\_68)

## 1) 809) Regional > Countries > United Kingdom > Science > Biology > Zoology > Animals, insects, and Pets > Magazines

....<br>http://dir.yahoo.com/Regional/Countries/United\_Kingdom/Science/Bi... (yehoo 66).

## I) 610) Trayko 's borzei dogs

http://www.gaodites.com/Heartanc/Hits/7055/ (tooksmart. 68)

## I) 611) Briar Crook Akbash Dogs

....<br>http://www.margan.net/~connyb/ - (netbat\_6)8)

## I) 612) Re: Brother/sister breadings

http://x25.deja.com/gerdoc.xp?AN=584446333&CONTEXT=950411963.1223... {dejanewa\_68}

## I) 613) MyCemetery.com (dogs, cats, fish, birds, death, grieving, gr.,,

http://www.tevemind.com/pel.html (webcrawler 69)

## I) 814) DOGS-OF-SOHO

http://dog-o-gram.com/ (akavista 59)

## I) 615) Animations of Doos

...<br>http://www.anmabenkiver.com/cg-bla/vlawer/magewew.cg/%3flema (lycas-69).

## I) 616) InfoDog Dog Show, Dog Breeder, Dog Products, and Dog Services, Main

## Menu

http://www.infadag.com/main.html (infaseak 69)

## I) 617) Welcome to Wagon Wheel Pedigrees - dog pedigrees research

…<br>http://search.excite.com/relocate/sr=webresubjss=dogs/rd=206110,... (axcita 69).

## I) 618) Dogs Today

http://www.lightwave.co.uk/dogs-today/ (yahoo 69)

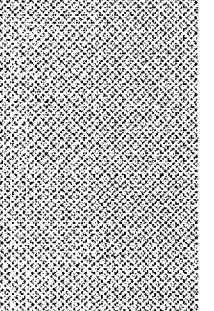

# **FIG. 40J**

## I) 619) 2 Stupid Dogs - Almost Homepage

...<br>http://www.geocities.com/TelevisionCoy/1192/dogmain.htm \_{lookemart\_89}\_

## I) 620) Support Dogs, Inc.

http://members.ael.com/mexideg3/support.html (hatbat-69)

## I) 621) Re: Chocolate is toxic to dogs

...<br>http://x25.deja.com/gotdoc.xp?AN=563342170&DQNTEX7=950411993-1223... (dejenovs. 69).

## 1) 622) Musher's Language

http://usera.rbn.net/~bross/ænguage.html (webcrawkir 7D)

I) 623) Portuguese Water Dogs, portuguese water dogs, portuguese water dog puppies, pu

...<br>http://www.puppydogweb.convcentrebreeds/priwaterdog.html (altavista 70).

## I) 624) Free Clip Art of Dogs

http://www.band.com/clip/cliperidogs.ture (lyces 70)

## I) 625) American Dog Trainers Network - Your Dog Training & Behavior Resource Ctr

http://www.inch.com/~doga/ {infoseek.70}

## I) 626) Lame Duck Retrievers

...<br>http://search.excile.com/relocate/smwebresuft|ss=dogs}d=377215, ... (sxcfla\_70).

## I) 827) Regional > U.S. States > Indiana > Cities > Fordinand > Business and Shopping

…<br>http://dic.yahao.com/Regionable\_S\_\_Stztes/indiana/Cfilos/Fardinan 。 {yshoo\_70}

## I) 628) Shopping

...<br>1stp://209.185.142.203/entry.jsp?p≕oaksmart {jaoksmart 70}

## 1) 629) DogSaver Screen Saver

http://www.cogsaver.com/ (hottos 70)

## I) 630) Re: dogs and drugs

http://x25.de.a.com/gatdoc.xp?AN=563884222&CONTEXT+950411953.1223. (deianews 70)

## 1) 631) Important News About Heart Disease in Dons

...<br>http://www.avma.org/care4pets/b2b2.html (webcrawter 71).

## 1) 632) dogs-faq

http://www.es.uc.nt/wais/homt/ca-cir/dogs-fac/intml jaitawsta 71)

## 1) 633) SilverDust Australian Cattle Dogs

http://www.australiancatikedog.com/s/leardust/html (lycos 71)

## §) 634) Authentic military (D tags). Tips - create your own dog tags. FRee dog tags!

interviewe id-ideas constips time. (infosses) 71)

## I) 635) A Dog's Best Friend

http://seerch.excite.com/relocate/ar=webreaultjss=dogs/id=431038... (excite\_21)

## 1) 636) Health > Emergency Services > Search and Rescue > Canine SAR **Organizations**

## I) 637) Discover Dogs - Cardigan Welsh Corgi

http://www.dscover-degs.org.uk/pasteral/p877.html (tooksmert, 71)

# **FIG. 40K**

## I) 638) TOP DOGS BY DESIGN

http://www.caglerodors.com/td/home.html (botbot 71)

## I) 639) Catahoula Leopard Dogs

http://x37.deja.com/ge/dcc.xp7AN=584577348&CONTEXT=990411963.1227... (dejanews 71)

## 1) 640) War Dogs

heartwww.combund.com/k-9.htm (webcrawter 72)

I) 641) Dogs Today Online Edition - February 1998

...<br>http://www.lightwave.co.uk/dogs-today/contents.html {oligy)sta\_72)

## 1) 642) Pyrenean Mountain Dogs

...<br>http://www.geaches.com/Petsburgv/Zoo/9306/ - (lycas\_72)

## 1) 643) Hot Dog on a Stick Welcomes Yout

...<br>http://www.hotdoganastick.com/ -{infoseek\_72}-

## 1) 644) New Clan DOGS OF WARTHI

...<br>http://search.excite.com/relocatie/sr=wotvrssu/tjss=dogs{ld=351050,... (excite 72}

## 1) 645) Avalanche Dogs!

http://www.drzzle.com/~danc/avalanche.html (yahoo 72)

## 3) 646) Lowchen - Dogs in Canada

http://www.dogs-in-canada.com/breeds/lowchen.html (locker/isit 72)

## **I) 647) Marchenhaft Service Dogs**

http://www.marcgonthant.com/ (hodso) 72)

## I) 648) Catahoula Leopard Dogs

http://w37.deja.com/gettoe.xp?AN=584579059SCONTEXT=950411983.1227... (dejareses\_72)

## I) 849) <u>DOGS-OF-SOHO</u>

mi<br>http://www.dags-of-scholeem/ (wabcoavier 73)

## [) 650) Kombinalong Australian Cattle Dogs

http://www.wwwins.net.au/dog/komainatong.html (altavista 73)

## 1) 651) National Education for Assistance Dogs - NEADS

...<br>http://chamber.wo.tester.ma.us/needs/INSEX HTM -{Iyoos\_73}]

## I) 652) Hot Diggity Dog

...<br>http://www.habiggbydog.com/ (infasees: 73).

## 1) 653) LLove Dogslij

…<br>http://search.excite.com/relocate/sr=wcoresult/ss=dogs/id=593505,… (excite\_73);

## I) 654) Health > Mental Health > Counseling and Therapy > Therapeutic Methods 2. Animal Assisted Therapy

...<br>http://dk.yahoo.com/hiselth/Mental\_Neelth/Counsising\_and\_Therapy!... (yanoo 73)

## 1) 655) Carragheen Chinese Crested Dogs

...<br>http://www.wakongong.starway.net.au/~bdh/ -{boksmart\_73}-

## I) 656) Day Care for Dogs - San Diego Dogs and their owners love us.

http://www.sdcc-op.com/daycare.html (holbot 73)

## I) 657) More new pics up! A new Khorne Demon Gallery, new Dogs of War, and...

http://s37.deja.com/gatcop.xp?AN=5647305438CCNTEXT=956411963.1227... (dejanews 73)

**U.S. Patent** 

# **FIG. 40L**

## I) 656) The Official Brianna Page

http://www.invchet/~wells/brianna.html (wabcrawier 74)

## 1) 659) Amazing Prehistoric dogs

http://freespace.virgin.oet/gaut.charitor/t/nome.htm (attawate 74)

## I) 660) Karalian Bear Dogs at Work

http://www.gosmokies.com/latsga/gall.nburg/news/ms042298.html (accs 74)

## 1) 861) National Hot Dog And Sausage Council | www.hot-dog.org

http://www.hat-dog.org/ (in/osees 74)

## I) 662) Tollhaus 24k Dogs

http://saaran.excite.com/relacate/sr=wearesult|ss=cogs|xl=1812662... (axcite\_74)

## I) 663) Therapy Dogs of Vermont

http://www.sterapydogs.org (yahoo 74)

## I) 664) Starbourne Bernese Mountain Dogs

...<br>http://www.soficers.net/users/aprik/Main.html (kicksmart 74).

## I) 665) DOGS

http://www.scin.thpl.i.b.fl.us/menus/production/dogs.html (hoftex 74)

## I) 666) Portuguese Water Dogs and ...

http://x37.daja.com/gatdoc.xp?AN=584985546&CONTEXT=950411963.1227... (dejanews 74)

## I) 667) WRPC Poodle Rescue Information

http://www.en.com/users/poodle/wpcresc.html (webcrawler 75)

## I) 668) The Kids and Dogs Page

http://www.goodtias.com/Hoarcans/Maadows/23444ndax.html (altavista 75)

## I) 669) Fiona's Reservoir Dogs Page

...<br>http://www.geocities.com/Horlywood/Seb6283/ - (tycos -75)

## I) 670) Dog Lists

http://www.haftin.com/Lists/DogLisis.html (infoseek 75)

## I) 671) K-9 Search & Detection, Inc.

http://search.excite.com/relocate/s/=wsbresult(ss=dogs)d=524348,... (excite 75)

## 1) 672) Business and Economy > Companies > Animals > Dogs > Breeders > **German Shepherd Dogs**

http://dit.yahab.com/Business\_and\_Boetomy/Companies/Animals/Dogs/. (yahoo 75)

## I) 673) 2 Stupid Dogs - Sounds

http://web.ckontine.co.uk/sounds/2stupldcogs.html (lookemed 75)

## 1) 674) Re: A very important question...

...<br>http://g37.daja.com/getdoc.xp?AN≏584704856&CONTEXT≐950411963.1227… {déjanewe\_75}-

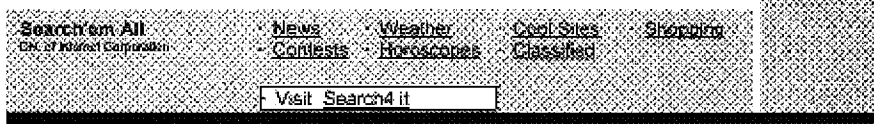

Phone: 1-631-757-1600 - E-Mail: searchemak@searchemall.com **Internet Corporation** 

# **FIG. 40M**

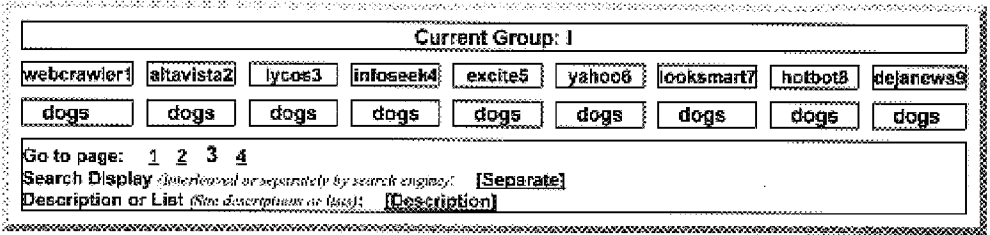

# **FIG. 41A**

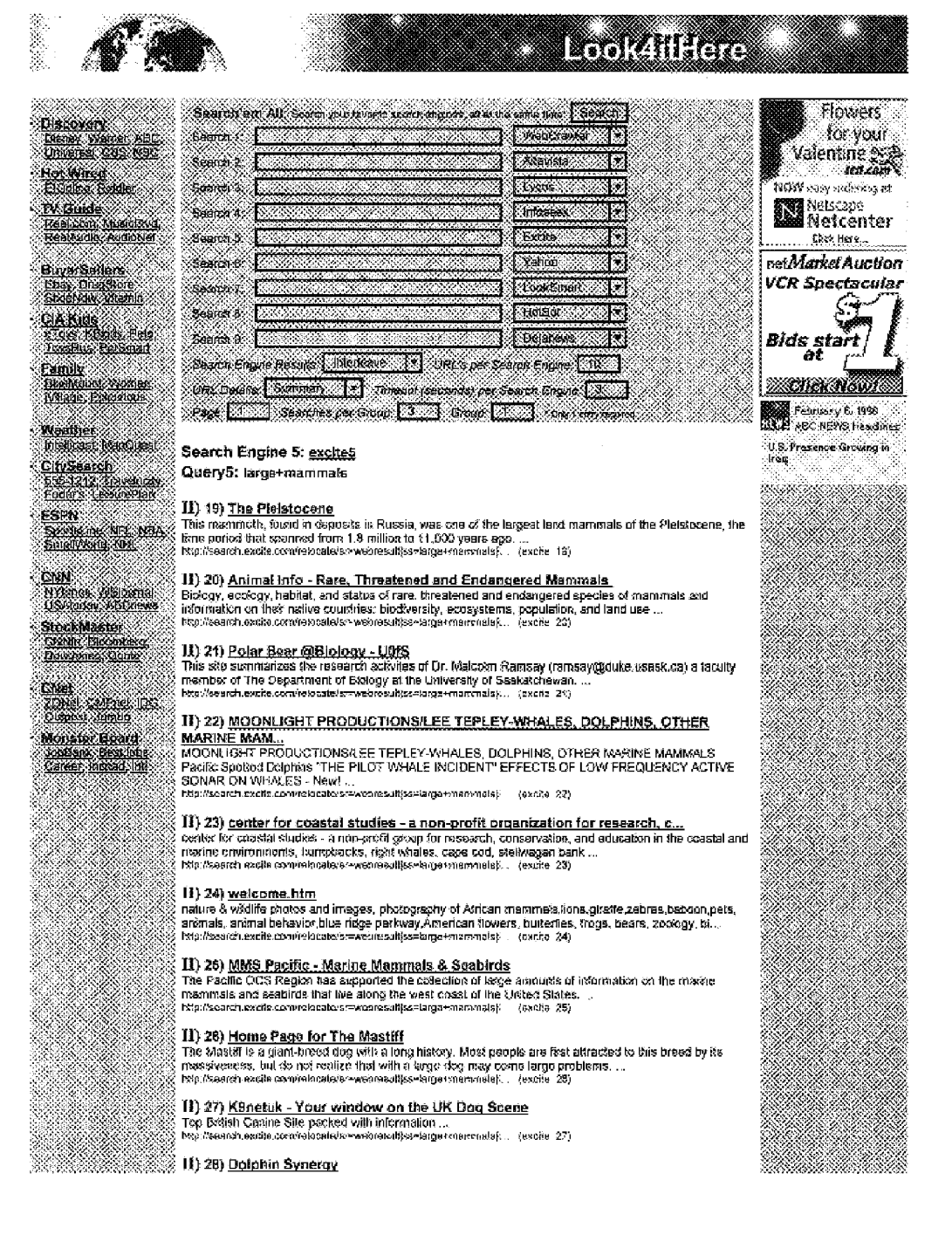

A

1940 M

<u>an Mi</u>

----

88

XXX)

ä,

residente dell'USA.

<u>i San Mari</u>

888

36

Ň.

X.

W.

999 - A

2 X  $\sim 20$ 

88

NA SA

# **FIG. 41B**

a virtual jouvney into Dolphia Hyperspace Virtual Gallenes of the photography of Daviel McQulloch<br>Formaliated for YOU ARE HERE Are You Ready for the Galleway Mexus? ...<br>http://search.excke.contrelocalefs=webresukss=large+

: **II) 29) <u>Dave's Genuine House O Nonaense.</u>**<br>. Dave's House-O-Nonsense is the best Web Site ever. In fact, it has been known to make you popular at<br>. school and a litt with the tedies. And we all know we love that……<br>. n

.<br>The Tasmaritan devil now lives only in Tasmarities forests and scrub areas, though it was once widespread .<br>[ The Tasmaritan devil now lives only in Tasmarities forests and scrub areas, though it was once widespread .<br>[ KMMM.

 $\Pi$ ) 31) The Bear Den-All About Bears<br>The Sear Den-Official Web Site of the Soar Taxon Advisory Group of the American Zoo & Aquariam<br>Society ...<br>http://search.exche.com/roosale/st=wobreautgs=targe+marraals}... (excite 31

 $\textbf{H}$ ) 32)  $\textcolor{red}{\textbf{maxmag}}$ <br>ZNEZONE com - The Home for TRAHBLAZERS everywhere. News, adicies, facts - find it here! еликасыналығының татысталық жана тығымыстаны сол станулымды татыстан.<br>mamphalistan va<br>http://search.axeta.com/relocate/se=web/ega/fyge=k(ge+)/henvirelet. — (exces 32)

### II) 33) Welcome to Froilc.org, Home of Christopher Feyrer and his Naked Dancin... Welcome

Welcome to www.trolic.org, Nome of Naked Dancing Barna (tm) and his carefakar, Christopher Feyrer<br>The Naked Dencing Liama (tm) NEW OFFICIAL LOCATION: http://www.frolic.org/ndi.html Award-winning,

 $\bf{H})$   $\bf{34}$   $\bf{intex}$ <br>Biology of Wheles Welcome to Serah's Webpage Wheles are found in all of the world's occurs and even<br>in some of the nyers. They live in saltwater or fresh, and can be found from the Arctic Circle

**II;) 35) <u>Dr. Linzev Information</u>**<br>Faculty information Page Professor of Biology Indiana Uriv. of PA Direct Link to Dr. Linzey's Homo Page<br>Semaster Schadule Office Hours Teaching Schedule ...<br>http://search.ass/a.com/re/

<sup>1</sup> II) 36) <u>Plelatoeene Extinctions</u><br>. by Kim Coover, £≲ 767, Spring '98 During the last glaciat period, approximately 100,000 to 10,000 years<br>. ago, a wave of mass extinction coourned globaly…<br>. http://wearchex.ide.con

## Search Engine 6: vahoo6 Quary6: large+mammals

## $\{1\}$  19) Science > Biology > Zoology > Animals, Insects, and Pets > Mammals > Dogs > Breeds > Kangal Dog

## II) 20) Kangai Dog Page

ices = Cyseveral ...<br>cele of several ...<br>bltp://www.sever.net/~jrcietsarzKANGAL\_SSTE/Page%html ../yahoo..25)

## 81) 21) Science > Biology > Zoology > Animals, Insects, and Pets > Mammals > Cats > Wild Cats > Cougars > Eastern Cougar

http://dr.yahoo.com/Science/Biology/Zcotogy/Arcmals\_insects\_izn... (yahoo 21)

**51) 22) Eastern Cougar Foundation**<br>ann-profit corporation that was established as an advocacy organization to promote the recognition and<br>the protection of the ... http://www.geaches.com/RalaFarestWinos/1219/6cf.html (yahoo 22)

### II) 23) Science > Biology > Zoology > Animals, insects, and Pets > Mammals > Dogs > Breeds > Newfoundland

http://dr.yalsoo.com/Science/Biology/Zodogy/Artinals.....Intects....zn... [yahoo 23]

 $\bf H$ ) 24) Newfoundland Puppy Shopping List<br>comprehensive list of supplies for the new or prospective Newfoundland Dog owner. Also useful for<br>owners of other...

http://www.gubrats.com/~nip/nowfoundlanddog\_tyahea\_24)

II) 25) Science > Blology > Zoology > Animals, Insects, and Pets > Mammals > Dogs > Breeds > Yorkshire Terrior > Individual Dogs

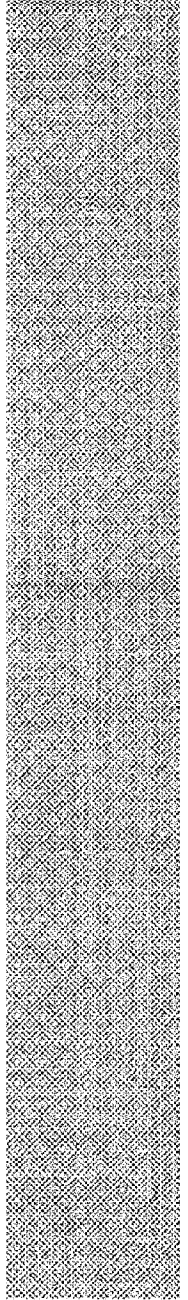

# **FIG. 41C**

...<br>http://dk.yehoo.com/Science/Eiology/Zoology/Animals....Insects<sub>....</sub>sn ... {yshoo\_25}  $\overline{H}$ ) 26)  $\overline{Tas}$ <br>the Yorkshire Terrorist. http://members.acccom/?asYorkka/labek.html (yahoo 26) :<br>- TT) 27) <u>Stimply Servals</u><br>C general information on Servats and other ...<br>{ http://www.simplyservats.com - (yahoo-27) 11) 28) T&D's Cats Of The World ිදී refuge for …<br>මුද් http://www.tdscats.com/ - (yahoo 28).  $\Pi$ ) 29) Regional > U.S. States > New Hampshire > Cities > Windham > Susiness and Shopping > Shopping and Services http://dir.yahoo.cam/Regional/U\_S\_\_States/New\_Hampshita/Cfiles/W . (yahoo 25) IT) 30) Willidilfe Technologies manufacturers of a technologically advanced wildlife cater, with a ... II) 31) Regional > U.S. States > Maine > Recreation and Sports > Outdoors > Parks <u>and Public Lands</u> en Stadt http://dir.yahoo.com/Regional/U\_S\_\_States/Maine/Recreation\_and\_Sp.. (yahoo 35) [1] 32) <u>Sunkhaze Meadows National Wildlife Refuge</u><br>undeveloped 9,000 acre wildlife refuge, for waterfowl, ...<br>http://www.miat.nationiford.more/servinaze.html ://ehoo.32) ٦ (1) 33) Science > Biology > Zoology > Animals, Insects, and Pets > Mammals > Dogs > XX Organizations > Kennel Clubs e e segundo de la concelho de la concelho de la concelho de la concelho de la concelho de la concelho de la co<br>La concelho de la concelho de la concelho de la concelho de la concelho de la concelho de la concelho de la co ...<br>http://ehryation.com/Science/Biotogy/Zeology/Animals\_\_Insecs\_\_en... (vehco\_33) Kan II) 34) United Kennel Club<br>second-oldest and secondhttp://www.ukodogs.com (yando 34) [1] 35) Science > Biology > Zoology > Animals, Insects, and Pets > Mammals > Dogs > Breeds > Italian Pointer (Spinone Italiano) > Spinone Club of America ...<br>http://dir.yakoo.com/Scienco/Biology@coogy/Arvinals\_\_frisects\_\_en... -iyanee\_35| SIMBO S II) 36) Spinone Club of America .<br>※ http://www.9pinona.com/index.html (yahes.36) Search Engine 7: looksmart7 Query7: large+mammals **∦[ ) 19**) <u>The Hall of Mammats</u><br>UCMP Hall of Mammats. Those hairy, milk-producing, warm-blooded arknals that you have seen a3 of<br>your life are mammats. The quagga, itself a mammat......<br>http://www.ucmp.bestery.edu/mamma/ II) 20) MAMMALS of OREGON ary and <u>monetaux over the sample</u> placeholder page that joks to the various projects for CAB98.<br>MAMMALS of OREGON. This is a simple placeholder page that joks to the various projects for CAB98.<br>Complete laxonomic index of 11) 21) Electronic Zoo / NetVet Veterinary Resources - Marine Mammais NetVet Veterinary Resources Marine Mammal Sites<br>http://netvet.wus/.edu/marine.htm - nooksman\_21) **Second 11) 22) The Mammals of Texas - Online Edition** an colline guide to the 181 species of Texas mammals, based on Davis' and Schmidly's classic printed handbook....... XXII http://www.nsn.du.edu/anot/index.html (looksmart 22) 【 】 23】 <u>Terrestrial Mammals. of the Arctic</u><br>『Ferrestrial Mammals of the Arctic. The Arctic and Its Wildlife BRYAN SAGE Facts on File excessés from<br>| pages 118, 321-22, 173-74. The lots: ....<br>| http://jyra.ide.neljarvjar **Maxwell (1)** 24) <u>Mammals of Illinois</u>

# **FIG. 41D**

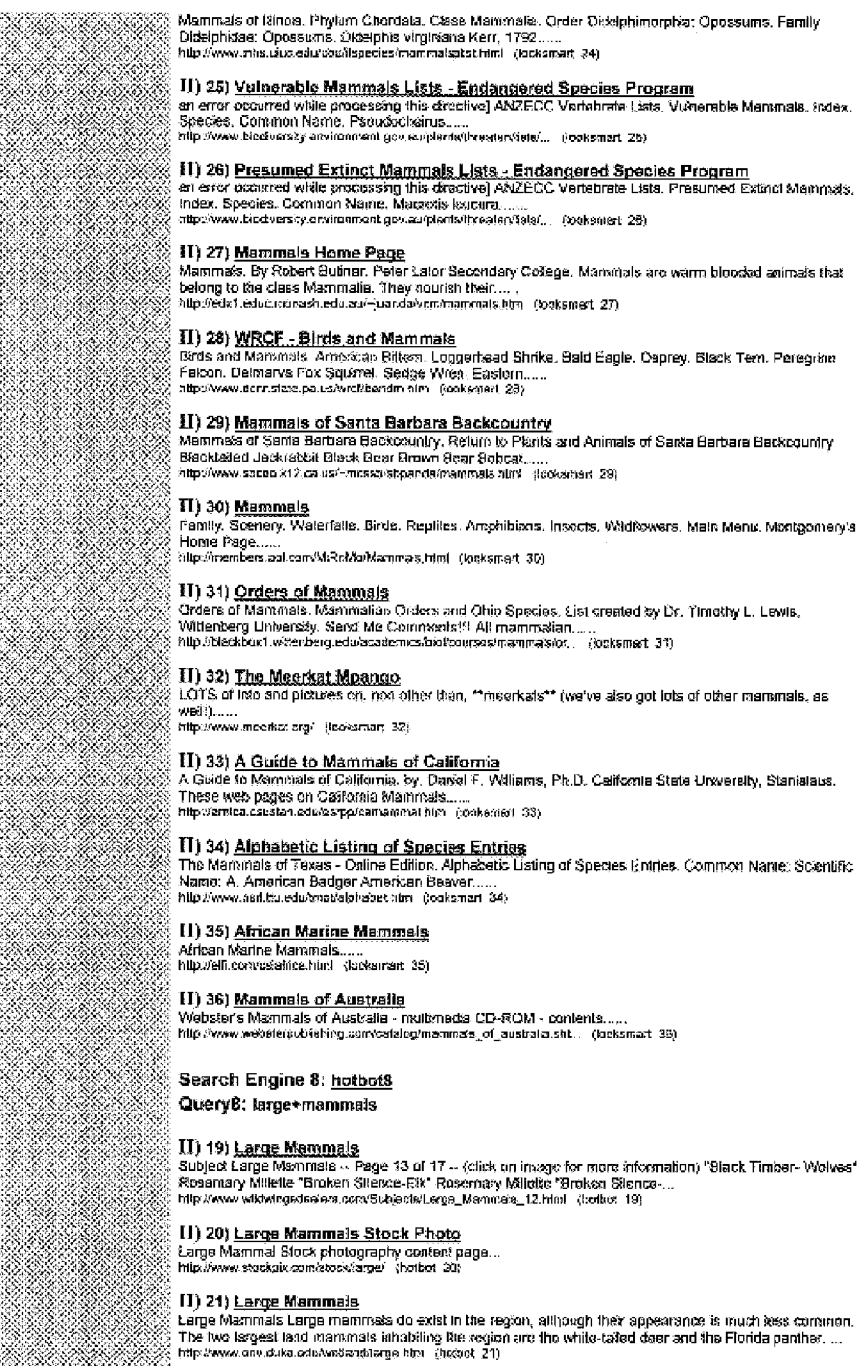

- 33

BA

ti Santa S

Xe

474 38. A

ಿ

an an a

*Principal Common* 

. Jiddo

Ñ.

X

<u>mana ya k</u>

XXXXXXXXXX

38

B.

Bibliotti,

en<br>K

٤ W.

269.69 - 5

e e como de como de como de como de como de como de como de como de como de como de como de como de como de co<br>Como de como de como de como de como de como de como de como de como de como de como de como de como de como d

en el controllo de la controllo de la controllo de la controllo de la controllo de la controllo de la control<br>De la controllo de la controllo de la controllo de la controllo de la controllo de la controllo de la controll

66

Silisiisiis

X

# **FIG. 41E**

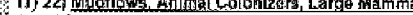

13) 22) <u>Mudflows, Animal Colonizers, Large Mammals</u><br>Animal Colonizers, Large Manimals Mudflows created wide open areas where plant life is slowly returning.<br>As a result, there is little food or protection from severe weat

## II) 23) Amazon.com: buving info: Mammals in the Seas : General Papers and Large

Cetaceans<br>Books All Products \* Explore this book buying into customer reviews See more by this sulhor all books by<br>Food and Agriculture Organization of the U.N. Share your thoughts write a review e-mail a trien...<br>http://a

II) 24) <u>LARGE MAMMAL PROGRAM</u><br>LARGE MAMMALS PROGRAM Program Overview The Large Manamals Program is responsible for the<br>effective development, implementation and evaluation of management programs to maintain populations of while-tail.

http://www.gov.ns.ca/netsWILOLIFE/lgmains/igm.btm (hotapt\_24)

## 11) 25) Whales are large

117 April 2020 and Translate School: Other Convallis school Category: Life\_Science.Oceanography<br>Expert: The Shadow > Wity do we see whales that are very large, but none that are very small? Whakes ...<br>http://www.seps.org/o

. TI) 26) <u>Amazon.com: huying info: Large Mammats Activity Sook</u><br>Searci: Books AR Products Browse. All Subjects Art & Artallecture Audiohooks Awards Bestselens<br>Bergan Books Begraphies Business Children's Books Christian Bo

## 11) 27) ZOOM WHALES - Enchanted Learning Software

Explore wheles, learn about their analony and behavior, study fossils and evolution, print out classroom activities, read a whale glossery, find whele lipks, and more...<br>activities, read a whale glossery, find whele lipks,

.<br>Il 1, 28) <u>LAND MAMMALS</u><br>Navigating the Bible Natural Sciences BISON 3E10 BISON BISON Deuteronomy 14:5 The translators of<br>the Living Torah aspoused the term bison for the Hebrew lefo. C/ther scholars, however, suggest th

http://bible.ort.org/Bible/htm/attes/haturale/avi\_bisc.htm (hotbot\_28)

## 18) 29) <u>Dolphin Research:Gift Shop:the study of dolphins, marine mammals.</u>

celaceans a non-invasive photo id study of boltlenose delphins, project pod seeks to educate the public about the species torsidos frunciales firmulais prictines, videos, scurid caps and links to other delphin relat.<br>http://www.switchea.com/delphragiltahop.him (holbot 29)

.<br>- **III) 30) <u>PA MAMMALS</u>**<br>: Mammals of Pennsylvania&#161Eastern Chipmunk For a larger image, click on the picture Back to Main<br>, Menu| Back to Section of Mammals Main Page Common Name. Eastern cliipmank Scientific Name: 

# II) 31) <u>Northern Natural History Large Game Taxidermy Gallery</u><br>|Entrance | Bixia (Mammals | Large Game | <del>Nome | ) Entrance | Birds | Mammals | Large Game | Horne</del>

pa<br>http://www.blinternet.com/~laxidernry/galieryh.html -{harbor\_31}-

.<br>1 **High Samman School School School School**<br>1 Martimolis were large mammass with tounks that closely resemblied elephants. They became extinct about<br>1 MB Arreo archeeologycritre.org/mammatriar\_eem\_contain\_com\_who... (hot

## **il) 33) ANIMAL GROUPS**

ANIMAL GROUPS MAMMALS ...<br>ANIMAL GROUPS MAMMALS ...<br>Nilp //www.expage.com/page/mrsg5 \_ thotbot\_33)  $\begin{picture}(120,14) \put(0,0){\vector(0,1){34}} \put(1,0){\vector(0,1){34}} \put(1,0){\vector(0,1){34}} \put(1,0){\vector(0,1){34}} \put(1,0){\vector(0,1){34}} \put(1,0){\vector(0,1){34}} \put(1,0){\vector(0,1){34}} \put(1,0){\vector(0,1){34}} \put(1,0){\vector(0,1){34}} \put(1,0){\vector(0,1){34}} \put(1,0){\vector(0,1){34}} \put(1,0){\vector(0,1){34}} \put(1$ 

http://www.xfoasi.com/page0008.html (hotbot-34)

.<br>**EI) 35) <u>NMNH Virtual Tour - Fossii Nammals</u>**<br>Miccena Mammais 23-25 milion years old A fossii medagerie Mom Nebraske jochaties early horses, camels, minos, and Chalichotheres, a now-extinct clawed animal. As grassizeds spread, many animals , Samara, Pomoć, Samara, Pomoć, Pomoć<br>| adapt...<br>| hligwywww.hekurapertnere.org/VirtuelTour/Tour/Presti@catiMamma... | (hotbot\_35)

## II) 36) Mammals - Porsian Lion

est Form and the Discussion of the Persist Roman Screen and the Middle East and southern Asia.<br>Then, as human populations expended, the first propulation lost its tarritory and, as a result, dwindled...<br>Inter/www.pakearrar

 $\hat{\boldsymbol{\beta}}$ 

# **FIG. 41F**

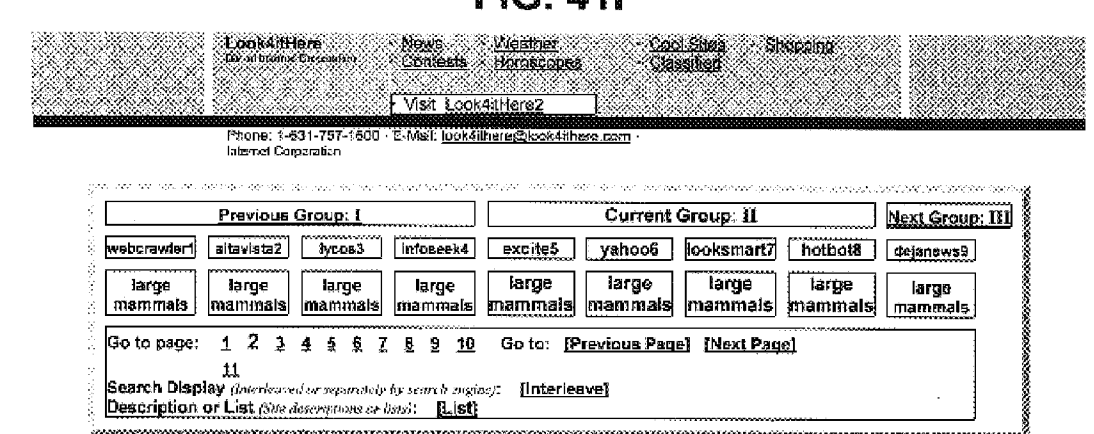

# **FIG. 42A**

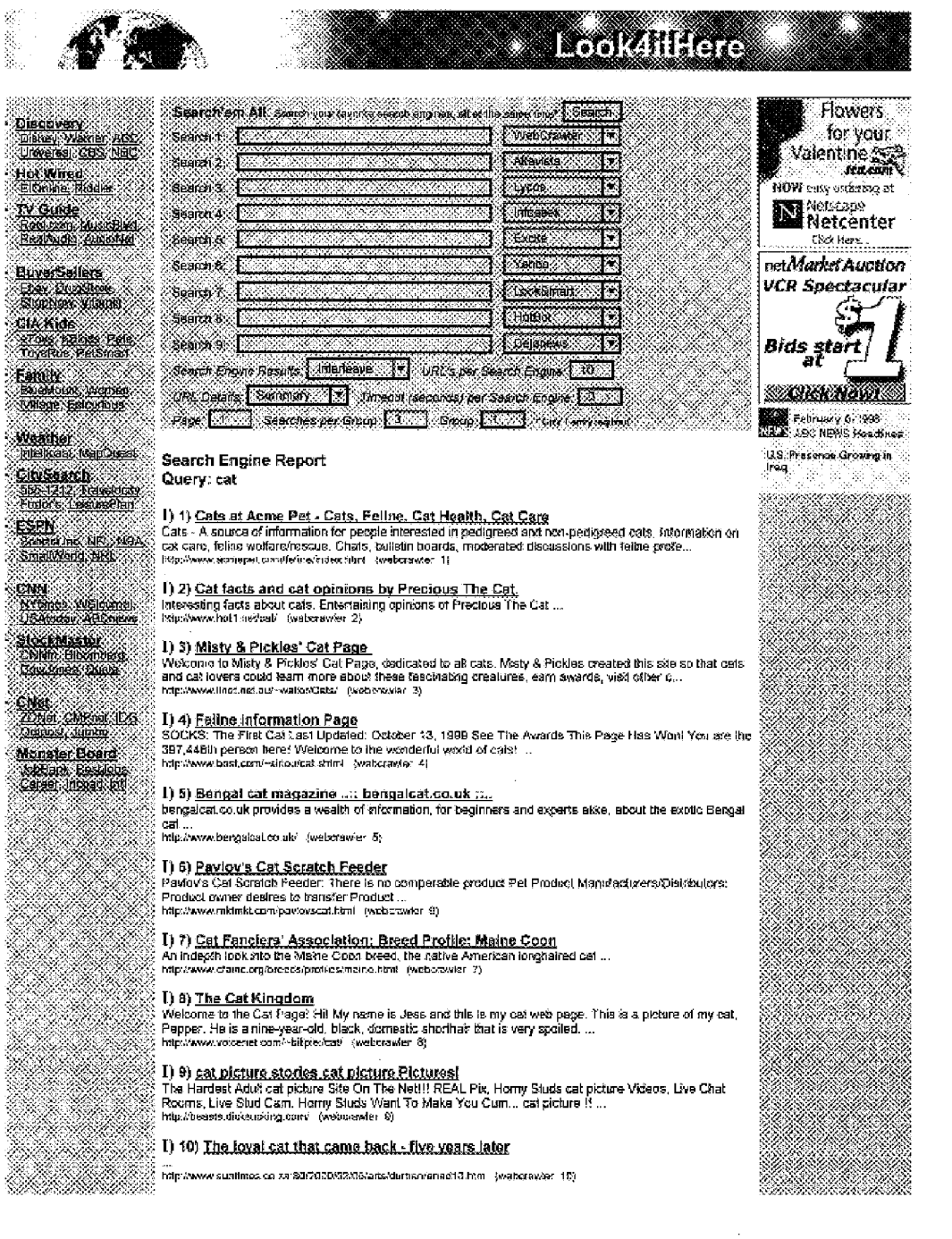

Œ.

W.

...

# **FIG. 42B**

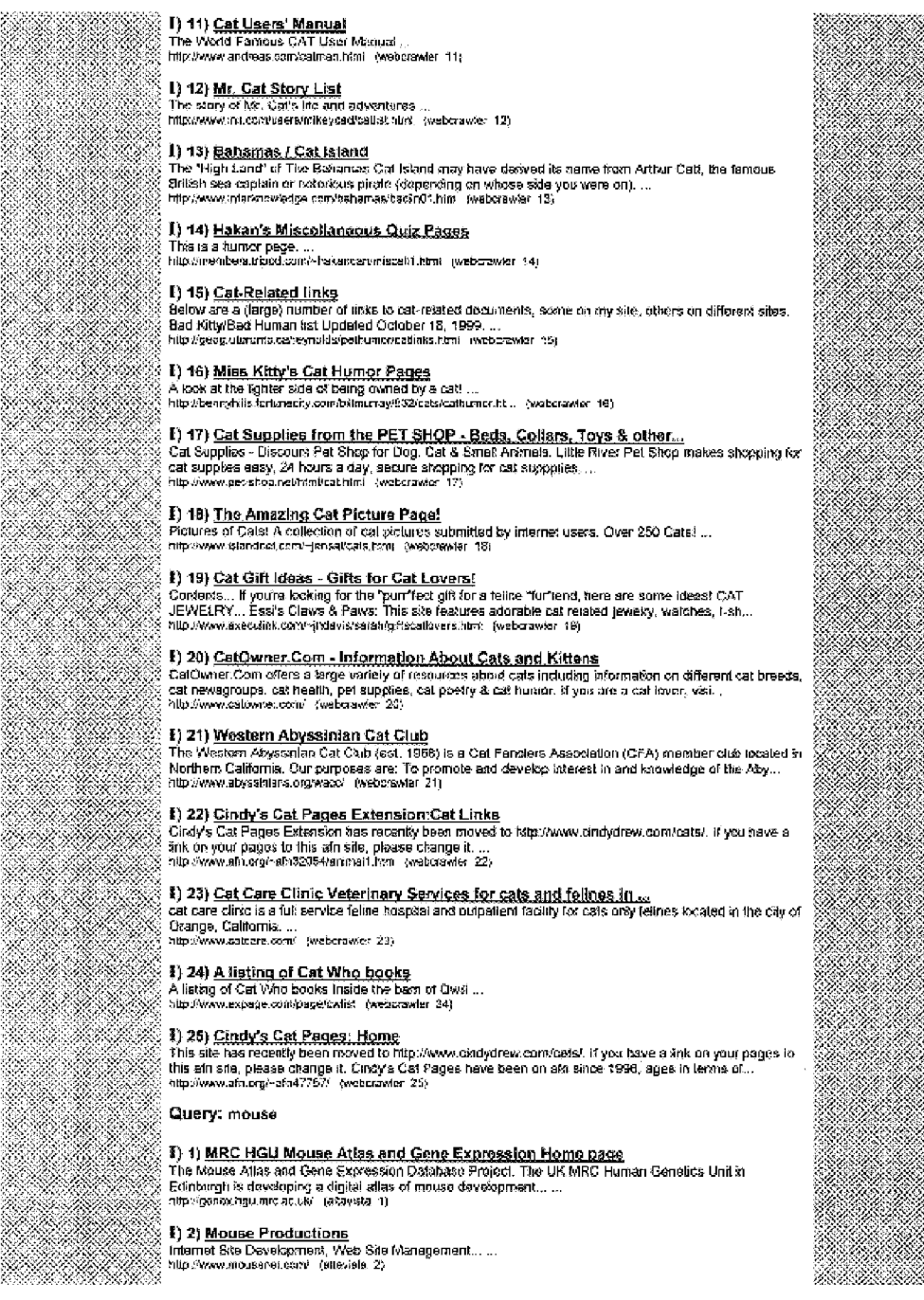

Ŝ

# **FIG. 42C**

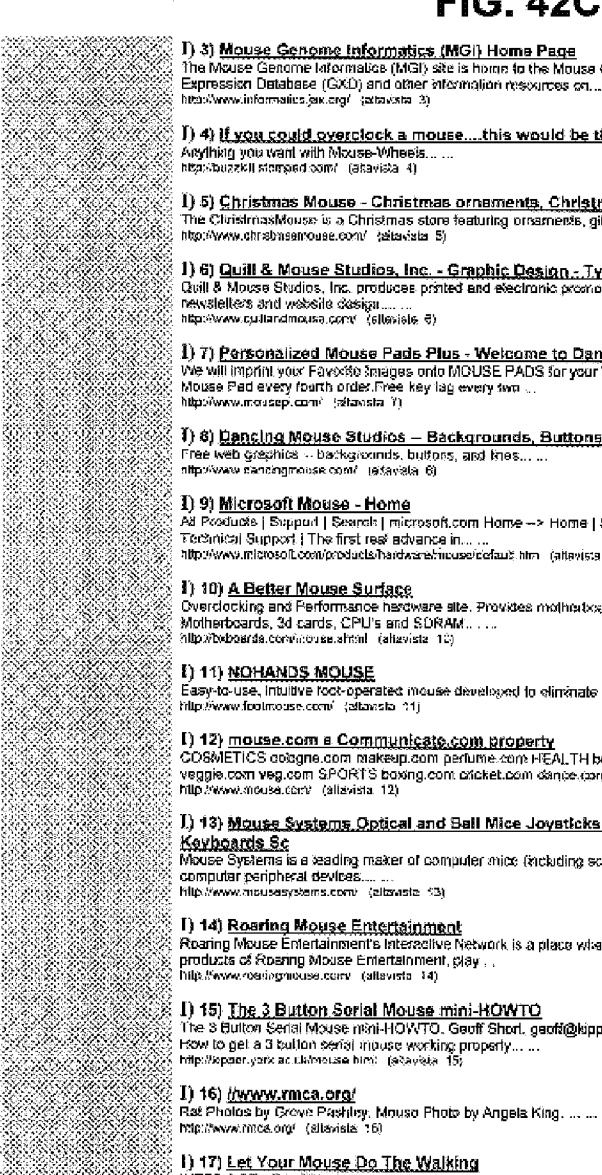

# The Mouse Genome Information (MGI) site is home to say through Ostates (MGI), Gene<br>Expression Detabase (GXD) and other information for the Mouse Genome Detabase (MGD), Gene<br>http://www.informatics.jak.org/ (attackta 3)

## I) 4) if you could overclock a mouse....this would be the place to go to find out ho Arything you want with Mouse-Wheels...<br>http://buzzkii.storged.com/ (atavista 4)

I) 5) <u>Christmas Mouse - Christmas ornaments, Christmas decorations, gifts and collec</u><br>The Clu<del>istmasMouse is a Christmas store featuring ornaments, gifts, and collectivies.......<br>http://www.chrstmasmouse.com/ -/alavista 5</del>

1) 6) <u>Quill & Mouse Studios, Inc. - Graphic Design...Typography - Websites</u><br>Quill 8 Moses Studios, Inc. produces printed and electronic promotional matorials, specializing in custom<br>newsletters and wabsite design.......

1) 7) <u>Personalized Mouse Pads Plus - Welcome to Dante's Web Site</u><br>We will imprint your Favorito anages onto MOUSE PADS for your Visual Rejoyment, FREE Personalized<br>Mouse Pad every fourth order.Free key lag every two ...<br>h

 $\langle$   $I\rangle$  8) <u>Dancing Mouse Studios – Backgrounds, Buttons, and Other Web Graphics</u> Free web gregnites -- backgrounds, buttons, and knes.....<br>http://www.cancogrouse.com/ (etavala, 6)

. **]) 9) <u>Microsoft Mouse - Home</u>**<br>| All Pootude | Supput | Search | microsoft.com Home →> Home | Select A Mouse | S*owtl*oad Otivers |<br>| Technical Support | The first rest advance in... ...<br>| http://www.microsoft.com/pro

1) 10) <u>A Better Mouse Surface</u><br>Overdocking and Ferformance hardware site. Provides mothodocard support, hardware reviews including<br>Motherboards, 3d cards, CPU's and SDRAM....... http://bxboarda.com/increas.shtml (aliavista 10)

**[) 11) NOHANDS MOUSE** 

- y - - x xxxx.xxxxxxx.xxxXxxxxx<br>Easy-to-use, intuitive foot-operated mouse develoged to elimenate carpal tuginal syndrome, ... ...<br>http://www.footmouse.com/ (eliansia -11)

I) 12) <u>mouse.com в Соглщunicate.com property</u><br>COSMETICS обедле соглаженд com perfume.com HEALTH body.com exercise.com vegetarian.com<br>veggis.com veg.com SPORTS boxing.com cricket.com cance.com......<br>http://www.mous.com/ (

## I) 13) <u>Mouse Systems Optical and Ball Mice Joysticks Trackballs Gamepads</u>

Keyboards Sc<br>Mouse Systems is a seading maker of computer mice (kickiding scrolling mice and optical mice) and other computer peripheral devices.........<br>http://www.mousesystems.com/ (altavista 13)

T) 14) <u>Roaring Mouse Entertainment</u><br>Rearing Mouse Entertainment's Interactive Network is a place where kids can find out about the exciting<br>products of Roaring Mouse Entertainment, glay , ,<br>http://www.vesingmeuse.com/ (si

്<br>28 I) 15) <u>The 3 Button Sorial Mouse mini-HOWTO</u><br>22 The 3 Button Serial Mouse n®ni-HOWTO, Geoff Short, geofd@kipper.york.ac.uk, v1.33 31st May 1998,<br>22 Traw to get a 3 button serial impuse working property… ...<br>23 Milp

3

e e control de la control de la control de la control de la control de la control de la control de la control<br>Control de la control de la control de la control de la control de la control de la control de la control de l

.<br>: **I) 17) <u>Let Your Mouge Do The Walking</u>**<br>: INTER@CTiVE WEEK. May 28, 1995. Let Your Mouse Do The Walking By Joe McGarvey Postad 1:30<br>: PM EST. Providing another reason to send those bulky phone……<br>: Itdp://www.zonet. 88

Î) 18) <u>- Mouse Markeëing Inc. -</u><br>Oct. 19, 1999. A cosî gray paints New York City. ≆rucks, taxis and trains heave and sign in the<br>background. Staccab yelps of fittle Kids in the… ...<br>http://www.mousenariseling.com/\_jatavi

J) 19) <u>Little Mouse Graphics</u><br>Welcome to Little Mouse Graphics, Protessional Illustration, Design and Web Site Services We are<br>currently under construction, Web customers may view… ...<br>Μφ*ύλνο*ν, Κάθασαιές/εμπίσεταν://

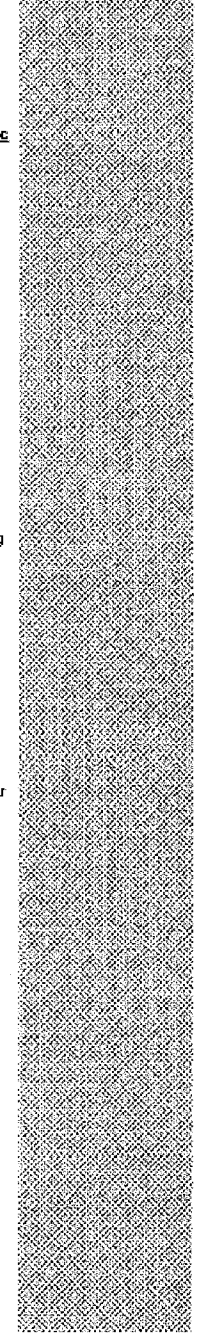

B

H.

X

S.

Ň,

×,

 $\mathbb{R}^n$  $\mathcal{R}$ 

X

2862 83

XX

KA KABUPATÈN

- 484 - 48

6.XX

Ű.

86. WA

# **FIG. 42D**

## 】 20) <u>Microeoft Mouse - Download Drivers</u><br>All Producte | Support | Search | microsoft.com Home → Home | Select A Mouse | Download Drivers |<br>Technical Support | Sowmadd the IntelliPolit....<br>http://www.microsoft.com/prod T) 21) Computer Mouse Cleaning kit Computer Mouse Cleaning Ist. Computer mice always got diriyi Arxi final creates a problem. . . The mouse<br>arrow or pointer stops tracking band. . . .<br>http://www.tidyinbuse.com/ (atacata 21) etikk 1) 22) <u>Violet Mouse Web Site Designers, web site designers, web site design, designer</u><br>Web Page Desgn and development is Violet Mouse's specialty. We create logos, banners, buttons and<br>web graphos to it tyour business nee 2022 ் **] ) 23) <u>Human Mouse Dysmorphology Database</u><br>: The Dysmorphic Ruman-Mouse Hornctogy Database (DHMHD) An appixation from the Institute of Child<br>{ Health, funded by the Medical Research Counct,** *tf.......***<br>{ Naciform.hgm** <u> San Mari</u> e e control I) 24) mouse software for carpal tunnel, tendonitis, or any repetitive strain injury Mouse Tool is a piece of ergorosmic software that clicks the mouse for you, eliminating one of the main T) 25) MOUSE \* y <wy annuouse.<br>an lategrated Modelling Package for Urban Drainage and Sewer Systems. What is MOUSE. General<br>MOUSE Description: 34D module: RTC Module: RDH Module... ...<br>MicZwww.dhi.dkithouse/mlex.htm - fatasata 25) Query: dog 888 (1) 1) <u>Skijoring and Doo Sledding Equipment</u> Sporting goods for working dogs! Skijoring.dog sledding, other equipment to get exercise with your dog!<br>High quality custom dog products, with personal service....<br>http://www.chroskyind.corasissiad.htm (yoss 1) s<br>8 **D 2) <u>Dog Humor and Storkes</u>**<br>8 A collection of dog jokes, frumorous dog stades, and more, ...<br>8 Mic*limo*noss.xom con:CurregasKdaghimor almi. (1950-2) I) 3) Dog Humor ୁତ | **]) 4) <u>The Australian Cattle Don</u>**<br> Austraïan Calte Dog Breed Standard, Australian Cattle Dog History, Austraïan Cattle Dog free broadars<br> directory and Links, Australian Cattle Dog medical, Australian Cattl...<br> an di Santa B () 5) Dog Sted Racing - Ontario ing the District Control of the System of the excitement of erdening a real dog sled race? It you can sell and or stream in the best present in the system of the District System of the District Control of the System of the ි<br>ි [3] The <u>Moshi Dog Racing</u><br>ි a global dog racing community resturing free erna?, chats, message boards, links, shopping and more......<br>ි http://www.yeelsports.com/divide<u>d\_recing</u>/\_(boos 7) te ar I) 8) German Shepards dog breeder humor XXXXX 77 windows full of dog humor, jokes, one there and even a song....<br>http://globalcorp.com/ged/deg.humor.html (lyces 8)

์ **E) 9) <u>Sagacious Dog Country</u>**<br>| Deg park izider construction west of Houston, Texas....<br>| http://www.sagacioustogcounty.com | (jycos ซี)

[ 10) Marmora Snofest and Sied Dog Races

A site dedicated to the Marmora Sted Dog Races...

ξ) 11) <u>Sted Dog Central Home Page</u><br>Although essentially an advertising medium, Sted Dog Central is gradually changing its took and providing<br>more and more information in the form of interviews with mushers or links that http://www.sleddogcantes.com/ {lysos 11}

S

# **FIG. 42E**

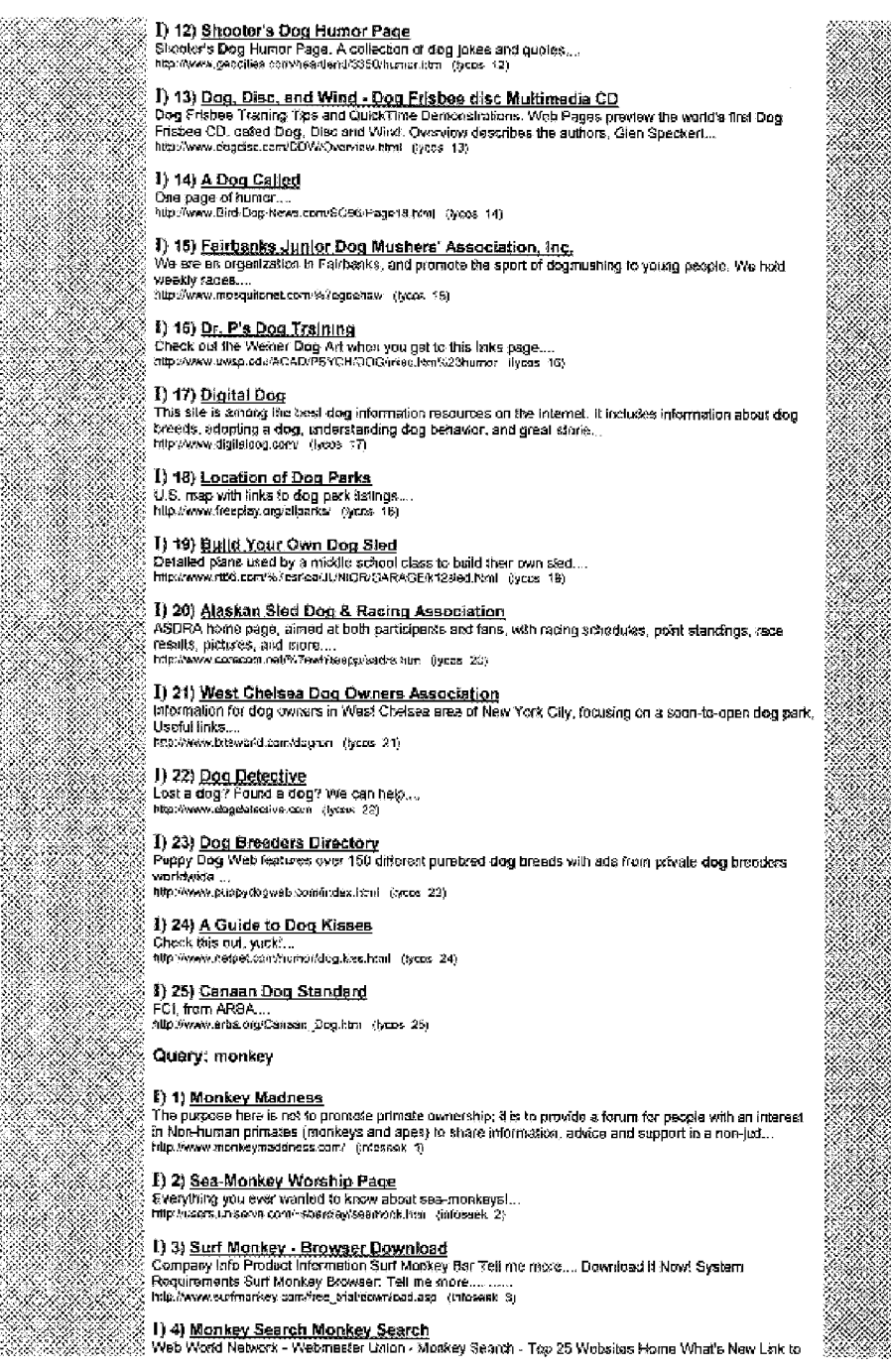

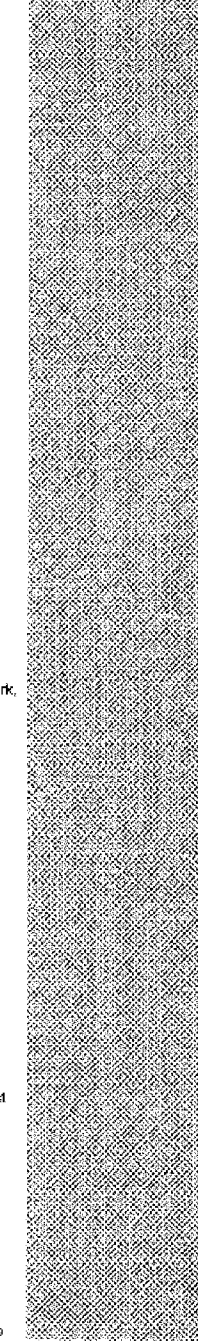

8

# **FIG. 42F**

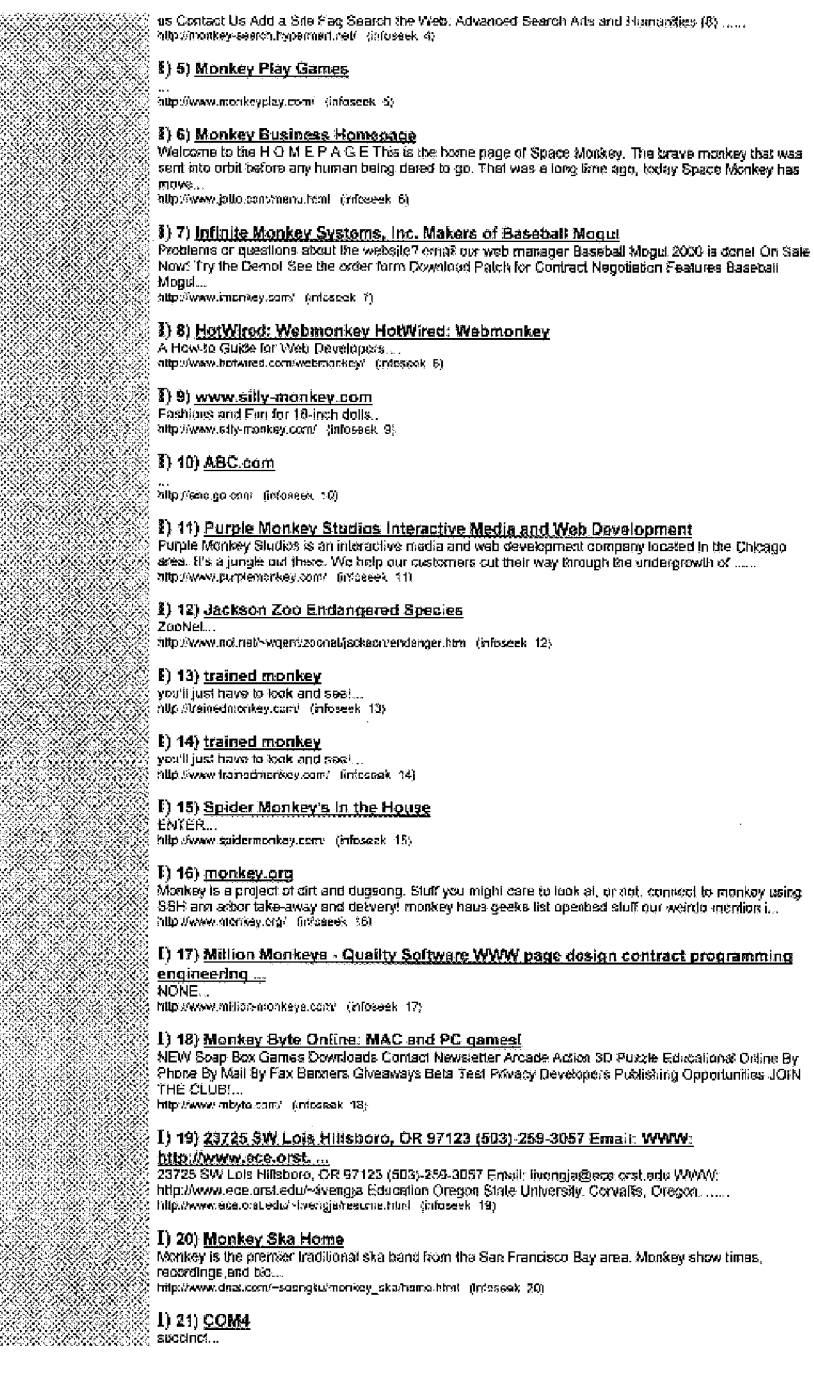

a Mari

82

a a shekara e e se

<u>in jihada k</u>

Werd Werd of

Ă. K.

Ŷ.

88

88

3333 Ø.

38 Ŷ. 

> 2 YN.

K.

Ś. 谈论

 $\mathcal{N}$ RASA

e e estado

28.

e e de la construcción de la construcción de la construcción de la construcción de la construcción de la const<br>Construcción de la construcción de la construcción de la construcción de la construcción de la construcción de

Ÿ.

\*\*\*

**Service Service** 

23

3

84

×.

Ä

# **FIG. 42G**

bepolivess.com4.co.uk/ (infoseek 21)

## 1) 22) 4 Monkeys Web Design --- Specializing in whimsical and unique web page

decient and ....<br>4 Monkeys Web Design, Specializing in whomsical and talique web page design and development, we can<br>talior your vebsite to reflect any style within any budget....<br>http://www.4-monkeys.com/ (infosoak 22)

## 1) 24) LucasArts Entertainment Company

. Sights, sounds, previews, demos and more. Designed for fast or słow connections.....<br>- http://www.lucasarts.com/ - tinfoseek, 24)

1) 25) <u>Scopes Trial Homepage, UMKC Law School</u><br>| A presentation on the trial, the textbook in quastion, that photos, and the Hallywood flim, "Igherit the<br>| Wind'....

bitp://www.law.unike.equ/faculty/projects/ftrials/scopes/scopes.ht... (infoseek. 25)

Query: giraffe

്. 1) 1) <u>The Giraffe Project</u><br>X Tiks is the tentiory of the Giraffa Project, Wo're free flacks for beroes -- finding, commending and<br>X publishing people who stick their necks out for the common good….<br>& http://search.ex

### : I) 2) Giraffe Manor

ey = secondoscriptions<br>This affe is best viewed in Microsoft Explorer, NA/ROBI, KENYA Welcome to the Gizaffe Manor Web site.<br>The Gizaffe Manor, built in 1932 by Sir David Doncan, is situated on 140 acros of land just a few This site is best up

## $\%$  I) 3) <u>Giraffe</u>

: A) 97 <del>SCLARIS</del><br>: "World Parnois" Animal World Greenböer Mail, Chesapeake, Va. 20320 1-757-361-9330 (internat)<br>: "World Parnoison (email) Amvrid@ext.com Giraffe lovens mark this as a favoride page! ...<br>:<sub>:</sub> Intip*lisearc* 

## $\S$   $\,$  l) 4) <u>the digital giraffe</u>

:<br>| Comme Whitaker wants to know more about the art? about the artist? email: giraffe@giraffe.com ...<br>| Mip.Vsaarcn.excile.com/relocate/amwebresulijss=giraffejid=5825... (excite :4)

: **T) 5) <u>sessick giraffe gift catalog - logoneçkleşe</u><br>: Authenilo graffe collectors gift catalog for giraffe lovers by the Seasick Graffe, presenting gi<del>raffe jewsby,</del><br>: giraffe clothing, giraffe gifts and the World Wide** 

.<br>[1] 6) <u>Giraffe Software</u><br>[ FREEI Multimedia and communications software inclusing FFT spectral analyser, winmessage, 

.<br>T) 7) <u>The Living Edens "Giraffe"</u><br>The GraffeSome animals, like an albalross, are dialingual able to a strath upper like portunities .<br>3. cese, wings, Whel stands owl more than anything about a giralfie is a quality, more than any parti.<br>3. http://saarch.exaile.com/relocate/sr-vebrasultss-grafield=2657... (exale ?)

.) 8) <u>Home Decor</u>

Milp //sserch.excite.com/relecate/artwebrescit|sstgraffe|id=1524... (excite\_8)

### I) 9) Why The Giraffe Can't Speak.

Once upon a time, animal language was spoken everywhere in the forest. Giraffe, because of his tong<br>neck, was King of the Animals. Tailsr than all the others, he would walk about with his head in the s...<br>http://search.exa

## I) 10) Untitled

\*\*/\*\*/\* Subsequest<br>"You again," said Giraffe, "Sorry," said Bott, "Vihere are we now?" "is that another trick question, Saf?"<br>"No, Bott" "Oh," he said looking around,": don't krow, Sir.....<br>http://ssexth.codic.com/release/

, **I) 11) <u>Giraffe Cam Intro Page</u>**<br>| GiraffeCAM, Inc.(r) Check Out the Amazing New Sport Mini Video Camera. Click Here to see the Sport.<br>| Quakty &, innovation in Video™, Now Availaba®t...<br>| http://search.excite.com/relo

I) 12) <u>seasick ciraffe animal cift catalog order form.</u><br>Authenic graffe celectors gift catalog for giraffe lovers by the Seasick Graffe, presenting graffe jewelry,<br>giraffe ciching, giraffe gifts and the world Wide Giraffe

K.

36

-303

Z.

9.00

F 1968

egen er

Ø,

Ñ.

- 3

S.

20

AN MARK  $\sim$ À

XXXX

an Sa

85.60

80

Kalendari S

# **FIG. 42H**

## I) 13) Giraffe Facts.

Great Graffe Facts Gitaffes are the Issles) animals on carth. Thair footprints are 12 stobes and 9 stobes<br>wide. You would have to run in order to keep up with a graffe washing because every step a gi...<br>http://saerat.excil

## I) 14) Emil's very own giraffe page

Emã's Giraffe Page ...<br>Intip∂searen recite com/releccia/sr∹wsbrasult|ss-giraffajid=3914... [excite in4]

,<br>The Wicked Giraffe willen by: Every day in Mr. Giraffe's life was the same, in the morning, the sun eilhor<br>: The Wicked Giraffe willen by: Every day in Mr. Giraffe's life was doross the giraffe-house w...<br>: http://eserch

:<br>3. **I) 16) <u>Giraffe fund drive goes national</u>**<br>3. Gi<del>raffs fund drive goes national By JOHN STARBUCK / Abilane Reporter-News Sticking your neck cut<br>6. http://watch.excite.com/relocate/are/actional/state/state/state/ar</del>

ೆ.<br>① 1**) 17) <u>Home Page for Audroy Ryan</u>**<br>② Hellillizooopo...tbank you for visilling my web site creation. Now lot me tell you a little bit about myself. I am<br>③ majoring in Distation at Indiana University of Pervisylvan

## 1) 18) Shel Silverstein (Collected information by Selv Friday)

. 17. – The Theory of the Published by HarperCollins Publishers ISBN 0-590-47164-3 A Giraffe and a Half<br>1. 1964 Evil Eye Music, Inc. Published by HarperCollins Publishers ISBN 0-590-47164-3 A Giraffe and a Half<br>1. A Giraff

;<br>[1**) 19) <u>Untitled</u>**<br>[My name is John Scaizi, and I am a columnist for the Fresno (Bee in Fresno, California. In the days sinca<br>[ the uneputhing of your comments about men, women, combat, and the biological drive for men

:<br>{| **Di 20) <u>Giraffe Miniature Zoo</u>**<br>: Order on-kne with your creati card by using our Secure Server and the 'Add To Order' knk below. Giraffos<br>: are the latiest standing land onimals on earth….<br>: Incollisearch excite com

]) 21) <u>免çè,{"N&cb, Giraffe Jokes</u><br>What do you çe! witch fwn giraffes collide? A giraffic jam. In the suntmendf 1993, Rob and Jason, werked<br>In a Tarzan show at Silver Springs (an attraction in Florida). ...<br>http://saarc

### 1) 22) Giraffe

iliji zzylisantane.<br>The giraffe is the world's takest animal. Girafas measure up to 18 feet high and can weigh over a top. At both<br>bigh they measure over 5 feet and continue to grow tor about ten years. ...<br>http://search.

. 1) 23} <u>seasick giraffe gift catalog -shout the seasick giraffe<br>. Awhanix giraffe collectors gift catalog for giraffe bovers by the Seasick Giraffe, presenting giraffe jewelry,<br>. giraffe closing, giraffe gifts, and the</u>

## 1) 24) seasick giraffe gift catalog - gift certificate

" = "y = securities" summing the control of the securities of the Seasons Grante, presenting giraffic jowolry,<br>Authorize giraffic collectors gift catalog for giraffic lovers by the Seasons Giraffic lovers...<br>http://aearch.

## $1)$  25) Untitled

ay any <u>consisted.</u><br>The following is an e-mail I sent to Newt Gingnob, in the wake of the discovery of his comments on the<br>biological urge of men to "hant giraffes" and to wedow in ditches "like little pigliets": Front: S.

## Query: lion

1) 1) Business and Economy > Companies > Food and Drink > Beverages > Alcohol and Spirits > Beer > Breweries and Brands

alloundrivalsociety/Business and Economy/Companies/Food and Onn . Number 13,

8) 2) <u>Lion Nathan</u><br>brewing beers in New Zealand, Australia and China....<br>http://www.ton.nathan.com/ (yahoo 2)

## I) 3) Business and Economy > Companies > Travel > Tour Operators > Religious and Self-Discovery > Christian

http://dir.yahoo.com/Business\_and\_Economy/Companies/Travisl/7pur\_O... Arahoo\_3)

X.

 $\mathcal{L}$ 

MANA TA

88. S

しゃくしょうりょく XXXXXX

80. MA

er er

 $\sim$   $\sim$ 

- 2

X, 88

e de la de

e de la construcción de la construcción de la construcción de la construcción de la construcción de la constru<br>Construcción de la construcción de la construcción de la construcción de la construcción de la construcción de

DRIG

88

828

# **FIG. 421**

## I) 4) Lion and the Lamb Journeys religious, recreations, and educational lours of the Holy Land, Europe, and other destinations.... http://www.tlon-lamb.com/ (yahoo 4) I) 5) Business and Economy > Companies > Home and Garden > Furnishings > Lighting > Lamps http://dir.yattoo.com/Bustriess\_ane\_Economy/Comparies/Horne\_and\_Gard... (yahoo 6) ( I) 6) <u>Lion Industries</u> 1) 7) Business and Economy > Companies > Office Supplies and Services > Furniture 2 Manufacturers http://dit.yahoo.com/Business\_and\_Economy/Compartles/Office\_Suppli... (yahoo\_7) I) 9) Lion Group offering desks, cabinets, took boxes, and more.... I) 9) Business and Economy > Companies > Publishing > Religion and Spirituality > Christianity http://dx.yahoo.com/Busness\_end\_Economy/Companies/Publishing/Re... (yanno 9) : **I) 10) <u>Lion Publishing</u>**<br>| produce CD-ROMs, software and books about the Bible, cixnols, Claistianity, religion, beliefs, philosophy.<br>| for liams use and schools, education, colleges and chiarch. ...<br>| <sup>http://www.lon</sup> 1) 11) Regional > U.S. States > Pennsylvania > Citigs > Red Lion > Business and Shopping > Business to Business .<br>http://dr.yahop.com/Regional/U\_S\_\_States/Pennsyvania/Cities/Red... {yehoo\_11}] **( 1) 12) Lion Technologies** Internet and computer consulting...<br>http://www.for-teca.com/ (yahao 12) F) 13) Regional > Countries > Australia > Business and Economy > Companies > Food and Drink > Beverages > Alcohol and Spirits > Beer > Breweries and Brands http://dir.yahoo.com/Regiona//Count/es/Australa/Business\_and\_Ec... (yahoo 13) I) 14) Regional > U.S. States > Indiana > Citles > West Lafayette > Business and Shopping > Shopping and Services > Travel http://dir.yanbo.com/Regional/JUS\_States/Indiana/Cities/West\_Lef... (ychoo 14) I) 15) <u>Science > Siology > Zoology > Animals, Insacts, and Pets > Marine Life > Marine</u><br>Mammals > Pinnipeds > Eared Seals > California Sea Lion http://dit.yofnoo.com/5creates/@elegy/Zoology/Asim@e\_\_issects\_\_an... /yahao 15) I) 16) California Sea Lion Data Sheet from the Lincoln Pask Zoo....<br>http://www.tpase.com/en/inela/mentrala/factalasa\_from.html - (yamoo 15) I) 17) Regional > U.S. States > Utah > Cities > Salt Lake City > Entertainment and Arts > Restaurants http://dic.yehoo.com/Regional/U\_S\_\_States/Ursh/Cities/Satt\_Lake\_C. . (yahoo\_17) I) 18) Lion House, The restaurant, catering services, and event hosting in the historic home of Brigham Young.... 1) 19) Regional > Countries > Malaysia > Business and Economy > Companies > **Miscellaneous** http://dir.yahos.com/Regional/Counciles/Malaysia/Buarress\_and\_Eco... (yahoo 19) complements with interests in steel, food, education, banking, property development, and vehicles....<br>http://www.fon.com.nrg | (yehoe 20) [21] Regional > Countries > Singapore > Business and Economy > Companies >

# **FIG. 42J**

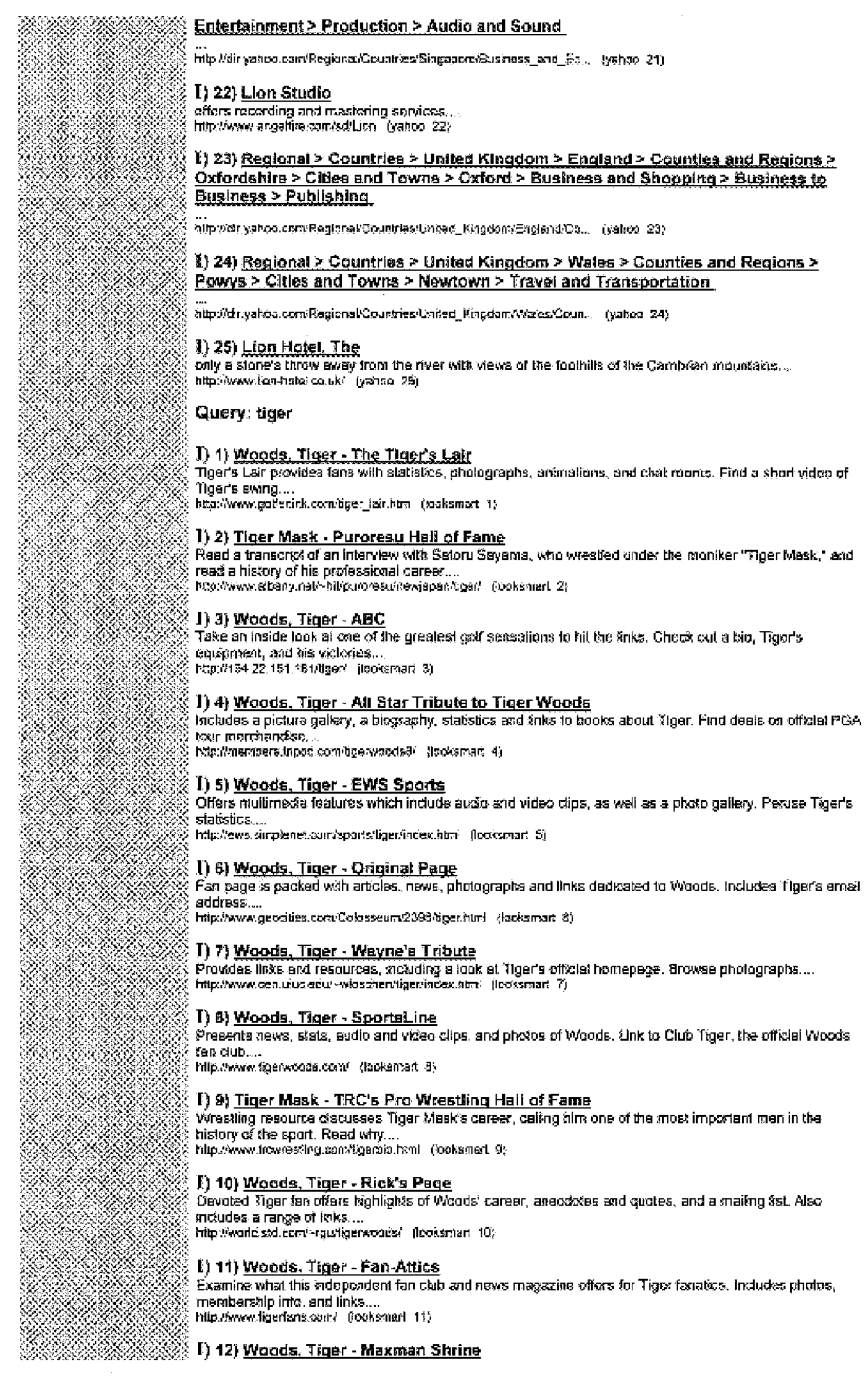

X  $\sim$   $5.98928$ 

Ý.

# **FIG. 42K**

Psys homege to this suporstar of gotf. Fard trivia, highlights, pictures, a Tiger survey and a chat room...<br>http://papes.prontgy.com/maxman/ (Sokamed 12) **J) 13) <u>Tasmanian Tirger</u>**<br>Provides a brief description of the animal and its disappearance....<br>MaXAww.equilionics.com/Syar.htm : flooksmart 13) XS I) 14) Tasmanian Tiger ay teri Leaurennen Lister.<br>Findla description of the animal's Natory written by student Rignes Mazzarella...<br>http://edxh.educ.nerae/uefu.au/~juanda/vorx%ger.htm (coaksmart 14) }} 15) <u>Woods, Titger...Tisrer Woods Foundation</u><br>- Foundation seeks to support people of varying backgrounds and ethnicity to succreed, while promosing<br>- pacental responsibility….<br>- Mg:Awv1.sperishre.com/w/snake¥enity/sg . <mark>1) 16) <u>Tiger, Dana - IndianMarket</u></u><br>' Artist showcase includes a ziography and photograph of this Native American painter, and scans of her</mark> work.. http://www.inclemmarket.nebtiger.html (looksmart 16) 3) 18) <u>Woods, Tiger - Tiger's Den</u><br>Check out tour highlights, Inks. movie and audo clips, chat and a s*treams*ovor...<br>Mo://www.geocras.com/Calasseum/Track6331/index.html (tooksmart 18) 3) 19) <u>Tesmanian Titger</u><br>Vsew a photograph of the last known Thylacine, as it appeared at the ⊁tobart Zoo. Gives a brief description<br>of the species.....<br>http://www.seczneam.com.au/~wombatichatos/tiger.html (leoksmart 19 1 20) Shopping ...<br>http://209.185.142.203/entry.jsp?p=tooksmart (kicksmart 20).  $\ell$ )  $21)$  <u>Tour of Taernania - Tagmanian Ticer</u><br>Read scientific information about the animal and watch a video of a captive specimen. Search the main site by keyword....<br>http://www.tased.edu.au/tot/feune/tiger.html - (bioksmart-25) **{} 22) Woods, Tiger - Tales** Posts Woods news articles, photographs and statistics. Search the news archives....<br>http://exnews.com/sgenndev.html (looksmart 22) DA MARA ്. 1) 23) <u>Tiger, Dana - Paper Palette</u><br>് Fird a porsonal arst professional profile of this artist, a list of her works and relevant contaol details...<br>് http://www.paperatista.com/carstga/ancetisfo.html (looksmart 23)<br>് ്.<br>IS **Budy a biography and a fectable** first profang this painter with fies to Oktahonia's Muscogos Nation, and then<br>Saddres samples of her productions....<br>- Milp *Newwatchistalic convertigati - (t*oatismise) 24)<br>இ Milp X 8888 ີ້ 【} 25} <u>Tiger Mask - Shooto History</u><br>: Learn about Shooto, founded by Saloru Sayama who sought to create the strongest form of martial arts in<br>: the competitive sports world....<br>- http://mombors.trand.com/magaancoto. Query: elephant [) 1) A Page of Information on Elephants **I) 2) <u>African Elephants</u>**<br>Addo is a small bushveid town 70km to the north of South Africa's fiRh-largest dty, Port Elizabeth. Piere, the elephant is king. A hard of li0\* dots the harsh, farged mass of…<br>the elephant is [] 3] <u>The Elephant Information Repository</u><br>The best source on the internal for anything about elephants! This includes elephant links, elephant nows,<br>elephant conservation, and an in-depth look at the Elephant...,<br>http:// I) 4) <u>Denise's Page</u><br>This page is abovi clephants and their history. Also about conservation as applied toward elephants....

# **FIG. 42L**

. 【} \$} <u>The Elephants of Cameroon</u><br>Jois the North Carolina Zoo and its researchers on an inforactive project to track and study elephants in<br>: northern Cameroon....<br>: http://www.nezoesearask.org/ khottor. 5)

http://www.geopties.com/RathForest/Mpes/5407/electrant.html - (hotbot\_4)

# 

### 1) 7) Hunting Elephants

5335

89 ø.

Ý. У.

ಿಸ

San W

R.

÷.

B

R

I. Mari

238

Ŷ.

NASA CIR

SI SEP ×,

 $\mathcal{N}$  $\mathcal{O}(N)$ X S.

e y i y benneme Leoponsines<br>In all dephants by grong to Africa, catoring gray aramais at random, and stopping when sny one of them<br>weights witter plus or misus 15 purcont of any previously observed elephant...<br>Intp://www.s

. 1) B) <u>Heip save the elephants</u><br>"Worlows to stop crouses and zons that are mistreping phimals. Please sign our petXton to help us prolect<br>"the claphants. Sign our petition? £-Mail adress: Full Maine: Comments:...<br>"http:/

J) 9) <u>Şix Flags Marine World</u><br>Closed Morday timuga Thursday Open Fr⁄day timuga Sunday ( September 10 -October 31, 1999) Fríday<br>Hours: 1011 > {10 am - 8 pm} 10/8, 10/15, 10/22 - 10/29 > {10 am - 11 pm} Saturday...<br>Ro//Nw

# ່ **]) 10) <u>Elephants on Hedweb: an elephant calf</u>**<br>: A photo of a young elephant in a burry...<br>- bite:ໃwww.hedweb.com/animag/sispan.htm\_(bodes\_10)

T) 11) Have the Memory of An Elephant<br>Lifetime reminder service: Never forget an important date again...<br>http://www.thehorpages?.com/naver/inder1546083/htm\_(hotbat\_11)

<sup>3</sup>) 12) <u>Pink Elephant: The IT Service Menagement Company</u><br>Pink Elephant provide IT Service Delvery & Management Consultancy: Project Management Services; IT<br>Service Delvery & Management Training & Education and IT Sup

:<br>C **Cannel Saforte in Rajistan, notably the Pushkar Cennel <u>Safarie</u><br>C Cannel Saforte in Rajistan, notably the Pushkar Cennel Fak and Safaris in Jaiss≽nor. Meet the nomadic<br>C Inters of Rajisstian; Carnel Safaris and t** 

## [1] 14) Camping & Elephant Safaris - Zimbabwe

: Matobo Hills, Hwange National Park, others.<br>| http://www.aigfive.com/mobile.htm -{heibot-14}

I) 15) The Elephant Company 

I) 16) Elephant & Castle Restaurant Group Inc.<br>North American chain, Operates Alemo Grill, Elephant & Castle Restaurant and Pub, and Rainforest Cafe...

http://www.elephantcacke.com (halbot 16)

.<br>| **J) 17) <u>Elephant Black Powder</u>**<br>| Elephani back powder gives his shooter the most accurate, consistent and cleanest burning black powder<br>| and we are continually striving to make it an even better powder....<br>| http://

1) 18) Arizona Elephant Garlie -y in the matter of gavits with a mild delicate flavor and is available on the internet, in retal and wholesale<br>A giganite bus of gavits with a mild delicate flavor and is available on the internet, in retal and wholesale<br>

 $\int$ ) 19) Wilsox Elephant Gartie<br>The mail order zone for Elephant Gartie from Will and Mary Waccx....<br>http://www.jps.net/treatepwill (holbot 19)

### 1) 20) Clutch-Elephant Riders

## 1) 21) Elephant on the web

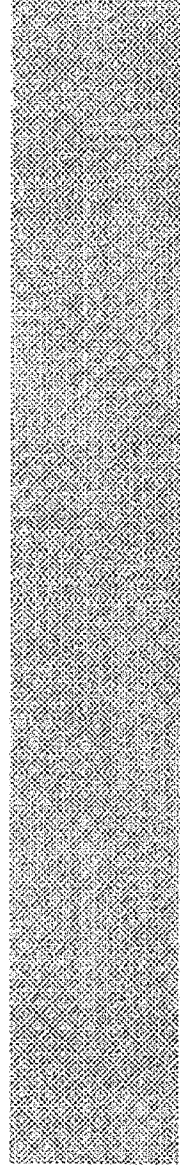

 $\mathcal{L}$ 

# **FIG. 42M**

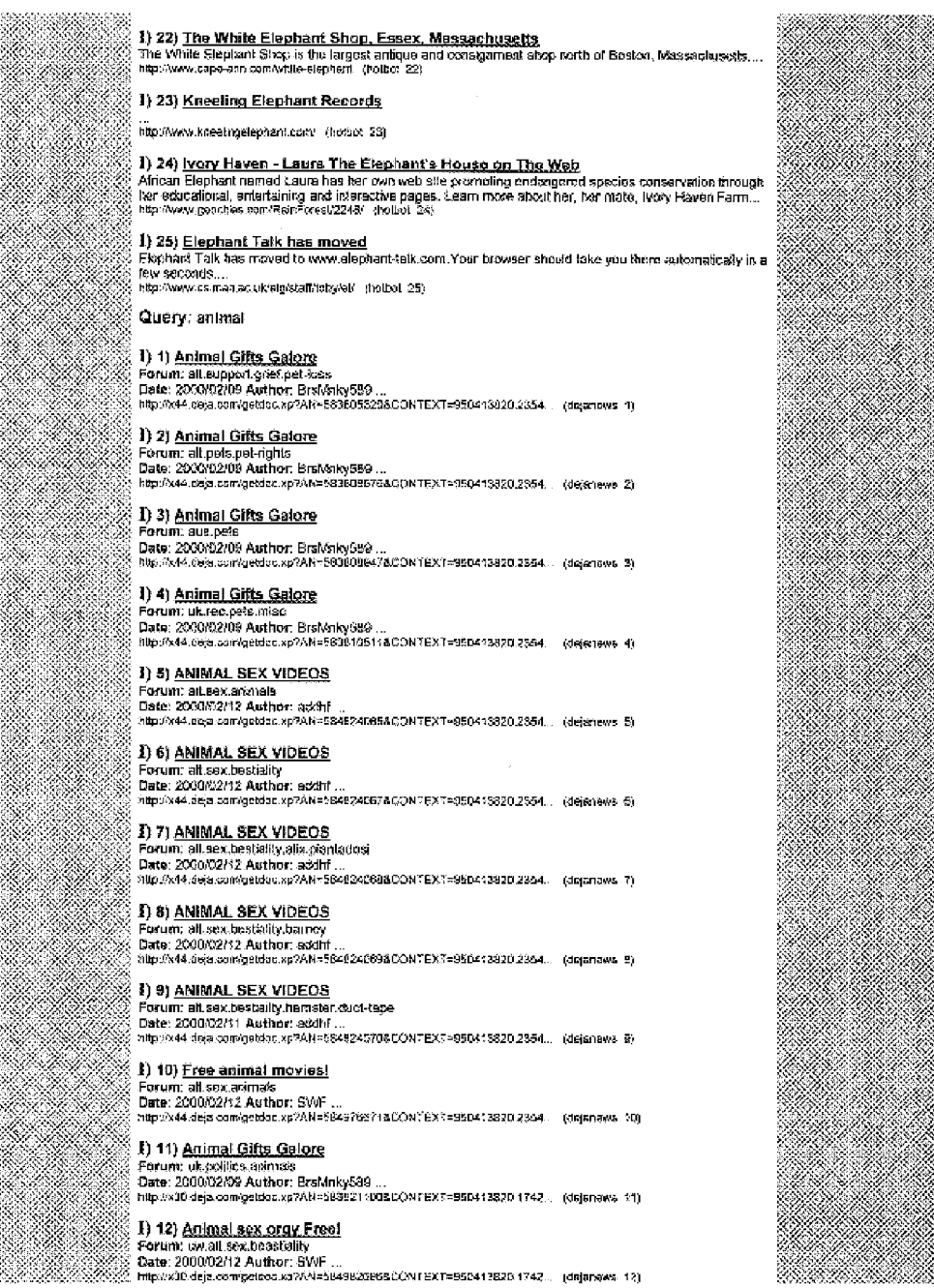

İ

# **FIG. 42N**

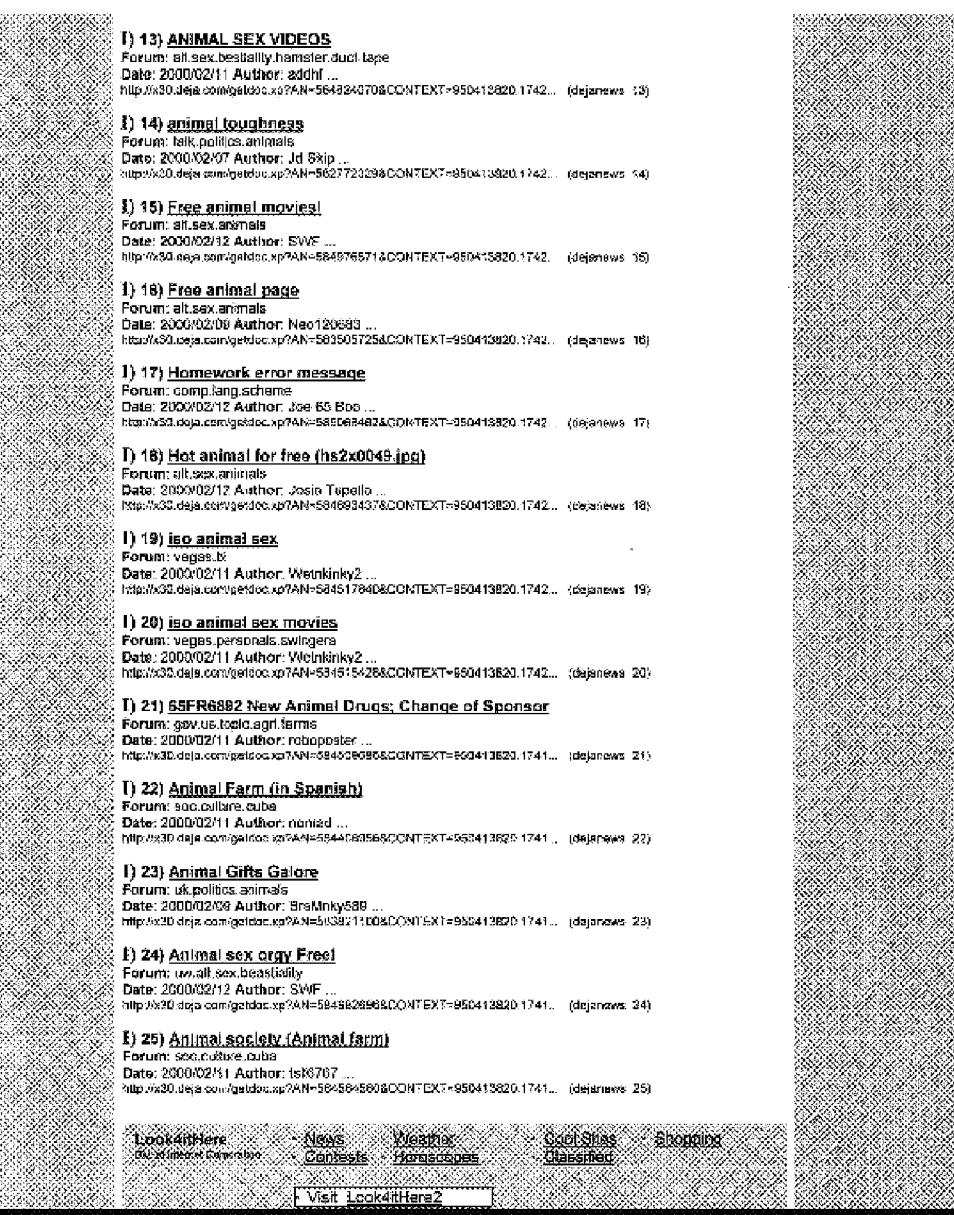

Phone: 1-531-757-1600 · E-Mail: look-lithere@look-lithere.com<br>Internet Carooration · E-Mail: look-lithere@look-lithere.com

 $\sim$ 

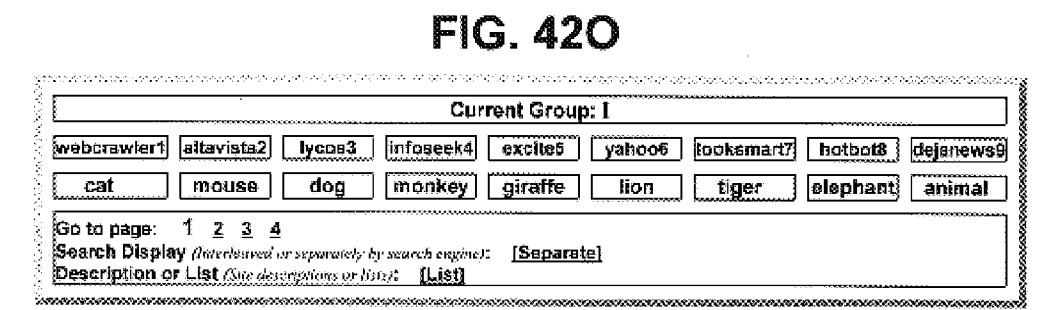

# **FIG. 43A**

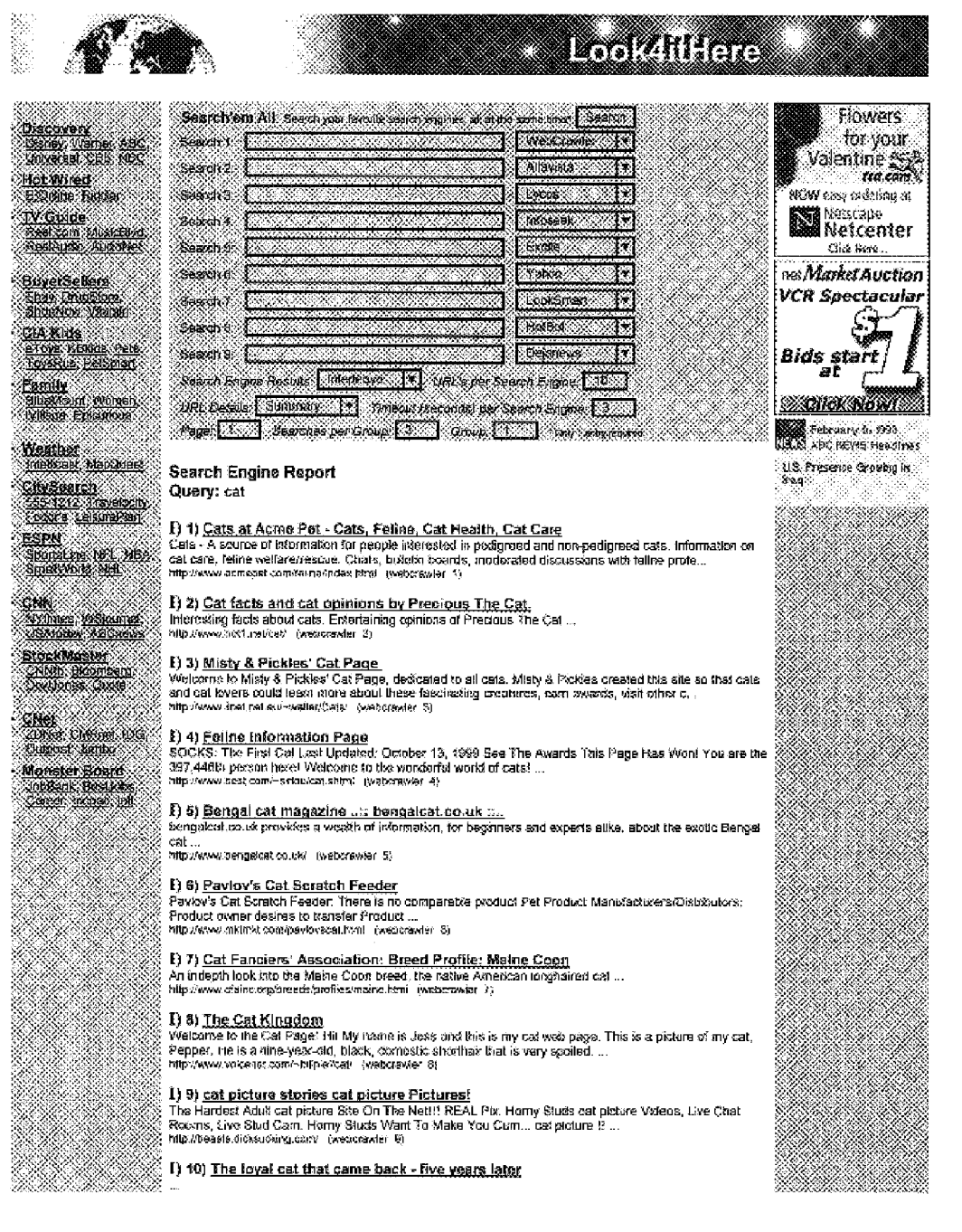

e e control

xxa

493 - ANDRE X

e e de la construcción de la construcción de la construcción de la construcción de la construcción de la const<br>La construcción de la construcción de la construcción de la construcción de la construcción de la construcción

a a shekara a a shekara

> e e de la provincia de la contenencia de la contenencia de la contenencia de la contenencia de la contenencia<br>La contenencia de la contenencia de la contenencia de la contenencia de la contenencia de la contenencia de la

S. 

18

S

22

88

SI PANG

Ŵ,

# **FIG. 43B**

.<br>2000. – 2000. – 2000. – 2000. – 2000. – 2000. – 2000. – 2000. – 2000. – 2000. – 2000. – 2000. – 2000. – 2000.<br>2000. – 2000. – 2000. – 2000. – 2000. – 2000. – 2000. – 2000. – 2000. – 2000. – 2000. – 2000. – 2000. – 2000. **E) 11) <u>Cat Users' Manual</u>**<br>The World Fanious CAT User Masual ... WA WA http://www.andreas.com/catman.html /webcrawier\_115

 $\begin{array}{ll} \text{E) 12} \text{ ML Gat Story List} \ \text{E} \ \text{M} \ \text{The story of M. Cats the end adverse} \ \text{M} \ \text{The story of M. Cats the end advantage of the 100} \ \text{M} \ \text{The story of the 100} \ \text{The body of the 110} \ \text{The body of the 120} \ \text{The body of the 130} \ \text{The body of the 100} \ \text{The body of the 110} \ \text{The body of the 120} \ \text{The body of the 130} \ \text{The body of the 130} \ \text{The body of the 130} \ \text$ 

1) 13) Bahamas / Cat Island

g vy v rezezunava. Czentowanem.<br>2. The "High Land" of the Bahamas Cat Island may have derived its same from Arthur Catt, the famous.<br>2. The "High Land" of the Bahamas Cat Island ney have side you were on). ...<br>2. Mip*irawa* 

1) 14) Hakan's Miscellaneous Quiz Pages % This is a burner page……<br>※ This is a burner page……<br>※ hillp://members.triped.com/–hakancan/iniseal/(, html (webcrawler 14))

് **[:] 15) <u>Cat-Related links</u>**<br>് Selow are a (large) number of links to cat-in*s*tration cournents, some on my site, othere on different sites.<br>് Selow are a (large) number of links to cat-in*struct to maximum to serve* 

:<br>| **F) 16) <u>Miss Kitty's Cat Humor Pages</u>**<br>| A look at the fghier side of being owned by a cat! ...<br>| http://benighile.furtune.org.com/ottm.cray/522icats/common.ht . | (webcrawler\_18)

[] 17) <u>Cat Supplies from the PET SHOP...Beds, Collars, Toys & other...</u><br>Cat Supples - Discount Pet Shop for Dog. Cat & Smal Asimaks. Little River Pet Shop makes shapping for<br>Cat supples easy, 24 hours a day, secure shoppi

1) 18) The Amazing Cat Picture Page!

Pictures of Catel A collection of cat pictures submitted by Internet users. Over 250 Catel ...<br>http://www.islandnet.com/~jaros/icats.htm: [webcrawier 16)

չ<br>: **i) 19) <u>Cat Gift Ideas - Gifts for Cat Lovers|</u>**<br>{ Contents... If you're looking for the "puri"led gift for a fetne "fur"lend, here are some bleas! CAT<br>} JEWELRY... Essi's Claws & Pews: This site features adorable

്. 1) 20) <u>CatOwner.Com . Information About Cats and Kittens</u><br>്ര CatOwner.Com offers a large variety of resources കാലി cats including information on different cal txeeds.<br>്ര Cat newsgroups, cat health, pet supplies, cal

i<br>: 1) 23) <u>Western Abyssinian Cat Cilub</u><br>: The Wastern Abyssinian Cat Club (est. 1988) is a Cat Faqoers Association (CFA) member dub located in<br>: Northern Cat/ornia, Our purposes are: To promote and develop interest in an

:<br>: **I) 22) <u>Cindy's Cat Pages Extension:Cat Links</u>**<br>: Cindy's Cat Pages Extension has recently been moved to hisp://www.cirklydraw.com/cats/. 3f you have a<br>: Interamine and the annual film (heave change if ...<br>: Inter/ww

്.<br>| 1) 23) <u>Cat Care Clinic Veterinary Services for cals and felines in ...</u><br>| cat care cinic is a full service feline hospital and outpatient facity for cals only felises located in the city of<br>| rds:nwww.cacaee.com| (

24) A listing of Cat Who books A listing of Cat Who books Inside the barn of Cwill ...<br>Napilwww.expage.com/asga/cwist\_{webcrawler\_24}

1) 25) Cindy's Cat Peges: Home<br>This sise has recently been moved to http://www.cindycrew.com/cats/. If you have a link on your pages to the similar presence change 3. Cindy's Call Pages have been on ath shows the left of your post.<br>This similate, please change 3. Cindy's Call Pages have been on ath show 1995, agos in torms of...

Query: mouse

1) 1) Chris Knight's Danger Mouse Page<br>Danger Mouse GALORES

taatigas terutas verkistista tai.<br>http://www.thunbak.net/~ckright/TAMpeges/DMIAdex.html (webcrawler 1)

3) 2) NOHANOS MOUSE<br>Easy-to-use, intuitive foot-operated recose developed to säminate carpal funnel syndrome. ...

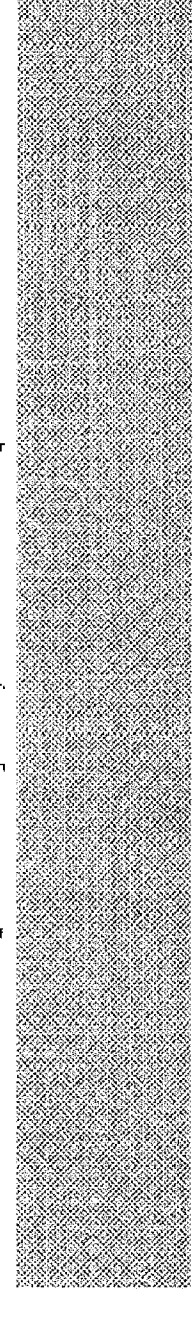

NASA K

- 1950

XX)

William S NING KA

Ŵ.

X 323 -525

San Mari 

W

٢

88

# **FIG. 43C**

**SS Neo:Www.footnouse.com/ (webszawler 2)** 

# 1) 3) Welcome to Phoenix Public Library

ey von zenem and the matter of the matter of the pointer is on top of any of the boxes. For help learning<br>To select an item, cick the left mouse button while pointer is on top of any of the boxes. For help learning<br>http://

## I) 4) Logitech CORDLESS WHEEL MOUSE 3-8UTTON Meashopper www.com/state-corporation/www.com/seta.com/seta.com/seta.com/seta.com/seta.com/seta.com/seta.com/set<br>www.com/seta.com/www.lag.nettra\_89\_49186.html (webgraver 4)

)<br>- **1) S) <u>UNIVERSAL ERGONOMIC Lep Mouse Pad</u>**<br>- Reduces ismson Reduces jont & muscle stress Work for hours - pain free Eliminates uppor body fatigue<br>- Reduces intery to wrist Reduces anjury to elbow ...<br>} inconheceofga

## I) 6) mouse@horns - keeping pet mice healthy and happy

Keeping pet mice happy and healthy - a huge colline guide. Regularly updated - now wits photos ...

T) 7) PROVANTAGE.COM : Mouse and Related Input Devices<br>The Computer Products Superstore. Here are the products listed under the category Mouse and Related<br>Input Devices, Get guaranteed lowest proces. huge inventory, easy o

1) 8) PROVANTAGE.COM : Mouse and Related Input Devices<br>The Computer Products Supersions. Here are the products listed under the category Mouse and Related<br>Input Devices. Get guarantieed lowest proces. huge liwerstory, easy

 $\hat{I}$ ) 9) <u>Personalized Mouse Pads Plus - Welcome to Dante's Web Site.</u><br>We will ingrint your Favorite Images (from photos or Art work) onto MOUSE PADS for your Visual<br>Engoyment, will add Crattom is plusing for FREE. FRE

Ι) 10) <u>Mousa Systems Optical and Ball Mice Joysticks Trackballs Gam...</u><br>Mouse Systems is a leading maker of computer mics (including scrolling mice and optical mice) and other<br>computer peripheral devices....<br>http://www

## I) 11) St. Charles Public Library-Weicome to the Miss Mouse Game

Welcome to the Miss Mouse Game Todders and preschoolers play this game during Story Time at the St.<br>Charles Public Library. Miss Mouse is so popular we decided to introduce her to the Internal: ...<br>http://www.at-charles.ib

: **T) 12) <u>RoarIng Mouse Club Permission Form</u>**<br>| Roaring Mouse Club Permissixa Form Print, complete, sign and return this form within 30 days for your<br>| child under 13 to join the Roaring Mouse Club at no cost and to par

## I) 13) TV STORE

T) 14) Mouse Pads Custom Printed - Online Instant Quote - 1stMouseP...<br>1st Mouse Pads - Get an INSTANT QUOTE, Custom Imprinted Mouse Pads for your Business, Products<br>and Services, Guaranteed Iowest prices on the Internet,

3) 15) <u>Untitled</u><br>' Quote begns: This is an actual alert to IBM Pierd Engineers that went out to all tBM Branch Offices. The<br>| pesson who wrote it was SERIOUS! "Mouse balls are now avaRable as PRU….<br>| Mp.Aww.igs.retP-hi

. 1) 16) <u>The Image of Mickey Mouse</u><br>Mickey Mouse From his conception as an ait≶icial image on the animated screen Mickey Mouse has<br>- evolved and become a universal ioon. His presence has been integrated into virtually ev

### I) 17) Custom Printed Mouse Pads

We intended by a control of the control of the control of the set of the set of the set of the set of the poly cost<br>\$2.50 each Call to Free 1-802-734-PADS (7237)....<br>http://www.moves-seds.com/ (websex/er 57)

## 1) 18) Radio Sweden Search

Search Radio Sweden and Swedah Radio's Website ...<br>Search Radio Sweden and Swedah Radio's Website ...<br>http://www.stasiasiaarch/help.htm ... (webcrawkin 18)

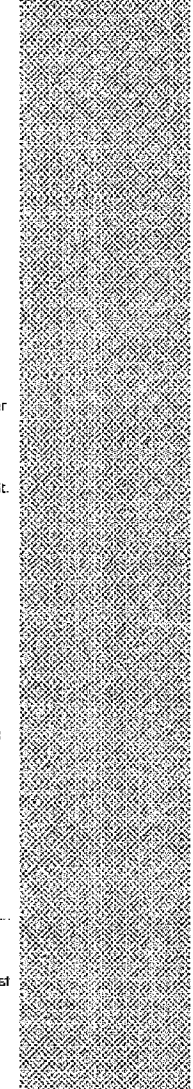

88

323

# **FIG. 43D**

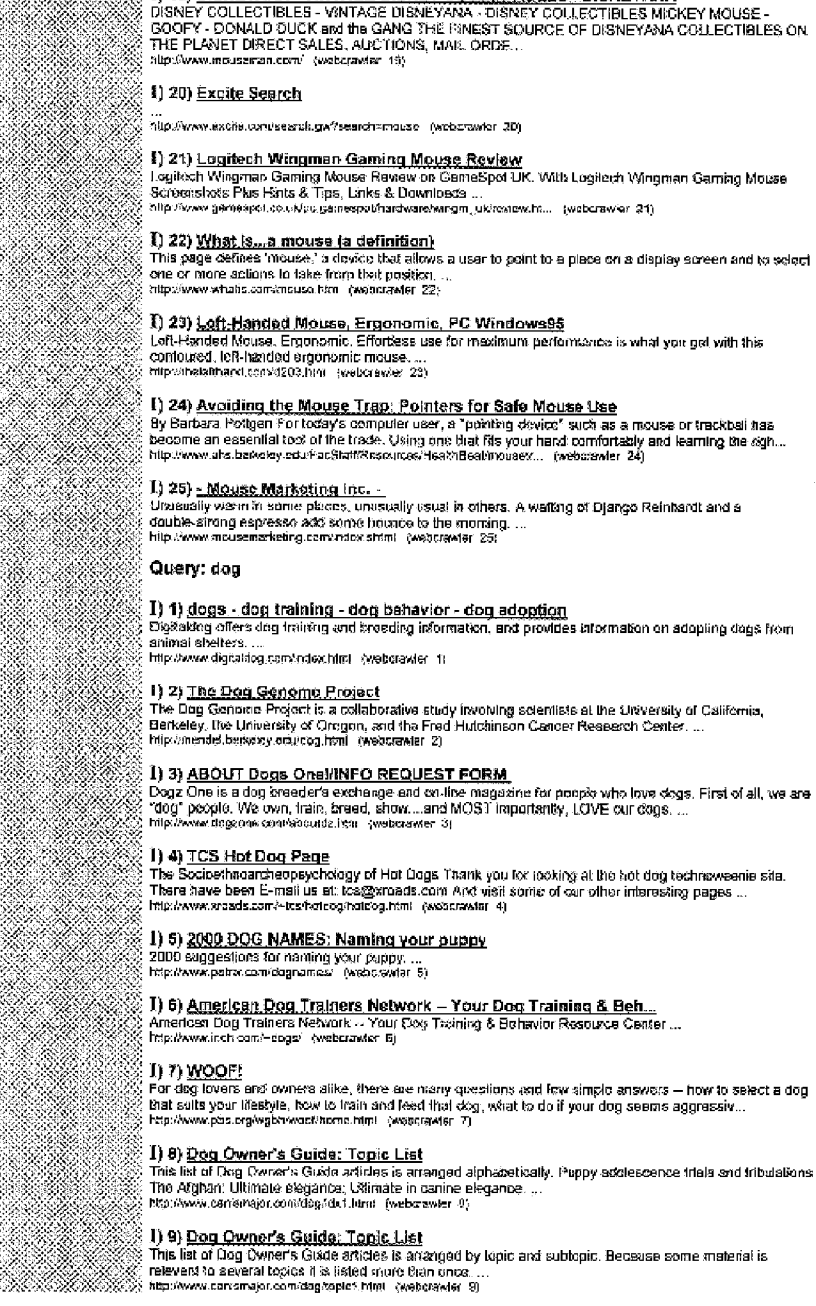

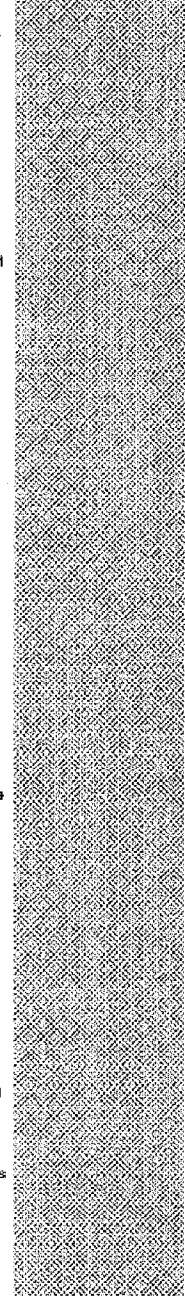

I) 19) <u>DISNEYANA - VINTAGE DISNEY COLLECTIBLES - DISNEYANA</u><br>DISNEY COLLECTIBLES - VANTAGE DISNEYANA - DISNEY COLLECTIBLES MICKEY MOUSE -<br>GOOPY - DONALD DUCK and the GANG THE IBNEST SOURCE OF DISNEYANA COLLECTIBLES ON<br>THE

X

X

# **FIG. 43E**

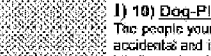

\*\*\*\*\*\*

BAR

William

S. RI

AMB

¥N.

.<br>The people your dog visks must be absolutely safe from your dog. The dog raust be forgiving of both<br>- accidents: and interiforal pain that may be infilided…<br>- Infi*lit wo*ceddy the conversions having the infinited…<br>- Inf

# . **() 11) <u>Dog Humor, Astrology for Pets, horoscopes and personality pr...**<br>Astrologes, provides tree astrological drafts and tuture recedets for pets and of course people too. Do you<br>I want to find that perfect pet? Will </u>

 $\overline{1}$ ) 42) P. Cooper - Table of Contents<br>Tap Ten Dog Secrets, excerpted from the officert and informative book 277 Secrets Your Dog Wants You<br>to Know ...

http://horns.cyborght.com/planst/acok/author/ecopar/dogine.html (webcrawler 12)

## I) 13) Dog-On-It

1) 13) <u>DOUS Critics</u><br>Dog-Critics the premier dog related website, full of information including breaders, groomers, pat<br>suppliers, and anything else related to the wonderful world of dogs. ...<br>http://www.dog-ax-il.com/ (w

: **[i] 14) <u>Online Florists: Fresh Flowers & Roses</u>**<br>: SAVE MONEY, SAVE TIME, Order flowers Daline! Same and Next Day dalivery available. Check out our<br>: great prices, assangements and gift baskets! ...<br>: http://www.nevito

**[:) 15) <u>Best Dog Pictures</u>**<br>The best dog plotures. Free Big Dog Award. See originsi pictures of the best dogs. Enter your dog! Free dag care info.....<br>alip www.chezhound.com/alcunes.fkml (webcrawler 15)

() 16) DogOwners.Com - Web Pages about Dogs ey our <u>coverse complex and the preserve oversels and the preserve of programmed</u><br>DogOwners.Com has a large variety of websages about dogs including information on different dog<br>http://way.com/preserve/websages.com/preserv

## 1) 17) Dog Informat: Main Page

Frame and continuous and in the state of distribution assisting degree and enfounded as the Day Internal state of the experimental state of the considering day ownership. The site's primary purpose is to provide accords to

 $\mathbf{i})$  18) #1 Dog source for quality dog toys, pet supplies, treats, ch...<br>Dogtoys.com is the best online source for name brand dog and pappy toys. Guality treats and accessories.<br>for your dogs and puppess. Wat DogToys.c

<sup>3</sup>) 19} <u>Adopt-A-Cyber-Dog Frequently Asked Questions</u><br>Frequently Asked Questions about Adopt-A-Cyber-Dog What is a Cyber-Dog and what does if 6x? A<br>Cyber-Dog is a dog that lives on your webpage. It requires no work, it j

http://puffin.ptialaska.net/youngsradoptfag.ntm j/webcrawlar\_19)

## 1) 20) Excite Search

http://www.excite.com/search.ga/?search=dog\_(webcrawler\_20)

്. T) 21) <u>DDEAF . Survey</u><br>് Please pribi this out or copy and paske it into an eMail COMPLETE A SEPARATE FORM for each desf<br>് dog you own. Also, it you owned a deaf dog who is now deceased, please fill out a separate fo

### ...<br>http://www.deafdogs.org/Suzvay.html (webcrawler 21)

### 1) 22) Doc-Related Links

್ಲ + + 22) <u>Uoq-Kerateo Erniks</u><br>@ Below are a garge) sumber of dog-ralated links, some to files on my site, some to other sites. For Your<br>@ Information Dogs F.AQ list NotVet Dog Links list. …<br><mark>இ InterAgeoguvaroulo ærieyro</mark>

್ಲಿ 1) 23) <u>Deg Training,Schutzkund training, dog trainer training, boar...</u><br>⊗ Schutzbund training, boarding breeding and grooming. K-9, protection, search, resous, Granite State Dog<br>⊗ Schutzbund training Training Center

## I) 24) THE DOG DIAPER HOME PAGE

Move there is a solution to the problem of dog waste; a revolutionary dog diaper that will permanently to a solution to the problem of dog waste; a revolutionary dog diaper that will permanently to all the everywhere. The

1) 25) Adlopt-A-Cyber-Dog<br>Third Edition Basset Hound adopt basset French Buiklag adopt resto's Dalmatian/Lab Mix adopt mixed
## **FIG. 43F**

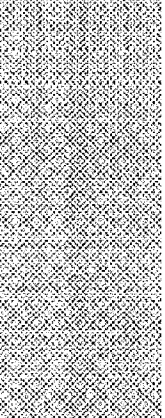

<u> Maria Maria I</u>

B.

Weknaraner adopt weim Newfoundland adopt nawf West Highland White Terrier adopt westle ...<br>top//puffrupteas/ka.ne/youngs/adopto/berdog.htm\_(webcrewier\_25)

### Query: monkey

1) 1) <u>Chat @ Monkey Lounne, a real-firme, internetive, online commu...</u><br>The Morkey Lounge is a real-line, interactive, online, chat community, Meet, talk, interact in a triendly, fun<br>and iopae podal setting. Special featu

.<br>| **F) 2) <u>MunkyŞites</u>**<br>| Here's a octection of Munky-Reisted sites for your viewing plassere. Decailful Monkey A histricus geme.<br>| with an evil morskey carrying a big stick. Tons of fun! . .<br>| http://www.storreesee.com/s

1) 3) <u>Mr. Monikey's Home Page</u><br>Mr. Monkey gets in lots of trouble. He's load of like a Curious George for grows-ups....<br>http://www.eduic.edu/cej/os/MONKEY/monkey.html (webcowler 3)

1) 4) <u>The Monkey Istand Webring's homepage</u><br>tinage created by Ryan Howard Update - 27/12/97 Life modifications there and there: corrected the<br>"Change site information" form and did some life corrections elsewhere, i.co. .

### 1) 5) Sea Monkey(r) Obsession Quiz

I) 6) <u>The Primate Care Site</u><br>If you keep or are thinking about keeping primates you should read this !!!<br>Inte*lime*mmens,web2013.com/nosx.ntm\_(web.zawler\_3)

### 1) 7) The Monkey Island World

: You are the person to come to The Monkey stiand Mud Hat web site Welcome to the latest and biggest<br>; addition to Matt Shaw's Bits & Bobs Web Site. To visit the Home page for the Matt Shaw Bits & ...<br>; http://menbers.xoon

### 1) 8) THE MONKEY SANCTUARY- UK

The Morkey Sanctiary Co-operative Ltd, and the Monkey Sanctuary Trust are based in Looe, Contwalk<br>(U.K.), Solo organizations are concerned mainly with the wellare of a particular species of monkey, the...<br>http://outworld.c

### D 9) kinderbo

\* /\* Thermosters<br>Welcome to Ms. Boyce's Cocomaty Kindergarten: We have many coconutty things to share with you!<br>Each day is exciting! ! Enjoy your strestitive hito Coconut Kingdom ...<br>http://www.cater.com/dewsor/kinderbehi

1) 10) <u>Primate Links</u><br>Peether's VSd World of Animals is currently under reconstruction. While you are welling, the totowing websites should provide you with any information you are looking for. ...<br>http://members.prosry.net/-healter/ (webcrawler 10)

. 1) 11) <u>Monikey Magnet</u><br>For the moment, possibly for quite a long moment, Monkey Magnet is Noemating, But here's portions of<br>I some back issues for yist to check out, if you're lucky, you can still get a couple of issues

### 1) 12) Nate's Sock Monkey Hub

Fig. 1- The control of the control of the control of the costume Yve been waiting for. Dad said no that is only Hallowser! My more failth made me the costume Yve been waiting for. Dad said no that is a strict of the costum

### 1) 13) Monkey-Than Archives

This is the stuff that's still available, but no longer featured at the Peabody Award Winning Web Site, The : Punch Drunk Morskey-Thon ...<br>| Punch Drunk Morskey-Thon ...<br>| http://beras.earthlnk.net/~jenolewarchives.htm : (webcrawier 13)

### 1) 14) Index of Famous Monkeys

.<br>Wes, basically it's a list of famous monkeys.<br>Pelp*ilwww.ed.ui*c.edu/caylooMONKEY/famousmo ....<br>ookeys.html (web.crawler 14)

1) 15) <u>Stereotaxic MRI Brein Atlas of Monkey</u><br>Department of Physology Nibon University, School of Moldne and Latoratory for Magnelic Resonance,<br>Imaging and Spectroscopy National Institutes for Physiological Sciences ...<br>I

I) 16) Japanese teles : The Crab and the Monkey<br>Once upon a time there was a crab and a monkey. One day they were wandering together when the crab

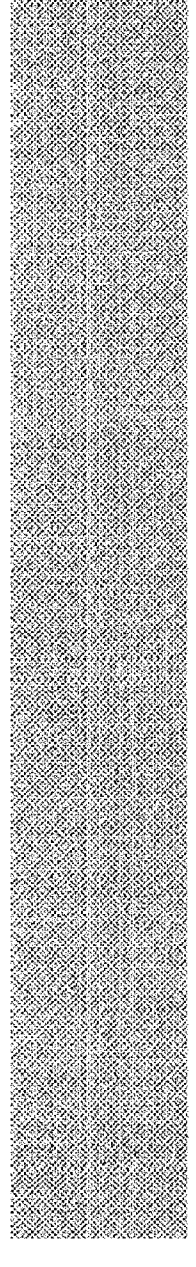

526

## **FIG. 43G**

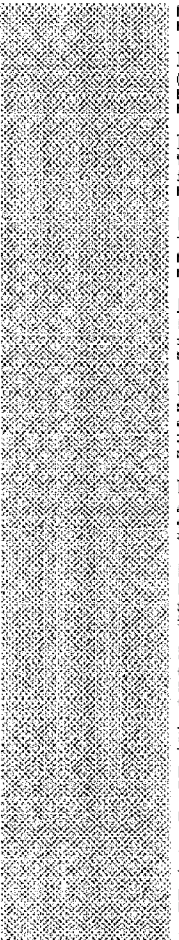

Ķ.  $\sim 0$ 

 $\mathcal{S}(\mathcal{G})$ 

K. WA

IS REAL

happened to find a roseball st the grass.. The monkey was feeling envious of the crab and waited to fin...<br>http://mheni.als.ac.jo/-myhart/futsukaniga.html (webotwist 16)

I) 17) Home of CyberMonkey<br>(Dae to security ressons, solust photo will be withheld) MONKEY IS BACK! Yes, that's right. After more<br>thisn 2 years of security research, it Monkey, an footk into the swing of things. ...<br>http:/

### I) 18) Monkey Island Helodesk

I) 19) <u>Songs of Innocence: Bad Sea Monkey(r) Poetry</u><br>The poems on this page are lowing, caring poems that express a strong affection and love for Sea<br>Meckeys(r). Any poems that are mounting Sea Monkey(r) desths are includ

I) 21) <u>Monikey - Mini Elinux</u><br>Monkey Linux can be extracted to the DOS filesystem (to the FAT32 loo). This is complete small ELF<br>distribution with latest kernel on 5 diskettes. Monkey can run on this manimal HW: 3885X, 4M oratinuumee teen saaks nemmet on ei en:<br>38M.<br>http://www.spssaib.htcdu.cz/monkay/ -{wabcrav/e/-23}

### I) 22) Monkey Lives

A private system owned and operated by steven r. loomis last updated on: jan 1st 1908 [ srl / jmast ]<br>design by josh mast [ plush productions) 800x600x16m3+ optimazed | the original monkey logo webmast...<br>http://www.nionke

### I) 23) The Monkey

s / Z3) <u>is ne monner</u><br>Bass⊄ on the story of a classical Chinese fairy tale.it is one of famous Chinese nove& liluatrated with<br>pictures of worderful Chinese pamisigs. ...<br>http://www.chine-on-alla.com//araiu/dassic/weschd

ii} 2**4) <u>Monkey</u>**<br>Can you remsenbe: thet dodgy cut series Here is Zombia Nations Tribute to crap but cool T.V. By Scruff<br>S.E. The series, Monkey was actually darred after this character whose name is also, Monkey. ...<br>h

I) 25) <u>Songs of Experience: Rad Sea Monikevin Poetry</u><br>This page is intended for new and nepsilve "Bad" Sea Monkey(r) Poetry.To qualify as "negalive" poetry a<br>poem must holidoe negative images of Sea Monkeye(r), multant an

Query: giraffe

T) 1) <u>The Giraffe Project</u><br>This is the terriory of the Graffe Project, We're tree flacks for heroes -- finding, commending and<br>publicizing people who slick their necks out for the common good. ...<br>http://www.giaffe.org/\_/

**I) 2) <u>Janet LaFara'a Giraffe Haven</u>**<br>Janet LaFara's Giraffe Haven ...<br>Eta:Aww.graffebaver.com/ (voberawer 2)

## D 3) G Ita ffes - A World of Them

.<br>※ http://www.personal.psu.adu/vsera/mh/mp111/wicked.html -{webcrawler-3}-<br>※ http://www.personal.psu.adu/vsera/mh/mp111/wicked.html -{webcrawler-3}-

1) 4) <u>A wicked wicked Mr. Giraffel</u><br>Mr. writen by Every day in Mr. Giraffe's life was the same. In the morning, the sun either played on the<br>sadder web in the corner, or the rain reli like lace econes the giraffe house wh

### I) 6) National Zoo Audio Tour - Giraffe Heart

\*/\* 9 reserves and the District Countries of the STOP 10 THE GIRAFFE'S HEART The giraffe is a<br>A Giraffe Heart Photo by Dr. Richard Montali, DVM STOP 10 THE GIRAFFE'S HEART The giraffe is a<br>http://www.si.edulorganizalmuseum

### I) 6) Giraffe Test

\*/ or <u>or or the state.</u><br>How Much does the graffic's boart weigh? 2 pount's 24 pounts 40 pounds How fast can a gasfie can from<br>enemies? 35 mph 56 mph 15 mph What color is the giraffic's tounge? ...<br>http://www.parsonst.psu.

Š

Î.

36 

X.

W

e e como de como de como de como de como de como de como de como de como de como de como de como de<br>Como de como de como de como de como de como de como de como de como de como de como de como de como de como d ga Ma

SAMAN MA

454

WARA

Ö.

X)

in 1996 jiwa 1996.

## **FIG. 43H**

T) 7) <u>G. I.r.a f.f.e. - Came/opardatis</u><br>THIS IS THE wicked GRAFFE The graffo fivos in leads in Savanna and open bush country and is ristive<br>to most of Africa souls of the Sahara, 31 feeds primarily on acadia (a-kay-sha) l

### I) 8) Giraffes!

I) 9) T<u>he Flaming Lips - This Here Giraffe singles</u><br>Wamer Bros. This Here Gratte - From the album Clouds Taste Matallo 2. Jets Part 2 -Live Peel Session<br>Version - recorded 1992 3. Life Ch Mars -(written by David Brovie) L

I) 10) Georgian Homo erectus Crania

...<br>http://www.ne.net.80/~archaeol/3003/newsbachs/georgia.html (wabcrawer\_10)

I) 11) <u>creaturafealure</u><br>The Cheystop Mountain Zoo currently has 11 reliculated giraffes in the collection. RETICULATED<br>GSRAFFE INFORMATION Vernacular Name: Reliculated Girafte (Sub-specie at the Cheyenne Mountain 2003).<br>2003)...<br>http://www.cneesia.org/grosfieldship/ortunity.twebcrawier-13)

### I) 12) The Nose Pages

.<br>1 Ma Kom Eucada Encyclopedia giraffe info<br>1 Gassified as Graffa Encyclopedia Scientific dassification: The giraffe belongs to the family Giraffidae. It is<br>1 MacMode parama partentalism (Marita Science)<br>1 MacMode parama

I) 14) <u>Black Giraffe Designs - Beading Book Survey</u><br>Black Giraffo Designs Boading Book Survey Stamit Your Answers here to receive your free pattern:<br>Plosse help us design books that make YOU happy. ...<br>Inte*iteme* basegra

1) 15) <u>From the Land Bevond - Giraffe Photographs</u><br>Photographs of mother giraffe with rew bors baby in Kenya, Africa. Photographs taken by Diane C. ... "<br>Iztp://www.provide.nov-diannemeagingte.htm (webclewler 15)

I) 16) <u>JOKE POSTI - www.jokepost.com</u><br>A unique, Interactive and entertaining jokes site. Your source for jokes and laughs on the internet. Where you can<br>you can post your own jokes or trimweb through the ancikles. Free em

: 1) 17) <u>What's new at the Zoo - Utah's Hoole Zoo</u><br>: Home Animal Tour What's New Traval Admission Volunteer Adoption Membership On August 27, 1999<br>: but female bashipo giraffe, "Dephne" gave birth to a female calf. ...<br>:

### 1) 18) Girafía camelopardalls: The Giraffe

Ciraffes In Cyberspace ...<br>http://www.giraffes.org/ (weborswier 18)

**J) 19) <u>1st Intorn, Collection of Tongue Twisters - Korean</u><br>The largest collection of tenguo twisters in the world. More than 1000 forgue twisters in more than 50<br>larguages with translations into English….**<br>http://www.

### 1) 20) Just So Stories, Rudyard Kipling

.<br>HOW THE LEOPARD GOT HIS SPOTS IN the days when everybody started fair, Best Beloved, the<br>Leopard lived in a place called the High Veldt. (Member it wasn't the Low Veldt, or the Bush Veldt, or the Sour V...

http://www.2.shore.net--magget/eopard.html (webcrawler 20)

### 1) 21) Schwinn giraffe wanted

ay zier <u>sosseven i quisses erenices</u><br>I want a schwim giraffe. Anyone want to set one til buy it, neme your price and it fell you what i fhink, I<br>live in madson wisconsin. Schwim giraffe wented...<br>http://www.aricyclng.org/

### 1) 22) 12 Foot Giraffe For Sale

Gregory Poche is selling a 12 foot unicycle in Michigan, Act now! ...<br>http://www.urceycing.com/gpoche/index.htm {wstcrawfer 22}

 $\%$  I) 23) <u>Computing and Information Technology</u>

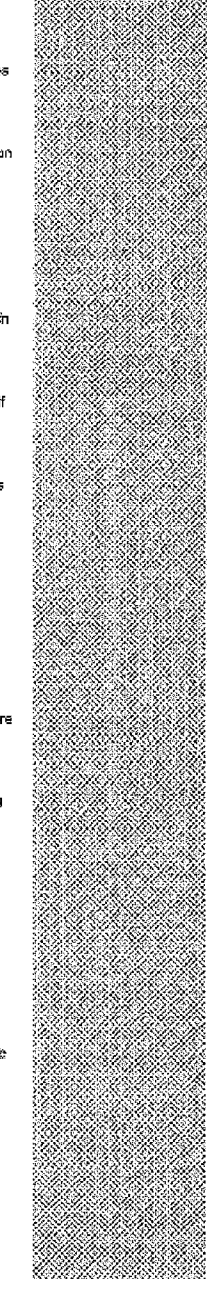

## **FIG. 431**

lateraet overloed (11/08/1999) As most of you are sware the access to non-UVM internet sites is very<br>stow during most of the day. Currently the demand for Internet access exceeds UVM's existing tendwid...<br>http://di.u.vin.e

: **1) 24) <u>List of -R-Us</u> Sites**<br>The "Buzzex's "R" Us" group conviened Rickerd Feisberg to change the name of his company from<br>: "Guns Are Us" to "Guns Are We" and thes to "We Are Gods", ...<br>! Rol*itwww.ru.com/twis*bels.h

1) 25) <u>NAIROBI CITY TOUR.</u><br>NAROBI CITY TOUR Nairobi City is the largest diy between Calin and Johannesburg. This is a very<br>coemicipolitin place, lively, interesting, pleasantly landscaped and a good place to get essential

Query: lion

See is

A.

### I) 1) The Lion's Don!

-y + y assume that we want to see bear with it. Then at WELCOME TO You're the to Visitor! THE<br>LIDN'S DEN: Not to be confused with country wastern line dangling, the Chinese Lion Dange is a http://www.geocities.com/foxyo/3430/ (wsbcrewier 1)<br>http://www.geocities.com/foxyo/3430/ (wsbcrewier 1)

:<br>3. **I) 2) <u>The Asiade Lion information Centre</u>**<br>3. The first internet web elte decisated in the consorvation of the Asiatic lion subspecies, supporting the .<br>6 European Asiatic Lion Dreeding Programme ...<br>6 EuroPokevea

1) 3) <u>TLKRing - The Lion King Ring Homepage</u><br>"Heeseeseey! Welcome to our humble home!" This is the Homepage of The Lion King Web Ring. This is:<br>the central headquarters for the WebRing where you can sign your page up, add

http://www.chigen.com/~richas/i/zinKing/1).KRing/ (webcrawler 3)

i) 4) <u>LION - Membership Information</u><br>PREQUENTLY ASKED QUESTIONS Close More Loans. How does LION halp you do that? Testimonials,<br>What do some at the Inperances of brokers using LION say shout it? ...<br>http://www.bohe.com/n

**J) \$) <u>LION - Brokers Information Page</u>**<br>FREQUENTLY ASKED GUESTIONS Close More Loans. How does UON selp you do that? Tostimonia's.<br>What do some of the thousands of brokars using EON any about it? ...<br>http://www.somer.com/

**{} 6) <u>Liondance</u>**<br>This is a page about the Chinese Lion Dance ...<br>http://elektron.ct.see/ft.ric-angchur/Lion himi ...web.com/er\_8)

I) 7) <u>LION - Ratesheets On Demand Information</u><br>FREQUENTLY ASIKED QUESTIONS Close More Loans. How does UON help you do that? Testimonists.<br>What do some of the thousends of brokers using LION asy streut 8? ...<br>http://www.il

### I) B) Philip Levine - They Feed Thay Llon

sy of the second contract the property of the state of the Cultural State is a state bread, Out of the action of the state of the state of the state of the state of the state of the state of the state of the state of the s

l.) 9) <u>LIGN - Whodemit</u><br>FREQUENTLY ASKEO QUESTIONS Close Mars Losns. How does LIGN help you do that? Testimonists.<br>What do some of the thousands of brokers using LIGN say about it? ...<br>Impulswealtone comit/tev/nodurit\_(en

I) 10) <u>UON . BYTE Software Interface Entry Page</u><br>Welcome To The BYTE Use: Interface For UON Members Become a LION Member Get BYTE TQS<br>software How To Use This Interface LION Homepage 8YTE Homepage ...<br>Interlowmethatics.co

### I) 11) The Lion King Image Archive: Links

)<br>{ Disney's The Lion King, Best Lion King Site on the Net! ...<br>} http://www.concentric.net/-pressie/insirefoliaks.late! (webczawkr. 11)

1) 12) <u>LION - News Now Information</u><br>FREQUENTLY ASYED OUES TONS Close More Loans. How does LION ness you do that? Testenorials.<br>What do some of the thousands of protects using LION say about it? ...<br>Map Away Rodrocom/alone

**I) 13) <u>LION - About LION</u>**<br>ABOUT LION Watcorie, and thanks for visiting LION! The brief explanation below is designed to direct<br>you to the information that would be most hagout to you. ...

\*\*\*\* 

XX.

e e de

wa 1 \*\*\*\*\*

Š.

Ñ

San Maria

 $\mathcal{G}^{\mathcal{G}}$ 

Ž  $\odot$ 

X.

SI SI S W

CS 20

Ø,

D.

Ø. Ý.

B 8

Ø.

٤

<u>e de la contrada de la contrada de la contrada de la contrada de la contrada de la contrada de la con</u>

20 M

1999 - Santo Barcelona, Amerikaansk koning<br>1991 - Johann Stevenson, Statistiker en Stevenson, Statistiker en Stevenson, Statistiker en Stevenson, Statist<br>1992 - Johann Stevenson, Statistiker en Stevenson, Statistiker en St 

## **FIG. 43J**

### [) 14) To Catch a Lion

http://www.itenine.com/info/atrovi\_flon\_ (webcrawler\_13)

3) 15) <u>Raizens' Jason Raize Page: Links</u><br>Cilver Siles of Interest Jason Raize Sires: Lion King on Broadway Cael Sires: Jobn Vickery Homepage<br>&obsinto on the oxginal Scarach; Lion King on Broadway Show Siles: ...<br>http://lo

.<br>The EQUENTLY ASKED QUESTRONS Close More Loans. How does LION help you do that? Testimonials.<br>TREQUENTLY ASKED QUESTRONS Close More Loans. How does LION help you do that? Testimonials. What do some of the thousands of brokers using LION say about it?...<br>Interviews locing of the thousands of brokers using LION say about it?...

.<br>| 1) 17) <u>Crockett Johnson's Books: The Elten Series</u><br>| About Ellen's Lion, and the Lion's Own Story ...<br>| http://www.cofo.edu<sup>s.</sup>neip/pargle/books/elten/tim!| webcraw.et 17)

. **J) 18) <u>LION - LION Loan~Link Information</u>**<br>| FREQUENTLY ASKED QUESTIONS Close More Loans. How does LION help you do that? Testanorials.<br>| What do some of the thousands of bokers using LION say about It? ...<br>| http://ww

### 1) 19) Disney.com - The Lion King Highlights at Disney

:<br>The Dien King II: Simbats Pride ...<br>:: http://dieney.go.com/Ster/Vatch/LlonXing.html (webcrawler\_19)

I) 20) <u>Leo the Lion's Great Domain</u><br>if you can hear my ROARBRR, than you must be using . Let me ROAR again... ,Pieasel This site best<br>heard with … Cresson⁄se PLUS from LiveUpdate! …<br>http://www.2ieas.com/us/aer.ter/ent.c

】} 21) <u>Chinase Dance-Lion Dance</u><br>The t∘aditional Chinese LionXance is usually part of festivities and it is believed to taring happiness and<br>buck, if well-performed. The lion is a holy animal and should be seen as a spi

### 1) 22) The Lion King WWW Archive

### 1) 23) Mountain Lion (ResertUSA)

I) 24) <u>Lion Eyes Books and Publishing</u><br>About Lion Eyes Books & Publishing in the Suremer of 1997, in a Summer School olass at Thousan¢<br>Oaks High School, English teacher Bill Ceallak gave an extra-credit assignment; to w

:<br>| 1) **26)** <u>Hon of babylon's home page</u><br>| Lion of Babylon Logo Dealgred by Thomas Blakley OUR GOAL IS TO DISPEL MYTHS AND<br>| STERBOTYPES HELD AGAINST ARABS THROUGH EXPOSURE TO AND ACCURATE EDUCATION STATISTIC GENTLE AND SPLENDID CULTURE OF THE ARAB ...<br>CN THE GENTLE AND SPLENDID CULTURE OF THE ARAB ...<br>http://nemo.fuse.netionaricaly.on/ [webcrawer 25]

### Query: tiger

I) 1) <u>Tiger Woods Official Golf Website produced by CBS SportsLine...</u><br>Eger woods, sport, golf, pgs tour, deletinty, chis sportsline, Tiger Woods, Sport, Golf, PGA Tour, Cesebrity,<br>C5S SportsLine....<br>http://www.tigorwe.co e ...<br>sods.com/ (webcrawier 1).

, <mark>I) 2) Tigger's Triumph Tiger Page</mark><br>Wekonie to Tigger's Triumph Tiger Web Paget Page &st updated on Wednesday, April 14, 1999 Note -<br>This page is deckated to the new Triumph Tiger. It you have questions or need informa

1) 3) <u>Club Tiger, The Tiger Woods Official Fan Club produced by CB...</u><br>Boar woods, sport, golf, pgs tour, celebrity, cha sportsline, Tiger Woods, Sport, Golf, PGA Tour, Celebrity,<br>CBS SportLine ...<br>http://www.dubtger.com/

1) 4) TigerEyes.Com. A Cyberspace Tiger Reserve

RANG

×

<u> De Sa</u>

58.

RI MANA

effillo.<br>Elimentaria

## **FIG. 43K**

Come on in to this online Tiger Reserve where you can kism a lätto something about the tiger. Peatures<br>Include a Malling List, Preservation Fund, discussion, and chat... ...<br>http://www.fgareyss.com -/webcrawtor-4)

.<br>The Tiger Information Center is dedicated to providing information to help preserve the remaining five<br>Faultspectes of figers. To learn more about ligers, just effek on one of the topics below. ...<br>Introdivivividitigent.

[9] Sunbeam Tiger: The Anglo-American Dream

### Sunbeam Tiger Hame Page ...<br>http://www.corpdemo.com/lige/ - (webcrawer, 6)

**I) 7) <u>Unofficial Tiger Woods Homepage</u>**<br>WELCOME<sup>s</sup> This is an unofficial Tiger Woods homepage! 3Iger Woods is the athlate everyone's always<br>talking about! This young taented man is said to be the best golfer in the wor

**[3] 8) <u>internet tiger activists home</u>**<br>The Interact Tiger Activist and a group of paople dedicated to the ossee of saving the liger from extinction,<br>| Using the power of the Internet to campaign against the forces that a

### I) 9) Eastures-Mascot

#) of Laxissians consistents<br>Christian Lamed This fail, the foreign Tower Hit mascot, the tiger, was reintroduced. Student reactions to<br>the tiger are very divided. Meny upper school students like the tiger because they fee

# $\{ \}$  10) <u>Welcome to the Home of Cub Scout Pack 610 Viking Council, BS...</u><br>Cub Scout Pack 610...<br>http://www.jearob.net/peckf10/pack610\_tigers.htm: (wabcrowsr 10)

, D) 11) <u>The Official Tiger Sportscars Website</u><br>- Tiger Sportscars: Manufacturers of high quality, high performance aportscars and kitcars, including the<br>- Super Six, Cub, Cat E1, Storm and D-Type replica. Tiger Rading an

I) 12) <u>U.S. Census Bergeu, - TIGER/Line®</u><br>Detailed information about the TiGER/Line Fi®. Overview, Tochnical Documentation, sample files,<br>Certographic Bourdary files and other products based on the TIGER/Line files, with

1) 13) U.S. Carisus Bareau - TIGER/Line®<br>Delailed afcomation about the TIGER/Line Fis, Overview, Teobrical Documentation, sample files,<br>Cartographic Boundary files and other products based on the TIGER/Line files, with Rri

l.) 14) <u>Tiger Tees' Service</u><br>Tiger Tees is a custom T-shirt screenginnting shop located in Houston, Texes. Tiger Tees does custon!<br>screengrining for sports teams, health clubs, screens, randoes and businesses. ...<br>http://

### I) 15) What's New

sy to the What the Society of the most current tiger news! Press release from the Whatife Society of<br>Siste on our site Your scores for the international Workshop on Conservation and Control of Trade in the ...<br>http://www.d

### 1) 16) Hoer Tops Mountain Travel Nepal

Jungle Lodges, Himalayan Trekking and Raffing.<br>http://www.sgamauniair.com/ (webcrawie: 16)

### I) 17) INDONESIAN MYTH

First Entropy and the interval of the ancient folklabes that was "soved" from extinction. A Dutch<br>Scholar, C. Hooykaas carried out his researches into Malay culture in the end of 19th centerly a...<br>http://www.st.rin.or.jp/

### I) 18) Haer Woods Live - Features - CBS SportsLine

"Tiger Woods - CBS SportsLine ...<br>http://chat.sportsine.com/wgof/open97/tiger/ilve/index.html - (webcrawler -15).

 $I)$  19)  $\underline{\text{Mn}}$  Cat and Tiger<br>Mr. Cat showed Tiger, the neighborhood pooch, who's tot this is ...<br>reproveded combination/cognitige from (webpracer 18)

### 1) 20) About Tiger Tees

\*/\* \*\*/\* <u>\*\*\*\*\*\*\*\*\*\*\*\*\*\*\*\*\*\*\*\*\*</u><br>Tiger Tass is a custom T-shirt screenprinting anop located in Houston, Texas. Tiger Tees does custom<br>screenprinting for aporta teams, health dubs, achools, churches and businesses. ...<br>http

 $\mathcal{L}_{\mathcal{A}}$ 

×,

X.

×

dinya.<br>K

Q,

e er

## **FIG. 43L**

### 1) 21) What Kind?

a y arrival minus.<br>Chordate - Vertabrata - Mammalia - Comivora - Foădae - Panthara - Tigris Please Irave polionos with<br>these, better images are on the way. I promise... eventually... ....<br>http://www.ligereyes.com/wire...ki

 $1)$  22)  $\overline{Tiger$  Salamander.<br>The salamanders within the Ambystoma Egrinum complex cover a wide range of arces extending from<br>coast to obest across the United States and into Canada. ...<br>http://www.apvrousgs.gov/no.caru/d

**4) 23)** <u>The Adventures of Tiger the Kitten</u><br>CNCF UPON A TME, there was a kitten named Tiger. I met Tiger is a photobooth in Boston. Nowedays<br>we are the best of friands. This is our atory. (Every underlined word or phras

I) 24) <u>WashingtonPost.com: The U.S. Open: Eye on the Tiger</u><br>Woods Cets Lesson at Congressional AFP Photo Thero will be no Crand Stam for Tiger Woods in 1997.<br>thanks to an unforgiving Congressional Country Club course that

I.) 25) <u>Download Census TiGER '95 Data</u><br>ArcDala Online is ESRI's internet Mapping and Data Site. You can use ArcData Online to make freq *i*naps and download selected data.....<br>and download selected data....<br>and the Wavevest.com/data/ontine/agest (webcrawier 25)

### Query: elephant

:<br>: **I) 1) <u>The Absolut Elephant home page Elephant Consultance</u><br>: EAQ: Erequently asked guestions stout elephants, and provided answers. Glossary: Glossary and<br>: frigologic temprology explanations. Consultant: £lephant co** XV.

:<br>: The bast source on the internet for advising about elephonts! This includes elephant Inks, elephant news,<br>: Blephant conservation, and an in-depth look at the Elephant. ...<br>: rop://wikiplart.sileloat.com/ (webcawler ्ू्ू््ू

്റ് | ) 3} <u>Elephanteria</u><br>| Wekonna to WildHaar(r) Preductions' (Slexhanteria A Smorgasbord of Elephantine Delights Please be a<br>| ittle patiers, There are seven antinations on this page to load, ...<br>| http://www.wichesrt.

 $\widetilde{\otimes}$  1) 4) <u>Elephant Software, Makors of Elephant Tracks, the Cure for !...</u><br> $\widetilde{\otimes}$  Sory, we are no kniger offering Electrant Tracks. Works leaving the rest of this page for now as a<br> $\widetilde{\otimes}$ : "tombstone". Do

### 1) 5) More Elephant Jokes

A commercial continues when the river on their backs? A: So they won't get their tennis shoes wet. Q:<br>E: Why do elephants float down the river on their backs? A: So they won't get their tennis shoes wet. Q:<br>http://eoife.ir

### 1) 6) Elephant Jokes

່ **?**) 7) <u>EMOA - Elephant Managomont and Owners Association. Rhino ອຸກຜູ້.<br>່Elephant Management and Owners Association, EMOA incorporates elephant owners and managers into<br>່s single association that promotes, monitors </u>

http://www.enroa.org.zar (webcrawter ?)

### I) 8) The absolut elephant links

ිනියක්කි.<br>මාන්තාවක රු. What's grey on the inside and gink and white on the outside? A: An Inside out eleghant. Q: What is groy<br>නිකර්මානය and not there. A: No eleghants. Q: Why are elephants large, grey and wrinkled? …<br>න

1) 10) <u>National Zoo Elephant Cam, , Single image Page</u><br>If you are watching this, please drop as a tine, Just out EleCam in the Subject line. This pecture is a kve<br>shot inside the Elephant House. Just hil REFRESIA or REL

I) 11) National Zoo Amazing Updating JAVA Elephant Cam

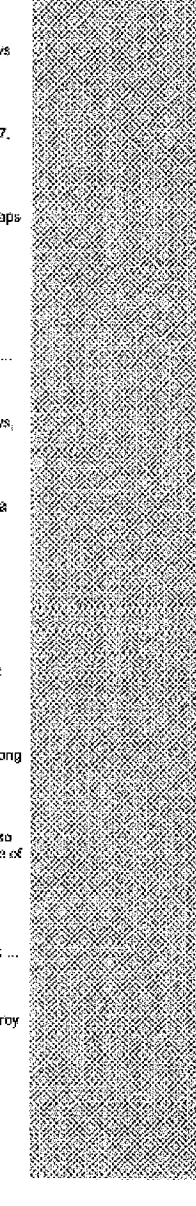

## **FIG. 43M**

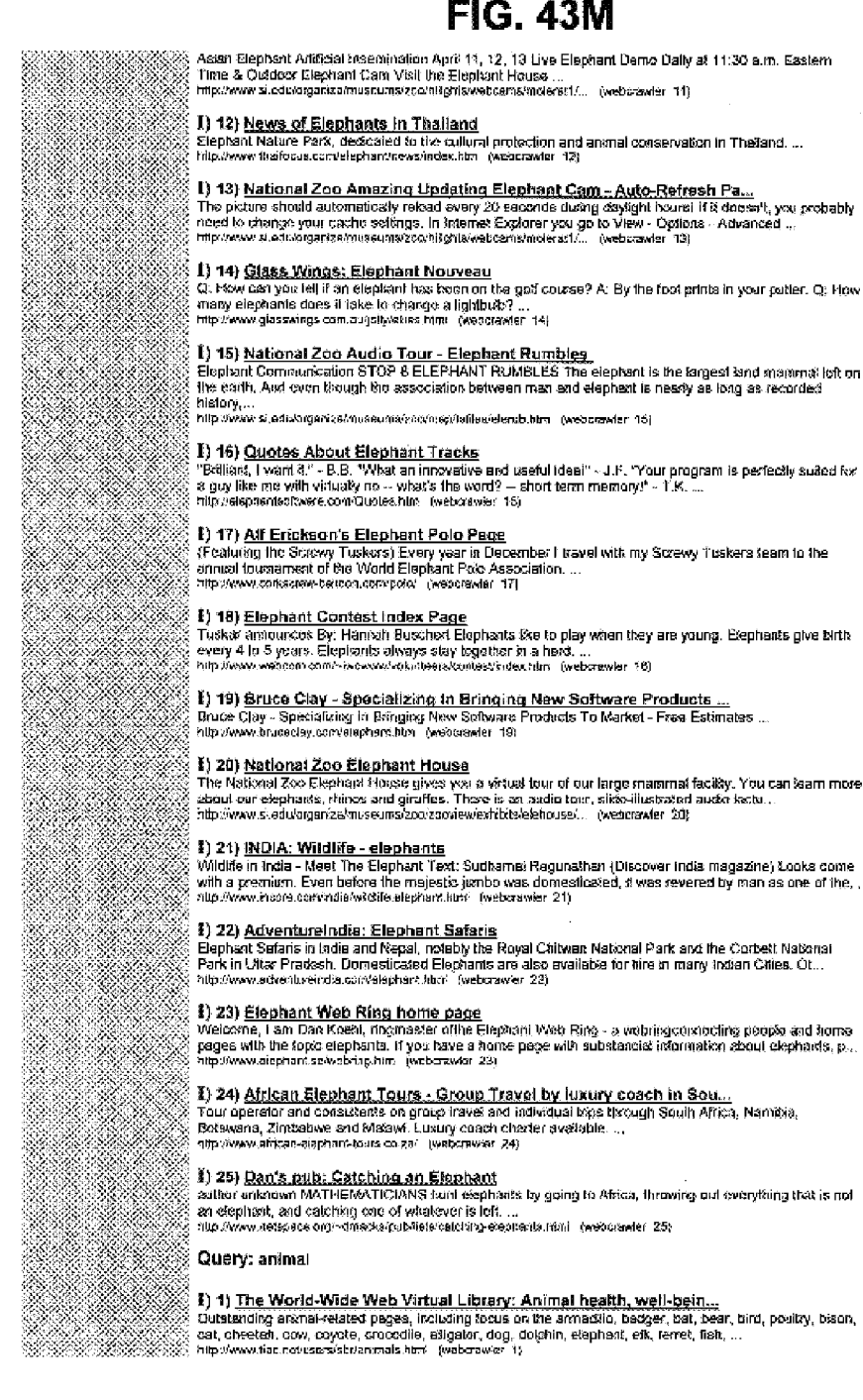

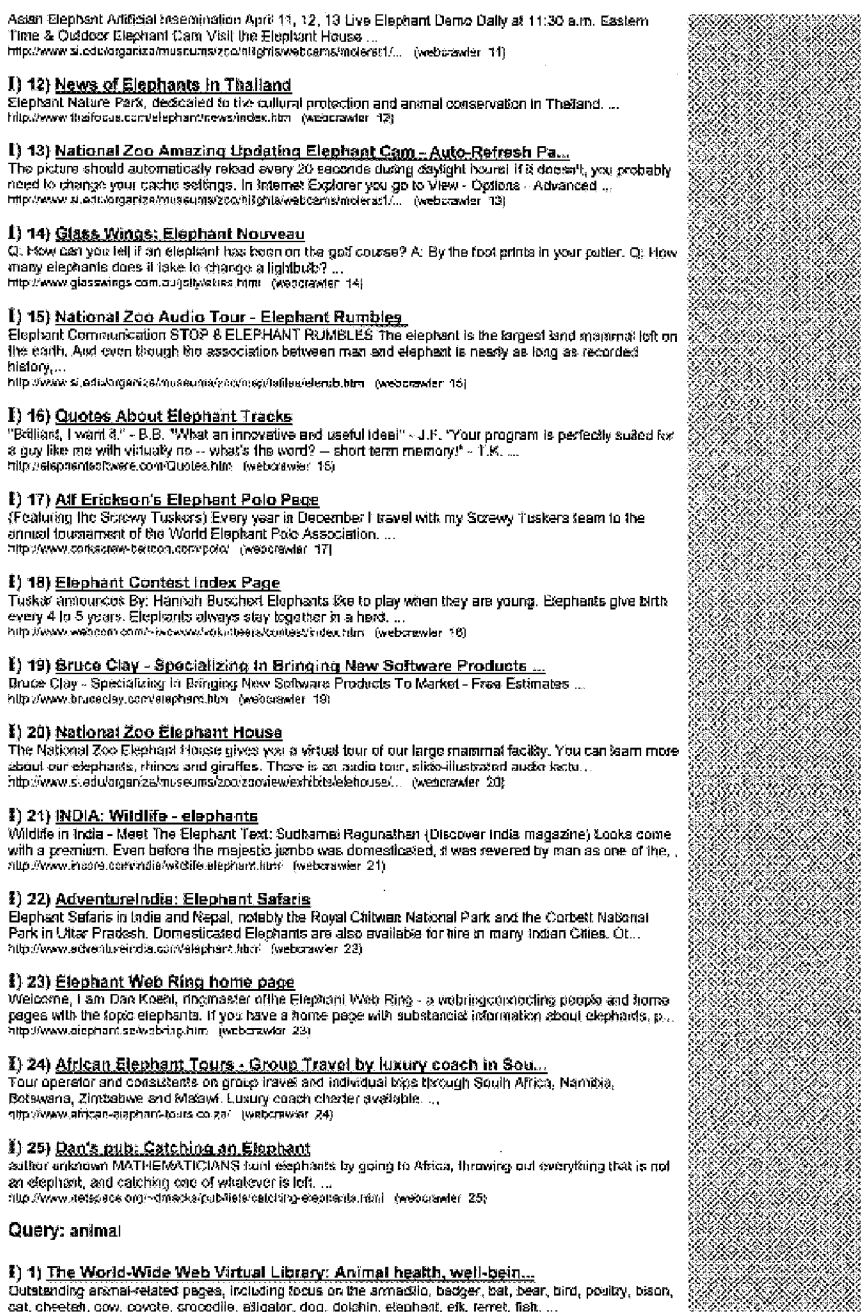

e en la

53

88 - 88 - 89

2332

WA 1976.

<u>en form</u>alista eta eskualdeak

XN.

XX

MMS.

## **FIG. 43N**

### I) 2) Animal Planet

### (1) 3) FREE animal sex

free animal sex cictures, thousands of farm pix! ...<br>http://erysts.nu/ liveborawier 3)

### 1) 4) World Animal Net

World Animal Net: a worldwide network of societies campaigning to improve the status and welfare of animals ...<br>animals ...<br>http://www.worldenimal.net/ :/webcrewier 4/

.<br>This Size UNDERWRITTEN IN PART BY: Further financial support has been provided through a grant<br>This Size UNDERWRITTEN IN PART BY: Further financial support has been provided through a grant<br>Trons the International Fund f

http://arts.or.vite/ink.org/ (webcrawier 5)

 $\S$ ) 6) <u>Wilf Students for the Ethical Treatment of Animals</u><br>The purpose of the MIT Students for the Ethical Treatment of Animals (SETA) is to toster awareness of<br>pairious issues noises to awarral rights and welfare. such

## 1) 7) The Carcinosianic Potency Project (CPDB)<br>The Carcinogonic Potency Dalabase (CPDB) is a widely used resource on the results of chronic,

First coatenous Francisco Lemonters (or boy is a music) description of the research of the second in the material capper tests. It provides a single, standardized and design accessible delabese that<br>Inclu...<br>http://poloney

**. 1) 8) <u>Dog and cat no-kill animal shelter</u>**<br>The League for Animal Welface Here are some additional animal-loving sites to visit. Howevor, the League<br>for Animal Welfare does not lake any responsibilly for the views and o

**3) 9) <u>Domestic Animal Endocrinology</u>**<br>Abstracts / Search / Indexes Authors Editors Editorial board Electronic Submissions frishoutions to<br>suthors Latiar from the Editor Manuscript Review Form Papers published Reviewers S 

### 1) 10) Animal Talk Sun Signes

Your pet or enimal's estimagical & psychological profile, "It's like having your own pet's instruction manual.<br>It makes the job of fitting the animal to the owner ten times easier than befor...<br>http://www.trabit.com/peca%2

### I) 11) Other Animal Rights Websites

# $\,$  1) 12) <u>NAPA - Exotic Animal Pet Lawe/Legislation/Political Links</u><br>Legislation Exotic/Allamative Pet Links<br>http://www.alpet.natiogal.shtml (wabcawer 12)

1) 13) <u>Animal Friends Ontine – The Life Savers</u><br>A no-kill stellter is Pittsburgh, Animal Friends Ontine also provides information and LtNKS to entrance the<br>|kunxte-animal bonds ...<br>|http://thi cogh-argin/realfirends/ ||

### 1) 14) Anti Links

" ; \*\*/\* <u>exite = remea</u><br>Steve Jackson's Porsonsk Wesh Portal, Jackson's Archary Hunting Page, Javasoript Bašistic Calculator,<br>Käretic Energy, Mossage Beard, Archery Hunting Books, Lieks, Cams, Digital. Cordic, HP48, guit

### 1) 15) Jim Powlesland's Hunting Page

a private matrix consessions of contains a regulation system in a moral community. Eating Meat is<br>Why Anima's Have No Rights Carl Cohen explains membership in a moral community. Eating Meat is<br>http://www.acs.ucatgary.ca/-p

;<br>3. **1) 16) <u>Lupie</u>**<br>}: Breed: Wikie and Mulli-ockved OMN Age: 1 year Sex/Slatus: Noutorod Malo Adoption Information: \$35.00<br>}: atoption fee \$ 8.00 Rabies vaccination fee \$43.50 TOTAL FEE ...<br>}: http://www.redauspenders.c

1) 17) Adoption Program DUPC

How the Program Works Each year a particular animal from each species will be highlighted. For instance, \$80%

## **FIG. 430**

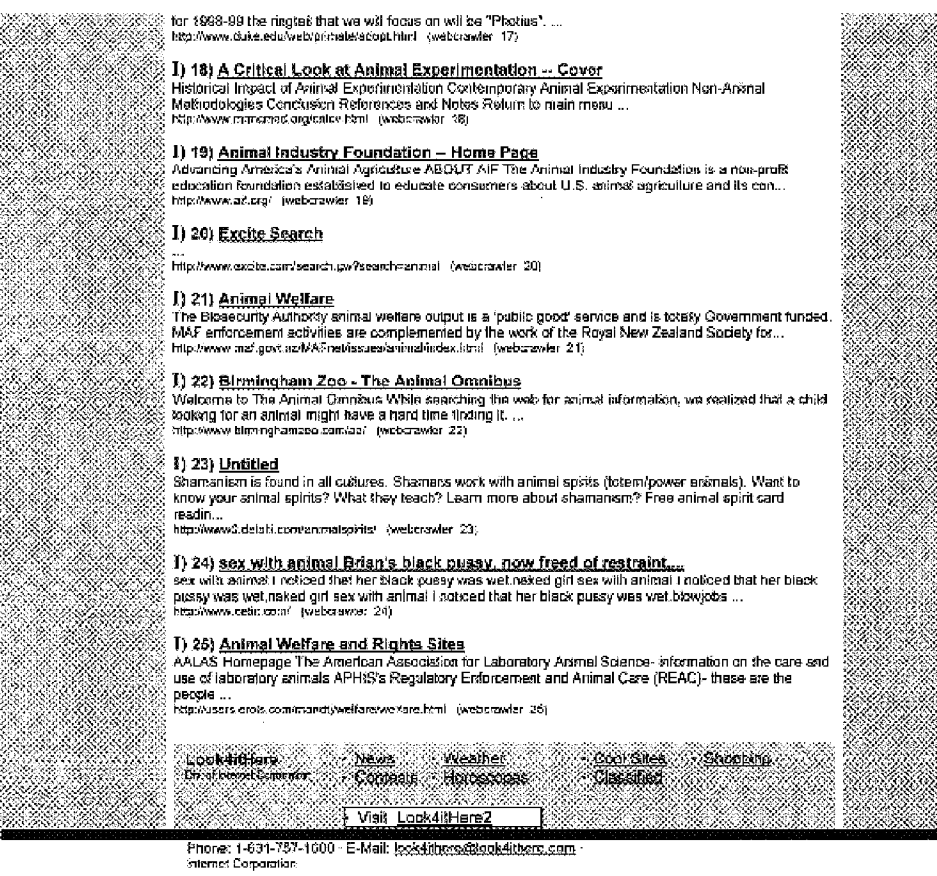

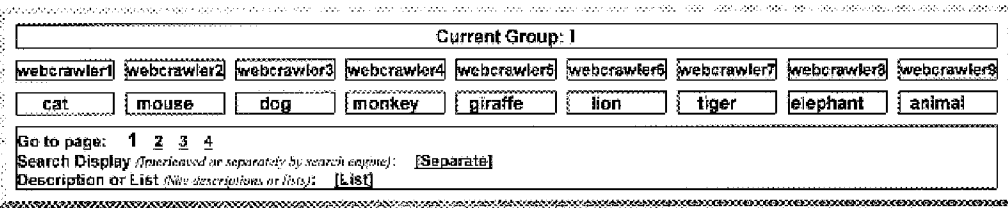

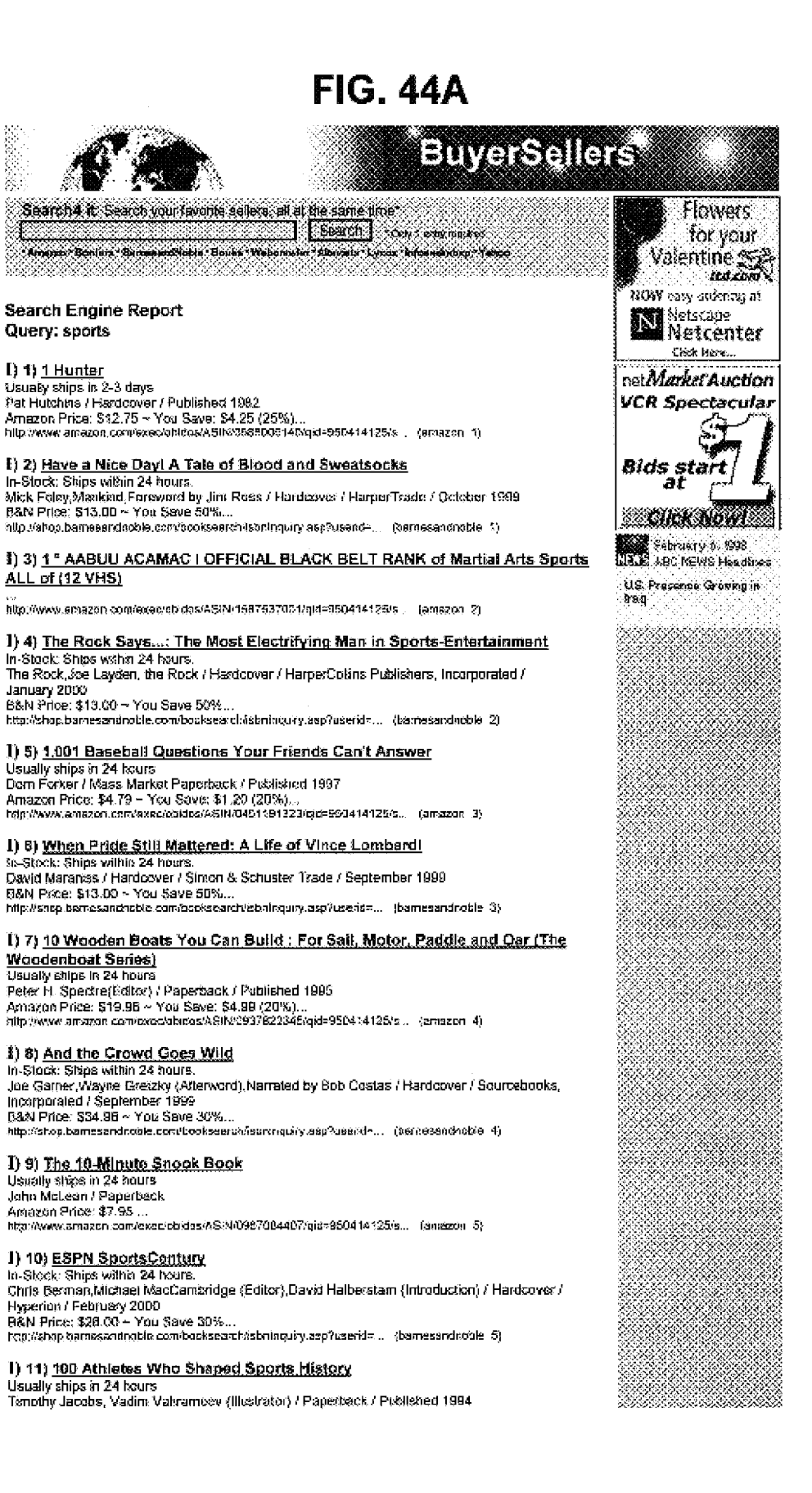

## **FIG. 44B**

### Amazon Price: \$7.95 http://www.emazon.com/exec/cbidos/AS/N/0912517131/aid=950414125/s... (amazon 6)

1) 12) Into Thin Air: A Personal Account of the Mount Everest Disaster In-Stock: Ships within 24 hours.

Jon Kraksuer / Mass Market Paperback / Doubloday & Company, Incorporated / April 1998.<br>B&N Price: \$3.99 ~ You Save 50%... http://shop.bamesandroste.com/booksearch/istringuiry.asp?userid= . {twresandnoble 6}

## 1) 13) 100 Boat Designs Reviewed : Design Commentaries by the Experts (Woodenboat)<br>Usually ships in 2-3 days

Peter H. Spectre(Edilor) / Paperback / Published 1997<br>Amazon Price: \$19.96 ~ You Save: \$4.99 (20%)...<br>http://www.enszon.con/exec/obdoa/AS/N0937822442/cip=850414125/s... (amazon 7)

### I) 14) The Hungry Ocean: A Swordboat Captain's Journey

In-Stock: Ships within 24 hours.<br>Lin-Stock: Ships within 24 hours.<br>Linda Greenlaw / Handcover / Hyperion / May 1999 B&N Price: \$16.06 - You Save 30%. http://shop.bernesandnoble.com/booksearch/istanloopicy.eap?userid<... (bernesandnoble\_7)

## <u>I) 15) 100 Classic Backcountry Ski & Snowboard Routes in Washington</u>

Usually ships in 24 Iours<br>Raints Burgdorfer, Rainer Burgdofer / Pagerback / Published 1999 Amazon Price: \$14.36 - You Save: \$3.59 (20%). http://www.amazon.com/exec/coidos/ASIN/0896866818/gic=950414125/s... (amazon 8)

### I) 16) Dave Pelz's Short Game Bible: Master the Finesso Swing and Lower Your

Score<br>5⊫Stock: Ships withis 24 hours.<br>1. Frank / Ha Dave Petz,James A. Frank / Hardcover / Broadway Books / May 1999<br>B&N Price: \$21.50 - You Save 30%... http://shop.bernesandnoble.com/booksearch/isbrilequiry.esp?userid ... {bamessindnoble\_8}

### I) 17) 100 Fast & Easy Boat Improvements

Usually ships in 24 hours<br>Don Casey / Hardcover / Published 1998 Loui Luaagi - Hallbouch - Hallmond Hallbouch<br>Amazon Proce: \$15.37 ~ You Save: \$5.58 (30%)...<br>http://www.amazon.com/execlosidos/ASIN/0270334022/gid=958414125/s . .. (amazon: 9)

### I) 18) River Horse: A Voyage across America

in-Stock: Ships within 24 hours. Wiliam Least Heat-Moon, William Least Heat-Moon / Hardcover / Houghton Mifflix Company / October 1999<br>B&N Price: \$18.20 ~ You Save 30%...

htlp://shop.barresandnobie.com/booksearch/rdonlnquiry.asp?userid=... (barriasandnoble 9)

### I) 19) 100 Greatest Basketball Players of All Time

Usually ships in 24 hours<br>Alex Sachare / Paperback / Published 1997 Amazos Price: \$8.49 ~ You Save: \$1.50 (15%). http://www.amazon.com/execidbidos/ASIN/0871011685/qd=950414125/s... (amazon 10)

### I) 20) Chicken Soup for the Golfer's Soul: 101 Stories of Insight, inspiration and Laughter on the Links In-Stock: Ships within 24 hours.

Jack Canfield,Mark Victor Harsen,Jeff Aubery,Mark Donnelly,Chrissy Donnelly / Paperback / Health Communications, Inc. / May 1999<br>B&N Price: \$30.36 = You ... http://ehop.bernesandhobie.com/booksearch/isbntrquiry.asp7usenc=... (barnesandhobie 10)

### No Results Found for sports in borders2 within 10 seconds!

**BuyerSellers** News Meanar - Cool Sites Shopping Die orthosnet Corporation Contasts Horoscopes Classified ≹ Visit <u>BuyerSellers</u>

> Phone: 1-631-757-1600 · E-Mail: tsuverssäers@buyerssäers.com **Insernet Corporation**

# **FIG. 44C**

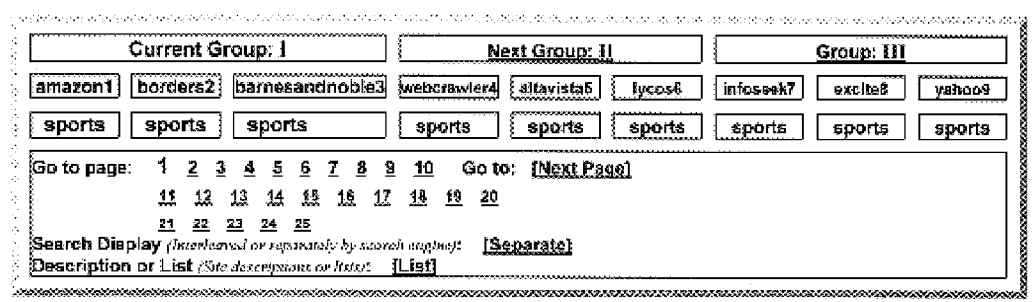

## **FIG. 45A**

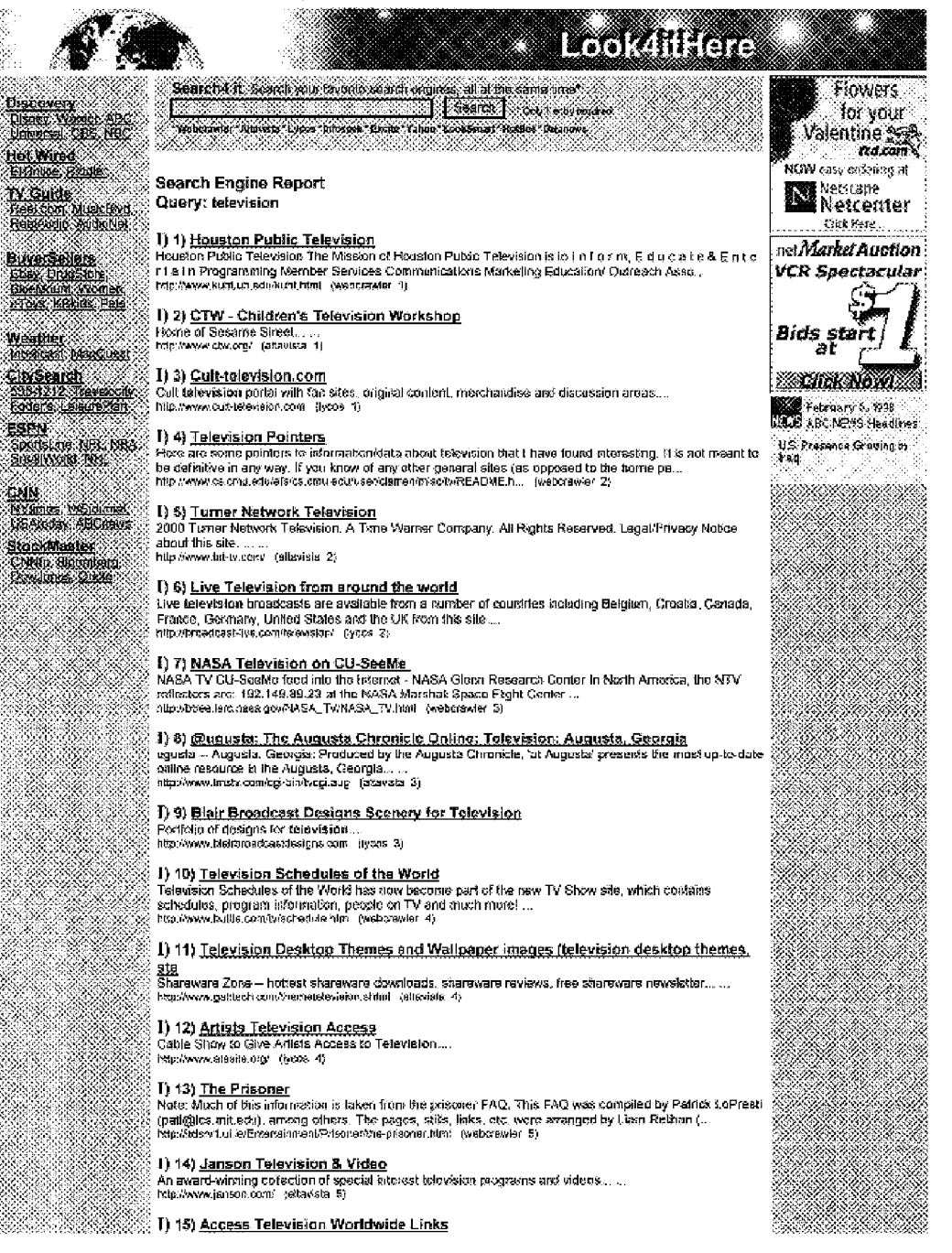

## **FIG. 45B**

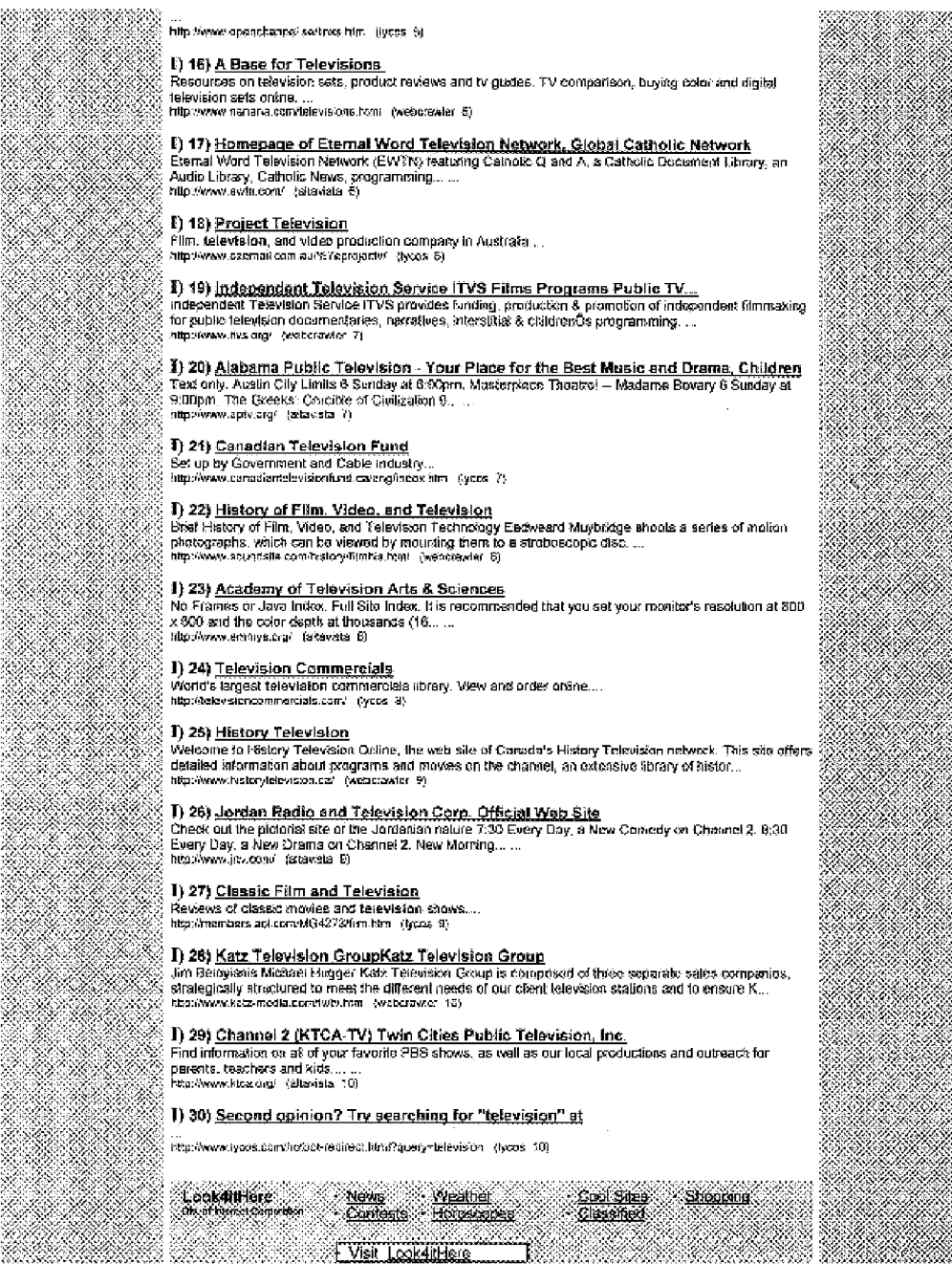

## **FIG. 45C**

Phone: 3-631-757-3600 - 6-MaX: Innk4ilhere@look4ilhere.com as and had the time time than the time that and you have be the track constitution of a production of the control of the construction of the constitution of the constitution of 피[ **Current Group: T** Next Group: II Group: UI webcrawler® altavista2 | lycos3 | inforeen4 | excite5 | yahoo6 | looksmart7 | hotbot8 | dejanowa) television television television television television television television television television Go to page: 1 2 3 4 5 6 7 8 9 10 Go to: [Next Page] 11 12 13 14 15 16 17 18 19 20 21 22 23 24 25 Search Display *Temmerred as a servedy by economic segured.* [Separate]<br>Description or List *Suchemersians or lists*: [List]

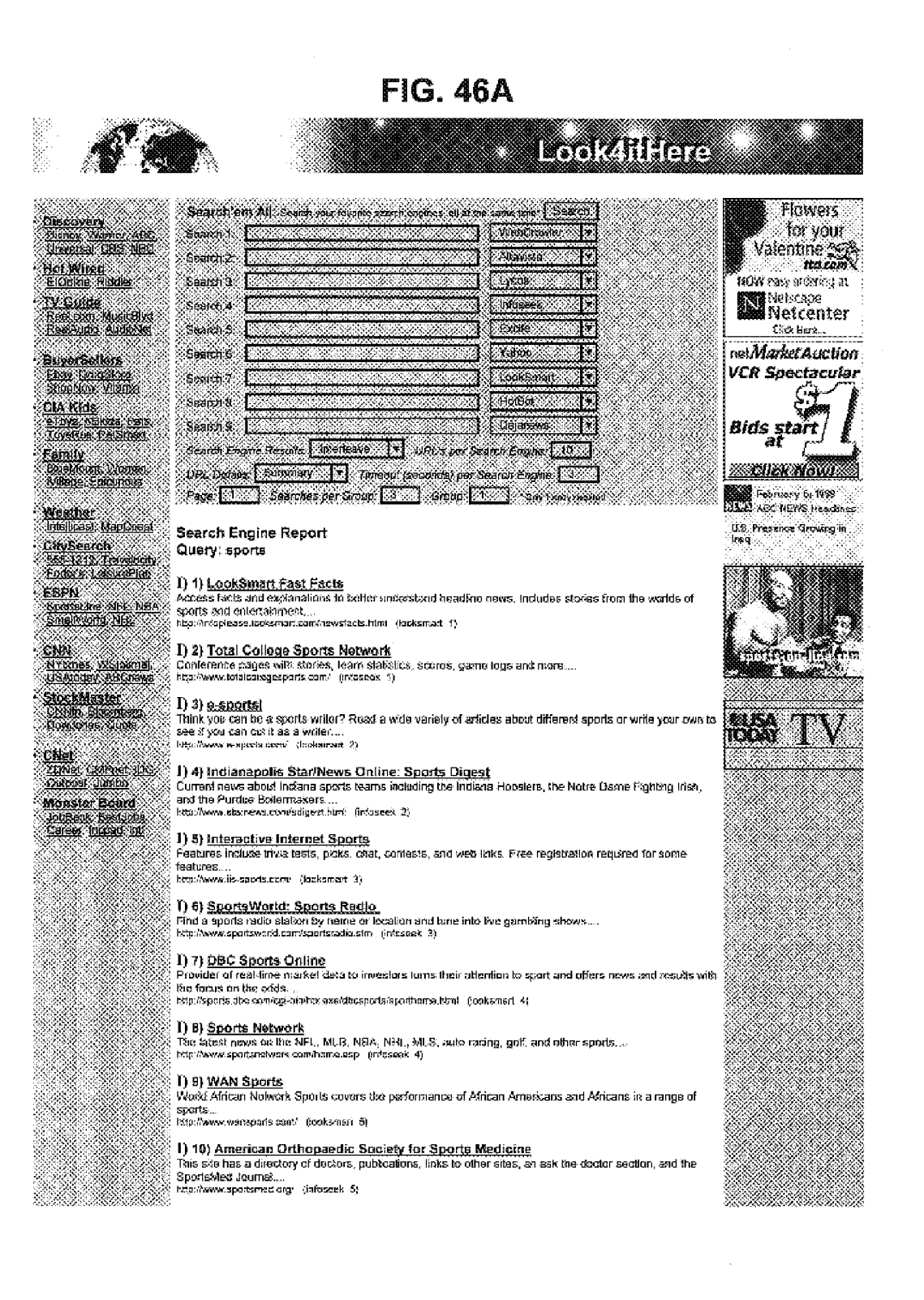

## **FIG. 46B**

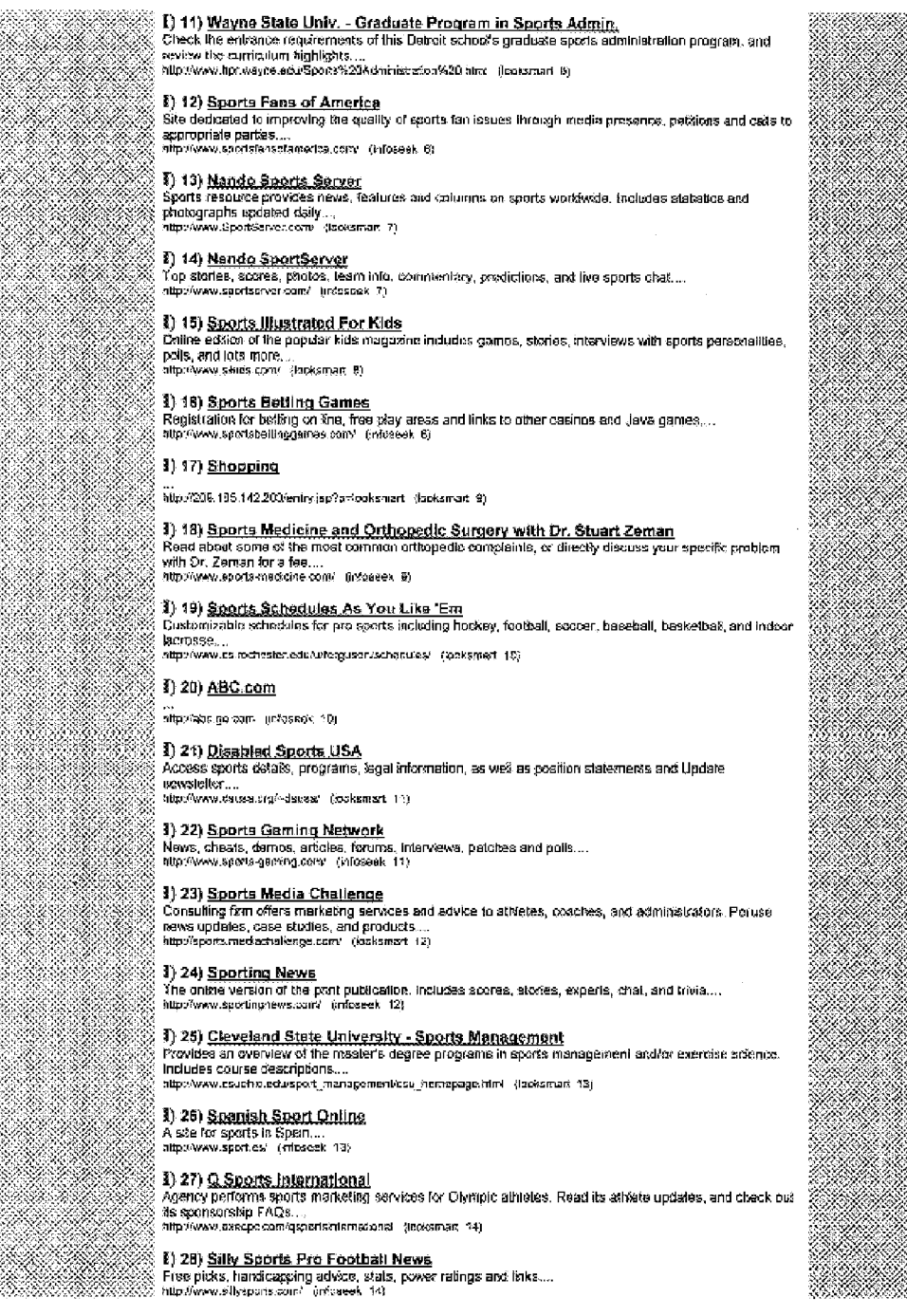

## **FIG. 46C**

### I) 29) San Francisco Gate: Sports

Live results, stals, games, headline stories and featured sportswriters from the San Francisco Chronicle and Examiner...<br>and Examiner...

Query: television

28

XX

X NASA K

XX.

93 ÷,

S.

Ŷ,

X.

SI MARA

.<br>N

 $\mathcal{L}$ 

Ă,

e e control

×.

e e de la construcción de la construcción de la construcción de la construcción de la construcción de la const<br>Construcción de la construcción de la construcción de la construcción de la construcción de la construcción de

e de la construcción de la construcción de la construcción de la construcción de la construcción de la construcción<br>Construcción

I) 1) Television Broadcast Online Weekly<br>News and developments in the croadcastitelevalor industry, coming our every Monday. Covering technology and production....<br>http://www.tvbraadcast.com/ (locksmart 1)

### () 2) Thinking Allowed

TV series and video collection foaturing some of the world's leading teachers, writers....<br>http://www.thinking-ellowed.com/ - firstessex, 1)

### (8) 3) JVC Color Televisions

a) a) <u>avv. Colubri elevisiones</u><br>13 Inch Screens | 20 Inch Screens | 27 Inch Screens | 32 Inch Screens | 35 Inch Screens | TWVCR<br>Dombination | D-Series 1998 Product Archive AV/ Receivers | Cassette Decks { CD...<br>http://www

**িতি সাঁচিত বিভিন্ন (Solid Television Magazine)**<br>সাঁচিত সাঁচিত আৰু সাঁচিত আৰু সাঁচিত সাঁচিত সাঁচিত সাঁচিত সাঁচিত সাঁচিত সাঁচিত সাঁচিত সাঁচিত সাঁচিত সাঁচিত সাঁচিত<br>সাঁচিত সাঁচিত সাঁচিত সাঁচিত সাঁচিত সাঁচিত সাঁচিত সাঁচিত স

# **3) 5) UCLA School of Theatre, Film and Television**<br>Information about the school and its facilities....<br>http://www.ifu.uda.edu/ (inforce), 2)

## 1) 6) Wholesale Sony televisions, wholesale Sony camcorders, wholesale Sony

projection<br>We show you wholesele (dealer cost) on Sony felevisions, Sony cantoorders, Sony projection televisions, Sony big screens, Sony vors, Sony dvds, Sony stereos and Sony xxr, We then...<br>http://www.4cost.com/axt/sony/sony.htm (hotbol 2)

1) 7) <u>Claeste Television</u><br>Pays tribute to cut and cartoon classic television shows, runs a fanciub directory, and ¥stallinks to old shows. Join the discussies forum....<br>http://www.dassidelevision.com/ClassicHame.html [booksmart 3]

I) 8) <u>Somy</u><br>Beaemoth boasts everything from music and movies, to technologies of torportow....<br>http://www.seny.com/\_infosees\_3)

### I) 9) NASA Television on CU-SeeMe

\*/\* "CONDITIONS INTERNATIONS AND MASA TV CU-SeeMe feed also like internet - NASA Grenn<br>Research Center in North America, the NTV reflectors are: 192.149.89.23 at the NASA...<br>http://direc.lerc.nasa.gov/NASA\_TV/NASA\_TV html

[i] 10) <u>Dutch Cable Television</u><br>View live images from 20 broadcast stalions serving the Netterlands and Europe, Indudes a control panel....<br>|-<br>|bba://www.casema.ni/adxoenty/frame\_bru.bba (locksmart 4)

### I) 11) SoccerTV.com

Guide fo televised sourcer worldwide. http://www.soccertv.com/ Hrifoseek At

### 1) 12) The Museum of Television & Radio: Here you can watch and listen to over

**1970**<br>| 100,000<br>| A nargostil museum founded by William S. Paley to collect and preserve television and radio programs<br>| Anargostil museum founded by William S. Paley to collect and preserve television and radio programs<br> e en 1999.<br>Geografia

http://ech.co.umbia-conter arg/ (lapksmart 5)

**Martin 1989**<br>Menseeship based society that hodge conferences, publishes journals, and has discussions on what<br>Martin impacts motion picture and TV engineers...<br>Martin Paramous simple orgit (Informatik B)<br>Martin Paramous s

### $\gg$  1) 15) Television Stations

Fig. To Historian District Community and Science CBS News Up To The Minute Headlines CBS .<br>TV WCVB News NewsWatch BBC News About TV Law Center Discovery Channel ESPN Fox News Pox.,<br>http://apocalgova.batchine.edu-quabeag/tv

BASA

- 33 Ň,

\*\*\*

88

Dari J

NGC 18

X

Ã

÷.

82

R

88

## **FIG. 46D**

### I) 16) Television Chat

, \*F, \*\*\* Jakoszusszusszusszu<br>3 John the Television Community by chalting about favorite shows. Check oud the weekly schedule....<br>3 Inspiration multities man compaktivalen enatury (increament 16)

### 1) 17) PBS Online

, a complement institute in the PBS store, and the home pages of many PBS series, anducing<br>Mastorpisce Theatre, Reasing Rainbow, Nova, and Frontline. Special section for kids....<br>http://www.pas.erg/ [intessek 6]

**[1] 18) <u>Television Pointers</u>**<br>| Here are some pointers to information data about Intervision that I have found inforceding. It is not meant to<br>| be definitive in any way, if you know of any older general aites (as...<br>| h

ິ້ [] 19) <u>Fenn, Sherilyn - TVNow's Television Listings</u><br>ີ້ Television addicts can got the monthly lowdown on Sheriyn's television appearances. Features a program<br>ີ້ Tervisw, stus time and network schedules...<br>ີ້ hilp.*i* 

### () 20) Parents Television Council

### $\left| \cdot \right|$  () 21) Television Schedules of the World

:<br>€ site, which contisins schedules, program information, people on TV and much more! CLICK H£RE to go to T<br>? TV SHOW... http://www.buttle.com/twschedula.html (hotbot-7)

ි)<br>22 Bang independently produced programs that awolve creative risks or advanced issues to television.<br>22 Browse shows, a press room, and awards ...<br>23 Mb Swww.livs argitome/index.html - (lookamart 3)<br>23 Mb Swww.livs a

### 1) 23) Guinea Pig TeleVision

<sup>1</sup> 1) 24) <u>Orbit Satellite Television and Radio Network - home page</u><br>The entry page to Orbit Communication's Web sto. The Orbit Satellite Television and Radio Network<br>offers you over 40 services of premier programming inc Ŷ.

.<br>1) 25) <u>Independent Television Service</u><br>: Soliciis and friances proposals from independent producers with ideas for innovative public television programs...<br>programs...<br>http://www.astwin.com/TVS/index.html (fooksmart 9)

### T) 26) National Museum Of Photography, Film And Television

.<br>I Nearly a mallon wattors each year come to tals wsuar media museum in Bradford, England....<br>I http://www.nesi.ac.uk/nepft/ [infoseek\_6]

### 1) 27) Buy Name Brand Electronics Wholesale - Televisions. No Gimmicks. Check it

் <u>Outl</u><br>் BSR Wholesale is the Nation's Premier Online Store. Computers/Office Equipment, £lectronics, Sporting<br>் Gond's, Tools, and Miscelaneous sections! Shipped to your front door with full...<br>் http://brwholesalapro

I) 28) <u>Jones Mobile Television</u><br>Arkenses company offers a mobile television truck for location shooting and productions. View a ground<br>plan and pictures of the truck....<sub>...</sub> http://www.patv.cars/ (bakshart 10)

### I) 29) ABCNEWS.com

http://zbcnews.go.com (infossek 10)

**(i) 30) <u>Royal Philips Electronics</u>**<br>How about Royal Philips Electronics...<br>http://www.philos.com/ [Asset 10]

### §) 31) New York Television

and the contract term of the products for clients such as MTV, HBO, and the Olympics. Read a newsletter, search the site, and find contacts....<br>newsletter, search the site, and find contacts....<br>http://www.ryt.com/ (looksm

1) 32) National Cable Television Institute<br>Large independent provider of broadband communications training....<br>http://www.reti.com/ (inforest: 1:)

1) 33) Blair Broadcast Designs Scenery for Television

## **FIG. 46E**

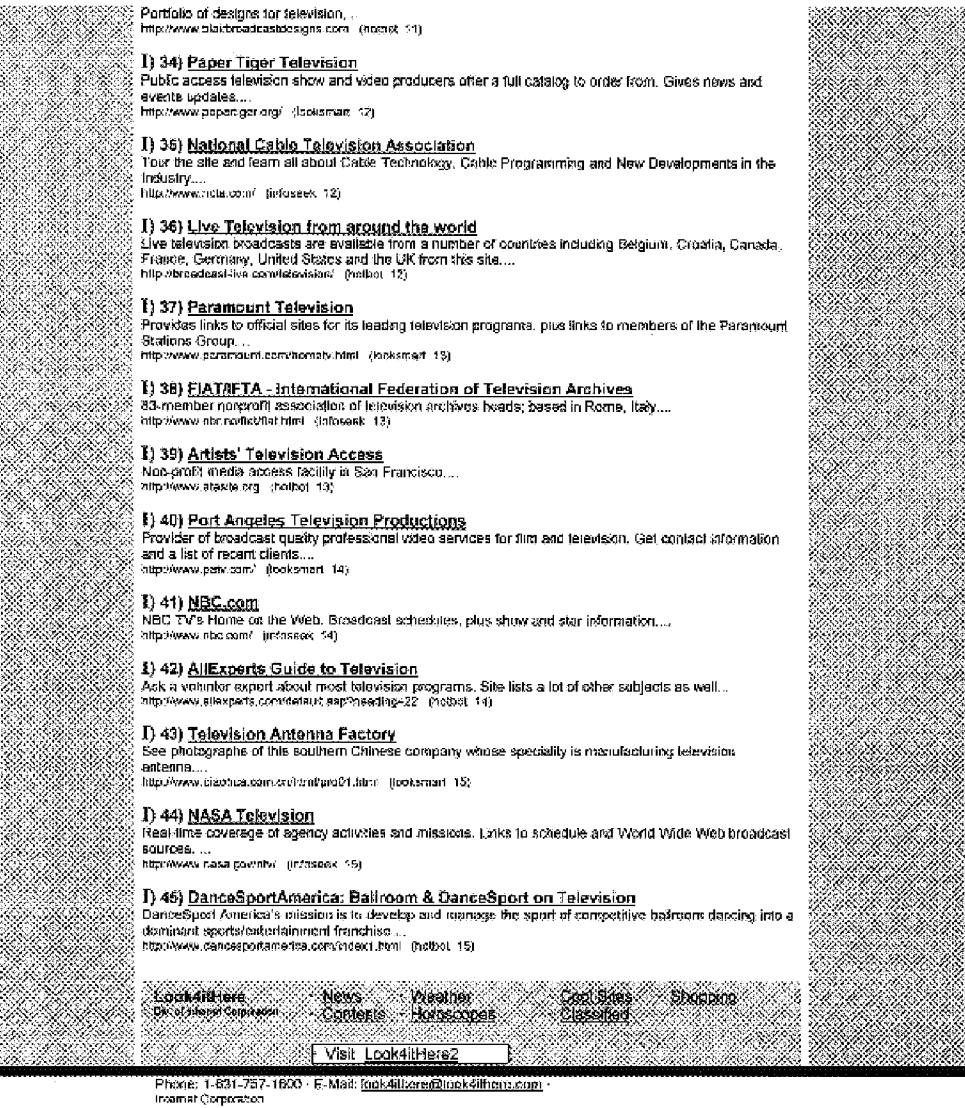

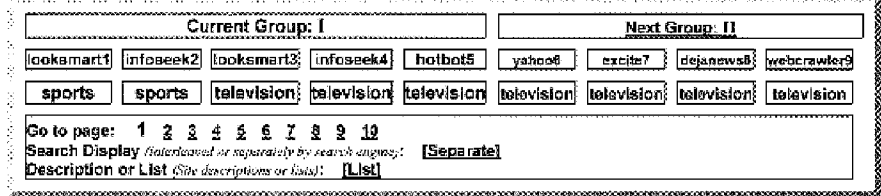

## **FIG. 47A**

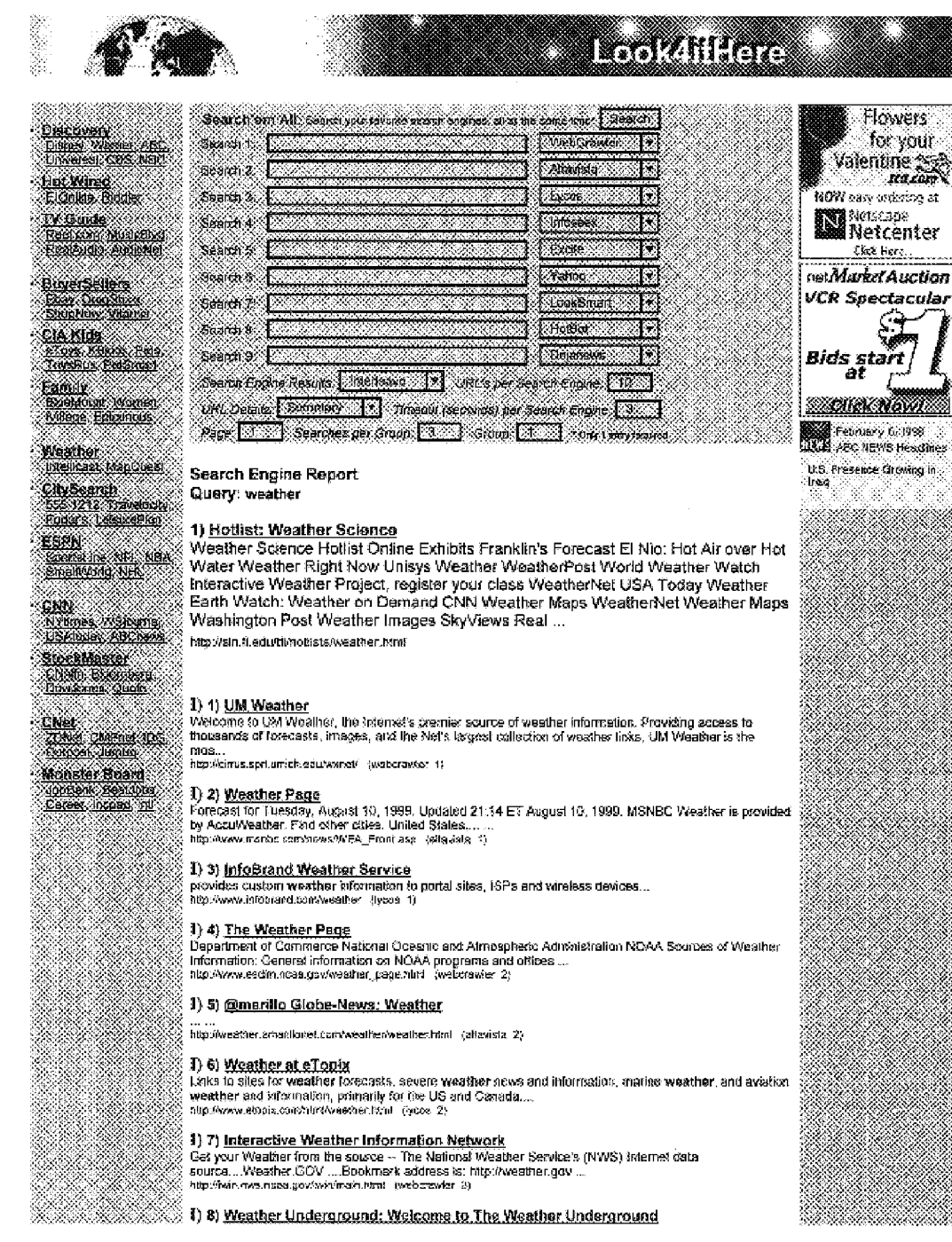

## **FIG. 47B**

Find the Weather for any City, State or Zipcodo. or Country. Language. English. Afrikaens. Bulgarien.<br>Byotorussian. Chinose: (Simp.) Chinese: [Trad.......<br>http://wunderground.dogpie.com/ -istavata\_3)

### I) 9) ABC Weather

\*/ v read<br>Covers US, Canadian weather, and international weather. Features include forcast, current consitions,<br>summary, national radar, and weather weathings ...<br>http://www.soc.net/cg/borhw.hamweather.cg/ (yoos 3)

I) 10) <u>Connacticut Weather</u><br>Back To Connecticut CT Liess: Business Listings Classifieds Nows Town USA National Preferred<br>Customers Festured State Connecticut USA Maps Town USA USA Weather Town USA Advartisors Arcade Domain Hostin...<br>Etip://www.town-usa.com/connecticut/olvescher.html (webs/swier 4)

: **I) 11) <u>The Sioux City Journal - Waather</u>**<br>: The Soux City Journal Orane provides complete locat coverage of news, sports, entertainment, weather<br>: and more for the tri-stede area including......<br>: infer/invocationally/

### I) 12) The Weather Channel - Home & Garden

http://www.weathencon/gardening/ (lycos 4)

I) 13) COLARGES Weather & Climate Images<br>Current Analyses and Forecasts from the NCEP (NWS) provided by COLARGES. GIF files of all current<br>maps are available by anonymous FTP. COLA and ICES make no guarantees about and bes

responsibility...<br>responsibility...<br>http://grads.jges.crg/pbohasd.tom/ (webcrewler 5)

### [] 14) Taipei TW Weather Forecast

ξ) 16) <u>Weather For You</u><br>Forecasis for over 9,000 U.S. locations. Also informative weather resources, information on independent vesther stations, weather by e-mail, current conditions and more...<br>http://www.wealherkoyou.com (lycos 5)

### 8) 16) Hoflist: Weather Science

Online Exhibits Weather Right Now World Weather Watch - Interactive Weather Project, register your<br>class Background Information National Weather Service Office Descriptions and Addresses of Department.

http://alb.fi.edu/fi/hoffeta/wag/her.html //webs/ewlar/6)

3) 17) Landings: Every Weather Link Known... Aviation Weather for Pilots and Weather a 1 The month of the contract that the contract the contract of the contract of the contract of the LANDINGS - aviation news, up to date aviation databases (FAA).<br>Regulations, AIM, SDRs, NTSB Briefs, N Numbers and ......<br>h

1) 16) Weather Advisory Browser<br>Weather Advisory Browser Slows access to all the current National Weather Server advisories, waiches, and warnings....<br>and warnings....<br>http://wastner.legaple.com/ (lycos 6)

### I) 19) Weather Links

a private the matter server of the set of the set of the set of the set of the set of the set of the set of the preceding conditions across Pennsylvania and elsewhere....<br>The product serves being spherical for the set of t

1) 20) Cape Cod Times I Weather<br>Weather and marine forecasts for Cape Cod & the Islands, including satellite images and weather maps....

http://www.capacedonline.com/weether.html /eitavista. 7)

### J) 21) Westher Map Symbols

in<br>Eduliwealbecunisys.com/info/wwp\_legend.gif (lycos 7)

### $I)$  22) Weather

88

-, --r, assessess.<br>This wepther getevely is back critine with some modifications to more efficiently use the studier weather<br>server at the University of Michigan (which we have been using since October 1995). ...<br>http://ww

### I) 23) GLACIER: Weather- - Meetamet

", David Stromann - Francisco Maria China Band and Polar Mateorology Group of the Byrd Polar Resoarch<br>Center at The Ohio State University and is act... ...<br>http://www.giaze.nfoa.edu/weeken?), meetamet.html (altavista 4)

I) 24) Soato Search Weather<br>Gel a local or international weather forecast in restime here today, just by entering your zip code....

tin 1999.<br>Ngjarje

Š.

V.

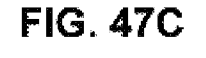

hilp://www.scalo.com/weether\_ (lyckie\_6)

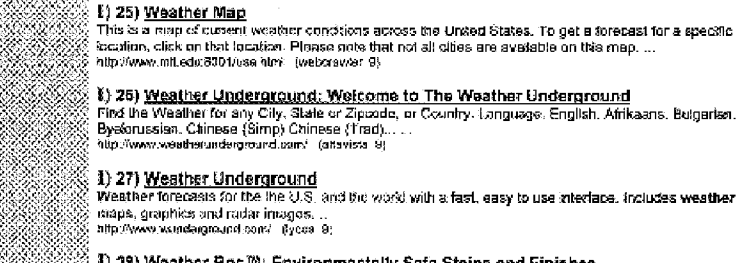

;<br>: \$) 28) W<u>eather-Bos<sup>ma</sup>: Environmentally Safe Stains and Finishes</u><br>: Environmentally safe paints &finishes, providing protection, waterpropting and restoration for almost all<br>: Interior and exterior surfaces. . ...<br>} h

<sup>22</sup>. I) 28) <u>CNN - Weather</u><br>32. Click Here, calagory, books, dragslore, office, travel, MAIN PAGE, WORLD, U.S. LOCAL, POLITICS,<br>32. WEATHER, weather maps, storm genter, alergy report, ,, ,,,<br>32. Nip.3www.con.com/MEATHER6

**Coursing** 

**Alassided** 

Skoon

1) 30) Second opinion? Try searching for "weather" at

http://www.tycos.com/hotbol-redirect/aln9?queryzweather (tycos.10)

Visit LookaitHerez

Looksittlere Nava Weather<br>Ja winne seven Confests Noroscopes

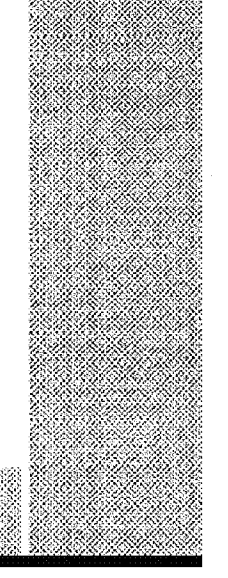

92 X Pfsone: 1-631-757-1600 · E-Mail: look4lthere@took4ithere.com

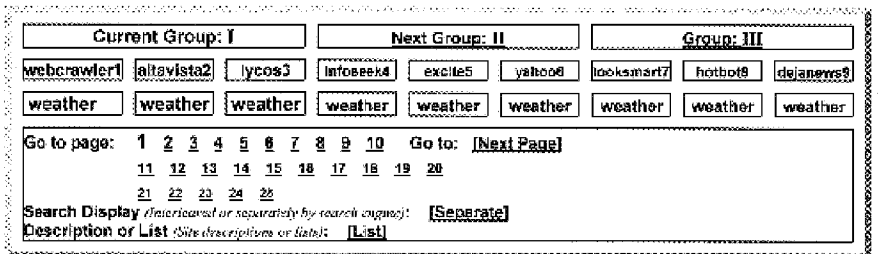

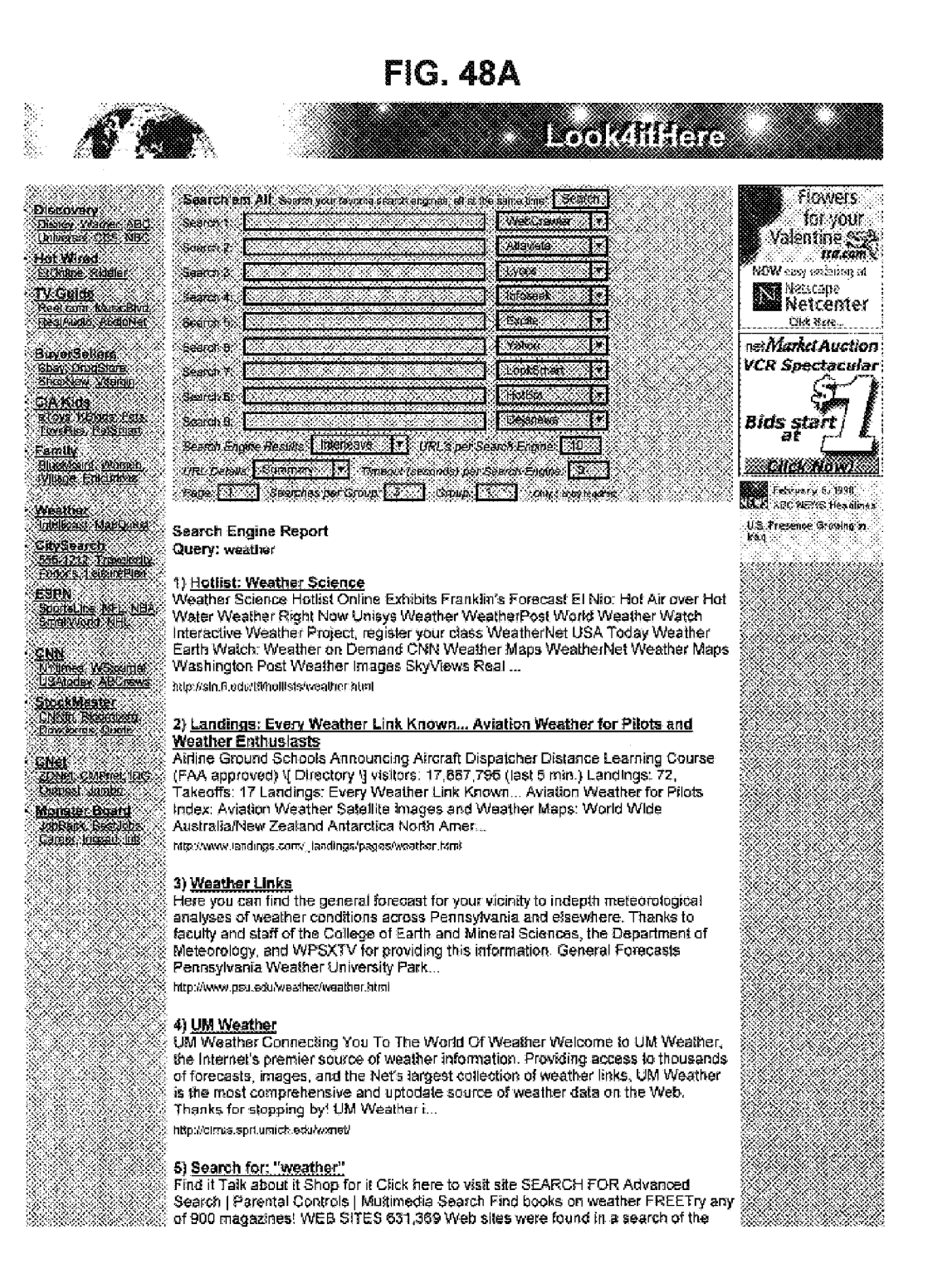

 $\sim$ 

816.18

88

## **FIG. 48B**

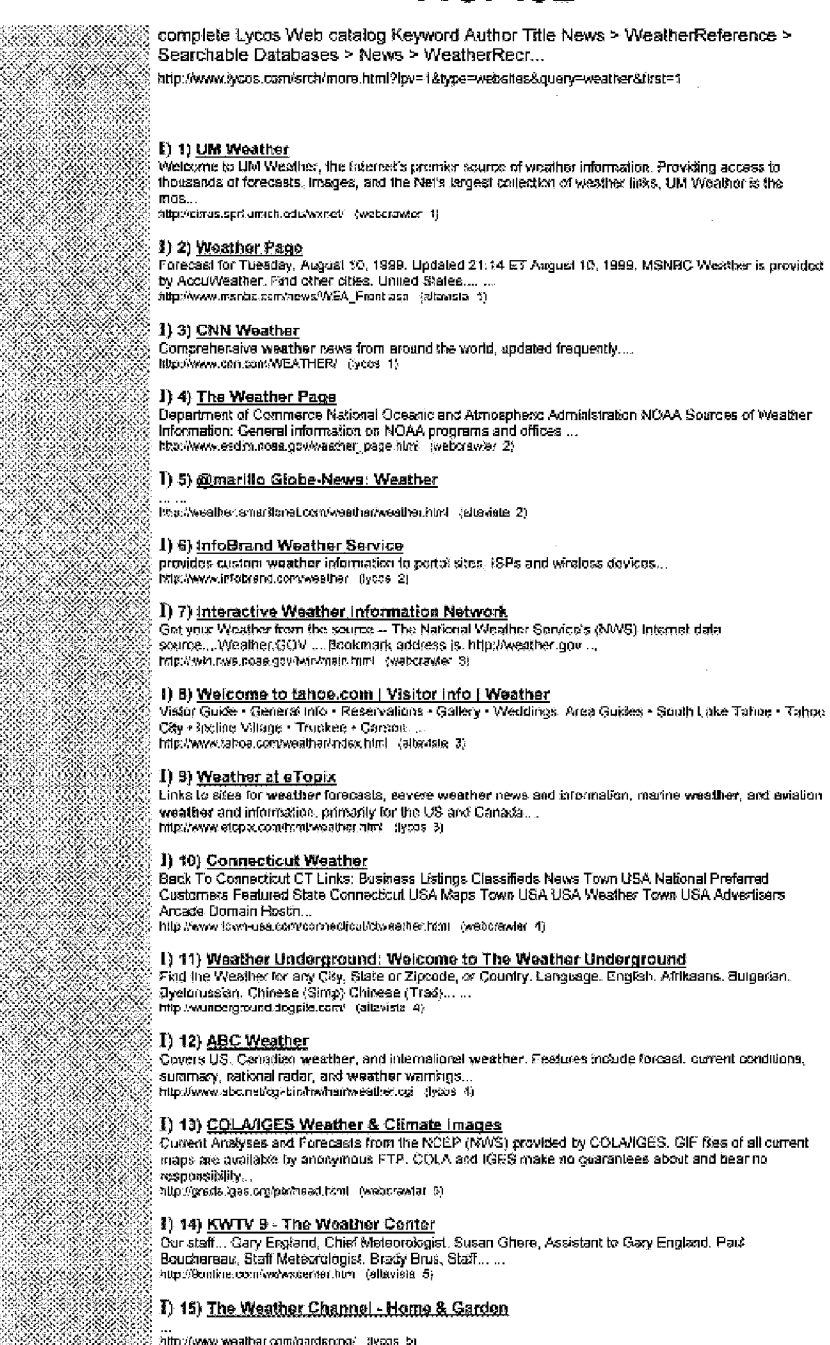

http://www.weather.com/gardening/ gycas by

I.

V. W)

×

s X

 $\sim 5$ 

X.

e de la política<br>Altre de la política de la política de la política de la política de la política de la política<br>Altre de la política de la política de la política de la política de la política de la política de la polític

an di

X

X.

## **FIG. 48C**

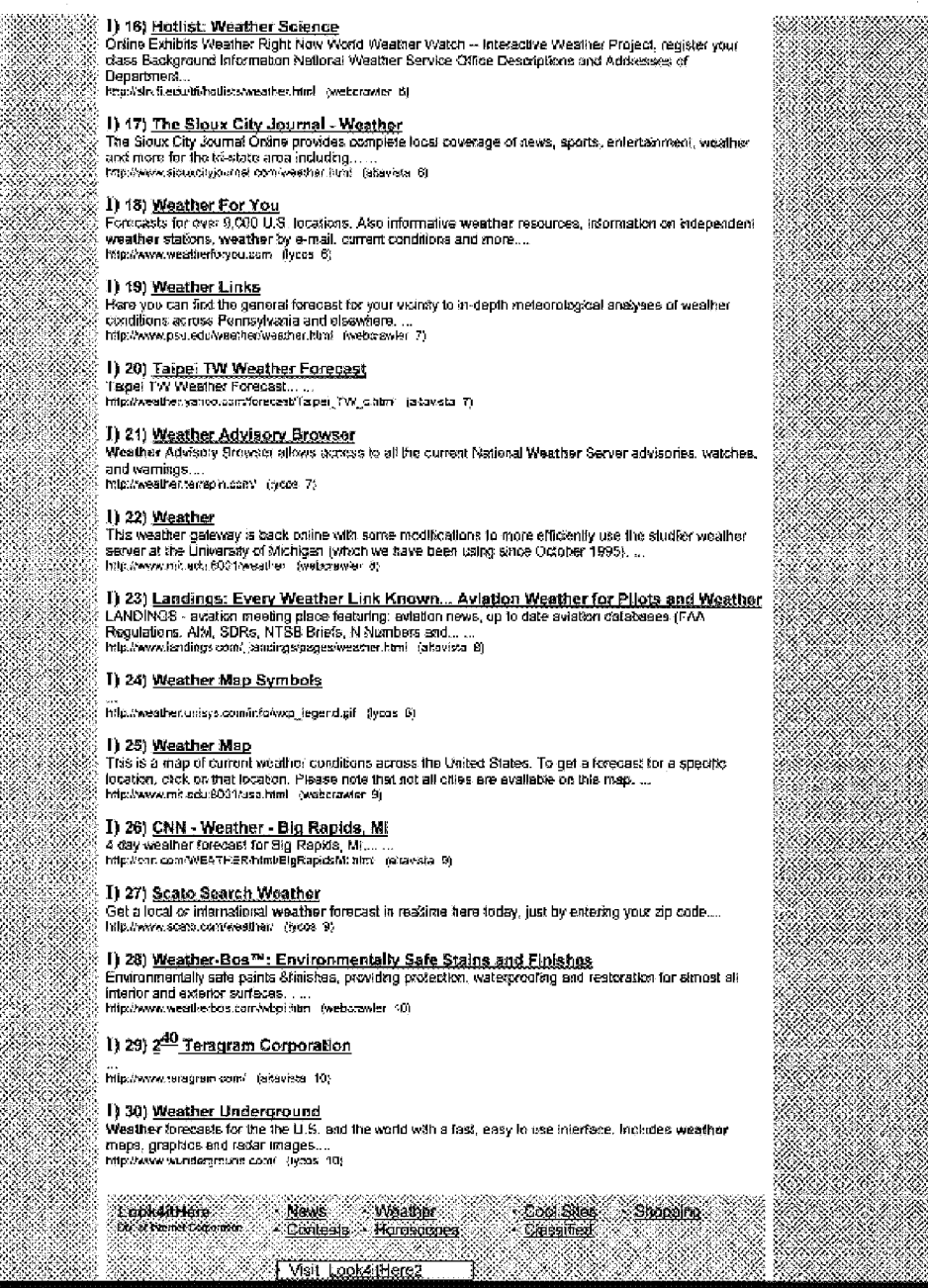

Phone: 1-631-757-1600 · E-Mail: look4lthere@took48here.com Stitemet Corporation

 $\sim$ 

# **FIG. 48D**

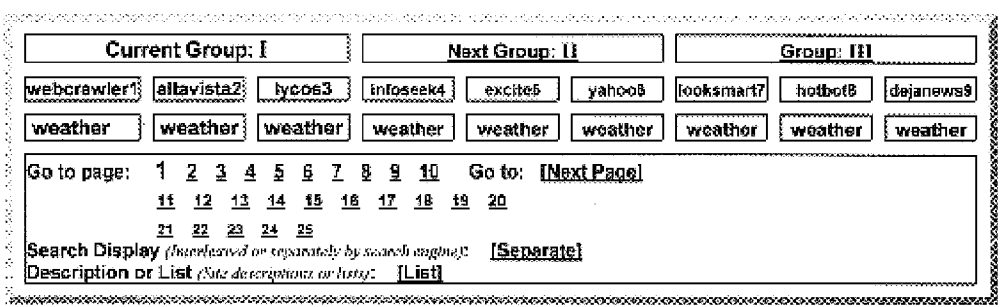

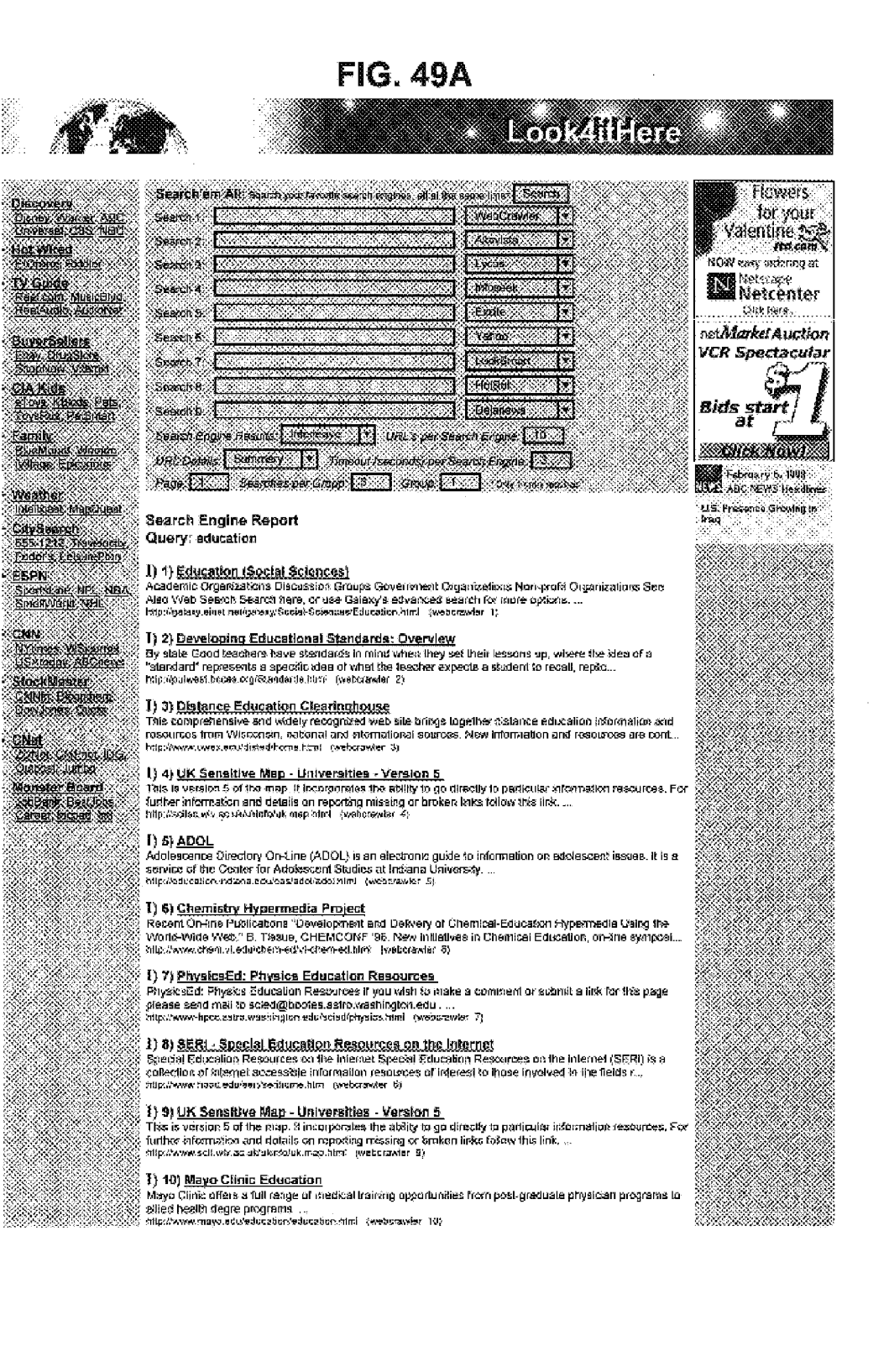

がかえ

## **FIG. 49B**

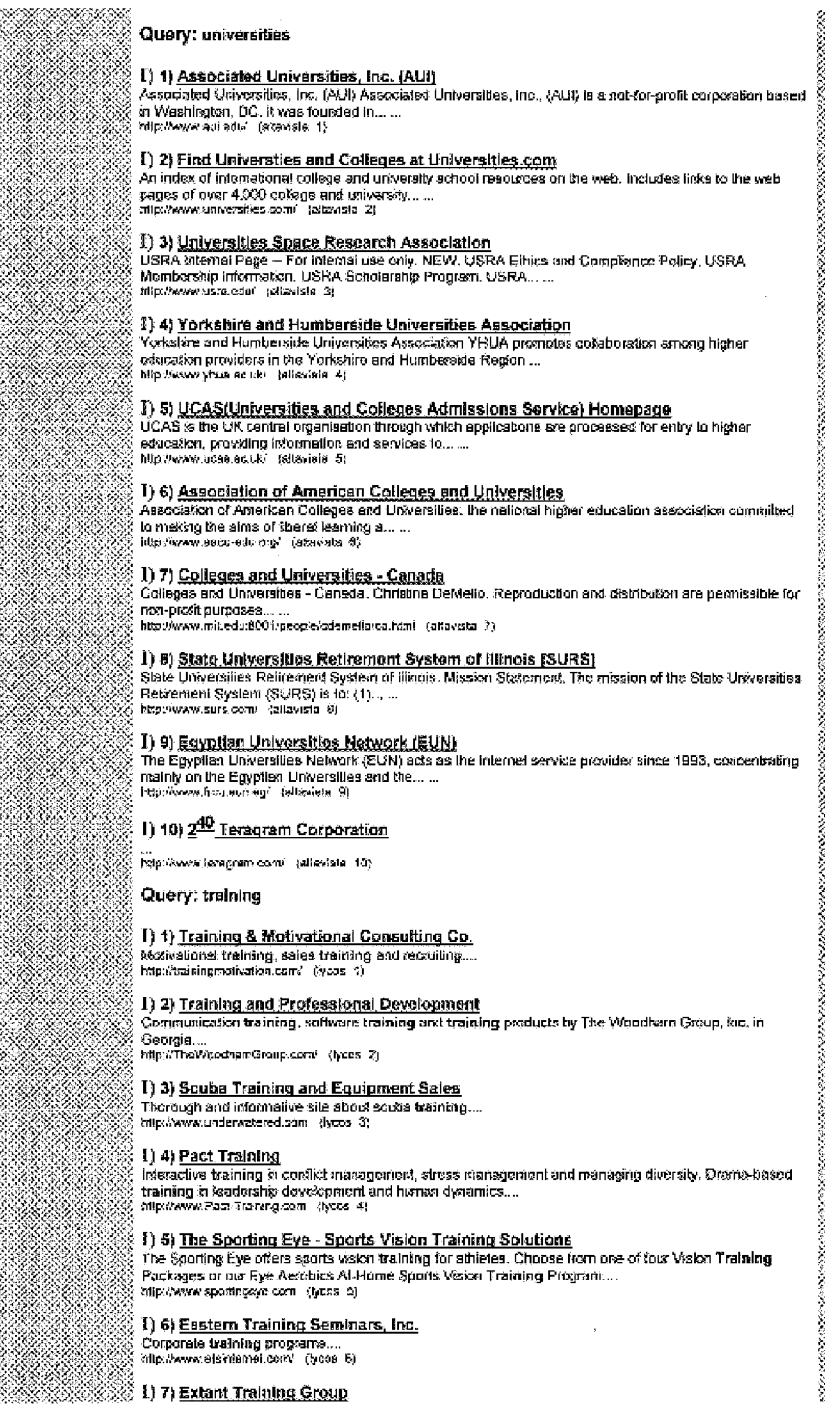

## **FIG. 49C**

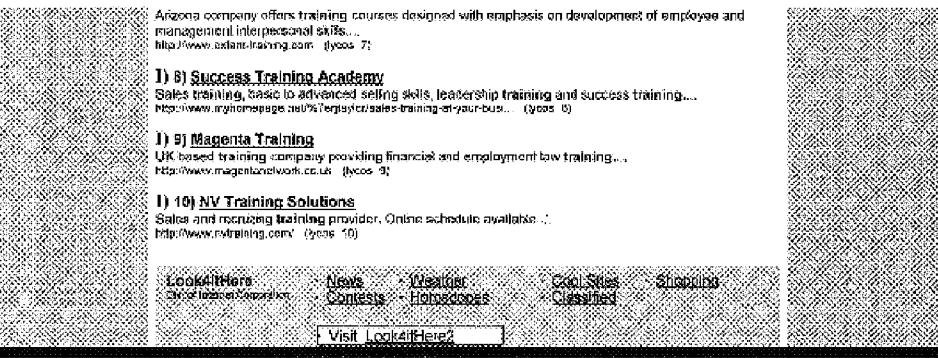

<mark>Shore: 1-631-767-1600 · E-Mai: <u>look4ithara成</u>kxxk4lthere.com</mark><br>internal Corporation

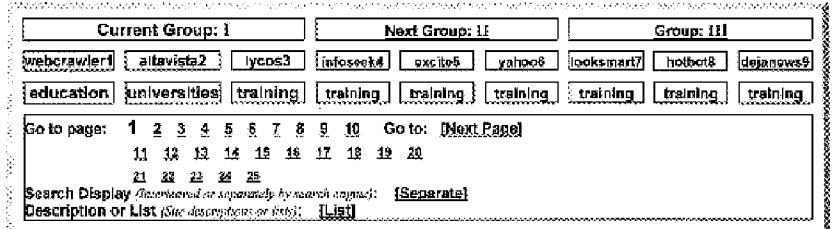

 $\texttt{http://galaxy.sinet.net/golexy/3ocial-Scicness/Redication. \texttt{R}. \texttt{N}. \texttt{R}. \texttt{N}. \texttt{R}. \texttt{N}. \texttt{R}. \texttt{N}. \texttt{N}. \$ 

http://putwest.boces.org/Standards.html

It has taken the Internet Corporation Cn-Line Spider 0.872 seconds to spider http://putwest.boces.org

Shortened Title (128 Characters) Enveloping Sducational Standards: Overview

Full Title=Developing Educational Standards: Overview

Short Body (Figs) 1000 Characters)- Standards What's Kev? By state By subject area US Government

Body (First 10000 Characters) - Standards What's New? By state By subject area 08 Government Othe Subdirectory=/database/p for putwest.boces.org/Standards.html.html

http://www.uwex.edu/disted/home.html

It has taken the Internet Componation On-Line Spider 3.216 seconds to spider http://www.uwox.cdu/dist Shortened 71%(6 (125 Characters)-Developing Educational Standards: Overview

Full Title=Developing Educational Standards: Overview

Short Body (First 1808 Characters)=

Body (First 13060 Characters)-

## **FIG. 49D**

Subdirectory=/database/u for www.uwex.edu/disted/home.html.html

http://scitsc.wlv.ac.uk/ukinfo/uk.map.html

it has taken the Internet Corporation On-Line Spider 2.628 seconds to spider http://scitsc.w1v.ac.uk/ Shortened Title (125 Characters)= UK Sensitive Map Universities Version 5

Full Title= UK Sensitive Map Universities Version 5

Short Body (First 1000 Characters)= University of Wolverhampton UK Sensitive Maps Universities H Body (First 10000 Characters)= University of Wolverhampton UK Sensitive Maps Universities HE Col Subdirectory=/database/s for scitsc.w1v.ac.uk/ukinfo/uk.map.html.html

http://education.indiana.edu/cas/adol/adol.html

It has taken the Internet Corporation On-Line Spider 0.548 seconds to spider http://education.indiana Shortened Title (125 Characters)=ADOL

Full Title=ADOL

Short Body (First 1000 Characters)= Adolescence Directory Online (ADOL) is an electronic guide t Body (First 10000 Characters)= Adolescence Directory OnLine (ADOL) is an electronic guide to int Subdirectory-/database/e for education.indiana.edu/cas/adol/adol.html.html

http://www.chem.vt.edu/chem-ed/vt-chem-ed.html File Not Found!

http://www-hpcc.astro.washington.edu/scied/physics.html File Not Found!

http://www.hood.edu/seri/serihome.htm

It has taken the Internet Corporation On-Line Spider 3.550 seconds to spider http://www.hood.edu/seri

Shortened Title (125 Characters)=SERI Special Education Resources on the Internet

Full Title=SERI Special Education Resources on the Internet

Short Body (First 1000 Characters)= Special Education Resources on the Internet Special Educatio Body (First 10000 Characters)= Special Education Resources on the Internet Special Education Res Subdirectory=/database/h for www.hood.edu/seri/serihome.htm.html

- http://www.scit.w1v.ac.uk/ukinfo/uk.map.html
- It has taken the Internet Corporation On-Line Spider 0.589 seconds to spider http://www.scit.w1v.ac.0 Shortened Title (125 Characters)= UK Sensitive Map Universities Version 5

Full Title= UK Sensitive Map Universities Version 5

Short Body (First 1000 Characters)= University of Wolverhampton UK Sensitive Maps Universities H Body (First 10000 Characters)= University of Wolverhampton UK Sensitive Maps Universities HE Col Subdirectory=/database/s for www.sclt.wlv.ac.uk/ukinfo/uk.map.html.html

## **FIG. 49E**

http://www.mayo.edu/education/education.html

It has taken the Internet Corporation On-Line Spider 0.570 seconds to spider http://www.mayo.edu/educ Shortened Title (125 Characters)=Mayo Clinic Education

Full Title=Mayo Clinic Education

Short Body (First 1000 Characters)= Mayo Education Medical School Graduate School of Medicine Gr Body (First 10000 Characters)= Mayo Education Medical School Graduate School of Medicine Graduat Subdirectory=/database/m for www.mayo.edu/education/education.html.html

### http://www.aui.edu/

It has taken the Internet Corporation On-Line Spider 0.231 seconds to spider http://www.aui.edu/. Shortened Title (125 Characters)=Associated Universities, Inc. (AUI)

Full Title=Associated Universities, Inc. (AUI)

Short Body (First 1000 Characters)= Associated Universities, Inc. (AUI) Associated Universities, Body (First 10000 Characters)= Associated Universities, Inc. (AUI) Associated Universities, Inc. Subdirectory=/database/a for www.aui.edu/.html

### http://www.universities.com/

It has taken the Internet Corporation On-Line Spider 1.628 seconds to spider http://www.universities . Shortened Title (125 Characters)=Find Universties and Colleges at Universities.com Full Title=Find Universties and Colleges at Universities.com Short Body (First 1000 Characters)= Universities.com Home | Search|Login|Communicate|View Links Un Body (First 10000 Characters)= Universities.com Home|Search|Login|Communicate|View Links Univers Subdirectory=/database/u for www.universities.com/.html

### http://www.usra.edu/

It has taken the Internet Corporation On-Line Spider 0.390 seconds to spider http://www.usra.edu/.

Shortened Title (125 Characters)=Universities Space Research Association

Full Title=Universities Space Research Association

Short Body (First 1000 Characters)= USRA Internal Page For internal use only. NEW USRA Ethics an Body (First 10000 Characters)= USRA Internal Page For internal use only. NEW USRA Ethics and CON Subdirectory=/database/u for www.usra.edu/.html

### http://www.yhua.ac.uk/

It has taken the Internet Corporation On-Line Spider 0.710 seconds to spider http://www.yhua.ac.uk/. Shortened Title (125 Characters)=Yorkshire and Humberside Universities Association

## **FIG. 49F**

Full Title=Yorkshire and Humberside Universities Association Short Body (First 1000 Characters) = The Yorkshire and Humberside Universities' Association provi Body (First 10000 Characters) = The Yorkshire and Humberside Universities' Association provides a Subdirectory=/database/y for www.yhua.ac.uk/.html

http://www.ucas.ac.uk/

It has taken the Internet Corporation On-Line Spider 1.142 seconds to spider http://www.ucas.ac.uk/. Shortened Title (125 Characters)=UCAS(Universities and Colleges Admissions Service) Homepage Full Title=UCAS(Universities and Colleges Admissions Service) Homepage Short Body (First 1000 Characters)= Universities, colleges courses Advice centre Facts and figur Body (First 10000 Characters)= Universities, colleges courses Advice centre Facts and figures st Subdirectory=/database/u for www.ucas.ac.uk/.html

### http://www.aacu-edu.org/

It has taken the Internet Corporation On-Line Spider 3.371 seconds to spider http://www.aacu-edu.org/ Shortened Title (125 Characters)=UCAS(Jniversities and Colleges Admissions Service) Homepage Full Title=UCAS(Universities and Colleges Admissions Service) Homepage Short Body (First 1000 Characters)= Body (First 10000 Characters)= Subdirectory=/database/a for www.aacu-edu.org/.html

http://www.mit.edu:8001/people/cdemello/ca.html

It has taken the Internet Corporation On-Line Spider 0.337 seconds to spider http://www.mit.edu:8001/ Shortened Title (125 Characters)=Colleges and Universities Canada Full Title=Colleges and Universities Canada Short Body (First 1000 Characters)-Colleges and Universities Canada Please give me a few days t Body (First 10000 Characters)-Colleges and Universities Canada Academy Canada Acadia University Subdirectory=/database/m for www.mit.edu:8001/people/cdemello/ca.html.html

### http://www.surs.com/

- It has taken the Internet Corporation On-Line Spider 0.477 seconds to spider http://www.surs.com/. Shortened Title (125 Characters)=State Universities Retirement System of Illinois /[SURS/] Full Title-State Universities Retirement System of Illinois /[SURS/] Short Body (First 1000 Characters)= State Universities Retirement System of Illinois Mission Sta Body (First 10000 Characters)= State Universities Retirement System of Illinois Mission Statemen
	- Subdirectory=/database/s for www.surs.com/.html

## **FIG. 49G**

### http://www.frcu.eun.eg/

It has taken the Internet Corporation On-Line Spider 1.083 seconds to spider http://www.frci.eun.eg/.

Shortened Title (125 Characters)=Egyptian Universities Network (EUN)

Full Title=Egyptian Universities Network (EUN)

Short Body (First 1000 Characters)= The Egyptian Universities Network (EON) acts as the Internet Body (First 10000 Characters)= The Egyptian Universities Network (EUN) acts as the Internet serv Subdirectory=/database/f for www.frcu.eun.eg/.html

### http://www.teragram.com/

It has taken the Internet Corporation On-Line Spider 0.205 seconds to spider http://www.teragram.com/ Shortened Title (125 Characters)=Egyptian Universities Network (EUN) Full Title=Egyptian Universities Network (EUN) Short Body (First 1000 Characters)=

- 
- Body (First 10000 Characters)=
- Subdirectory=/database/t for www.teragram.com/.html

### http://trainingmotivation.com/

It has taken the Internet Corporation On-Line Spider 0.165 seconds to spider http://trainingmotivatio Shortened Title (125 Characters)=Training Motivation

Full Title=Training Motivation

Short Body (First 1000 Characters)= TMCC, INC. Training Motivation Consulting Co. PMB: #101, 167 Body (First 10000 Characters)= TMCC, INC. Training Motivation Consulting Co. PMB: #101, 1670 So. Subdirectory=/database/t for trainingmotivation.com/.html

### http://TheWoodhamGroup.com/

- It has taken the Internet Corporation On-Line Spider 2.909 seconds to spider http://TheWoodhamGroup.c Shortened Title (125 Characters)=VanDerGraff has 1001 ways to get you on line.
	- Full Title=VanDerGraff has 1001 ways to get you on line.
	- Short Body (First 1000 Characters)= The URL you requested is currently under construction. Pleas Body (First 10000 Characters)= The URL you requested is currently under construction. Please boc Subdirectory=/database/t for TheWoodhamGroup.com/.html

### http://www.underwatered.com

It has taken the Internet Corporation On-Line Spider 0.956 seconds to spider http://www.underwatered .

## **FIG. 49H**

Shortened Title (125 Characters)=VanDerGraff has 1001 ways to get you on line.

Full Title=VanDerGraff has 1001 ways to get you on line.

Short Body (First 1000 Characters)= The URL you requested is currently under construction. Pleas Body (First 10000 Characters)= The URL you requested is currently under construction. Please boo Subdirectory=/database/u for www.underwatered.com .html

http://www.Pact-Training.com

It has taken the Internet Corporation On-Line Spider 1.409 seconds to spider http://www.Pact-Training Shortened Title (125 Characters)=VanDerGraff has 1001 ways to get you on line.

Full Title=VanDerGraff has 1001 ways to get you on line.

Short Body (First 1000 Characters)= The URL you requested Is currently under construction. Pleas Body (First 10000 Characters)= The URL you requested is currently under construction. Please boo Subdirectory=/database/p for www.Pact-Training.com .html

### http://www.sportingeye.com

It has taken the Internet Corporation On-Line Spider 1.573 seconds to spider http://www.sportingeye.c Shortened Title (125 Characters)=VanDerGraff has 1001 ways to get you on line.

Full Title=VanDerGraff has 1001 ways to get you on line.

Short Body (First 1000 Characters)= The URL you requested is currently under construction. Pleas Body (First 10000 Characters)= The URL you requested is currently under construction. Please boc Subdirectory-/database/s for www.sportingeye.com .html

### http://www.etsinternet.com/

It has taken the Internet Corporation On-Line Spider 3.731 seconds to spider http://www.etsinternet.c Shortened Title (125 Characters)=Untitled Normal Page

Full Title=Untitled Normal Page

Short Body (First 1000 Characters)= We're Sorry The domain you are trying to reach is having tec Body (First 10000 Characters)= We're Sorry The domain you are trying to reach is having technica Subdirectory-/database/e for www.etsinternet.com/.html

### http://www.extant-training.com

It has taken the Internet Corporation On-Line Spider 0.163 seconds to spider http://www.extant-traini Shortened Title (125 Characters)=Untitled Normal Page

Full Title=Untitled Normal Page

Short Body (First 1000 Characters)= We're Sorry The domain you are trying to reach is having tec Body (First 10000 Characters)= We're Sorry The domain you are trying to reach is having technica
# **FIG. 491**

Subdirectory=/database/e for www.extant-training.com .html

http://www.myhomepage.net/%7erjtaylor/sales-training-at-your-business.htm File Not Found!

http://www.magentanetwork.co.uk File Not Found!

http://www.nvtraining.com/ File Not Found!

## **FIG. 50A**

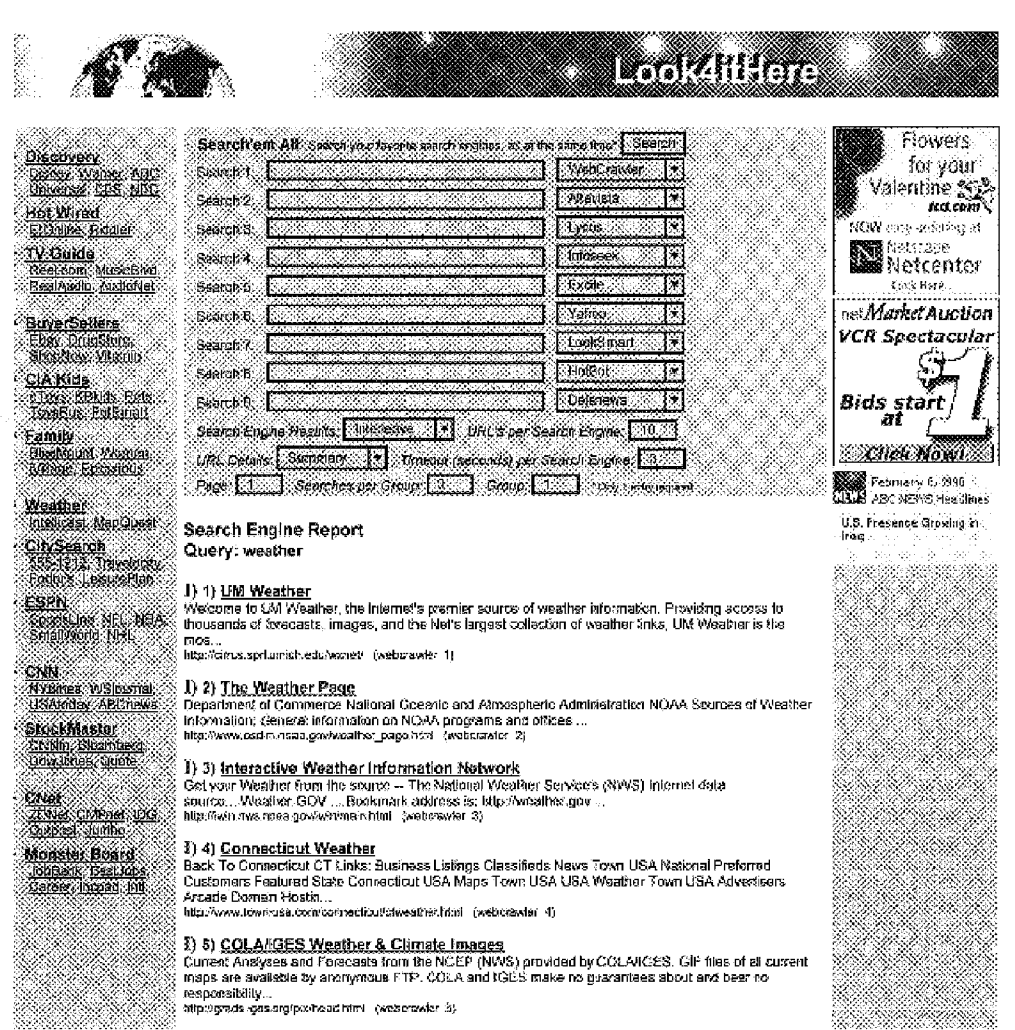

# **FIG. 50B**

3) 6) <u>Hotlish Weather Science</u><br>Online Editivis Weather Right Now World Weather Watch -- Interactive Weather Project, register your<br>class Background Information National Weather Service Office Descriptions and Addresses of ence secupeum membeum community.comme<br>Department...<br>alip⊙sia.ñ.edu∜l/hotists/weather.html (webcrewer 6)

### 1) 7) Weather Links

sy vy <u>mesure in struce</u><br>Here you can find the general forecast for your vicinity to in-depth meteorologics) analyses of weather<br>conditions across Pennsylvasia and discivitors ...<br>http://www.bev.edu/weather/weather.html (w

### 3) 8) Weather

 $\mathcal{S}_{\mathcal{M}}$ 

Î.

JS.

Ŷ,

Alban

San Kabupaté

Ą.

38

Ø.

a y wy <u>execuse.</u><br>The weather gateway is back colline with some modifications to more efficiantly use the studier weather<br>server at the University of Micrigan (which we have been using since October 1985). ...<br>http://www.n

 $\S$ ) 9) <u>Woather Map</u><br>This is a map of current wealther conditions across the United States. To get a forecast for a specific<br>location, click on that location. Please note that and all office are available on this map. ..

 $3)$  10) <u>Weather-Bos<sup>ta</sup>: Environmentally Safe Stains and Finishes</u><br>Environmentally safe paints &finishes, providing protection, waterproofing and restantlien for asnest all<br>interior and exterior surfaces . . . .<br>http://

Query: climate

≸) 4) <u>The Ctimate Diagnostics Center</u><br>Advarcing Understanding and Predctions of Cărnate Variabйty. The mission of CDC is to identify the<br>sature and causes of damale variations on time... ...<br>'atpowww.cdc.ness.gov/ (all

### 8) 2) UNITED NATIONS FRAMEWORK CONVENTION ON CLIMATE CHANGE, UNFCCC

WHAT'S NEW? THE SECRETARIAN, PROGRAMMES, RESOURCES, SESSIONS, MEDIA ROOM. STRE INFO. HOME, ADVANCED SEARCH, CONTACT US, SHORTCUT, WHAT'S NEW? THE... ...<br>@ attp://www.usface.de/ | @taxista\_3}

【)3】 <u>Climate Monitoring & Diagnostics Laboratory</u><br>The Climate Menitoring and Diagnostics Laboratory (CMDL) in Bouder, Colorado, conducts research<br>related to atmospheric constituents that are casable ...<br>http://www.cnot.

វី) 4) <u>Western Regional Climate Center WWW Sarver</u><br>WRCC supports a three-tiered national climate services support program - the partners include: National<br>Climatic Date Center (NCSC), Regional Climate… ...<br>http://www.wre

### I) 5) [CRD] Climate Research Division

http://meter.ra.uzsd.edu/ (altavista 5)

**Ě) 6) <u>NASA-Goddard Climate and Radiation Branch</u>**<br>Jump to: [NASA iGovidad [DAAC |EOS |GOES |≮PC }IGRC {\Idar }MOD{S |TRMM |ZZZ } Click on the<br>woods, o: l'ine equivalent prope: Climate and Radiation……<br>http://datails.ge/

### 1) 7) High Plains Climate Center Home Page

- The Composite a three-fiered nations - Linux - Lease<br>HPCC supports a three-fiered national climate services support program. The partners include: Malional<br>Climatic Data Center, Regional Climate Centers,......

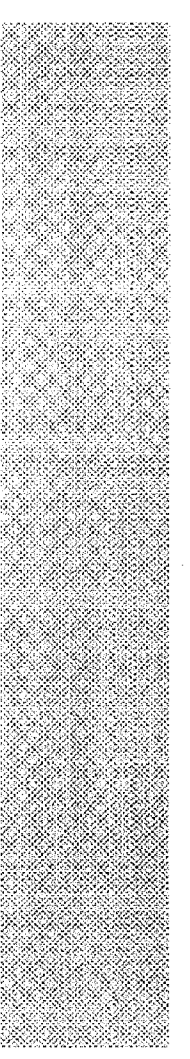

 $\sim$ X,

S. 82.XW

S.

DI MANGE

88

## **FIG. 50C**

. 1) 8) <u>Intergovernmental Panel on Climate Change</u><br>IPCC web sites (PCC Home, Working Group I, Wesking Group II, Working Group III, NGGIP, Data<br>Distribution Cente: New download (PCC Summaries for......<br>INsp://www.lpos.dv |

# :<br>≷ 1) 9) <u>Ontime Weether: Climate Statistics for England, Wales, Scotland, Ireland. UK,</u><br>≷ Arriual average rainfall and temperature information for Scotland. England. Ireland, Wales, the UK, and<br>{ http://www.odheweather.

.<br>1) 10) Midwestern Climate Center.<br>1MOWESTERN CLIMATE CENTER. \*\*\*\*\*\*\*\* SPECIAL ANNOUNCEMENT \*\*\*\*\*\*\*\*\*\* Due to hardware 

### Query: environment

.<br>1 Indudes a library of research materials for the study of the environment, as wed as analyses for several<br>1 covincemental science list-serves....<br>1 http://environment.hanent.edu/ (yoos 3).<br>1 http://environment.hanent.ed

 $\bf{l}$ ) Z) Environment Issues from About.com<br>A new type of environmental community, News, links, butatio board, chat....<br>http://environmentabout.com - (iyoos 2)

3) 3) Environment Online International Network for the Environment - A new online networking center & internet resources directory for the environment....<br>for the environment....<br>http://www.environmentonline.org (2-pas 3)

(i) 4) Cleaner and Greener Environment Program Makes it easy for consumers and businesses to belp clean up the eavironment...<br>allo Awww.seanerencoreees.org (950s-4)

 $\S$ ) 5) <u>The Environment (from About com Guide)</u><br>Not just links to other sites, but news, discussion groups + more......<br>allp*ille*nviamment.about.com/ (lyous 5)

 $\S$ ) 6) The World-Wide Web Virtual Library: Environment<br>Over 1000 entries listed aghabetically and by subject...<br>http://anthsysoms.org/Savironment.shini (yoor 19)

.<br>| **ξ) 7) <u>IBM Environment</u>**<br>| corporate environmental programs, ISO 140091, more…<br>| http://www.bm.com/twin/environment/ | (iyoe ?)

[) 8) Krislyn's Environment Sites Fig. 2012 The United States of the State of the States in the area of the environment, perticularly for use by<br>businesses.....<br>http://stas.kriskn.com/env.htm (lyces 4)

I) 9) Environment News Service (6,ycas version.)...<br>http://ens.ycas.com/indox.html - (typos 5)

### 1) 10) Second opinion? Try searching for "environment" at

http://www.tycaa.com/hotbot-radirect.htm?/query-con-hanceant\_0ycos\_10)

## **FIG. 50D**

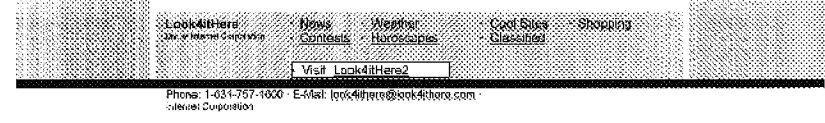

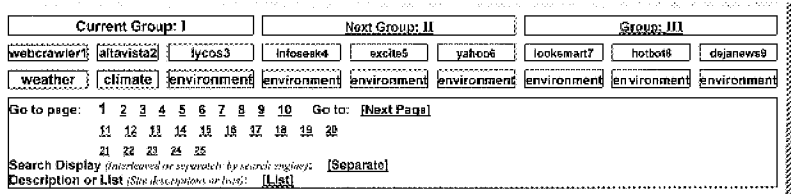

## **URL Submission List Table**

Timeout (seconds) per  $% \left\vert \left( \mathcal{A},\mathcal{A}\right) \right\vert$ Subdirectory Width Maximus Body Length

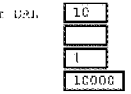

Subdirectory: /database/subdirectory Automatically Determined from URL

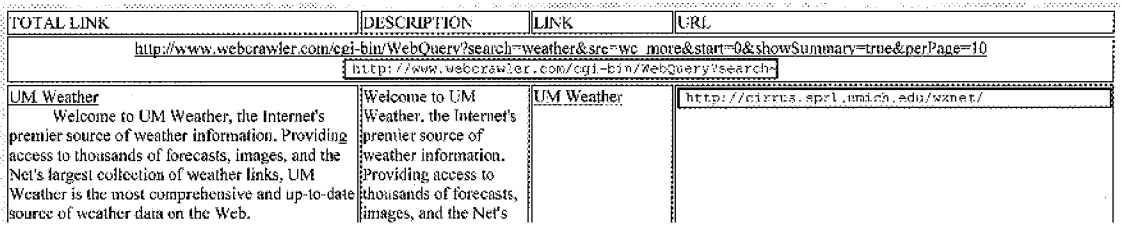

# **FIG. 50E**

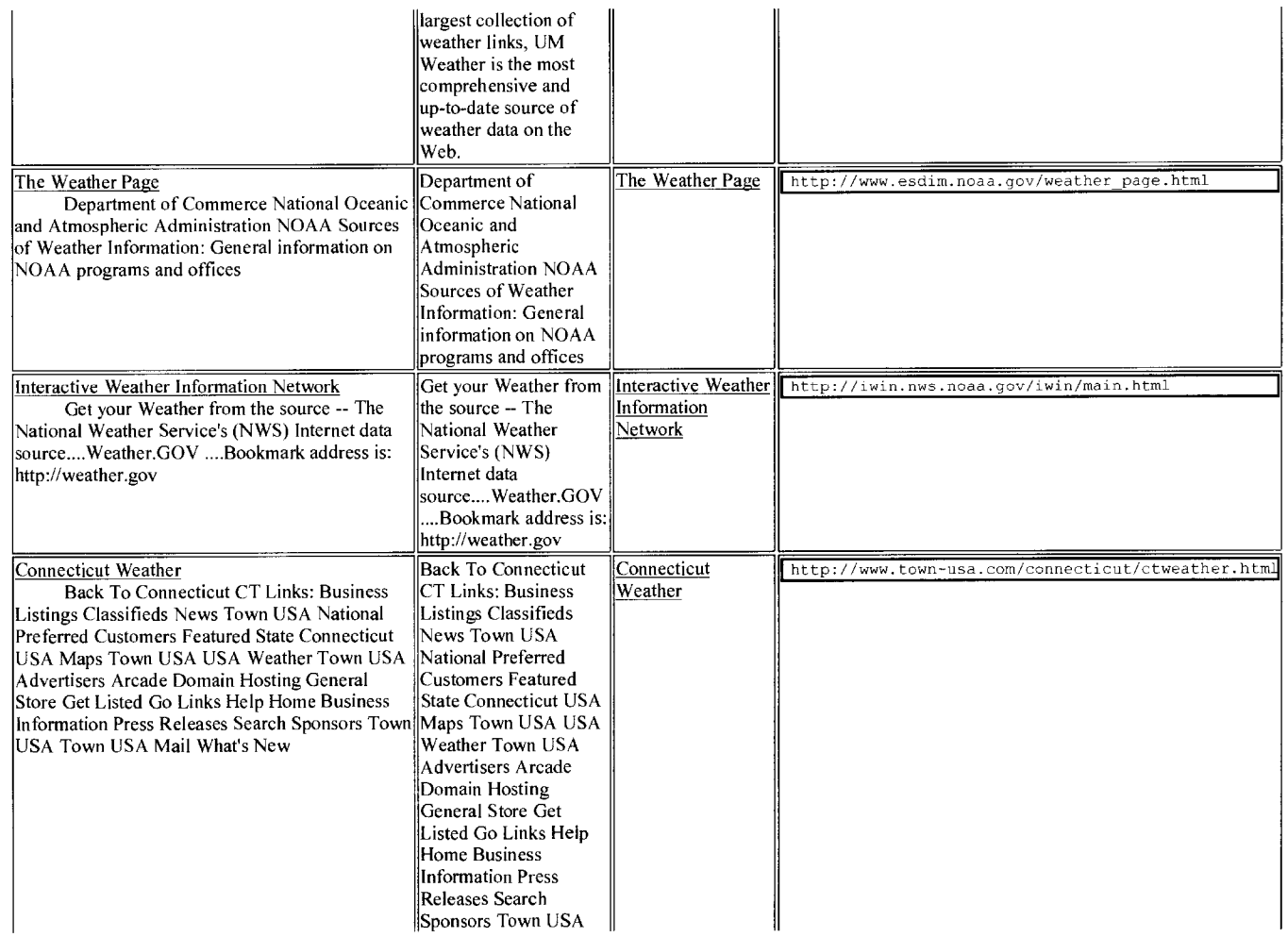

U.S. Patent

# **FIG. 50F**

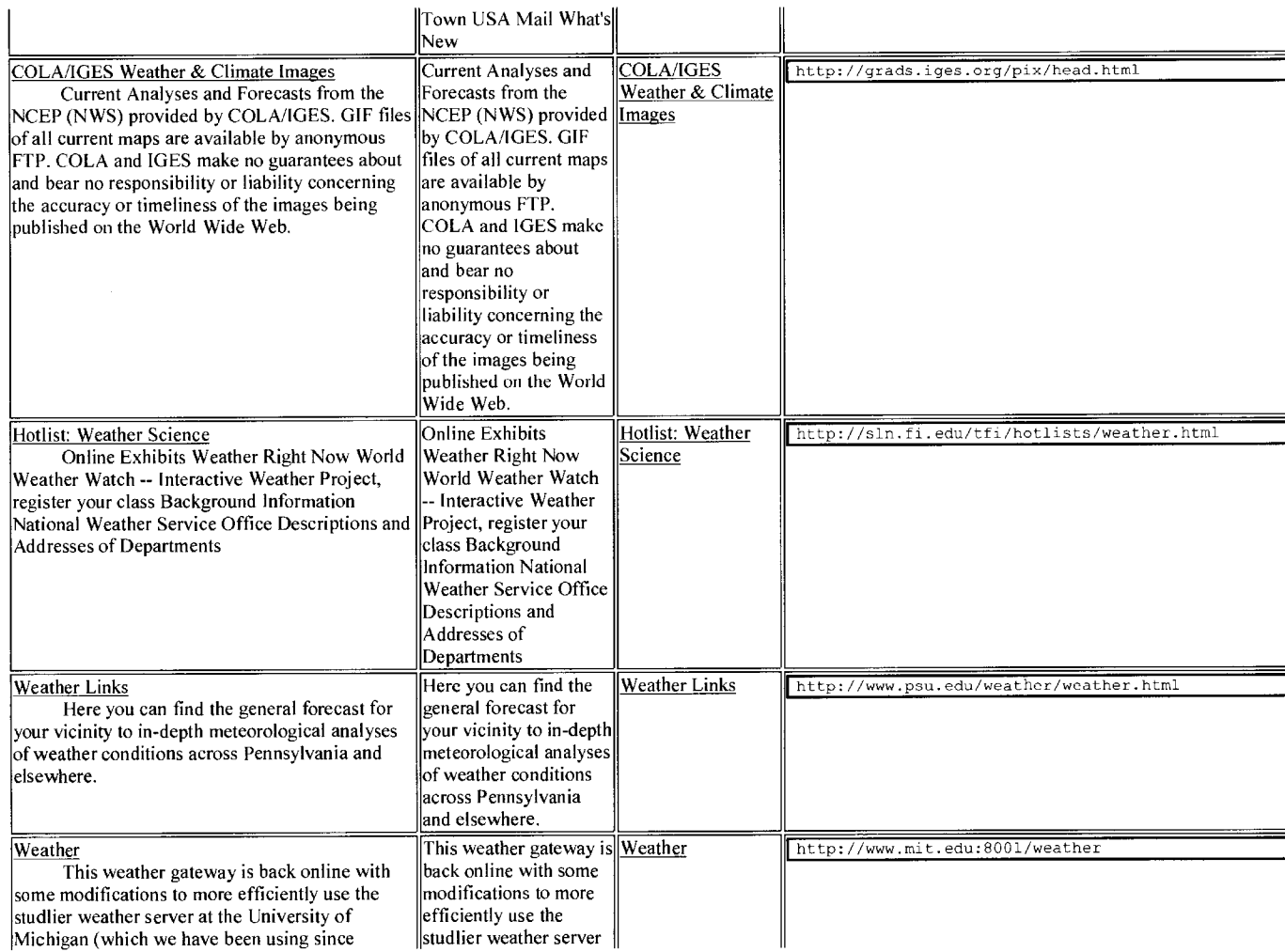

# **FIG. 50G**

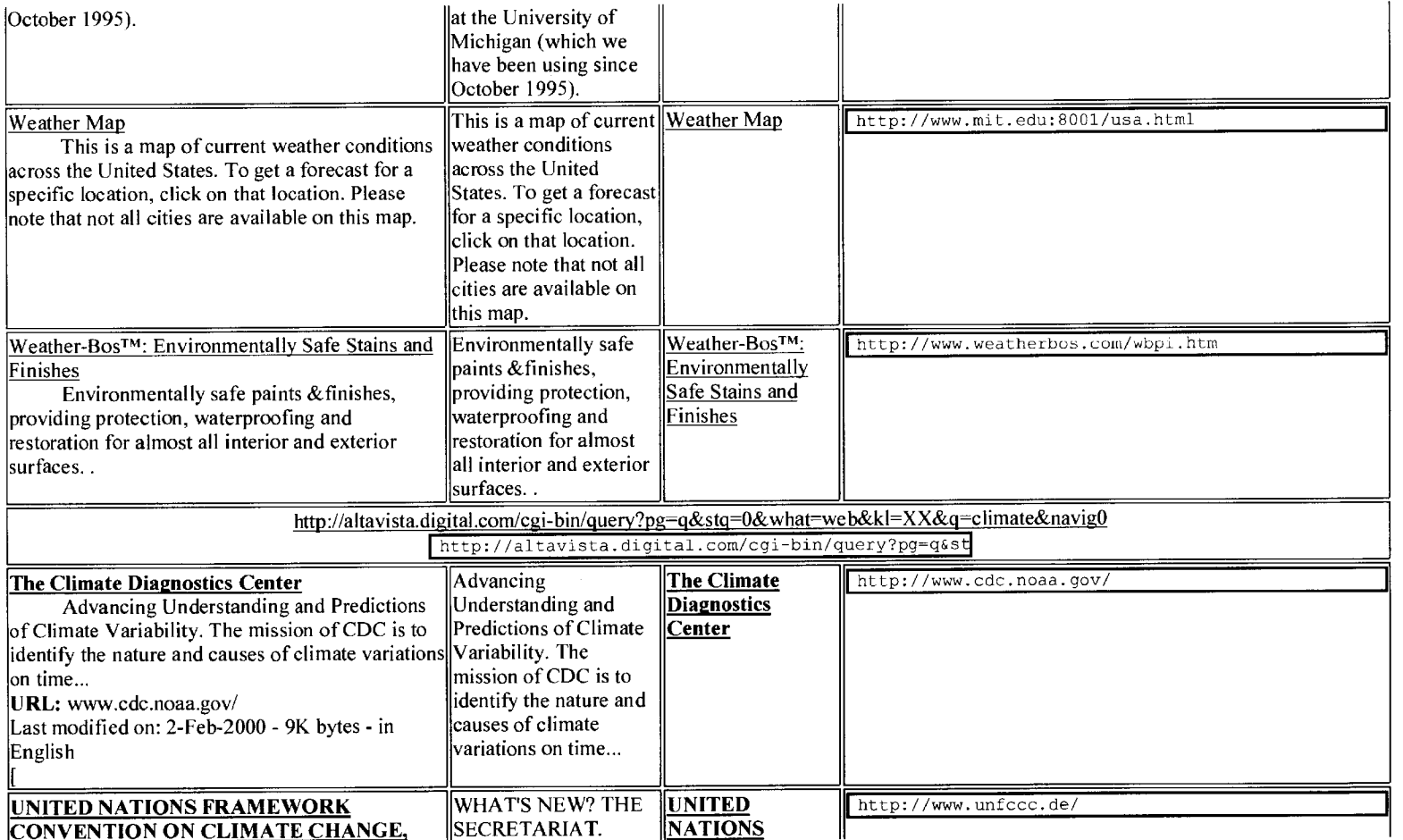

# **FIG. 50H**

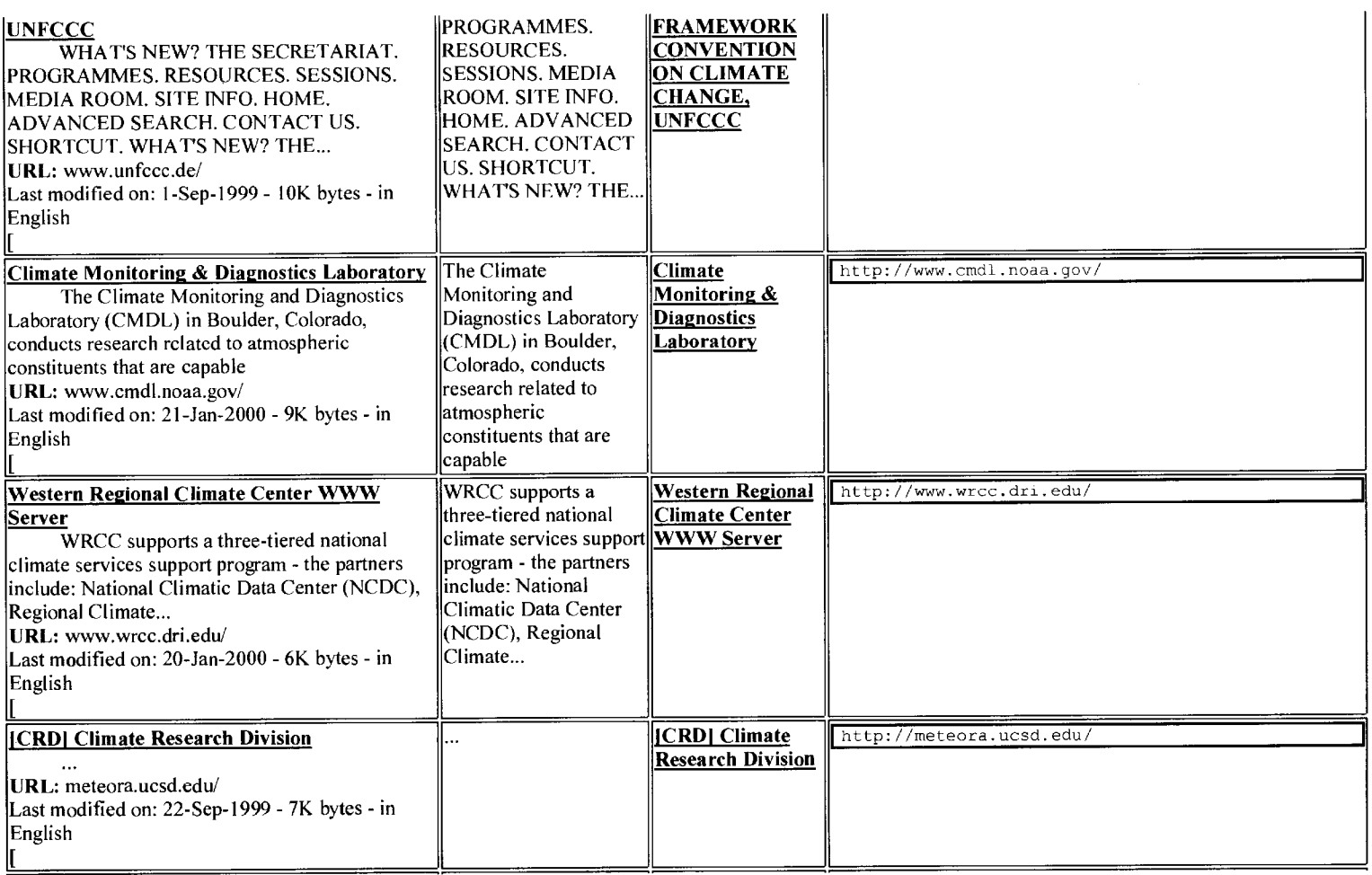

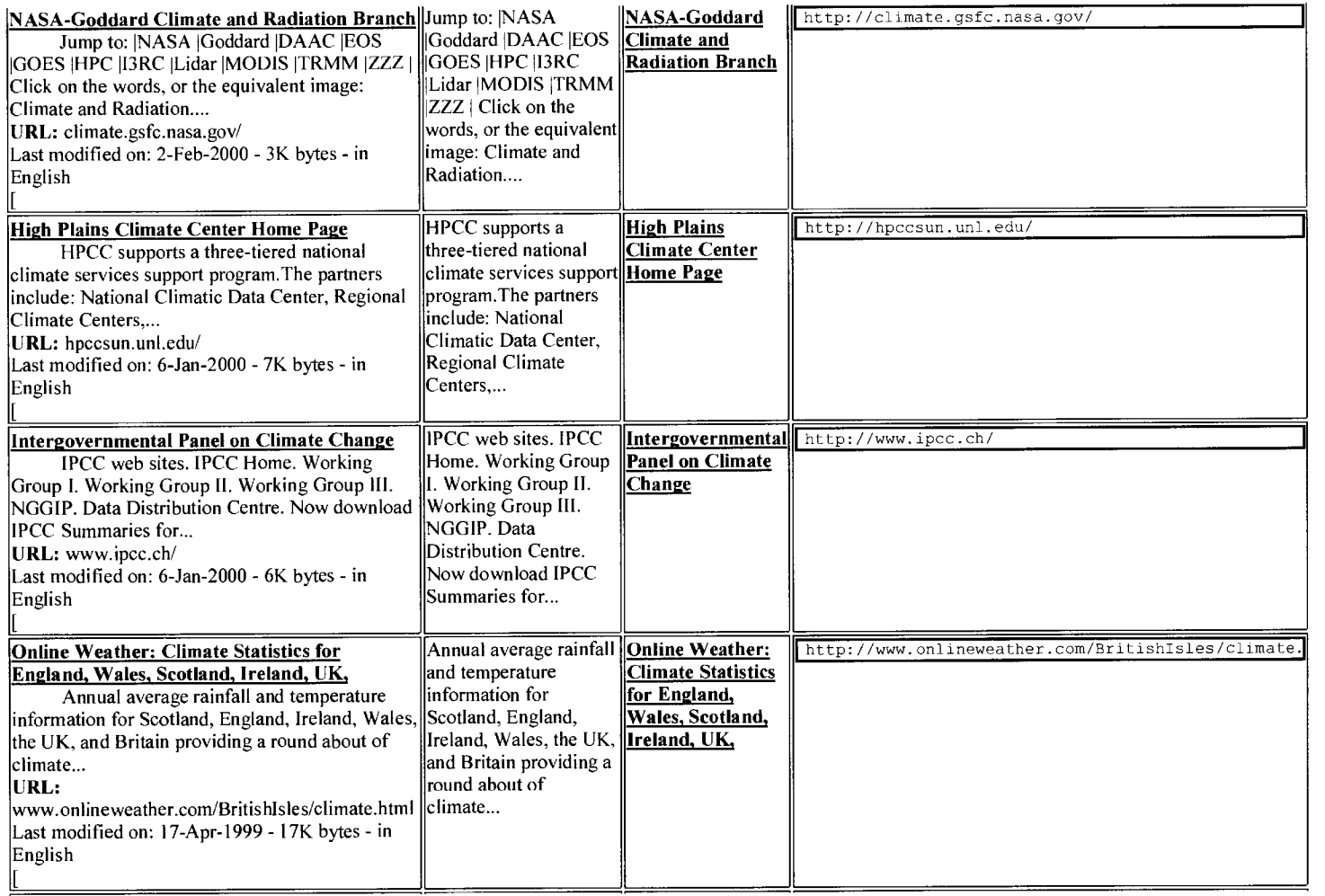

# **FIG. 50J**

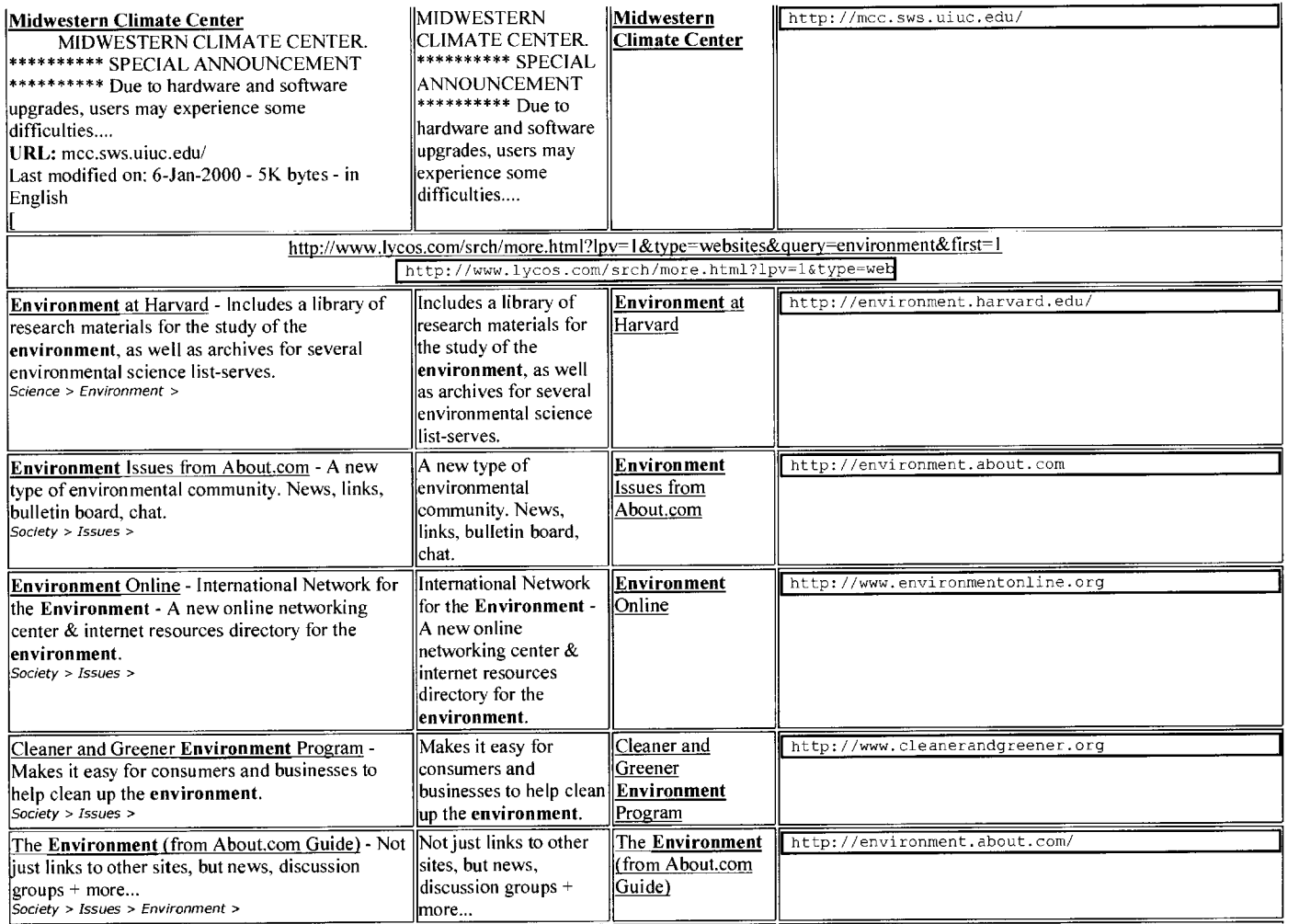

# **FIG. 50K**

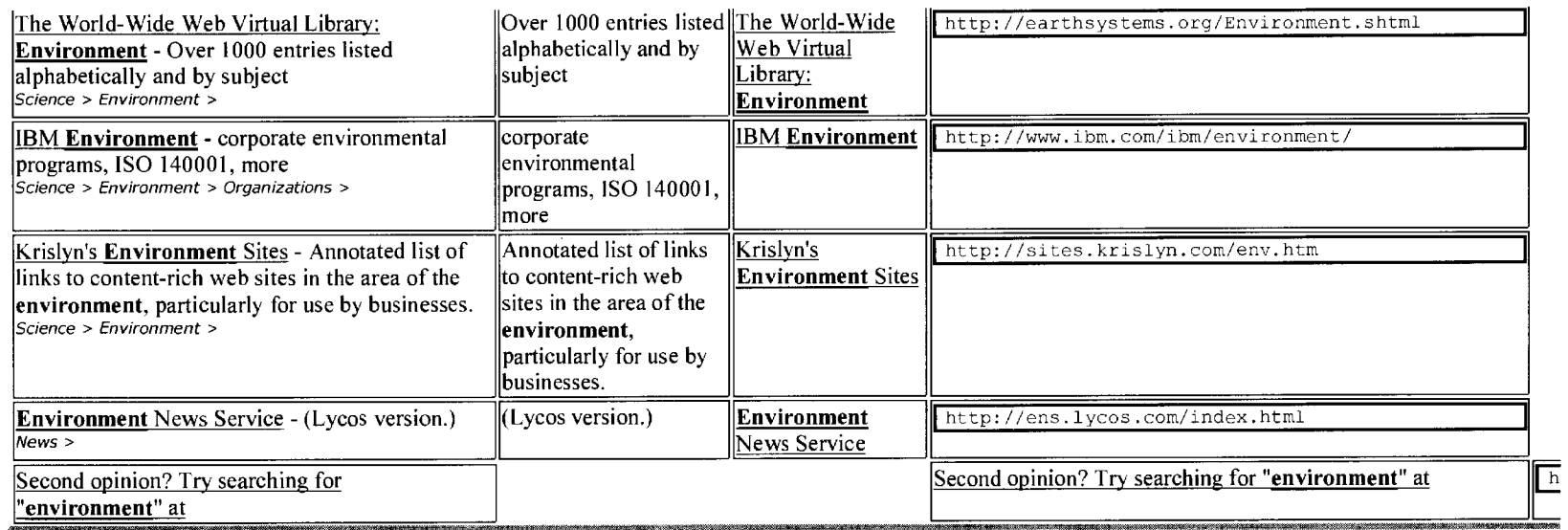

Click Here to Add Sites

Reset

\* Enter Your Selections Above

\* Next, Click Above to Add Sites

\* Subdirectory: /database/subdirectory Automatically Determined from URL

\* Subdirectory Width=Number of Characters in Name of Subdirectory

\* Maximum Body Length of Body Prior to Truncating

\* Typical Site Address (http://inter-net.com/internet)

## **FIG. 51A**

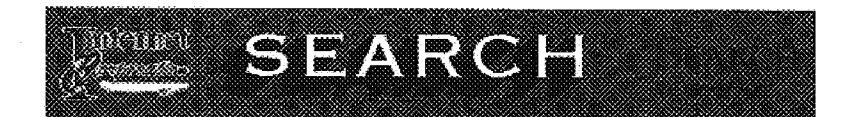

## Confirmation of Sites Added to Search Engine!

For  $\forall \forall 0$  - Order Nowhele KX1 -

- For inl addicdirectory=database
- For  $i=2$  Tixeout=10
- For i=3 Subdimectory=Not Specified
- For i-4 Subdirectory Nidth-1
- For i=5 Max\_Body\_Length=13060
- For i=6 http://www.webcrawler.com/cgi-bis/WebQuery?search=weatherSarc-ws\_more&start=J&showSummary=tr
- It has taken the Internet Corporation Cm-Line Spider 0.349 seconds to spider http://www.webcrawier.co Shortened Fitle (125 Characters: WebCrawler Error
	- Full Title=WebCzawler Srror

Short Body (First 1000 Characters)= Choose a Channel Arts Sooks Autos Careers Computers Intornet Body (First 10000 Characters)= Choose a Channel Arts Books Autos Careers Computers Internet Educ Eubdizectory=/database/w for www.webcrawler.com/cgi-bin/XebQuery?search-weather&sfo=Wo More&star For i-7 http://cirrus.spri.umicn.edu/wxnet/whitp://cirrus.spri.umich.edu/wxnet/

To has caken the Internet Comporation On-Line Spider 0.346 seconds to spider hetp://cirrus.sprl.umich

Shortened Title (125 Characters) -0M Westher

Pull Title-UM Weather

Short Body (First 1000 Characters) = OM Weather Connecting You To The World Of Wassner Welcome to Body (First 10000 Counscters) = 3M Westher Connecting You To The World Of Westher Welcome to 0M W Subdirectory=/database/c ton cirrus.spri.unich.edu/wxnet/.html

- For i=2 http://www.esdim.noaa.gov/weather\_page.html=http://www.esdim.noaa.gov/weather\_page.html
- It has taken the Internet Corporation On-Line Spidex 0.276 socceds to spider http://www.esdim.noaa.go Shortened Title (125 Characters) -The Weather Page

Full Title-The Weather Page

- Short Body (First 1080 Chanachers) = U.S. Depertment of Commerce National Oceanic and Atmospheric Pody (First 10000 Characters) = 0.8. Department of Commerce National Congric and Atmospheric Admi Subdirectory-/database/e for www.ordis.noaa.gov/weather\_page.html.html
- For  $i \rightarrow j$  http://iwin.nws.noss.gov/iwin/main.html=bttp://iwin.nws.noss.gov/iwin/main.html
- 1t has taken the Internet Corporation On-Line Spider 0.194 seconds to spider http://iwin.nws.noaa.gov

## **FIG. 51B**

Shortened Title (125 Characters)=Interactive weather Information Network

Full Title=Interactive Weather Information Network

Short Body (First 1000 Characters)= Get your Weather from the source The National Weatner Servic

Body (First 10000 Characters)= Get your Weather from the source The National Weather Service's ( Subdirectory=/database/i for iwin.nws.noaa.gov/iwin/main.html.html

For 1=10 http://www.town-nsa.com/connectiout/ctweather.html=http://www.town-usa.com/connecticut/ctwe

It has taken the Internet Corporation On-Line Spider 0.008 seconds to spider http://www.town-usa.com/

Shortened Title (125 Characters)=Interactive Weather Information Network

- Full Title=Interactive Weather Information Network
- Short Bcdy (First 1000 Characters) =

Body (First 10000 Characters) =

SubdireCtory=/database/t for www.town-usa.com/connecticut/ctweather.html.html

For 1=11 http://grads.iges.org/pix/head.html=http://grads.iges.org/pix/head.html

It has taken the Internet Corporation On-Line Spider 0.247 seconds to spider http://grads.iges.org/pi Shortened Title (125 Characters)=COLA/IGES Weather & Climate Images

Full TItle=COLA/IGES Weather & Climate Images

Short Body (First 1000 Characters)= Current Analyses and Forecasts from the NCEP (NWS) provided

Body (First 10000 Characters)= Current Analyses and Forecasts from the NCEP (NWS) provided by CC Subdirectory=/database/g for grads.iges.org/pix/head.html.html

For i=12 http://sln.fi.edu/tfi/hotlists/weather.html=http://sln.fi.edu/tfi/hotlists/weather.html

It has taken the Internet Corporation On-Line Spider 6.231 seconds to spider http://s1n.fi.edu/tfi/hc Shortened Title (125 Characters)=Hotlist: Weather Science

- Full Title=Hotlist: Weather Science
- Short Body (First 1000 Characters)= Weather Science Hotlist Online Exhibits Franklin's Forecast Body (First 10000 Characters)= Weather Science Hotlist Online Exhibits Franklin's Forecast El Ni

Subdirectory=/database/s for sln.fi.edu/tfi/hotlists/weather.html.html

For 1=13 http://www.psu.edu/weather/weather.html=http://www.psu.edu/weather/weather.html

It has taken the Internet Corporation On-Line Spider 1.296 seconds to spider http://www.psu.edu/weath Shortened Title (125 Characters)=Weather Links

Full Title=Weather Links

- Short Body (First 1000 Characters)= Here you can find the general forecast for your vicinity to Body (First 10000 Characters)= Here you can find the general forecast for your vicinity to indep Sabdirectory=/database/p for www.psu.edu/weather/weather.html.html
- For 1=14 http://www.nat.edu:8001/weather=http://www.mit.edu:8001/weather
- It has taken the Internet Corporation On-Line Spider 10.027 seconds to spider http://www.mit.edu:8001 Shortened Title (125 Cnaracters)=Weather Links

## **FIG. 51C**

Full Titie=Weather Links

Short Body (First 1000 Characters)=

Body (First 10000 Characters)=

Subdirectory-/database/m for www.mit.edu:8001/weather.html

For 1=15 http://www.mit.edu:8001/usa.html=http://www.mit.edu:8001/usa.html

It has taken the Internet Corporation On-Line Spider 0.155 seconds to spider http://www.mit.edu:8001/ Shortened Title (125 Characters)=Weather Map

Full Title=Weather Map

Short Body (First 1000 Characters)= Current US Weather This is a map of current weather conditio Body (First 10000 Characters)= Current US Weather This is a map of current weather conditions ac Subdirectory=/database/m for www.mit.edu:8001/usa.html.html

For 1=16 http://www.weatherbos.com/wbpi.htm=http://www.weatherbos.com/wbpi.htm

It has taken the Internet Corporation On-Line Spider 0.632 seconds to spider http://www.weatherbos.cc Shortened Title (125 Characters)=WeatherBos<sup>m</sup>: Environmentally Safe Stains and Finishes

Full Title=WeatherBos'": Environmentally Safe Stains and Finishes

Short Body (First 1000 Characters)= The History of WeatherBos Why use WeatherBos? Comparisons Cu Body (First 10000 Characters)= The History of WeatherBos Why use WeatherBos? Comparisons Custome Subdirectory=/database/w for www.weatherbos.com/wbpi.htm.html

For 1=17 http://altavista.digital.com/cgi-bin/guery?pg=g&stg=0&what=web&k1=XX&g=climate&navig0=http: It has taken the Internet Corporation On-Line Spider 0.654 seconds to spider http://altavista.digital

Shortened Title (125 Characters)=AltaVista Web Results

Full Title=Altavista Web Results

Short Body (First 1000 Characters)= Search Live! Shopping Raging Bull Free Internet Access Email Body (First 10000 Characters)= Search Live! Shopping Raging Bull Free Internet Access Email Web Subdirectory=/database/a for altavista.digital.com/cgi-bin/guery?pg=g&stg=0&what=web&k1=XX&g=cli For i=18 http://www.cdc.noaa.gov/=http://www.cdc.noaa.gov/

It has taken the Internet Corporation On-Line Spider 0.540 seconds to spider http://www.cdc.noaa.gov/ Shortened Title (125 Characters)=The Climate Diagnostics Center

Full Title=The Climate Diagnostics Center

Short Body (First 1000 Characters) = version = 0; browserName = navigator.appName; browserVer = p Body (First 10000 Characters) = version = 0; browserName = navigator.appName; browserVer = parseI Subdirectory=/database/c for www.cdc.npaa.gov/.html

For i=19 http://www.unfccc.de/=http://www.unfccc.de/

It has taken the Internet Corporation On-Line Spider 3.710 seconds to spider http://www.unfccc.de/. Shortened Title (125 Craracters)=UNITED NATIONS FRAMEWORK CONVENTION ON CLIMATE CHANGE, UNFCCC Full Title-UNITED NATIONS FRAMEWORK CONVENTION ON CLIMATE CHANGE, UNFCCC

## **FIG. 51D**

Short Body (First 1000 Characters)- WHAT'S NEw? THE SECRETARIAT PROGRAMMES RESOURCES SESSIONS ME Body (First 10000 Characters)= WHAT'S NEW? THE SECRETARIAT PROGRAMMES RESOURCES SESSIONS MEDIA P Subdirectory=/database/u for www . unfccc . de/ . htmi

For i=20 http://www.cmdl.noaa.gov/=http://www.cmdl.noaa.gov/

It has taken the Internet Corporation On-Line Spider 0.344 seconds to spider http://www.cmdl.noaa.gov Shortened Title (125 Characters)=Climate Monitoring & Diagnostics Laboratory

Full Title=Climate Monitoring & Diagnostics Laboratory

Short Body (First 1000 Characters)= National Oceanic Atmospheric Administration Climate Monitori Body (First 10000 Characters) = National Oceanic Atmospheric Administration Climate Monitoring Di Subdirectory=/database/c for www.cmdl.noaa.gov/.html

For i=21 http://www.wrcc.dri.edu/=http://www.wrcc.dri.edu/

It has taken the Internet Ccrporation On-Line Spider 0.553 seconds to spider http://www.wrcc.dri.edu/ Shortened Title (125 Characters)=Western Regional Climate Center WWW Server

Full Title=Western Regional Climate Center Www Server

Short Body (First 1000 Characters)= WRCC supports a threetiered national climate services suppor Body (First 10000 Characters) = WRCC supports a threetiered national climate services support pro Subdirectory=/database/w for www.wrcc.dri.edu/.html

For i=22 http://meteora.ucsd.edu/=http://meteora.ucsd.edu/

It has taken the Internet Corporation On-Line Spider 1.271 seconds to spider http://meteora.ucsd.edu/ Shortened Title (125 Characters) = /[CRD/] Climate Research Division

Full Title= /[cRD/] Climate Research Division

Short Body (First 1000 Characters) = >  $//>$  2 limate Research Division Scripps Institution of Body (First 10000 Characters) = >  $\frac{7}{2}$  >  $\frac{7}{2}$  Climate Research Division Scripps Institution of Ocea Subdirectory=/database/m for meteora.ucsd.edu/.html

For i=23 http : //climate . gsfc . nasa . gov/=http : //climate . gs fc . nasa . gov/

It has taken the Internet Corporation On-Line Spider 0.125 seconds to spider http://climate.gsfc.nasa Shortened Title (125 Characters)=NASAGoddard Climate and Radiation Branch

Full Title=NASAGoddard Climate and Radiation Branch

Short Body (First 1000 Characters)= Jump to: (NASA |Goddard |DAAC |EOS |GOES |HPC |I3RC |Lidar | Body (First 10000 Characters)= Jump to: INASA (Goddard IDAAC IEOS IGOES IHPC II3RC ILidar IMODIS Subdirectory=/database/c for climate . gsfc . nasa . gov/ . httal

For i=24 http://hpccsun.unl.edu/=http://hpccsun.unl.edu/

It has taken the Internet Corporation On-Line Spider 0.373 seconds to spider http://hpccsun.unl.edu/. Shortened Title (125 Characters)= High Plains Climate Center Home Page

Full Title= High Plains Climate Center Home Page

Short Body (First 1000 Characters) = > HPCC supports a threetiered national climate services supp

## **FIG. 51E**

Body (First 10000 Characters)= > HPCC supports a threetiered national climate services support p Subdirectory-/database/h for hpccsun.unl.edu/.html

For 1=25 http://www.ipcc.ch/=http://www.ipcc.ch/

It has taken the Internet Corporation On-Line Spider 0.537 seconds to spider http://www.ipcc.ch/.

Shortened Title (125 Characters)=Intergovernmental Panel on Climate Change

Full Title=Intergovernmental Panel on Climate Change

Short Body (First 1000 Characters)= IPCC web sites IPCC Home Working Group I Working Group II Wc Body (First 10000 Characters)= IPCC web sites IPCC Home Working Group I Working Group II Working Subdirectory=/database/1 for www.ipcc.ch/.html

For 1=26 http://www.onlineweather.com/BritishIsles/climate.html=http://www.onlineweather.com/British

For 1=27 http://mcc.sws.uiuc.edu/=http://mcc.sws.uiuc.edu/

It has taken the Internet Corporation On-Line Spider 0.190 seconds to spider http://mcc.sws.uiuc.edu/ Shortened Title (125 Characters)= Midwestern Regional Climate Center

Full Title= Midwestern Regional Climate Center

Short Body (First 1000 Characters)- MIDWESTERN REGIONAL CLIMATE CENTER The Midwestern Regional C Body (F:rst 10000 Charagters)= MIDWESTERN REGIONAL CLIMATE CENTER The Midwestern Regional Climat Subdirectory=/database/m for mcc.sws.uiuc.edu/.html

For 1=28 http://www.lycos.com/srch/more.html?lpv=l&type=websites&guery=environment&first=1=http://ww It has taken the Internet Corporation On-Line Spider 0.896 seconds to spider http://www.lycos.com/src

Shortened Title (125 Characters)=Search for: "environment"

Full Title-Search for: "environment"

Short Body (First 1000 Characters)= Find it Talk about it Shop for it The Information Source for Body (First 10000 Characters)= Find it Talk about it Shop for it The Information Source for the Subdirectory-/database/1 for www.lycos.com/srch/more.html?lpv=l&type=websites&guery-environment& For i=29 http://environment.harvard.edu/=http://environment.harvard.edu/

It has taken the Internet Corporation On-Line Spider 0.352 seconds to spider http://environment.harva Shortened Title (125 Characters)-Environment at Harvard (19992000 edition)

Full Title=Environment at Harvard (19992000 edition)

Short Body (First 1000 Characters)= ENVIRONMENT AT HARVARD (19992000) Gateway to Harvard Univers Body (First 10000 Characters)= ENVIRONMENT AT HARVARD (19992000) Gateway to Harvard University's Subdirectory=/database/e for environment.harvard.edu/.html

For i=30 http://environment.about.com=http://environment.about.com

It has taken the Internet Corporation On-Line Spider 0.262 seconds to spider http://environment.about Shortened Title (125 Characters)=Environment at Harvard (19992000 edition)

Full Title-Environment at Harvard (19992000 edition)

Short Body (First 1000 Characters)= ENVIRONMENT AT HARVARD (19992000) Gateway to Harvard Univers

## **FIG. 51F**

Body (First 10000 Characters)= ENVIRONMENT AT HARVARD (19992000) Gateway to Harvard University's Subdirectory-/database/e for environment.about.com .html

For i=31 http://www.environmentonline.org=http://www.environmentonline.org

It has taken the Internet Corporation On-Line Spider 0.265 seconds to spider http://www.environmenton Shortened Title (125 Characters)=Environment at Harvard (19992000 edition)

Full Title-Environment at Harvard (19992000 edition)

Short Body (First 1000 Characters)- ENVIRONMENT AT HARVARD (19992000) Gateway to Harvard Univers Body (First 10000 Characters)= ENVIRONMENT AT HARVARD (19992000) Gateway to Harvard University's Subdirectory=/database/e for www.environmentonline.org .html

For 1=32 http://www.cleanerandgreener.org =http://www.cleanerandgreener.org

It has taken the Internet Corporation On-Line Spider 0.263 seconds to spider http://www.cleanerandgre Shortened Title (125 Characters)=Environment at Harvard (19992000 edition)

Full Title=Environment at Harvard (19992000 edition)

Short Body (First 1000 Characters)= ENVIRONMENT AT HARVARD (19992000) Gateway to Harvard Univers Body (First 10000 Characters)= ENVIRONMENT AT HARVARD (19992000) Gateway to Harvard University's Subdirectory=/database/c for www.cleanerandgreener.org.html

For i-33 http://environment.about.com/=http://environment.about.com/

It has taken the Internet Corporation On-Line Spider 0.315 seconds to spider http://environment.about Shortened Title (125 Characters)-About.com The network of sites led by expert guides.

Full Title=About.com The network of sites led by expert guides.

short Body (First 1000 Characters)- Only 2 days left until Valentine's DaySend a card! Sunday,Fe Body (First 10000 Characters)- Only 2 days left until Valentine's DaySend a card! Sunday,Februar Subdirectory=/database/e for environment.about.com/.html

For i=34 http://earthsystems.org/Environment.shtml=http://earthsystems.org/Environment.shtml

It has taken the Internet Corporation On-Line Spider 0.390 seconds to spider http://earthsystems.org/ Shortened Title (125 Characters)- The WorldWide Web Virtual Library: Environment

Full Title= The WorldWide Web Virtual Library: Environment

Short Body (First 1000 Characters)= WWW Virtual Library Environment An awardwinning, searchable Body (First 10000 Characters)= WWW Virtual Library Environment An awardwinning, searchable index Subdirectory=/database/e for earthsystems.org/Environment.shtml.html

For i=35 http://www.ibm.com/ibm/environment/=http://www.ibm.cOm/ibm/environment/

It has taken the Internet Corporation On-Line Spider 0.445 seconds to spider http://www.ibm.com/ibm/e Shortened Title (125 Characters)=IBM Environment Overview

Full Title=IBM Environment Overview

Short Body (First 1000 Characters)= Search Environment Overview Environmental Affairs Policy Env Body (First 10000 Characters)= Search Environment Overview Environmental Affairs Policy Environm

# **FIG. 51G**

Subdirectory-/database/i for www.ibm.com/ibm/environment/.html

For i=36 http://sites.krisiyn.com/env.htm=btrp://sites.krislyn.com/env.htm File Not Found!

Por i=37 http://ens.lycos.com/index.html=http://ens.lycos.com/index.html

It has taken the Internet Corporation On-Line Spider 0.883 seconds to spider bttp://ens.lycos.com/ind Shortened Title (125 Characters)=Lycos Environment News

Full Title=Lycos Environment News

Short Body (First 1000 Characters) - Search form Click here to visit site Lycos Home>News> Top Ne Body (First 10000 Characters) = Search for: Click here to wisit site Lycos Rome>News> Top News He Subdirectory=/database/e for ens.lycos.com/index.html.html

For i=38 http://www.lycos.com/hotbot-redirect.html?query=environment=http://www.lycos.com/hotbot-red

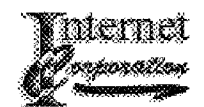

E-Mail: internet@inter-net.com

**FIG. 52A** 

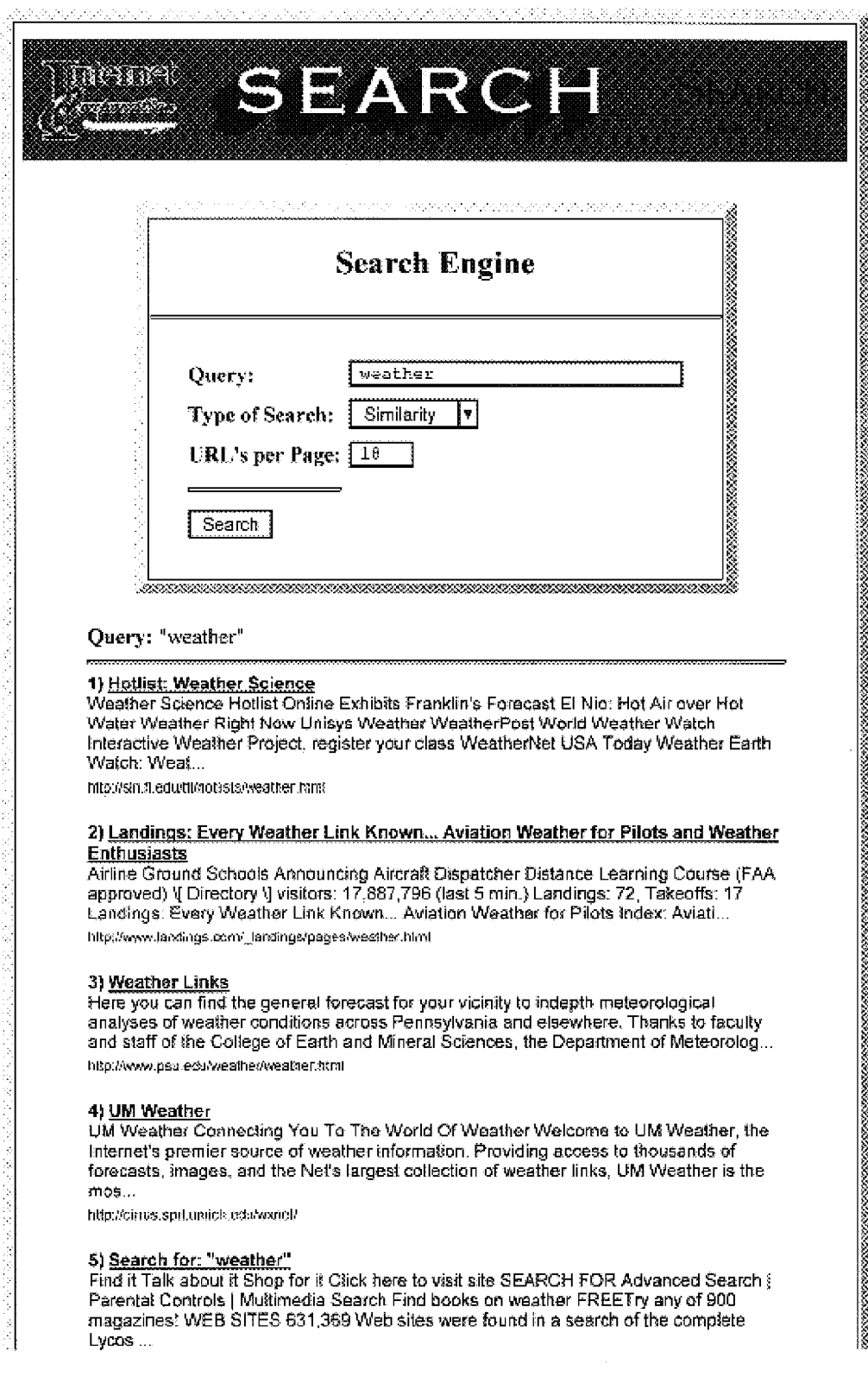

# **FIG. 52B**

http://www.lycos.com/szch/more.htmf?ipv=1&lype=webstes&query=wealher&first=1

### 6) AltaVista Web Results

Search Live! Shopping Raging Bull Free Internet Access Email Web Results Find this: Help Family Filter Language Settings Tip: Use a minus sign to exclude a keyword. Language: any language

EnglishÖhineseCzechDanishDutchEstonianFinnishFrenchGermanGreekH... http://altavista.digital.com/cgi//-bin/query?pg=q&stq=0&what=web&kl=XX&q=weather&navig0

### 7) Home & Garden Welcome

Go Shopping | Interact | Inbox Weather | Wireless Weather | Weather on Your Site | Audio/Video Forecast Customize My Weather Local Weather Any City or US Zip Home Garden Home Tips Maps Bookshelf Home Garden Store Weather Information Weather Maps US Ci...

http://www.weather.com/gardening/

### 8) <u>Home & Garden Welcome</u>

Go Shopping | Interact | Inbox Weather | Wireless Weather | Weather on Your Site | Audio/Video Forecast Customize My Weather Local Weather Any City or US Zip Home Garden Home Tips Maps Bookshelf Home Garden Store Weather Information Weather Maps US Ci...

Mtp://www.weatherforyou.com

### 9) @marillo GlobeNews: Weather

30, "> Click on your browsers back button to return to this page. Conditions and Forecast Amarillo Current Conditions Amarillo Forecast Amarillo Extended Forecast Foreign Cities U.S. Weather Summary Weather Almanac Weather Maps Forecasted Highs Forec...

http://weather.amaxillonst.com/weather/wsather.html

### 10) Interactive Weather Information Network

Get your Weather from the source The National Weather Service's (NWS) Internet data source....Weather.GOV ....Bookmark address is: http://weather.gov interactive Weather Information Network (IWIN) interfaces: Animated Graphics version (High speed Inte... http://lwin.nws.nosa.gov/wia/main.html

### 11) Weather Map

Current US Weather This is a map of current weather conditions across the United States. To get a forecast for a specific location, click on that location. Please note that not all cities are available on this map. Use the weather city code interface ... http://www.mil.edu:8001/usa.html

### 12) Taipei TW Weather Forecast

Home Yahoo! > Home Yahoo! Help Select A City Atlanta, GA Boston, MA Chicago, IL<br>Honolulu, HI Las Vegas, NV Los Angeles, CA Miami, FL New York City, NY Orlando, FL San Diego, CA San Francisco, CA Washington DC More Cities... Yahoo! Weather Taipei Add t...

http://weattvar.yahoo.com/forenast/Taipei\_TW\_c.html

### 13) Cape Cod Times | Weather

Click here to support our sponsor! news | sports | business | arts | outdoors | community | classifieds Hyannis Falmouth Chatham Provincetown Martha's Vineyard Nantucket Plymouth Boston Springfield Worcester Allergy maps Historical SATELLITE & RADAR L.

htip://www.capecodonline.com/westher.htm

### 14) Scato Search Weather

National Information National Forecast National Summary National Radar National Warnings Ultraviolet Index Current Conditions Other Information International Information Current Conditions Canadian Forecasts Other Information My Weather Get Forecast: ...

http://www.scato.com/wealher/

<u> 1980 - Jan James Alexander (d. 1980)</u>

# **FIG. 52C**

15) GLACIER: Weather Mestamet<br>Dr. David Bromwich wears many hats. He heads the Polar Meteorology Group of the Byrd Polar Research Center at The Ohio State University and is an Adjunct Associate Professor of the Atmospheric Sciences Program in the Department of Geography. Dave stud...

http://www.gtacier.rice.edu/weather/3\_meetamet.ruml

18) COLARGES Weather & Climate Images<br>Current Analyses and Forecasts from the NCEP (NWS) provided by COLARGES. Is this season's unusual weather the result of climate change? Why No Awards Here? Mirror site in Europe!! Courtesy of Italy's Video On Line. IGES thanks these and other underwr...

http://grade.iges.org/pix/head.html

### 17) The Weather Page

U.S. Department of Commerce National Oceanic and Atmospheric Administration The NOAA Weather Page NOAA Sources of Weather Information: NOAA Home Page including: General information on NOAA programs and offices NOAA National Weather Service ArkansasRed...

http://www.esdim.noea.gov/weather\_page.html

### 18) High Plains Climate Center Home Page

> HPCC supports a threetiered national climate services support program. The partners include: National Climatic Data Center, Regional Climate Centers, and State Climate Offices. Introduction to the High Plains Climate Center (mission, objectives, acti... http://hpccsun.unl.edu/

### Go to page: 1 2 3 4 5 6 7 8 9 10 11 12 13 14

Go to: [Next Page]

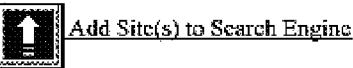

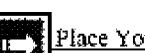

Place Your Order

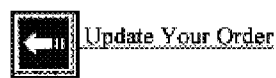

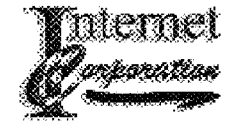

E-Mail: internet@inter-net.com

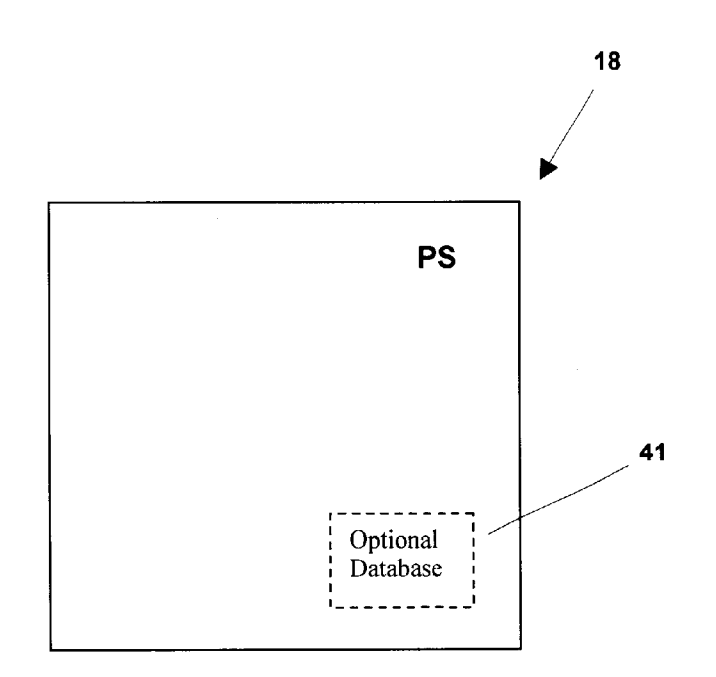

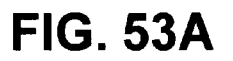

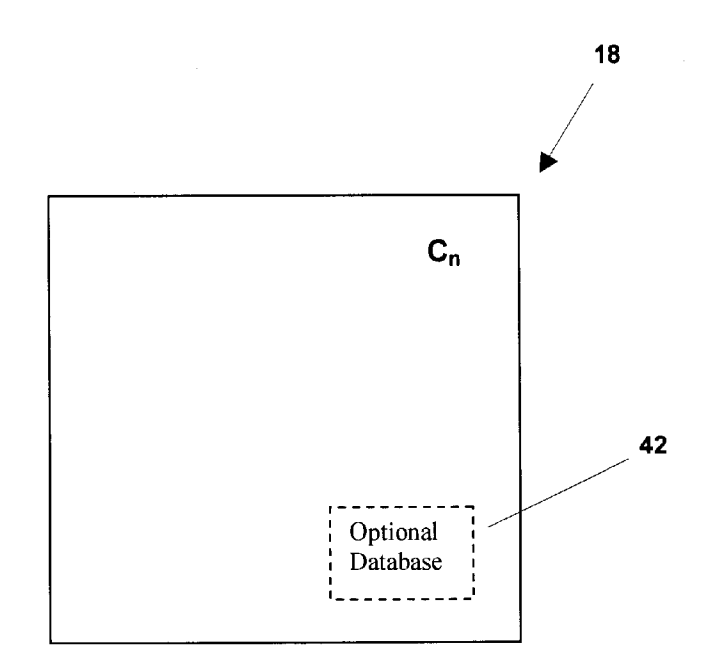

**FIG. 53B** 

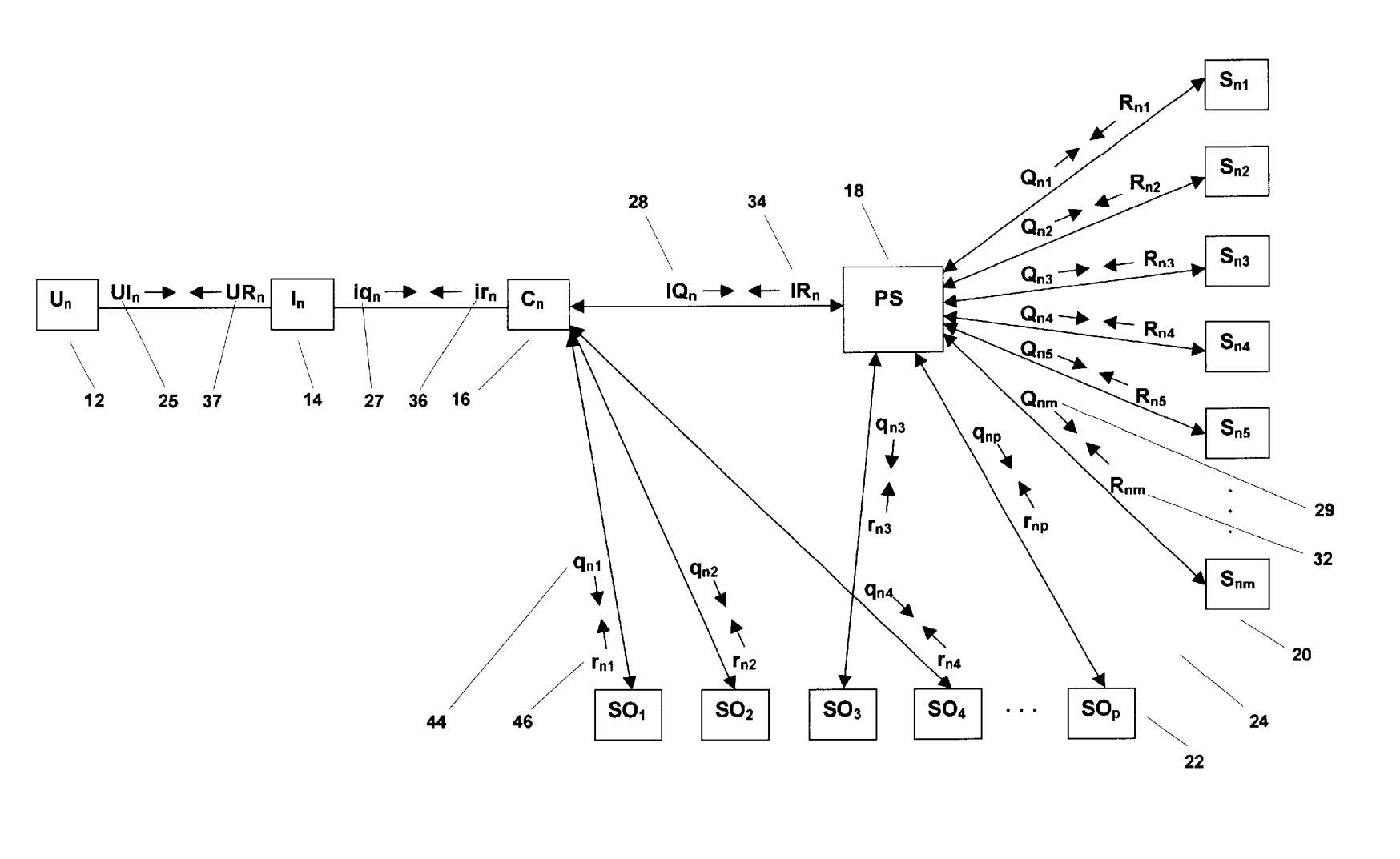

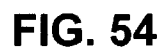

Sheet 166 of 224

U.S. Patent

Sep. 7, 2004

US 6,789,073 B1

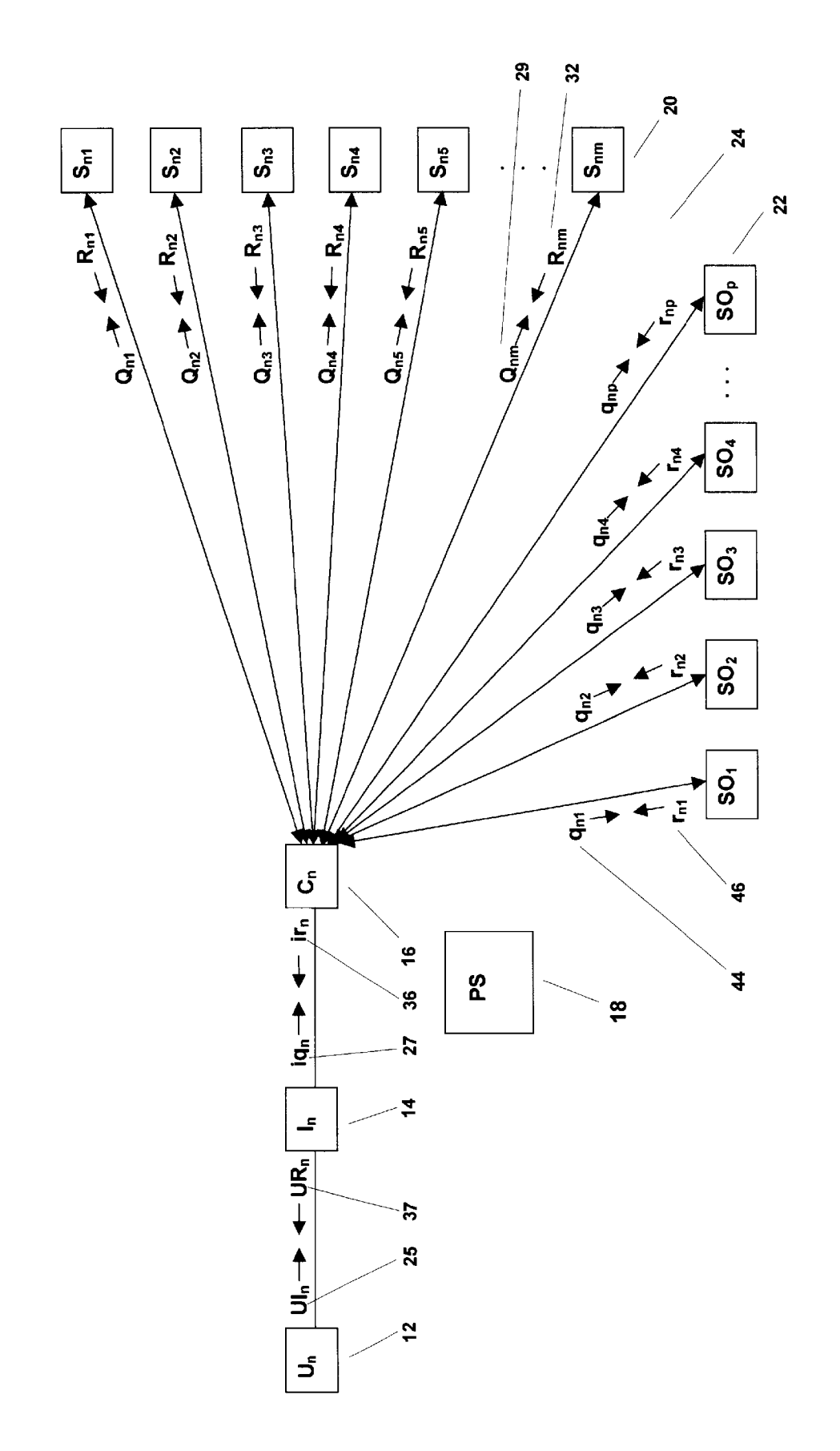

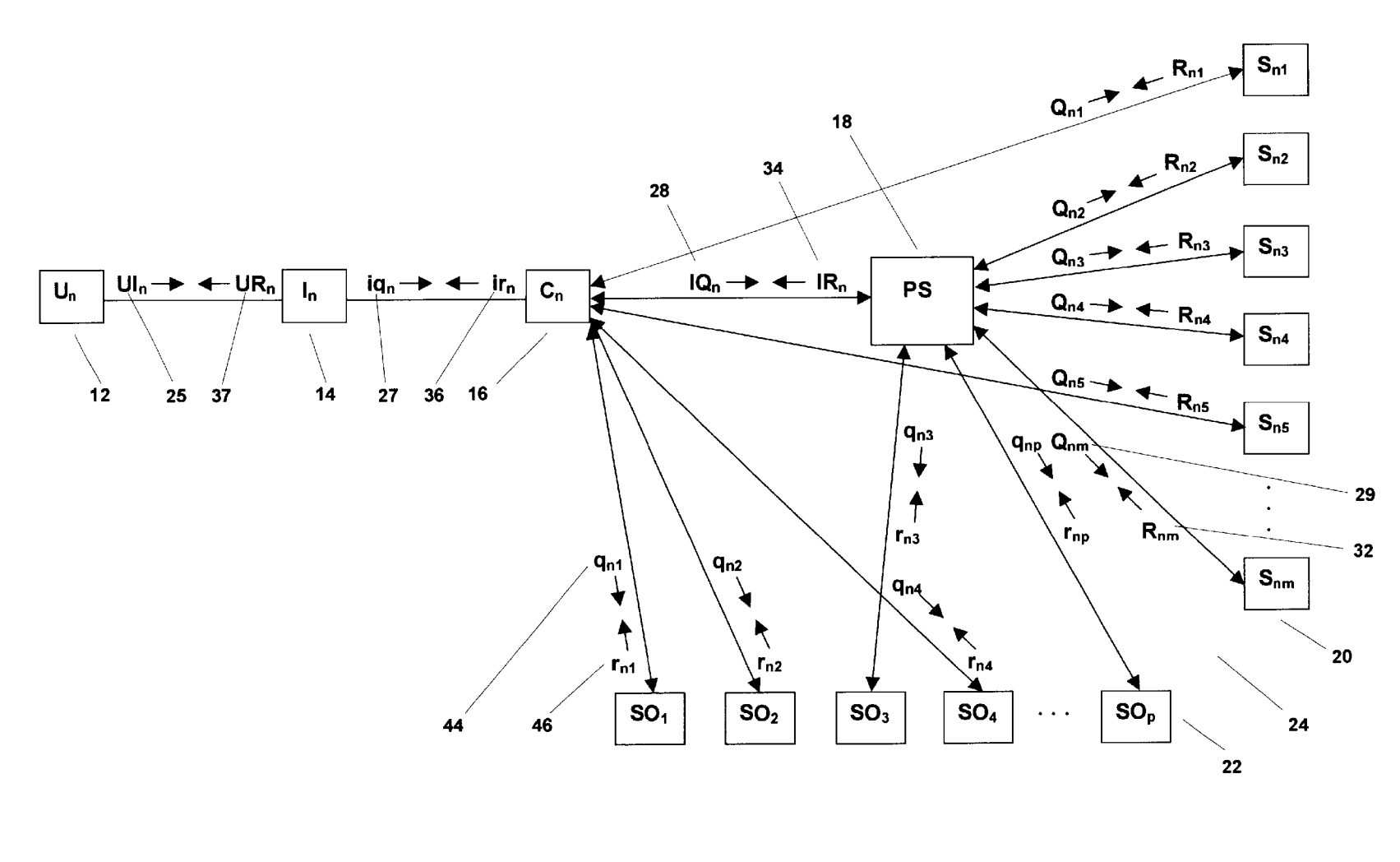

**FIG. 56** 

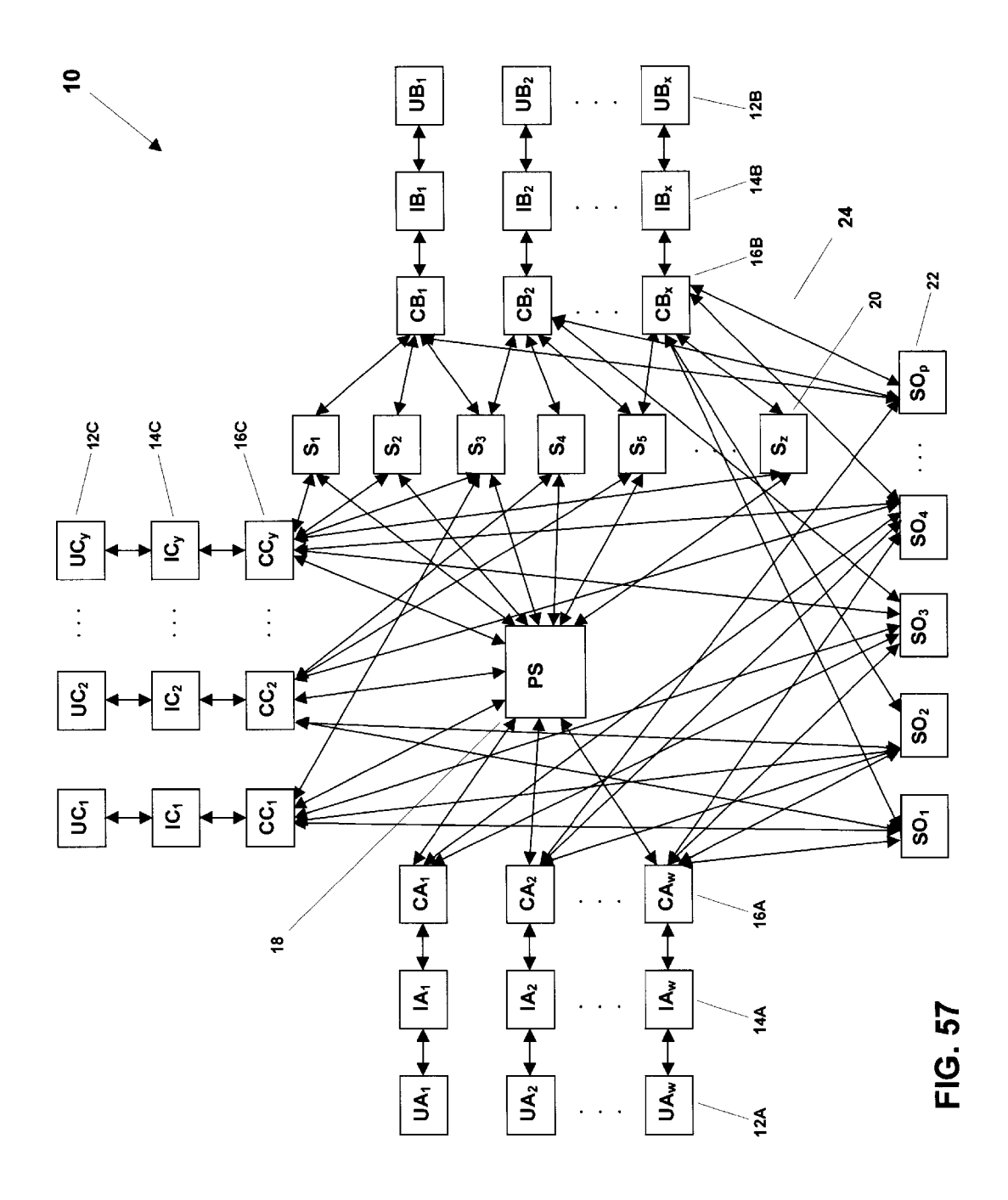

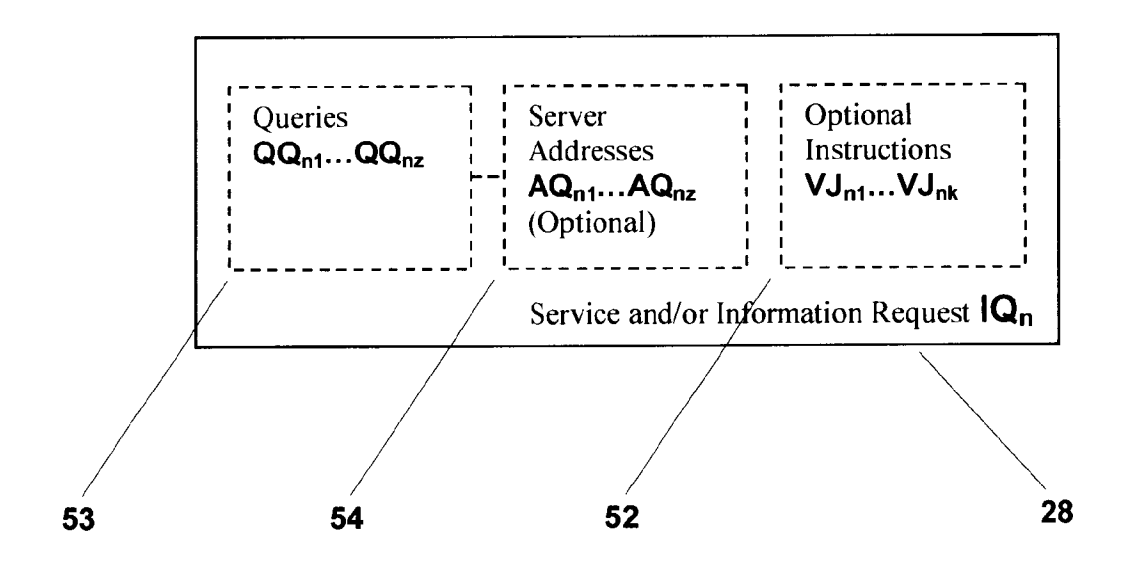

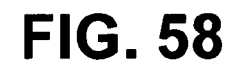

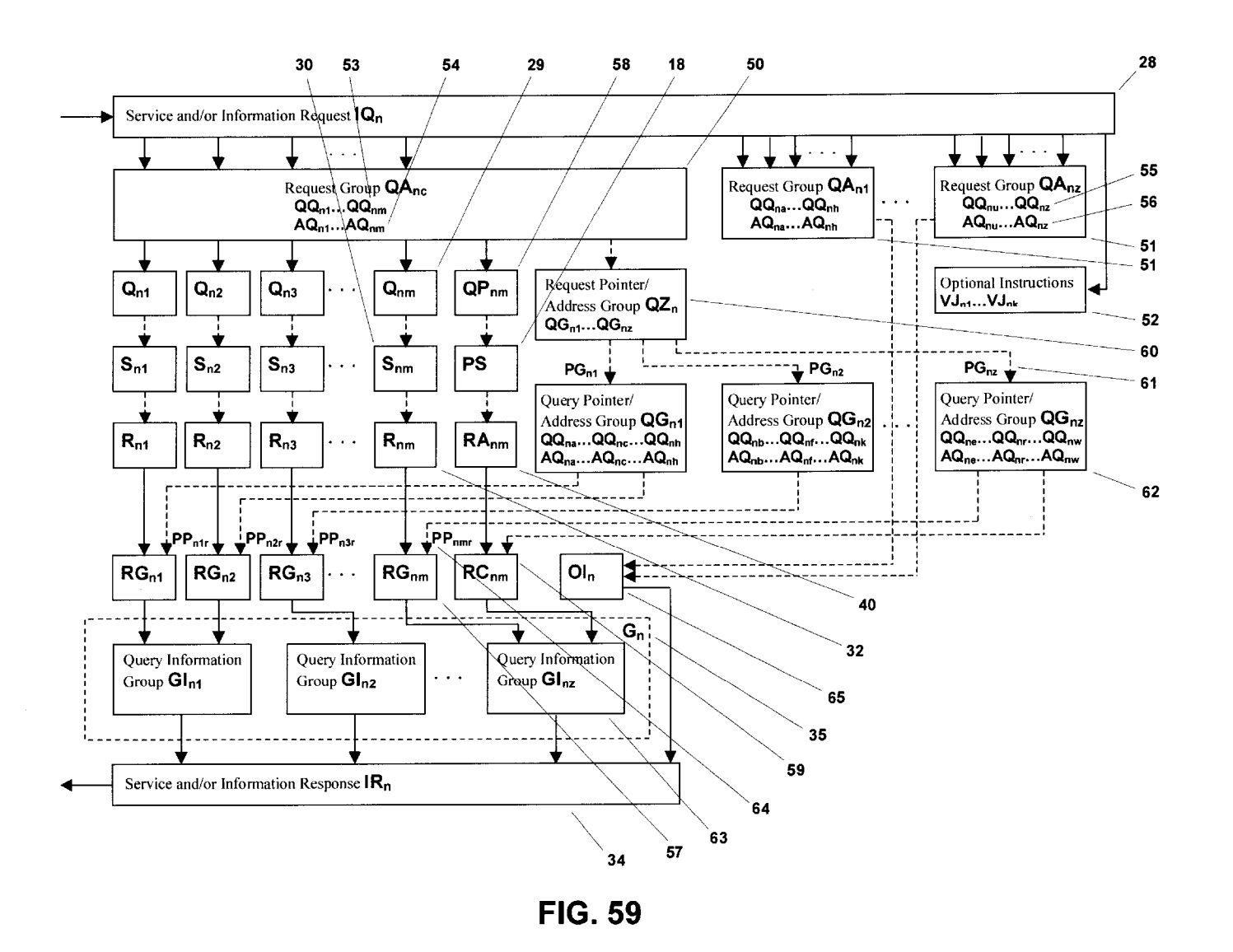

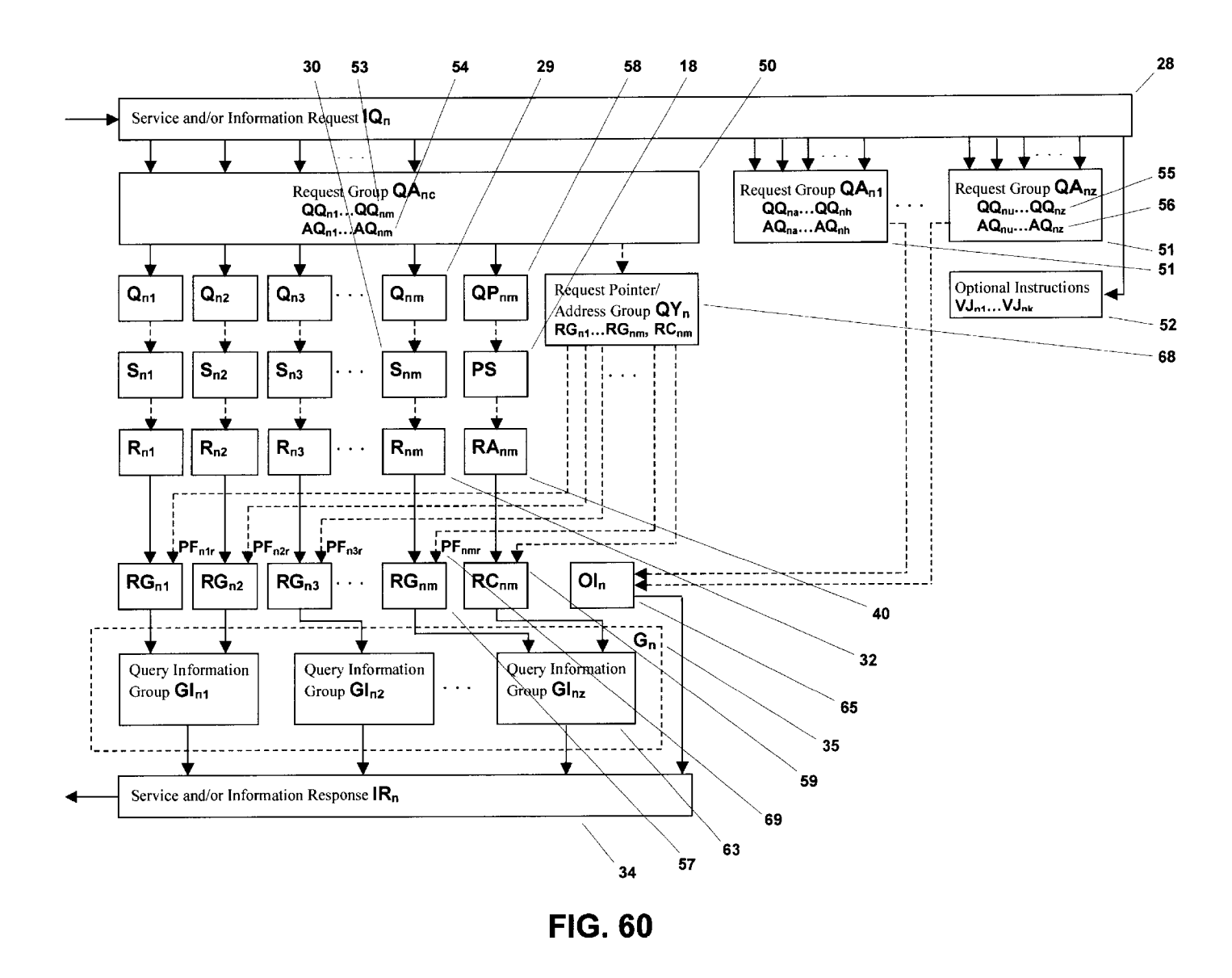

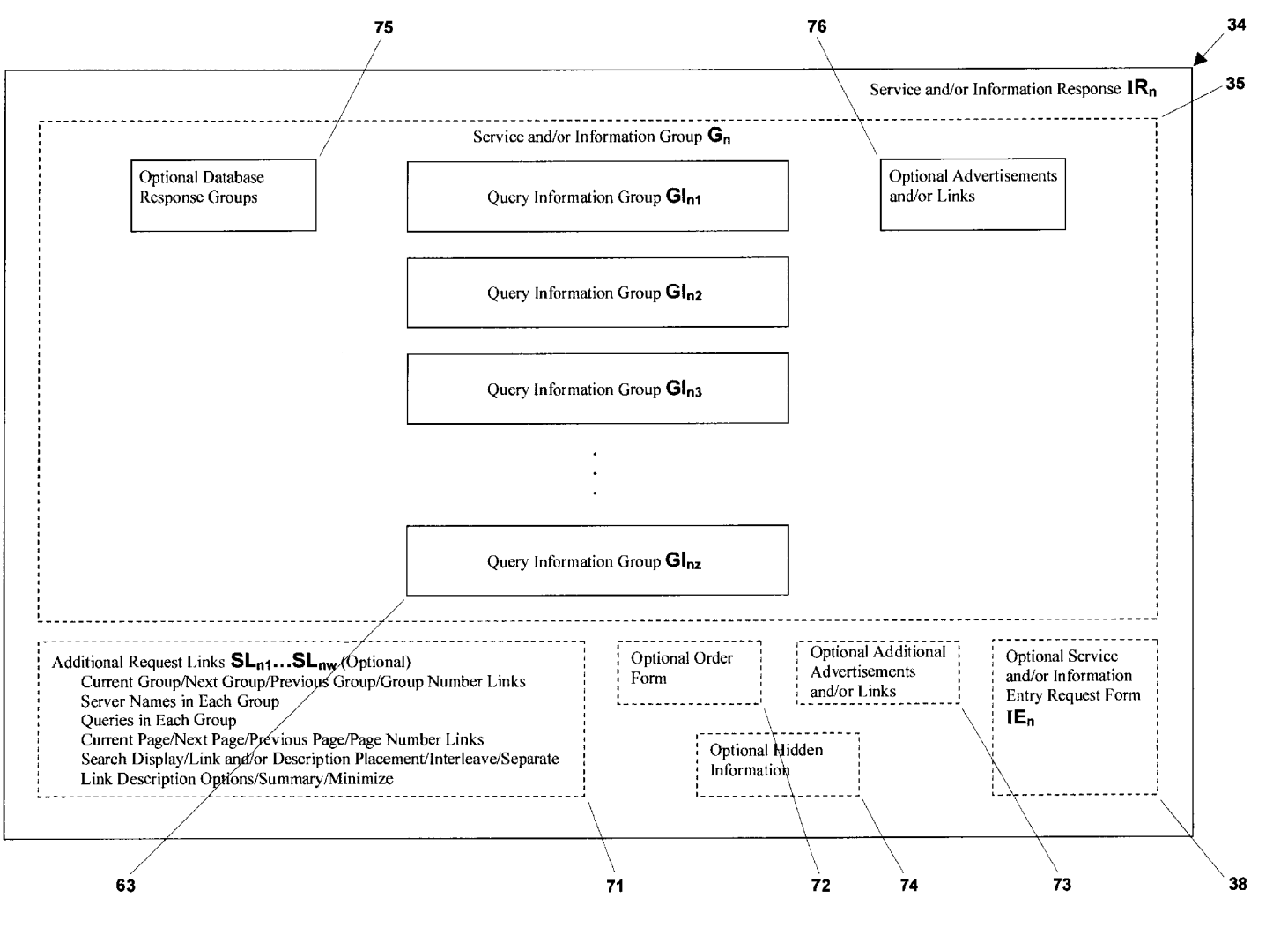

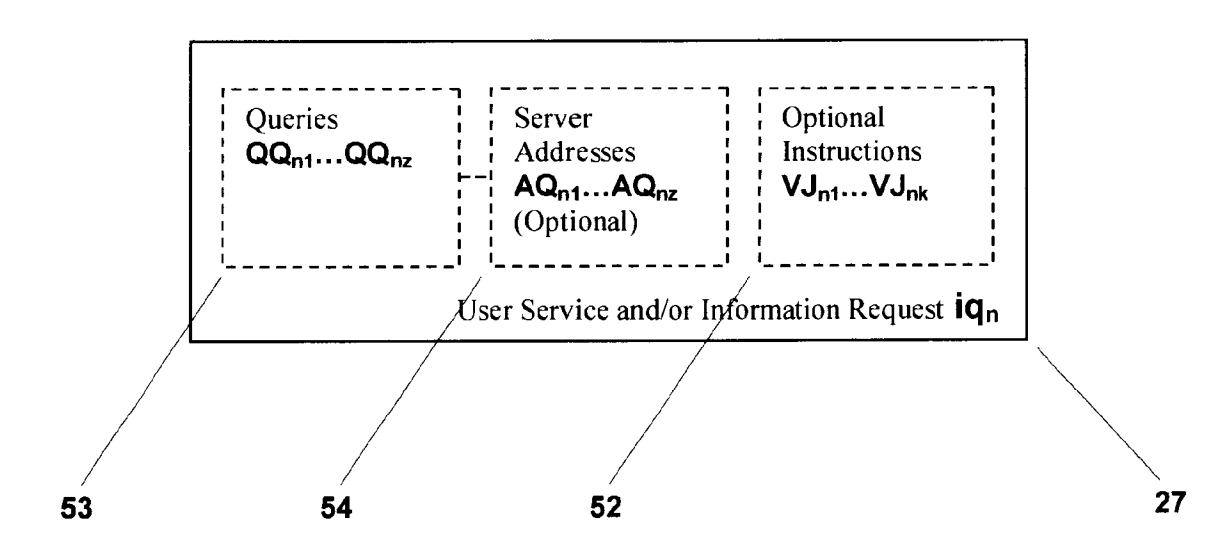

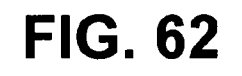

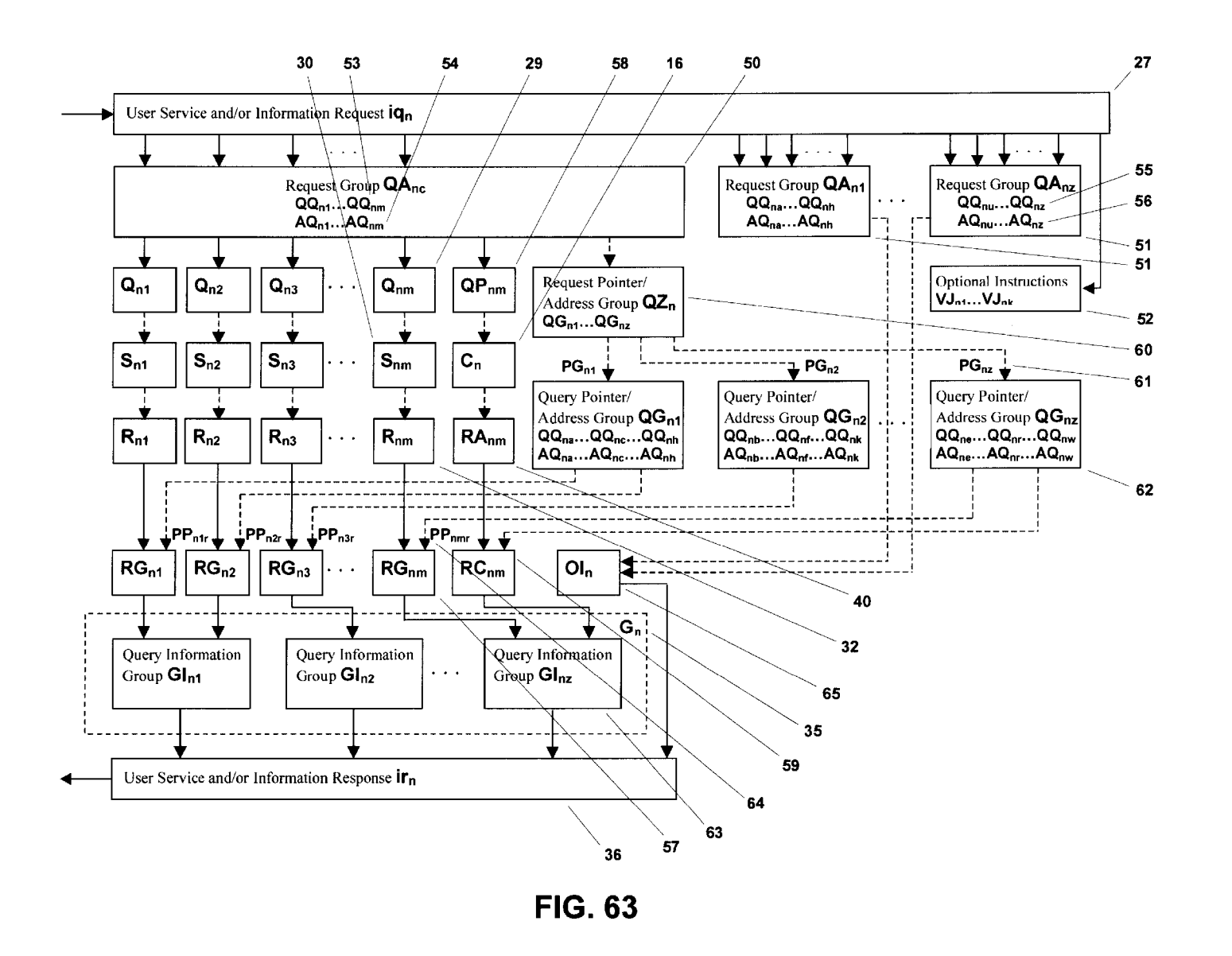

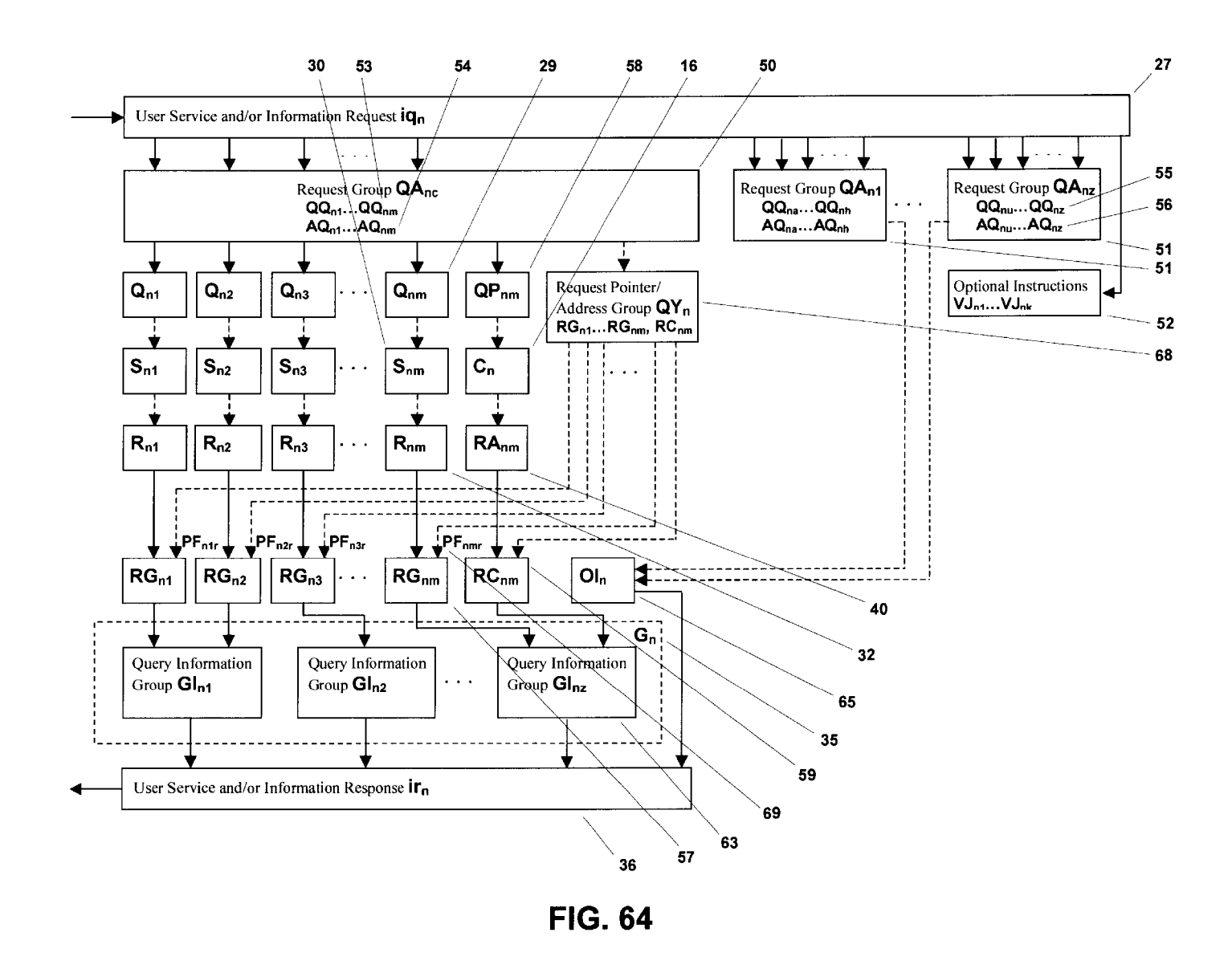

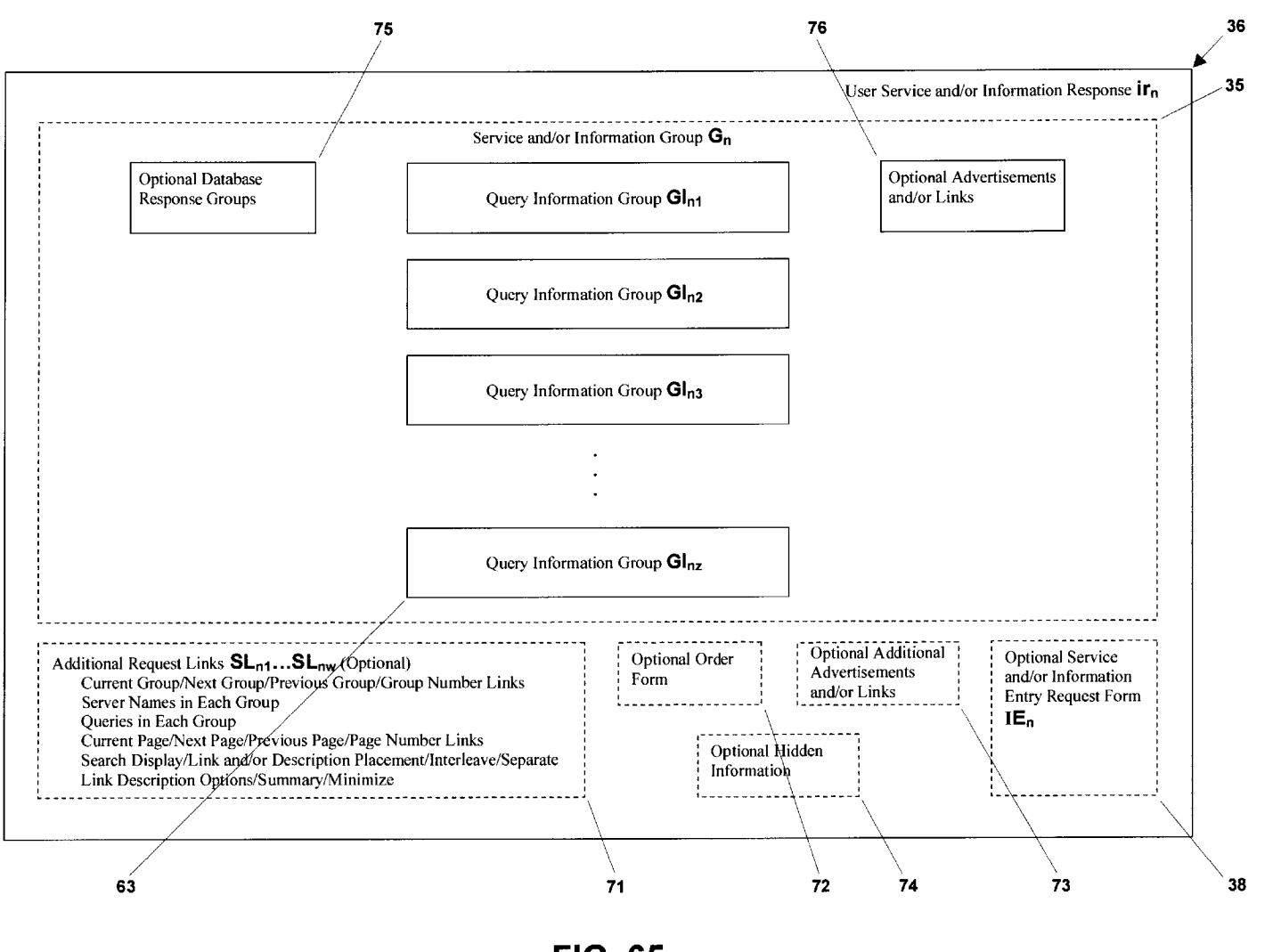

U.S. Patent

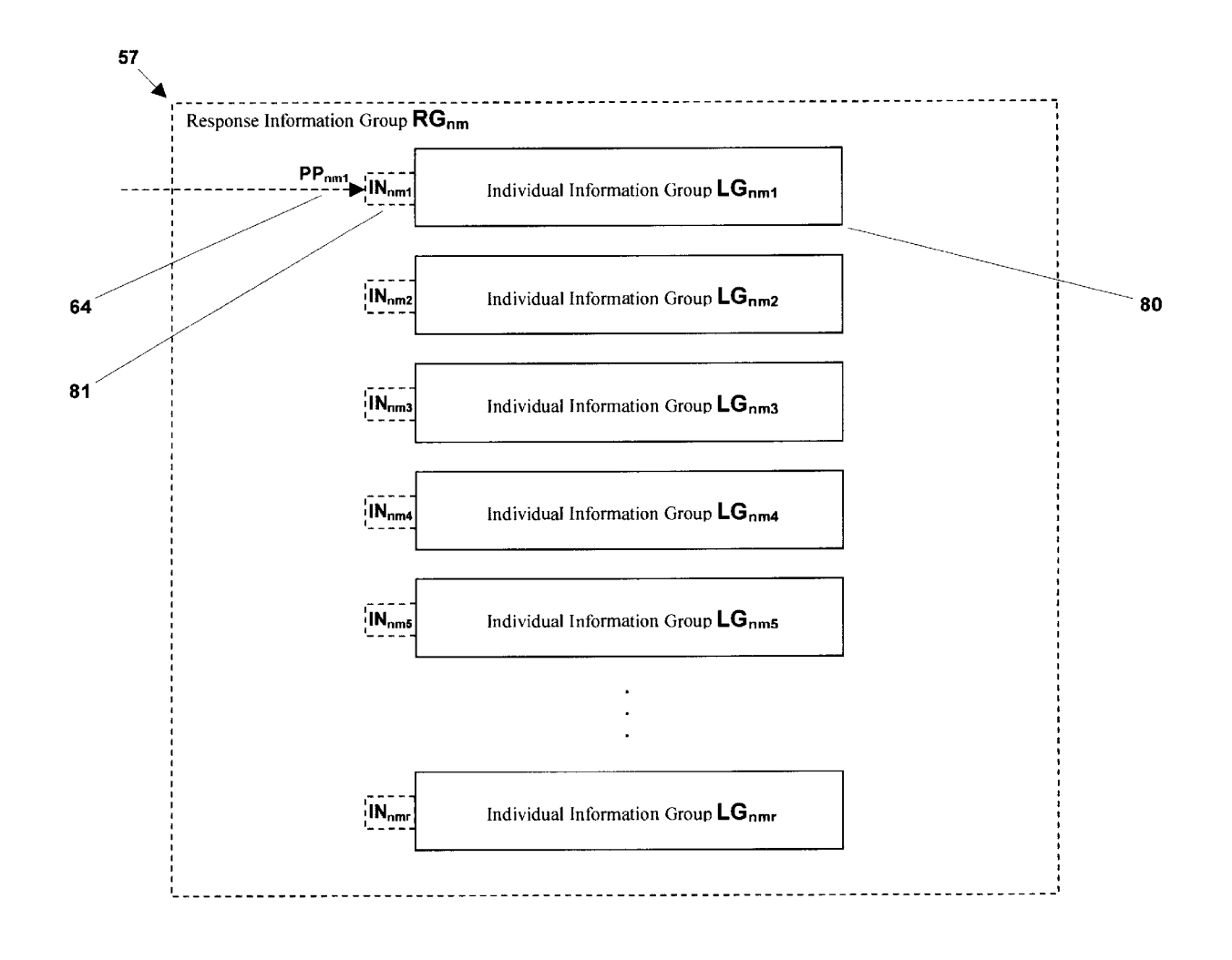
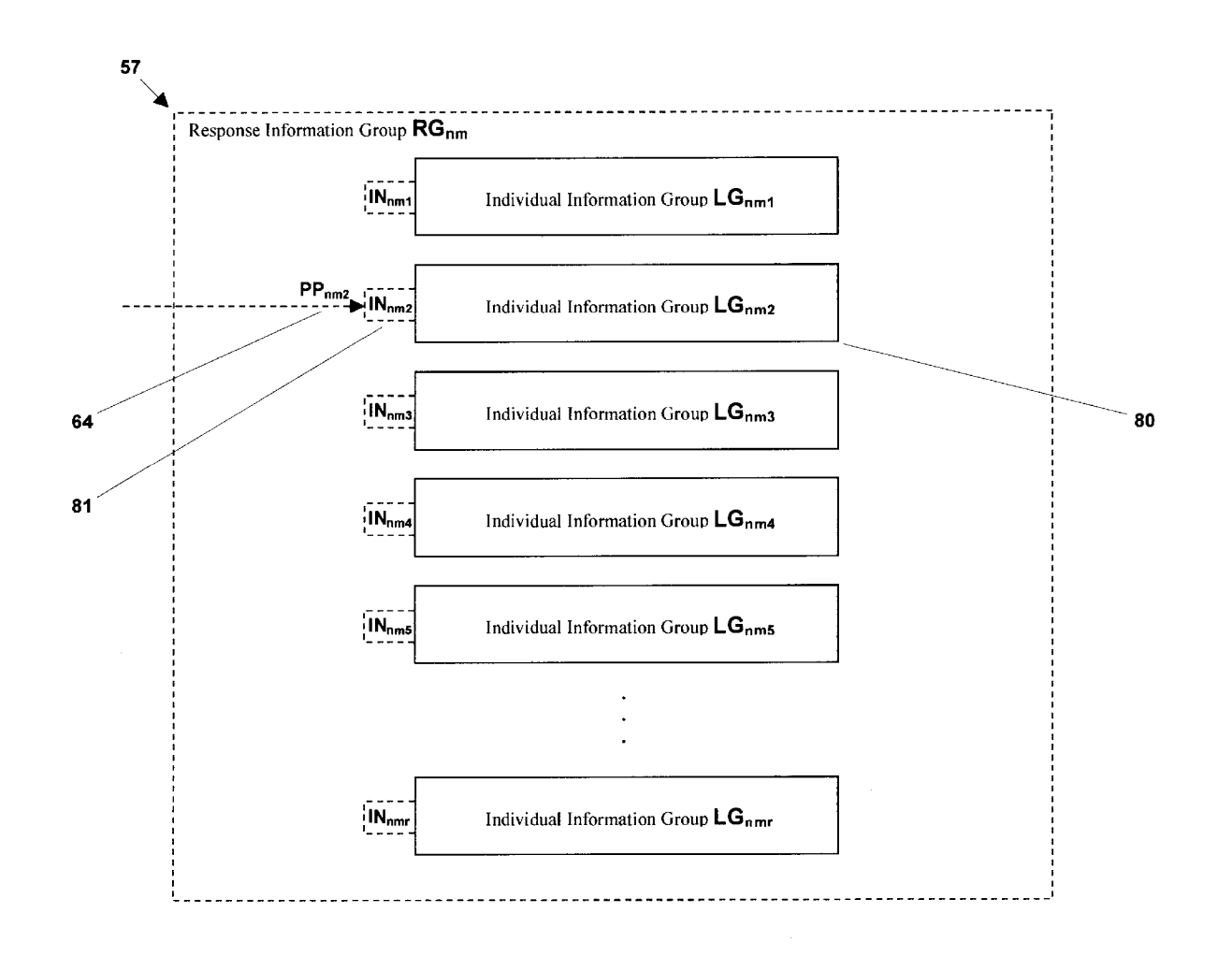

**FIG. 66B** 

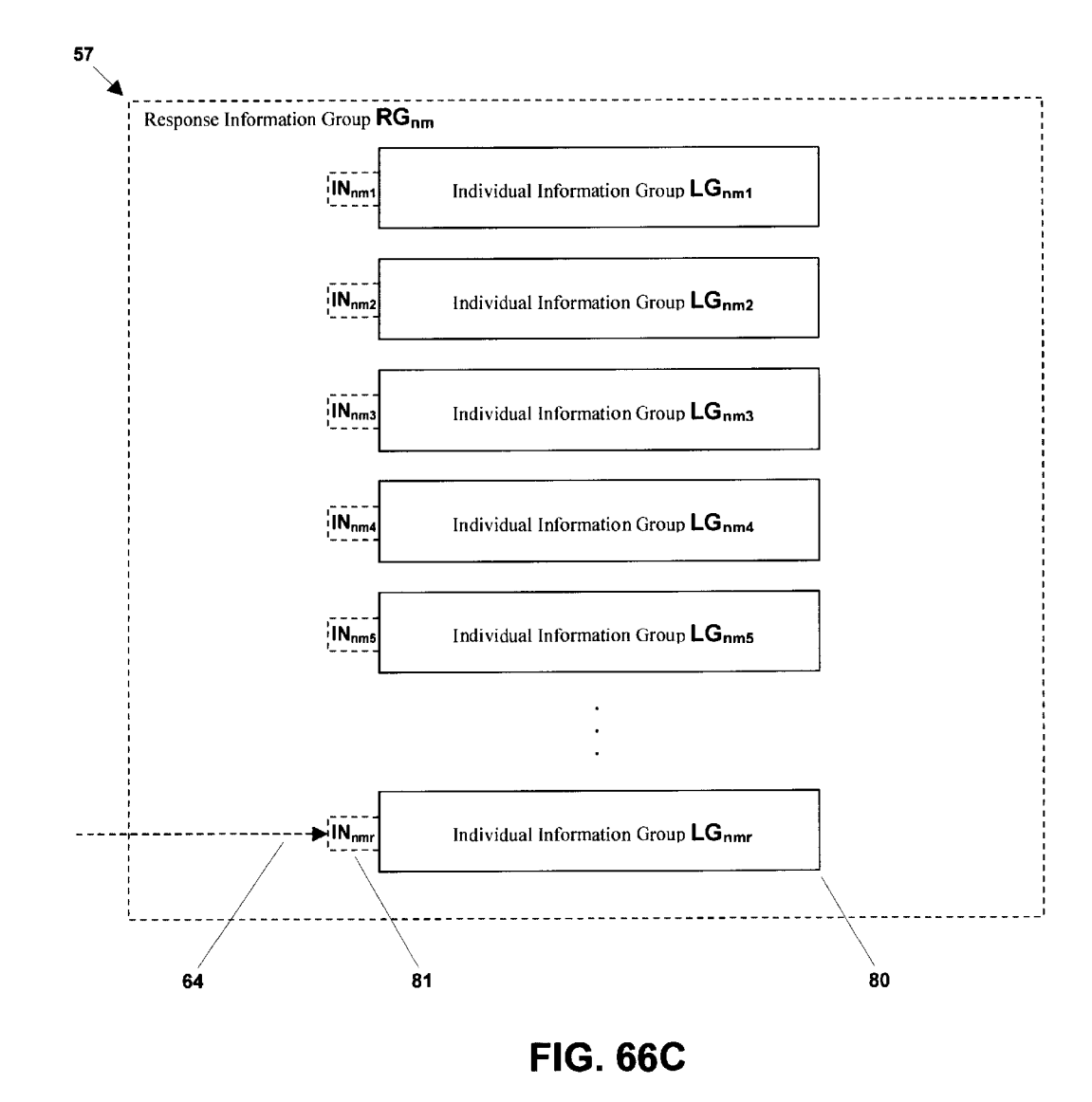

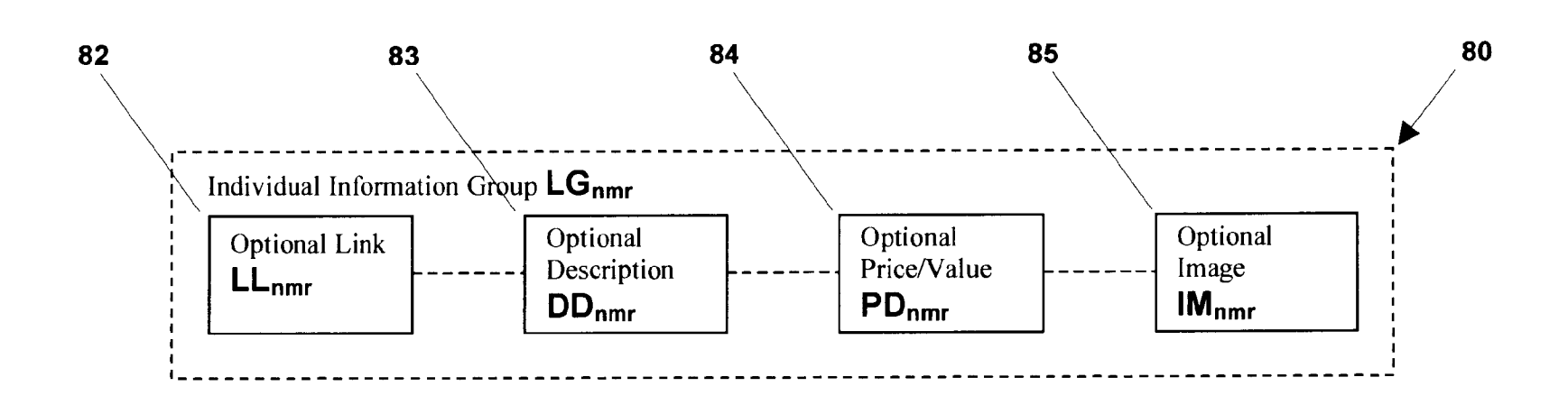

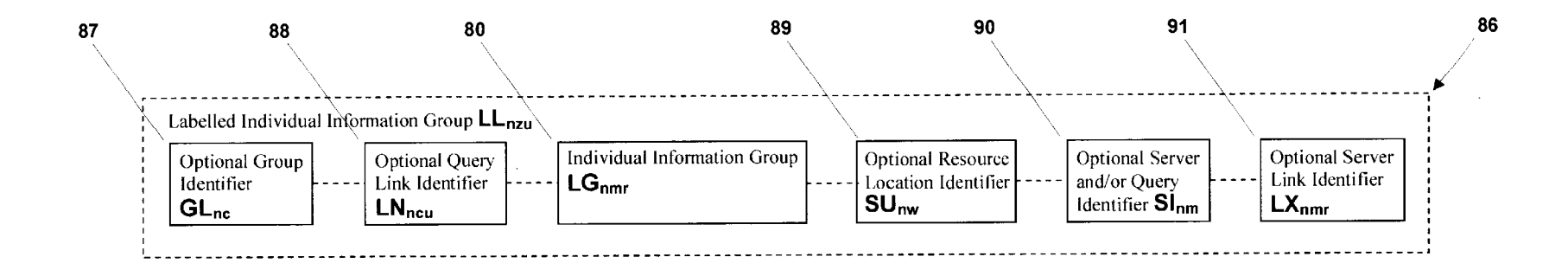

**FIG. 68** 

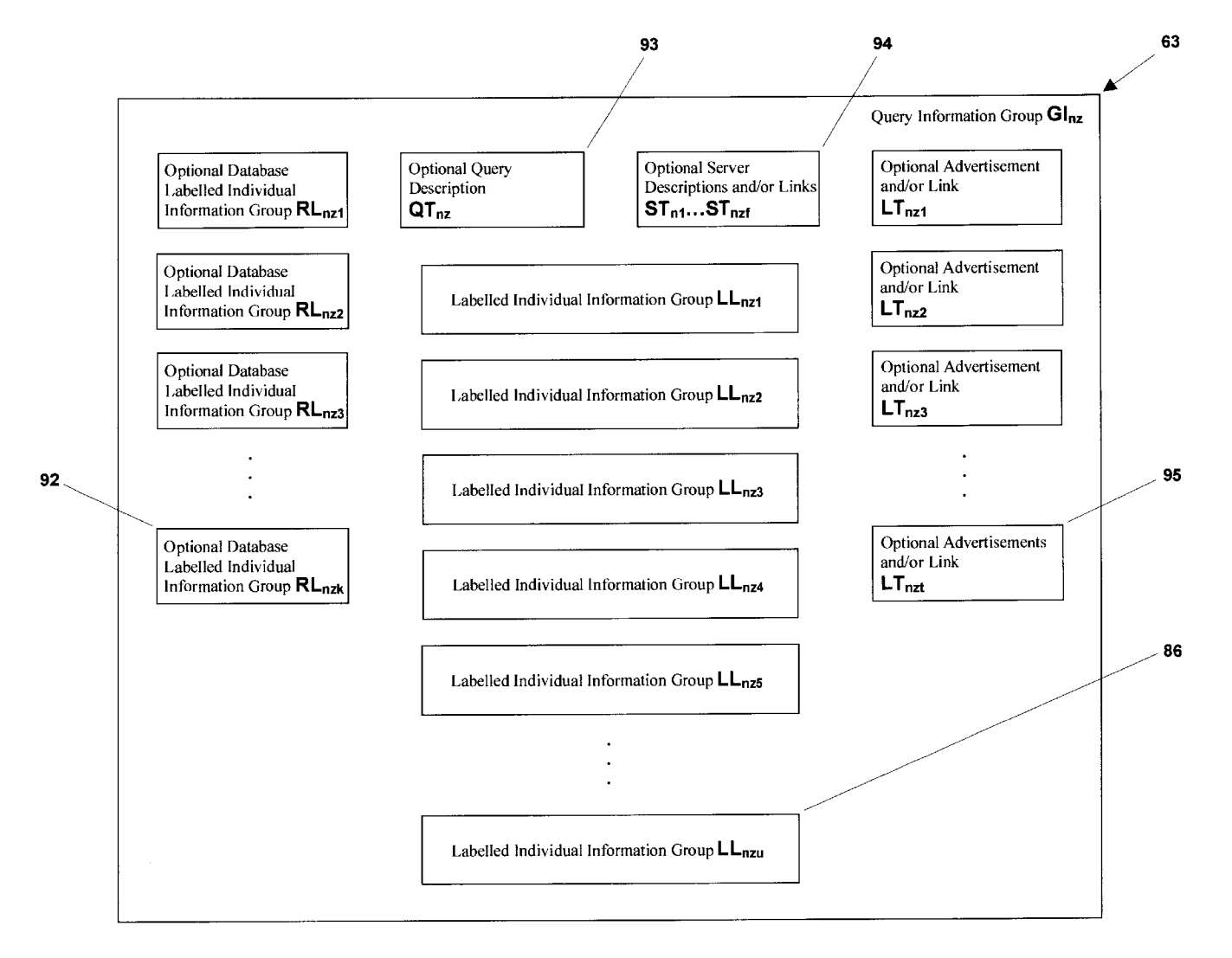

**FIG. 69** 

**99** 

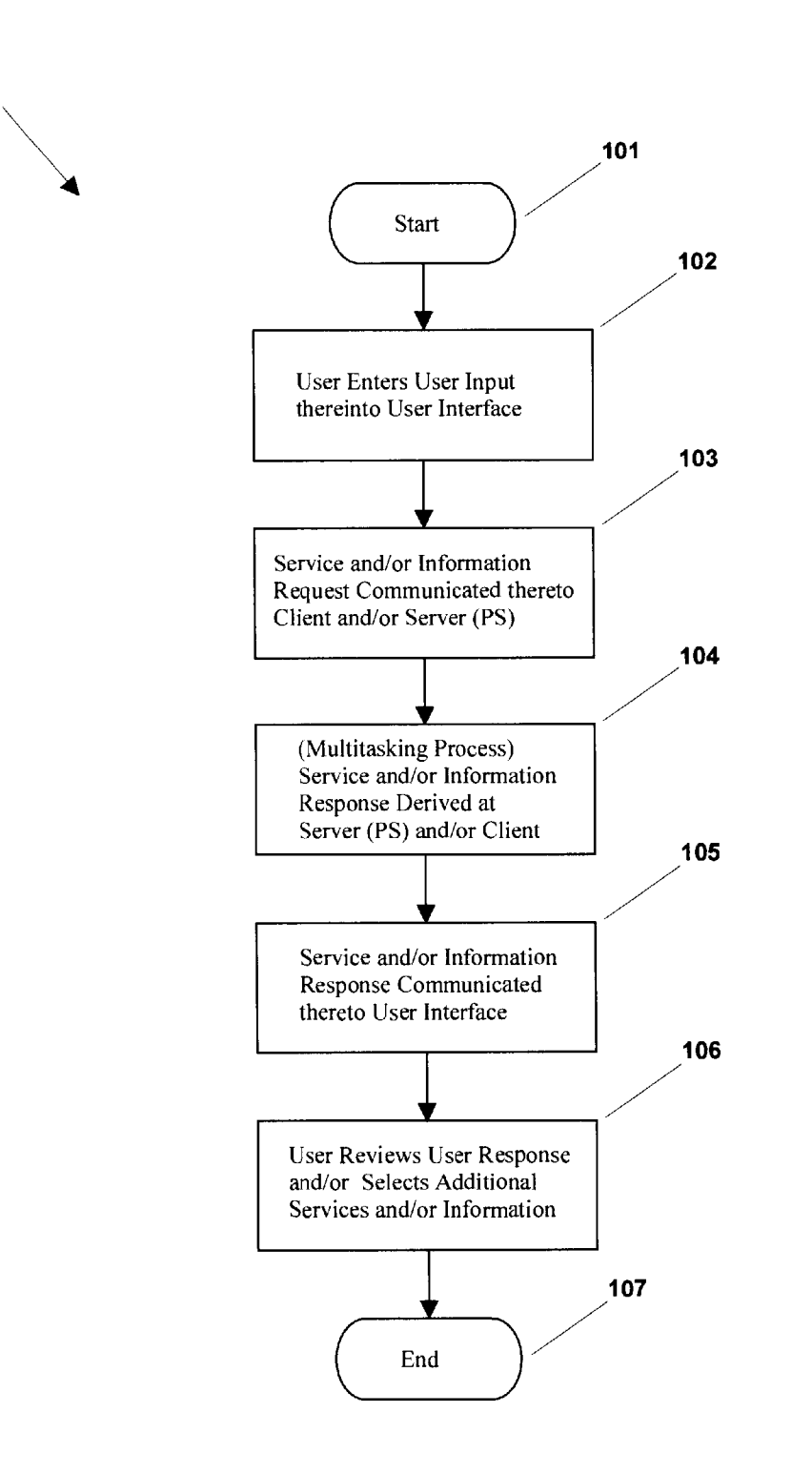

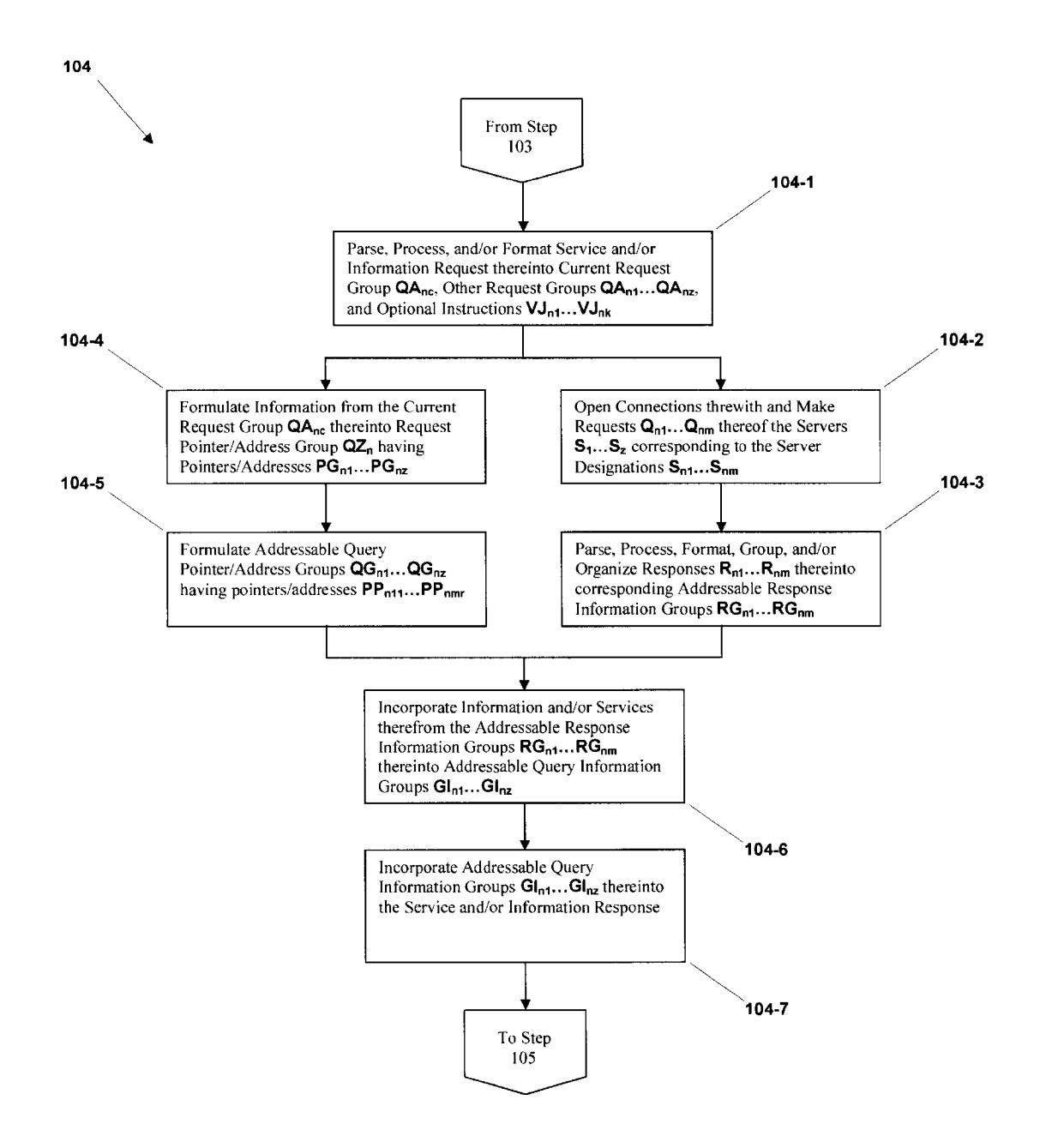

**FIG. 71** 

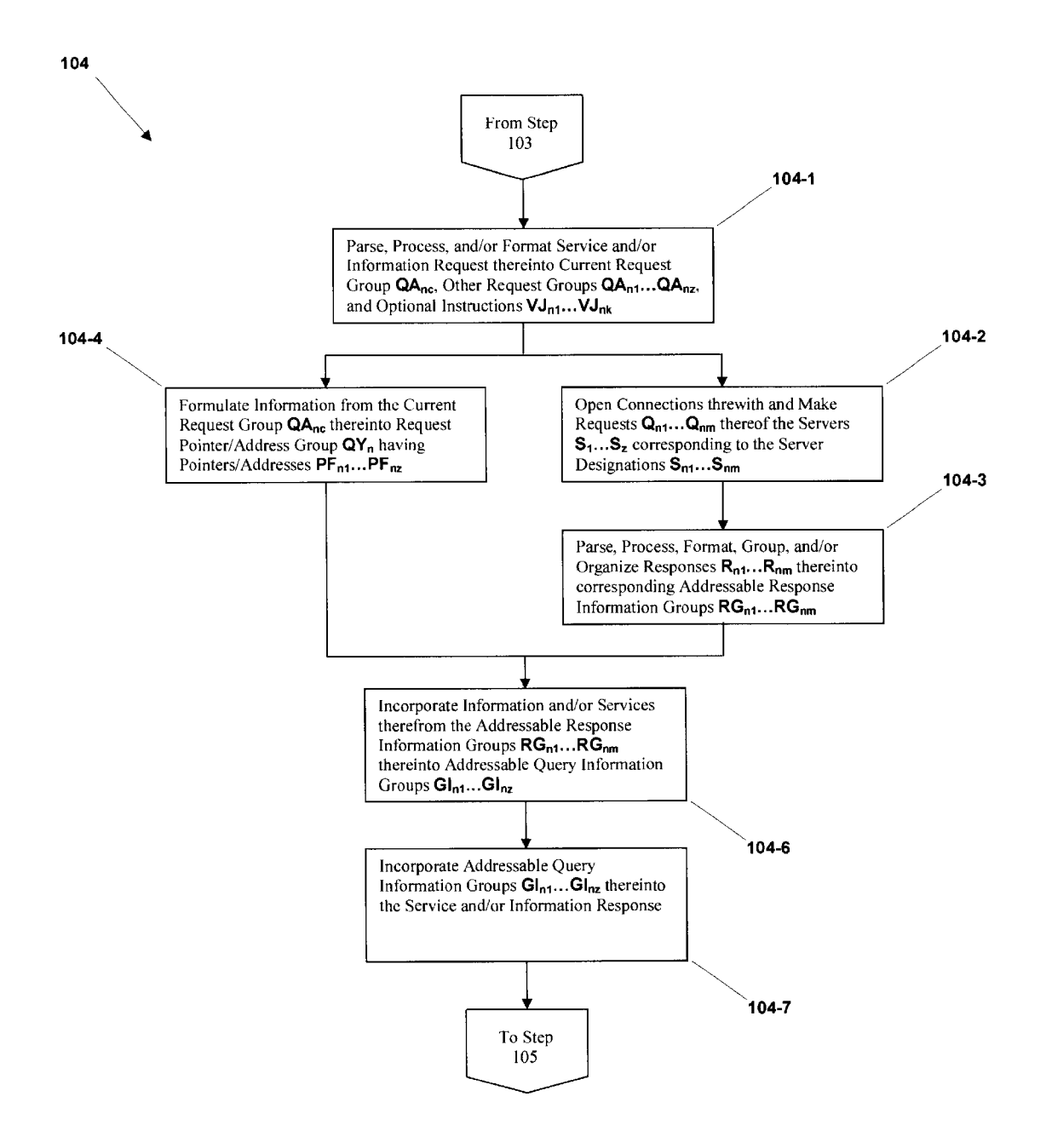

**FIG. 72** 

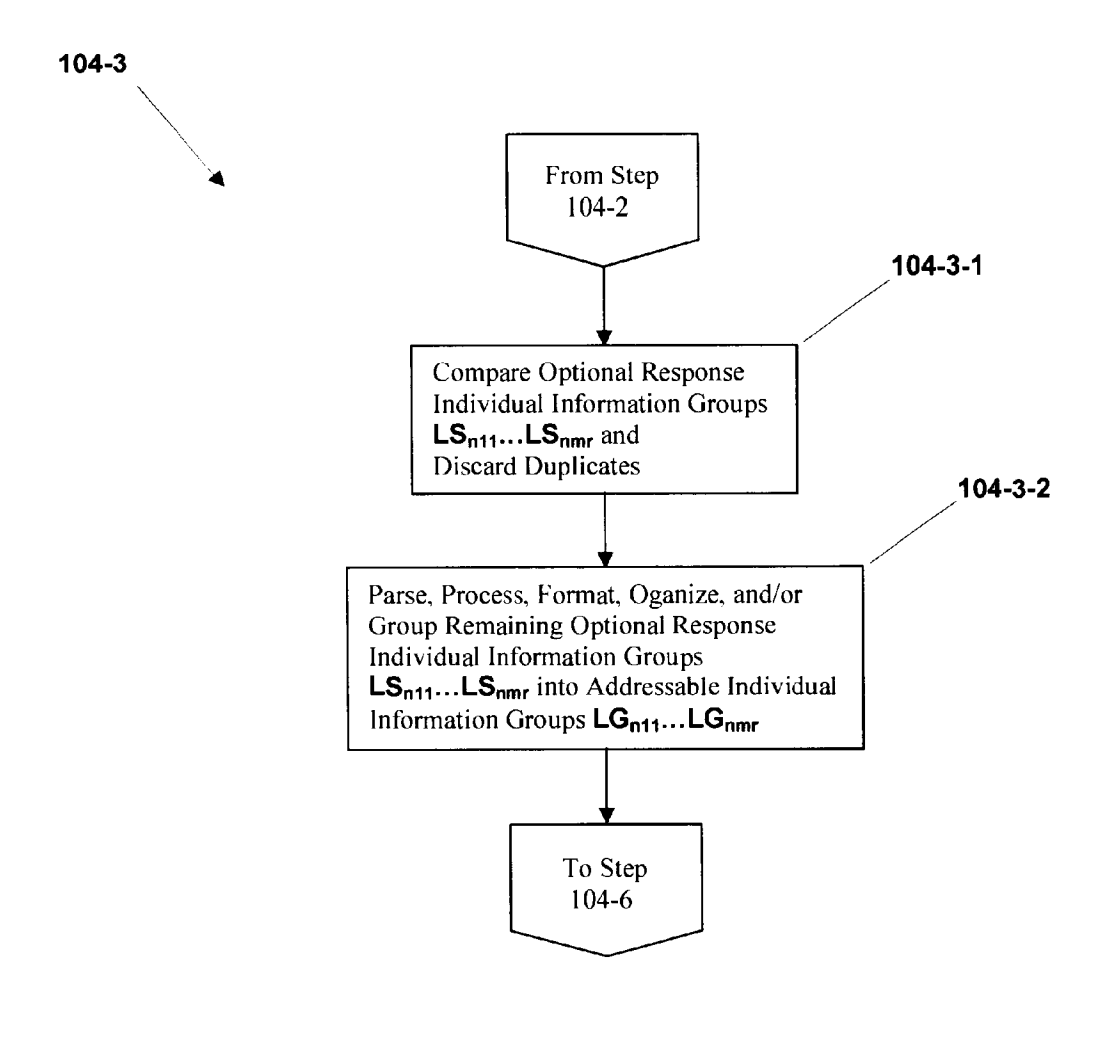

**FIG. 73** 

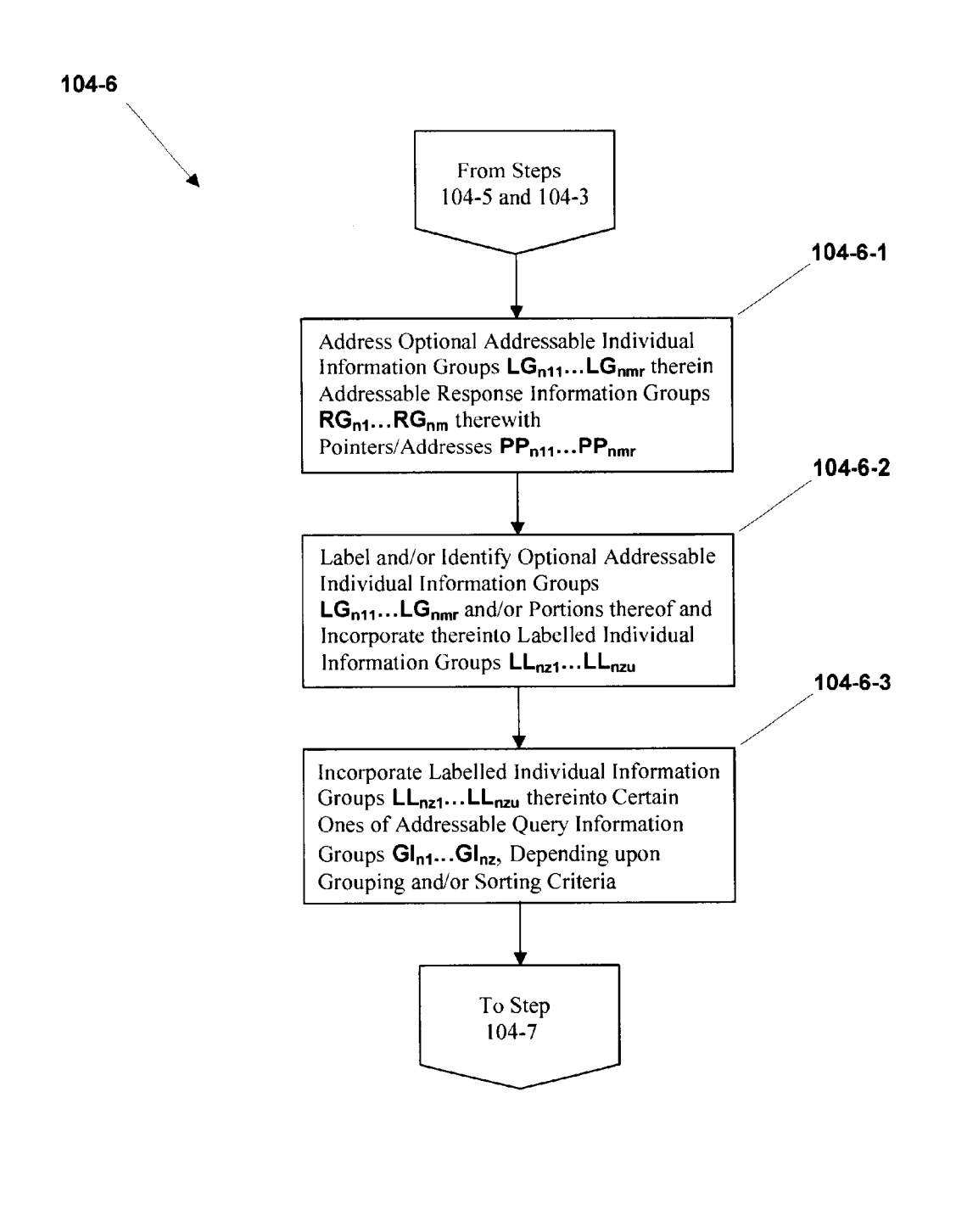

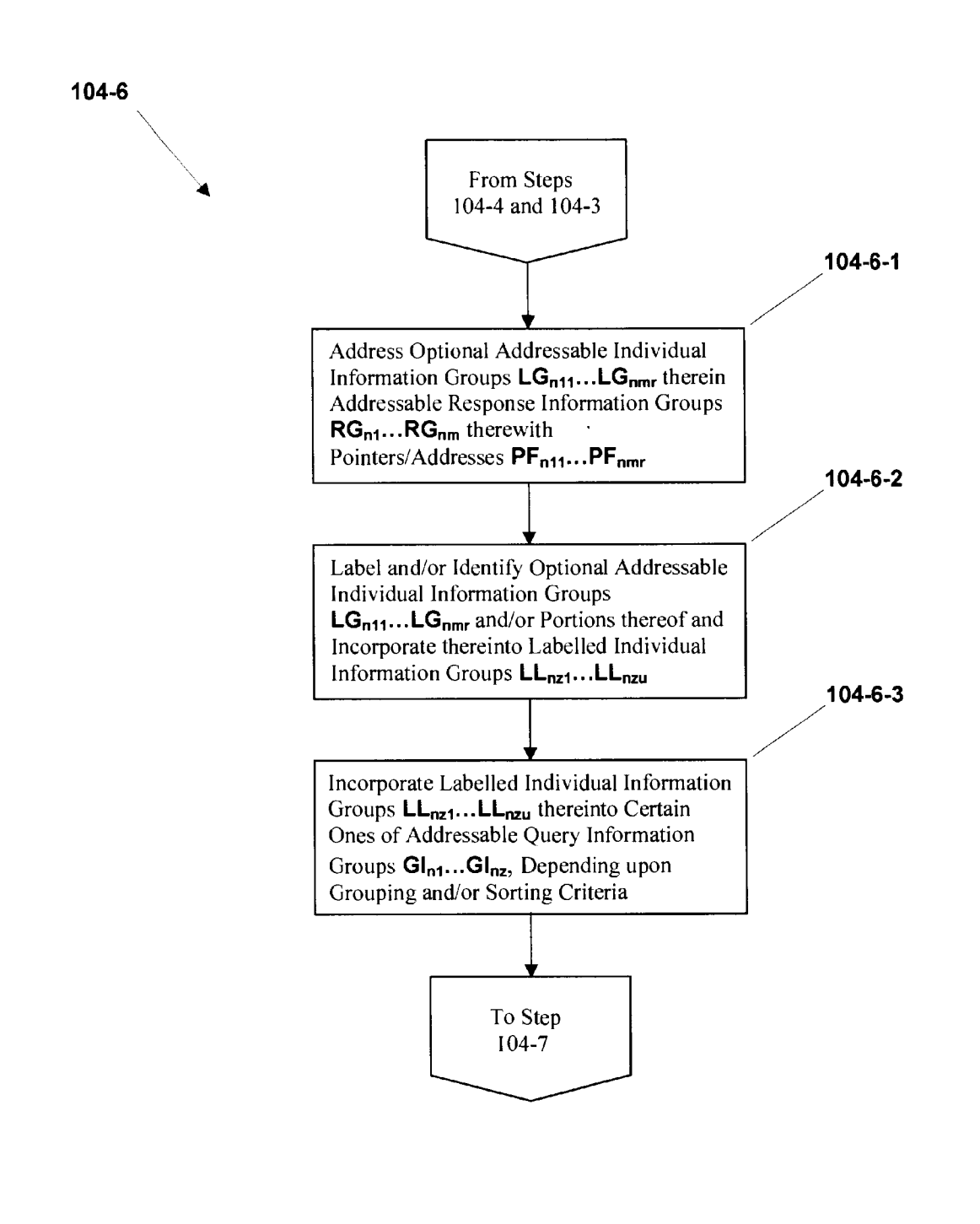

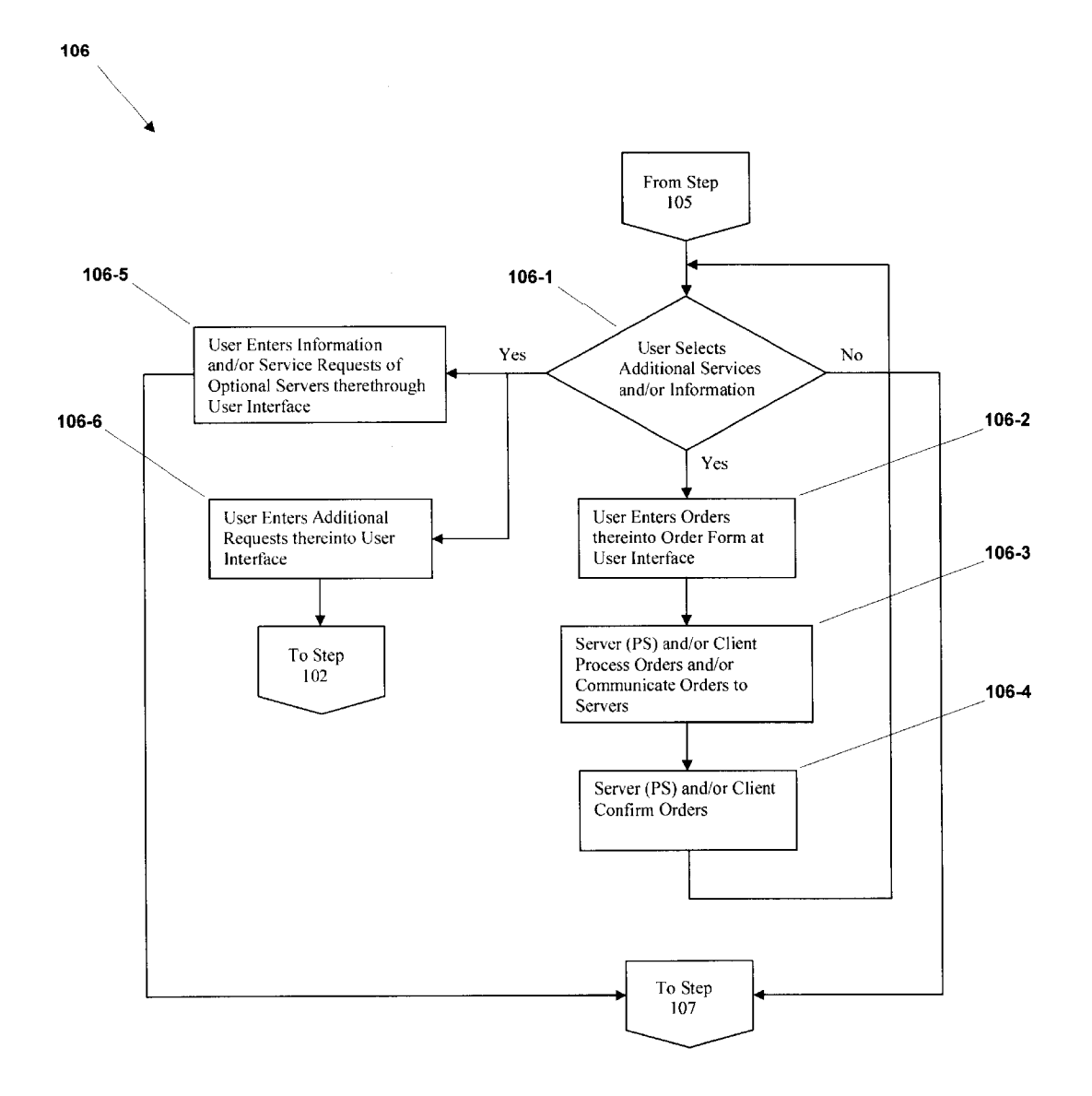

**FIG. 76** 

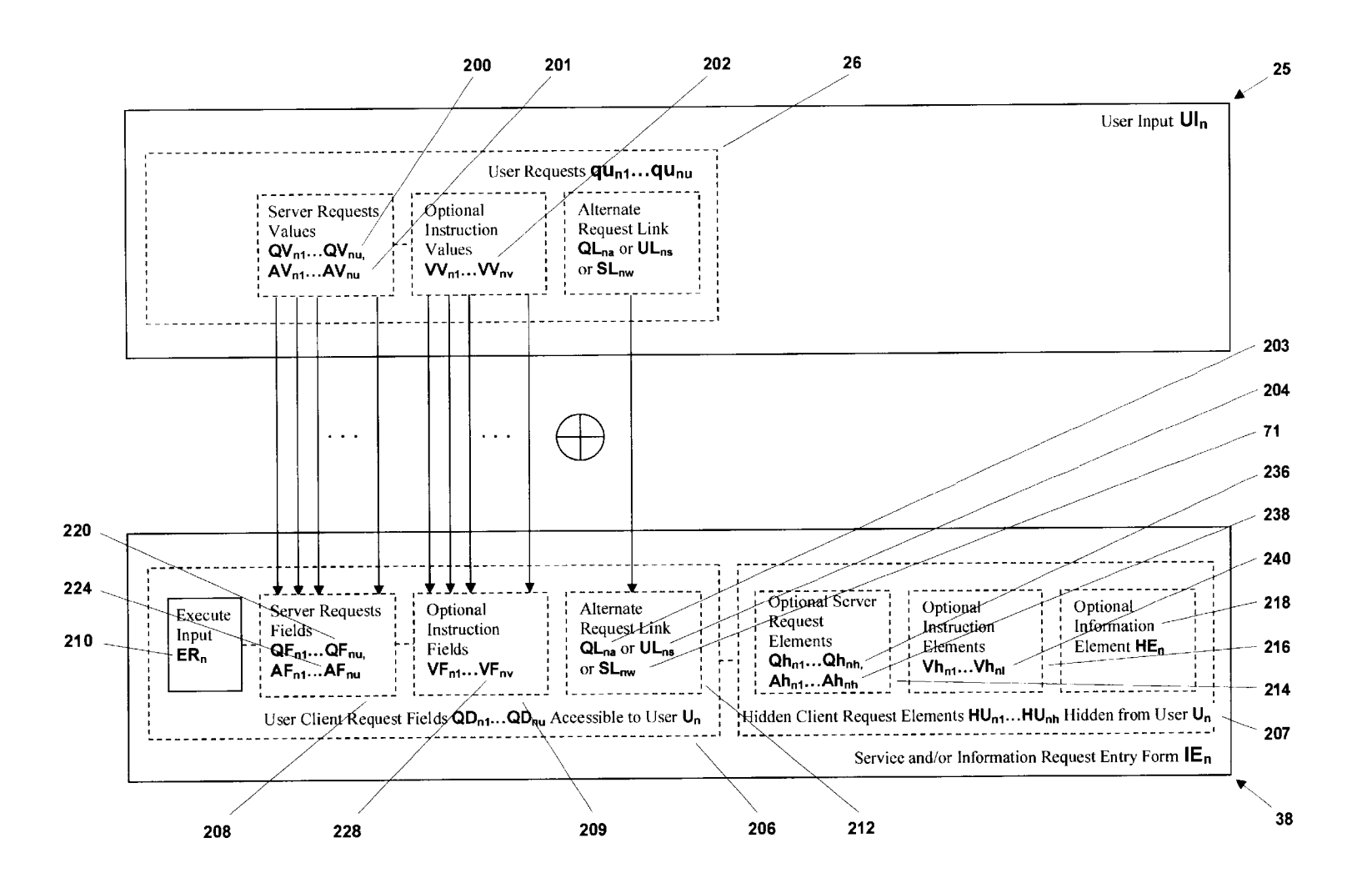

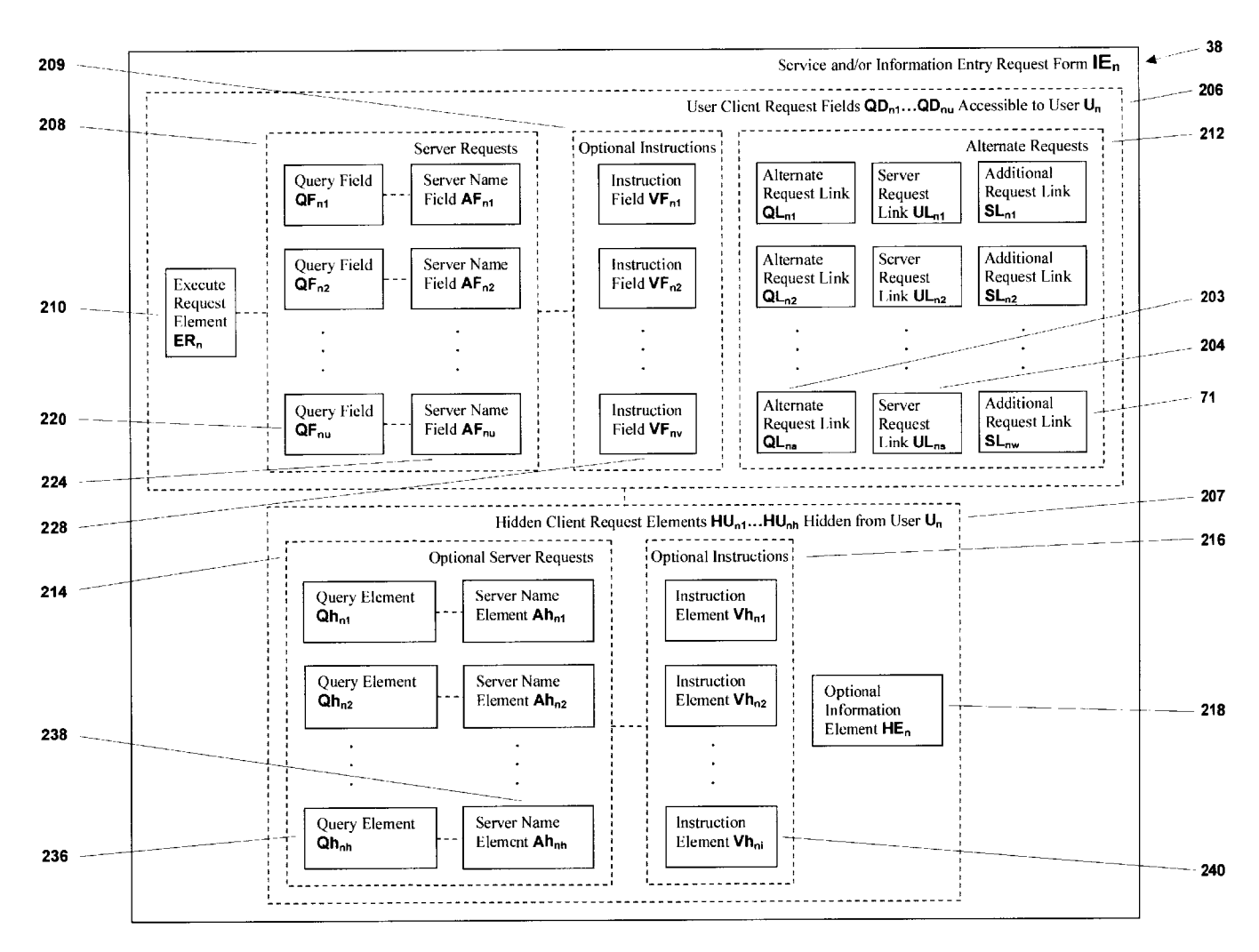

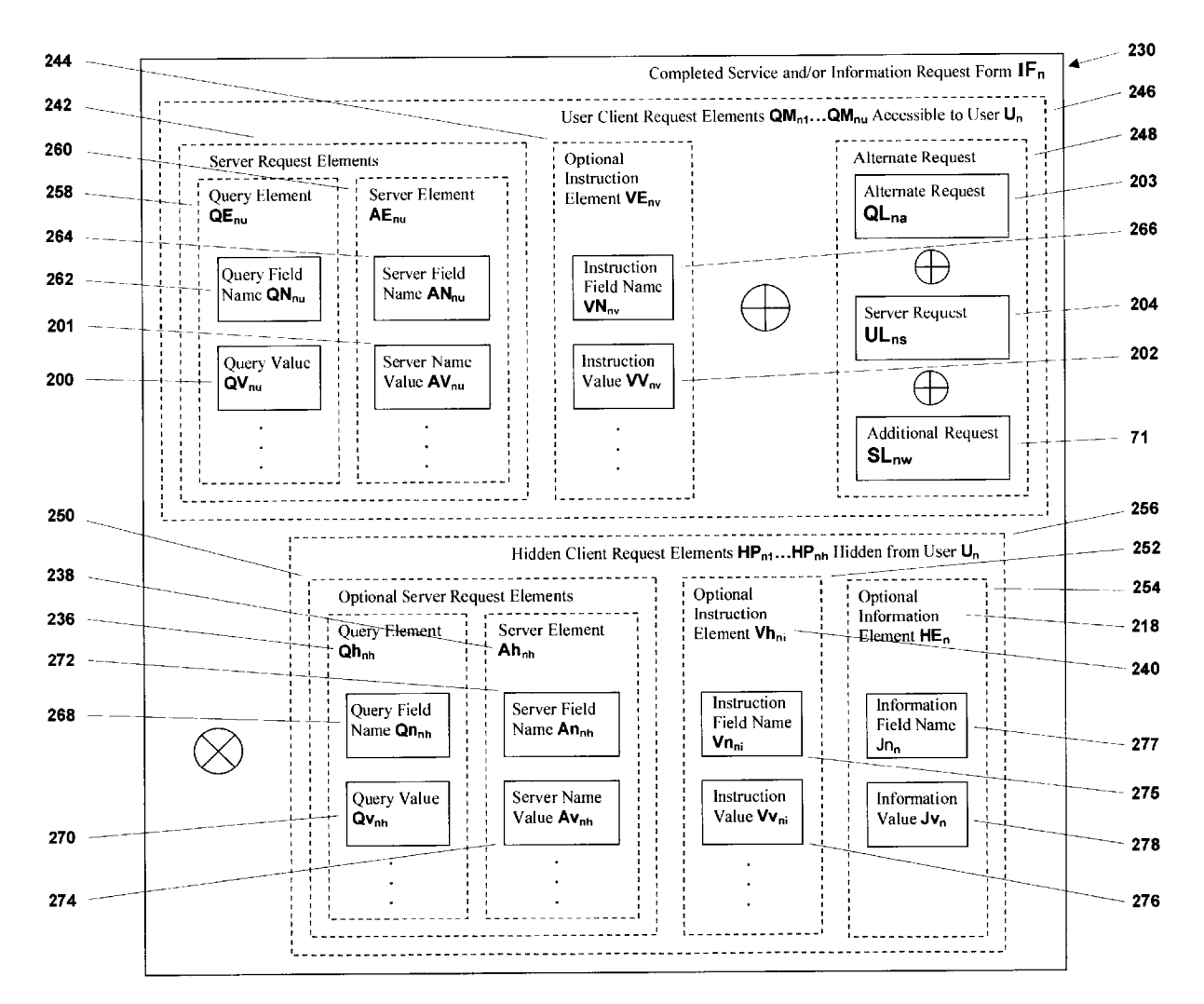

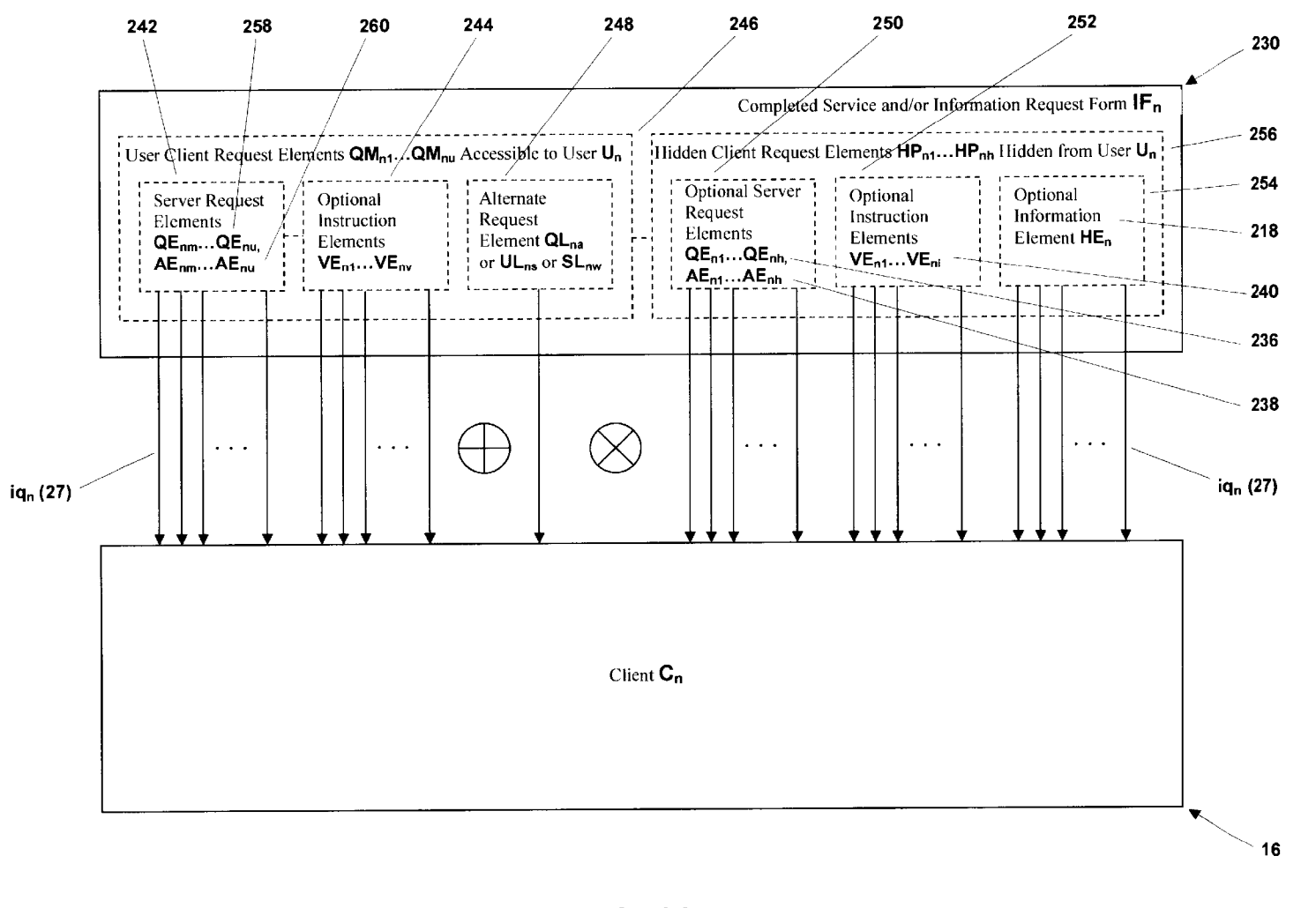

**FIG. 80** 

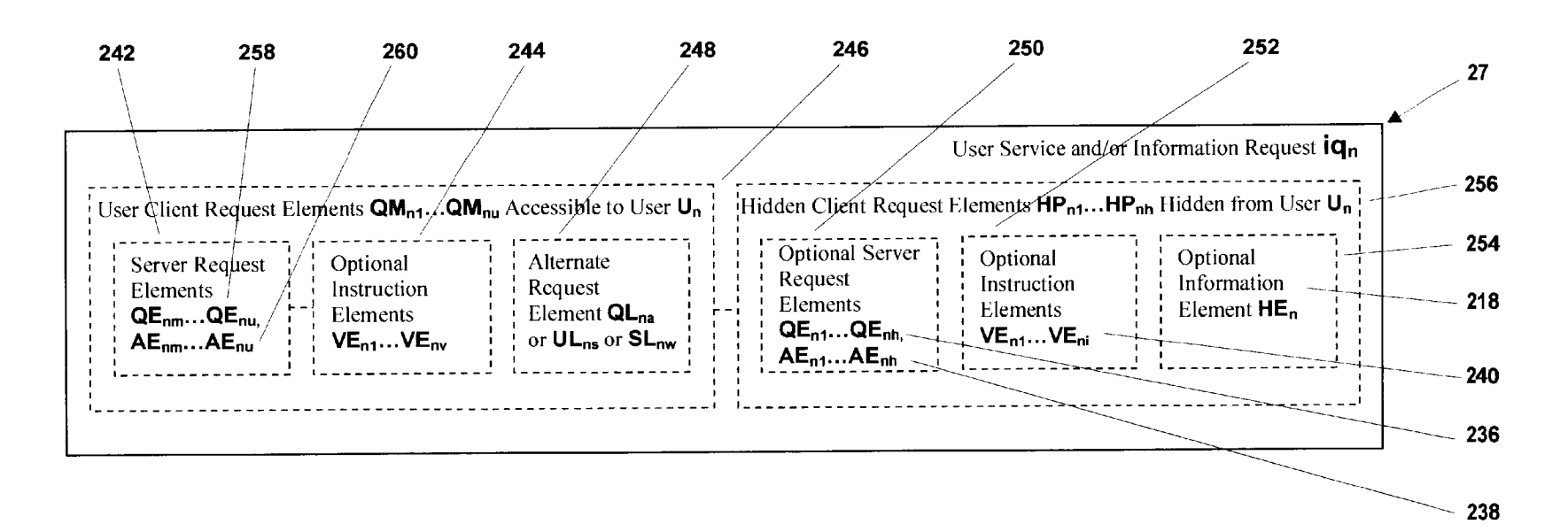

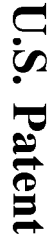

Sep. 7, 2004

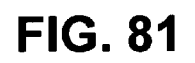

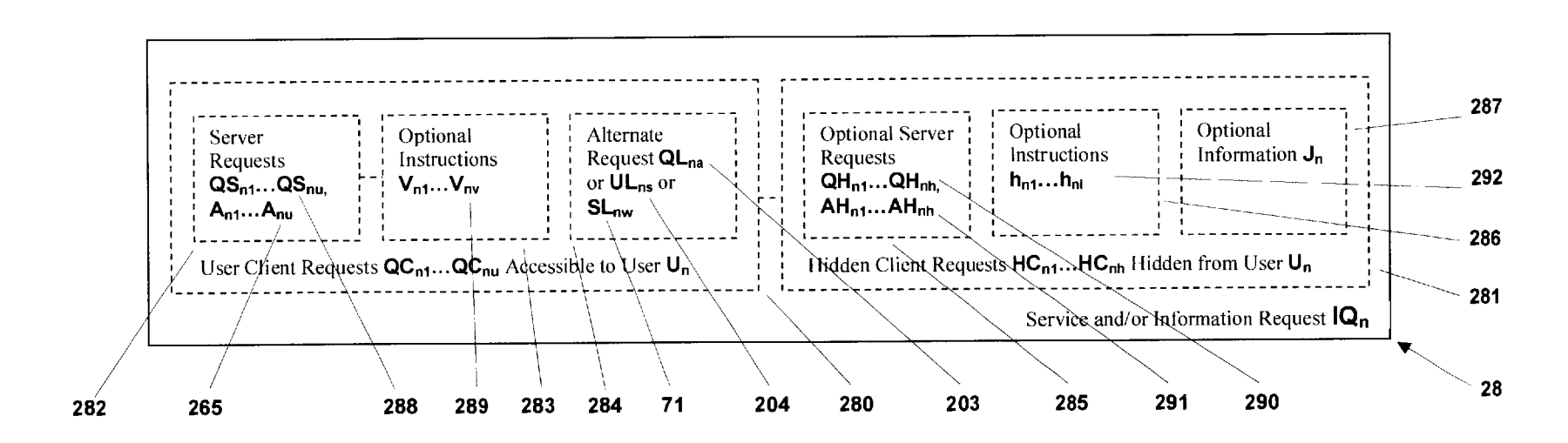

**FIG. 82** 

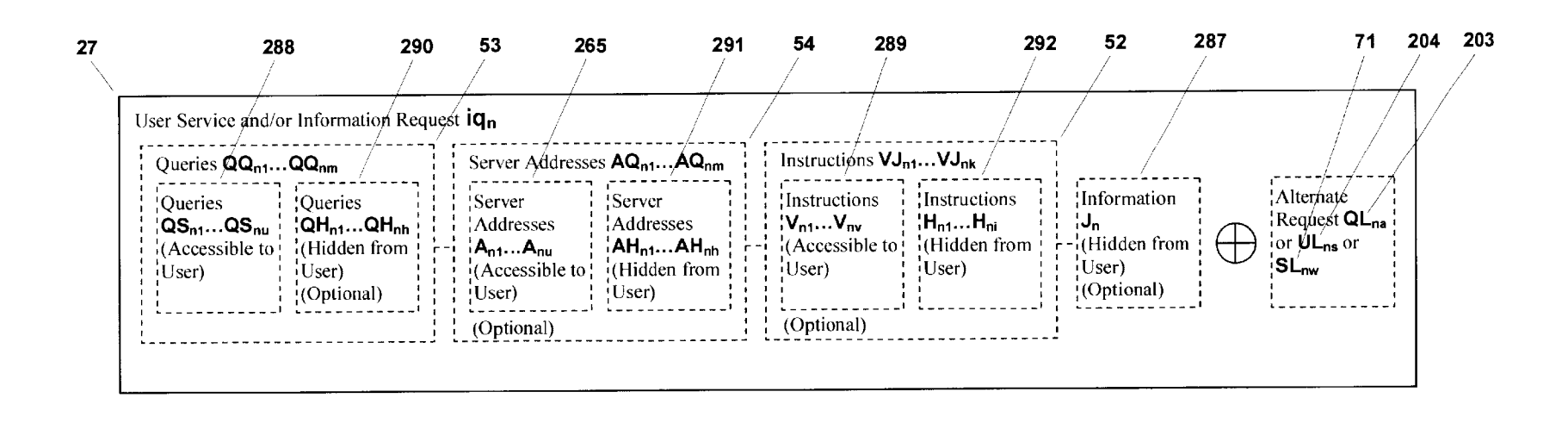

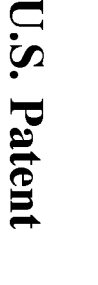

Sep. 7, 2004

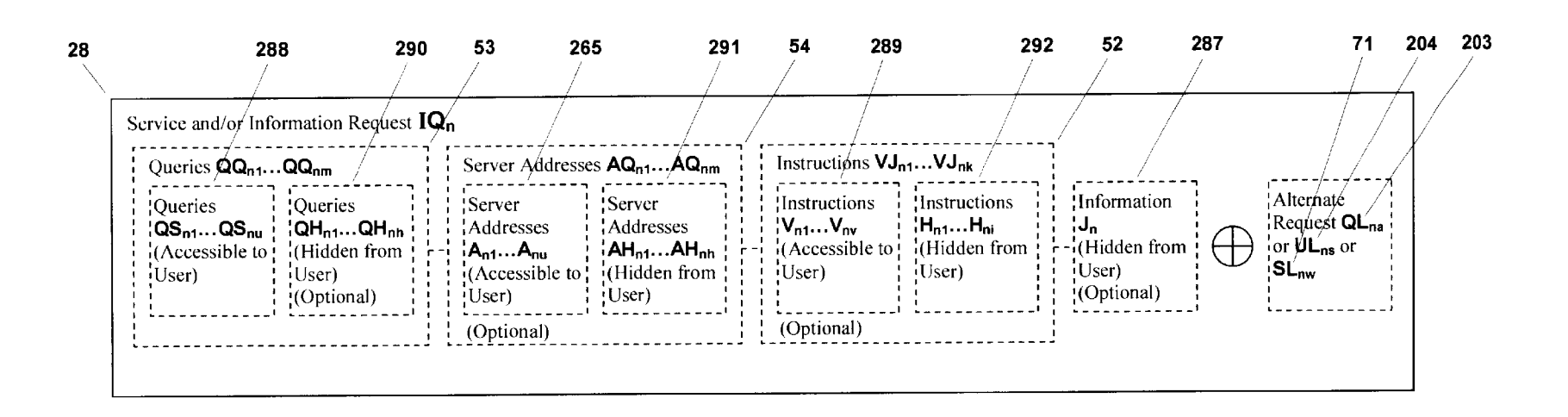

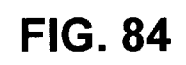

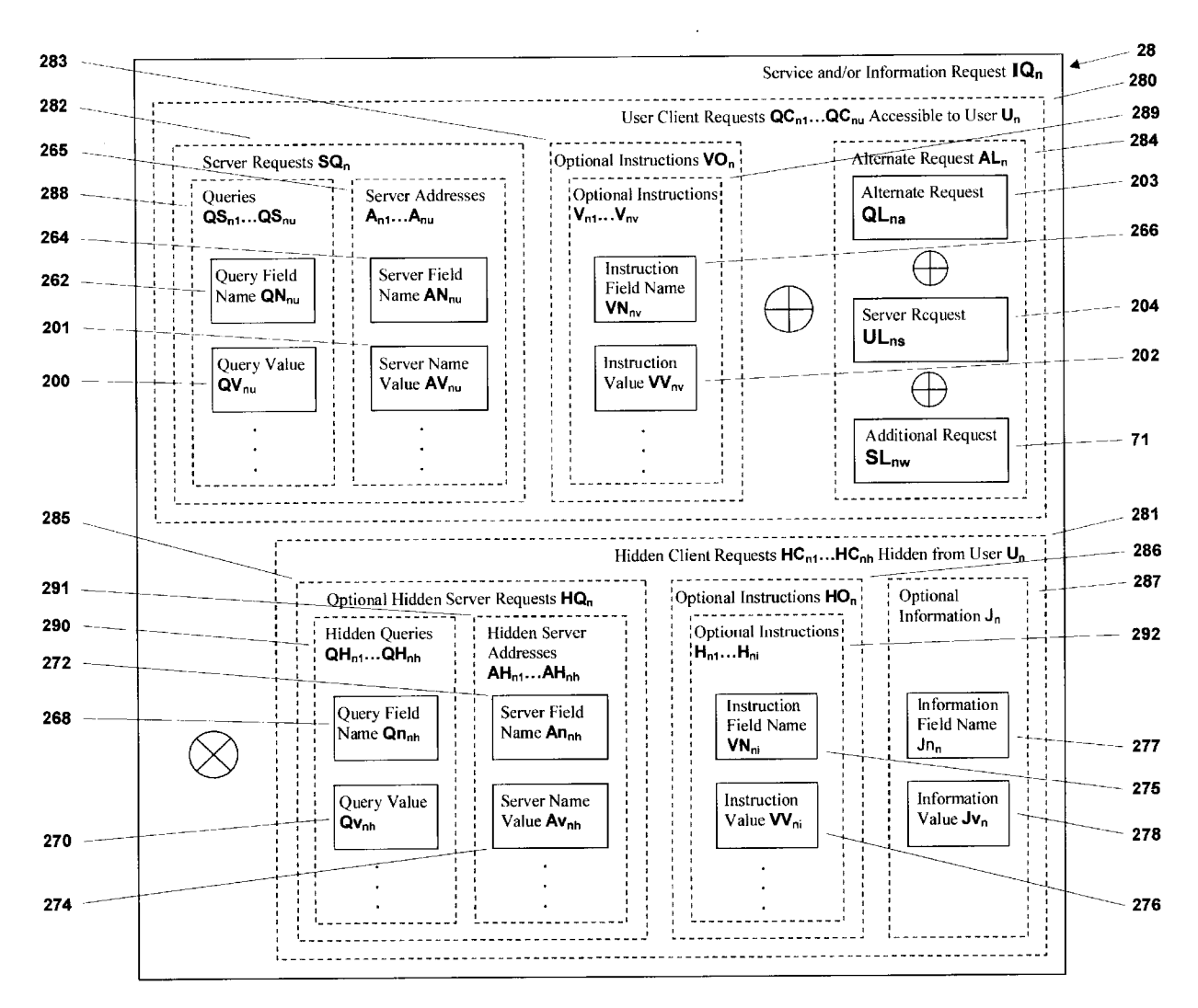

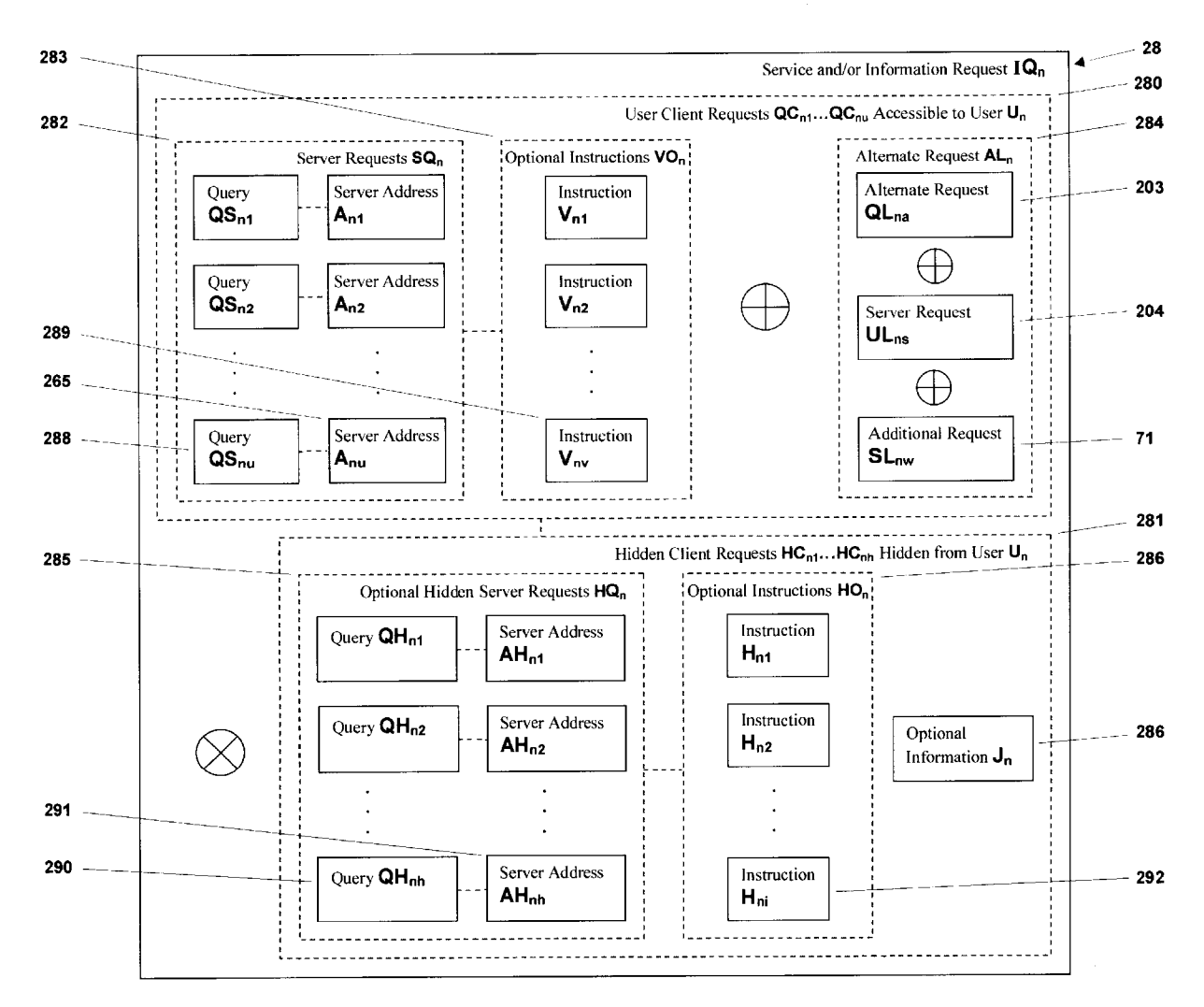

U.S. Patent

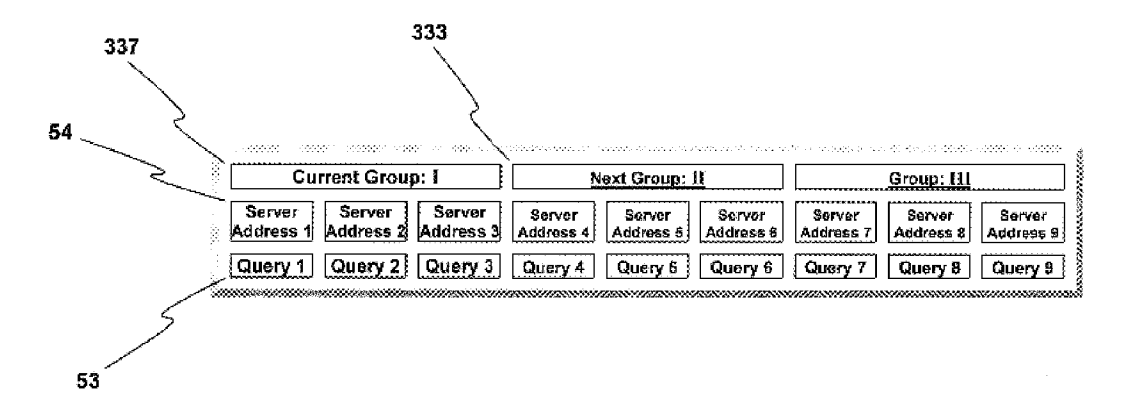

**FIG. 87** 

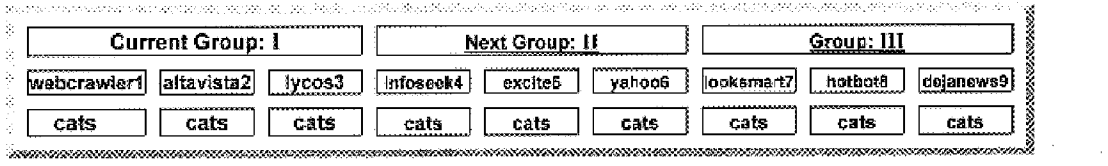

**FIG. 88** 

 $\mathcal{A}^{\text{max}}_{\text{max}}$ 

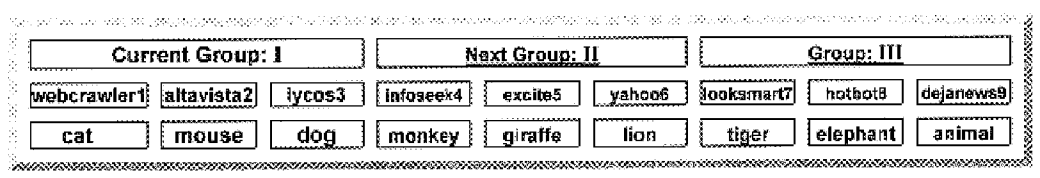

 $\sim$   $\sim$ 

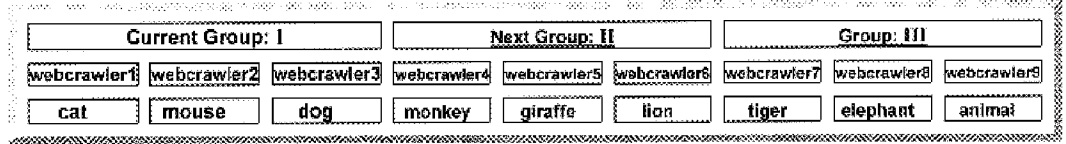

**FIG. 90** 

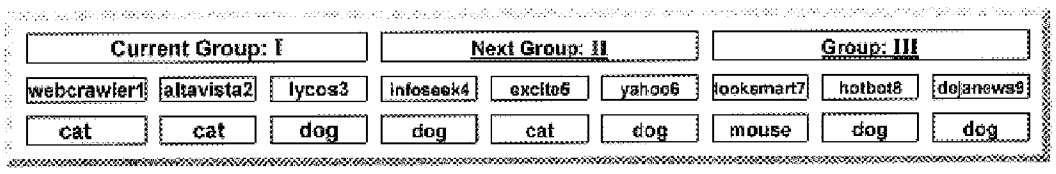

**FIG. 91** 

 $\sim$   $\sim$ 

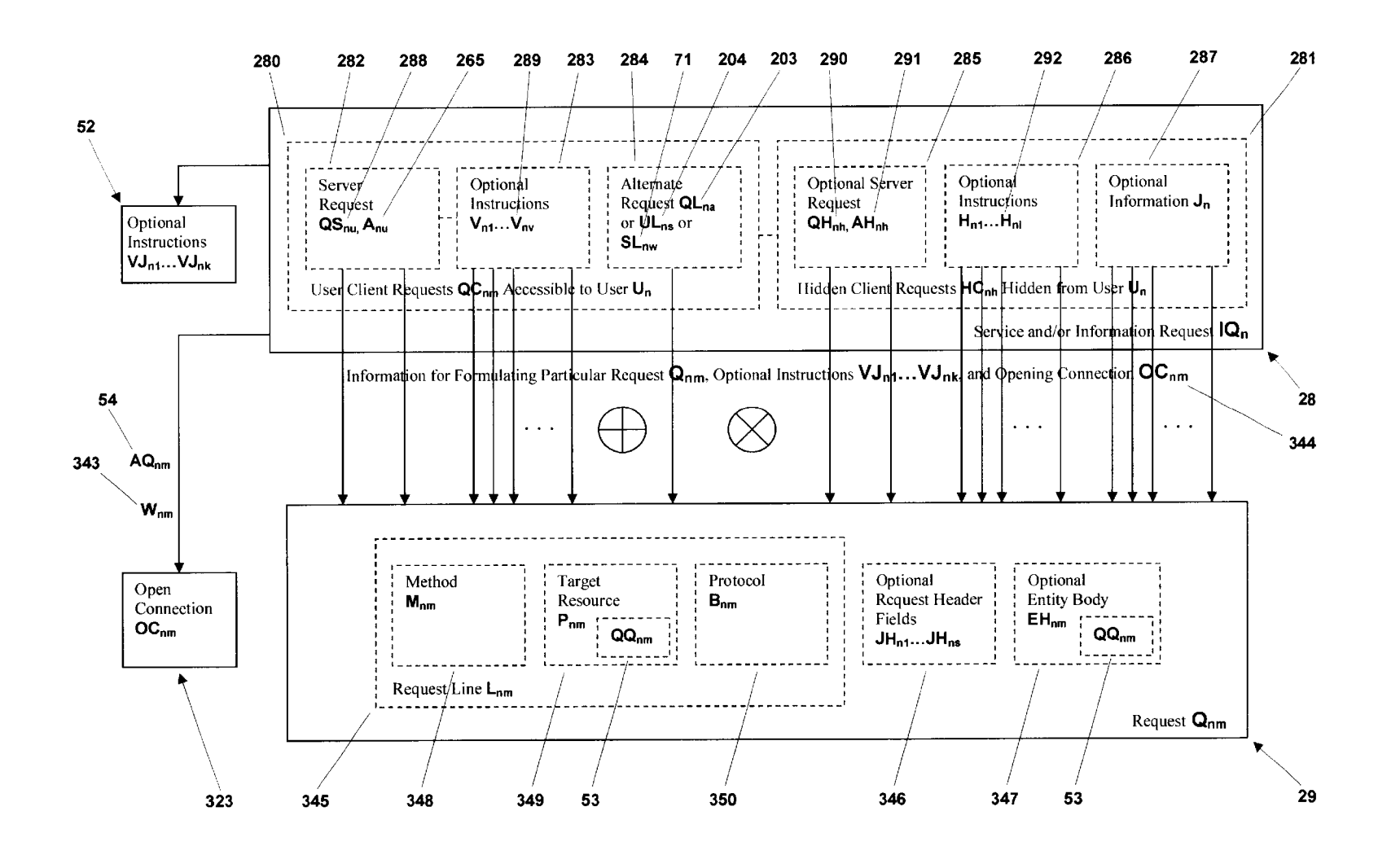

**FIG. 92** 

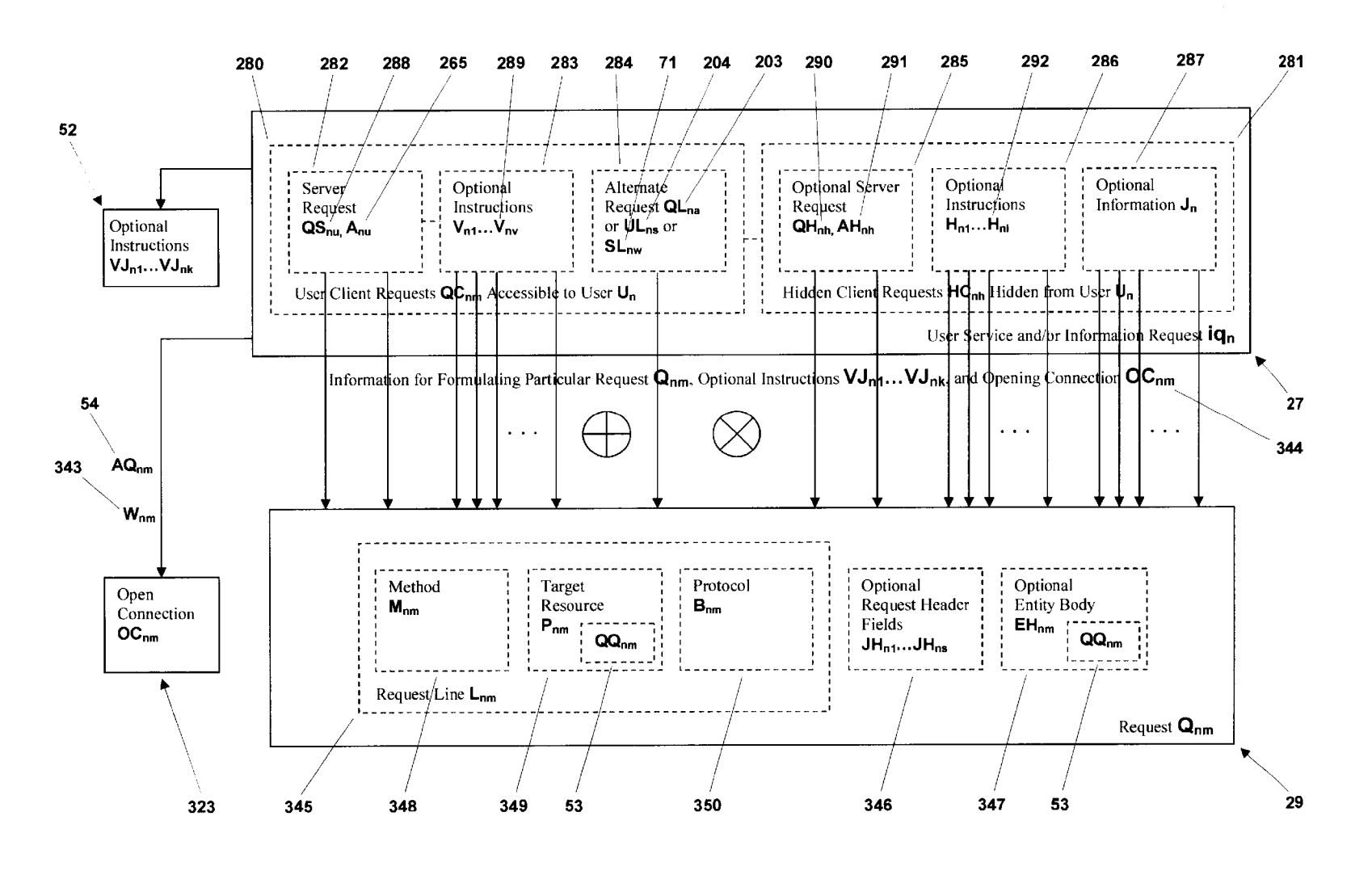

U.S. Patent

Sep. 7, 2004

US 6,789,073 B1

**FIG. 93** 

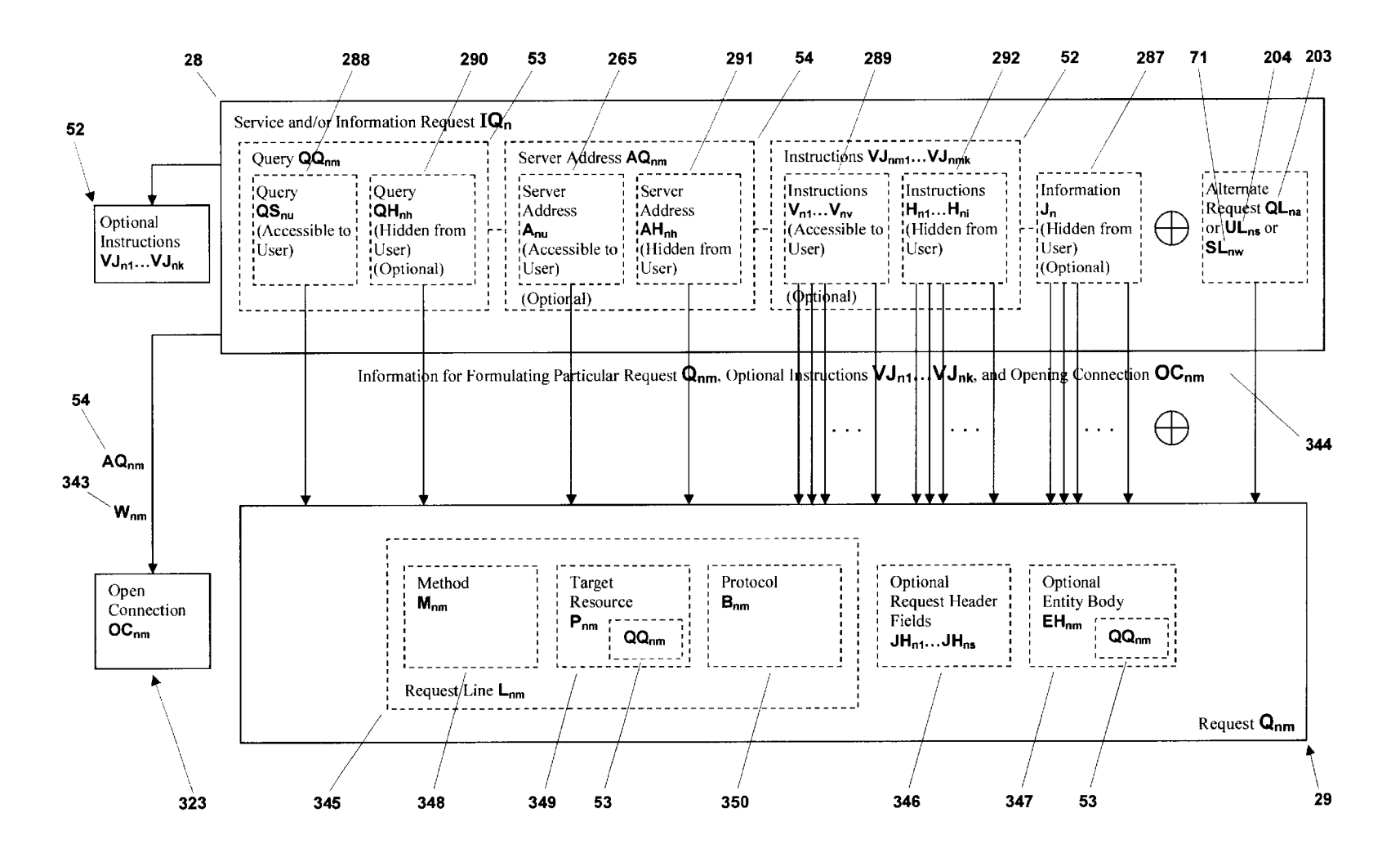

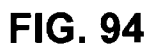

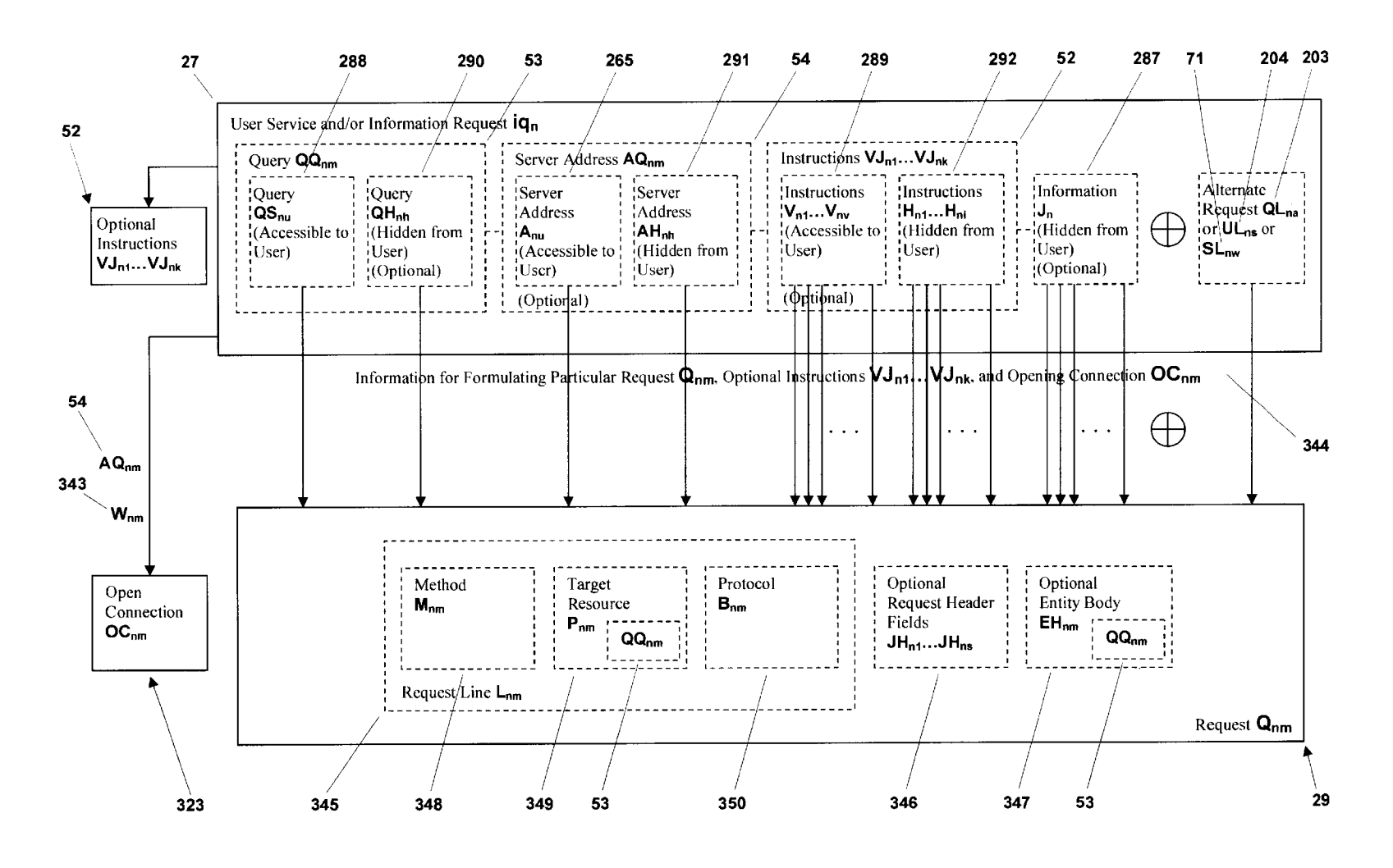

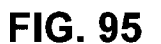

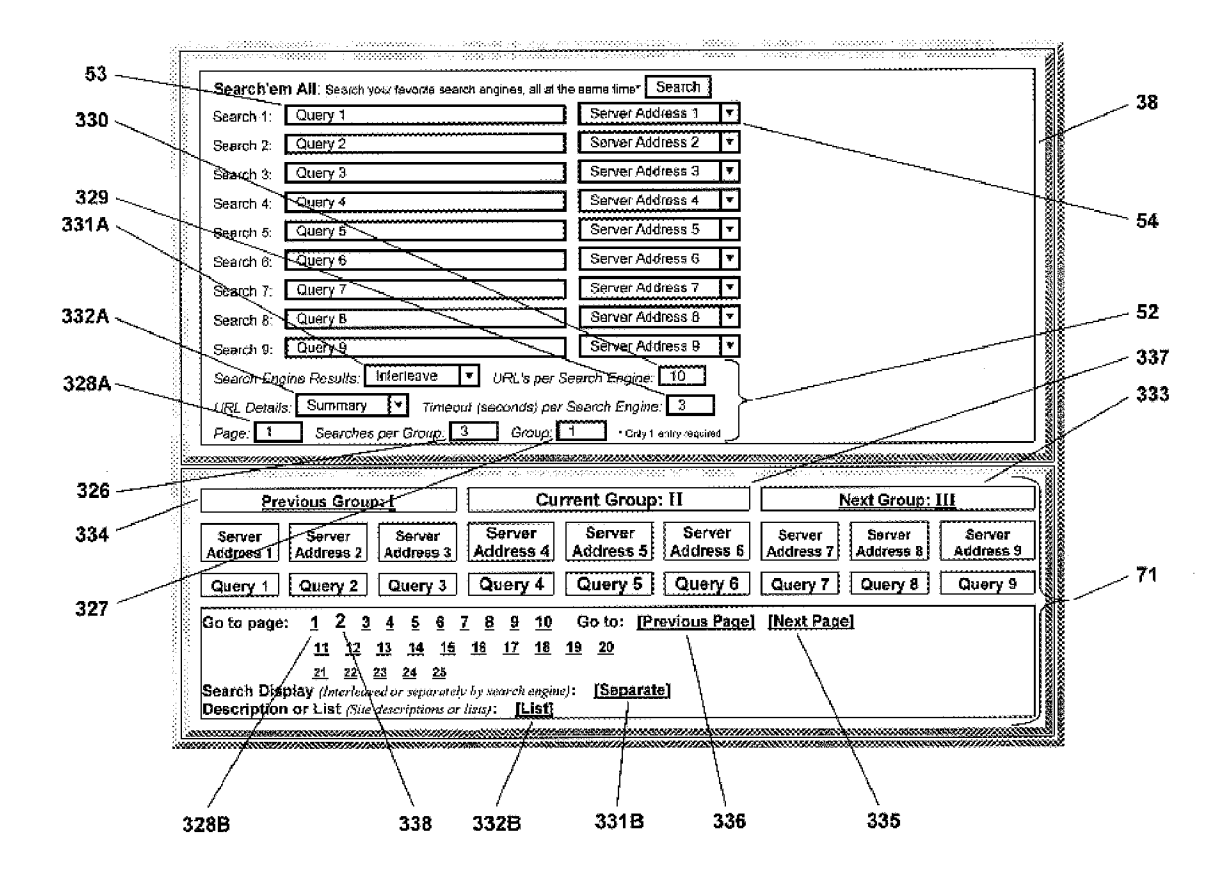

**FIG. 96** 

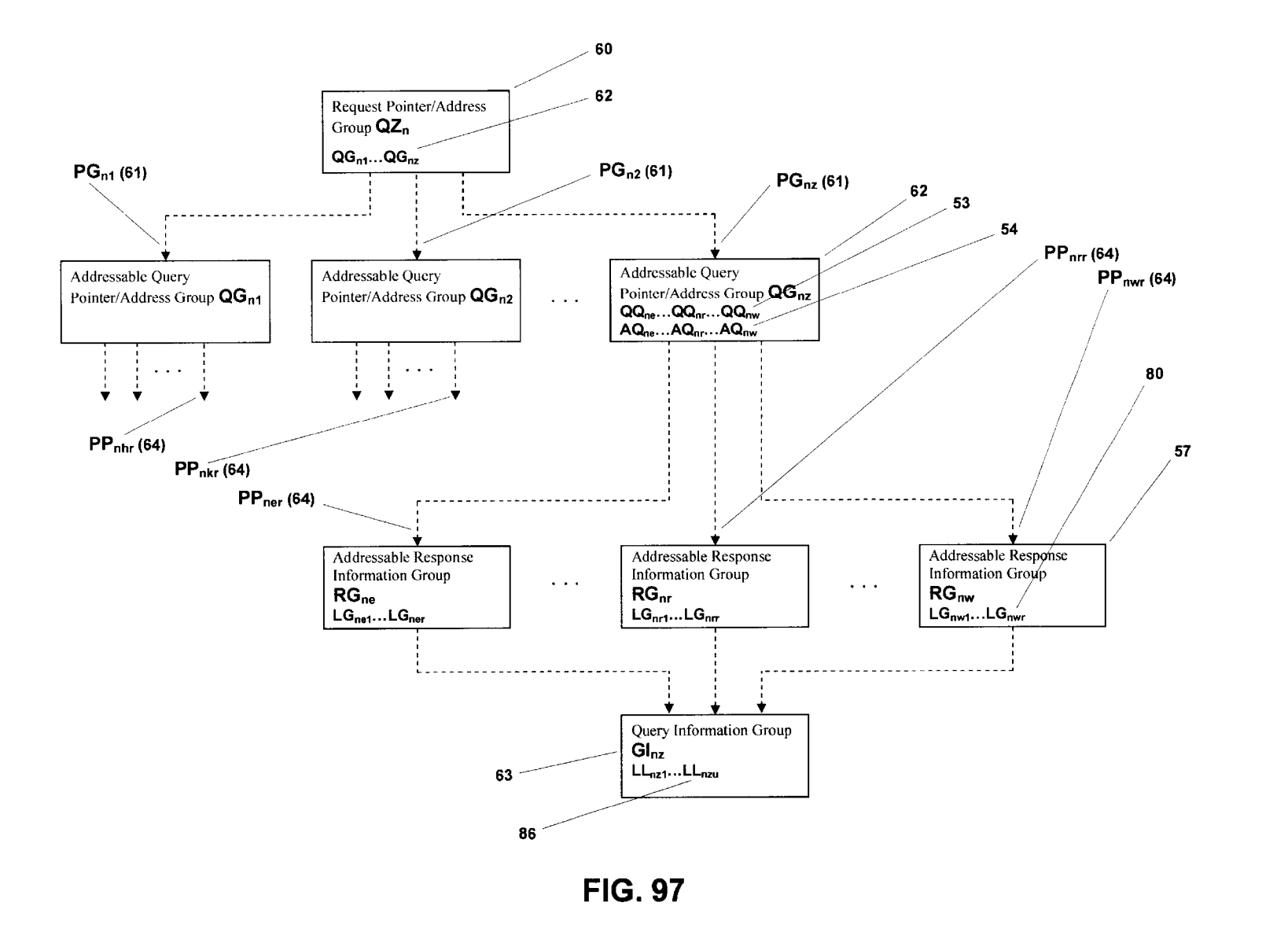

U.S. Patent

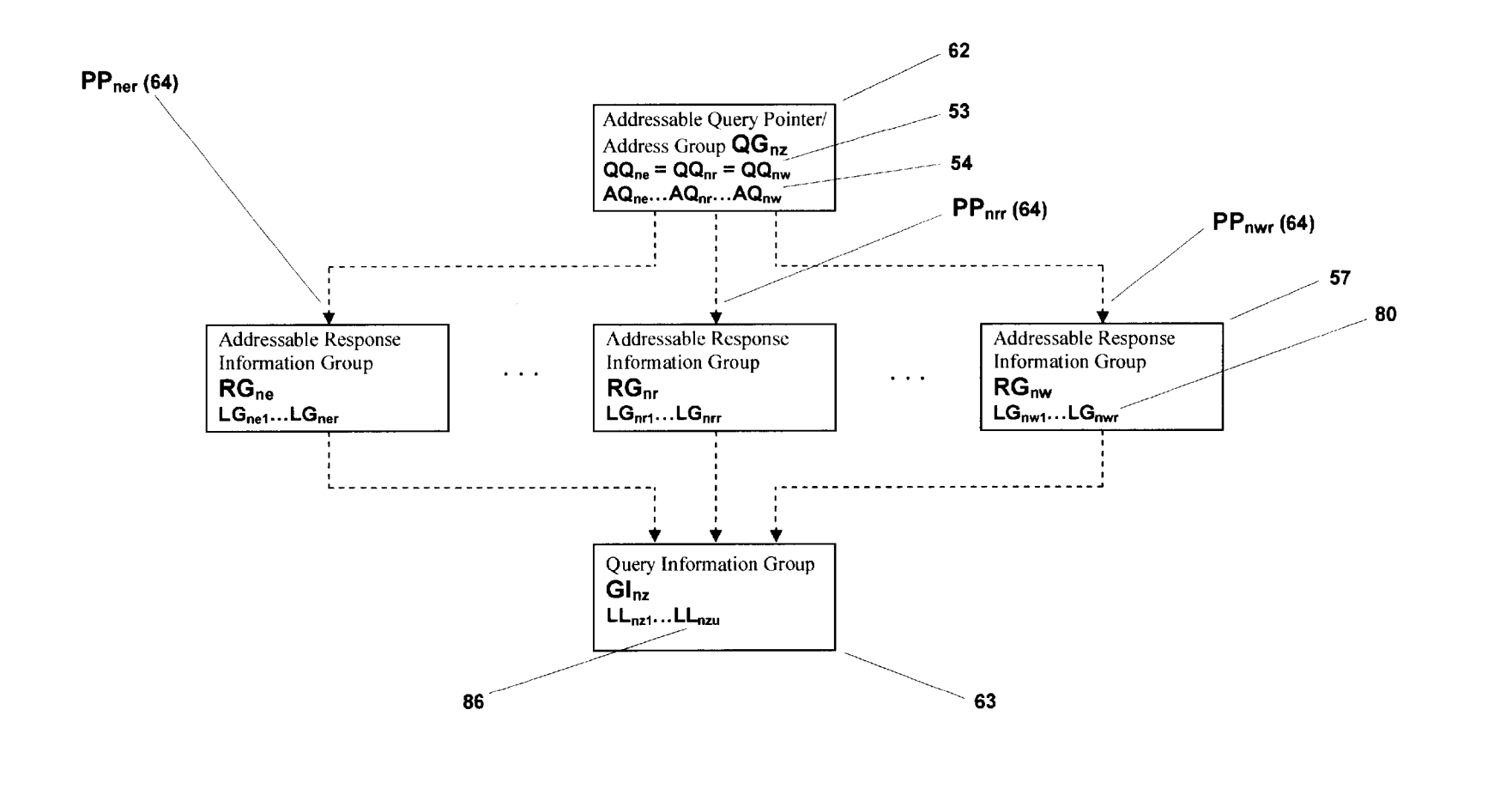

US 6,789,073 B1

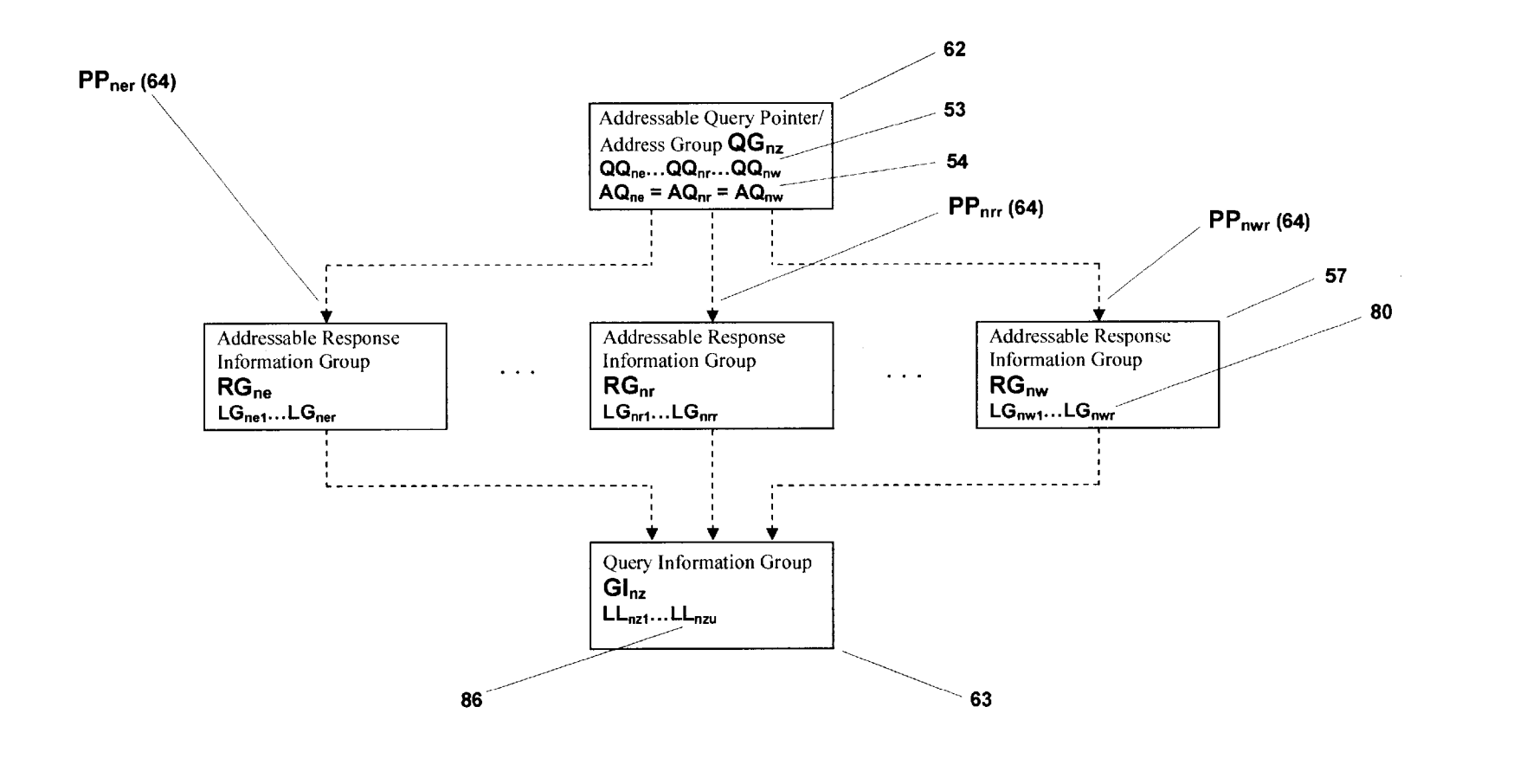

**FIG. 99** 

Sep. 7, 2004

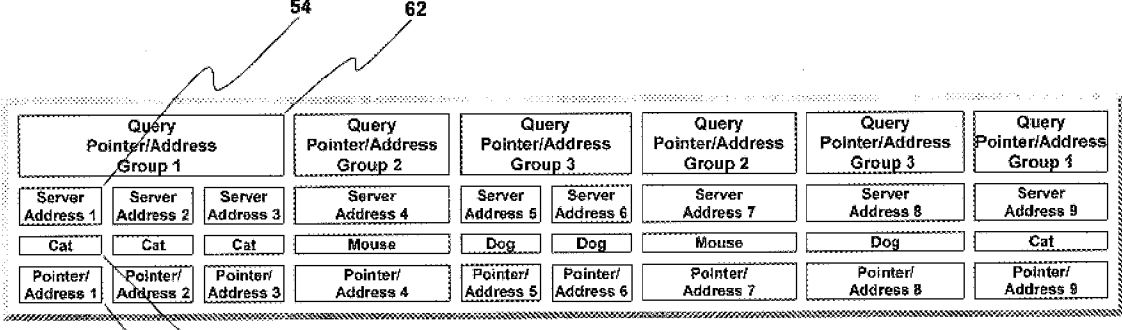

 $64$ 

 $63$
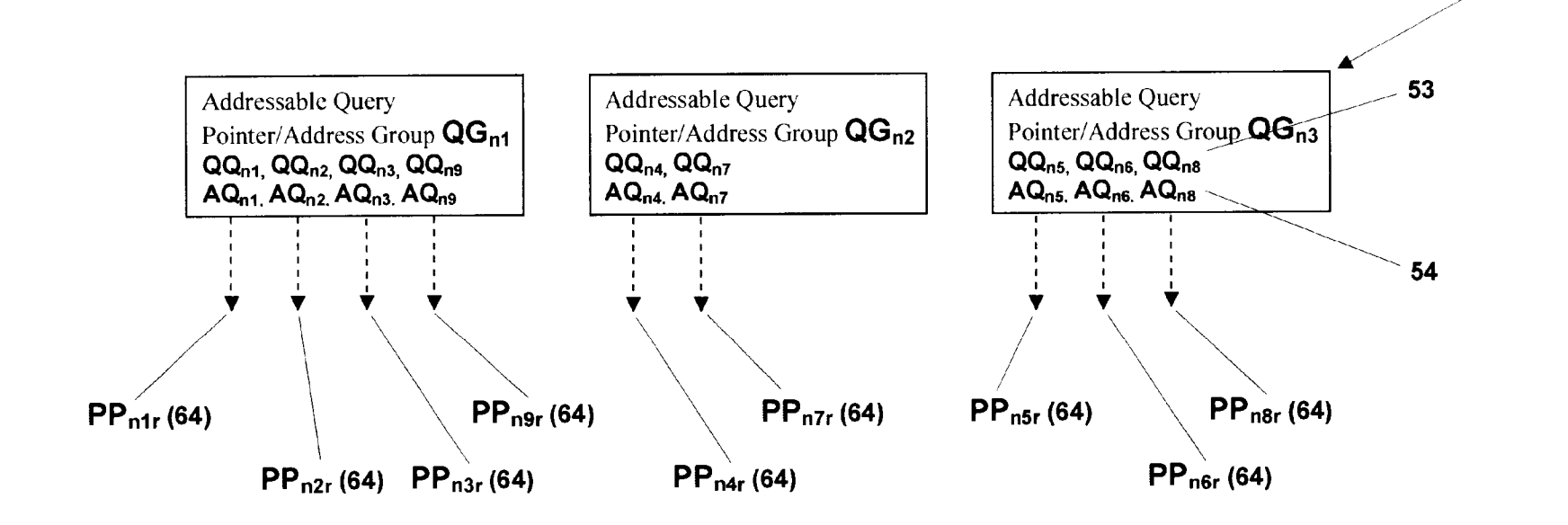

62

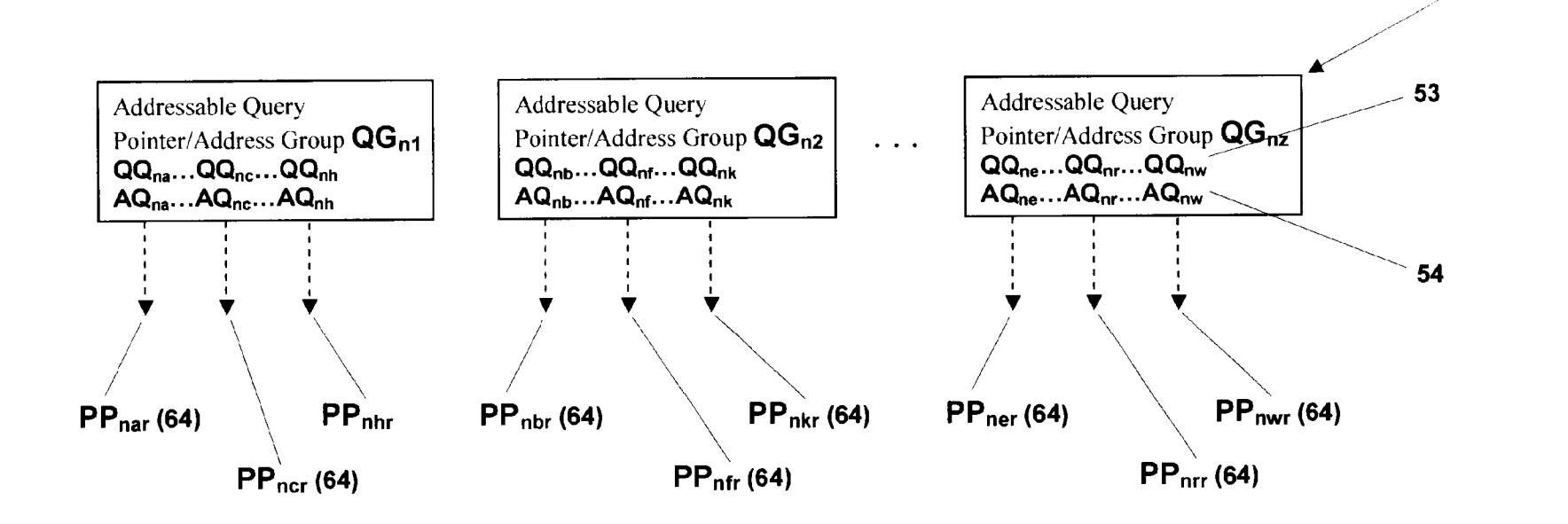

**FIG. 102** 

62

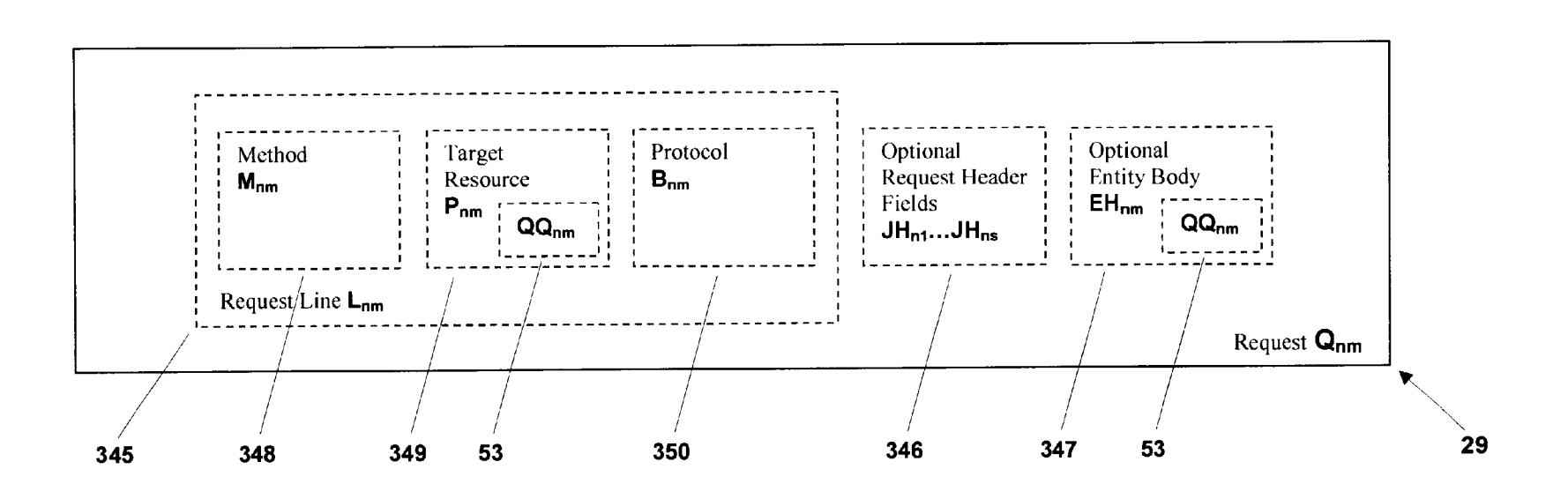

**FIG. 103** 

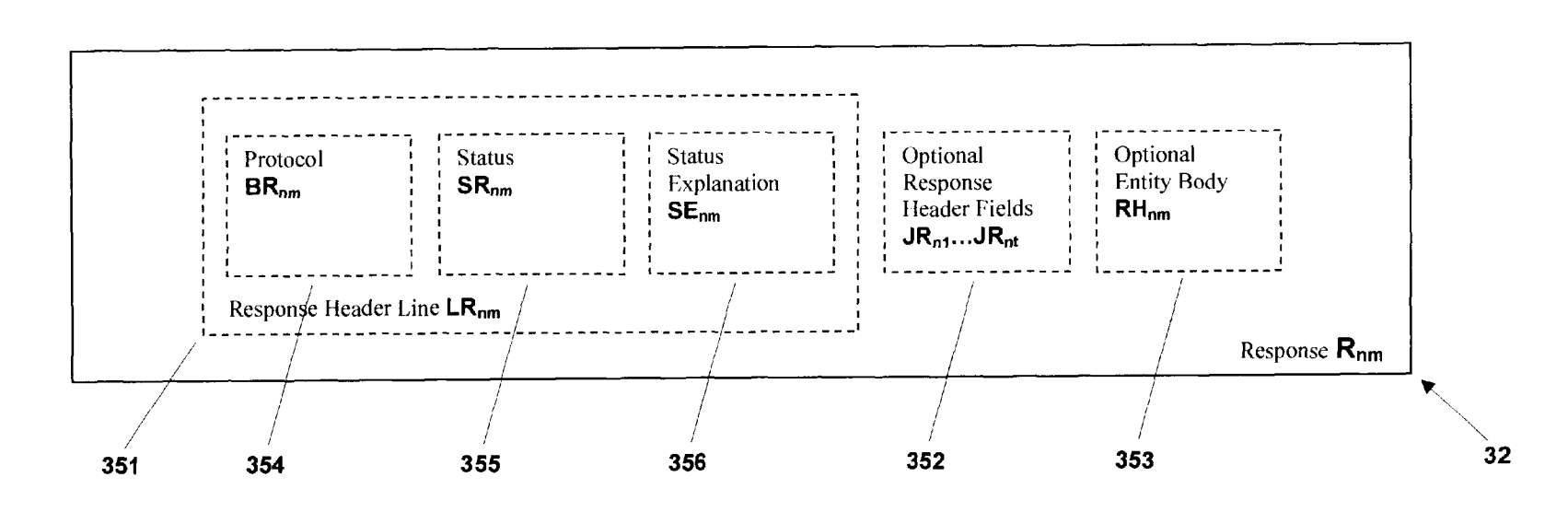

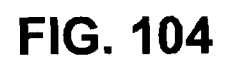

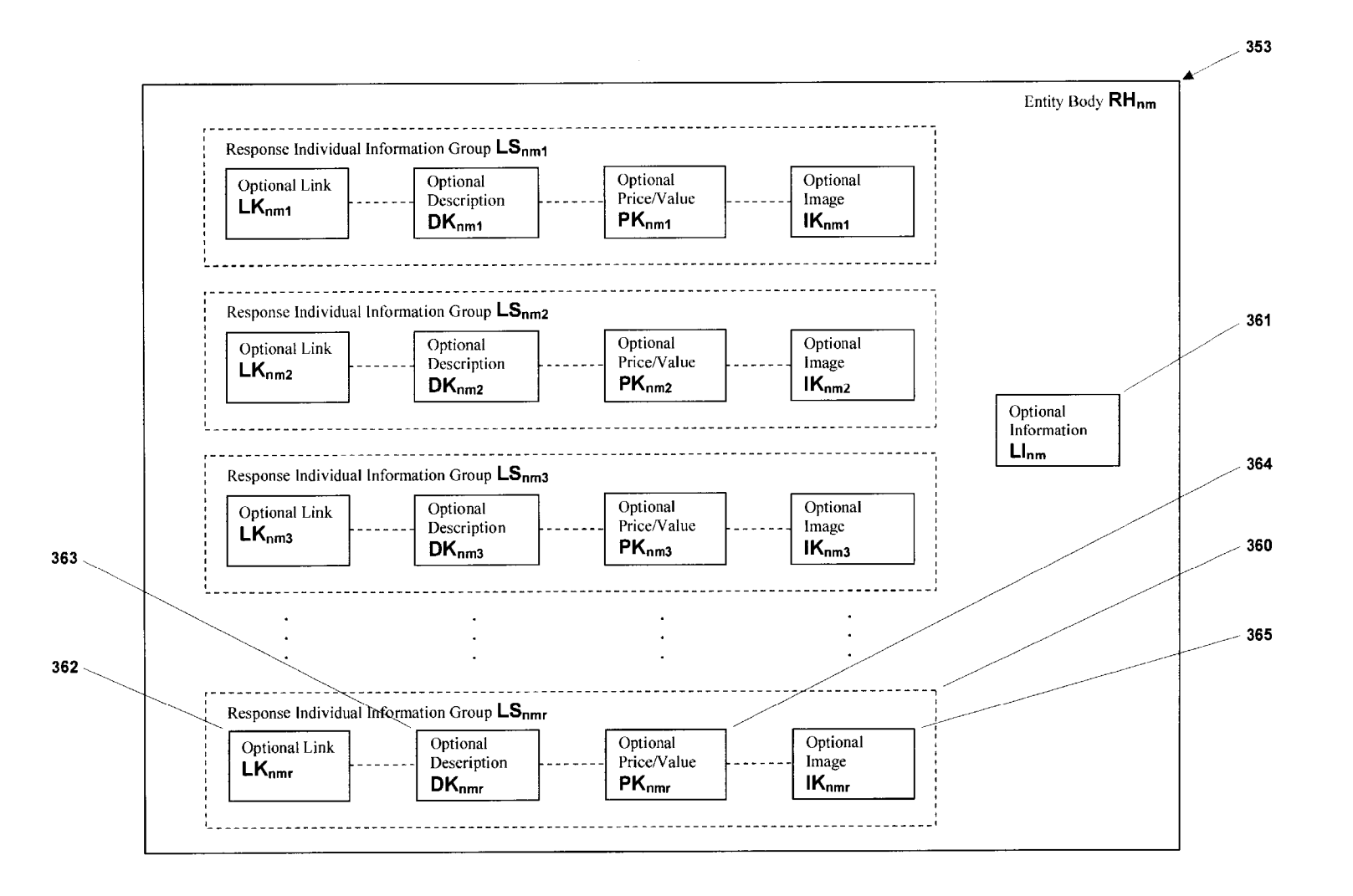

U.S. Patent

Sep. 7, 2004

Sheet 219 of 224

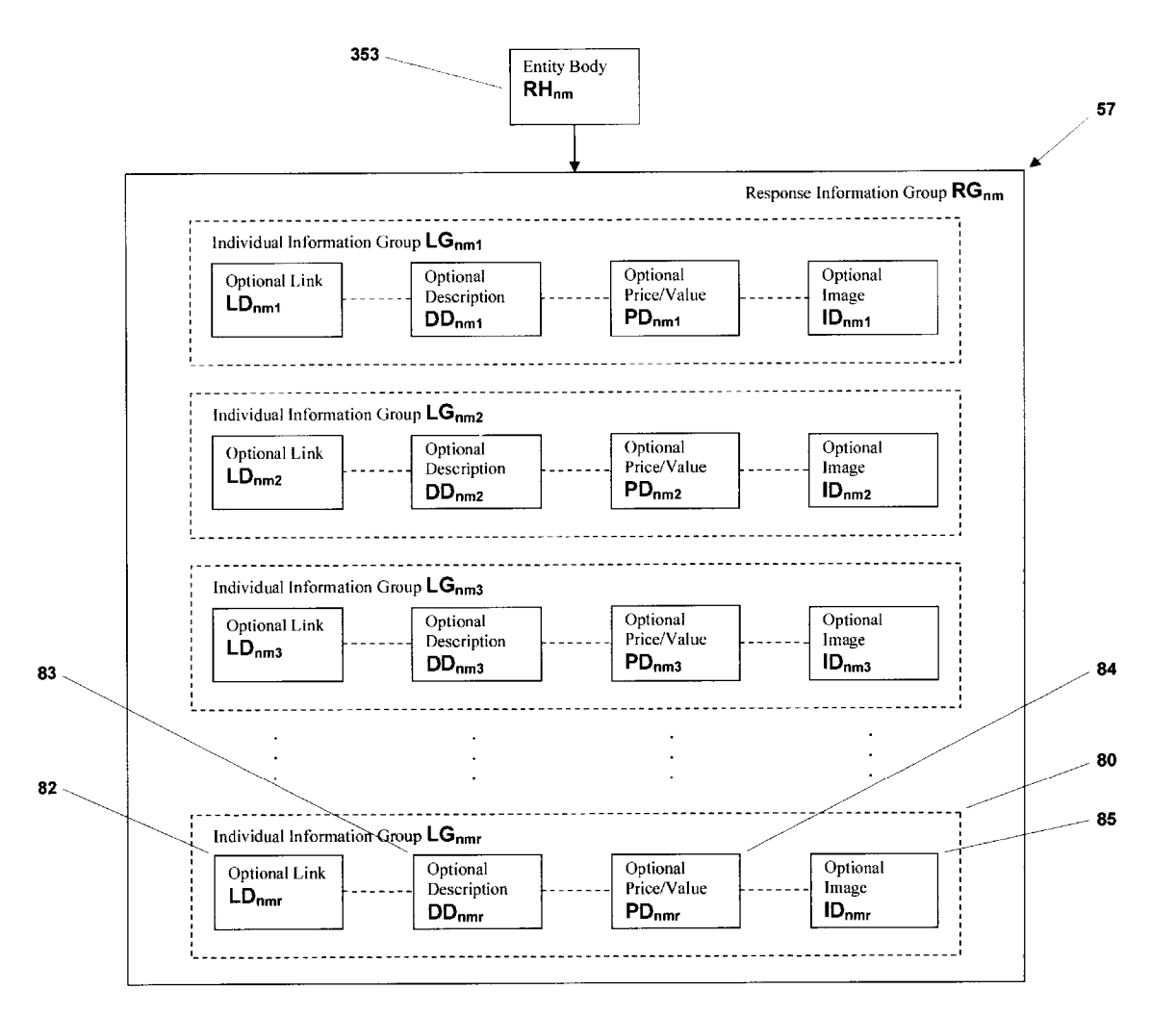

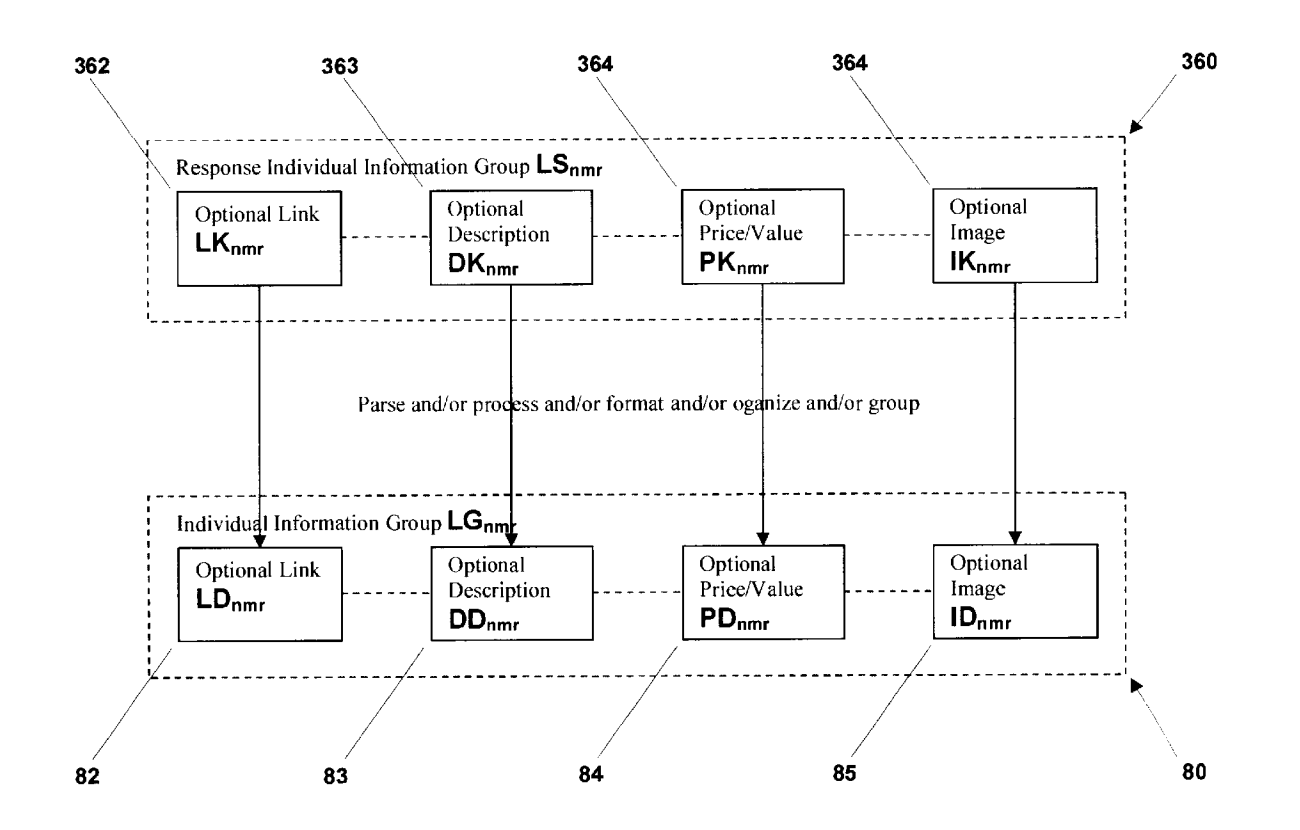

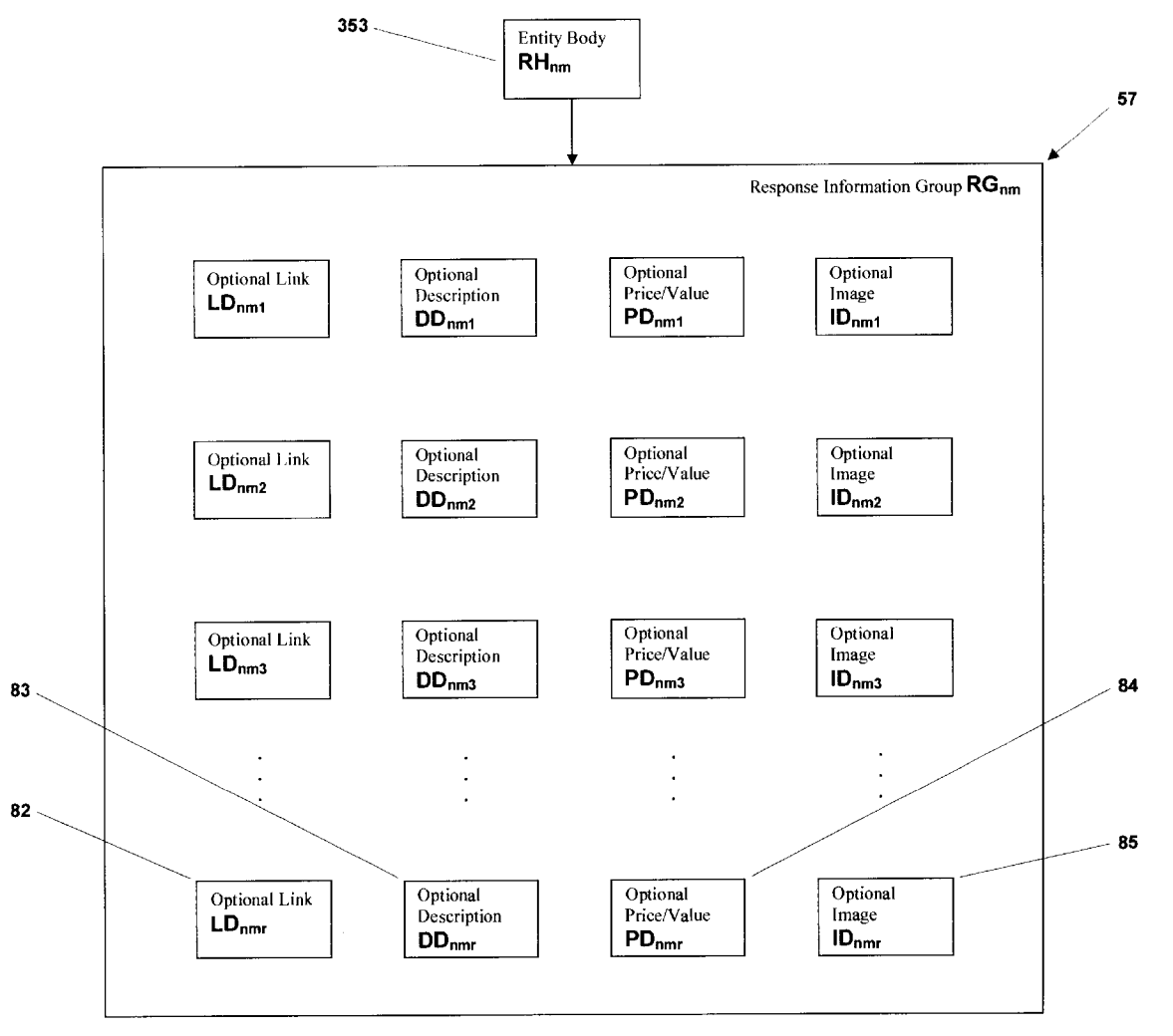

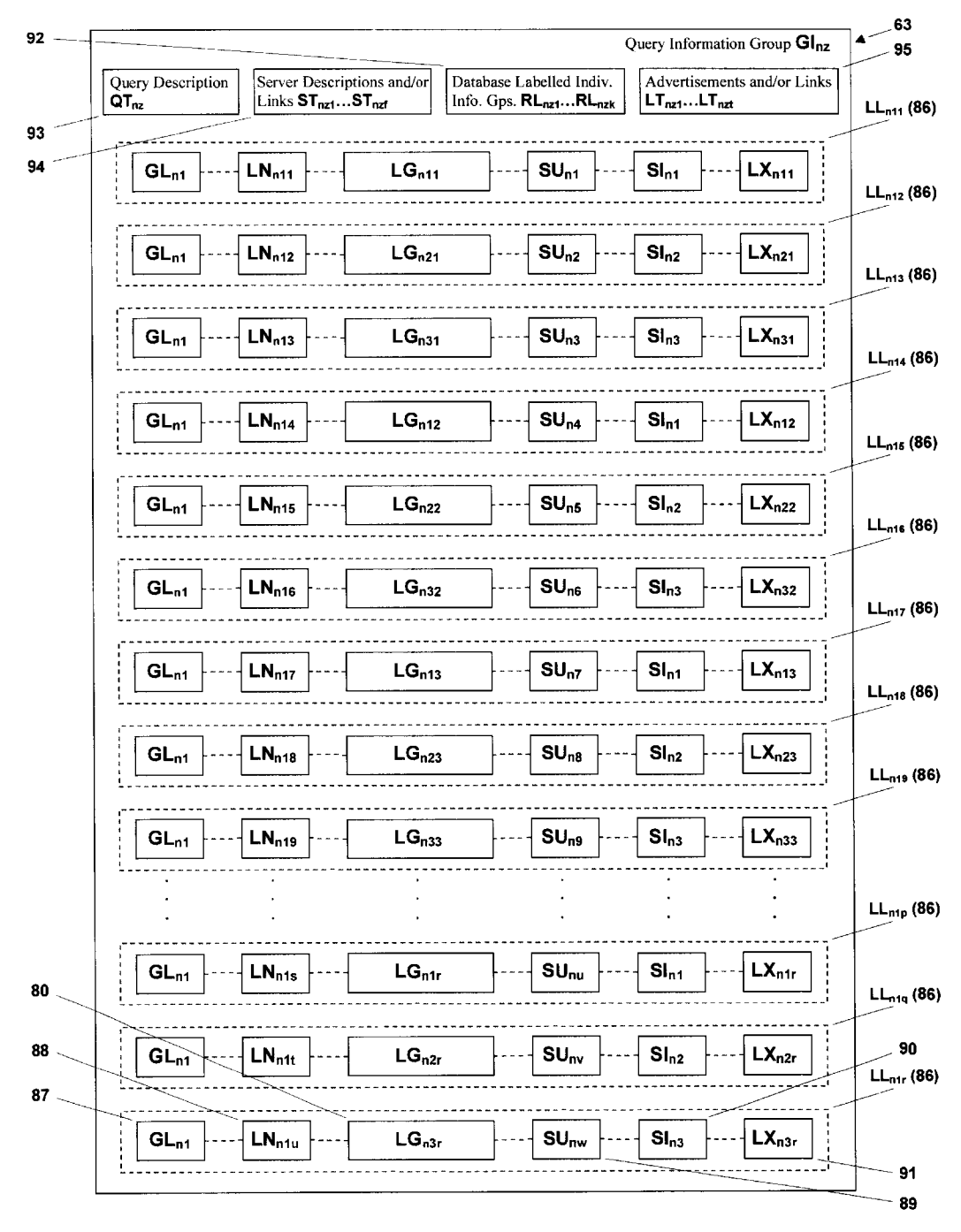

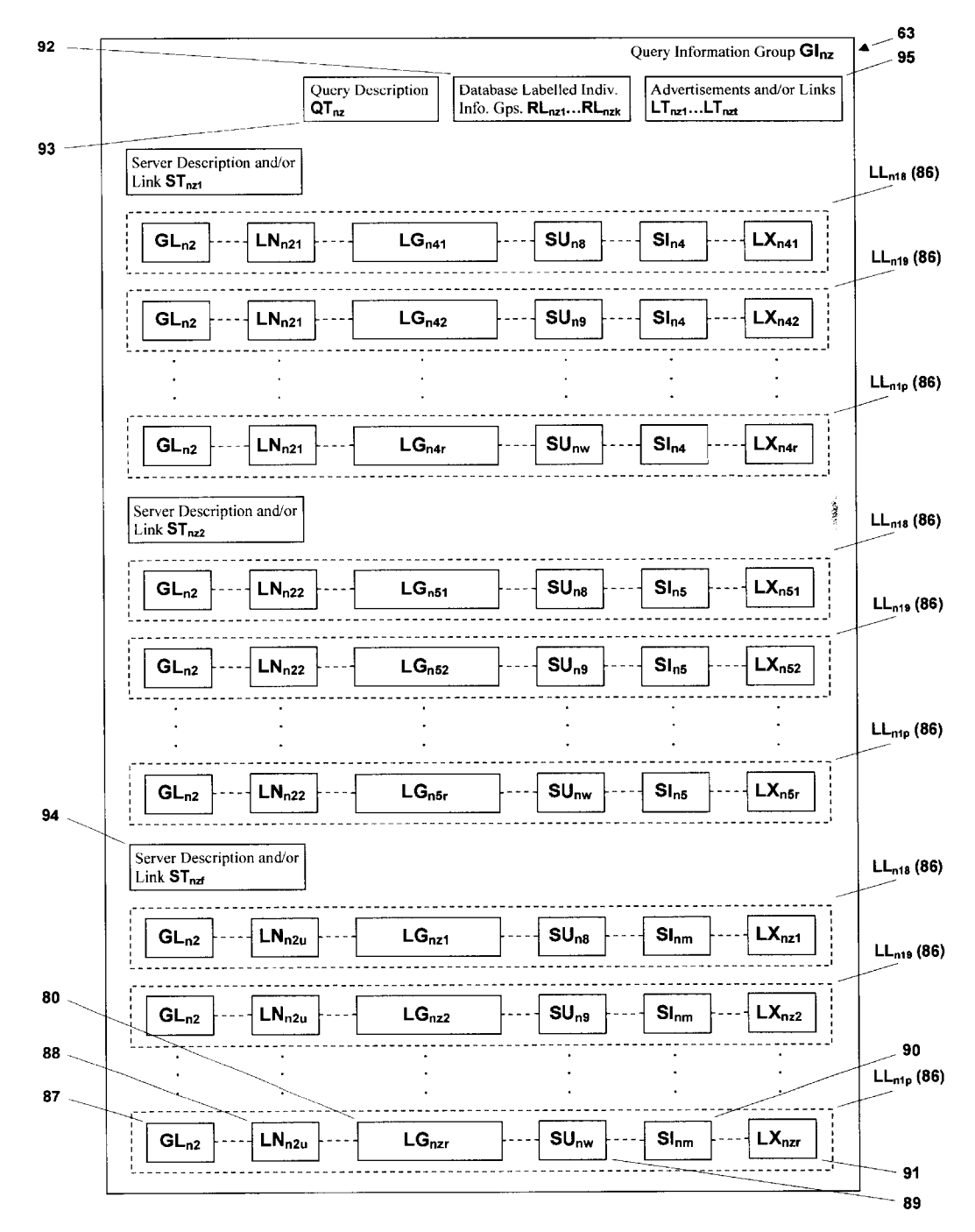

# CLIENT-SERVER MULTITASKING

## BACKGROUND OF THE INVENTION

1. Field of the Invention

The present invention relates generally to clients and servers and more particularly to client-server multitasking.

2. Background Art

Clients, servers, and client-server systems have been  $_{10}$ known. However there is a need for client-server multitasking. A client-server multitasking system and process are needed, which are capable of information and/or service retrieval from the same and/or different ones of servers substantially simultaneously and on-the-fly, using the same  $_{15}$ and/or different ones of queries, and sorting, grouping, and/or organizing responses therefrom substantially on-thefly.

A requestor and/or user should be capable of making substantially multiple simultaneous same and/or different  $_{20}$ requests of same and/or different servers. The client servermultitasking system and process should be capable of organizing responses from the servers into service and/or information responses, and communicating the service and/or information responses to the requestors and/or users sub- $_{25}$ stantially simultaneously, and on-the-fly.

The requestors and/or users should be capable of making substantially simultaneous service and/or information requests of the same and/or different ones of servers and/or clients, using the same and/or different queries, and/or the same and/or different instructions. The client-server multitasking system and process should be capable of retrieving substantially multiple simultaneous services and/or information having the same and/or different criteria from the same and/or different servers, sorting, grouping, and/or organizing  $35$ the responses from the servers and/or the clients into information and/or services responses, and communicating the service and/or information responses to the requestors and/ or the users substantially simultaneously. The same and/or different ones of uniform resource locators, target resources, 4 and/or paths may be used.

The requestors and/or the users should be capable of making multiple simultaneous searches. The searches should be capable of having at least one or a plurality of same or different queries of the same and/or different servers 45 and/or clients. The responses from the servers and/or the clients should be capable of being organized into the service and/or information response in a variety of formats. It should be possible to sort the responses within the service and/or information response, such as, for example, by category, query, group, page, order of importance, ascending and/or descending order, alphabetically and/or numerically, or other characteristics, as determined by the requester, and/or the user, and/or the client-server multitasking system, or to combine the responses within the service and/or information response, such as, for example, interleaving the responses one with the other, such as, for example, by order of relevance or other parameters. The responses should be capable of being grouped by search criteria, server, order of importance, or by numerical factors such as value, price, or 60 other numerical quantifier. For example, the responses should be presentable, for example, in ascending or descending order in interleaved format, such as top ones, twos, threes, and so on, or presentable separately to the requestor and/or the user. The order may be order of importance or 65 relevance related, or, for example, numerically valued, such as price or stock market value.

2

The client-server multitasking system and process should be capable of information and/or service retrieval from the same and/or different ones of the servers substantially simultaneously and on-the-fly, using the same and/or different ones of the queries, and sorting, grouping, and/or organizing responses therefrom substantially on-the-fly.

The client-server multitasking system and process should be capable of substantially multiple simultaneous searching, using the same and/or different ones of queries of the same and/or different ones of the clients and/or servers, which may be search engines, and/or sites, and/or servers, and/or locations on the network, and additionally and/or alternatively building a client-server multitasking search engine and/or database. The client-server multitasking search engine and/or database should be capable of storing the information and/or services retrieved therefrom the search engines, and/or sites, and/or servers, and/or locations being queried on the network therein, and building the clientserver search engine and/or database. The client-server multitasking search engine should also be capable of being queried either directly and/or in combination therewith the substantially simultaneous searching, using the same and/or different queries of the same and/or different search engines, sites, servers, and/or databases. The client-server multitasking search engine and/or database should also be capable of updating information and/or services stored therein by querying sites, servers, search engines, and/or databases containing information and/or services referenced in clientserver multitasking search engine and/or database.

The client-server multitasking system and process should also be capable of use on a variety of networks, such as global area networks, and in particular the internet, metropolitan area networks, wide area networks, and local area networks.

The client-server multitasking system and process should be capable of substantially simultaneous searching of the same and/or different ones of search engines and/or sites on the network substantially on-the-fly, with the same and/or different ones of the queries, and sorting, grouping, and/or organizing responses therefrom substantially on-the-fly.

The client-server multitasking system and process should also be capable of sorting, grouping, and/or organizing results therefrom the servers, search engines, and/or sites, in accordance with instructions from the requesters, and/or the users, and/or instructions resident within the client-server multitasking system and/or process. The client-server multitasking system and process should also be capable drilling down and/or up to different levels within the search engines, sites, and/or servers being queried.

The client-server multitasking system and process should be capable of providing manual and/or timed updates. Such timed updates should allow for motion related presentation to the requestor and/or the user.

The client-server multitasking system and process should be capable of incorporating information and/or services thereinto a variety of user interfaces at different locations therein the user interfaces, grouping, and/or organizing the information and/or services, and optionally eliminating duplicate information and/or services.

The client-server multitasking system and process should be capable of incorporating links, graphics, video, text, and audio, and/or combinations thereof, and selective advertising, according to selectable search, query, sorting, and/or grouping criteria, and/or combinations thereof thereinto the information and/or services to be delivered thereto the user interfaces. The user should also be capable of

placing orders, such as purchases, and/or other types of orders, payments, confirmations thereof, and/or combinations thereof, either directly and/or therethrough servers and/or sites thereon the network.

The client-server multitasking system should be capable  $5$ of use in a variety of applications, and be capable of information comparison and/or trend analysis of information from the same and/or different sources substantially simultaneously. The client-server multitasking system should be capable of, for example, determining best query results, with  $_{10}$ respect to a plurality of search engine results; purchasing and/or price comparisons, viewing and/or reviewing prices/ values and trends for different sites, determining lowest costs and lowest cost analyses for wholesale and retail purposes; product availability, e.g., airline tickets, pricing, 15 and ticket availability, from different airlines to the same and/or different locations; purchasing of commodities and/or stocks form the same and/or different sites with updates every few seconds and/or minutes; obtaining prices and/or values in different stock markets substantially simulta- 20 neously; and searching for jobs on the same and/or different job sites, using the same and/or different job criteria, for example, on a daily basis, the job sites having changing job availability; and/or a combination thereof, all substantially simultaneously. The client-server multitasking system  $_{25}$ should be capable of presenting information and/or services for review and/or updating from the same and/or different ones of sites, servers, and/or applications substantially simultaneously, and trend analysis thereof, using a variety of sorting, grouping and/or organizing criteria, according to the  $_{30}$ needs of the requestor, and/or the user, and/or resident within the client-server multitasking system.

A client server-multitasking system and process are needed, which are capable of service and/or information retrieval from at least one server, organization, 35 communication, and presentation of such services and/or information to at least one requestor, and/or the user, and/or optional storage, and/or retrieval of such services and/or information from the optional storage. The client-server multitasking system and process should be capable of building a client-server multitasking system search engine and/or database therefrom responses returned from the servers, search engines, and/or sites being queried and/or searched, and/or having requests made thereof. The client-server multitasking system search engine and/or database having stored information and/or services therein should also be searchable, be capable of full text searches thereof, and be searchable by the servers and/or the clients on the network, either separately and/or in combination therewith the substantially simultaneous multiple same and/or different  $50$ searches and/or queries of the same and/or different servers on the network. Information therein the client-server multitasking system search engine and/or database should also be searchable and/or retrievable, and should be capable of being incorporated therein the service and/or information  $55$ responses delivered thereto the user interfaces, according to search criteria, selectively and/or automatically, by the requestor, and/or the user. The client-server multitasking system search engine and/or database should also be capable of spidering, and/or roboting, and/or querying sites, services and/or information to be stored therein and/or stored therein the client-server multitasking system search engine and/or database, and updating the services and/or information to be stored and/or stored therein the client-server multitasking system search engine and/or database.

The client-server multitasking system and process should be capable of retrieving, parsing, processing, formatting,

4

organizing, grouping, sorting, and consolidating services and/or information therefrom the same and/or different ones of the servers and/or clients having the same and/or different structures, formats, organizations, groupings, and/or data structures, and incorporating the parsed, processed, formatted, organized, grouped, sorted, and consolidated services and/or information thereinto user responses for delivery to and use by the requesters and/or users.

For the foregoing reasons, there is a need for a clientserver multitasking system and process capable of information and/or service retrieval from the same and/or different ones of servers substantially simultaneously and on-the-fly, using the same and/or different ones of queries of the same and/or different ones of the servers, and sorting, grouping, and/or organizing responses therefrom substantially on-thefly, and communicating service and/or information responses to the requestors and/or users substantially simultaneously and on-the-fly. The client-server multitasking system and process should be capable of use on a variety of networks, such as global area networks, and in particular the internet, metropolitan area networks, wide area networks, and local area networks, and be capable of searching search engines and/or other sites substantially simultaneously and on-the-fly. The client-server multitasking system and process should be capable of sorting, grouping, and/or organizing results therefrom the servers, search engines, and/or sites, in accordance with instructions from the requestors, and/or the users, and/or instructions resident within the client-server multitasking system and/or process. The clientserver multitasking system should also be capable of use in a variety of applications, and capable of information comparison and/or trend analysis of information from the same and/or different sources substantially simultaneously. The client-server multitasking system and process should also be capable of building a client-server multitasking system search engine and/or database therefrom responses returned from the servers, search engines, and/or sites being queried and/or searched, and/or having requests made thereof, be capable of being searched and/or queried, querying sites referenced therein the client-server multitasking system search engine and/or database, and updating information and/or services stored therein. The client-server multitasking system and process should be capable of retrieving, parsing, processing, formatting, organizing, grouping, sorting, and consolidating services and/or information therefrom the same and/or different ones of the servers and/or clients having the same and/or different structures, formats, organizations, groupings, and/or data structures, and incorporating the parsed, processed, formatted, organized, grouped, sorted, and consolidated services and/or information thereinto user responses for delivery to and use by the requesters and/or users.

#### SUMMARY

The present invention is directed to a client-server multitasking system and process capable of information and/or service retrieval from the same and/or different ones of servers substantially simultaneously and on-the-fly, using the same and/or different ones of queries of the same and/or different ones of the servers, and sorting, grouping, and/or organizing responses therefrom substantially on-the-fly, and communicating service and/or information responses to the requestors and/or users substantially simultaneously and on-the-fly. The client-server multitasking system and process is capable of use on a variety of networks, such as global area networks, and in particular the internet, metropolitan area networks, wide area networks, and local area networks, and be capable of searching search engines and/or other sites substantially simultaneously and on-the-fly.

The client-server multitasking system and process is capable of retrieving substantially multiple simultaneous services and/or information having the same and/or different 5 criteria from the same and/or different servers, sorting, grouping, and/or organizing the responses from the servers and/or the clients into information and/or services responses, and communicating the service and/or information responses to the requesters and/or the users substantially 10 simultaneously. The requestors and/or the users may make substantially simultaneous service and/or information requests of servers and clients, using the same and/or different queries, and/or the same and/or different instructions.

The same and/or different uniform resource locators, target resources, and/or paths may be used.

The client-server multitasking system and process is capable of making multiple substantially simultaneous same and/or different requests of same and/or different servers, organizing responses from the servers into service and/or information responses, and communicating the service and/ or information responses to the requestors and/or the users substantially simultaneously.

The client-server multitasking system and process is also capable of sorting, grouping, and/or organizing results therefrom the servers, search engines, and/or sites, in accordance with instructions from the requestors and/or the users, and/or instructions resident within the client-server multitasking 30 system and/or process. The client-server multitasking system is capable of use in a variety of applications, and is capable of information comparison and/or trend analysis of information from the same and/or different sources substantially simultaneously. The client-server multitasking system and process is also be capable of building a client-server multitasking system search engine and/or database therefrom responses returned from the servers, search engines, and/or sites being queried and/or searched, and/or having requests made thereof, be capable of being searched and/or  $_{40}$ queried, querying sites referenced therein the client-server multitasking system search engine and/or database, and updating information and/or services stored therein.

The client-server multitasking system and process are capable of information and/or service retrieval from the  $_{45}$ same and/or different ones of servers substantially simultaneously and on-the-fly, using the same and/or different ones of queries, and sorting, grouping, and/or organizing responses therefrom substantially on-the-fly.

A requester and/or user is capable of making substantially  $50$ multiple simultaneous same and/or different requests of same and/or different servers. The client-server multitasking system and process is capable of organizing responses from the servers into service and/or information responses, and communicating the service and/or information responses to 55 the requesters and/or the users substantially simultaneously, and on-the-fly.

The requestors and/or users are capable of making substantially simultaneous service and/or information requests of the same and/or different ones of servers and/or clients, using the same and/or different queries, and/or the same and/or different instructions. The client-server multitasking system and process is capable of retrieving substantially multiple simultaneous services and/or information having the same and/or different criteria from the same and/or different servers, sorting, grouping, and/or organizing the responses from the servers and/or the clients into informa6

tion and/or services responses, and communicating the service and/or information responses to the requestors and/or the users substantially simultaneously. The same and/or different ones of uniform resource locators, target resources, and/or paths may be used.

The requestors and/or users are capable of making multiple simultaneous searches. The searches may have at least one or a plurality of same or different queries of the same and/or different servers and/or clients. The responses from the servers and/or the clients may be of being organized into the service and/or information response in a variety of formats. The responses may be sorted within the service and/or information response, such as, for example, by category, query, group, page, order of importance, ascending <sup>15</sup> and/or descending order, alphabetically and/or numerically, or other characteristics, as determined by the requestor, and/or the user, and/or the client-server multitasking system, and/or the responses may be combined within the service and/or information response, such as, for example, inter-<sup>20</sup>leaving the responses one with the other, such as, for example, by order of relevance or other parameters. The responses may also be capable of being grouped by search criteria, server, order of importance, or by numerical factors such as value, price, or other numerical quantifier. For example, the responses may be presentable, for example, in ascending or descending order in interleaved format, such as top ones, twos, threes, and so on, or presentable separately to the requestor and/or the user. The order may be order of importance or relevance related, or, for example, numerically valued, such as price or stock market value.

The client-server multitasking system and process is be capable of information and/or service retrieval from the same and/or different ones of the servers substantially simultaneously and on-the-fly, using the same and/or different <sup>35</sup> ones of the queries, and sorting, grouping, and/or organizing responses therefrom substantially on-the-fly.

The client-server multitasking system and process is capable of substantially multiple simultaneous searching, using the same and/or different ones of queries of the same and/or different ones of the clients and/or servers, which may be search engines, and/or sites, and/or servers, and/or locations on the network, and additionally and/or alternatively building a client-server multitasking search engine and/or database. The client-server multitasking search engine and/or database is capable of storing the information and/or services retrieved therefrom the search engines, and/ or sites, and/or servers, and/or locations being queried on the network therein, and building the client-server search engine and/or database. The client-server multitasking search engine should is also capable of being queried either directly and/or in combination therewith the substantially simultaneous searching, using the same and/or different queries of the same and/or different search engines, sites, servers, and/or databases. The client-server multitasking search engine and/or database should is also capable of updating information and/or services stored therein by querying sites, servers, search engines, and/or databases containing information and/or services referenced in client-server multitasking search engine and/or database.

The client-server multitasking system and process is also capable of use on a variety of networks, such as global area networks, and in particular the internet, metropolitan area networks, wide area networks, and local area networks.

The client-server multitasking system and process are capable of substantially simultaneous searching of the same and/or different ones of search engines and/or sites on the

network substantially on-the-fly, with the same and/or different ones of the queries, and sorting, grouping, and/or organizing responses therefrom substantially on-the-fly.

The client-server multitasking system and process are also capable of sorting, grouping, and/or organizing results therefrom the servers, search engines, and/or sites, in accordance with instructions from the requestors, and/or instructions resident within the client-server multitasking system and/or process. The client-server multitasking system and process are also capable drilling down and/or up to different levels within the search engines, sites and/or servers being queried.

The client-server multitasking system and process are capable of providing manual and/or timed updates. Such timed updates allow for motion related presentation to the requestor and/or the user.

The client-server multitasking system and process are capable of incorporating information and/or services thereinto a variety of user interfaces at different locations therein the user interfaces, grouping, and/or organizing the information and/or services, and optionally eliminating duplicate information and/or services.

The client-server multitasking system and process are capable of incorporating links, graphics, video, text, and audio, and/or combinations thereof, and selective  $_{25}$ advertising, according to selectable search, query, sorting, and/or grouping criteria, and/or combinations thereof thereinto the information and/or services to be delivered thereto the user interfaces. The requestor and/or the user may place orders, such as purchases, and/or other types of orders, 30 payments, confirmations thereof, and/or combinations thereof, either directly and/or therethrough servers and/or sites thereon the network.

The client-server multitasking system is capable of use in a variety of applications, and is capable of information  $35$ comparison and/or trend analysis of information from the same and/or different sources substantially simultaneously. The client-server multitasking system is capable of, for example, determining best query results, with respect to a plurality of search engine results; purchasing and/or price 40 neously and on-the-fly, using the same and/or different ones comparisons, viewing and/or reviewing prices/values and trends for different sites, determining lowest costs and lowest cost analyses for wholesale and retail purposes; product availability, e.g., airline tickets, pricing, and ticket availability, from different airlines to the same and/or dif- $_{45}$ ferent locations; purchasing of commodities and/or stocks form the same and/or different sites with updates every few seconds and/or minutes; obtaining prices and/or values in different stock markets substantially simultaneously; and searching for jobs on the same and/or different job sites,  $50$ using the same and/or different job criteria, for example, on a daily basis, the job sites having changing job availability; and/or a combination thereof, all substantially simultaneously. The client-server multitasking system is capable of presenting information and/or services for review and/or updating from the same and/or different ones of sites, servers, and/or applications substantially simultaneously, and trend analysis thereof, using a variety of sorting, grouping and/or organizing criteria, according to the needs of the requestor, and/or the user, and/or resident within the client- $60$ server multitasking system.

The client server-multitasking system and process are capable of service and/or information retrieval from at least one server, organization, communication, and presentation of such services and/or information to at least one requestor and/or user, and/or optional storage, and/or retrieval of such services and/or information from the optional storage. The

8

client-server multitasking system and process are capable of building a client-server multitasking system search engine and/or database therefrom responses returned from the servers, search engines, and/or sites being queried and/or 5 searched, and/or having requests made thereof. The clientserver multitasking system search engine and/or database having stored information and/or services therein are also searchable, are capable of full text searches thereof, and are searchable by the servers and/or the clients on the network, either separately and/or in combination therewith the substantially simultaneous multiple same and/or different searches and/or queries of the same and/or different servers on the network. Information therein the client-server multitasking system search engine and/or database are also searchable and/or retrievable, and are capable of being incorporated therein the service and/or information responses delivered thereto the user interfaces, according to search criteria, selectively and/or automatically, by the requestor and/or the user. The client-server multitasking <sup>20</sup>system search engine and/or database are capable of spidering, and/or roboting, and/or querying sites, services and/or information to be stored therein and/or stored therein the client-server multitasking system search engine and/or database, and updating the services and/or information to be stored and/or stored therein the client-server multitasking system search engine and/or database.

The client-server multitasking system and process are capable of retrieving, parsing, processing, formatting, organizing, grouping, sorting, and consolidating services and/or information therefrom the same and/or different ones of the servers and/or clients having the same and/or different structures, formats, organizations, groupings, and/or data structures, and incorporating the parsed, processed, formatted, organized, grouped, sorted, and consolidated services and/or information thereinto user responses for delivery to and use by the requestors and/or users.

The client-server multitasking system and process, then, are capable of information and/or service retrieval from the same and/or different ones of servers substantially simultaof queries of the same and/or different ones of the servers, and sorting, grouping, and/or organizing responses therefrom substantially on-the-fly, and communicating service and/or information responses to the requestors and/or users substantially simultaneously and on-the-fly. The clientserver multitasking system and process are capable of use on a variety of networks, such as global area networks, and in particular the internet, metropolitan area networks, wide area networks, and local area networks, and are capable of searching search engines and/or other sites substantially simultaneously and on-the-fly. The client-server multitasking system and process are capable of sorting, grouping, and/or organizing results therefrom the servers, search engines, and/or sites, in accordance with instructions from the requestors, and/or users, and/or instructions resident within the client-server multitasking system and/or process. The client-server multitasking system is capable of use in a variety of applications, and capable of information comparison and/or trend analysis of information from the same and/or different sources substantially simultaneously. The client-server multitasking system and process are capable of building a client-server multitasking system search engine and/or database therefrom responses returned from the servers, search engines, and/or sites being queried and/or searched, and/or having requests made thereof, is capable of being searched and/or queried, querying sites referenced therein the client-server multitasking system search engine

and/or database, and updating information and/or services stored therein. The client-server multitasking system and process are capable of retrieving, parsing, processing, formatting, organizing, grouping, sorting, and consolidating services and/or information therefrom the same and/or different ones of the servers and/or clients having the same and/or different structures, formats, organizations, groupings, and/or data structures, and incorporating the parsed, processed, formatted, organized, grouped, sorted, and consolidated services and/or information thereinto user responses for delivery to and use by the requestors and/or users. 1

A multitasking process having features of the present invention comprises: parsing, processing, and/or formatting a service and/or information request thereinto a current request group; opening connections therewith and making at least one request thereof at least one server; parsing, processing, formatting, grouping, and/or organizing at least one response therefrom the at least one server thereinto at least one addressable response information group; formulating information therefrom the current request group there- 20 into a request pointer/address group having at least one pointer/address; formulating at least one addressable query pointer/address group having at least one other pointer/ address; incorporating information and/or services therefrom the at least one addressable response information group  $_{25}$ thereinto at least one addressable query information group; and incorporating the at least one addressable query information group thereinto a service and/or information response.

present invention comprises: means for parsing, processing, and/or formatting a service and/or information request thereinto a current request group; means for opening connections therewith and making at least one request thereof at least one server; means for parsing, processing, formatting, grouping, 35 and/or organizing at least one response therefrom the at least one server thereinto at least one addressable response information group; means for formulating information therefrom the current request group thereinto a request pointer/address group having at least one pointer/address; means for formulating at least one addressable query pointer/address group having at least one other pointer/address; means for incorporating information and/or services therefrom the at least one addressable response information group thereinto at least one addressable query information group; and means  $_{45}$ for incorporating the at least one addressable query information group thereinto a service and/or information response.

#### DRAWINGS

These and other features, aspects, and advantages of the present invention will become better understood with regard to the following description, appended claims, and accompanying drawings where:

FIG. 1 is a schematic representation of a client-server  $_{55}$ multitasking system, constructed in accordance with the present invention;

FIG. 2 is a more detailed schematic representation of the client-server multitasking system;

FIG. 3 is a schematic representation of user input  $UI_{n-60}$ from user  $U_n$  thereinto user interface  $I_n$  of the client-server multitasking system;

FIG. 4 is a schematic representation of a server  $S_z$  of the client-server multitasking system;

FIG. 5A depicts a typical service and/or information entry request form IE<sub>n</sub> at the user interface I<sub>n</sub>, which the user U<sub>n</sub> may communicate typical user input  $UI_n$  thereinto;

FIG. 5B depicts the typical service and/or information entry request form  $IE_n$  at the user interface  $I_n$  of FIG. 5B with reference alphanumerics;

FIG. 6 depicts another typical service and/or information entry request form  $IE_n$  at the user interface  $I_n$ , which the user  $U_n$  may communicate other typical user input  $UI_n$  thereinto;

FIG. 7 depicts another typical service and/or information entry request form  $IE_n$  at the user interface  $I_n$ , which the user  $U_n$  may communicate other typical user input  $UI_n$  thereinto;

FIG. 8 depicts another typical service and/or information entry request form  $IE_n$  at the user interface  $I_n$ , which the user  $U_n$  may communicate other typical user input  $UI_n$  thereinto;

FIG. 9 depicts another typical service and/or information  $_{15}$  entry request form IE<sub>n</sub> at the user interface I<sub>n</sub>, which the user  $U_n$  may communicate other typical user input  $UI_n$  thereinto;

FIG. 10 depicts another typical service and/or information entry request form  $IE_n$  at the user interface  $I_n$ , which the user  $U_n$  may communicate other typical user input  $UI_n$  thereinto; FIG. 11 depicts a typical completed service and/or information entry request form IF<sub>n</sub> at the user interface  $I_n$ ;

A client-server multitasking system having features of the  $_{30}$  or information entry request form IF<sub>n</sub> at the user interface FIG. 12 depicts another typical completed service and/or information entry request form IF<sub>n</sub> at the user interface  $I_n$ ; FIG. 13 depicts another typical completed service and/or information entry request form IF<sub>n</sub> at the user interface  $I_n$ ; FIG. 14A depicts another typical completed service and/ or information entry request form IF<sub>n</sub> at the user interface  $I_n$ ; FIG. 14B depicts another typical completed service and/ FIG. 14C depicts another typical completed service and/ or information entry request form IF<sub>n</sub> at the user interface  $I_n$ ; FIG. 15 depicts another typical completed service and/or information entry request form IF<sub>n</sub> at the user interface  $I_n$ ; FIG. 16 depicts another typical completed service and/or information entry request form IF<sub>n</sub> at the user interface  $I_n$ ; FIG. 17 depicts another typical completed service and/or information entry request form IF<sub>n</sub> at the user interface  $I_n$ ; <sup>40</sup>FIG. 18 depicts another typical completed service and/or information entry request form IF<sub>n</sub> at the user interface  $I_n$ ; FIG. 19 depicts another typical completed service and/or information entry request form IF<sub>n</sub> at the user interface  $I_n$ ; FIG. 20 depicts another typical completed service and/or information entry request form IF<sub>n</sub> at the user interface  $I_n$ ; FIG. 21 depicts another typical completed service and/or information entry request form IF<sub>n</sub> at the user interface  $I_n$ ; FIG. 22 depicts another typical completed service and/or  $50$  information entry request form IF<sub>n</sub> at the user interface I<sub>n</sub>; FIG. 23 depicts another typical completed service and/or information entry request form IF<sub>n</sub> at the user interface  $I_n$ ; FIG. 24 depicts another typical completed service and/or information entry request form IF<sub>n</sub> at the user interface  $I_n$ ; <sup>55</sup>FIG. 25 depicts another typical completed service and/or

information entry request form IF<sub>n</sub> at the user interface  $I_n$ ; FIG. 26 depicts another typical completed service and/or information entry request form IF<sub>n</sub> at the user interface  $I_n$ ;

FIGS. 27A-27C depict a typical user response  $UR_n$ , as a typical service and/or information response form  $IS_n$  at the user interface  $I_n$ , which may be communicated thereto the user  $U_n$ , illustrated in partial views;

FIGS. 28A-28C depict another typical user response  $UR_n$ , as the typical service and/or information response form  $IS_n$  at the user interface  $I_n$ , which may be communicated thereto the user  $U_n$ , illustrated in partial views;

FIGS. 29A-29C depict another typical user response  $UR<sub>u</sub>$ , as the typical service and/or information response form IS<sub>n</sub> at the user interface  $I_n$ , which may be communicated thereto the user  $U_n$ , illustrated in partial views;

FIGS. 30A-30B depict another typical user response  $UR<sub>w</sub>$ , as the typical service and/or information response form IS<sub>n</sub> at the user interface  $I_n$ , which may be communicated thereto the user  $U_n$ , illustrated in partial views;

FIGS. 31A-31B depict another typical user response  $UR_n$ , as the typical service and/or information response form  $IS_n$  at the user interface  $I_n$ , which may be communicated thereto the user  $U_n$ , illustrated in partial views;

FIGS. 32A-32B depict another typical user response  $UR<sub>w</sub>$ , as the typical service and/or information response form  $IS_n$  at the user interface  $I_n$ , which may be communicated thereto the user  $U_n$ , illustrated in partial views;

FIGS. 33A-33C depict another typical user response  $UR<sub>n</sub>$ , as the typical service and/or information response form IS<sub>n</sub> at the user interface  $I_n$ , which may be communicated <sub>20</sub> thereto the user  $U_n$ , illustrated in partial views;

FIGS. 34A-34C depict another typical user response  $UR_n$ , as the typical service and/or information response form  $IS_n$  at the user interface  $I_n$ , which may be communicated thereto the user  $U_n$ , illustrated in partial views;

FIGS. 35A-35C depict another typical user response  $UR_n$ , as the typical service and/or information response form  $IS_n$  at the user interface  $I_n$ , which may be communicated thereto the user  $U_n$ , illustrated in partial views;

FIGS. 36A-36C depict another typical user response  $UR_n$ , as the typical service and/or information response form  $IS_n$  at the user interface  $I_n$ , which may be communicated thereto the user  $U_n$ , illustrated in partial views;

FIGS. 37A-37D depict another typical user response  $UR_n$ , as the typical service and/or information response form  $IS_n$  at the user interface  $I_n$ , which may be communicated thereto the user  $U_n$ , illustrated in partial views;

FIGS. 38A-38D depict another typical user response UR<sub>n</sub>, as the typical service and/or information response form  $_{40}$  $IS_n$  at the user interface  $I_n$ , which may be communicated thereto the user  $U_n$ , illustrated in partial views;

FIGS. 39A-39C depict another typical user response  $UR_n$ , as the typical service and/or information response form IS<sub>n</sub> at the user interface  $I_n$ , which may be communicated 45 thereto the user  $U_n$ , illustrated in partial views;

FIGS. 40A-40M depict another typical user response  $UR<sub>n</sub>$ , as the typical service and/or information response form  $IS_n$  at the user interface  $I_n$ , which may be communicated thereto the user  $U_n$ , illustrated in partial views;

FIGS. 41A-41F depict another typical user response  $UR_n$ , as the typical service and/or information response form  $IS_n$ at the user interface  $I_n$ , which may be communicated thereto the user  $U_n$ , illustrated in partial views;

FIGS. 42A-420 depict another typical user response  $UR_n$ , as the typical service and/or information response form  $IS_n$  at the user interface  $I_n$ , which may be communicated thereto the user  $U_n$ , illustrated in partial views;

FIGS. 43A-43O depict another typical user response 60  $UR_n$ , as the typical service and/or information response form  $IS_n$  at the user interface  $I_n$ , which may be communicated thereto the user  $U_n$ , illustrated in partial views;

FIGS. 44A-44C depict another typical user response  $UR_n$ , as the typical service and/or information response form  $IS_n$  at the user interface  $I_n$ , which may be communicated thereto the user  $U_n$ , illustrated in partial views;

FIGS. 45A-45C depict another typical user response  $UR<sub>n</sub>$ , as the typical service and/or information response form  $\text{IS}_n$  at the user interface  $\text{I}_n$ , which may be communicated thereto the user  $U_n$ , illustrated in partial views;

FIGS. 46A-46E depict another typical user response  $\text{UR}_n$ , as the typical service and/or information response form  $IS<sub>r</sub>$ at the user interface  $I_n$ , which may be communicated thereto the user  $U_n$ , illustrated in partial views;

FIGS. 47A-47C depict another typical user response  $10$  UR<sub>n</sub>, as the typical service and/or information response form  $IS_n$  at the user interface  $I_n$ , which may be communicated thereto the user  $U_n$ , illustrated in partial views;

FIGS. 48A-48D depict another typical user response  $UR<sub>ns</sub>$  as the typical service and/or information response form  $\text{IS}_n$  at the user interface  $\text{I}_n$ , which may be communicated thereto the user  $U_n$ , illustrated in partial views;

FIGS. 49A-49I depict another typical user response  $UR_n$ , as the typical service and/or information response form  $IS_n$ at the user interface  $I_n$ , which may be communicated thereto the user  $U_n$ , illustrated in partial views;

FIGS. 50A-50K depict another typical user response  $UR<sub>n</sub>$ , as the typical service and/or information response form  $IS_n$  at the user interface  $I_n$ , which may be communicated thereto the user  $U_n$ , illustrated in partial views;

<sup>25</sup> FIGS. 51A-51G depict another typical user response  $UR<sub>n</sub>$ , as the typical service and/or information response form  $\text{IS}_n$  at the user interface  $\text{I}_n$ , which may be communicated thereto the user  $U_n$ , illustrated in partial views;

FIGS. 52A-52C depict another typical user response  $UR<sub>n</sub>$ , as the typical service and/or information response form  $IS_n$  at the user interface  $I_n$ , which may be communicated thereto the user  $U_n$ , illustrated in partial views;

FIG. 53A is a schematic representation of a server PS of the client-server multitasking system having an optional  $35$  database;

FIG. 53B is a schematic representation of a client  $C_n$  of the client-server multitasking system having an optional database;

FIG. 54 is a schematic representation of a particular one of the clients  $C_1 \ldots C_n$  of the client-server multitasking system, designated as the particular client  $C_n$ , communicating with ones of the servers  $S_1 \ldots S_z$ , in accordance with the designation scheme corresponding to the corresponding ones of the server designations  $S_{n1} \ldots S_{nm}$ , corresponding to the requests  $Q_{n1} \ldots Q_{nm}$ , therethrough the server PS;

FIG. 55 is a schematic representation of the particular client  $C_n$  of the client-server multitasking system communicating with ones of the servers  $S_1 \ldots S_z$ , in accordance with the designation scheme corresponding to the corresponding ones of the server designations  $S_{n1}$  . . .  $S_{nm}$ , corresponding to the requests  $Q_{n1} \ldots Q_{nm}$ ;

FIG. 56 is a schematic representation of the particular client  $C_n$  of the client-server multitasking system communicating with ones of the servers  $S_1 \ldots S_z$ , in accordance with the designation scheme corresponding to the corresponding ones of the server designations  $S_{n1}$  . . .  $S_{nm}$ , corresponding to the requests  $Q_{n1}$  . . .  $Q_{nm}$ , and also therethrough the server PS;

FIG. 57 is an alternate schematic representation of the client-server multitasking system of FIG. 1, constructed in accordance with the present invention, regrouped diagrammatically and alternatively named for illustrative purposes only, to illustrate and visualize possible typical communi- $65$  cation paths;

FIG. 58 is a schematic representation of a particular service and/or information request  $IQ_n$ ;

FIG. 59 is a schematic representation of a particular service and/or information request  $IQ$ <sub>r</sub>parsed, processed, and/or formatted into a current request group  $QA_{nc}$ , request groups  $QA_{n1} \ldots QA_{nz}$ , and corresponding optional instructions  $VI_{n1}$ ...  $VI_{nk}$ , and utilization of information therefrom to make the requests  $Q_{n1} \ldots Q_{nm}$ , obtain the responses  $R_{n1} \ldots R_{nm}$ , and incorporate information therefrom into a particular service and/or information response  $IR_n$ ;

FIG. 60 is a schematic representation of the particular service and/or information request  $IQ_n$  parsed, processed, and/or formatted into a current request group  $QA_{nc}$ , request groups  $QA_{n1} \ldots QA_{n2}$ , and corresponding optional instructions  $VI_{n1}$ ...  $VI_{nk}$ , and utilization of information therefrom to make the requests  $Q_{n1} \ldots Q_{nm}$ , obtain the responses  $R_{n1} \ldots R_{nm}$ , and incorporate information therefrom into the particular service and/or information response  $IR_n$ , having other grouping/sorting that may be used additionally and/or alternatively to that of FIG. 59;

FIG. 61 is a schematic representation of the particular service and/or information response  $IR_n$ having a service and/or information group  $G_n$ , additional request links  $SL_{n1}$  ...  $SL_{nw}$ , optional order form, optional additional advertisements and/or links, optional hidden information, and the optional service and/or information entry request form; 2

FIG. 62 is a schematic representation of a particular user 25 service and/or information request  $iq_n$ ;

FIG. 63 is a schematic representation of a particular user service and/or information request  $iq_n$  parsed, processed, and/or formatted into the current request group  $QA_{nc}$ , the request groups  $QA_{n1}$  . . .  $QA_{n2}$ , and the corresponding optional instructions  $VI_{n1}$  . . .  $VI_{nk}$ , and utilization of information therefrom to make the requests  $Q_{n1} \ldots Q_{nm}$ , obtain the responses  $R_{n1} \ldots R_{nm}$ , and incorporate information therefrom into the particular user service and/or information response ir<sub>n</sub>;

FIG. 64 is a schematic representation of the particular user service and/or information request  $iq_n$  parsed, processed, and/or formatted into the current request group  $QA_{nc}$ , the request groups  $QA_{n1}$  ...  $QA_{n2}$ , and the corresponding optional instructions  $VI_{n1}$ . . .  $VI_{nk}$ , and utilization of information therefrom to make the requests  $Q_{n1}$ ...  $Q_{nm}$ , obtain the responses  $R_{n1} \ldots R_{nm}$ , and incorporate information therefrom into the particular user service and/or information response  $\pi_n$ , having other grouping/sorting that may be used additionally and/or alternatively to that of FIG. 63;

FIG. 65 is a schematic representation of the particular user service and/or information response  $\pi_n$  having the service and/or information group  $G_n$ , the additional request links  $SL_{n1}$  ...  $SL_{nw}$ , the optional order form, the optional additional advertisements and/or links, the optional hidden  $_{50}$ information, and the optional service and/or information entry request form;

FIG. 66A is a schematic representation of a response information group  $\text{RG}_{nm}$  having addressable individual information groups  $LG_{mn1}$  ...  $LG_{mnr}$  showing optional 55 addressable pointer/address indices  $IN_{nm1}$ ...  $IN_{nmr}$  correspondingly associated therewith optional addressable individual information groups  $LG_{nm1}$ ...  $LG_{nmr}$ , which may be addressed/pointed therewith pointer/address  $PP_{nm1}$ ;

FIG. 66B is a schematic representation of the addressable response information group  $\text{RG}_{nm}$  having the addressable individual information groups  $LG_{nm1}$ ...  $LG_{nmr}$  showing the optional addressable pointer/address indices  $IN_{nm1}$ ...  $IN_{nmr}$ correspondingly associated therewith the optional addressable individual information groups  $LG_{nm1}$  ...  $LG_{nmr}$ , which 65 may be addressed/pointed therewith the pointer/address  $PP_{nm2};$ 

FIG. 66C is a schematic representation of the addressable response information group  $RG_{nm}$  having the addressable individual information groups  $LG_{nm1}$ ...  $LG_{nmr}$  showing the optional addressable pointer/address indices  $IN_{nm1}$ ...  $IN_{nmr}$ 5 correspondingly associated therewith the optional addressable individual information groups  $LG_{nm1}$ ...  $LG_{nmr}$ , which may be addressed/pointed therewith the pointer/address  $PP_{mnr}$ ;<br>FIG. 67 is a schematic representation of the individual

<sup>10</sup> information groups  $LG_{nm1}$ ...  $LG_{nmr}$  having corresponding optional links  $LD_{nm1}$ .  $LD_{nmr}$ , and/or corresponding optional descriptions  $DD_{nm1}$ ...  $DD_{nmr}$ , and/or corresponding optional prices/values  $PD_{mn1}$ . . .  $PD_{mnr}$ , and/or corresponding optional images  $ID_{nm1}$ ...  $ID_{nmr}$ ;

15 FIG. 68 is a schematic representation of a labelled individual information group LL<sub>nmr</sub>;

FIG. 69 is a schematic representation of an addressable query information group  $GI_{nz}$ ;

FIG. 70 is a schematic representation of steps of a client-server multitasking process of the present invention;

FIG. 71 is a schematic representation of a multitasking process of deriving the service and/or information response IR<sub>n</sub> and/or the user service and/or information response ir<sub>n</sub>, with reference to FIGS. 59 and 63;

FIG. 72 is a schematic representation of a multitasking process of deriving the service and/or information response IR<sub>n</sub> and/or the user service and/or information response ir<sub>n</sub> having other grouping/sorting that may be used additionally and/or alternatively to that of FIGS. 59 and 63, as shown with reference to FIGS. 60 and 64;

FIG. 73 is a schematic representation of a step of the multitasking process of FIGS. 71 and 72 shown in more detail;

35 FIG. 74 is a schematic representation of another step of the multitasking process of FIG. 71 shown in more detail;

FIG. 75 is a schematic representation of another step of the multitasking process of FIG. 72 shown in more detail;

FIG. 76 is a schematic representation of user review of 40 user response  $UR_n$  and/or selection of additional services and/or information;

FIG. 77 is a schematic representation of the user input  $UI<sub>n</sub>$ thereinto the service and/or information entry request form IE.;

<sup>45</sup> FIG. 78 is a schematic representation of the service and/or information entry request form  $IE_n$  showing fields, links, and elements of the service and/or information entry request form  $IE_n$ ;

FIG. 79 is a schematic representation of a completed service and/or information entry request form IF<sub>n</sub> showing typical elements, values, and field names;

FIG. 80 is a schematic representation of the completed service and/or information entry request form  $IF_n$ , a user service and/or information request  $iq_n$ , and the client  $C_n$  of the client-server multitasking system;

FIG. 81 is a schematic representation of the user service and/or information request  $iq_n$ ;

FIG. 82 is a schematic representation of the service and/or information request  $IQ_{n}$ ;

FIG. 83 is an alternate schematic representation of the user service and/or information request iq<sub>n</sub> of FIG. 81;

FIG. 84 is an alternate schematic representation of the service and/or information request  $IQ<sub>n</sub>$ of FIG. 82;

FIG. 85 is a more detailed schematic representation of the service and/or information request  $IQ<sub>n</sub>$  of FIGS. 82 and 84 showing typical field names and values;

15

FIG. 86 is an alternate more detailed schematic representation of the service and/or information request  $IQ<sub>n</sub>$ of FIGS. 82 and 84;

FIG. 87 is a schematic representation showing queries  $QQ_{n1}$  . . .  $QQ_{nm}$  and corresponding server addresses 5  $AQ_{n1} \ldots AQ_{nm}$ 

FIG. 88 shows the schematic representation of FIG. 87 having typical values;

FIG. 89 shows the schematic representation of FIG. 87 having other typical values;

FIG. 90 shows the schematic representation of FIG. 87 having other typical values;

FIG. 91 shows the schematic representation of FIG. 87 having other typical values;

FIG. 92 is a schematic representation of information that may be used for formulating a typical particular one of the requests  $Q_{n1}$ ...  $Q_{nm}$ , designated as the request  $Q_{nm}$ , and optional instructions  $VI_{nm1}$  ...  $VI_{nk}$  from the particular service and/or information request  $IQ_n$  and opening a con-  $20$ nection  $OC_{nm}$ ;

FIG. 93 is a schematic representation of information that may be used for formulating the typical particular one of the requests  $Q_{n1} \ldots Q_{nm}$ , designated as the request  $Q_{nm}$ , and the optional instructions  $VI_{nm1}$ ...  $VI_{nk}$  from the particular user 25 service and/or information request  $iq_n$  and opening the connection  $OC_{nm}$ ;

FIG. 94 is an alternate schematic representation of information that may be used for formulating the typical particular one of the requests  $Q_{n1} \ldots Q_{nm}$ , designated as the request  $Q_{nm}$ , and optional instructions  $VI_{nm1} \ldots VI_{nk}$  from the particular service and/or information request  $IQ_n$  and opening a connection  $OC_{nm}$  of FIG. 92;

FIG. 95 is an alternate schematic representation of information that may be used for formulating the typical particular one of the requests  $Q_{n1} \ldots Q_{nm}$ , designated as the request  $Q_{nm}$ , and the optional instructions  $VI_{nm1}$ ...  $VI_{nk}$  from the particular user service and/or information request  $iq_n$  and opening the connection  $OC_{nm}$  of FIG. 93;

FIG. 96 is a schematic representation of queries  $QQ_{n1} \ldots$  $QQ_{nm}$ , corresponding server addresses  $AQ_{n1} \ldots AQ_{nm}$ , and optional instructions  $VI_{nm1}$  ...  $VI_{nk}$  that may be parsed, processed, and/or formatted from the service and/or information request  $IQ_n$  and/or the user service and/or information request  $iq_n$ ;

FIG. 97 is a schematic representation of a request pointer/ address group  $QZ_{ns}$ , having a particular one of query pointer/address groups  $\mathrm{QG}_{n1}$ ...  $\mathrm{QG}_{n2}$ , designated as the query pointer/address group  $\text{QG}_{nz}$ , associated ones of the addressable response information groups  $RG_{n1}$ ...  $RG_{nm}$ , the pointers/addresses  $PP_{n11}$ ...  $PP_{nmr}$ , and the query information group  $GI_{nz}$  associated therewith the query pointer/address group  $\text{QG}_{nz}$ ;

FIG. 98 is a schematic representation of a sorting criteria  $55$ addressing scheme having a particular query pointer/address group  $\text{QG}_{nz}$ , associated ones of response information groups  $RG_{nm}$ , and query information group  $GI_{nz}$  associated therewith the query pointer/address group  $\overline{QG}_{nz}$ ;

FIG. 99 is a schematic representation of an alternate  $60$ sorting criteria addressing scheme having a particular query pointer/address group  $\text{QG}_{nz}$ , associated ones of response information groups  $\text{RG}_{nm}$ , and query information group  $\text{GI}_{nz}$ associated therewith the query pointer/address group  $QG_{nz}$ ;

FIG. 100 is a schematic representation of typical ones of <sup>65</sup> the query pointer/address groups  $QG_{n1} \ldots QG_{nz}$ , having the sorting criteria addressing scheme of FIG. 98, having typical

**16** 

ones of queries  $QQ_{n1} \ldots QQ_{n2}$  and corresponding server addresses  $AQ_{n1} \ldots AQ_{n2}$  associated therewith;

FIG. 101 is another schematic representation of the typical ones of the query pointer/address groups  $\overline{QG}_{n1} \ldots \overline{QG}_{n2}$ having the sorting criteria addressing scheme of FIG. 98, having the typical ones of the of queries  $QQ_{n1} \ldots QQ_{n2}$  and the corresponding ones of the server addresses  $AQ_{n_1} \ldots$  $AQ_{nz}$  of FIG. 100 associated therewith;

FIG. 102 is a generic schematic representation of the 10 query pointer/address groups  $\overline{QG}_{n1}$ ...  $\overline{QG}_{n2}$ , having the sorting criteria addressing scheme of FIG. 98, having the ones of queries  $QQ_{n1} \ldots QQ_{n2}$  and the corresponding ones of the server addresses  $AQ_{n1} \ldots AQ_{n2}$  associated therewith;

FIG. 103 is a schematic representation of a request  $Q_{nm}$  of the client-server multitasking system;

FIG. 104 is a schematic representation of a response  $R_{nm}$  of the client-server multitasking system;

FIG. 105 is a schematic representation of an entity body  $RH_{nm}$  of the response  $R_{nm}$  of FIG. 104 having optional response individual information groups  $LS_{nm1}$ ...  $LS_{nmr}$ , and/or optional information  $LI_{nm}$ ;

FIG. 106 is a schematic representation of the addressable response information group  $RG_{nm}$  having the addressable  $_{25}$  individual information groups  $LG_{mm1}$ ...  $LG_{mmr}$  parsed, and/or processed, and/or formatted, and/or organized, and/or grouped thereinto the addressable response information group  $RG_{nm}$  therefrom the optional entity body  $RH_{nm}$  of FIG. 105;

FIG. 107 is a schematic representation of the optional response individual information group  $LS_{mmr}$  parsed, and/or processed, and/or formatted, and/or organized, and/or grouped thereinto the addressable individual information group  $LG_{mnr}$ ;

FIG. 108 is a schematic representation of the optional links  $LD_{nm1}$ ...  $LD_{nmr}$ , and/or the optional descriptions  $DD_{nm1}$  ...  $DD_{nmr}$ , and/or the optional prices/values  $PD_{nm1}^{n+1}$ ...  $PD_{nmr}$ , and/or the optional images  $ID_{nm1}$ ...  $ID_{nmr}$  parsed individually and/or separately, and incorpo-40 rated thereinto the addressable response information group  $RG_{nm}$  therefrom the optional entity body  $RH_{nm};$ 

FIG. 109 is a schematic representation of a typical one of the addressable query information group  $GI_{nz}$ , based upon certain sorting and/or grouping criteria, having the labelled <sup>45</sup> individual information groups  $LL_{n=1}$ .  $LL_{n=u}$ , the optional database labelled individual information groups  $RL_{nz1}$ ...  $RL_{nzx}$ , the optional query description  $QT_{nz}$ , the optional server descriptions and/or links  $ST_{nz1}$ ...  $ST_{nzp}$  and the optional advertisements and/or links  $LT_{nzt}$  ...  $LT_{nzt}$  incorporated thereinto certain typical ones of the typical service and/or information response forms  $IS_n$  of FIGS. 27A-52C, inclusive;

FIG. 110 is a another schematic representation of a typical one of the addressable query information group  $GI_{n,z}$  based upon certain sorting and/or grouping criteria, having the labelled individual information groups  $LL_{nz1}$  ...  $LL_{nzu}$ , the optional database labelled individual information groups  $RL_{nz1}$  ...  $RL_{nzx}$ , the optional query description  $QT_{nz}$ , the optional server descriptions and/or links  $ST_{nz1} \ldots ST_{nzf}$  and the optional advertisements and/or links  $LT_{n=1}$ . . . .  $LT_{nzt}$ incorporated thereinto certain typical ones of the typical service and/or information response forms  $IS_n$  of FIGS. 27A-52C, inclusive.

#### DESCRIPTION

The preferred embodiments of the present invention will be described with reference to FIGS. 1-110 of the drawings. Identical elements in the various figures are identified with the same reference alphanumerics.

## I. System

A. Overview

FIGS. 1 and 2 show a client-server multitasking system 10 of the present invention, having requestors  $U_1 \ldots U_n$  (12), hereinafter called users  $U_1 \ldots U_n$  (12), corresponding user interfaces  $I_1 \dots I_n$ (14), corresponding clients  $C_1 \dots C_n$ (16), server PS (18), servers  $S_1 \ldots S_z$  (20), and optional servers  $SO_1 \ldots SO_p(22)$ , constructed in accordance with the present invention, which reside on a network 24. Each of the users  $U_1 \ldots U_n$  (12) communicate with the corresponding clients  $C_1 \ldots C_n$  (16) therethrough the corresponding user interfaces  $I_1 \ldots I_n$  (14).

Each of the users  $U_1 \ldots U_n(12)$  enter corresponding user 15 inputs  $UI_1 \ldots UI_n$  (25) having one or more same and/or different user requests  $qu_{11}$ . . .  $qu_{nu}$  (26) thereinto the corresponding user interfaces  $I_1 \ldots I_n(14)$ , as shown in FIG. 3. The user requests  $qu_{11} \ldots qu_{nu}$  (26) are communicated from the user interfaces  $I_1 \ldots I_n$  (14) to the corresponding 20 clients  $C_1 \ldots C_n$  (16) within corresponding user service and/or information requests  $iq_1 \ldots iq_n$  (27), having the user requests  $qu_{11} \ldots qu_{nu}$  (26) and other optional information. The users  $U_1 \ldots U_n(12)$  may enter the corresponding user inputs  $UI_1 \ldots UI_n$  (25) at the same and/or different times. 25

Each of the user interfaces  $I_1 \ldots I_n(14)$  communicate the user service and/or information requests  $iq_1 \ldots iq_n$  (27) thereto the corresponding clients  $C_1 \ldots C_n$  (16), which optionally format the corresponding user service and/or information requests  $iq_1 \ldots iq_n$  (27) into corresponding service and/or information requests  $IQ_1 \ldots IQ_n(28)$ , as required. Each of the service and/or information requests  $IQ_1 \ldots IQ_n(28)$  have information therein that may be used to formulate one or more same and/or different requests  $Q_{11}$ ...  $Q_{nm}(29)$  to be made of one or more of the same 35 and/or different ones of the servers  $S_1 \ldots S_z(20)$ , which may hereinafter be called server designations  $S_{11} \ldots S_{nm}$  (30), in accordance with a designation scheme which designates the servers  $S_1 \ldots S_r$  (20) to be communicated with corresponding to the requests  $Q_{11}$ ...  $Q_{nm}(29)$  as the corresponding server designations  $S_{11}$ ...  $S_{nm}$  (30), as shown in FIGS. 2 and 4. FIG. 4 shows the server designations  $S_{11} \ldots S_{nm} (30)$ for typical ones of the requests  $Q_{11}$ ...  $Q_{nm}$  (29) and a typical one of the servers  $S_z$  (20). Each of the requests  $Q_{11} \ldots Q_{nm}$  (29) may be the same and/or different one from 45 the other and may be made of the same and/or different ones of the servers  $S_1 \ldots S_{z} (20)$  at the same time and/or different times.

Each of the service and/or information requests  $IQ_1 \ldots$  $IQ<sub>n</sub>$  (28) may be communicated thereto the server PS (18), 50 which parses, processes, and/or formats the service and/or information requests  $IQ_1 \ldots IQ_n$  (28) into the requests  $Q_{11} \ldots Q_{nm}$  (29).

The corresponding clients  $C_1 \ldots C_n$  (16) may also and/or alternatively optionally parse, process, and/or format the corresponding user service and/or information requests  $iq_1 \ldots iq_n$  (27) into one or more of the same and/or different requests  $Q_{11} \ldots Q_{nm}(29)$  to be made of one or more of the same and/or different ones of the servers  $S_1 \ldots S_z$  (20), in accordance with the designation scheme corresponding to 60 the corresponding ones of the server designations  $S_{11}$ ...  $S_{nm}$  (30), as required.

Certain ones of the clients  $C_1 \ldots C_n$  (16) may communicate corresponding certain ones of the service and/or information requests  $IQ_1 \ldots IQ_n (28)$  to the server PS (18), which parses, processes and/or formats the certain ones of the service and/or information requests  $IQ_1 \dots IQ_n(28)$  into

certain ones of the requests  $Q_{11} \ldots Q_{nm}(29)$ , as required, and communicates the certain ones of the requests  $Q_{11}$ ...  $Q_{nm}(29)$  to the servers  $S_1 \ldots S_r(20)$ , in accordance with the designation scheme corresponding to the corresponding certain ones of the server designations  $S_{11}$  . . .  $S_{nm}$  (30).

Alternate ones of the clients  $C_1$ . . . .  $C_n$  (16) may communicate corresponding alternate ones of the requests  $Q_{11}$  . . .  $Q_{nm}(29)$  to corresponding alternate ones of the servers  $S_1 \ldots S_z$  (20), in accordance with the designation scheme corresponding to the corresponding alternate ones of the server designations  $S_{11} \ldots S_{nm}$  (30).

Other alternate ones of the clients  $C_1 \ldots C_n$  (16) may communicate corresponding other alternate ones of the service and/or information requests  $IQ_1 \ldots IQ_n (28)$  to the server PS (18), which parses, processes and/or formats the other alternate ones of the service and/or information requests  $IQ_1 \ldots IQ_n(28)$  into other alternate ones of the requests  $Q_{11}$ ...  $Q_{nm}$  (29), as required, communicates the other alternate ones of the requests  $Q_{11} \ldots Q_{nm}$  (29) to corresponding other alternate ones of the servers  $S_1 \ldots S_n$ (20), in accordance with the designation scheme corresponding to the corresponding other alternate ones of the server designations  $S_{11}$ ...  $S_{nm}$  (30); and additionally the other alternate ones of the clients  $C_1$ ...  $C_n$  (16) may also parse, process, and/or format the user service and/or information requests  $iq_1 \ldots iq_n(27)$  into one or more of the same and/or different yet other alternate ones of the requests  $Q_{11} \ldots Q_{nm}$ (29), and communicate the yet other alternate ones of the requests  $Q_{11}$  . . .  $Q_{nm}$  (29) to corresponding yet other alternate ones of the servers  $S_1 \ldots S_z$  (20), in accordance with the designation scheme corresponding to the corresponding yet other alternate ones of the server designations  $S_{11} \ldots S_{nm}$  (30).

Each of the service and/or information requests  $IQ_1 \ldots$  $IQ_n(28)$  may, thus, be communicated therefrom the corresponding clients  $C_1 \ldots C_n$  (16) to the server PS (18). The requests  $Q_1 \ldots Q_{nm}$  (29) may be communicated therefrom the server PS (18) and/or therefrom the corresponding clients C<sub>1</sub>... C<sub>n</sub>(16) to the servers S<sub>1</sub>... S<sub>z</sub>(20), and may depend upon instructions from and/or generated by the corresponding users  $U_1 \ldots U_n$  (12), and/or the corresponding user interfaces  $I_1 \ldots I_n$  (14) and/or the corresponding clients  $C_1 \ldots C_n$  (16), and/or information generated by the server PS (18) and/or the servers  $S_1$ ...  $S_z$  (20), and/or ancillary instructions, a combination thereof, and/or other suitable means.

Each of the servers  $S_1 \ldots S_z$  (20) corresponding to the designation scheme  $S_{11}$ ...  $S_{nm}$  (30) replies to the server PS (18) and/or the clients  $C_1$ ...  $C_n$  (16), accordingly, and communicates corresponding responses  $R_{11} \ldots R_{nm}$  (32), associated with the requests  $Q_{11}$ ...  $Q_{nm}(29)$ , to the server PS (18) and/or the clients  $C_1 \ldots C_n$  (16) making the requests  $Q_{11} \ldots Q_{nm}$  (29), as shown in FIG. 2 for typical ones of the requests  $Q_{11} \ldots Q_{nm}$  (29) and the corresponding responses  $R_{11} \ldots R_{nm}$  (32).

The server PS (18) and/or the appropriate clients  $C_1 \ldots$  $C_n(16)$  parse, process, format, sort, group, and/or organize the responses  $R_{11} \ldots R_{nm}$  (32) into corresponding service and/or information responses  $IR_1 \ldots IR_n$  (34), having corresponding parsed, processed, formatted, sorted, grouped, and/or organized service and/or information groups  $G_1 \ldots G_n$  (35) (shown later in FIGS. 27A-52C, inclusive) acceptable to the corresponding clients  $C_1 \ldots C_n$ (16) and the corresponding respective user interfaces  $I_1 \ldots$ 65  $I_n$  (14). The server PS (18) communicates the appropriate service and/or information responses  $IR_1 \ldots IR_n$  (34) to the corresponding clients  $C_1 \ldots C_n$  (16).

The clients  $C_1 \ldots C_n$  (16) format the service and/or information responses  $IR_1$ ...  $IR_n$  (34) into corresponding user service and/or information responses ir, ...  $\pi_n(36)$ , as required, and communicate the user service and/or information responses ir<sub>1</sub> . . . ir<sub>n</sub> (36) thereto the corresponding user 5 interfaces  $I_1 \ldots I_n$  (14). The user interfaces  $I_1 \ldots I_n$  (14) incorporate the user service and/or information responses  $ir_1 \ldots ir_n (36)$  into corresponding user responses  $UR_1 \ldots$ UR<sub>n</sub> (37), which are derived at the user interfaces  $I_1 \ldots I_n$ (14), and communicated by the user interfaces  $I_1 \ldots I_n$  (14) thereto the corresponding users  $U_1 \ldots U_n$  (12). The users  $U_1$ ...  $U_n$  (12) review the corresponding user responses  $UR_1 \ldots UR_n(37)$  at the user interfaces  $I_1 \ldots I_n(14)$  and/or select additional services and/or information therefrom. B. Typical Service and/or Information Entry Request Forms

FIGS. 5A, 5B, and 6-10 show typical ones of service and/or information entry request forms  $IE_1 \ldots IE_n$  (38) at the user interfaces  $I_1 \ldots I_n$  (14), which the users  $U_1 \ldots U_n$ (12) may communicate typical ones of the user inputs  $UI_1 \dots UI_n (25)$  thereinto, as requests for information and/or 20 services. The typical ones of the service and/or information entry request forms  $IE_1 \ldots IE_n$  (38) at the user interfaces  $I_1 \ldots I_n$  (14) shown in FIGS. 5A, 5B, and 6-10 are typical examples of the service and/or information entry request forms IE<sub>1</sub> . . . IE<sub>n</sub> (38) at the user interfaces I<sub>1</sub> . . . I<sub>n</sub> (14), 25 a much larger variety of which is possible. Names and/or links and/or other information are incorporated therein the typical ones of the service and/or information entry request forms  $IE_1 \ldots IE_n$  (38) shown in FIGS. 5A, 5B, and 6-10 for illustrative purposes, and are not intended to limit the large variety of the service and/or information entry request forms  $IE_1 \ldots IE_n$  (38) and the names and/or links and/or information that are possible, and that may be incorporated thereinto the service and/or information entry request forms  $IE_1 \ldots IE_n$  (38) at the user interfaces  $I_1 \ldots I_n$  (14). C. Typical Completed Service and/or Information Entry Request Forms

FIGS. 11-26 show typical ones of completed service and/or information entry request forms IF<sub>1</sub> . . . IF<sub>n</sub> (230) at the user interfaces  $I_1 \ldots I_n$  (14).

FIG. 11 shows a typical particular one of the completed service and/or information entry request forms  $IF_1 \ldots IF_n$ (230), hereinafter designated the completed service and/or information entry request form  $IF_n$  (230), at a particular one of the user interfaces  $I_1 \ldots I_n (14)$ , hereinafter designated the user interface  $I_n(14)$ , having same and different ones of the typical queries  $QQ_{n1} \ldots QQ_{nm}$  (53), different ones of the typical server addresses  $AQ_{n1} \ldots AQ_{nm}$  (54), and the typical optional instructions  $VI_{n1} \ldots VI_{nk}$  (52). Typical same ones of the typical queries  $QQ_{n1} \ldots QQ_{nm}$  (53), are "Cat", "Dog", 50 and "Mouse", which are different one from the other.

FIG. 12 shows the typical completed service and/or information entry request forms IF<sub>n</sub> (230), at the user interface  $I_n$  (14), having same and different ones of the typical queries  $QQ_{n1}$ . . .  $QQ_{nm}$  (53), different ones of the 55 typical server addresses  $AQ_{n_1} \ldots AQ_{nm}$  (54), and the typical optional instructions  $VI_{n_1} \ldots VI_{nk} (52)$ . Typical same ones of the typical queries  $QQ_{n1} \ldots QQ_{nm}$  (53) are "Cat", "Dog", and "Mouse", which are different one from the other. Typical same ones of the typical server addresses  $AQ_{n1} \ldots AQ_{nm}$ (54) are "HotBot", "WebCrawler", and "Dejanews", which are different one from the other, and which are also different from "Yahoo" and "LookSmart". The typical optional instructions  $VI_{n1}$  ...  $VI_{nk}$  (52) have 5 "URL's per Search Engine", which instructs the client  $C_n (16)$  and/or the server PS (18) to return the typical user response  $UR_n$  (37), as the typical service and/or information response form  $IS_n(39)$  at

the user interface  $I_n$  (14) having 5 "URL's per Search Engine", rather than 10 "URL's per Search Engine", as instructed in FIG. 11.

FIG. 13 shows the typical completed service and/or information entry request forms IF<sub>n</sub> (230), at the user interface  $I_n$  (14) having a single typical one of the typical queries  $QQ_{n1} \ldots QQ_{nm}$  (53) as "Big Elephants".

FIGS. 14A, 14B, and 14C show the typical completed service and/or information entry request form IF<sub>n</sub> (230), at 10 the user interface  $I_n$  (14), having same and different ones of the typical queries  $QQ_{n1} \ldots QQ_{nm}$  (53), different ones of the typical server addresses  $AQ_{n1} \ldots AQ_{nm}$  (54), and the typical optional instructions  $VI_{n1} \ldots VI_{nk}$  (52), showing "Current Group" as "Group I", "Group II", and "Group III", in FIGS. 14A, 14B, and 14C, respectively. Typical same ones of the typical queries  $QQ_{n1}$ ...  $QQ_{nm}$  (53) are "Catcher in the Rye", "Catcher", "Rye", "Sports", and "Rye Bread", which are different one from the other. The typical server addresses  $AQ_{n1} \ldots AQ_{nm}$  (54) are different one from the other. The typical optional instructions  $VI_{n_1} \ldots VI_{nk}$  (52) have a 5 second "Timeout (seconds) per Search Engine", rather than a 3 second "Timeout (seconds) per Search Engine" as in FIGS. 11-13. The "Timeout (seconds) per Search Engine" instructs the client  $C_n (16)$  and/or the server PS (18) to return the typical user response UR<sub>n</sub> (37), as the typical service and/or information response form  $IS_n$  (39) at the user interface  $I_n$  (14) within a period of less than the "Timeout (seconds) per Search Engine" specified in the typical optional instructions  $VI_{n1}$ ...  $VI_{nk}$  (52). It should be noted that response times of less than one second per search engine are typical, and response times of substantially less than one second are quite common. However, the "Timeout (seconds) per Search Engine" has been incorporated herein for the user  $U_1$  (12) to specify in the event of slow ones of the responses 35 R<sub>n1</sub>... R<sub>nn</sub> (32) from certain ones of the servers S<sub>1</sub>... S<sub>z</sub> (20).

FIG. 15 shows the typical completed service and/or information entry request forms IF<sub>n</sub> (230), at the user interface  $I_n$  (14), having same and different ones of the 40 typical queries  $QQ_{n1}$  . . .  $QQ_{nm}$  (53), different ones of the typical server addresses  $AQ_{n1} \ldots AQ_{nm}$  (54), and the typical optional instructions  $VI_{n_1} \ldots VI_{nk}$  (52). Typical same ones of the typical queries  $QQ_{n1}$ ...  $QQ_{nm}$  (53) are "Charles Dickens", "A Tale of Two Cities", and "Oliver Twist", which 45 are different one from the other. All blank entries beneath the entry above take on the characteristics of the completed entry above. Therefore, Searches 2, 3, and 4 take on the typical queries  $QQ_{n2} \ldots QQ_{n4}$  (53) of "Charles Dickens" of Search 1, above. Likewise, Searches 7, 8, and 9 take on the typical queries  $QQ_{n7}$ ...  $QQ_{n9}$  (53) of "Oliver Twist" of Search 6, above. Search 5 takes on the typical query  $QQ_{n5}$ (53) of "A Tale of Two Cities".

The typical optional instructions  $VI_{n_1}$ ...  $VI_{nk}$  (52) of FIG. 15 have "Separate", which instructs the client  $C_n$  (16) and/or the server PS (18) to return the typical user response  $UR<sub>n</sub>$  (37), as the typical service and/or information response form IS<sub>n</sub> (39) at the user interface  $I_n(14)$  in separate groups, i.e., grouped by the typical server addresses  $AQ_{n1} \ldots AQ_{nm}$ (54), rather than interleaved one with the other, as instructed 60 in FIGS. 11-14.

The typical optional instructions  $VI_{n_1}$  . . .  $VI_{nk}$  (52) "Interleaved" of FIGS. 11–14 instructs the client  $C_n$  (16) and/or the server PS (18) to return the typical user response  $UR_n$  (37), as the typical service and/or information response form  $\text{IS}_n(39)$  at the user interface  $\text{I}_n(14)$  having information and/or services therein the responses  $R_{n1} \ldots R_{nm}$  (32) to be interleaved one with the other (or alternating one with the

other) therein the appropriate addressable query information groups  $GI_{n1} \ldots GI_{nz}$  (63). The labelled individual information groups  $LL_{n11}$ ...  $LL_{n2u}$  (86) therein the addressable query information groups  $GI_{n1} \ldots GI_{n2} (63)$  are alternatingly interleaved one with the other and labelled and/or identified and associated correspondingly therewith the responses

 $R_{n1} \ldots R_{nm}$  (32) therefrom the servers  $S_1 \ldots S_z$  (20). The "Interleaved" information and/or services may typically be incorporated therein the appropriate addressable query information groups  $GI_{n1} \ldots GI_{nz}$  (63) in substantially the same sequence as the information and/or services are therein the responses  $R_{n1}$  . . .  $R_{nm}$  (32) communicated therefrom the servers  $S_1$ ...  $S_z$  (20). However, other sorting/grouping criteria may optionally be used, as will be discussed later.

The typical server addresses  $AQ_{n1}$  . . .  $AQ_{nm}$  (54) are different one from the other in FIG. **15.** The typical optional instructions  $VI_{n1} \ldots VI_{nk}$  (52) also instruct the client  $C_n$  (16) and/or the server PS **(18)** to return the typical user response  $UR_n$  (37), as the typical service and/or information response form IS<sub>n</sub> (39) at the user interface  $I_n(14)$  having 5 "Searches 20" per Group", rather than 3 "Searches per Group", as in FIGS. **11–14.** The typical optional instructions  $VI_{n1} \ldots VI_{nk}$  (52) also instruct the client  $C_n$  (16) and/or the server PS (18) to return the typical user response  $UR_n$  (37), as the typical service and/or information response form  $IS_n(39)$  at the user 25 interface  $I_n$  (14) having 8 "URL's per Search Engine".

FIG. **16** shows the typical completed service and/or information entry request form IF<sub>n</sub> (230), at the user interface  $I_n$  (14), having the same ones of the typical queries  $QQ_{n1}$  . . .  $QQ_{nm}$  (53), different ones of the typical server addresses AQ  $_{n1}$   $\ldots$  AQ<sub>nm</sub> (54), and the typical optional instructions  $VI_{n1} \ldots VI_{nk}$  (52). The typical optional instructions  $VI_{n1} \ldots VI_{nk}$  (52) have "URL Details" as "List", which instructs the client  $C_n(16)$  and/or the server PS  $(18)$  to return the typical user response  $UR_n$  (37), as the typical service 35 and/or information response form  $IS_n$  (39) at the user interface  $I_n$  (14) "List" format rather than "Summary" format, as instructed in FIGS. **11-15.** The "URL Details" as "Summary" instruct the client  $C_n$  (16) and/or the server PS **(18)** to return the typical user response  $UR_n(37)$  showing 40 descriptions and/or other information and/or services, in addition to links, therein the typical ones of the user responses UR<sub>n</sub> (37), as the typical service and/or information response forms  $IS_n$  (39) at the user interface  $I_n$  (14), while "URL Details" as "List" instruct the client  $C_n$  (16)  $45$ and/or the server PS **(18)** to return the typical user response UR<sub>n</sub> (37) showing only links therein the typical ones of the user responses  $UR_n$  (37), as the typical service and/or information response forms  $IS_n(39)$  at the user interface  $I_n$ **(14).** 

The typical optional instructions  $VI_{n1}$ ...  $VI_{nk}$  (52) have 25 "URL's per Search Engine", which instructs the client  $C_n$ **(16)** and/or the server PS **(18)** to return the typical user response  $UR_n(37)$ , as the typical service and/or information response form IS<sub>n</sub> (39) at the user interface  $I_n(14)$  having 25 55 "URL's per Search Engine". The typical optional instructions  $VI_{n1} \ldots VI_{nk}$  (52) also instruct the client  $C_n$  (16) and/or the server PS  $(18)$  to return the typical user response UR<sub>n</sub> **(37),** as the typical service and/or information response form IS<sub>n</sub> (39) at the user interface  $I_n$  (14) having 9 "Searches per 60 Group". The typical optional instructions  $VI_{n1} \ldots VI_{nk}$  (52) also instruct the client  $C_n$  (16) and/or the server PS (18) to return the typical user response  $UR_{n}$  (37), as the typical service and/or information response form  $IS_n(39)$  at the user interface  $I_n$  (14) at "Page" 3 of the "Current Group", rather than "Page" 1 of the "Current Group", as in FIGS. **11-15.**  The typical optional instructions  $VI_{n_1}$ ...  $VI_{nk}$  (52) also

instruct the client  $C_n$  (16) and/or the server PS (18) to return the typical user response  $UR_n$  (37), as the typical service and/or information response form  $IS_n$  (39) at the user interface  $I_n$  (14) to use a 2 second "Timeout (seconds) per Search Engine".

FIG. **17** shows another one of the typical completed service and/or information entry request form IF<sub>n</sub> (230), at the user interface  $I_n(14)$ , having the same ones of the typical queries  $QQ_{n1}$  . . .  $QQ_{nm}$  (53), different ones of the typical 10 server addresses  $AQ_{n1}$ ...  $AQ_{nm}$  (54), and the typical optional instructions  $VI_{n1} \ldots VI_{nk} (52)$ . The typical optional instructions  $VI_{n1}$ ...  $VI_{nk}$  (52) have 18 "URL's per Search Engine", which instructs the client  $C_n(16)$  and/or the server PS  $(18)$  to return the typical user response UR<sub>n</sub>  $(37)$ , as the typical service and/or information response form  $IS_n(39)$  at the user interface  $I_n$  (14) having 18 "URL's per Search Engine". The typical optional instructions  $VI_{n_1} \ldots VI_{nk} (52)$ also instruct the client  $C_n$  (16) and/or the server PS (18) to return the typical user response  $UR_n$  (37), as the typical 20 service and/or information response form IS **(39)** at the user interface  $I_n$  (14) at "Group" 2, having 4 "Searches per Group", at "Page" 2 of the "Current Group", with a 2 second "Timeout (seconds) per Search Engine", and to return the results "Separately".

<sup>25</sup>FIG. **18** shows another one of the typical completed service and/or information entry request form IF<sub>n</sub>  $(230)$ , at the user interface  $I_n(14)$ , having different ones of the typical queries  $QQ_{n1}$  . . .  $QQ_{nm}$  (53), different ones of the typical server addresses  $AQ_{n1}$  . . .  $AQ_{nm}$  (54), and the typical optional instructions  $VI_{n1} \ldots VI_{nk}$  (52).

FIG. **19** shows another one of the typical completed service and/or information entry request form  $IF_n$  (230), at the user interface  $I_n(14)$ , having different ones of the typical queries  $QQ_{n1} \ldots QQ_{nm}$  (53), as in FIG. 18, the same ones 35 of the typical server addresses  $AQ_{n_1} \ldots AQ_{nm}$  (54), and the typical optional instructions  $VI_{n1}$  . . .  $VI_{nk}$  (52).

FIG. **20** shows the typical completed service and/or information entry request forms IF<sub>n</sub> (230), at the user interface  $I_n$  (14) having a single typical one of the typical queries  $QQ_{n1} \ldots QQ_{nm}$  (53) as "sports".

FIG. **21** show another one of the typical completed service and/or information entry request forms  $IF_n$  (230), at the user interface  $I_n$  (14) having a single typical one of the typical queries  $QQ_{n1} \ldots QQ_{nm}$  (53) as "television".

<sup>45</sup>FIG. **22** shows another one of the typical completed service and/or information entry request form  $IF_n$  (230), at the user interface  $I_n(14)$ , having different ones of the typical queries  $QQ_{n1} \ldots QQ_{nm}$  (53), .i.e., "sports" and "television", different ones of the typical server addresses  $AQ_{n1} \ldots AQ_{nm}$ (54), and the typical optional instructions  $VI_{n_1} \ldots VI_{nk}$  (52).

FIG. **23** shows another one of the typical completed service and/or information entry request form IF<sub>n</sub>  $(230)$ , at the user interface  $I_n(14)$ , having the same ones of the typical queries  $QQ_{n1} \ldots QQ_{nm}$  (53), i.e., "weather", different ones 55 of the typical server addresses  $AQ_{n_1} \ldots AQ_{nm}$  (54), and the typical optional instructions  $VI_{n1}$  ...  $VI_{nk}$  (52).

FIG. **24** shows another one of the typical completed service and/or information entry request form IF<sub>n</sub>  $(230)$ , at the user interface  $I_n(14)$ , having different ones of the typical 60 queries  $QQ_{n1}$ ...  $QQ_{nm}$  (53), .i.e., "education", "universities," and "training", different ones of the typical server addresses  $AQ_{n1}$ ...  $AQ_{nm}$  (54), and the typical optional instructions  $VI_{n1} \ldots VI_{nk}$  (52).

FIG. **25** shows another one of the typical completed 65 service and/or information entry request form IF<sub>n</sub>  $(230)$ , at the user interface  $I_n(14)$ , having different ones of the typical queries  $QQ_{n1} \ldots QQ_{nm}$  (53), .i.e., "weather", "climate," and "training", different ones of the typical server addresses  $AQ_{n1} \ldots AQ_{nm}$  (54), and the typical optional instructions  $\text{VI}_{n1}$  . . .  $\text{VI}_{nk}$  (52).

FIG. 26 shows another one of the typical completed service and/or information entry request form IF<sub>n</sub> (230), at the user interface  $I_n$  (14) having a single typical one of the typical queries  $QQ_{n1}$  . . .  $QQ_{nm}$  (53) as "weather".

The typical ones of the completed service and/or information entry request forms IF<sub>1</sub> . . . IF<sub>n</sub> (230) at the user interfaces  $I_1 \ldots I_n$  (14) shown in FIG. 11–26 are typical 10 examples of the completed service and/or information entry request forms  $IF_1 \ldots IF_n (230)$  at the user interfaces  $I_1 \ldots$  $I_n$  (14), a much larger variety of which is possible. Typical queries  $QQ_{n1}$  . . .  $QQ_{nm}$  (53), typical server addresses  $AQ_{n1}$  . . .  $AQ_{nm}$  (54), and typical optional instructions  $\mathrm{VI}_{n1}$ ...  $\mathrm{VI}_{nk}$  (52) therein the typical ones of the completed service and/or information entry request forms  $IF_1 \ldots IF_n$ (230) at the user interfaces  $I_1 \ldots I_n$  (14) shown in FIG. 11-26 are typical examples for illustrative purposes, and are not intended to limit the substantially infinite variety of the queries  $QQ_{n1} \ldots QQ_{nm}$  (53), the server addresses  $AQ_{n1} \ldots$  $AQ_{nm}$  (54), and the optional instructions  $VI_{n1} \ldots VI_{nk}$  (52) that may be entered thereinto the service and/or information entry request forms  $IE_1 \ldots IE_n (38)$ , to derive the completed service and/or information entry request forms  $IF_1 \ldots IF_n$  25 (230) at the user interfaces  $I_1 \ldots I_n$  (14). Likewise, names and/or links and/or other information are incorporated therein the typical ones of the completed service and/or information entry request forms  $IF_n \ldots IF_n$  (230) shown in FIGS. 11–26 for illustrative purposes, and are not intended 30 to limit the large variety of the completed service and/or information entry request forms IF<sub>1</sub> . . . IF<sub>n</sub> (230) and the names and/or links and/or information that are possible, and that may be incorporated thereinto the completed service and/or information entry request forms  $IF_1 \ldots IF_n$  (230) at 35 the user interfaces  $I_1 \ldots I_n$  (14).

Any ones of the typical queries  $QQ_{n1} \ldots QQ_{nm}$  (53), any values within the ranges allowable for the typical server addresses  $AQ_{n1} \ldots AQ_{nm}$  (54), and any values allowable for the typical optional instructions  $VI_{n_1} \ldots VI_{nk}$  (52) may be 40 incorporated thereinto the typical ones of service and/or information entry request forms  $IE_1 \ldots IE_n$  (38) at the user interfaces  $I_1 \ldots I_n$  (14) of FIGS.  $\overrightarrow{5}A$ , 5B, and  $\overrightarrow{6}-10$ , which the users  $U_1 \ldots U_n$  (12) enter to complete the typical ones of the completed service and/or information entry request forms IF<sub>1</sub> . . . IF<sub>n</sub> (230) at the user interfaces I<sub>1</sub> . . . I<sub>n</sub> (14) of FIGS. 11-26

Any values within the ranges allowable for "Search Engine Results"; "URL's per Search Engine"; "URL Details"; "Timeout (seconds) per Search Engine"; "Page"; "Searches per Group"; and "Group" may be incorporated thereinto the typical ones of service and/or information entry request forms  $IE_1 \ldots IE_n$  (38) at the user interfaces  $I_1 \ldots$  $I_n(14)$  of FIGS. 5A, 5B, and 6-10, which the users  $U_1 \ldots$  $U_n(12)$  enter to complete the typical ones of the completed 55 service and/or information entry request forms  $IF_1 \ldots IF_n$ (230) at the user interfaces  $I_1 \ldots I_n$  (14) of FIGS. 11-26.

The users  $U_1 \ldots U_n$  (12), for example, may enter: the typical queries  $QQ_{n1} \ldots QQ_{nm}$  (53); any values within the ranges allowable for the typical server addresses  $AQ_{n1} \ldots$  60  $AQ_{nm}$  (54); and any values allowable for the typical optional instructions  $VI_{n1} \ldots VI_{nk}$  (52), such as, for example, any allowable "Search Engine Results"; "URL's per Search Engine"; "URL Details"; "Timeout (seconds) per Search Engine"; "Page"; "Searches per Group"; and "Group" thereinto the typical ones of service and/or information entry request forms  $IE_1 \ldots IE_n (38)$  at the user interfaces  $_1 1 \ldots$ 

 $I_n$  (14) of FIGS. 5A, 5B, and 6-10, which the users  $U_1 \ldots$  $\hat{U}_n(12)$  enter to complete the typical ones of the completed service and/or information entry request forms  $IF_1 \ldots IF_n$ (230) at the user interfaces  $I_1 \ldots I_n$  (14). The typical ones 5 of the user responses  $UR_1 \ldots UR_n(37)$ , as typical service and/or information response forms  $\overline{IS}_1$ ...  $\overline{IS}_n$  (39) at the user interfaces  $I_1 \ldots I_n$  (14), may then be communicated thereto the corresponding ones of the users  $U_1 \ldots U_n$  (12), accordingly. FIGS. 27A-52C, inclusive, show typical ones of the user responses  $UR_1$ ...  $UR_n$  (37), as the typical service and/or information response forms  $IS_1 \ldots IS_n(39)$ at the user interfaces  $I_1 \ldots I_n$  (14), which may be communicated thereto the corresponding ones of the users  $U_1 \ldots$  $U_{n}$  (12). The scope of the client-server multitasking system 10 of the present invention, the client-server multitasking process 99, and the multitasking process 104, however, is not limited to such values. Use of such values herein is meant only for illustrative purposes, in teaching certain aspects of the multitasking system 10 of the present invention, the client-server multitasking process 99, and the multitasking process 104 by example.

D. Typical Service and/or Information Response Forms

FIGS. 27A-52C, inclusive, show typical ones of the user responses UR<sub>1</sub> . . . UR<sub>n</sub> (37), as typical service and/or information response forms  $IS_1 \ldots IS_n$  (39) at the user interfaces  $I_1 \ldots I_n (14)$ , which may be communicated thereto the corresponding ones of the users  $U_1 \dots U_n (12)$ . A typical particular one of the user responses  $\overline{UR}_1 \dots \overline{UR}_n (37)$ , as a particular typical one of the service and/or information response forms  $IS_1 \ldots IS_n$  (39) at the particular one of the user interfaces  $I_1 \ldots I_n$  (14) may hereinafter be designated as the user response  $\overline{UR}_n(37)$ , as the typical service and/or information response form  $IS_n(39)$  at the user interface  $I_n$  $(14)$ .

FIGS. 27A-52C, inclusive, also show information therein each of the typical ones of the user responses  $UR<sub>n</sub>$  (37), as the typical service and/or information response forms  $IS_n$ (39) at the user interface  $I_n(14)$ , pertaining to the "Current Group", the "Previous Group", if appropriate, the "Next Group", if appropriate, and each "Group" by alphanumerics. FIGS. 27A-52C, inclusive, also show information therein each of the typical ones of the user responses  $UR_n(37)$ , as the typical service and/or information response forms  $IS_n$ (39) at the user interfaces  $I_n$  (14), pertaining to links to additional selections, and/or links to previous selections, if appropriate, and/or links to future selections, if appropriate, that may be made by pointing to and clicking on the selections to be made.

FIGS. 27A-29C, inclusive, show typical ones of the user responses UR<sub>n</sub> (37), as the typical service and/or information response forms IS<sub>n</sub> (39) at the user interface I<sub>n</sub> (14), with reference to FIG. 11, having information and/or services therefrom the responses  $R_{n1} \ldots R_{nm}$  (32) incorporated therein, and incorporated thereinto Group I, Group II, and Group III, respectively.

The user  $U_n(12)$  may optionally select Group II, and/or Group III therefrom the typical one of the user response  $UR_n$ (37), as the typical service and/or information response form IS<sub>n</sub> (39) at the user interface  $I_n$  (14) of FIGS. 27A-27C, and/or Group I and/or Group III at the user interface  $I_n(14)$ of FIGS. 28A-28C, and/or Group I, and/or Group II at the user interface  $I_n$  (14) of FIGS. 29A-29C. The user  $U_n$  (12) may also select Group I, and/or Group II, and/or Group III by entering such into the typical one of the service and/or information entry request form  $IE_n(38)$  at the user interfaces  $I_1 \ldots I_n$  (14), and completing the typical completed service 65 and/or information entry request form IF<sub>n</sub> (230), at the user interface  $I_n$  (14) therewith the appropriate selections to be made.

The user  $U_n$  (12) may also make other selections by entering such into the typical one of the service and/or information entry request form  $IE_n(38)$  at the user interfaces  $I_1 \ldots I_n$  (14), and completing the typical completed service and/or information entry request form IF<sub>n</sub> (230), at the user interface  $I_n$  (14) therewith the appropriate selections to be made, and/or by making such selections therethrough the typical ones of the user responses  $UR_n(37)$ , as the typical service and/or information response forms  $IS_n$  (39) at the user interface  $I_n(14)$ . The user  $U_n(12)$  may typically make selections by pointing and clicking on the appropriate selections and/or by entering the desired information. Such information may be entered by any suitable means, including but not limited to mouse, keyboard entry, audible entry, and/or other suitable means.

FIGS. 27A-29C, inclusive, show typical ones of the user responses UR<sub>n</sub> (37), as the typical service and/or information response forms IS<sub>n</sub> (39) at the user interface I<sub>n</sub> (14), having the service and/or information group  $G_n(35)$  having the addressable query information groups  $GI_{n1} \ldots GI_{nz} (63)$ therein, the labelled individual information groups  $LL_{n11} \ldots$  20  $LL_{nzu}$  (86) therein the addressable query information groups  $G_{n1} \ldots G_{n2}$  (63), the additional request links  $SL_{n1} \ldots SL_{nM}$ (71), the optional service and/or information entry request form IE<sub>n</sub> (38), and other information and/or services therein, resulting from the same and different ones of the typical 25 queries  $QQ_{n1} \ldots QQ_{nm}$  (53), different ones of the typical server addresses  $AQ_{n1}$  . . .  $AQ_{nm}$  (54), and the typical optional instructions  $\widetilde{\mathrm{VI}}_{n1}$ ...  $\mathrm{VI}_{nk}(\mathbf{52})$ .

FIGS. 27A-29C, inclusive, show typical ones of the user responses UR<sub>n</sub> (37), as the typical service and/or informa- 30 tion response forms  $\text{IS}_n$  (39) at the user interface  $\text{I}_n$  (14), resulting from the typical ones of the queries  $QQ_{n1} \ldots QQ_{nm}$ (53), "Cat", "Mouse", and "Dog", the same ones of the typical queries  $QQ_{n1} \ldots QQ_{n3}$  (53) and  $QQ_{n9}$  (53) being "Cat", other same ones of the typical queries  $QQ_{n4}$  (53) and  $QQ_{n7}$  (53) being "Mouse", but different from "Cat", and other same ones of the typical queries  $QQ_{n5}$ ,  $QQ_{n6}$  (53), and  $QQ_{n8}$  (53) being "Dog", but different from "Cat" and/or "Mouse", the typical ones of the queries  $QQ_{n1} \ldots QQ_{nm}$ (53), "Cat", "Dog", and "Mouse", being different one from the other.

The typical same ones of the typical queries  $QQ_{n1}$ ...  $QQ_{n3}$  (53) as "Cat" are incorporated thereinto the addressable query information groups  $GI_{n1}$  (63) of Group I.

The typical one of the queries  $QQ_{n4}$  (53) as "Mouse" is 45 incorporated thereinto the addressable query information groups  $GI_{n1}$  (63) of Group II. The other same ones of the typical queries  $QQ_{n5}$  and  $QQ_{n6}$  (53) as "Dog are incorporated thereinto the addressable query information groups  $\mathrm{GI}_{n2}$  (63) of Group II.

The typical one of the queries  $QQ_{n7}$  (53) as "Mouse" is incorporated thereinto the addressable query information groups  $GI_{n1}$  (63) of Group III. The typical one of the queries  $QQ_{n8}$  (53) as "Dog" is incorporated thereinto the addressable query information groups  $GI_{n2}$  (63) of Group III. The 55 typical one of the queries  $QQ_{n9}(53)$  as "Cat" is incorporated thereinto the addressable query information groups  $GI_{n3}$ (63) of Group III.

FIGS. 27A-29C, inclusive, show typical ones of the user responses UR<sub>n</sub> (37), as the typical service and/or informa-  $\epsilon$ <sup>0</sup> tion response forms IS<sub>n</sub> (39) at the user interface I<sub>n</sub> (14), with reference to FIG. 11 having; "Search Engine Results' as "Interleave"; "URL's per Search Engine" as "10"; "URL Details" as "Summary"; "Timeout (seconds) per Search Engine" as "3"; "Page" as "1"; "Searches per Group as "3"; 65 and "Group" as I, II, and III, respectively, for FIGS. 27A-29C, inclusive.

The typical optional instructions  $VI_{n_1}$  . . .  $VI_{nk}$  (52) "URL's per Search Engine" as "10" instructs the client  $C_n$ (16) and/or the server PS (18) to return the typical user response  $UR_n(37)$ , as the typical service and/or information response form IS<sub>n</sub> (39) at the user interface I<sub>n</sub> (14) having substantially "10" ones of the typical labelled individual information groups  $LL_{n1}$  ...  $LL_{n2}$  (86) per each one of the typical server addresses  $AQ_{n1} \ldots AQ_{nm}$  (54) in the typical "Current Group", retrieved therefrom the responses  $R_{n_1} \ldots$ 10  $R_{nm}$  (32). I<sub>n</sub> this case, the typical labelled individual information groups  $LLn_{n11} \ldots LL_{n2u}$  (86) may be "Uniform Resource Locators", or "URL's" and/or other services and/ or information associated therewith.

The typical optional instructions  $VI_{n_1}$  . . .  $VI_{nk}$  (52) 15 "Searches per Group" as "3" instructs the client  $C_n$  (16) and/or the server PS (18) to return the typical user response  $UR_n(37)$ , as the typical service and/or information response form IS<sub>n</sub> (39) at the user interface  $I_n(14)$  having "3 Searches per Group" for the group selected, which is designated in the typical optional instructions  $VI_{n1}$  ...  $VI_{nk}$  (52) having "Group" as "1".

"Group I", which is the "Current Group: I", has the first three searches ("Searches per Group" designated as "3"), i.e., Search 1, Search 2, and Search 3, having the typical queries  $QQ_{n1} \ldots QQ_{n3}$  (53) of "Cat", "Cat", and "Cat" and the typical server addresses  $AQ_{n1}$  . . .  $AQ_{n3}$  (54) of "WebCrawler", "Altavista", and "Lycos'.

The "Next Group: II" and/or the "Group: III" may be selected therefrom the typical user response  $UR_n(37)$ , as the typical service and/or information response form  $IS<sub>n</sub>$  (39) at the user interface  $I_n(14)$ . If the "Next Group: II" is selected, then Search 4, Search 5, and Search 6, having the typical queries  $QQ_{n4} \ldots QQ_{n6}$  (53) of "Mouse", "Dog", and "Dog" and the typical server addresses  $AQ_{n4} \ldots AQ_{n6}$  (54) of 35 "Infoseek", "Excite", and "Yahoo" are selected and returned as the typical service and/or information response form  $IS_n$ (39) at the user interface  $I_n$  (14). If the "Group: III" is selected, then Search 7, Search 8, and Search 9, having the typical queries  $QQ_{n7} \ldots QQ_{n9}$  (53) of "Mouse", "Dog", and "Cat" and the typical server addresses  $AQ_{n7} \ldots AQ_{n9}$  (54) of "LookSmart", "HotBot", and "Dejanews" are selected and returned as the typical service and/or information response form IS<sub>n</sub> (39) at the user interface I<sub>n</sub> (14).

The typical optional instructions  $VI_{n1}$  . . .  $VI_{nk}$  (52) having "URL's per Search Engine" as "10" and "Searches per Group" as "3", then returns substantially "10 URL's per Search Engine" multiplied by "3 Searches per Group", which is substantially "30 URL's per Group", and/or other services and/or information associated therewith, returned 50 therein the "Current Group".

The actual number of the typical "URL's per Group" may vary from the number of the "URL's per Search Engine" multiplied by the number of the "Searches per Group", as duplicate ones of the "URL's" and/or other services and/or information associated therewith may typically be optionally discarded.

The typical optional instructions  $VI_{n_1}$  . . .  $VI_{nk}$  (52) "Page" as "1" instructs the client  $C_n(16)$  and/or the server PS (18) to return the typical user response  $UR_n$  (37), as the typical service and/or information response form  $IS_n(39)$  at the user interface  $I_n$  (14) having the first "10 URL's per Search Engine" which is substantially the first "30 URL's per Group", and/or other services and/or information associated therewith, therein the "Current Group".

The "Next Page" and/or other pages may be selected, which in this typical case may be Pages 1-25, therefrom the typical user response  $UR_n(37)$ , as the typical service and/or information response form  $\text{IS}_n$  (39) at the user interface  $\text{I}_n$ (14). If the "Next Page" is selected, then the next" 10 URL's per Search Engine" which is substantially the next "30 URL's per Group", and/or other services and/or information associated therewith, therein the "Current Group" are selected and returned as the typical service and/or information response form  $IS_n(39)$  at the user interface  $I_n(14)$ . If, for example, the third "Page" is selected, then the third "10 URL's per Search Engine" which is substantially the third "30 URL's per Group", and/or other services and/or information associated therewith, therein the "Current Group" are selected and returned as the typical service and/or information response form  $\text{IS}_n$  (39) at the user interface  $\text{I}_n$ (14).

The typical optional instructions  $VI_{n_1}$ ...  $VI_{nk}$  (52) of "Search Engine Results" as "Interleave" instructs the client  $C_n$  (16) and/or the server PS (18) to return the typical user response  $UR_n(37)$ , as the typical service and/or information response form IS<sub>n</sub> (39) at the user interface  $I_n$  (14) having ones of the typical labelled individual information groups  $LL_{n11}$ ...  $LL_{n2u}$  (86) and/or other services and/or informa- 20 tion associated therewith the typical queries  $QQ_{n1} \ldots QQ_{nm}$ (53) and the typical server addresses  $AQ_{n1} \ldots AQ_{nm}$ (54) in the typical "Current Group", portions of which have been retrieved therefrom the responses  $R_{n1}$ ...  $R_{nm}$  (32), interleaved one with the other (or alternating one with the other) 25 therein the appropriate addressable query information groups  $GI_{n1}$  . . .  $G_{nz}$  (63). The "Interleaved" information and/or services may typically be incorporated therein the appropriate addressable query information groups  $GI_{n1} \ldots$  $GI_{\text{av}}$  (63) therein the "Current Group" in substantially the 30 same sequence as the information and/or services are therein the responses  $R_{n1} \ldots R_{nm}$  (32) communicated therefrom the servers  $S_1$ ...  $S_z$  (20). However, other sorting/grouping criteria may optionally be used, as will be discussed later. In this case, the typical labelled individual information groups  $LL_{n11}$ ...  $LL_{n2u}$  (86) may be "Uniform Resource Locators", or "URL's" and/or other services and/or information associated therewith.

"Separate" may be selected therefrom the typical user response UR<sub>n</sub> (37), as the typical service and/or information 40 response form IS<sub>n</sub> (39) at the user interface  $I_n$  (14), which instructs the client  $C_n(16)$  and/or the server PS (18) to return the typical user response  $UR_n(37)$ , as the typical service and/or information response form  $\text{IS}_n$  (39) at the user interface  $I_n$  (14) in "Separate" groups, i.e., grouped by the 45 typical server addresses  $AQ_{n1} \ldots AQ_{nm}$  (54) incorporated therein the appropriate addressable query information groups  $GI_{n1} \ldots GI_{nz}$  (63) therein the "Current Group".

The typical optional instructions  $VI_{n_1} \ldots VI_{nk}$  (52) "URL Details" as "Summary" instruct the client  $C_n(16)$  and/or the 50 server PS (18) to return the typical user response  $UR_n(37)$ showing the typical labelled individual information groups  $LL_{n11}$ ...  $LL_{n2u}$  (86) showing descriptions and/or other information and/or services, in addition to links, and/or URL's therein the typical ones of the user responses  $UR_n$  55 (37), as the typical service and/or information response forms IS<sub>n</sub> (39) at the user interface  $I_n$  (14).

"List" may be selected therefrom the typical user response  $UR_{n}$  (37), as the typical service and/or information response form IS<sub>n</sub> (39) at the user interface  $I_n(14)$ , which instructs the 60 client  $C_n$  (16) and/or the server PS (18) to return the typical user response UR<sub>n</sub> (37), as the typical service and/or information response form IS<sub>n</sub> (39) at the user interface  $I_n$  (14) typically showing only links to URL's and/or other links therein the typical ones of the user responses  $UR_n$  (37), as the typical service and/or information response forms  $IS_n$ (39) at the user interface  $I_n$  (14).

The "Timeout (seconds) per Search Engine" instructs the client  $C_n$  (16) and/or the server PS (18) to return the typical user response  $UR_n(37)$ , as the typical service and/or information response form  $IS_n(39)$  at the user interface  $I_n(14)$ within a period of less than the "Timeout (seconds) per Search Engine" specified in the typical optional instructions  $VI_{n1} \ldots VI_{nk}$  (52). It should be noted that response times of less than one second per search engine are typical, and response times of substantially less than one second are 10 quite common. However, the "Timeout (seconds) per Search Engine" has been incorporated herein for the user  $U_1(12)$  to specify in the event of slow ones of the responses  $R_{n_1}$ ...  $R_{nm}$  (32) from certain ones of the servers  $S_1 \ldots S_z$  (20).

If the time it takes to retrieve information from certain 15 ones of the servers  $S_1 \ldots S_z (20)$  having the typical ones of the queries  $QQ_{n1} \ldots QQ_{nm}$  (53) at the typical ones of the server addresses  $AQ_{n1} \ldots AQ_{nm}$  (54) is greater than the "Timeout" selected, then the client  $C_n(16)$  and/or the server PS (18) typically incorporate a message and/or messages, such as "No Results Found for 'Ouery 'x" at 'Server Address y" within "z" seconds!" for each of the non-responding certain ones of the servers  $S_1 \ldots S_z (20)$ , as shown later in FIGS. 44A-44C. Information and/or services only from those ones of the servers  $S_1 \ldots S_z (20)$  responding within the "Timeout" period are then incorporated thereinto the typical ones of the user responses  $UR_n(37)$ , as the typical service and/or information response forms  $IS_n(39)$  at the user interface  $I_n$  (14).

FIGS. 30A-32B, inclusive, show typical ones of the user responses UR<sub>n</sub> (37), as the typical service and/or information response forms  $IS_n(39)$  at the user interface  $I_n(14)$ , with reference to FIG. 12, having information and/or services therefrom the responses  $R_{n1} \ldots R_{nm}$  (32) incorporated therein, and incorporated thereinto Group I, Group II, and Group III, respectively.

FIGS. 30A-32B, inclusive, show typical ones of the user responses UR<sub>n</sub> (37), as the typical service and/or information response forms  $IS_n(39)$  at the user interface  $I_n(14)$ , having the service and/or information group  $G_n(35)$  having the addressable query information groups  $GI_{n1} \ldots GI_{nzu} (63)$ therein, the labelled individual information groups  $LL_{n_1} \ldots$  $LL_{nzu}$  (86) therein the addressable query information groups  $\mathrm{GI}_{n1} \dots \mathrm{GI}_{nz}$  (63), the additional request links  $\mathrm{SL}_{n1} \dots \mathrm{SL}_{nw}$ (71), the optional service and/or information entry request form IE<sub>n</sub> (38), and other information and/or services therein, resulting from the same and different ones of the typical queries  $QQ_{n1} \ldots QQ_{nm}$  (53), and the same and different ones of the typical server addresses  $AQ_{n1} \ldots AQ_{nm}$  (54), and the typical optional instructions  $VI_{n1} \ldots VI_{nk}$  (52), rather than results just from different ones of the typical server addresses  $AQ_{n1}$  . . .  $AQ_{nm}$  (54) as in FIGS. 27A-29C, inclusive.

FIGS. 30A-32B, inclusive, show the typical ones of the user responses UR<sub>n</sub> (37), as the typical service and/or information response forms  $IS_n(39)$  at the user interface  $I_n$ (14), resulting from the typical ones of the queries  $QQ_{n1}$ ...  $QQ_{nm}$  (53), "Cat", "Dog", and "Mouse", the same ones of the typical queries  $QQ_{n1}$ ,  $QQ_{n3}$  (53), and  $QQ_{n9}$  (53) being "Cat", other same ones of the typical queries  $QQ_{n2}$  (53),  $QQ_{n5}$  (53),  $QQ_{n6}$  (53), and  $QQ_{n8}$  (53) being "Dog", but different from "Cat", and other same ones of the typical queries  $QQ_{n4}$  and  $QQ_{n7}$  (53) being "Mouse", but different from "Cat" and/or "Dog", the typical ones of the queries  $QQ_{n1}$  ...  $QQ_{nm}$ (53), "Cat", "Dog", and "Mouse", being different one from the other.

FIGS. 30A-32B, inclusive, also show the typical ones of the user responses UR<sub>n</sub> (37), as the typical service and/or

information response forms  $IS_n(39)$  at the user interface  $I_n$ (14), resulting from the typical ones of the server addresses  $AQ_{n1} \ldots AQ_{nm}$  (54), "HotBot", "WebCrawler", "Yahoo", "LookSmart", and "Dejanews", the same ones of the typical server addresses  $AQ_{n1}$  and  $AQ_{n2}$  (54) being "HotBot", other 5 same ones of the typical server addresses  $AQ_{n3} \ldots AQ_{n5}$ (54), being "WebCrawler", but different from "HotBot", another one of the server addresses  $AQ_{n6}$  (54), being "Yahoo", but different from "HotBot" and/or "WebCrawler", another one of the server addresses  $AQ_{n7}$ (54), being "LookSmart", but different from "HotBot" and/ or "WebCrawler" and/or "Yahoo", and other same ones of the typical server addresses  $AQ_{n8}$  (54) and  $QQ_{n9}$  (54) being "Dejanews", but different from "HotBot" and/or "Web-Crawler" and/or "Yahoo" and/or "LookSmart", the typical ones of the server addresses  $AQ_{n1} \ldots AQ_{nm}$  (54), "HotBot", "WebCrawler", "Yahoo", "LookSmart", and "Dejanews", being different one from the other.

The typical same ones of the typical queries  $QQ_{n1}$  and  $QQ_{n3}$  (53) as "Cat" are incorporated thereinto the address- 20 able query information groups  $GI_{n1}$  (63) of Group I. The typical one of the queries  $QQ_{n2}$  (53) as "Cat" is incorporated thereinto the addressable query information groups  $GI_{n2}$ (63) of Group II.

The typical one of the queries  $QQ_{n4}$  (53) as "Mouse" is 25 incorporated thereinto the addressable query information groups  $GI_{n1}$  (63) of Group II. The other same ones of the typical queries  $QQ_{n5}$  and  $QQ_{n6}$  (53) as "Dog are incorporated thereinto the addressable query information groups  $Gl<sub>n2</sub>$  (63) of Group II.

The typical one of the queries  $QQ_{n7}$  (53) as "Mouse" is incorporated thereinto the addressable query information groups  $GI_{n1}$  (63) of Group III. The typical one of the queries  $QQ_{n8}$  (53) as "Dog" is incorporated thereinto the addressable query information groups  $GI_{n2}$  (63) of Group III. The 35 typical one of the queries  $QQ_{n9}$  (53) as "Cat" is incorporated thereinto the addressable query information groups  $GI_{n3}$ (63) of Group III.

FIGS. 30A-32B, inclusive, show typical ones of the user responses UR<sub>n</sub> (37), as the typical service and/or informa- 40 tion response forms  $\text{IS}_n$  (39) at the user interface  $\text{I}_n$  (14), with reference to FIG. 12 having: "Search Engine Results" as "Interleave"; "URL's per Search Engine" as "5"; "URL Details" as "Summary"; "Timeout (seconds) per Search Engine" as "3"; "Page" as "1"; "Searches per Group as 5"; and "Group" as I, II, and III, respectively, for FIGS. 30A-32B, inclusive.

Now again, FIGS. 30A-32B, inclusive, show the typical ones of the user responses  $UR_n(37)$ , as the typical service and/or information response forms  $IS_n$  (39) at the user 50 interface  $I_n$  (14), resulting from the same and different ones of the typical queries  $QQ_{n1} \ldots QQ_{nm}$  (53), the same and different ones of the typical server addresses  $AQ_{n1} \ldots AQ_{nm}$ (54), and the typical optional instructions  $VI_{n_1} \ldots VI_{nk}$  (52), but which also result from the typical optional instructions  $VI_{n1}$  ...  $VI_{nk}$  (52) having 5 "URL's per Search Engine", which instructs the client  $C_n$  (16) and/or the server PS (18) to return the typical user response  $UR_n(37)$ , as the typical service and/or information response form  $IS_n(39)$  at the user interface  $I_n(14)$  having 5 "URL's per Search Engine", rather 60 than 10 "URL's per Search Engine", as in FIGS. 27A-29C, inclusive.

FIGS. 33A-33C show a typical one of the user response  $UR_n(37)$ , as the typical service and/or information response form IS<sub>n</sub> (39) at the user interface  $I_n$  (14), with reference to FIG. 13, having information and/or services therefrom the responses  $R_{n1}$  . . .  $R_{nm}$  (32) incorporated therein, and

incorporated thereinto Group I, having the typical ones of the queries  $QQ_{n1} \ldots QQ_{nm}$  (53) as "Big Elephants". The user  $U_n(12)$  may optionally select Group II, and/or Group III therefrom the typical one of the user response  $UR_n(37)$ , as the typical service and/or information response form  $IS_n$ (39) at the user interface  $I_n$  (14) of FIGS. 33A-33C.

FIGS. 33A-33C show the typical one of the user response  $UR_n(37)$ , as the typical service and/or information response forms IS<sub>n</sub> (39) at the user interface  $I_n(14)$ , with reference to 10 FIG. 13 having: "Search Engine Results" as "Interleave"; "URL's per Search Engine" as "10"; "URL Details" as "Summary"; "Timeout (seconds) per Search Engine" as "3"; "Page" as "1"; "Searches per Group as "3"; and "Group" as I. Groups I and/or II may be selected therefrom the typical one of the user response UR<sub>n</sub> (37), as the typical service and/or information response forms  $IS_n(39)$  at the user interface In (14) of FIGS. 33A-33C.

FIGS. 34A-36C, inclusive, show typical ones of the user responses UR<sub>n</sub> (37), as the typical service and/or information response forms  $IS_n$  (39) at the user interface I<sub>n</sub> (14), with reference to FIGS. 14A, 14B, and 14C, respectively, having information and/or services therefrom the responses  $R_{n1}$  . . .  $R_{nm}$  (32) incorporated therein, and incorporated thereinto Group I, Group II, and Group III, respectively. FIGS. 34A-36C, inclusive, show the results "Interleaved". Typical ones of links, prices, descriptions, savings, and shipping schedules are indicated for products in Group I. The prices may be compared, for example, one with the other for the same and/or different items, shipping schedules compared, and a decision can be made as to which items to order, as a result of the information provided therein the typical one of the user responses  $UR_n$  (37), as the typical service and/or information response forms  $IS_n$  (39) at the user interface  $I_n$  (14). Typical similar items may have the same and/or similar titles, such as for example in book titles, but publication dates, for example, and/or editions may be the same and/or different, and shipping schedules may be the same and/or different. Prices, and cost savings may be traded off against shipping schedules, packaging (i.e., for example, hardcover and/or soft cover), author, publisher, for example, and/or other factors important to the user  $U_n(12)$ . The user  $U_n(12)$  may select the items and/or items to order therefrom such information that the user  $U_n$  (12) considers to be important. The user  $U<sub>n</sub>$  (12) may place the order and/or 45 orders directly therethrough the links and/or URL's therein the typical ones of the user responses  $UR_n$  (37), as the typical service and/or information response forms  $IS<sub>n</sub>$  (39) at the user interface  $I_n(14)$ . The user  $U_n(12)$  may additionally and/or alternatively collect the order and/or orders therein a shopping cart and/or shopping carts associated with the typical ones of the user responses  $UR_n$  (37), as the typical service and/or information response forms  $IS_n(39)$  at the user interface  $I_n$  (14), and place the order and/or orders therethrough the client  $C_n$  (16) and/or the server PS (18).

Now again, FIGS. 34A-36C, inclusive, show typical ones of the user responses  $UR_n(37)$ , as the typical service and/or information response forms  $IS_n(39)$  at the user interface  $I_n$ (14), having the service and/or information group  $G_n$  (35) having the addressable query information groups  $GIn_1 \ldots$  $GI<sub>nz</sub>$  (63) therein, the labelled individual information groups  $LL_{n11}$ ...  $LL_{nzu}$  (86) therein the addressable query information groups  $GI_{n1} \ldots GI_{n2}$  (63), the additional request links  $SL_{n1}$ ...  $SL_{n\nu}$  (71), the optional service and/or information entry request form IE<sub>n</sub> (38), and other information and/or 65 services therein, resulting from the same and different ones of the typical queries  $QQ_{n1} \ldots QQ_{nm}$  (53), different ones of the typical server addresses  $AQ_{n1} \ldots AQ_{nm}$  (54), and the

10

typical optional instructions  $VI_{n1}$  ...  $VI_{nk}$  (52). Typical same ones of the typical queries  $QQ_{n1} \ldots QQ_{nm}$  (53) are "Catcher in the Rye", "Catcher", "Rye", "Sports", and "Rye Bread", which are different one from the other. The typical server addresses  $AQ_{n1} \ldots AQ_{nm}$  (54) are different one from 5 the other.

FIGS. 34A-36C, inclusive, show typical ones of the user responses UR<sub>n</sub> (37), as the typical service and/or information response forms  $IS_n(39)$  at the user interface  $I_n(14)$ , with reference to FIGS. 14A, 14B, and 14C having: "Search Engine Results" as "Interleave"; "URL's per Search Engine" as "10"; "URL Details" as "Summary"; "Timeout (seconds) per Search Engine" as "5"; "Page" as "1"; "Searches per Group as "3"; and "Group" as I, II, and III, respectively, for FIGS. 34A-36C, inclusive.

Now again, the typical optional instructions  $VI_{n1} \ldots VI_{nk}$ (52) have a 5 second "Timeout (seconds) per Search Engine", rather than a 3 second "Timeout (seconds) per Search Engine" as in FIGS. 27A-33C, inclusive. The "Timeout (seconds) per Search Engine" instructs the client  $C_n$  $(16)$  and/or the server PS  $(18)$  to return the typical user 20 response  $UR<sub>n</sub>$  (37), as the typical service and/or information response form  $IS_n(39)$  at the user interface  $I_n(14)$  within a period of less than the "Timeout (seconds) per Search Engine" specified in the typical optional instructions  $VI_{n1} \ldots VI_{nk}$  (52). It should be noted that response times of 25 less than one second per search engine are typical, and response times of substantially less than one second are quite common. However, the "Timeout (seconds) per Search Engine" has been incorporated herein for the user  $U_1(12)$  to specify in the event of slow ones of the responses  $\mathbf{R}_{n1}$  ... 30  $R_{nm}$  (32) from certain ones of the servers  $S_1 \ldots S_z$  (20).

FIGS. 37A-39C, inclusive, show typical ones of the user responses UR<sub>n</sub> (37), as the typical service and/or information response forms  $IS_n(39)$  at the user interface  $I_n(14)$ , with reference to FIG. 15, having information and/or ser- 35 vices therefrom the responses  $R_{n_1} \ldots R_{nm}$  (32) incorporated therein, and incorporated thereinto Group I, Group II, and Group III, respectively. Links, Prices, descriptions, savings, and shipping schedules are indicated for products in Group I, and Group II. FIGS. 38A-38D show the results "Separately" for Group II, and FIGS. 39A-39C show the results "Interleaved" for Group II. Links, Prices, descriptions, savings, and shipping schedules are indicated for products in Groups I and II in FIGS. 37A-39C, inclusive.

FIGS. 37A-39C, inclusive, show typical ones of the user responses UR<sub>n</sub> (37), as the typical service and/or information response forms IS<sub>n</sub> (39) at the user interface I<sub>n</sub> (14), with reference to FIG. 15 having: "Search Engine Results" as "Separate"; "URL's per Search Engine" as "8"; "URL Details" as "Summary"; "Timeout (seconds) per Search 50 Engine" as "1"; "Page" as "1"; "Searches per Group as "5"; and "Group" as I, II, and III, respectively for FIGS. 37A-39C, inclusive.

Now again, the typical optional instructions  $VI_{1n} \ldots VI_{nk}$ (52) have "Separate", which instructs the client  $C_n$  (16) 55 UR<sub>n</sub> (37), as the typical service and/or information response and/or the server PS (18) to return the typical user response  $UR<sub>n</sub>$  (37), as the typical service and/or information response form IS<sub>n</sub> (39) at the user interface  $I_n(14)$  in separate groups, i.e., grouped by the typical server addresses  $AQ_{n1} \ldots AQ_{nm}$ (54), rather than interleaved one with the other, as in FIGS. 27A-36C, inclusive.

FIGS. 40A-40M show a typical one of the user response  $UR<sub>n</sub>$  (37), as the typical service and/or information response form IS<sub>n</sub> (39) at the user interface  $I_n$  (14), with reference to FIG. 16, having information and/or services therefrom the 65 responses  $R_{n1}$  . . .  $R_{nm}$  (32) incorporated therein, and incorporated thereinto a single Group.

FIGS. 40A-40M show the typical one of the user response UR<sub>n</sub> (37), as the typical service and/or information response forms IS<sub>n</sub> (39) at the user interface I<sub>n</sub> (14), with reference to FIG. 16 having: "Search Engine Results" as "Interleave"; "URL's per Search Engine" as "25"; "URL Details" as "List"; "Timeout (seconds) per Search Engine" as "2"; "Page" as "3"; "Searches per Group as "9"; and "Group" as I. Groups I and/or II may be selected therefrom the typical one of the user response  $UR_n(37)$ , as the typical service and/or information response forms  $IS_n(39)$  at the user interface  $I_n$  (14) of FIGS. 40A-40M.

Now again, the "URL Details" as "Summary" instruct the client  $C_n$  (16) and/or the server PS (18) to return the typical user response  $UR_n$  (37) showing descriptions and/or other information and/or services, in addition to links, therein the <sup>15</sup> typical ones of the user responses UR<sub>n</sub> (37), as the typical service and/or information response forms  $IS_n(39)$  at the user interface  $I_n(14)$ , as in FIGS. 27A-39C, inclusive, while "URL Details" as "List" instruct the client  $C_n(16)$  and/or the server PS (18) to return the typical user response  $UR_n(37)$ showing only links and/or URL's therein the typical ones of the user responses UR<sub>n</sub> (37), as the typical service and/or information response forms  $IS_n(39)$  at the user interface  $I_n$ (14), as in FIGS. 40A-40M.

FIGS. 41A-41F show a typical one of the user response  $UR_n(37)$ , as the typical service and/or information response form IS<sub>n</sub> (39) at the user interface  $I_n$  (14), with reference to FIG. 17, having information and/or services therefrom the responses  $R_{n1}$ . . .  $R_{nm}$  (32) incorporated therein, and incorporated thereinto Group II.

FIGS. 41A-41F show the typical one of the user response  $UR_n(37)$ , as the typical service and/or information response forms IS<sub>n</sub> (39) at the user interface  $I_n$  (14), with reference to FIG. 17 having: "Search Engine Results" as "Separate"; "URL's per Search Engine" as "18"; "URL Details" as "Summary"; "Timeout (seconds) per Search Engine" as "1"; 35"Page" as "2"; "Searches per Group as "4"; and "Group" as "2". Groups I and/or III may be selected therefrom the typical one of the user response  $UR_n(37)$ , as the typical service and/or information response forms IS(39) at the user interface  $I_n$  (14) of FIGS. 41A-41F.

FIGS.42A-42O show a typical one of the user response  $UR_n(37)$ , as the typical service and/or information response form IS<sub>n</sub> (39) at the user interface I<sub>n</sub> (14), with reference to FIG. 18, having information and/or services therefrom the responses  $R_{n1}$ . . .  $R_{nm}$  (32) incorporated therein, and incorporated thereinto a single Group.

FIGS. 42A-420 show the typical one of the user response  $UR<sub>n</sub>$  (37), as the typical service and/or information response forms IS<sub>n</sub> (39) at the user interface  $I_n$  (14), with reference to FIG. 18 having: "Search Engine Results" as "Interleave"; "URL's per Search Engine" as "25"; "URL Details" as "Summary"; "Timeout (seconds) per Search Engine" as "5"; "Page" as "1"; "Searches per Group as "9"; and "Group" as  $"1"$ 

FIGS. 43A-430 show a typical one of the user response form IS<sub>n</sub> (39) at the user interface I<sub>n</sub> (14), with reference to FIG. 19, having information and/or services therefrom the responses  $R_{n1}$ ...  $R_{nm}$  (32) incorporated therein, and incorporated thereinto a single Group.

FIGS. 43A-430 show the typical one of the user response  $UR_n(37)$ , as the typical service and/or information response forms IS<sub>n</sub> (39) at the user interface  $I_n$  (14), with reference to FIG. 19 having: "Search Engine Results" as "interleave"; "URL's per Search Engine" as "25"; "URL Details" as "Summary"; "Timeout (seconds) per Search Engine" as "3"; "Page" as "1"; "Searches per Group as "9"; and "Group" as  $"1"$ .

FIGS. 44A-44C show a typical one of the user response  $UR_n(37)$ , as the typical service and/or information response form IS<sub>n</sub> (39) at the user interface I<sub>n</sub> (14), with reference to FIG. 20, having information and/or services therefrom the responses  $R_{n1}$  . . .  $R_{nm}$  (32) incorporated therein, and 5 incorporated thereinto Group I. FIGS. 44A-44C also show the results of a "Timeout" occurring.

FIGS. 44A-44C show the typical one of the user response  $UR_{n}$  (37), as the typical service and/or information response forms IS<sub>n</sub> (39) at the user interface I<sub>n</sub> (14), with reference to FIG. 20 having: "Search Engine Results" as "Interleave"; "URL's per Search Engine" as "10"; "URL Details" as "Summary"; "Timeout (seconds) per Search Engine" as "3"; "Page" as "1"; "Searches per Group as "3"; and "Group" as I. Groups I and/or II may be selected therefrom the typical one of the user response  $UR_n$  (37), as the typical service and/or information response forms  $IS_n(39)$  at the user interface  $I_n$  (14) of FIGS. 44A-44C.

FIGS. 45A-45C show a typical one of the user response  $UR<sub>n</sub>$  (37), as the typical service and/or information response 20 form IS<sub>n</sub> (39) at the user interface I<sub>n</sub> (14), with reference to FIG. 21, having information and/or services therefrom the responses  $R_{n1}$  . . .  $R_{nm}$  (32) incorporated therein, and incorporated thereinto Group I.

FIGS. 45A-45C show the typical one of the user response 25  $UR_n(37)$ , as the typical service and/or information response forms IS<sub>n</sub> (39) at the user interface  $I_n(14)$ , with reference to FIG. 21 having: "Search Engine Results" as "Interleave"; "URL's per Search Engine" as "10"; "URL Details" as "Summary"; "Timeout (seconds) per Search Engine" as "3"; "Page" as "1"; "Searches per Group as "3"; and "Group" as I. Groups I and/or II may be selected therefrom the typical one of the user response  $UR_n$  (37), as the typical service and/or information response forms  $IS_n$  (39) at the user interface  $I_n(14)$  of FIGS. 45A-45C.

FIGS. 46A-46E show a typical one of the user response  $UR_n(37)$ , as the typical service and/or information response form IS<sub>n</sub> (39) at the user interface  $I_n$  (14), with reference to FIG. 22, having information and/or services therefrom the responses  $R_{n1}$  . . .  $R_{nm}$  (32) incorporated therein, and incorporated thereinto Group I. FIGS. 46A-46E also show the links/advertisements/images automatically inserted thereinto the typical one of the user response  $UR_n(37)$ , as the typical service and/or information response form  $IS_n$ (39) at the user interface  $I_n$  (14), which may be associated 45 therewith the typical queries  $QQ_{1n} \ldots QQ_{nm}$  (53). In the typical case shown in FIGS. 46A-46E, links/ advertisements/images associated therewith the typical queries  $QQ_{n1}$ ...  $QQ_{nm}$ (53) of "sports" and "television" have been automatically inserted thereinto the typical one of the 50 user response UR<sub>n</sub> (37), as the typical service and/or information response form IS<sub>n</sub> (39) at the user interface I<sub>n</sub> (14).

FIGS. 46A-46E show the typical one of the user response  $UR_n(37)$ , as the typical service and/or information response forms IS<sub>n</sub> (39) at the user interface  $I_n$  (14), with reference to 55 FIG. 22 having: "Search Engine Results" as "Interleave"; "URL's per Search Engine" as "15"; "URL Details" as "Summary"; "Timeout (seconds) per Search Engine" as "3"; "Page" as "1"; "Searches per Group as "5"; and "Group" as "1". Next Group: II may be selected therefrom the typical 60 one of the user response  $UR_n$  (37), as the typical service and/or information response forms  $IS_n(39)$  at the user interface  $I_n$  (14) of FIGS. 46A-46E.

FIGS. 47A-47C and 48A-48D show a typical ones of the user response  $UR_n(37)$ , as the typical service and/or information response forms IS<sub>n</sub> (39) at the user interface  $I_n$  (14), with reference to FIG. 23, having information and/or ser34

vices therefrom the responses  $R_{n1} \ldots R_{nm}$  (32) incorporated therein, and incorporated thereinto Group I. FIGS. 47A-47C and 48A-48D also show the results of a full text search of the optional database 41 and/or the optional database 42, which may be associated therewith the typical queries  $QQ_{n1}$ ...  $QQ_{nm}$  (53), and which additionally and/or alternatively may function as an internal search engine. The full text search results are incorporated therefrom the additional optional responses  $RA_{n1}$ ...  $RA_{nm}$  (40). The results of the 10 full text search of the optional database 41 and/or the optional database 42 may be additionally and/or alternatively automatically inserted thereinto the typical one of the user response UR<sub>n</sub> (37), as the typical service and/or information response form IS<sub>n</sub> (39) at the user interface I<sub>n</sub> (14), in addition to the typical queries  $QQ_{n1} \ldots QQ_{nm}$  (53) at the typical ones of the server addresses  $AQ_{n1} \ldots AQ_{nm}$  (54). In the typical case shown in FIGS. 47A-47C and 48A-48D, full text search results associated therewith the typical query  $QQ_{n1} \ldots QQ_{nm}$  (53) of "weather" have been automatically inserted thereinto the typical ones of the user responses  $UR_n$ (37), as the typical service and/or information response forms IS<sub>n</sub> (39) at the user interface I<sub>n</sub> (14), in addition to the typical queries  $QQ_{n1} \ldots QQ_{nm}$  (53) at the typical ones of the server addresses  $AQ_{n1} \ldots AQ_{nm}$  (54). The typical full text search results start and end with "Hotlist: Weather Science" in FIGS. 47A-47C. The typical full text search results start with "Hotlist: Weather Science" and end with "search for: 'weather'" in FIGS. 48A-48D.

FIGS. 47A-47C and 48A-48D show the typical one of the user response UR<sub>n</sub> (37), as the typical service and/or information response forms  $IS_n(39)$  at the user interface  $I_n(14)$ , with reference to FIG. 23 having: "Search Engine Results" as "Interleave"; "URL's per Search Engine" as "10"; "URL Details" as "Summary"; "Timeout (seconds) 35 per Search Engine" as "3"; "Page" as "1"; "Searches per Group as "3"; and "Group" as "1". Next Group: I and/or Group: III may be selected therefrom the typical one of the user response UR<sub>n</sub> (37), as the typical service and/or information response forms  $IS_n(39)$  at the user interface  $I_n(14)$ 40 of FIGS. 47A-47C and 48A-48D.

FIGS. 49A-49I show a typical one of the user response  $UR_n(37)$ , as the typical service and/or information response form IS<sub>n</sub> (39) at the user interface I<sub>n</sub> (14), with reference to FIG. 24, having information and/or services therefrom the responses  $R_{n1}$  . . .  $R_{nm}$  (32) incorporated therein, and incorporated thereinto Group I. FIGS. 49A-49I also show the typical results of the server PS (18) and/or the client  $C_n$ (16) automatically optionally spidering the sites obtained as a result of the typical queries  $QQ_{n1} \ldots QQ_{nm}$  (53) at the typical ones of the server addresses  $AQ_{n1} \ldots AQ_{nm}$  (54), and incorporating the spidered results thereinto the optional database 41 and/or the optional database 42. The spidered results incorporated thereinto the optional database 41 and/ or the optional database 42 may be searched as in FIGS. 47A-47C and 48A-48D with reference to FIG. 23 and/or based upon other ones of the typical queries  $QQ_{n1} \ldots QQ_{nm}$ (53) at the typical ones of the server addresses  $AQ_{n1} \ldots$  $AQ_{nm}$  (54), and the full text search results may be obtained therefrom the additional optional responses  $RA_{n1} \ldots RA_{nm}$  $(40)$ .

FIGS. 49A-49I also show the typical one of the user response  $UR_n(37)$ , as the typical service and/or information response forms IS<sub>n</sub> (39) at the user interface I<sub>n</sub> (14), with reference to FIG. 24 having: "Search Engine Results" as <sup>65</sup>"Interleave"; "URL's per Search Engine" as "10"; "URL Details" as "Summary"; "Timeout (seconds) per Search Engine" as "3"; "Page" as "1"; "Searches per Group as "3"; and "Group" as "1". Next Group: I and/or Group: III may be selected therefrom the typical one of the user response  $UR_{n}$ (37), as the typical service and/or information response forms  $IS_n$  (39) at the user interface  $I_n$  (14) of FIGS. 49A-491.

FIGS. 50A-50K show a typical one of the user response  $UR<sub>n</sub>$  (37), as the typical service and/or information response form IS<sub>n</sub> (39) at the user interface  $I_n(14)$ , with reference to FIG. 25, having information and/or services therefrom the responses  $R_{n1}$ ...  $R_{nm}$  (32) incorporated therein, and 10 incorporated thereinto Group I. FIGS. 50A-50K also show the typical results of the server PS (18) and/or the client  $C_n$ (16) semi-automatically optionally spidering the sites obtained as a result of the typical queries  $QQ_{n1} \ldots QQ_{nm}$ (53) at the typical ones of the server addresses  $AQ_{n1} \ldots$  15  $AQ_{nm}$  (54), and incorporating the spidered results thereinto the optional database 41 and/or the optional database 42. The spidered results incorporated thereinto the optional database 41 and/or the optional database 42 may also be searched as in FIGS. 47A-47C and 48A-48D with reference 20 to FIG. 23 and/or based upon other ones of the typical queries  $QQ_{n1} \ldots QQ_{nm}$  (53) at the typical ones of the server addresses  $AQ_{n1}$ ...  $AQ_{nm}$  (54), and the full text search results may be obtained therefrom the additional optional responses  $\text{RA}_{n1}$ ...  $\text{RA}_{nm}$  (40).

The user  $U_n(12)$  may optionally select those sites to be spidered and incorporated thereinto the optional database 41 and/or the optional database 42, as in the typical one of the user response UR<sub>n</sub> (37), as the typical service and/or information response form IS<sub>n</sub> (39) at the user interface I<sub>n</sub> (14) in 30 FIGS. 50A-50K. FIGS. 51A-51G show the typical results of the server PS (18) and/or the client  $C_n$  (16) optionally spidering the sites obtained as a result of the typical queries  $QQ_{n1}$  ...  $QQ_{nm}$  (53) at the typical ones of the server addresses  $AQ_{n1} \ldots AQ_{nm}$  (54), and input resulting therefrom 35 user selection of sites to be spidered therefrom FIGS. 50A-50K, and incorporating the spidered results thereinto the optional database 41 and/or the optional database 42.

The results of the optional spidering typically obtained therefrom the typical process used therewith FIGS. 50A-50K and 51A-51G may be substantially the same as the typical process used therewith FIGS. 49A-49I, if all the sites shown in FIGS. 50A-50K are selected for incorporation into the database 41 and/or the optional database 42. The typical process of FIGS. 49A-49I offers an automatic approach to constructing the optional database 41 and/or the optional database 42, and the typical process of FIGS. 50A-50K and 51A-51G offers the flexibility of weeding out and/or selecting sites to be incorporated thereinto the database 41 and/or the optional database 42.

FIGS. 50A-50K also show the typical one of the user response  $UR_n(37)$ , as the typical service and/or information response forms  $IS_n(39)$  at the user interface  $I_n(14)$ , with reference to FIG. 25 having: "Search Engine Results" as "Interleave"; "URL's per Search Engine" as "10"; "URL 55 Details" as "Summary"; "Timeout (seconds) per Search Engine" as "3"; "Page" as "1"; "Searches per Group as "3"; and "Group" as "1". Next Group: I and/or Group: III may be selected therefrom the typical one of the user response  $UR_{n}$ (37), as the typical service and/or information response forms IS<sub>n</sub> (39) at the user interface  $I_n$  (14) of FIGS. 50A-50K.

FIGS. 52A-52C show a typical one of the user response  $UR_n(37)$ , as the typical service and/or information response form  $\text{IS}_n(39)$  at the user interface  $\text{I}_n(14)$ , with reference to 65 FIG. 26, having information and/or services therefrom the additional optional responses  $\text{RA}_{n1}$ ...  $\text{RA}_{nm}$  (40). FIGS.

52A-52C show the results solely of a full text search of the optional database 41 and/or the optional database 42, which may be associated therewith the typical queries  $QQ_{n1}$ .  $QQ_{nm}$  (53). The full text search results are incorporated therefrom the additional optional responses  $\text{RA}_{n1}$ ...  $\text{RA}_{nm}$ (40). The typical full text search results start with "Hotlist: Weather Science" and end with "High Plains Climate Center Home Page"in FIGS. 52A-52C.

The typical ones of the user responses UR<sub>1</sub> ... UR<sub>n</sub> (37),<br>
10 as typical service and/or information response forms IS<sub>1</sub>... IS<sub>n</sub> (39) at the user interfaces  $I_1 \ldots I_n$  (14) shown in FIGS. 27A-52C, inclusive, are typical examples of the user responses  $UR_1$ ...  $UR_n$  (37), as typical service and/or information response forms  $IS_1 \ldots IS_n$  (39) at the user interfaces  $I_1 \ldots I_n$  (14), a much larger variety of which is <sup>15</sup> possible. FIGS.  $27A-52C$ , inclusive, illustrate typical examples of typical ones of the user responses  $UR_1 \ldots UR_n$ (37), as typical service and/or information response forms  $IS_1 \ldots IS_n$  (39) at the user interfaces  $I_1 \ldots I_n$  (14) to the typical queries  $QQ_{n1} \dots QQ_{nm}$  (53), the typical ones of the server addresses  $AQ_{n1} \dots AQ_{nm}$  (54), and the typical optional instructions  $\widehat{\mathrm{VI}}_{n1} \ldots \mathrm{VI}_{nk}$  (52) having been entered therein the typical ones of the completed service and/or information entry request forms  $IF_1 \ldots IF_n(230)$  at the user interfaces  $I_1 \ldots I_n$  (14) shown in FIGS. 11-26.

<sup>25</sup>The typical examples of the typical ones of the user responses UR<sub>1</sub>... UR<sub>n</sub> (37), as typical service and/or information response forms  $IS_1 \ldots IS_n$  (39) at the user interfaces  $I_1 \ldots I_n$  (14) are for illustrative purposes, and are not intended to limit the substantially infinite variety of the user responses UR<sub>1</sub>... UR<sub>n</sub> (37), as the service and/or information response forms  $IS_1 \ldots IS_n$  (39) at the user interfaces  $I_1 \ldots I_n$  (14), the queries  $QQ_{n1} \ldots Q_{nm}$  (53), the server addresses  $AQ_{n1} \ldots AQ_{nm}$  (54), and the optional instructions  $VI_{n1} \ldots VI_{nk}$  (52) that may be entered thereinto the service and/or information entry request forms  $IE_1 \ldots$ IE<sub>n</sub> (38), to derive the to the completed service and/or

information entry request forms  $IF_1 \ldots IF_n (230)$ , and which result in the user responses  $UR_1 \ldots UR_n(37)$ , as the service and/or information response forms  $IS_1 \ldots IS_n$  (39) at the user interfaces  $I_1 \ldots I_n$  (14). Likewise, names and/or links and/or other information are incorporated therein the typical ones of the user responses  $UR_1 \ldots UR_n(37)$ , as the service and/or information response forms  $IS_1 \ldots IS_n$  (39) at the user interfaces  $I_1 \ldots I_n$  (14), shown in FIGS. 27A-52C, 45 inclusive, for illustrative purposes, and are not intended to limit the large variety of the user responses  $UR_1 \ldots UR_n$ (37), as the service and/or information response forms IS<sub>1</sub>... IS<sub>n</sub> (39) at the user interfaces I<sub>1</sub>... I<sub>n</sub> (14), and the names and/or links and/or information that are possible, and that may be incorporated thereinto the user responses  $UR_1$ ...  $UR_n$  (37), as the service and/or information response forms  $IS_1 \ldots IS_n (39)$  at the user interfaces  $I_1 \ldots$  $I_n(14)$ .

E. Optional Database

The server PS (18) and/or the clients  $C_1 \ldots C_n$  (16) may also incorporate corresponding additional optional responses  $RA_{11}$ ...  $RA_{nm}$  (40) into the service and/or information responses  $IR_1 \ldots IR_n$  (34), which may be obtained by accessing optional databases 41 and/or 42, shown in FIGS. 53A and 53B, which may be optionally resident within the server PS (18) and/or the clients  $C_1 \ldots$  $C_n$  (16), respectively.

The server PS (18) and/or the clients  $C_1 \ldots C_n$  (16) may optionally store the responses  $R_{11}$ ...  $R_{nm}$  (32) communicated therefrom the servers  $S_{11} \ldots S_{z}$  (20), in accordance with the designation scheme corresponding to the server designations  $S_{11}$ ...  $S_{nm}$  (30) in the optional databases 41 and/or 42, optionally resident within the server PS (18) and/or the clients  $C_1 \ldots C_n$  (16), respectively, which may be optionally retrieved from the optional databases 41 and/or 42, and/or optionally incorporated into the service and/or information responses  $IR_1 \ldots IR_n$  (34), and accessed as the 5 additional optional responses  $RA<sub>11</sub>$ ...  $RA<sub>nm</sub>$  (40).

The server PS (18) and/or the clients  $C_1 \ldots C_n$  (16) may optionally communicate with the optional servers  $SO_1 \ldots$  $SO<sub>p</sub>$  (22), and obtain information from each of the optional servers  $SO_1 \ldots SO_p(22)$ , which may also be stored in the 10 optional databases  $\overline{41}$  and/or  $\overline{42}$ , which may be optionally resident within the server PS (18) and/or the clients  $C_1 \ldots$  $C_n$  (16), respectively, and which may be optionally incorporated into the service and/or information responses  $IR_1 \ldots$  $IR<sub>n</sub>$  (34), and accessed as the additional optional responses 15  $RA_{11} \ldots RA_{nm}$  (40).

Each of the users  $U_1 \ldots U_n$  (12) may optionally communicate corresponding additional optional requests  $q_{11}$  . . .  $q_{np}$  (44) therethrough the corresponding user interfaces  $I_1 \ldots I_n$  (14) and the corresponding clients  $C_1 \ldots$  20  $C_n(16)$  to the optional servers  $SO_1 \dots SO_n(22)$ , based upon information in the service and/or information responses  $IR_1 \ldots IR_n$  (34) and/or other information presented to and/or available and/or known to the users  $U_1$ ...  $U_n$  (12) therethrough the corresponding user interfaces  $I_1 \ldots I_n$  (14). 25 The optional servers  $SO_1 \ldots SO_p(22)$  reply to the clients  $C_1 \ldots C_n$  (16) with corresponding responses  $r_{11} \ldots r_{nn}$  (46), which the clients  $C_1 \ldots C_n (16)$  communicate therethrough the corresponding user interfaces  $I_1 \ldots I_n$  (14) to the corresponding users  $U_1 \ldots U_n$  (12), as shown in FIG. 2 for 30 typical ones of the requests  $q_{11}$  . . .  $q_{np}(44)$  and the corresponding responses  $r_{11}$ ... $r_{np}(46)$ . F. Additional Details

Now, in more detail, the clients  $C_1 \ldots C_n$  (16) and the servers  $S_1 \ldots S_z$  (20) reside on the network 24. The users 35  $U_1 \ldots U_n$  (12) and the corresponding clients  $C_1 \ldots C_n$  (16) communicate one with the other therethrough the corresponding user interfaces  $I_1 \ldots I_n$  (14). The user  $U_1$  (12), thus, communicates with the client  $C_1$  (16), one with the other, therethrough the user interface  $I_1$  (14); the user  $U_2$  40 (12), thus, communicates with the client  $C_2$  (16), one with the other, therethrough the user interface I<sub>2</sub> (14); the user  $U_{n}$ (12), thus, communicates with the client  $C_n$  (16), one with the other, therethrough the user interface  $I_n(14)$ ; and so on. Any particular user, designated user  $U_n(12)$ , thus, communicates with corresponding client  $C_n(16)$ , one with the other, through corresponding user interface  $I_n(14)$ , as best shown later in FIGS. 54-56. The user  $U_n$  (12) may be used to designate any one of the users  $U_1 \ldots U_n$  (12); the user interface  $I_n(14)$  may be used to designate any one of the user 50 interfaces  $I_1 \ldots I_n$  (14); the client  $C_n$  (16) may be used to designate any one of the users clients  $C_1 \ldots C_n (16)$ ; and so on. The client-server multitasking system 10 may also have the server PS (18) and the optional servers  $SO_1 \dots SO_n(22)$ residing on the network 24.

There may be n different or same the service and/or information requests  $IQ_1 \ldots IQ_n (28)$  present on the network 24 at any time. Each of the service and/or information requests  $IQ_1 \ldots IQ_n(28)$  may have one or more of the same and/or different requests  $Q_{11} \ldots Q_{nm} (29)$  to be made of one 60 or more of the same and/or different ones of the servers  $S_1 \ldots S_z$  (20), which are called server designations  $S_{11} \ldots$  $S_{nm}$  (30), in accordance with the designation scheme which designates the servers  $S_1 \ldots S_z (20)$  to be communicated with corresponding to the requests  $Q_{11} \ldots Q_{nm}$  (29) as the corresponding server designations  $S_{11}$ ...  $S_{nm}$  (30). The service and/or information request  $IQ_n(28)$  may be used to

designate any particular one of the service and/or information requests  $IQ_1 \ldots IQ_n$  (28). Requests  $Q_{n1} \ldots Q_{nm}$  (29) may be used to designate the particular requests  $Q_{11} \ldots Q_{nm}$ (29) associated therewith and corresponding to the service and/or information request IQ<sub>n</sub> (28).

Each of the requests  $Q_{11} \ldots Q_{1m}$  from the client C<sub>1</sub>(16) may each be different one from the other or the same; each of the requests  $Q_{21} \ldots Q_{2m}$  from the client  $C_2$  (16) may each be different one from the other or the same; and each of the requests  $Q_{n1} \ldots Q_{nm}$  (29) from the client  $C_n$  (16) may each be different one from the other or the same, and so on. The requests  $Q_{11} \ldots Q_{1m}$  (29), the requests  $Q_{21} \ldots Q_{2m}$  (29), and the requests  $Q_{n1}$ ...  $Q_{nm}$  (29), thus, may each be different one from the other, or the same, and so on. The requests  $Q_{11} \ldots Q_{nm}$  (29) from the clients  $C_1 \ldots C_n$  (14), thus, may each be different, one from the other, or the same, and may be made of the same and/or different ones of the servers  $S_1 \ldots S_z(20)$  at the same time and/or different times, in accordance with the corresponding server designations  $S_{11} \ldots S_{nm}$  (30). There may be m different or same ones of the requests  $Q_{n_1} \ldots Q_{nm}$  (29) from the client  $C_n$  (16) at any time, and nxm different and/or same ones of the requests  $Q_{11}$  ...  $Q_{nm}$  (29) of the same and/or different ones of the servers  $S_1 \ldots S_z (20)$  present on the network 24 at any time.

This designation format, in which the first alphanumeric subscript after the parameter of interest, for example, as in the parameters  $Q_{n1} \ldots Q_{nm}$  representing the requests  $Q_{n1} \ldots Q_{nm}$  $Q_{nm}(29)$ , represents the particular parameters corresponding to the user  $U_n(12)$ , and the second alphanumeric subscript after the parameter of interest represents the  $1^{st}$ ,  $2^{nd}$ ,  $3^{rd}$ , through the mth one of the particular parameters, will be used as a designation scheme throughout. In this particular instance, for example, there are then m distinctly the same and/or different ones of the requests  $Q_{n1}$ ...  $Q_{nm}$  (29) associated with the nth user  $U_n$ , which is designated as the user  $U_n$  (12). There are then the same and/or different m distinctly the same and/or different server designations  $S_{n1}$  . . .  $S_{nm}$  (30) associated with the nth user  $U_n$ , which is designated as the user  $U_n$  (12). The same and/or different requests  $Q_{n1} \ldots Q_{nm}$  (29), then, may be made of the same and/or different ones of the servers  $S_1$ ...  $S_z$  (20), in accordance with the designation scheme corresponding to the corresponding certain ones of the server designations  $S_{n1}$ ...  $S_{nm}$  (30), associated with and corresponding to the 45 user  $U_n (12)$ .

Each of the clients  $C_1 \ldots C_n (16)$  may optionally also function as servers. Certain ones of the clients  $C_1 \ldots C_n (16)$ may, therefore, function only as clients, while alternate ones of the clients  $C_1 \ldots C_n (16)$  may function as clients and as servers. Each of the user interfaces  $I_1 \ldots I_n$  (14) may be integral with the clients  $C_1 \ldots C_n (16)$  or separate from the clients  $C_1 \ldots C_n$  (16). Therefore, certain ones of the user interfaces  $I_1 \ldots I_n$  (14) may be integral with the clients  $C_1 \ldots C_n$  (16), while yet other ones of the user interfaces 55  $I_1 \ldots I_n(14)$  may be separate from the clients  $C_1 \ldots C_n(16)$ .

The client-server multitasking system 10 of the present invention, the client-server multitasking process 99, and the multitasking process 104, the server PS (18) and/or the clients  $C_1 \ldots C_n$  (16) are capable of retrieving, parsing, processing, formatting, organizing, grouping, sorting, and consolidating services and/or information therefrom the same and/or different ones of the servers  $S_1 \ldots S_r$  (20), and/or the optional servers  $SO_1 \ldots SO_p$  (22), and/or the clients  $C_1$ ...  $C_n$  (16), having the same and/or different <sup>65</sup>structures, formats, organizations, groupings, and/or data structures, and incorporating the parsed, processed, formatted, organized, grouped, sorted, and consolidated 5

15

30

services and/or information thereinto the user responses  $UR_1 \ldots UR_n$  (37) for delivery to the user interfaces  $I_1 \ldots$  $I_n$  (14) and use by the users  $U_1 \ldots U_n$  (12).

Now, the user interfaces  $I_1$ . . .  $I_n(\hat{14})$  may each be different, one from the other, or the same, and may change characteristics over time. Each of the user interfaces  $I_1 \ldots$  $I_n$  (14) may change characteristics as a function of time, information, and/or instructions, and/or other means, which may be derived by the users  $U_1 \dots U_n (12)$  and/or the clients  $C_1 \ldots C_n$  (16) and/or the servers  $S_1 \ldots S_z$  (20), and/or the server PS (18), and/or the optional servers SO<sub>1</sub>... SO<sub>p</sub> (22), and/or derived within the user interfaces  $I_1 \ldots I_n$  (14). The user interface  $I_1 \ldots I_n$  (14) may change state. 10

The user interface  $I_1 \ldots I_n$  (14) may also change as a function of optional timers and/or timed instructions associated therewith the user interfaces  $I_1 \ldots I_n$  (14), and/or associated therewith the clients  $C_1$ ...  $C_n$  (16) and/or associated therewith the servers  $S_1$ ...  $S_2$  (20), and/or associated therewith the server PS  $(18)$ , and/or associated therewith the optional servers  $SO_1$ . . .  $SO_p$  (22), and/or instructions from the user  $U_1 \ldots U_n$  (12). Changes in the 20 user interface  $I_n$  (14) may appear continuous to the user  $U_n$ (12), spaced in time, staccato, or static depending upon the optional timers and/or the timed instructions. Other conditions may change the user interface  $I_1 \ldots I_n$  (14), as well.

The user interfaces  $I_1 \ldots I_n$  (14) may be updated 25 continuously, intermittently, manually, randomly, semiautomatically, automatically, repetitively, non-repetitively, singly, plurally, multiplexed, and/or a combination thereof or other suitable manner.

The user interfaces  $I_1 \ldots I_n$  (14) may be visual, such as graphical user interfaces, aural, and/or tactile, a combination thereof, and/or other suitable means. The user interfaces  $I_1 \ldots I_n$  (14) may be integral with the clients  $C_1 \ldots C_n$  (16) or separate.

#### II. A Particular User, User Interface, and Client on the Network

A. Overview

FIGS. 54–56 show typical particular ones of the users  $U_n$ (12), the corresponding ones of the user interfaces  $U_n$  (12), the corresponding ones of the clients  $C_n (16)$ , the server PS 40 (18), the servers  $S_1 \ldots S_z$  (20) designated by the server (18), the servers  $S_1 \ldots S_z$  (20) designated by the server designations  $S_1 \ldots S_{nm}$  (30) corresponding to the requests  $Q_{n1} \ldots Q_{nm}$  (29) associated with the corresponding ones of the users  $U_n(12)$ , and the optional servers  $SO_1 \dots SO_n(22)$ of the client-server multitasking system 10 of the present <sup>45</sup> invention, which reside on the network 24. The user  $U_n(12)$ communicates with the corresponding client  $C<sub>n</sub>$  (16) therethrough the corresponding user interface  $I_n$  (14).

The user  $U_n(12)$  enters the corresponding user input  $UI_n$ (25) having one or more same and/or different user requests 50  $qu_{n1} \ldots qu_{nu}$  (26) thereinto the user interface  $I_n$  (14). The user requests  $qu_{n1} \dots qu_{nu} (26)$  are communicated from the user interface  $I_n$  (14) to the client  $C_n$  (16) within the user service and/or information request iq<sub>n</sub>  $(27)$ , having the user requests  $qu_{n1} \ldots qu_{nu}$  (26) and other optional information. 55

The user interface  $I_n$  (14) communicates the user service and/or information request iq<sub>n</sub> (27) therethrough to the client  $C_n$  (16), which optionally formats the corresponding user service and/or information request  $iq_n$  (27) into the corresponding service and/or information request  $IQ_n$  (28), as 60 required. The service and/or information request  $IQ<sub>n</sub> (28)$ may have one or more the same and/or different requests  $Q_{n1} \ldots Q_{nm}$  (29) to be made of the servers  $S_1 \ldots S_z$  (20) designated by the server designations  $S_{n_1} \ldots S_{nm}$  (30) at the same time.

The client  $C_n$  (16) may communicate the corresponding service and/or information request  $IQ<sub>n</sub>$  (28) to the server PS

(18). The server PS (18) parses, processes and/or formats the service and/or information request  $IQ<sub>n</sub>$  (28) received from the client C<sub>n</sub> (16) into the certain requests  $Q_{n1} \ldots Q_{nm}$  (29), and communicates the certain requests  $Q_{n_1} \dots Q_{nm} (29)$  to the corresponding certain ones of the servers  $S_1 \ldots S_s (20)$  designated by the server designations  $S_{1n} \ldots S_{nm} (30)$ , as shown for typical ones of the certain requests  $Q_{n1} \ldots Q_{nm}$ (29) in FIG. 54.

The client  $C_n (16)$  may alternatively parse, process and/or format the user service and/or information request iq<sub>n</sub>  $(27)$ into the alternate requests  $Q_{n1} \ldots Q_{nm}$  (29), and commu-<br>nicate the alternate requests  $Q_{n1} \ldots Q_{nm}$  (29) to the corresponding alternate ones of the servers  $S_1$ . . .  $S_z$  (20) designated by the server designations  $S_{n1}$ . . .  $S_{nm}$  (30), as shown for typical alternate ones of the requests  $Q_{n_1} \ldots Q_{nm}$ (29) in FIG. 55.

The client  $C_n$  (16) may alternatively communicate the corresponding other alternate one of the service and/or information request  $IQ_n$  (28) to the server PS (18), which parses, processes and/or formats the other alternate one of the service and/or information request  $IQ_n (28)$  into the other alternate ones of the requests  $Q_{n_1}$ . . . .  $Q_{nm}$  (29), and communicates the other alternate ones of the requests  $Q_{n1} \ldots Q_{nm}$  (29) to the corresponding other alternate ones of the servers  $S_{11}$ ...  $S_{nm}$  (30), and additionally the client  $C_n$  (16) may also parse, process and/or format the user service and/or information request iq<sub>n</sub> (27) into yet other alternate ones of the requests  $Q_{n_1}$ .  $Q_{nm}$  (29), and communicate the yet other alternate ones of the requests  $Q_{n1}$ ...  $Q_{nm}$  (29) to the corresponding yet other alternate ones of the servers  $S_{n_1}$ ...  $S_{nm}$  (30), as shown for typical other alternate ones of the requests  $Q_{n_1} \ldots Q_{nm}$  (29) and typical yet other alternate ones of the requests  $Q_{n_1} \ldots Q_{nm}$ (29) in FIG. 56.

Each of the servers  $S_1 \ldots S_z (20)$  designated by the server designations  $S_{n_1} \ldots S_{n_m}$  (30) replies to the server PS (18) <sup>35</sup> and/or the client C<sub>n</sub> (16), in accordance with the designation scheme corresponding to the corresponding certain ones of the server designations  $S_{11}$ ...  $S_{nm}$  (30), accordingly, and communicates the corresponding responses  $R_{n1}$ ...  $R_{mn}$ (32), associated with the requests  $Q_{n_1} \ldots Q_{nm}$  (29), to the server PS (18) and/or the client  $C_n$  (16), accordingly. The server PS (18) and/or the client  $C_n$  (16) parse, format, process, group, and organize the responses  $R_{n1} \ldots R_{nm} (32)$ into the corresponding service and/or information response  $IR<sub>n</sub>$  (34) and/or the user service and/or information response  $ir_n$  (36) having the corresponding parsed, processed, formatted, grouped, and organized service and/or information group  $G_n$  (35) acceptable to the client  $C_n$  (16) and the user interface  $I_n$  (14). The server PS (18) communicates the service and/or information response IR<sub>n</sub> (34) to the client C<sub>n</sub> (16), as required.

The client  $C_n$  (16) formats the service and/or information responses  $IR_1 \ldots IR_n$  (34) into the corresponding user service and/or information response ir,  $(36)$ , as required, and communicates the user service and/or information responses  $\pi_n$  (36) thereto the user interfaces  $I_n$  (14). The user interface  $I_n$  (14) incorporates the user service and/or information response ir<sub>n</sub> (36) into the user response UR<sub>n</sub> (37), which is communicated by the user interfaces  $I_n(14)$  thereto the user  $U_{n}$  (12).

The server PS (18) and/or the client  $C_n$  (16) may optionally also incorporate the optional additional corresponding responses  $\text{RA}_{n1}$ ...  $\text{RA}_{nm}$  (40) (shown later in FIGS. 59, 60, 63, and 64) into the service and/or information response  $IR_{n}$ (34), which may be obtained by accessing the optional databases 41 and/or 42, which may be optionally resident within the server PS (18) and/or the client  $C_n$  (16), respectively

The server PS (18) and/or the client  $C_n(16)$  communicate the service and/or information response IR<sub>n</sub> (34) therethrough the user interface  $I_n(14)$  to the user  $U_n(12)$ .

The server PS (18) and/or the clients  $C_n(16)$  may optionally store the responses  $R_{n1}$ ...  $R_{nm}$  (32) communicated from the servers  $S_1 \ldots S_z$  (20) designated by the server designations  $S_{n1}$ ...  $S_{nm}$  (30) in the optional databases 41 and/or 42, optionally resident within the server PS (18) and/or the client  $C_n(16)$ , respectively, which may be optionally retrieved from the optional databases 41 and/or 42, 10 and/or optionally incorporated into the service and/or information response  $IR_n(34)$ , and accessed as the additional optional responses  $\text{RA}_{n1}$ ...  $\text{RA}_{nm}$  (40).

respectively, and which may be optionally incorporated into 20 The server PS (18) and/or the client  $C_n(16)$  may optionally communicate with the optional servers  $SO_1 \ldots SO_p$ (22), and obtain information from each of the optional servers  $SO_1 \ldots SO_p(22)$ , which may also be stored in the optional databases  $\hat{4}1$  and/or  $\hat{4}2$ , which may be optionally resident within the server PS (18) and/or the client  $C_n(16)$ , the service and/or information response IR<sub>n</sub> (34), and accessed as the additional optional responses  $\text{RA}_{n1} \dots \text{RA}_{nm}$ (40).

The user  $U_n(12)$  may optionally communicate the corresponding additional optional requests  $q_{n1}$ ...  $q_{np}$  (44) 25 therethrough the user interface  $I_n(14)$  and the client  $\tilde{C}_n(16)$ to the optional servers  $SO_1$ ...  $SO_p(22)$ , based upon information in the service and/or information response  $IR_n$ (34) and/or other information presented to and/or available and/or known to the user  $U_n(12)$  therethrough the user interface  $I_n(14)$ . The optional servers  $SO_1 \dots SO_n(22)$  reply to the client C<sub>n</sub>(16) with the corresponding responses  $r_{n1}$ ...  $r_{np}$  (46), which the client C<sub>n</sub> (16) communicates therethrough the user interface  $I_n$  (14) to the user  $U_n$  (12), as shown in FIGS. 54-56 for typical ones of the requests  $q_{n1} \ldots$  35  $q_{np}$  (44) and the corresponding responses  $r_{n1}$ ...  $r_{np}$  (46). B. Diagrammatic Regrouping

Now, in more detail, FIG. 57 shows a schematic representation of ones of the users  $U_1 \ldots U_n$  (12), the corresponding user interfaces  $I_1 \ldots I_n$  (14), the corresponding 40 clients  $C_1 \ldots C_n$  (16), the server PS (18), the servers  $S_1 \ldots$  $S_z(20)$ , and the optional servers  $SO_1 \ldots SO_p(22)$  of the client-server multitasking system 10 of the present invention, constructed in accordance with the present invention, which reside on the network 24, regrouped dia-  $45$ grammatically and alternatively named for illustrative purposes only, to illustrate and visualize possible typical communication paths. Other than FIG. 57, the nomenclature previously described and utilized will be used throughout.

Now, as shown in FIG. 57, for illustrative purposes only, 50 ones of the clients  $C_1 \ldots C_n$  (16) communicating with the server PS (18), as in FIG. 54, may optionally be designated clients  $CA_1 \ldots CA_w$  (16A), and so on. Ones of the clients  $C_1 \ldots C_n$  (16) communicating with the servers  $S_1 \ldots S_n$ (20), as in FIG. 55, may optionally be designated clients  $CB_1 \ldots CB_x$  (16B), and so on. Ones of the clients  $C_1 \ldots$  $C_p(16)$  communicating with the server PS (18) and with the servers  $S_1 \ldots S_r$  (20), as in FIG. 56, may optionally be designated clients  $CC_1 \ldots CC_\nu$  (16C), and so on.

The users  $U_1 \ldots U_n$  (12) and the corresponding user 60 interfaces  $I_1 \ldots I_n$  (14) corresponding to the clients  $C_1 \ldots$  $C_n(16)$  may, likewise, optionally be designated in FIG. 57 only: correspondingly to the clients  $CA_1 \ldots CA_w (16A)$ , as users  $UA_1 \ldots UA_w (12A)$  and user interfaces  $IA_1 \ldots IA_w$ (14A), respectively; correspondingly to the clients  $CB_1 \ldots 65$  $CB_r(16B)$ , as users  $UB_1 \ldots UB_r(12B)$  and user interfaces  $IB_1 \ldots IB_x (14B)$ , respectively; and correspondingly to the

clients  $CC_1 \ldots CC_v(16C)$ , as users  $UC_1 \ldots UC_v(12C)$  and IC<sub>1</sub>... IC<sub>y</sub> (14C), respectively.

The clients  $C_1 \ldots C_n (16)$  being accounted for, the total of the clients  $CA_1 \ldots CA_w$  (16A),  $CB_1 \ldots CB_x$  (16B), and  $5C_1 \ldots CC_v (16C)$  of FIG. 57 add up to n, where n may be any number greater or equal to one, such that the subscripts  $w+x+v=n$ .

#### III. A Particular Service and/or Information Request and Associated Service and/or Information Response on the Network

B. The Server PS (18)

FIG. 58 shows a typical particular one of the service and/or information requests  $IQ_1 \ldots IQ_n (28)$ , designated as the service and/or information request  $IQ_n$  (28), having  $_{15}$  queries QQ<sub>n1</sub> ... QQ<sub>nm</sub> (53), corresponding server addresses  $AQ_{n1} \ldots AQ_{nm}$  (54), and optional instructions  $VI_{n1} \ldots VI_{nk}$ (52). The server addresses  $AQ_{n1}$ ...  $AQ_{nm}$  (54) and the optional instructions  $VI_{n_1} \ldots VI_{nk} (52)$  may be optional, and may depend upon the user interface  $I_n(14)$ , and/or other information resident within the server PS (18).

FIG. 59 shows the particular service and/or information request  $IQ_n(28)$  parsed, processed, and/or formatted into current request group  $QA_{nc}$  (50), request groups  $QA_{n1}$ ...  $QA_{nz}$  (51), and optional instructions  $VI_{n1}$ ...  $VI_{nk}$  (52), and utilization of information therefrom to make the requests  $Q_{n1} \ldots Q_{nm}$  (29), obtain the responses  $R_{n1} \ldots R_{nm}$  (32), and incorporate information therefrom into the particular service and/or information response  $IR_n$  (34). The current request group  $QA_{nc}$  (50) may be any particular one the request groups  $QA_{n1} \ldots QA_{n2}$  (51), which may be selected by the user  $U_{n}$  (12).

Upon receipt of the service and/or information requests  $IQ_1 \ldots IQ_n (28)$  at the server PS (18), communicated therefrom the corresponding clients  $C_1 \ldots C_n$  (16), the server PS (18) parses, processes, and/or formats each of the service and/or information requests  $IQ_1 \ldots IQ_n (28)$  into the corresponding current request groups  $QA_{1c}$ ...  $QA_{nc}$  (50) having corresponding queries  $QQ_{11} \ldots QQ_{nm}$  (53) and corresponding server addresses  $AQ_{11} \ldots AQ_{nm}$  (54) to open connections with and make the requests  $Q_{11}$ ...  $Q_{nm}$  (29) thereof the servers  $S_1 \ldots S_z (20)$ , in accordance with the designation scheme which designates the certain ones of the servers  $S_1 \ldots S_z (20)$  to be communicated with corresponding to the requests  $Q_{11} \ldots Q_{nm}$  (29) as the corresponding server designations  $S_{11} \ldots S_{nm}$  (30), shown for a particular one of the service and/or information requests  $IQ_n(28)$  in FIG. 59.

The server PS (18) also parses, processes, and/or formats each of the service and/or information requests  $IQ_1 \ldots IQ_n$ (28) into the corresponding request groups  $QA_{11} \ldots QA_{nz}$ (51) having corresponding other queries  $QQ_{1a} \dots QQ_{nz}$  (55) and corresponding other server addresses  $AQ_{1a}$  ...  $AQ_{nz}$ (56), and the corresponding optional instructions  $VI_{111} \ldots$  $VI_{nk}$  (52), also shown for a particular one of the service and/or information requests  $IQ_n(28)$  in FIG. 59.

The server PS  $(18)$  opens connections with and makes the requests  $Q_{n1} \ldots Q_{nm}$  (29) thereof the servers  $S_1 \ldots S_z$  (20), in accordance with the designation scheme which designates the certain ones of the servers  $S_1$ ...  $S_2$  (20) to be communicated with corresponding to the requests  $Q_{n1}$ ...  $Q_{nm}$  (29) as the corresponding server designations  $S_{11}$ ...  $S_{nm}$  (30), shown for the particular one of the service and/or information requests  $IQ_n(28)$  corresponding to the corresponding queries  $QQ_{n1} \dots QQ_{nm}$  (53) and the corresponding server addresses  $AQ_{n1}$ ...  $AQ_{nm}$  (54) therein the current request group  $QA_{nc}$  (50).

The servers  $S_1 \ldots S_z$  (20) corresponding to the server designations  $S_{11} \ldots S_{nm} (30)$ , designated in accordance with

the designation scheme which designates the certain ones of the servers  $S_1$ ...  $S_z$  (20) to be communicated with corresponding to the requests  $Q_{n_1} \ldots Q_{nm}$  (29) as the corresponding server designations  $S_{11} \ldots S_{nm}$  (30), respond to the requests  $Q_{n1}$ ...  $Q_{nm}$  (29) with the corresponding responses  $R_{n1}$  . . .  $R_{nm}$  (32).

The server PS (18) parses, and/or processes, and/or formats, and/or groups, and/or organizes each of the responses  $R_{n1} \ldots R_{nm}$  (32) received from the servers  $S_1 \ldots$  $S_z(20)$  corresponding to the server designations  $S_{n1} \ldots S_{nm}$ (30) into corresponding addressable response information groups  $\text{RG}_{n1} \ldots \text{RG}_{nm}$  (57).

The server PS (18) may also make additional optional requests  $QP_{n1}$ ...  $QP_{nm}$  (58) of the optional database 41, which may be optionally resident within the server PS  $(18)$ , and which may reply with the corresponding additional optional responses  $\text{RA}_{n1}$ ...  $\text{RA}_{nm}$  (40). The server PS (18) parses, and/or processes, and/or formats, and/or groups, and/or organizes each of the additional optional responses  $RA_{n1} \ldots RA_{nm}$  (40) into corresponding response information groups  $RC_{n1} \ldots RC_{nm}$  (59).

Information from the current request group  $QA_{nc}$  (50) having the corresponding queries  $QQ_{n1} \ldots QQ_{nm}$  (53) and the corresponding server addresses  $AQ_{n1} \ldots AQ_{nm}$  (54) is formulated into a corresponding request pointer/address group  $Q_{2n}$  (60) having pointers/addresses PG<sub>n1</sub> . . . PG<sub>nz</sub> (61) 25 associated therewith.

Each of the pointers/addresses  $PG_{n1}$ ...  $PG_{nz}$  (61) are directed to point/address corresponding addressable query pointer/address groups  $QG_{n1}$  . . .  $QG_{nz}$  (62) associated therewith, which aid in obtaining information and/or services therefrom certain ones of addressable response information groups  $RG_{n1}$  . . .  $RG_{nm}$  (57) to be incorporated thereinto addressable query information groups  $GI_{n1}$  ...  $Gl_{nz}$  (63).

Grouping and/or sorting criteria may be incorporated 35 thereinto the optional instructions  $VI_{n1} \ldots VI_{nk}$  (52), which may be entered thereinto the user interface  $I_n$  (14) therethrough the user input  $UI_n$  (25) by the user  $U_n$  (12). Grouping and/or sorting criteria may additionally and/or alternatively be optionally resident within the server PS (18) 40 and/or the client  $C_n$  (16).

The grouping and/or sorting criteria gives the user  $U<sub>n</sub>$  (12) the ability to formulate the query information groups  $\mathrm{GL}_{n1}$ ...  $\mathrm{GL}_{nz}$  (63) and the way in which information and/or services from the addressable response information groups 45  $RG_{n1}$  . . .  $RG_{nm}$  (57) is presented to the user  $U_n$  (12) therethrough the user interface  $I_n$  (14).

Each of the addressable query pointer/address groups  $QG_{n1}$ ...  $QG_{n2}$  (62) are associated therewith the corresponding ones of the addressable query information groups  $GI_{n1}$  . . .  $GI_{n2}$  (63). The addressable query pointer/address group  $QG_{n1}$  (62) is, thus, associated therewith the addressable query information group  $GI_{n1}$  (63); the addressable query pointer/address group  $QG_{n2}$  (62) is, thus, associated therewith the addressable query information group  $GI_{n2}$  55 (63); the addressable query pointer/address group  $QG_{nz}$  (62) is, thus, associated therewith the addressable query information group  $GI_{nz}$  (63), and so on.

Each of the addressable query pointer/address groups  $QG_{n1} \ldots QG_{n2}$  (62) is formulated based upon the grouping and/or sorting criteria, which may be incorporated thereinto the optional instructions  $VI_{n1}$ ...  $VI_{nk}$  (52), and/or which may additionally and/or alternatively optionally be resident within the server PS (18) and/or the client  $C_n$  (16), and/or information within the current request group  $QA_{nc}$  (50).

Each of the addressable query pointer/address groups  $QG_{n1} \ldots QG_{n2}$  (62) has pointers/addresses PP<sub>n11</sub> ... PP<sub>nmr</sub>

44

(64) directed to address/point information therein the addressable response information groups  $RG_{n1}$ ...  $RG_{nm}$ (57) based upon the grouping and/or sorting criteria, which may be incorporated thereinto the optional instructions  $\mathrm{VI}_{n1}$  ...  $\mathrm{VI}_{nk}$  (52), and/or which may additionally and/or alternatively optionally be resident within the server PS (18) and/or the client  $C_n$  (16), and/or the corresponding queries  $QQ_{n1}$  . . .  $QQ_{nm}$  (53), and/or the corresponding server addresses  $AQ_{n1} \ldots AQ_{nm}$  (54) within the current request 10 group  $QA_{nc}$  (50).

Information and/or services within each of the addressable response information groups  $RG_{n1}$  . . .  $RG_{nm}$  (57) is addressed therewith the pointers/addresses  $PP_{n11}$ ...  $PP_{nmr}$ (64) therefrom the query pointer/address groups  $QG_{n1}$ ...  $QG_{nz}$  (62), and information and/or services therefrom the addressable response information groups  $RG_{n1}$ ...  $RG_{nm}$ (57) is incorporated thereinto the addressable query information groups  $GI_{n1}$ ...  $GI_{nz}$  (63) corresponding to the pointers/addresses  $PP_{11}$ ...  $PP_{nmr}$  (64), which are formu-20 lated by the addressable query pointer/address groups  $QG_{n1} \ldots QG_{n2}$  (62), in accordance with the grouping and/or sorting criteria.

The corresponding other queries  $QQ_{na} \ldots QQ_{nz}$  (55) and the corresponding other server addresses  $AQ_{na} \ldots AQ_{nz} (56)$ therein the corresponding request groups  $QA_{n1} \ldots QA_{nz}$ (51) may be used for other ones of the requests  $Q_{n1} \ldots Q_{nm}$ (29), and may be incorporated into the service and/or information response  $IR_n(34)$ , as part of other information  $\text{OI}_n$  (65), for future use.

Each of the addressable query information groups  $GI_{n1}$ ...  $GI_{n2}$  (63) is incorporated thereinto the service and/or information group  $G_n(35)$ . The service and/or information group  $G_n(35)$  and the other information  $OI_n(65)$  are incorporated thereinto the service and/or information response IR<sub>n</sub> (34).

The optional instructions  $VI_{n_1} \ldots VI_{nk}$  (52) may be used by the server PS (18) in making the requests  $Q_{n1} \ldots Q_{nm}$ (29) and/or the additional optional requests  $QP_{n1} \ldots QP_{nm}$ (58) of the optional database 41, and/or in processing, formatting, grouping, and organizing the responses  $R_{n1}$ ...  $R_{nm}$  (32) from the ones of the servers  $S_1$ ...  $S_z$  (20) corresponding to the server designations  $S_{n_1} \ldots S_{nm}$  (30), and/or the additional optional responses  $RA_{n1}$ ...  $RA_{nm}$ (40), into the corresponding service and/or information responses IR<sub>1</sub> . . . IR<sub>n</sub> (34), for grouping and/or sorting criteria instructions, and/or may be used for other purposes.

FIG. 60 is a schematic representation of the particular service and/or information request  $IQ_n(28)$  parsed, processed, and/or formatted into a current request group 50 QA<sub>n</sub> (50), request groups QA<sub>n1</sub> . . . QA<sub>n</sub> (51), and corre sponding optional instructions  $VI_{n_1}$  . . .  $VI_{nk}$  (52), and utilization of information therefrom to make the requests  $Q_{n1} \ldots Q_{nm}$  (29), obtain the responses  $R_{n1} \ldots R_{nm}$  (32), and incorporate information therefrom into the particular service and/or information response IR<sub>n</sub> (34), having simpler grouping/sorting that may be used additionally and/or alternatively to that of FIG. 59.

The user  $U_n$  (12) is typically given the option therethrough the optional instructions  $VI_{n1} \ldots VI_{nk} (52)$  as to the <sup>60</sup>grouping and/or sorting criteria to be entered thereinto the user interface  $I_n(14)$  therethrough the user input  $UI_n(25)$  by the user  $U_n$  (12). The user  $U_n$  (12) is typically given the choice as to the grouping and/or sorting criteria to be used as in FIG. 59, and/or the grouping and/or sorting criteria of 65 FIG. 60.

Information from the current request group  $QA_{nc}$  (50) having the corresponding queries  $QQ_{n1} \ldots QQ_{nm}$  (53) and the corresponding server addresses  $AQ_{n1} \ldots AQ_{nm}$  (54) is formulated into a corresponding request pointer/address group QY<sub>n</sub> (68) having pointers/addresses  $PF_{n11}$ ...  $PF_{nmr}$ (69) associated therewith, as shown in FIG. 60.

Each of the pointers/addresses  $PF_{n11}$ ...  $PF_{nmr}$  (69) are 5 directed to point/address the corresponding addressable response information groups  $RG_{n1} \ldots RG_{nm}$  (57), and aid in obtaining information and/or services therefrom the corresponding addressable response information groups  $RG_{n1}$  . . .  $RG_{nm}$  (57) to be incorporated thereinto the 10 addressable query information groups  $GI_{n1} \ldots GI_{n2} (63)$ , as shown in FIG. 60.

The grouping and/or sorting criteria allow the user  $U_n$ (12) to direct the server PS (18) and/or the client  $C_n(16)$  to sort information and/or services therefrom the responses the 15 responses  $R_{n_1}$ ...  $R_{nm}$  (32) and/or the additional optional responses  $\overline{RA}_{n1}$  . . .  $\overline{RA}_{nm}$  (40) therefrom the optional database 41, such as, for example, by category, query, group, page, order of importance, ascending and/or descending order, alphabetically and/or numerically, value, price, and/or other characteristics, and/or to combine and/or interleave the information and/or services therefrom the responses the responses  $R_{n1}$ ...  $R_{nm}$  (32) and/or the additional optional responses  $RA_{n1} \ldots RA_{nm}$  (40) one with the other, such as,

FIG. 61 shows the particular service and/or information response IR<sub>n</sub> (34) having a service and/or information group  $G_n$  (35), additional request links  $SL_{n1}$ ...  $SL_{nw}$  (71), optional order form 72, optional additional advertisements and/or links 73, optional hidden information 74, and the optional service and/or information entry request form  $IE_n$ (38).

The service and/or information group  $G_n$  (35) has the query information groups  $GI_{n1}$  . . .  $GI_{nz}$  (63), optional database response groups 75, and optional additional adver- 35 tisements and/or links 76.

The additional request links  $SL_{n_1} \ldots SL_{n_w}(71)$  allow the user  $U_n(12)$  to make additional optional selections, based upon information and/or services previously requested by the user  $U_n(12)$ . The additional request links  $SL_{n1} \ldots SL_{nw}$ (71), which are optional, may typically have Current Group/ Next Group/Previous Group/Group Number Links, Server Names in Each Group, Queries in Each Group, Current Page/Next Page/Previous Page/Page Number Links, Search Display/Link and/or Description Placement/Interleave/ Separate, and Link Description Options/Summary/ Minimize. Other additional ones of the additional requests links  $SL_{n_1} \ldots SL_{n_v}$  (71) and/or combinations thereof may also be incorporated thereinto the service and/or information response  $IR_n (34)$ .

The optional order form 72 allows direct placement and/or confirmation of orders and/or purchases therewith the servers  $S_1 \ldots S_z$  (20) and/or the optional servers  $SO_1 \ldots$ SO<sub>n</sub>(22), which reside on the network 24. The user  $U_n(12)$ may enter the order placement thereinto the user interface  $I_n$  55 (14) therethrough the user input  $UI_n(25)$ , and receive order confirmation therethrough the user interface  $I_n$  (14). The client  $C_n(16)$  may communicate the order placement therefrom the user interface  $I_n(14)$  thereto the server PS (18), which may communicate the order placement thereto the 60 servers  $S_1 \dots S_z$  (20) and/or the optional servers  $SO_1 \dots$  $SO<sub>n</sub>$  (22). The server PS (18) may alternatively and/or additionally communicate the order confirmation received therefrom the servers  $S_1 \ldots S_{\tilde{z}} (20)$  and/or the optional servers  $SO_1 \ldots SO_p(22)$  thereto the client  $C_n(16)$ , which may communicate the order confirmation thereto the user interface  $I_n(14)$  for presentation to the user  $U_n(12)$ . The

order placement and/or the order confirmation may be stored within the server PS (18) and/or the client  $C_n(16)$ . The order placement and/or the order confirmation is typically secure, and may be encrypted, and is typically communicated using secure communications means.

C. Certain Ones of the Clients

Certain ones of the clients  $C_1 \ldots C_n$  (16) may alternatively and/or additionally make the requests  $Q_{11} \ldots Q_{nm}$ (29) thereof the servers  $S_1 \ldots S_z$  (20), in accordance with the designation scheme which designates the certain ones of the servers  $S_1 \ldots S_z$  (20) to be communicated with corresponding to the requests  $Q_{11}$  . . .  $Q_{nm}$  (29), and formulate the corresponding user service and/or information response ir<sub>1</sub> . . . ir<sub>n</sub> (36), as previously described.

FIG. 62 shows a typical particular one of the user service and/or information requests iq<sub>1</sub> . . . iq<sub>n</sub> (27), designated as the user service and/or information request iq<sub>n</sub> (27), having the queries  $QQ_{n1} \ldots QQ_{nm}$  (53), the corresponding server addresses  $AQ_{n_1} \ldots AQ_{nm}$  (54), and the optional instructions 20  $\text{VI}_{n1}$ ...  $\text{VI}_{nk}$  (52). The server addresses  $\text{AQ}_{n1}$ ...  $\text{AQ}_{nm}$  (54) and the optional instructions  $VI_{n_1} \ldots VI_{nk}$  (52) may be optional, and may depend upon the user interface  $I_n(14)$ , and/or other information resident within the client  $C_n(16)$ .

for example, by order of relevance and/or other parameters. 25 mation request iq<sub>n</sub> (27) parsed, processed, and/or formatted FIG. 63 shows the particular user service and/or inforinto the current request group  $QA_{nc}$  (50), the request groups  $QA_{n1}$  ...  $QA_{2n}$  (51), and the corresponding optional instructions  $VI_{n1}$ . . .  $VI_{nk}$  (52), and utilization of information therefrom to make the requests  $Q_{n1} \ldots Q_{nm}$  (29), obtain the responses  $R_{n1} \ldots R_{nm}$  (32), and incorporate information therefrom into the particular user service and/or information response ir<sub>n</sub> (36);

The server PS (18) makes the requests  $Q_{11} \ldots Q_{nm}$  (29) thereof the servers  $S_1 \ldots S_z$  (20), in accordance with the designation scheme which designates the certain ones of the servers  $S_1 \ldots S_z$  (20) to be communicated with corresponding to the requests  $Q_{11}$ ...  $Q_{nm}(29)$  as the corresponding server designations  $S_{11}$ ...  $S_{nm}$  (30), as shown in FIG. 59, and certain ones of the clients  $C_1$ ...  $C_n$  (16) may additionally and/or alternatively make the requests  $Q_{11}$ ...  $Q_{nm}$  (29) thereof the servers  $S_{11} \ldots S_{z}$  (20), in accordance with the designation scheme which designates the certain ones of the servers  $S_1 \ldots S_z$  (20) to be communicated with corresponding to the requests  $Q_{11}$  . . .  $Q_{nm}$  (29) as the corresponding server designations  $S_{11}$  . . .  $S_{nm}$  (30), as shown in FIG. 63.

The clients  $C_n(16)$  may parse, process, and/or format the user service and/or information requests iq<sub>n</sub> (27) and/or organize and/or group information and/or services therefrom 50 the addressable response information groups  $\text{RG}_{n1} \dots \text{RG}_{nm}$ (57) thereinto the addressable query information groups  $GI_{n1} \ldots GI_{n2}$  (63) substantially the same as the server PS **(18)** parses, processes, and/or formats the service and/or information requests  $IQ_n(28)$  therefrom the addressable response information groups  $RG_{n1} \ldots RG_{nm}$  (57) thereinto the addressable query information groups  $\overline{GI}_{n1} \dots \overline{GI}_{n2}$  (63), except that the client  $C_n$  (16) may organize the addressable query information groups  $GI_{n1} \ldots GI_{n2}$  (63) thereinto the user service and/or information response ir  $_{n}$  (36), as in FIG. 63, and the server PS (18) organizes the addressable query information groups  $GI_{n1}$  . . .  $G_{nz}$  (63) thereinto the corresponding service and/or information response  $IR_n(34)$ , as in FIG. **59.** 

Upon receipt of the user service and/or information 65 requests iq<sub>1</sub> . . . iq<sub>n</sub> (27) at the corresponding clients C<sub>1</sub> . . .  $C_n(16)$ , certain ones of the corresponding clients  $C_1 \ldots C_n$ **(16)** may parse, process, and/or format the corresponding

user service and/or information requests  $iq_1 \ldots iq_n (27)$  into the corresponding current request groups  $QA_{1c}$  . . .  $QA_{nc}$ (50) having the corresponding queries  $\overline{QQ}_{11}$ ...  $\overline{QQ}_{nm}$  (53) and the corresponding server addresses  $AQ_{11} \ldots AQ_{nm} (54)$ to open connections with and make the requests  $Q_{11} \ldots Q_{nm}$ (29) thereof the servers  $S_1 \ldots S_z$  (20), in accordance with the designation scheme which designates the certain ones of the servers  $S_1 \ldots S_z$  (20) to be communicated with corresponding to the requests  $Q_{11} \ldots Q_{nm}$  (29) as the corresponding server designations  $S_{11}$ ...  $S_{nm}$  (30), shown for a particular one of the user service and/or information requests  $iq_1 \ldots iq_n (27)$  in FIG. 63.

The corresponding clients  $C_1 \ldots C_n (16)$  may also parse, process, and/or format the corresponding user service and/or information response ir<sub>1</sub>... ir<sub>n</sub> (36) into the corresponding 15 request groups  $QA_{11} \ldots QA_{nz}$  (51) having the corresponding other queries  $QQ_{1a} \ldots QQ_{nz}$  (55) and the corresponding other server addresses  $AQ_{1a} \ldots AQ_{nz}$  (56), and the corresponding optional instructions  $VI_{11}$ . .  $VI_{nk}$  (52), also shown for a particular one of the user service and/or infor- 20 mation requests iq<sub>n</sub> (27) in FIG. 63.

A particular one of the corresponding clients  $C_1 \ldots C_n$ (16), designated as the client  $C_n (16)$ , may open connections with and make the requests  $Q_{n1} \ldots Q_{nm}$  (29) thereof the servers  $S_1 \ldots S_z$  (20), in accordance with the designation 25 scheme which designates the certain ones of the servers  $S_1 \ldots S_z (20)$  to be communicated with corresponding to the requests  $Q_{n1}$  ...  $Q_{nm}$  (29) as the corresponding server designations  $S_{11} \ldots S_{nm}$  (30), shown for the particular one of the user service and/or information requests iq<sub>n</sub> (27) corresponding to the corresponding queries  $QQ_{n1} \ldots QQ_{nm}$ (53) and the corresponding server addresses  $AQ_{n1} \ldots AQ_{nm}$ (54) therein the current request group  $QA_{nc}$  (50).

The servers  $S_1 \ldots S_z$  (20) corresponding to the server designations  $S_1 \ldots S_{nm} (30)$ , designated in accordance with 35 the designation scheme which designates the certain ones of the servers  $S_1 \ldots S_z$  (20) to be communicated with corresponding to the requests  $Q_{n1}$  ...  $Q_{nm}$  (29) as the corresponding server designations  $S_{11} \ldots S_{nm}$  (30), respond to the requests  $Q_{n1} \ldots Q_{nm}$  (29) with the corresponding responses  $R_{n1} \ldots R_{nm}$  (32).

The client  $C_n$  (16) may parse, and/or process, and/or format, and/or group, and/or organize each of the responses  $R_{n1} \ldots R_{nm}$  (32) received from the servers  $S_1 \ldots S_z$  (20) corresponding to the server designations  $S_{n_1} \ldots S_{nm}$  (30) into the corresponding addressable response information groups  $\text{RG}_{n1} \ldots \text{RG}_{nm}$  (57).

The client  $C_n$  (16) may also make additional optional requests  $QP_{n1} \ldots QP_{nm}$  (58) of the optional database 42, which may be optionally resident within the client  $C_n (16)$ , so and which may reply with the corresponding additional optional responses  $\text{RA}_{n1}$ ...  $\text{RA}_{nm}$  (40). The client C<sub>n</sub> (16) may parse, and/or process, and/or format, and/or group, and/or organize each of the additional optional responses  $RA_{n1}$ ...  $RA_{nm}$  (40) into the corresponding response 55 information groups  $RC_{n1}$  ...  $RC_{nm}$  (59).

Now again, for the client  $C_n$  (16), information from the current request group  $QA_{nc}$  (50) having the corresponding queries  $QQ_{n1}$  . . .  $QQ_{nm}$  (53) and the corresponding server addresses  $AQ_{n1}$  ...  $AQ_{nm}$  (54) is formulated into the 60 corresponding request pointer/address group  $QZ_n$  (60) having the pointers/addresses  $PG_{n1}$ ...  $PG_{nz}$  (61) associated therewith.

Now again, for the client  $C_n$  (16), each of the pointers/ addresses  $PG_{n1} \ldots PG_{n2}$  (61) are directed to point/address the corresponding addressable query pointer/address groups  $QG_{n1}$  ...  $QG_{nz}$  (62) associated therewith, which aid in

obtaining information and/or services therefrom certain ones of the addressable response information groups  $RG_{n_1}$ ...  $RG_{nm}$  (57) to be incorporated thereinto the addressable query information groups  $GI_{n1} \ldots GI_{n2}$  (63).

5 Yet again, for the client  $C_n(16)$ , grouping and/or sorting criteria may be incorporated thereinto the optional instructions  $VI_{n1} \ldots VI_{nk}$  (52), which may be entered thereinto the user interface  $I_n(14)$  therethrough the user input  $UI_n(25)$  by the user  $U_n$  (12). Grouping and/or sorting criteria may additionally and/or alternatively optionally resident within the server PS (18) and/or the client  $C_n$  (16).

Now again, the grouping and/or sorting criteria gives the user  $U_n$  (12) the ability to formulate the query information groups  $GI_{n1} \ldots GI_{nz}$  (63) and the way in which information from the addressable response information groups  $RG_{n_1} \ldots$  $RG_{nm}$  (57) is presented to the user  $U_n$  (12) therethrough the user interface  $I_n$  (14).

Now again, for the client  $C_n (16)$ , each of the addressable query pointer/address groups  $QG_{n1}$ ...  $QG_{nz}$  (62) are associated therewith the corresponding ones of the addressable query information groups  $GI_{n1} \ldots G_{nz}$  (63). Each of the addressable query pointer/address groups  $QG_{n1} \ldots QG_{nz}$ (62) is formulated based upon the grouping and/or sorting criteria, which may be incorporated thereinto the optional instructions  $VI_{n1} \ldots VI_{nk}$  (52), and/or which may additionally and/or alternatively optionally be resident within the server PS (18) and/or the client  $C_n$  (16), and/or information within the current request group  $QA_{nc}$  (50).

Now again, for the client  $C_n (16)$ , each of the addressable query pointer/address groups  $\overline{QG}_{n1}$ . . .  $\overline{QG}_{nz}$  (62) has pointers/addresses  $PP_{n11}$ ...  $PP_{nmr}$  (64) directed to address/ point services and/or information therein the addressable response information groups  $RG_{n1}$ ...  $RG_{nm}$  (57) based upon the grouping and/or sorting criteria, which may be incorporated thereinto the optional instructions  $VI_{n_1}$ ...  $VI_{nk}$  (52), and/or which may additionally and/or alternatively optionally be resident within the server PS (18) and/or the client C<sub>n</sub> (16), and/or the corresponding queries  $QQ_{n1} \ldots$  $QQ_{nm}$  (53), and/or the corresponding server addresses  $AQ_{n1} \ldots AQ_{nm}$  (54) within the current request group  $QA_{nc}$ (50).

Yet again, for the client  $C_n$  (16), the information and/or services therein each of the addressable response information groups  $\text{RG}_{n1}$ ...  $\text{RG}_{nm}$  (57) is addressed therewith the 45 pointers/addresses  $PP_{n11}$ ...  $PP_{mnr}$  (64) therefrom the query pointer/address groups  $QG_{n1} \ldots QG_{n2}$  (62), and information and/or services therefrom the addressable response information groups  $RG_{n1} \ldots RG_{nm} (57)$  is incorporated thereinto the addressable query information groups  $GI_{n1}$ ...  $G_{nz}$  (63) corresponding to the pointers/addresses  $PP_{n11}$ ...  $PP_{nnrr}$ (64), which are formulated by the addressable query pointer/ address groups  $QG_{n1} \ldots QG_{n2} (62)$ , in accordance with the grouping and/or sorting criteria.

Yet again, for the client  $C_n (16)$ , the corresponding other 55 queries  $QQ_{na}$  . . .  $QQ_{nz}$  (55) and the corresponding other server addresses  $AQ_{na} \ldots AQ_{nz}$  (56) therein the corresponding request groups  $QA_{n1} \ldots QA_{nz} (51)$  may be used for other ones of the requests  $Q_{n1}$ ...  $Q_{nm}$  (29), and may be incorporated into the user service and/or information response ir<sub>n</sub> (36), as part of other information OI<sub>n</sub> (65), for future use.

Now again, for the client  $C_n (16)$ , each of the addressable query information groups  $GI_{n1} \ldots GI_{n2} (63)$  is incorporated thereinto the service and/or information group  $G_n$  (35). The service and/or information group  $G_n$  (35) and the other information  $\text{OI}_n$  (65) are incorporated thereinto the service and/or information response IR<sub>n</sub> (34).

The optional instructions  $VI_{n1} \ldots VI_{nk}$  (52) may be used by the client C<sub>n</sub> (16), in making the requests  $Q_{n1} \ldots Q_{nm}$ (29) and/or the additional optional requests  $QP_{n1} \ldots QP_{nm}$ (58) of the optional database 42, and/or in processing, formatting, grouping, and organizing the responses  $R_{n1}$ ...  $R_{nm}$  (32) from the ones of the servers  $S_1$ ...  $S_z$  (20) corresponding to the server designations  $S_{n_1}$ ...  $S_{nm}$  (30), and/or the additional optional responses  $\mathbb{R}A_{n1}$ ...  $\mathbb{R}A_{nm}$ (40), into user service and/or information response ir,  $(36)$ , for grouping and/or sorting criteria instructions, and/or may 10 be used for other purposes.

FIG. 64 is a schematic representation of the particular user service and/or information request iq<sub>n</sub> (27) parsed, processed, and/or formatted into the current request group  $QA_{nc}$  (50), the request groups  $QA_{n1} \ldots QA_{n2}$  (51), and the corresponding optional instructions  $VI_{n1} \ldots VI_{nk}$  (52), and utilization of information therefrom to make the requests  $Q_{n1} \ldots Q_{nm}$  (29), obtain the responses  $R_{n1} \ldots R_{nm}$  (32), and incorporate information therefrom into the particular user service and/or information response ir  $(36)$ , having simpler 20 grouping/sorting that may be used additionally and/or alternatively to that of FIG. 63.

The user  $U_n(12)$  is typically given the option therethrough the optional instructions  $VI_{n1} \ldots VI_{nk} (52)$  as to the grouping and/or sorting criteria to be entered thereinto the user interface  $I_n(14)$  therethrough the user input  $UI_n(25)$  by the user  $U_n(12)$ . The user  $U_n(12)$  is typically given the choice as to the grouping and/or sorting criteria of FIG. 63, and/or the grouping and/or sorting criteria of FIG. 64.

Now again, the client  $C_p(16)$  may parse, process, and/or 30 format the user service and/or information requests  $iq_n(27)$ and/or organize and/or group information and/or services therefrom the addressable response information groups  $RG_{n1}$  . . .  $RG_{nm}$  (57) thereinto the addressable query information groups  $GI_{n1} \ldots GI_{n2} (63)$  substantially the same 35 as the server PS (18) parses, processes, and/or formats the service and/or information requests  $IQ<sub>n</sub>$  (28) therefrom the addressable response information groups  $RG_{n1}$  . . .  $RG_{nm}$ (57) thereinto the addressable query information groups  $\text{GI}_{n1}$  . . .  $\text{GI}_{n2}$  (63), except that the client  $\text{C}_n$  (16) may 40 organize the addressable query information groups  $GI_{n1} \ldots$  $GI<sub>nz</sub>$  (63) thereinto the user service and/or information response ir<sub>n</sub> (36), as in FIG. 64, and the server PS (18) organizes the addressable query information groups  $GI_{n1} \ldots$  $GI<sub>nz</sub>$  (63) thereinto the corresponding service and/or infor-45 mation response  $IR_n(34)$ , as in FIG. 60.

Now again, for the client  $C_p(16)$ , information from the current request group  $QA_{nc}$  (50) having the corresponding queries  $QQ_{n1} \ldots QQ_{nm}$  (53) and the corresponding server addresses  $\widehat{AQ}_{n1}$  . . .  $AQ_{nm}$  (54) is formulated into the 50 corresponding request pointer/address group  $\mathrm{QY}_n(68)$  having the pointers/addresses  $PF_{n11}$ ...  $PF_{nmr}$  (69) associated therewith, as shown in FIG. 64.

Now again, for the client  $C_n(16)$ , each of the pointers/ addresses  $PF_{n11}$ ...  $PF_{nmr}$  (69) are directed to point/address 55 the corresponding addressable response information groups  $RG_{n1} \ldots RG_{nm}$  (57), and aid in obtaining information and/or services therefrom the corresponding addressable response information groups  $RG_{n1} \ldots RG_{nm}$  (57) to be incorporated thereinto the addressable query information groups  $GI_{n1} \ldots$  60  $GI<sub>nz</sub>$  (63), as shown in FIG. 64.

Again, the grouping and/or sorting criteria allow the user  $U_p(12)$  to direct the server PS (18) and/or the client  $C_p(16)$ to sort information and/or services therefrom the responses the responses  $R_{n1} \ldots R_{nm} (32)$  and/or the additional optional responses  $\text{RA}_{n1}$  ...  $\text{RA}_{nm}$  (40) therefrom the optional database 41, such as, for example, by category, query, group,

**50** 

page, order of importance, ascending and/or descending order, alphabetically and/or numerically, value, price, and/or other characteristics, and/or to combine and/or interleave the information and/or services therefrom the responses the 5 responses  $R_{n1}$ ...  $R_{nm}$  (32) and/or the additional optional responses  $RA_{n1} \ldots RA_{nm}$  (40) one with the other, such as, for example, by order of relevance and/or other parameters.

FIG. 65 shows the particular user service and/or information response ir  $\frac{n}{p}$  (36) having the service and/or information group  $G_n$  (35), the additional request links  $SL_{n_1}$ ..  $SL<sub>two</sub>(71)$ , the optional order form 72, the optional additional advertisements and/or links 73, the optional hidden information 74, and the optional service and/or information entry request form  $IE_n$  (38).

Now again, the service and/or information group  $G_n(35)$ <sup>15</sup> has the query information groups  $GI_{n1}$  . . .  $GI_{nz}$  (63), the optional database response groups 75, and the optional additional advertisements and/or links 76.

Yet again, the additional request links  $SL_{n_1} \ldots SL_{n_w} (71)$ allow the user  $U_n(12)$  to make additional optional selections, based upon information and/or services previously requested by the user  $U_n(12)$ . The additional request links  $SL_{n_1} \ldots SL_{n_k} (71)$ , which are optional, may typically have Current Group/Next Group/Previous Group/Group Number Links, Server Names in Each Group, Queries in Each Group, Current Page/Next Page/Previous Page/Page Number Links, Search Display/Link and/or Description Placement/Interleave/Separate, and Link Description Options/Summary/Minimize Other additional ones of the additional request links  $SL_{n1}$ ...  $SL_{nw}$  (71) and/or combinations thereof may also be incorporated thereinto the user service and/or information response ir<sub>n</sub> (36).

Now again, for the client  $C_n(16)$ , the optional order form 72 allows direct placement and/or confirmation of orders and/or purchases therewith the servers  $S_1 \ldots S_z (20)$  and/or the optional servers  $SO_1 \ldots SO_p (22)$ , which reside on the network 24. The user  $U_n(12)$  may enter the order placement thereinto the user interface  $I_n(14)$  therethrough the user input  $UI_n(25)$ , and receive order confirmation therethrough the user interface  $I_n(14)$ . The client C<sub>n</sub>(16) may communicate the order placement therefrom the user interface  $I_n$ (14) thereto the servers  $S_1 \ldots S_z$  (20) and/or the optional servers  $SO_1 \ldots SO_p (22)$ , and/or receive the order confirmation therefrom, and communicate the order confirmation therefrom the servers  $S_1 \ldots S_z$  (20) and/or the optional servers SO<sub>1</sub>... SO<sub>p</sub> (22) thereto the user interface  $I_n(14)$ for presentation to the user  $U_n(12)$ . The order placement and/or the order confirmation may be stored within the server PS (18) and/or the client  $C_n(16)$ . The order placement and/or the order confirmation is typically secure, and may be encrypted, and is typically communicated using secure communications means.

D. Formulating Query Information Groups

Each of the particular addressable response information groups  $RG_{n1}$ ...  $RG_{nm}$  (57), designated as the addressable response information group  $\text{RG}_{nm}$  (57), has optional addressable individual information groups  $LG_{nm1}$ ...  $LG_{nmr}$  (80), which may be addressed therewith the pointers/addresses  $PP_{nm1}$ ...  $PP_{nmr}$  (64), as shown in FIGS. 59, 63, 66A, 66B, and 66C.

Each of the addressable response information groups  $RG_{n1}$ ...  $RG_{nm}$  (57) and each of the optional addressable individual information groups  $LG_{n11} \ldots LG_{nmr} (80)$  therein each of the addressable response information groups  $RG_{n1}$  . . .  $RG_{nm}$  (57) may be addressed therewith the pointers/addresses  $PP_{n1}$ ...  $PP_{nmr}$  (64).

Now again, the addressable response information group  $RG_{nm}$  (57) has the optional addressable individual information groups  $LG_{nm1}$ ...  $LG_{nmr}$  (80), which may be addressed therewith the pointers/addresses  $PP_{nm1}$ ...  $PP_{nmr}$  (64). Each of the addressable individual information groups  $LG_{nm1}$ ...  $LG_{nmr}$  (80) therein the addressable response information group  $\text{RG}_{nm}$  (57) may be pointed/addressed by the server PS (18) and/or the client  $C_n(16)$  to retrieve all and/or a portion and/or combinations thereof of specific ones of the addressable individual information groups  $LG_{nm1}$ ...  $LG_{nmr}$  (80), therefrom the addressable response information group  $\text{RG}_{nm}$ (57), and incorporate information and/or services therefrom 1 the addressable individual information groups  $LG_{nm1}$ ...  $LG_{nmr}$  (80) thereinto certain ones of the addressable query information groups  $GI_{n1} \ldots GI_{n2}$  (63), in accordance with the grouping and/or sorting criteria addressing scheme.

The addressable response information group  $\text{RG}_{nm}$  (57) having the optional addressable individual information groups  $LG_{nm1}$ ...  $LG_{nmr}$  (80) may have optional addressable pointer/address indices  $IN_{mn1}$ ...  $IN_{mnr}$  (81) correspondingly associated therewith the optional addressable individual information groups  $LG_{nm1}$ ...  $LG_{nmr}$  (80), which 20 may be addressed/pointed therewith the pointers/addresses  $PP_{nm1}$ ...  $PP_{nmr}$  (64), and which may be pointed/addressed by the server PS (18) and/or the client  $C_n$  (16) to retrieve all and/or a portion and/or combinations thereof of specific ones of the addressable individual information groups  $LG_{nm1} \ldots 25$  $LG_{nmr}$  (80), and incorporate information and/or services therefrom the addressable individual information groups  $LG_{nm1}$  ...  $LG_{nmr}$  (80) thereinto the certain ones of the addressable query information groups  $GI_{n1} \ldots G_{n2}$  (63), in accordance with the grouping and/or sorting criteria addressing scheme.

FIGS. 66A, 66B, and 66C show the addressable response information group  $\text{RG}_{nm}$  (57) having the addressable individual information groups  $LG_{nm1}$  ...  $LG_{nmr}$  (80) showing the optional addressable pointer/address indices  $IN_{nm1}$ ... 35  $IN_{\text{mnr}}$  (81) correspondingly associated therewith the optional addressable individual information groups  $LG_{nm1}$ ...  $LG_{nmr}$  (80), which may be addressed/pointed therewith the pointer/addresses  $PP_{nm1}$  (64),  $PP_{nm2}$  (64), and  $PP_{mnr}$  (64), respectively.

The optional addressable pointer/address index  $IN_{nm1}$ (81) is correspondingly associated therewith the optional addressable individual information group  $LG_{mm1}$  (80). The optional addressable pointer/address index  $IN_{nm2}$  (81) is correspondingly associated therewith the optional addressable individual information group  $LG_{nm2}$  (80), and so on. The optional addressable pointer/address index  $IN_{nmr}$  (81) is, thus, correspondingly associated therewith the optional addressable individual information group  $LG_{nm1}$  (80).

The pointers/addresses  $PG_{n1}$ ...  $PG_{n2}$  (61) may be 50 formulated as arrays and/or lists. The pointers/addresses  $PP_{nm1}$ ...  $PP_{nmr}$  (64) and/or the pointers/addresses  $PF_{nm1}$ ...  $PF_{\text{max}}$  (69) may be formulated as arrays and/or lists. The arrays may be multidimensional arrays, and the lists may be lists within lists.

The optional addressable individual information group  $LG_{nmr}$  (80) is associated therewith and corresponds to a particular one of the addressable individual information groups  $LG_{nm1}$ ...  $LG_{nmr}$  (80) therein a particular one of the addressable response information groups  $\text{RG}_{n1}$  ...  $\text{RG}_{nm}$ (57), designated as the addressable response information group  $\text{RG}_{nm}$  (57). The first subscript of the optional addressable individual information groups  $LG_{mnr}$  (80) is associated therewith and corresponds to the particular service and/or information request  $IQ_n(28)$  and/or the user service and/or information request iq<sub>n</sub> (27). The second subscript of the optional addressable individual information groups  $LG_{nmr}$ 

(80) is associated therewith and corresponds to a particular one of "1" through "m" i.e., 1 . . . m, of the addressable response information group  $RG_{n1}$ ...  $RG_{nm}$  (57). The third subscript of the optional addressable individual information groups  $LG_{mmr}$  (80) is associated therewith and corresponds to a particular one of "1" through "r" i.e.,  $1 \ldots r$ , of the optional addressable individual information group  $LG_{nm1}$  ...  $LG_{nmr}$  (80) within the addressable response information group  $\text{RG}_{nm}$  (57).

The subscripts of the optional addressable pointer/address indices  $IN_{nm1}$ ...  $IN_{nmr}$  (81) are correspondingly associated therewith the subscripts of the corresponding addressable individual information groups  $LG_{nm1}$ ...  $LG_{nmr}$  (80).

A number and variety of pointing/addressing schemes are possible, which may be used for a variety of grouping and <sup>15</sup> sorting criteria schemes and addressing/pointing schemes.

For example, the pointers/addresses  $PG_{n1}$ ...  $PG_{nz}$  (61) of the request pointer/address group  $QZ_n$  (60) may be pointed/addressed thereto certain ones of the addressable query pointer/address groups  $QG_{n1}$ ...  $QG_{nz}$  (62), in accordance with certain grouping and/or sorting criteria schemes and/or pointing/addressing schemes. The pointers/ addresses  $PP_{n11}$ ...  $PP_{nnr}$  (64) of each of the pointed/ addressed addressable query pointer/address groups  $QG_{n1}$  ...  $QG_{n2}$  (62) may be pointed thereto the pointer/ address indices  $IN_{n11}$ ...  $IN_{mnr}$  (81) of the optional addressable individual information groups  $LG_{nm1}$ ...  $LG_{mnr}$ , i.e.,  $1 \ldots r$ , and the pointers/addresses  $PP_{n1} \ldots PP_{nnr}$  $(64)$ , i.e.,  $1 \ldots m$ , corresponding to the addressable response information groups  $RG_{n1} \ldots RG_{nm}$  (57) formulated by the addressable query pointer/address groups  $QG_{n1} \ldots QG_{nz}$ (62) may be pointed thereto certain ones of the addressable response information groups  $RG_{n1}$ ...  $RG_{nm}$  (57), in accordance with certain grouping and/or sorting criteria schemes and/or addressing schemes. This subprocess may be repeated until the information and/or services from the optional addressable individual information groups  $LG_{nm1}$ ...  $LG_{nmr}$  from the addressable response information groups  $RG_{n_1} \ldots RG_{nm}$  (57) is incorporated thereinto the certain ones of the addressable query information groups 40  $GI_{n1}$ ...  $G_{nz}$  (63), in accordance with the grouping and/or sorting criteria addressing scheme, as formulated by the addressable query pointer/address groups  $QG_{n1}$ ...  $QG_{nz}$ (62) and the request pointer/address group  $QZ_n$  (60).

Alternatively and/or additionally, the pointers/addresses  $PG_{n1}$ ...  $PG_{n2}(61)$  of the request pointer/address group  $QZ_{n}$ (60) may be incremented therethrough each of the addressable query pointer/address groups  $\mathrm{QG}_{n1} \dots \mathrm{QG}_{nz}$  (62). The pointers/addresses  $PP_{n11}$ ...  $PP_{nmr}$  (64) of each of the pointed/addressed addressable query pointer/address groups  $QG_{n1} \ldots QG_{n2}$  (62) may be pointed to the pointer/address indices  $IN_{n11}$ ...  $IN_{nmr}$  (81) of the optional addressable individual information groups  $LG_{nm1}$ ...  $LG_{nmr}$ , i.e., 1... r, and incremented once, and then the pointers/addresses  $PP_{n11}$ ...  $PP_{mnr}$  (64), i.e., 1... m, corresponding to the 55 addressable response information groups  $RG_{n1}$ ...  $RG_{nm}$ (57) formulated by the addressable query pointer/address groups  $QG_{n1} \ldots QG_{n2}$  (62) may be incremented therethrough each of the addressable response information groups  $RG_{n1} \ldots RG_{nm}$  (57). This subprocess may be repeated until 60 the information and/or services from the optional addressable individual information groups  $LG_{nm1}$ ...  $LG_{nmr}$  from the addressable response information groups  $RG_{n1} \ldots RG_{nm}$ (57) is incorporated thereinto the certain ones of the addressable query information groups  $GI_{n1}$ ...  $GI_{n2}$  (63), in accordance with the grouping and/or sorting criteria addressing scheme, and as formulated by the addressable query pointer/address groups  $QG_{n1}$ . . .  $QG_{nz}$  (62).
Alternatively and/or additionally, the pointers/addresses  $PP_{n11}$  ...  $PP_{nnr}$  (64), i.e., 1 ... m, may be incremented, corresponding to the addressable response information groups  $RG_{n1}$ ...  $RG_{nm}$  (57) formulated by the addressable query pointer/address groups  $QG_{n1}$ ...  $QG_{n2}$  (62), and then the pointers/addresses  $PP_{n1}$ ...  $PP_{nmr}$  (64), i.e., 1... r, pointing to the pointer/address indices  $IN_{n11} \ldots IN_{nmr}$  (81) of the optional addressable individual information groups  $LG_{nm1}$ ...  $LG_{nmr}$  may then be incremented. This subprocess may be repeated until the information and/or services from the optional addressable individual information groups  $LG_{nm1}$ ...  $LG_{nmr}$  from the addressable response information groups  $RG_{n1}$ ...  $RG_{nm}$  (57) is incorporated thereinto the certain ones of the addressable query information groups  $GI_{n1} \ldots GI_{n2}$  (63), in accordance with the grouping and/or sorting criteria addressing scheme, and as formulated by the addressable query pointer/address groups  $QG_{n1}$ ...  $QG_{n2}$ (62).

Alternatively and/or additionally, the pointers/addresses  $PF_{mn1}$  ...  $PF_{nmr}$  (69), i.e., 1 ... m, may be incremented, corresponding to the addressable response information 20 groups  $RG_{n1} \ldots RG_{nm}$  (57) formulated by the addressable query pointer/address groups  $QG_{n1} \ldots QG_{n2}$  (62), and then the pointers/addresses  $PF_{mn1}$ ...  $PF_{mnr}$  (69), i.e., 1..., pointing to the pointer/address indices  $IN_{n_1} \ldots IN_{nmr}$  (81) of the optional addressable individual information groups  $LG_{nm1}$ ...  $LG_{nmr}$  may then be incremented. This subprocess may be repeated until the information and/or services from the optional addressable individual information groups  $LG_{nm1}$ ...  $LG_{nmr}$  from the addressable response information groups  $RG_{n1}$ ...  $RG_{nm}$  (57) is incorporated thereinto the certain ones of the addressable query information groups  $GI_{n1} \ldots GI_{n2}$  (63), in accordance with the grouping and/or sorting criteria addressing scheme, and as formulated by the addressable query pointer/address groups  $QG_{n1}$  . . .  $QG_{nz}$ (62).

The typical sorting and/or grouping criteria and the addressing/pointing schemes mentioned immediately above, for example, may group certain ones of the queries  $QQ_{n1} \ldots$  $QQ_{nm}$  (53) having the same and/or substantially the same values grouped therein a particular one of the query information groups  $GI_{1n}$ ...  $GI_{nz}$  (63), designated as the query information group  $GI_{nz}$  (63), as shown in certain ones of FIGS. 27A-52C, inclusive.

The grouping and/or sorting criteria and schemes and the addressing/pointing schemes mentioned herein are but only a small portion of a much larger variety of grouping and/or sorting criteria and schemes and addressing/pointing schemes and/or combinations thereof that the client-server multitasking system 10 of the present invention may use and is capable of. The above mentioned examples are included 50 herein to illustrate but a few examples of the capabilities of the client-server multitasking system 10 of the present invention.

The addressable individual information groups  $LG_{mn1}$ ...  $LG_{nmr}$  (80) are typically parsed, and/or processed, and/or 55 formatted for consistency of presentation and/or appearance one with the other, as the addressable individual information groups  $LG_{nm1}$ ...  $LG_{nmr}$  (80) are incorporated thereinto the addressable response information groups  $RG_{n1}$  ...  $RG_{nm}$ (57) therefrom the responses  $R_{n1} \ldots R_{nm}$  (32).

Alternatively and/or additionally the addressable individual information groups  $LG_{nm1}$ ...  $LG_{nmr}$  (80) may be incorporated thereinto the addressable response information groups  $RG_{n1} \ldots RG_{nm}$  (57) therefrom the responses  $R_{n1} \ldots$  $R_{nm}$  (32) in an as-is condition and/or in raw form.

The optional addressable individual information groups  $LG_{nm1}$ ...  $LG_{nmr}$  (80) therein the addressable response

54

information group  $\text{RG}_{nm}$  (57), having information and/or services parsed and/or processed, and/or formatted, and/or grouped therefrom the response  $R_{nm}$  (32), may be correspondingly associated therewith the locations of the infor-5 mation and/or services therein the response  $R_{nm}$  (32).

Each of the addressable individual information groups  $LG_{mm1}$ ...  $LG_{mmr}$  (80) may have and/or be parsed, and/or processed, and/or formatted, and/or organized, and/or grouped into corresponding optional links  $LD_{nm1} \ldots LD_{nmr}$ (82), and/or corresponding optional descriptions  $DD_{nm1}$ ...  $DD_{nmr}$  (83), and/or corresponding optional prices/values  $PD_{nm1}$ ...  $PD_{nmr}$  (84), and/or corresponding optional images ID<sub>nm1</sub> . . . ID<sub>nmr</sub> (85), as shown in FIG. 67.

The optional links  $LD_{nm1}$ ...  $LD_{nmr}$  (82), the correspond-15 ing optional descriptions  $DD_{nm1}$ . . .  $DD_{nmr}$  (83), the corresponding optional prices/values  $PD_{nm1}$ . . .  $PD_{nmr}$  (84), corresponding optional prices/values  $PD_{mm1}$ ...  $PD_{mmf}$  (84), and the corresponding optional images  $ID_{mm1}$ ...  $ID_{mmf}$  (85), corresponding to the addressable individual information groups  $LG_{nm1}$  ...  $LG_{nmr}$  (80) are typically associated correspondingly one with the other.

The optional link  $LD_{nm1}$  (82), the corresponding optional description  $DD_{mn1}$  (83), the corresponding optional price/ value  $PD_{nm1}$  (84), and the corresponding optional image  $ID_{nm1}$  (85), corresponding to the optional individual information group  $LG_{nm1}$  (80) are typically associated correspondingly one with the other. The optional link  $LD_{nm}$ , (82), the corresponding optional description  $DD_{nm2}$  (83), the corresponding optional price/value  $PD_{nm2}$  (84), and the corresponding optional image  $ID_{nm2}$  (85), corresponding to the addressable individual information group  $LG_{nm2}(80)$  are typically associated correspondingly one with the other, and so on. The optional link  $LD_{mnr}$  (82), the corresponding optional description  $DD_{nmr}$  (83), the corresponding optional price/value PD<sub>nnu</sub> (84), and the corresponding optional 35 image ID<sub>nmr</sub> (85), corresponding to the addressable individual information group  $LG_{nmr}$  (80) are, thus, typically associated correspondingly one with the other.

The addressable individual information groups  $LG_{nm1}$ ...  $LG_{nmr}$  (80), which may have the corresponding optional links  $LD_{nm1}$  ...  $LD_{nmr}$  (82), and/or the corresponding optional descriptions  $DD_{nm1}$ ...  $DD_{nmr}$  (83), and/or the corresponding optional prices/values PD<sub>nm1</sub> . . . PD<sub>nmr</sub> (84), and/or the corresponding optional images  $ID_{nm1}$ ...  $ID_{nmr}$ (85) are appended therewith labels/identifiers, as shown in <sup>45</sup>FIG. 68, and incorporated thereinto certain ones of the addressable query information groups  $GI_{n1}$ ...  $GI_{nz}$  (63), depending upon the grouping and/or sorting criteria. FIG. 69 shows a particular one of the addressable query information groups  $GI_{n1} \ldots GI_{n2}$  (63), designated as the query information group  $GI_{nz}$  (63).

Now again, the optional addressable individual information group  $LG_{mnr}$  (80) is associated therewith and corresponds to a particular one of the addressable individual sponds to a particular one of the addressable individual<br>information groups  $LG_{mm1}$ ...  $LG_{mmr}$  (80) therein a par-<br>55 ticular one of the addressable response information groups  $RG_{n1} \ldots RG_{nm}$  (57), designated as the addressable response information group  $\text{RG}_{nm}$  (57). The first subscript of the optional addressable individual information groups  $LG_{mmr}$ (80) is associated therewith and corresponds to the particular 60 service and/or information request  $IQ_n(28)$  and/or the user service and/or information request iq<sub>n</sub> (27). The second subscript of the optional addressable individual information groups  $LG_{nmr}$  (80) is associated therewith and corresponds to a particular one of "1" through "m" i.e., 1 . . . m, of the 65 addressable response information group  $RG_{n1}$  . . .  $RG_{nm}$ (57). The third subscript of the optional addressable individual information groups  $LG_{nmr}$  (80) is associated therewith and corresponds to a particular one of "1" through "r", i.e.,  $1 \ldots r$ , of the optional addressable individual information group  $LG_{nm1}$  ...  $LG_{nmr}$  (80) within the addressable response information group  $\text{RG}_{nm}$  (57).

FIG. 68 shows a labelled individual information group  $LL_{nzu}$  (86) associated therewith a particular one of the addressable query information groups  $GI_{n1} \ldots GI_{nz}$  (63), designated as the addressable query information group  $GI_{nz}$ (63), having optional group identifier  $GL_{nc}$  (87), optional query link identifier  $LN_{ncu}$  (88), optional resource location 10 identifier SU<sub>nw</sub> (89), optional server and/or query identifier  $\mathrm{SI}_{nm}$  (90), and/or optional server link identifier  $\mathrm{LX}_{nmr}$  (91) appended thereto the addressable individual information group  $LG_{mnr}$  (80).

The first alphanumeric subscript of the labelled individual 15 information group  $LL_{nzu}$  (86) is associated therewith and corresponds to the service and/or information response  $IR_n$ (34) and/or the user service and/or information response ir<sub>n</sub> (36). The second alphanumeric subscript of the labelled individual information group  $LL_{nzu}$  (86) is associated there- 20 with and corresponds to a particular one of "1" through "z", i.e.,  $1 \ldots z$ , of the addressable query information groups  $GI_{n1}$ ...  $GI_{n2}$  (63), designated as the addressable query information group  $GI_{nz}$  (63), which the labelled individual information group  $LL_{nzu}$  (86) is incorporated therein. The 25 third alphanumeric subscript of the labelled individual information group  $LL_{nzu}$  (86) is associated therewith and corresponds to a particular one of "1" through "u", i.e., 1 . . . u, of labelled individual information groups  $LL_{nz1} \ldots LL_{nzu}$ (86) within the addressable query information group  $GI_{nz}$  30 (63).

The optional group identifier  $GL_{nc}$  (87) labels and/or identifies the current request group  $QA_{nc}$  (50). The optional group identifier  $GL_{nc}$  (87) is associated therewith and corresponds to the current request group  $QA_{nc}$  (50), which may 35 be any particular one the request groups  $QA_{n1} \ldots QA_{n2} (51)$ selected by the user  $U_n(12)$ . The first alphanumeric subscript of the optional group identifier  $GL_{nc}$  (87) is associated therewith and corresponds to the service and/or information response IR<sub>n</sub>(34) and/or the user service and/or information 40 response ir<sub>n</sub> (36). The second subscript of the optional group identifier  $GL_{nc}$  (87) is associated therewith and corresponds to the particular one of the request groups  $QA_{n1}$ ...  $QA_{nz}$ (51) selected by the user  $U_n(12)$  as the current request group  $QA_{nc}$  (50).

The optional query link identifier  $LN_{ncu}$  (88) is also associated therewith and corresponds to the current request group  $QA_{nc}$  (50). The optional query link identifier  $LN_{ncu}$ (88) labels and/or identifies the labelled individual information group  $LL_{ncu}$  (86). The first alphanumeric subscript of 50 the optional query link identifier  $LN_{ncu}$  (88) is associated therewith and corresponds to the service and/or information response IR<sub>n</sub> $(34)$  and/or the user service and/or information response ir<sub>n</sub> (36). The second subscript of the optional query link identifier  $LN_{ncu}$  (88) is also associated therewith and 55 corresponds to the particular one of the request groups  $QA_{n1} \ldots QA_{n2}$  (51) selected by the user  $U_n(12)$  as the current request group  $QA_{nc}$  (50). The third alphanumeric subscript of the optional query link identifier  $LN_{ncu}$  (88) is associated therewith and corresponds to a particular one of 60 "1" through "u", i.e., 1 . . . u, of the labelled individual information groups  $LL_{nz1} \ldots LL_{nzu}$  (86) therein the addressable query information group  $GI_{nz}$  (63).

The optional resource location identifier  $SU_{n\nu}$  (89) labels and/or identifies resource locations of information and/or services associated therewith and corresponding to the optional addressable individual information group  $LG_{nmr}$ 

56

(80) therein the labelled individual information group  $LL_{nzu}$ (86). The optional resource location identifier  $SU_{n\nu}$  (89) indicates and is associated therewith and corresponds to resource locations of information and/or services associated 5 therewith certain ones of the optional servers  $SO_1 \ldots SO_n$ (22) and/or certain ones of the servers  $S_1 \ldots S_z$  (20). The optional resource location identifier  $SU_{n\nu}$  (89) may be obtained from certain information therein the optional addressable individual information group  $LG_{nmr}$  (80). The first alphanumeric subscript of the optional resource location identifier  $SU_{nw}$  (89) is associated therewith and corresponds to the service and/or information response IR<sub>n</sub> (34) and/or the user service and/or information response ir<sub>n</sub> (36). The second alphanumeric subscript of the optional resource location identifier  $SU_{n\nu}$  (89) is associated therewith and corresponds to a particular one of "1" through "w", i.e.,  $1 \ldots$ w, of the optional resource location identifiers  $SU_{n_1}$ ...  $SU_{n\nu}$  (89) therein the labelled individual information group  $LL_{nzu}$  (86).

The optional server and/or query identifier  $SI_{nm}$  (90) labels and/or identifies the query  $QQ_{nm}$  (53) and/or the corresponding server address  $AQ_{nm}$  (54) associated therewith and corresponding to the optional addressable individual information group  $LG_{nmr}$  (80) therein the corresponding labelled individual information group  $LL_{nzu}$  (86) of the current request group  $QA_{nc}$  (50). The first alphanumeric subscript of the optional server and/or query identifier  $SI_{nm}$ . (90) is associated therewith and corresponds to the service and/or information response  $IR_n(34)$  and/or the user service and/or information response ir<sub>n</sub> (36). The second alphanumeric subscript of the optional server and/or query identifier  $SI_{nm}$  (90) is associated therewith and corresponds to a particular one of "1" through "m", i.e., 1 . . . m, of the optional server and/or query identifiers  $SI_{n1}$ ...  $SI_{nm}$  (90), which may be correspondingly associated therewith the corresponding ones of the queries  $QQ_{n1}$ ...  $QQ_{nm}$  (53) and/or the corresponding ones of the server addresses  $AQ_{n1} \ldots AQ_{nm}$  (54).

The optional server link identifier  $LX_{nmr}$  (91) labels and/or identifies the location of the optional addressable individual information group  $LG_{nmr}$  (80) therein the corresponding addressable response information groups  $\text{RG}_{nm}$ (57). The first alphanumeric subscript of the optional server link identifier  $LX_{\text{mmr}}$  (91) is associated therewith and cor-45 responds to the service and/or information response IR<sub>n</sub>(34) and/or the user service and/or information response ir<sub>n</sub> (36). The second alphanumeric subscript of the optional server link identifier  $LX_{\text{mmr}}$  (91) is associated therewith and corresponds to the addressable response information group  $RG_{nm}$  (57). The third alphanumeric subscript of the optional server link identifier  $LX_{mnr}$  (91) is associated therewith and corresponds to a particular one of "1" through "r", i.e.,  $1 \ldots r$ , of the optional server link identifiers  $LX_{nm1} \ldots$  $\text{LX}_{\text{mmr}}(91)$ , which may be correspondingly associated therewith the locations of certain ones of the optional addressable individual information group  $LG_{nm1}$ ...  $LG_{nmr}$  (80) therein the addressable response information groups  $\text{RG}_{nm}$  (57). The certain ones of the optional addressable individual information groups  $LG_{nm1}$ ...  $LG_{nmr}$  (80) therein the addressable response information group  $\text{RG}_{nm}$  (57), having information and/or services parsed and/or processed, and/or formatted, and/or grouped therefrom the response  $R_{nm}$  (32), which are labelled and/or identified therewith the optional server link identifiers  $LX_{nm1}$ ...  $LX_{nmr}$  (91), are correspondingly associated therewith the locations of the information and/or services therein the response  $R_{nm}$  (32). The optional server link identifiers  $LX_{nm1} \ldots LX_{nmr}$  (91), thus,

30

25

40

45

50

identify and/or label the location of services and/or information therein the response  $R_{nm}$  (32).

FIG. 69 shows the addressable query information group  $\mathrm{GL}_{nz}$  (63) having the labelled individual information groups  $LL_{nz1}$ ...  $LL_{nzu}$  (86), optional database labelled individual 5 information groups  $RL_{nz1}$ ...  $RL_{nzx}$  (92), optional query description  $\mathrm{QT}_{nz}$  (93), optional server descriptions and/or links  $ST_{n1} \ldots ST_{nzf}(94)$ , and optional advertisements and/or links  $LT_{nz1}$ ...  $LT_{nzx}$  (95). The first and second subscripts of the optional database labelled individual information groups 10  $RL_{nz1}$ ...  $RL_{nzx}$  (92), the optional query description  $QT_{nz}$ (93), the optional server descriptions and/or links  $ST_{n1}$ ...  $ST_{nzf}$  (94), and the optional advertisements and/or links  $LT_{nz1}$  ...  $LT_{nz}$  (95) are associated therewith and correspond to the addressable query information group  $GI_{nz}$  (63). The 15 third subscripts of the optional database labelled individual information groups  $RL_{nz1} \ldots RL_{nzx}$  (92), the optional server descriptions and/or links  $ST_{nz1} \ldots ST_{nzf}$  (94), and the optional advertisements and/or links  $LT_{nzt}$ .  $LT_{nzt}$  (95) are associated therewith and correspond to ones of the optional 20 database labelled individual information groups  $RL_{n+1}$ ...  $RL_{nzx}$  (92), the optional server descriptions and/or links  $ST_{nz1} \ldots ST_{nzf}$  (94), and the optional advertisements and/or links  $LT_{nz1}$ ...  $LT_{nz1}$  (95), respectively.

## IV Process

FIG. 70 shows steps of a client-server multitasking process 99 of the present invention. The client-server multitasking process 99 is shown for the client-server multitasking system 10 for a particular one of the users  $U \dots U_n(12)$ , designated as the user  $U_n(12)$ , the corresponding particular one of the user interfaces  $I \ldots I_n(14)$ , designated as the user interface  $I_n$  (14), the corresponding particular one of the clients C . . .  $C_n$  (16), designated as the client  $C_n$  (16), the server PS (18), the servers  $S_1 \ldots S_z$  (20), and the optional servers  $SO_1 \ldots SO_p(22)$ , which reside on the network 24.

The client-server multitasking process 99 starts at step 101. The user  $U_n(12)$  enters the user input  $UI_n(25)$  thereinto the user interface  $I_n(14)$  (step 102). The user input  $UI_n(25)$ is formulated thereinto the user service and/or information request iq<sub>n</sub> (27) at the user interface  $I_n$  (14) and communicated thereto the client  $C_n$  (16) (step 103). The user service and/or information request iq<sub>n</sub> (27) may be formulated thereinto the service and/or information request  $IQ_n(28)$  at the client  $C_n$  (16) and communicated thereto the server PS (18) (also step 103).

The service and/or information response IR<sub>n</sub> (34) and/or the user service and/or information response ir<sub>n</sub> (36) are derived at the server PS (18) and/or the client  $C_n$  (16), respectively, at step 104, which in itself is a process, and may hereinafter be referred to as the multitasking process 104. The multitasking process 104 will be discussed in more detail later with reference to FIGS. 71 and 72.

Now, continuing with FIG. 70, the user service and/or  $55$ information response ir<sub>n</sub> (36) may be derived at the client  $C_n$ (16) (step 104) therefrom the service and/or information response IR<sub>n</sub> (34), which may be communicated thereto the client  $C_n$  (16) therefrom the server PS (18) (also step 104), and/or alternatively and/or additionally therefrom the responses  $R_{n_1}$ ...  $R_{n_m}$  (32), which may be communicated thereto the client  $C_n$  (16) (step 104). 60

Now, the client  $C_n$  (16) may communicate the service and/or information request  $IQ_n(28)$  thereto the server PS (18) (step 103). The service and/or information response  $IR_n$  65 (34) is then derived at the server PS (18) (step 104) and communicated thereto the client  $C_n(16)$  (also step 104). The

user service and/or information response ir<sub>n</sub> (36) may be derived therefrom the service and/or information response  $IR_n(34)$  (also step 104).

Now, in more detail, if the service and/or information request  $IQ_n(28)$  is communicated thereto the server PS (18) (step 103), then the server PS (18) makes the requests  $Q_{n1} \ldots Q_{nm}$  (29) and/or certain ones of the requests  $Q_{n1} \ldots$  $Q_{nm}$  (29) thereof the servers  $S_1 \ldots S_{\tilde{z}}$  (20), in accordance with the designation scheme which designates the certain ones of the servers  $S_1 \ldots S_z (20)$  to be communicated with corresponding to the requests  $Q_{n1}$ ...  $Q_{nm}$  (29) as the corresponding server designations  $S_{n1}$ ...  $S_{nm}$  (30), utilizing information therefrom the service and/or information request IQ<sub>n</sub> (28). The service and/or information response IR.  $(34)$  is then derived at the server PS  $(18)$  (step 104) therefrom the responses  $R_{n1} \ldots R_{nm}$  (32) received from the servers  $S_1 \ldots S_s (20)$  corresponding to the server designations  $S_{n1} \ldots S_{nm}$  (30), and communicated thereto the client  $C_n$  (16). Now, again, the user service and/or information response ir<sub>n</sub> (36) may be derived therefrom the service and/or information response IR<sub>n</sub> (34) (also step 104).

Now, also in more detail, alternatively and/or additionally, the client C<sub>n</sub> (16) may make the requests  $Q_{n1} \ldots Q_{nm}$  (29) and/or certain other ones of the requests  $Q_{n1}$  . . .  $Q_{nm}$  (29) thereof the servers  $S_1 \ldots S_z$  (20), in accordance with the designation scheme which designates the certain ones of the servers  $S_1 \ldots S_z (20)$  to be communicated with corresponding to the requests  $Q_{n1} \ldots Q_{nm}$  (29) as the corresponding server designations  $S_{n1} \ldots S_{nm}$  (30), utilizing information therefrom the user service and/or information request  $iq_n$ (27). Now, again, the user service and/or information response ir<sub>n</sub> (36) may also be derived at the client C<sub>n</sub> (16) (step 104) therefrom the responses  $R_{n1}$  . . .  $R_{nm}$  (32) communicated thereto the client  $C_n$  (16) (step 104) and/or alternatively and/or additionally therefrom the service and/  $35$  or information response IR<sub>n</sub> (34) communicated thereto the client  $C_n$  (16) therefrom the server PS (18) (also step 104).

The user service and/or information response ir<sub>n</sub> (36), thus, may be derived therefrom the service and/or information response  $IR_n(34)$  communicated therefrom the server PS (18) thereto the client  $C_n(16)$  and/or alternatively and/or additionally therefrom the responses  $R_{n1}$  . . .  $R_{nm}$  (32) communicated thereto the client C<sub>n</sub> (16) (step 104).

The user service and/or information response ir<sub>n</sub> (36) is communicated thereto the user interface  $I_n$  (14) (step 105) and incorporated thereinto the user response  $UR_n$  (37).

The user  $U_{n}$  (12) reviews the user response  $UR_{n}$  (37) and/or selects additional services and/or information (step 106). Step 106 will be discussed in more detail later with reference to FIG. 76. The process 99 ends at step 107. The process 99 will be described in more detail with reference to FIGS. 1-110 of the drawings.

The service and/or information response IR<sub>n</sub> (34) and/or the user service and/or information response ir<sub>n</sub> (36) are derived at the server PS (18) and/or the client  $C_n$  (16), respectively, at step 104 in FIG. 70, and shown in more detail in FIGS. 71 and 72. FIG. 71 shows the multitasking process 104 of deriving the service and/or information response IR<sub>n</sub> (34) and/or the user service and/or information response ir<sub>n</sub> (36), with reference to FIGS. 59 and 63. FIG. 72 shows the multitasking process 104 of deriving the service and/or information response  $IR_n(34)$  and/or the user service and/or information response ir<sub>n</sub> (36) having other grouping/ sorting that may be used additionally and/or alternatively to that of FIGS. 59 and 63, as shown with reference to FIGS. 60 and 64. The multitasking process 104 will also be described in more detail with reference to FIGS. 1-110 of the drawings.

The server PS (18) and/or the client  $C_n$  (16) parse, process, and/or format the service and/or information request  $IQ_n(28)$  and/or the user service and/or information request iq<sub>n</sub> (27) into the current request group  $QA_{nc}$  (50), the request groups  $QA_{n1}$  . . .  $QA_{nz}$  (51), and the optional instructions  $\text{VI}_{n1}$ .  $\ldots$  VJ<sub>nk</sub> (52) (step 104-1), as shown in FIGS. 71 and 72.

Information therefrom the current request group  $QA_{\text{rec}}$ (50) and the optional instructions  $VI_{n_1} \ldots VI_{nk}$  (52) may be used to make the requests  $Q_{n1}$ .  $Q_{nm}$  (29), obtain the responses  $R_{n1}$  ...  $R_{nm}$  (32), and incorporate information therefrom into the service and/or information response  $IR_n$ (34) and/or the user service and/or information response ir<sub>n</sub> (36), as shown in FIGS. 71 and 72 with reference to FIGS. 59, 60, 63, and 64. The current request group  $QA_{nc}$  (50) may be any particular one the request groups  $QA_{n1} \ldots QA_{nz}$  (51), which may be selected by the user  $U_n$  (12).

The current request group  $QA_{nc}$  (50) has the corresponding queries  $QQ_{n1}$  ...  $QQ_{nm}$  (53) and the corresponding server addresses  $AQ_{n1} \ldots AQ_{nm}$  (54) to open connections with and make the requests  $Q_{n1} \ldots Q_{nm}$  (29) thereof the servers  $S_1 \ldots S_s (20)$ , in accordance with the designation scheme which designates the certain ones of the servers  $S_1 \ldots S_z(20)$  to be communicated with corresponding to the requests  $Q_{n1}$  . . .  $Q_{nm}$  (29) as the corresponding server designations  $S_{n1}$  . . .  $S_{nm}$  (30), shown for the particular service and/or information request  $IQ_n$  (28) and/or the particular user service and/or information request iq.  $(27)$ . 25

The server PS (18) and/or the client  $C_n$  (16) open connections with and make the requests  $Q_{n1} \ldots Q_{nm}$  (29) having the corresponding queries  $QQ_{n1} \ldots QQ_{nm}$  (53) and the corresponding server addresses  $AQ_{n1} \ldots AQ_{nm}$  (54) therein the current request group  $QA_{nc}$  (50) thereof the servers  $S_1 \ldots S_r(20)$  (step 104-2) as shown in FIGS. 71 and 72, in accordance with the designation scheme which designates  $_{35}$ the certain ones of the servers  $S_1$ ...  $S_z$  (20) to be communicated with corresponding to the requests  $Q_{n1}$ ...  $Q_{nm}$  (29) as the corresponding server designations  $S_{n_1}$ ...  $S_{nm}$  (30).

The servers  $S_1 \ldots S_z$  (20) corresponding to the server  $_{40}$ designations  $S_{n_1} \ldots S_{n_m}$  (30), designated in accordance with the designation scheme which designates the certain ones of the servers  $S_1 \ldots S_z$  (20) to be communicated with corresponding to the requests  $Q_{n1}$ ...  $Q_{nm}$  (29) as the corresponding server designations  $S_{11} \ldots S_{nm}$  (30), respond  $_{45}$ to the requests  $Q_{n1} \ldots Q_{nm}$  (29) with the corresponding responses  $R_{n1} \ldots R_{nm}$  (32).

The server PS (18) and/or the client  $C_n$  (16) parse, and/or process, and/or format, and/or group, and/or organize each of the responses  $R_{n1} \ldots R_{nm}$  (32) received from the servers  $50$  $S_1 \ldots S_z(20)$  (step 104-3), as shown in FIGS. 71 and 72 with reference to FIGS. 105-107, corresponding to the server designations  $S_{n_1}$ ...  $S_{nm}$  (30) thereinto the corresponding addressable response information groups  $RG_{n1}$  . . .  $RG_{nm}$ (57).

The server PS (18) and/or the client  $C_n$  (16) may also make additional optional requests  $QP_{n_1} \ldots QP_{nm}$  (58) of the optional databases 41 and/or 42 (also step 104-2 of FIGS. 71 and 72), which may be optionally resident within the server PS (18) and/or the client  $C_n$  (16), and which may reply with 60 the corresponding additional optional responses  $RA_{n1}$ ... RA<sub>nm</sub> (40). The server PS (18) and/or the client C<sub>n</sub> (16) parse, and/or process, and/or format, and/or group, and/or organize each of the additional optional responses  $RA_{n1}$ ...  $RA_{nm}$  (40) into the corresponding response information 65 groups  $RC_{n1}$  ...  $RC_{nm}$  (59) (also step 104-3 of FIGS. 71 and 72).

Now, step 104-3 of FIGS. 71 and 72 is shown in more detail in FIG. 73. As discussed later, and shown in FIGS. 105-107, entity body  $RH_{nm}$  (353) of the response  $R_{nm}$  (32) has optional response individual information groups 5  $LS_{nm1} \ldots LS_{nmr}$  (360).

Each of the optional response individual information groups  $LS_{n1}$  . . .  $LS_{nnr}$  (360) and/or portions thereof therefrom the entity bodies  $RH_{n1}$ ...  $RH_{nm}$  (353) of the responses  $R_{n1} \ldots R_{nm}$  (32) may be optionally compared one 10 with the other, and duplicate ones of the optional response individual information groups  $LS_{n1,1}$ ...  $LS_{nmr}$  (360) may be optionally discarded (step 104-3-1), as shown in FIG. 73.

The remaining optional response individual information groups  $LS_{n11}$ ...  $LS_{nmr}$  (360) are parsed, and/or processed,  $\frac{15}{\text{and/or formatted, and/or organized, and/or grouped there}}$ into corresponding ones of the addressable individual information groups  $LG_{n11}$ ...  $LG_{nmr}$  (80) as the addressable individual information groups  $LG_{n11}$ ...  $LG_{nmr}$  (80) are incorporated thereinto the addressable response information 20 groups  $RG_{n_1} \ldots RG_{nm}$  (57) therefrom the responses  $R_{n_1} \ldots$  $R_{nm}$  (32) (step 104-3-2), as shown in FIG. 73.

The addressable individual information groups  $LG_{n11} \ldots$  $LG_{mmr}$  (80) are typically parsed, and/or processed, and/or formatted for consistency of presentation and/or appearance one with the other, as the addressable individual information groups  $LG_{n11}$ ...  $LG_{nmr}$  (80) are incorporated thereinto the addressable response information groups  $RG_{n1}$ ...  $RG_{nm}$ (57) therefrom the responses  $R_{n1}$ ...  $R_{nm}$  (32).

30 The server PS (18) and/or the client  $C_n$  (16) may formulate information from the current request group  $QA_{nc}$  (50) having the corresponding queries  $QQ_{n1} \ldots QQ_{nm}$  (53) and the corresponding server addresses  $AQ_{n1} \ldots AQ_{nm}$  (54) into the corresponding request pointer/address group  $QZ_n$  (60) having the pointers/addresses  $PG_{n1} \ldots PG_{nz} (61)$  associated therewith (step 104-4 of FIG. 71 with reference to FIGS. 59, 63, and 97). Alternatively and/or additionally, the server PS (18) and/or the client  $C_n$  (16) may formulate information from the current request group  $QA_{nc}$  (50) having the corresponding queries  $QQ_{n1} \dots QQ_{nm}$  (53) and the corresponding server addresses  $AQ_{n1} \ldots AQ_{nm}$  (54) into a corresponding request pointer/address group  $\mathrm{QY}_{n}$  (68) having the pointers/ addresses  $PF_{11}$ ...  $PF_{mmr}$  (69) associated therewith (step 104-4 of FIG. 72 with reference to FIGS. 60 and 64).

The server PS (18) and/or the client  $C_n$  (16) may formulate the addressable query pointer/address groups  $\mathrm{QG}_{n1}$ ...  $QG_{nz}$  (62) (step 104-5 of FIG. 71 with reference to FIGS. 59, 63, 97, 102, and typical ones of the addressable query pointer/address groups  $QG_{n1} \ldots QG_{nz}$  (62) in FIGS. 98 and **99**), depending upon the grouping and/or sorting criteria used. Each of the pointers/addresses  $PG_{n_1} \ldots PG_{n_2}(61)$  may be directed to point/address the corresponding addressable query pointer/address groups  $QG_{n1} \ldots QG_{nz}$  (62) associated therewith, which aid in obtaining information and/or services therefrom certain ones of addressable response information groups  $RG_{n1}$  ...  $RG_{nm}$  (57) to be incorporated thereinto addressable query information groups  $GI_{n1}$ ...  $\text{GI}_{nz}$  (63).

Each of the addressable query pointer/address groups  $QG_{n1}$  ...  $QG_{n2}$  (62) has the pointers/addresses PP<sub>n11</sub>...  $PP<sub>nnrr</sub>$  (64) directed to address/point information therein the addressable response information groups  $RG_{n1}$ ...  $RG_{nm}$ (57) based upon the grouping and/or sorting criteria.

The grouping and/or sorting criteria may be incorporated thereinto the optional instructions  $VI_{n1} \ldots VI_{nk}$  (52), which may be entered thereinto the user interface  $I_n(14)$  therethrough the user input  $UI_n$  (25) by the user  $U_n$  (12).

15

25

Grouping and/or sorting criteria may additionally and/or alternatively optionally resident within the server PS (18) and/or the client  $C_n(16)$ .

The grouping and/or sorting criteria gives the user  $U_{n}(12)$ the ability to formulate the query information groups  $\mathrm{GL}_{n1}$ ...  $\mathrm{GL}_{n^2}$  (63) and the way in which information and/or services from the addressable response information groups  $RG_{n1}$ ...  $RG_{nm}$  (57) is presented to the user  $U_n$  (12) therethrough the user interface  $I_n(14)$ .

Information and/or services within each of the addressable response information groups  $RG_{n1} \ldots RG_{nm}$  (57) is addressed therewith the pointers/addresses  $PP_{n11} \ldots PP_{nmr}$ (64) therefrom the query pointer/address groups  $QG_{n_1}$ .  $QG_{nz}$  (62), and information and/or services therefrom the addressable response information groups  $\text{RG}_{n1}$  . . .  $\text{RG}_{nm}$ (57) is incorporated thereinto the addressable query information groups  $GI_{n1} \ldots GI_{nz}$  (63) corresponding to the pointers/addresses  $PP_{n11}$ ...  $PP_{nmr}$  (64) (step 104-6 of FIG. 71), which are formulated by the addressable query pointer/ address groups  $\mathrm{QG}_{n1} \dots \mathrm{QG}_{nz}$  (62), in accordance with the grouping and/or sorting criteria, as shown in FIG. 71 with reference to FIGS. 59, 63, 66A, 66B, 66C, 67-69, 97, 102, typical ones of the addressable query pointer/address groups  $QG_{n1}$  ...  $QG_{nz}$  (62) in FIGS. 98 and 99, and a typical one of the addressable query information groups  $GI_{n1}$ ...  $GI_{nz}$ (63), designated as the addressable query information group  $GI_{nz}$  (63), in FIG. 109.

Alternatively and/or additionally, each of the pointers/ addresses  $PF_{n11}$ ...  $PF_{nmr}$  (69) may directed to point/address the corresponding addressable response information groups  $RG_{n1} \ldots RG_{nm}$  (57), and aid in obtaining information and/or services therefrom the corresponding addressable response information groups  $RG_{n1} \ldots RG_{nm} (57)$  to be incorporated thereinto the addressable query information groups  $GI_{n1}$ ...  $G_{nz}$  (63) (step 104-6) as shown FIG. 72 with reference to FIGS. 60, 64, 66A, 66B, 66C, 67-69, and another typical one of the addressable query information groups  $GI_{n1}$ ...  $G_{nz}$  (63), designated as the addressable query information group  $GI_{nz}$  (63), in FIG. 110.

Now, step 104-6 of FIG. 71 is shown in more detail in FIG. 74 with reference to FIGS. 59, 63, 66A, 66B, 66C, 67-69, 97, 102, typical ones of the addressable query pointer/address groups  $QG_{n1}$ ...  $QG_{nz} (62)$  in FIGS. 98 and 99, and a typical one of the addressable query information groups  $GI_{n1} \ldots GI_{n2}$  (63), designated as the addressable query information group  $GI_{nz}$  (63), in FIG. 109. Step 104-6 of FIG. 72 is shown in more detail in FIG. 75 with reference to FIGS. 60, 64, 66A, 66B, 66C, 67-69, and another typical one of the addressable query information groups  $GI_{n1} \ldots$  so  $\mathrm{GL}_{nz}$  (63), designated as the addressable query information group  $GI_{nz}$  (63), in FIG. 110.

The optional addressable individual information groups  $LG_{n11}$ ...  $LG_{nmr}$  (80) therein each of the addressable response information groups  $RG_{n1}$ ...  $RG_{nm}$  (57) may be  $_{55}$ addressed therewith the pointers/addresses  $PP_{n11}$ ...  $PP_{nmr}$ (64) (step 104-6-1) as shown FIG. 74 with reference to FIGS. 59 and 63 and FIG. 71.

The optional addressable individual information groups  $LG_{n11}$ ...  $LG_{nmr}$  (80) therein each of the addressable 60 response information groups  $RG_{n1}$ ...  $RG_{nm}$  (57) may alternatively and/or additionally be addressed therewith the pointers/addresses  $PF_{n11}$ ...  $PF_{mnr}$  (69) (step 104-6-1) as shown FIG. 75 with reference to FIGS. 60 and 64 and FIG. 72.

The addressed optional addressable individual information groups  $LG_{n1} \ldots LG_{nmr} (80)$  and/or portions thereof may be optionally labelled with labels and/or identifiers and incorporated thereinto the labelled individual information groups  $LL_{n1}$ ...  $LL_{nzu}$  (86) (step 104-6-2), as shown in FIGS. 74 and 75.

5 The labelled individual information groups  $LL_{nz1}$  $LL_{nzu}$  (86) may be incorporated thereinto certain ones of the addressable query information groups  $GI_{n1}$ ...  $GI_{nz}$  (63), depending upon the grouping and/or sorting criteria (step 104-6-3), as shown in FIGS. 74 and 75.

The addressed optional addressable individual information groups  $LG_{n11} \ldots LG_{nmr}$  (80) and/or portions thereof are typically appended with the labels and/or identifiers, thus creating the labelled individual information groups  $LL_{nz1} \ldots$  $LL_{nzu}$  (86), as each of the labelled individual information groups  $LL_{nz1} \ldots LL_{nzu}$  (86) are incorporated thereinto the certain ones of the addressable query information groups  $\mathrm{GI}_{n1}$  . . .  $\mathrm{G}_{nz}$  (63). The steps 104-6-2 and 104-6-3 are thus typically consolidated into a single step.

The addressable query information groups  $GI_{n1} \ldots IG_{nz}$  $_{20}$  (63) may then be incorporated thereinto the service and/or information response IR<sub>n</sub> (34) (step 104-7), as shown in FIGS. 71 and 72 with reference to FIG. 61, and/or the user service and/or information response ir<sub>n</sub> (36) (also step 104-7), as also shown in FIGS. 71 and 72 but with reference to FIG. 65.

The user  $U_n(12)$  reviews the user response UR<sub>n</sub>(37) the user interface  $I_n$  (14) and/or selects additional services and/or information at step 106 in FIG. 70, and shown in more detail in FIG. 76. The step 106 will also be described in more detail with reference to FIGS. 1-110 of the drawings.

The user  $U_n(12)$  selects additional services and/or information therethrough the user interface  $I_n(14)$  (step 106-1) or exits to the end of the process 99 at step 107. If the user  $U_n$ 35 (12) selects additional services and/or information therethrough the user interface  $I_n(14)$  (step 106-1), the user  $U_n$ (12) may optionally enter one or more orders thereinto an order form and/or order forms thereat and therethrough the user interface  $I_n(14)$  (step 106-2). The order and/or orders may be, for example, for purchases, and/or instructions, and/or payment, and/or other information and/or services to be directed to and/or requested thereof third parties, and/or combinations thereof, of the optional servers  $SO_1 \ldots SO_p$ (22), and/or the servers  $S_1 \ldots S_z$  (20), and/or other ones of  $_{45}$  the clients C<sub>1</sub>... C<sub>n</sub> (16) therethrough the server PS (18) and/or the client  $C_n(16)$ . The order and/or orders may, thus, be placed therethrough and thereby the server PS (18) and/or the client  $C_n(16)$ , eliminating the need for the user  $U_n(12)$ to place separate ones of the orders with the third parties, the optional servers  $SO_1 \ldots SO_p(22)$ , and/or the servers  $S_1 \ldots$ (20) separately and/or individually.

The server PS (18) and/or the client  $C_n(16)$  process the orders and/or communicate the orders to the third parties, the optional servers  $SO_1 \ldots SO_p(22)$ , and/or the servers  $S_1 \ldots$  $\overline{S}_1$  (20), and/or other ones of the clients  $C_1 \ldots C_n$  (16) (step 106-3). The server PS (18) and/or the client  $C_n(16)$  confirm the order (step 106-4). The user  $U_n(12)$  may select additional services and/or information therethrough the user interface  $I_n(14)$  (step 106-1) or exit to the end of the process 99 at step 107.

If the user  $U_n(12)$  selects additional services and/or information therethrough the user interface  $I_n(14)$  (step 106-1), the user  $U_p(12)$  may alternatively and/or additionally optionally enter information and/or service requests of 65 the optional servers  $SO_1 \ldots SO_p(22)$ , and/or the servers  $S_1 \ldots S_r$  (20) therethrough the user interface  $I_n(14)$  (step 1065) and/or exit to the end of the process 99 at step 107.

If the user  $U_n$  (12) selects additional services and/or information therethrough the user interface  $I_n$  (14) (step 106-1), the user  $U_n(12)$  may alternatively and/or additionally optionally enter additional requests as the user input  $UI_n$ (25) thereat and therethrough the user interface  $I_n(14)$  (step  $\overline{5}$ 106-6) and enter the process 99 at step 102.

## V. Additional Details

A. User Input The user input  $UI_n(25)$ , which the user  $U_n(12)$  makes therethrough the user interface  $I_n$  (14), may have one or a plurality of the same and/or different ones of the queries  $QQ_{n1} \ldots QQ_{nm}$  (53) to be made by the server PS (18) and/or the client  $C_n$  (16) of the same and/or different ones of the servers  $S_1 \ldots S_{n}$  (20), in accordance with the designation scheme which designates the servers  $S_1 \ldots S_z (20)$  to be  $_{15}$ communicated with corresponding to the requests  $Q_{n1}$ ...  $Q_{nm}$  (29) as the corresponding server designations  $S_{n_1}$ ...  $S_{nm}$  (30) at the corresponding server addresses  $AQ_{n1}$ ...  $AQ_{nm}$  (54).

The server PS  $(18)$  and/or the client C<sub>n</sub>  $(16)$  parse, process, format, sort, group, and/or organize each of the responses  $R_{n_1} \ldots R_{nm}$  (32) to the corresponding requests  $Q_{n_1} \ldots Q_{nm}$  (29), received therefrom the servers  $S_1 \ldots$ (20) designated by the server designations  $S_{n_1} \ldots S_{n_m}$  (30), and/or each of the additional optional responses  $\overline{RA}_{n1}$ . RA<sub>nm</sub> (40) therefrom the server PS (18) and/or the client C<sub>n</sub> <sup>25</sup> (16). The parsed, processed, formatted, sorted, grouped, and/or organized results therefrom the server PS (18) and/or the client  $C_n(16)$  are communicated thereto the user  $U_n(12)$ therethrough the user interface  $I_n$  (14) as the user response UR<sub>n</sub> (37), which the user U<sub>n</sub> (12) may review, interact 30 therewith, and/or select additional services and/or information therefrom.

The user  $U_n(12)$  enters the user input  $UI_n(25)$  having one or more of the same and/or different user requests  $qu_{n1} \ldots$ qu<sub>nu</sub> (26) thereinto user interface  $I_n$  (14), as shown in FIG. 35 3. The user requests  $qu_{n1} \ldots qu_{nu}$  (26) are communicated from the user interface  $I_n(14)$  to the client  $C_n(16)$  within the user service and/or information request iq<sub>n</sub> (27), having the user requests  $qu_{n1} \ldots qu_{nu}$  (26) and other optional information.

The user  $U_n(12)$  may enter the user input  $UI_n(25)$  having one or more of the same and/or different user requests  $qu_{n1} \ldots qu_{nu}$  (26) thereinto the service and/or information entry request form IE<sub>n</sub> (38) at the user interface I<sub>n</sub> (14), or thereinto the user interface  $I_n(14)$  therethrough other suit- 45 able means.

The user interfaces  $I_1 \ldots I_n (14)$  have suitable input means and/or suitable presentation and/or display means, which allow the corresponding users  $U_1 \ldots U_n$  (12) to communicate therewith the corresponding clients  $C_1 \ldots C_n$  (16). 50 FIGS. 5A, 5B, and 6-10 show typical ones of the service and/or information entry request forms  $IE_1 \ldots IE_n$  (38) at the user interfaces  $I_1 \ldots I_n$  (14), as graphical user interfaces (GUI's), which the users  $U_1 \ldots U_n$  (12) may enter the corresponding user inputs  $UI_1 \ldots UI_n (25)$  thereinto. FIGS. 77 and 78 are schematic representations of the service and/or information entry request form  $IE_n$  (38) showing fields, links, and elements of the service and/or information entry request form IE<sub>n</sub>  $(38)$ .

The user  $U_n$  (12) may enter the user input  $UI_n$  (25) 60 thereinto the service and/or information entry request form IE<sub>n</sub> (38) at the user interface  $I_n(14)$ , as shown schematically in FIG. 77. The user input  $UI_n(25)$  may be entered as user input values thereinto fields or alternate request links of the service and/or information entry request form IE<sub>n</sub> (38).

The user  $U_n(12)$  may enter the user input  $UI_n(25)$  as one or more of the same and/or different user requests  $qu_{n1} \ldots$ 

 $qu_{nu}$  (26), which may have the query values  $QV_{n1} \ldots QV_{nu}$ (200), server name values  $AV_{n1}$ ...  $AV_{nu}$  (201), optional instruction values  $VV_{n_1}$ ...  $VV_{n_k}$  (202), and/or alternate request links  $QL_{n1} \ldots QL_{na}$  (203), and/or server request 5 links  $UL_{n_1}$ ...  $UL_{n_5}$  (204), and/or the additional request links  $SL_{n1}$ ... $SL_{nw}$  (71) thereinto the service and/or information entry request form IE<sub>n</sub> (38).

The user input  $UI_n(25)$ , thus, has one or more of the same and/or different user requests  $qu_{n1} \dots qu_{nu}$  (26), which may 10 be entered as the query values  $QV_{n1}$ ...  $QV_{nu}$  (200) of the same and/or different servers  $S_1 \ldots S_z$  (20), designated in accordance with the designation scheme corresponding to the corresponding certain ones of the server designations  $S_1 \ldots S_{nm}$  (30) having the corresponding server name values 15  $\text{AV}_{n1}$  . . .  $\text{AV}_{nu}$  (201), the optional instruction values  $VV_{n1}$ ...  $VV_{n\nu}$  (202), and/or the alternate request links  $QL_{n1}$  . . .  $QL_{na}$  (203), and/or the server request links  $UL_{n1}$  ...  $UL_{ns}$  (204), and/or the additional request links  $SL_{n1}$ ...  $SL_{nw}$  (71) thereinto the service and/or information 20 entry request form IE.  $(38)$ .

Each of the different user requests  $qu_{n1} \ldots qu_{nu}$  (26) may be the same and/or different one from the other. Each of the query values  $QV_{n_1} \ldots QV_{n_k}$  (200) may be the same and/or different one from the other. The query values  $QV_{n1}$ ...  $QV_{nu}$  (200) may be entered for the same and/or different ones of the servers  $S_1 \ldots S_z (20)$ . The optional instruction values  $VV_{n_1}$ ...  $VV_{n_1}$  (202) may be the same and/or different one from the other.

The user  $U_n(12)$  may also enter the user input  $UI_n(25)$ and request services and/or information therethrough one of the alternate request links  $QL_{n1} \ldots QL_{na} (203)$ , or one of the server request links  $UL_{n_1}$ ...  $UL_{n_2}$  (204), or one of the additional request links  $SL_{n_1} \ldots SL_{n_v} (71)$  thereat the user interface  $I_n$  (14).

B. User Interface Details

The client-server multitasking system 10 of the present invention may have any suitable user interface  $I_n$  (14) acceptable to and/or preferred by the user  $U_n$  (12), and acceptable to the client  $C_n$  (16). The user interface  $I_n$  (14) <sup>40</sup>may be, for example, a graphical user interface, visual, aural, and/or tactile user interface, and/or combination thereof, or other suitable interface. The user interface  $I_n$  (14) may be integral with the client  $C_n$  (16) or separate therefrom.

The user interface  $I_n(14)$  may be hardware based, and/or <sup>45</sup>computer based, and/or process based, and/or a combination thereof, and may be a graphical user interface, such as, for example, a browser and/or combinations thereof, varieties of which are commonly used on the internet.

The service and/or information entry request form  $IE_n$ (38) may be optionally available to the user  $U_n(12)$  at the user interface  $I_n$  (14), or the user  $U_n$  (12) may optionally request the service and/or information entry request form IE<sub>n</sub> (38) therethrough the user interface  $I_n$  (14).

Now, as shown in FIGS. 5A, 5B, and 6-10 and schemati-55 cally in FIGS. 77 and 78, the service and/or information entry request form IE<sub>n</sub> (38) at the user interface I<sub>n</sub> (14) has user client request fields  $QD_{n1} \ldots QD_{nu} (206)$  accessible to the user  $U_n(12)$  and hidden client request elements  $HU_{n1} \ldots$  $HU<sub>nh</sub>$  (207) hidden from the user U<sub>n</sub> (12). The user client request fields  $QD_{n1} \ldots QD_{nu} (206)$  accessible to the user  $U_n$ (12) has server requests portion 208, optional instructions portion 209, an optional execute request element 210, and alternate requests portion 212. The hidden client request elements  $HU_{n1} \ldots HU_{nh} (207)$  hidden from the user  $U_n (12)$ 65 have optional server requests portion 214, optional instructions portion 216, and optional information element  $HE_n$ (218).

The server requests portion 208 of the user client request fields  $QD_{n1} \ldots QD_{nu}$  (206) accessible to the user  $U_n(12)$ has server query fields  $QF_{n1} \ldots QF_{nu}$  (220), which the user  $U_n$  (12) may enter corresponding server query values  $QV_{n1} \ldots QV_{nu}$  (200) thereinto, as a portion of the user input 5  $UI_n (25)$ .

The user  $U_n(12)$  may also optionally enter the server name values  $AV_{n1}$  ...  $AV_{nu}$  (201) thereinto server name fields  $AF_{n1}$ ...  $AF_{nu}$  (224). The user  $U_n(12)$  may enter the server name values  $AV_{n_1} \ldots AV_{n_k} (201)$  as another portion 10 of the user input  $UI_n (25)$ .

The user  $U_n(12)$  may also optionally enter the optional instruction values  $VV_{n1} \ldots VV_{n\nu}$  (202) thereinto optional instruction fields  $VF_{n1}$ ...  $VF_{nv}$  (228) of the optional instructions portion 209 of the user client request fields  $QD_{n1} \ldots QD_{nu}$  (206) accessible to the user  $U_n(12)$ . The user  $U_n(12)$  may enter the optional instruction values  $VV_{n1} \ldots$  $VV_{\mu\nu}$  (202) as yet another portion of the user input UI<sub>n</sub> (25).

Upon the user  $U_n(12)$  entering the user input  $UI_n(25)$  of the server query values  $QV_{n1}$ ...  $QV_{nu}$  (200) and/or the server name values  $AV_{n1} \ldots AV_{nU} (201)$  and/or the optional instruction values  $VV_{n_1} \dots VV_{n_v} (202)$  thereinto the service and/or information entry request form  $IE_n$  (38) at the user interface  $I_n$  (14), the completed service and/or information request form IF<sub>n</sub> (230) results, shown schematically in 25 FIGS. 79 and 80.

The user  $U_n(12)$  may instruct the user interface  $I_n(14)$  to communicate the user service and/or information requests  $iq_n$  (27), shown in FIG. 80, having the server query values  $\text{QV}_{n1} \dots \text{QV}_{nu}$  (200) and/or the server name values  $\text{AV}_{n1} \dots$  30  $A_{nu}$  (201) and/or the optional instruction values  $VV_{n_1}$ ...  $VV_{\nu\nu}$  (202), from the already completed service and/or information request form IF<sub>n</sub> (230) at the user interface I<sub>n</sub> (14) thereto the client  $C_n$  (16) by entering the optional execute request element 210, using a point and click device, 35 such as a mouse, light pen, tactile monitor, by entering a carriage return, therethrough other user interface controls, or therethrough other suitable means. FIG. 81 shows a schematic representation of the user service and/or information request iq<sub>n</sub>  $(27)$ .

The user  $U_n(12)$  may alternatively enter the alternate request links  $QL_{n1} \ldots QL_{na}$  (203) or the server request links  $UL_{n1} \ldots UL_{ns}$  (204) or the additional request links  $SL_{n1} \ldots$  $SL_{mv}$  (71) thereinto the service and/or information entry request form  $IE_n$  (38) therewith a point and click device, such as a mouse, a light pen, tactile monitor, or therewith alternative and/or other user interface controls or other suitable means, and instruct the user interface  $I_n$  (14) to communicate the user service and/or information request  $iq<sub>n</sub>$ (27), having information associated with the alternate request links  $QL_{n1} \ldots QL_{na}$  (203) or the server request links  $UL_{n1} \ldots UL_{n}$  (204) or the additional request links  $SL_{n1} \ldots$  $SL_{nw}$  (71), thereto the client C<sub>n</sub> (16).

The server name fields  $AF_{n1}$ . . .  $AF_{nu}$  (224) and the optional instruction fields  $VF_{n1}$ ...  $VF_{n\nu}$  (228) of the service and/or information entry request form  $IE_n(38)$  may optionally have the server name values  $AV_{n1} \ldots AV_{nV} (201)$  and/or the optional instruction values  $VV_{n_1} \ldots VV_{n_v}$  (202) entered thereinto, respectively, as changeable and/or fixed pre-set or preselected values, drop down menuselections, and/or as blank fields, or a combination thereof. The preselected values may be replaced with values of the user's  $U_n(12)$ choice or may remain fixed, depending upon choices offered therein the service and/or information entry request form  $IE<sub>n</sub>$ (38). The drop down menu selections may be changed to ones of a number of preselected choices offered in the drop down menuselections, which the user  $U_n(12)$  may option66

ally scroll through to determine which choice to make. Blank ones of the server name fields  $AF_{n1} \ldots AF_{nu}$  (224) and/or blank ones of the optional instruction fields  $VF_{n1} \ldots$  $VF_{nv}$  (228) allow the user  $U_{n}$  (12) to optionally enter the 5 server name values  $AV_{n1} \ldots AV_{nu}$  (201) and/or the optional instruction values  $VV_{n1} \ldots V_{N_{nv}}$  (202), respectively, therein, accordingly.

The server query fields  $QF_{n1} \ldots QF_{nu}$  (220), which the user  $U_n$  (12) enters the corresponding server query values  $QV_{n_1} \ldots QV_{n_k}$  (200) thereinto, therethrough the user input  $UI_n$  (25), may also have changeable and/or fixed preselected values, drop down menuselections, and/or blank fields, or a combination thereof. However, the server query fields  $QF_{n1} \ldots QF_{nu}$  (220) may generally be presented to the user  $U_n(12)$  as blank fields, at least for the first user input  $UI_n$  $15(25)$ .

The alternate requests portion 212 of the user client request fields  $QD_{n_1} \ldots QD_{n_k}$  (206) accessible to the user  $U_n$ (12) has the alternate request links  $QL_{n1} \ldots QL_{na}$  (203), the server request links  $UL_{m1}$ ...  $UL_{ms}$  (204), and the additional request links  $SL_{n1}$ ...  $SL_{nw}$  (71). The user  $U_n$  (12) may alternatively request services and/or information therethrough one of the alternate request links  $QL_{n1} \ldots QL_{na}$ (203), or one of the server request links  $UL_{n_1} \ldots UL_{n_s}$  (204), or one of the additional request links  $SL_{n_1} \ldots SL_{n_w} (71)$ .

The alternate request links  $QL_{n1} \ldots QL_{na}$  (203) allow the user  $U_n(12)$  to make the service and/or information request  $IQ_1$ ...  $IQ_n$  (28) with preconfigured optional default selections already placed therein the service and/or information request  $IQ_1 \ldots IQ_n(28)$  for the user  $U_n(12)$ . The server request links  $UL_{n1}$ ...  $UL_{nw}$  (204) may be advertisements, advertising links, and/or links to ones of the optional servers  $SO_1 \dots SO_p(22)$ . The user  $U_n(12)$  may, for example, make requests for additional services and/or information therefrom ones of the optional servers  $SO_1 \ldots SO_p$ (22), using the server request links  $UL_{n1} \ldots UL_{nw}$  (204). The additional request links  $SL_{n_1} \ldots SL_{n_v} (71)$  allow the user  $U_n(12)$  to make additional optional selections, based upon information and/or services previously requested by the user  $U_n(12)$ .

40 The optional server requests portion 214 of the hidden client request elements  $HU_{n1}$ ...  $HU_{n}$  (207) hidden from the user  $U_n(12)$  has hidden query elements  $Qh_{n1} \ldots Qh_{nh}$ (236) and corresponding associated hidden server name elements  $Ah_{n1}$ ...  $Ah_{n1}$  (238). The optional instructions 45 portion 216 of the hidden client request elements  $HU_{n_1} \ldots$  $HU<sub>nh</sub>$  (207) hidden from the user  $U<sub>n</sub>$  (12) may have optional hidden instruction elements  $V_{h_{n_1}} \ldots V_{h_{n_l}} (240)$ . The hidden client request elements  $HU_{n1}$ ...  $HU_{nh}$  (207) hidden from the user  $U_n(12)$  may also have the hidden optional information element  $\text{HE}_n$  (218), which may have optional information and/or statistics.

The user  $U_n(12)$  may, thus, request the services and/or information by completing entry of the server requests portion 208 and the optional instructions portion 209 therewith the optional execute request element 210, after entering the server query values  $QV_{n_1}$ ...  $QV_{nu}$  (200) and/or the server name values  $A_{n1} \ldots A V_{n}$  (201) and/or the optional instruction values  $VV_{n_1} \ldots VV_{n_V} (202)$ , or by alternatively requesting the services and/or information therethrough one of the alternate request links  $QL_{n_1} \ldots QL_{n_d}$  (203), or one of the server request links  $UL_{n1} \ldots UL_{ns}$  (204), or one of the additional request links  $SL_{n1} \ldots SL_{nw}$  (71).

Upon completion of the user input  $UI_n$  (25), the completed service and/or information request form IF<sub>n</sub> (230), as 65 shown in FIGS. 79 and 80, has user client request elements  $QM_{n1} \ldots QM_{nu}$  (246) accessible to the user  $\bar{U}_n(12)$  having server request elements 242 and optional instruction elements  $VE_{n1}$  . . .  $VE_{nv}$  (244); and/or alternate request elements 248 of the user client request elements  $QM_{n_1}$ ...  $QM_{nu}$  (246) accessible to the user  $U_{\nu}$  (12); and/or optional server request elements 250, optional instruction elements 252, and/or hidden client request elements  $HP_{n_1}$ ...  $HP_{n_2}$  5 (256) hidden from the user  $U_n$  (12).

The user  $U_n(12)$  may instruct the user interface  $I_n(14)$  to communicate the user service and/or information request  $iq_n$ (27) derived from the service and/or information request form IF<sub>n</sub> (230) to the client C<sub>n</sub> (16), as shown in FIG. 81, 10 therewith the optional execute request element 210 or therewith the other suitable means; or the user  $U_n$  (12) may alternatively communicate the user service and/or information request iq<sub>n</sub> (27) by entering the alternate request links  $QL_{n1} \ldots QL_{na}$  (203) or the server request links  $UL_{n1} \ldots 15$  $UL_{ns}^{12}(204)$  or the additional request links  $SL_{n1} \ldots SL_{nw}(71)$ thereinto the service and/or information entry request form  $IE_n(38)$  or thereinto the completed service and/or information request form IF<sub>n</sub> (230) therewith a point and click device, such as a mouse, a light pen, tactile monitor, or therewith alternative and/or other user interface controls or other suitable means, and instruct the user interface  $I_n(14)$ to communicate the user service and/or information request  $iq_n$  (27), having information associated with the alternate request links  $QL_{n1} \ldots QL_{na}$  (203) or the server request links 25  $UL_{n1} \ldots UL_{ns}$  (204) or the additional request links  $SL_{n1} \ldots$  $SL_{nw}$  (71), thereto the client  $C_n$  (16).

FIGS. 79 and 80 are schematic representations of the completed service and/or information entry request form  $IF_n$ (230) showing typical elements, values, field names, namevalue pairs, optional instructions, and alternate requests, resulting from the user  $U_n(12)$  entering the user input  $UI_n$ (25) of the server query values  $\text{QV}_{n1} \ldots \text{QV}_{nu}$  (200) and/or the server name values  $AV_{n1}$ ...  $AV_{nu}$  (201) and/or the optional instruction values  $VV_{n1} \ldots VV_{nV}$  (202) thereinto the service and/or information entry request form IE<sub>n</sub> (38) at the user interface  $I_n(14)$ .

Now, the completed service and/or information entry request form IF<sub>n</sub> (230) has the user client request elements  $QM_{n_1} \ldots QM_{n_l}$  (246) accessible to the user  $U_n$  (12) having the server request elements 242, which has query elements  $QE_{n1}$  . . .  $QE_{nu}$  (258) and corresponding associated server name elements  $AE_{n1} \ldots AE_{nu}$  (260).

Each of the query elements  $QE_{n1} \ldots QE_{nu}$  (258) have query field names  $QN_{n1} \ldots QN_{na} (262)$  of the associated corresponding server query fields  $QF_{n1}$ ...  $QF_{nu}$  (220) and the corresponding server query values  $\overline{QV}_{n1} \dots QV_{nu}$  (200) associated therewith, which the requests  $Q_{11}$ ...  $Q_{nm}$  (29) may be derived therefrom.

Each of the server name elements  $AE_{n1}$ ...  $AE_{nu}$  (260) so have server field names  $AN_{n1}$ ...  $AN_{nm}$  (264) of the associated corresponding server name fields  $AF_{n1} \ldots AF_{nu}$ (224) and the corresponding server name values  $AV_{n1}$ ...  $AV_{nu}$  (201) associated therewith, which server addresses  $A_{n1}$ ...  $A_{nu}$  (265) may be derived therefrom.

The user client request elements  $QM_{n_1} \ldots QM_{n_u} (246)$ accessible to the user  $U_n(12)$  also have the optional instruction elements  $VE_1 \ldots VE_{n} (244)$  having optional instruction field names  $VN_{n1}$ ...  $VN_{n\nu}$  (266) of the associated corresponding optional instruction fields  $VF_{n1}$  ...  $VF_{nv}$ (228) and the corresponding optional instruction values  $VV_{n1}$ ...  $VV_{n\nu}$  (202) associated therewith.

The user client request elements  $QM_{n_1} \ldots QM_{n_u} (246)$ accessible to the user  $U_n(12)$  also have the alternate request elements 246 having the alternate request links  $QL_{n1}$ .  $QL_{na}$  (203), or the server request links  $UL_{n1} \ldots UL_{ns}$  (204), or the additional request links  $SL_{n_1} \ldots SL_{n_w} (71)$ .

The hidden client request elements  $HP_{n1}$ ...  $HP_{nh}$  (256) hidden from the user  $U_n(12)$  have the hidden query elements  $Qh_{n1}$ ...  $Qh_{nh}$  (236), which may have hidden query field names  $Qn_{n_1} \ldots Qn_{n_h}$  (268) and corresponding hidden query values  $Qv_{n1} \n\t... Qv_{nh}$  (270) associated therewith. The hidden server name elements  $Ah_{n1} \ldots Ah_{nh}$  (238) may have hidden server field names  $An_{n1} \ldots An_{nh}(272)$  and corresponding server hidden request name values  $AV_{n1}$ ...  $Av_{n}$  (274) associated therewith.

The hidden client request elements  $HP_{n1}$ ...  $HP_{nh}$  (256) hidden from the user  $U_n$  (12) may also have the optional hidden instruction elements  $Vh_{n1} \ldots Vh_{ni} (240)$ , which may have optional hidden instruction field names  $V_{n_{n_1}} \ldots V_{n_{ni}}$ (275) and corresponding optional hidden instruction values  $\mathrm{Vv}_{n1}$  ...  $\mathrm{Vv}_{ni}$  (276) associated therewith. The hidden client request elements  $HP_{n1}$ ...  $HP_{nh}$  (256) hidden from the user  $U_n$  (12) may also have the hidden optional information element  $\text{HE}_{n}$  (218), which may have optional hidden information element field name  $\text{Jn}_n$  (277) and optional hidden information element value  $JV_n(278)$  associated therewith.

Now again, the user interfaces  $I_1 \ldots I_n (14)$  may each be different, one from the other, or the same, and may change characteristics over time. Each of the user interfaces  $I_1 \ldots$  $I_n$  (14) may change characteristics as a function of time, information, and/or instructions, and/or other means, which may be derived by the users  $U_1 \dots U_n (12)$  and/or the clients  $C_1 \ldots C_n$  (16) and/or the servers  $S_1 \ldots S_2$  (20), and/or the server PS (18), and/or the optional servers SO<sub>1</sub>... SO<sub>p</sub>(22), and/or derived within the user interfaces  $I_1 \ldots I_n$  (14). The 30 user interface  $I_1 \ldots I_n$  (14) may change state.

The user interface  $I_1 \ldots I_n$  (14) may also change as a function of optional timers and/or timed instructions associated therewith the user interfaces  $I_1 \ldots I_n$  (14), and/or associated therewith the clients  $C_1$ ...  $C_n$  (16) and/or 35 associated therewith the servers  $S_1$ ...  $S_2$  (20), and/or associated therewith the server PS (18), and/or associated therewith the optional servers  $SO_1$ . . .  $SO_p(22)$ , and/or instructions from the user  $U_1 \ldots U_n$  (12). Changes in the user interface  $I_n(14)$  may appear continuous to the user  $U_n$ 40 (12), spaced in time, staccato, or static depending upon the optional timers and/or the timed instructions. Other conditions may change the user interface  $I_1 \ldots I_n$  (14), as well.

The user interfaces  $I_1 \ldots I_n$  (14) may be updated continuously, intermittently, manually, randomly, semi-45 automatically, automatically, repetitively, non-repetitively, singly, plurally, multiplexed, and/or a combination thereof or other suitable manner.

The user interfaces  $I_1 \ldots I_n$  (14) may be visual, such as graphical user interfaces, aural, and/or tactile, a combination thereof, and/or other suitable means. The user interfaces  $I_1 \ldots I_n$  (14) may be integral with the clients  $C_1 \ldots C_n$  (16) or separate therefrom.

The user interfaces  $I_1 \ldots I_n$  (14) may change in response to the user inputs  $UI_1 \ldots UI_n$  (25), the service and/or 55 information entry request forms  $IE_1 \ldots IE_n$  (38) at the user interfaces  $I_1 \ldots I_n$  (14), the completed service and/or information request forms IF<sub>n</sub> (230), the user service and/or information requests iq<sub>1</sub> . . . iq<sub>n</sub> (27), the optional execute request elements 210, accessing the alternate request links 60 QL<sub>11</sub>  $\ldots$  QL<sub>1a</sub> (203), accessing the server request links  $UL_{11}$ ...  $UL_{1s}$  (204), accessing the additional request links  $SL_{11} \ldots SL_{1w} (71)$ , the service and/or information responses  $IR_1 \ldots IR_n$  (34), the service and/or information response forms  $IS_1 \ldots IS_n(39)$ . Other conditions may change the user 65 interface  $I_1 \ldots I_n$  (14), as well.

Portions of the user responses  $UR_1 \ldots UR_n$  (37) may be mapped into and/or onto different portions of the user interfaces  $I_1 \ldots I_n$  (14) to facilitate interaction with and the needs of each of the users  $U_1 \ldots U_n$  (12). Such mappings may be optionally customized by the users  $U_1 \ldots U_n$  (12). C. Service and/or Information Request Details

Each of the users  $U_1 \ldots U_n$  (12) communicate the 5 corresponding user service and/or information requests  $iq_1 \ldots iq_n$  (27) therethrough the corresponding user interfaces  $I_1 \ldots I_n$  (14) to the corresponding clients  $C_1 \ldots C_n$ (16), which optionally format the corresponding user service and/or information requests  $iq_1 \ldots iq_n$  (27) into the 10 corresponding service and/or information requests  $IQ_1 \ldots$  $IQ_n(28)$ , as required.

Now, again, the user  $U_n$  (12) may instruct the user interface  $I_n$  (14) to communicate the user service and/or information requests iq<sub>n</sub> (27), having the server query values 15  $\text{QV}_{n1} \dots \text{QV}_{nu}$  (200) and/or the server name values  $\text{AV}_{n1} \dots$  $\text{AV}_{nu}$  (201) and/or the optional instruction values  $\text{VV}_{n1}$ ...  $VV_{\mu\nu}$  (202), from the already completed service and/or information request form IF<sub>n</sub> (230) at the user interface  $I_n$ (14) thereto the client  $C_n$  (16) by entering the optional 20 execute request element 210, using a point and click device, such as a mouse, light pen, tactile monitor, by entering a carriage return, therethrough other user interface controls, or therethrough other suitable means. FIG. 81 shows a schematic representation of the user service and/or information 25 request iq<sub>n</sub>  $(27)$ .

The user  $U_n$  (12) may alternatively enter the alternate request links  $QL_{n1} \ldots QL_{na}$  (203) or the server request links  $UL_{n1} \ldots UL_{ns}$  (204) or the additional request links  $SL_{n1} \ldots$  $SL_{rw}$  (71) thereinto the service and/or information entry 30 request form  $IE_n$  (38) therewith a point and click device, such as a mouse, a light pen, tactile monitor, or therewith alternative and/or other user interface controls or other suitable means, and instruct the user interface  $I_n$  (14) to communicate the user service and/or information request iq<sub>n</sub> 35 S<sub>nm</sub> (30), corresponding to the requests  $Q_{n_1}$ ...  $Q_{nm}$  (29) (27), having information associated with the alternate request links  $QL_{n1} \ldots QL_{na} (203)$  or the server request links  $UL_{n1} \ldots UL_{ns}$  (204) or the additional request links  $SL_{n1} \ldots$  $SL_{nw}$  (71), thereto the client  $C_n$  (16).

The user service and/or information request iq<sub>n</sub> (27) is 40 communicated from the user interface  $I_n(14)$  to the client  $C_n$ (16), which acts upon the user service and/or information request iq<sub>n</sub> (27) to derive the service and/or information request  $IQ_n$  (28) therefrom. FIGS. 81-86 are schematic representations of the service and/or information request  $IQ_n$ (28) and/or the user service and/or information request  $iq_n$ (27).

The service and/or information request  $IQ_n$  (28) has information and/or elements, which may be used by the server PS (18) to make the requests  $Q_{n1} \ldots Q_{nm}$  (29) of the 50 servers  $S_1 \ldots S_z$  (20), in accordance with the designation scheme which designates the ones of the servers  $S_1 \ldots S_n$ . (20) to be communicated with corresponding to the requests  $Q_{11} \ldots Q_{nm}$  (29) as the corresponding server designations  $\ldots$  S<sub>nm</sub> (30). The client C<sub>n</sub> (16) may additionally and/or alternatively make the requests  $Q_{n1}$ ...  $Q_{nm}$  (29) of the servers  $S_1$ ...  $S_z$  (20), using information and/or elements within the user service and/or information request iq<sub>n</sub> (27).

The service and/or information request  $IQ_n(28)$  has user client requests  $QC_{n1}$ ...  $QC_{nu}$  (280) accessible to the user 60  $U_n$  (12) and hidden client requests  $HC_{n1}$ ...  $HC_{nh}$  (281) hidden from the user  $U_n$  (12).

The user client requests  $QC_{n1} \ldots QC_{nu}$  (280) accessible to the user  $U_n(12)$  and/or the hidden client requests  $HC_{n1} \ldots$  $HC_{nh}$  (281) hidden from the user  $U_n$  (12) have address and/or location information and/or instructions, and/or other information corresponding to information and/or services to

be requested of the servers  $S_1 \ldots S_z$  (20), and/or information and/or instructions to be utilized by the server PS (18) and/or ones of the clients  $C_1 \ldots C_n$  (16).

The user client requests  $QC_{n1} \ldots QC_{nu}$  (280) accessible 5 to the user  $U_n (12)$  have server requests portion  $SQ_n (282)$ , optional instructions portion  $V_n(283)$ , and alternate request portion  $AL_n$  (284).

The hidden client requests  $HC_{n1}$ ...  $HC_{n}$  (281) hidden from the user  $U_n(12)$  has optional hidden server requests portion HQ<sub>n</sub> (285), optional hidden instructions portion HO<sub>n</sub> (286), and optional hidden information portion  $J_n$  (287).

The server requests portion  $\text{SQ}_n$  (282) of the service and/or information request IQ<sub>n</sub> (28) has queries  $QS_{n1}$ ...  $\text{QS}_{nu}$  (288), which may be derived from the query field names  $QN_{n1} \ldots QN_{nu}$  (262) and the corresponding server query values  $QV_{n1}$ ...  $QV_{nu}$  (200) of the query elements  $QE_{n1} \ldots QE_{nu} (258).$ 

The server requests portion  $\text{SQ}_n$  (282) of the service and/or information request  $IQ_n(28)$  may also have the server addresses  $A_{n1} \ldots A_{nu}$  (265), which may be derived from the server field names  $AN_{n1}$ ...  $AN_{nm}$  (264) and the corresponding server name values  $AV_{n1}$ ...  $AV_{nu}$  (201) of the server name elements  $AE_{n1}$ ... $AE_{nu}$  (260).

The optional instructions portion  $VO_n$  (283) of the user client requests  $QC_{n1} \ldots QC_{nu}$  (280) accessible to the user  $U_n(12)$  of the service and/or information request  $IQ_n(28)$ may have optional instructions  $V_{n_1} \ldots V_{n_k}$  (289), which may be derived from the optional instruction field names  $VN_{n1}$  . . .  $VN_{n\nu}$  (266) and the corresponding optional 30 instruction values  $VV_{n_1}$ ...  $VV_{n_2}$  (202). The optional instructions  $V_{n_1} \ldots V_{n_v}$  (289) may optionally be used by the client  $C_n$  (16) and/or the server PS (18), and/or incorporated into the requests  $Q_{n1} \ldots Q_{nm} (29)$  to be made of the servers  $S_1 \ldots S_z$  (20) designated by the server designations  $S_{n_1} \ldots$ associated with the user  $U_n$  (12).

The alternate request portion  $AL_n$  (284) of the user client requests  $QC_{n_1} \ldots QC_{n_k} (280)$  accessible to the user  $U_n (12)$ of the service and/or information request  $IQ_n(28)$  may be derived from one of the alternate request links  $QL_{n1}$ ...  $QL_{na}$  (203), or one of the server request links  $UL_{n1} \ldots UL_{ns}$ (204), or one of the additional request links  $SL_{n_1} \ldots SL_{n_N}$ (71).

The optional hidden server requests portion  $HQ_{n1}$ ... 45 HQ<sub>nh</sub> (281) of the hidden client requests HC<sub>n1</sub>... HC<sub>nh</sub> (281) hidden from the user  $U_n(12)$  may have hidden queries  $QH_{n1}$  . . .  $QH_{nh}$  (290) and corresponding hidden server addresses  $AH_{n1}$  . . .  $AH_{nh}$  (291).

The hidden queries  $QH_{n1} \ldots QH_{nh}$  (290) of the optional hidden server requests portion  $HQ_{n1}$ ...  $HQ_{nh}$  (281) of the service and/or information request  $IQ_n(28)$  may be derived from the hidden query field names  $Qn_{n_1} \ldots Qn_{nh}$  (268) and the corresponding hidden query values  $Qv_{n1} \ldots Qv_{nh}$  (270).

The hidden server addresses  $AH_{n1} \ldots AH_{nh}$  (291) of the optional hidden server requests portion  $HQ_{n1} \ldots HQ_{nh} (281)$ of the service and/or information request  $IQ_n(28)$  may be derived from the hidden server field names  $An_{n1} \ldots An_{nh}$ (272) and the corresponding server hidden server name values  $Av_{n1} \ldots Av_{nh}$  (274).

The hidden queries  $QH_{n1} \ldots QH_{nh}$  (290) may optionally be appended to the queries  $QS_{n1} \ldots QS_{nu} (288)$  to be made of the servers  $S_1 \ldots S_z$  (20). The hidden server addresses  $AH_{n1}$ ...  $AH_{nh}$  (291) may optionally be appended to the server addresses  $A_{n1}$  . . . An<sub>n</sub> (265). The appended queries 65 QS<sub>n1</sub> . . . QS<sub>nu</sub> (288) may then be made of the servers S<sub>1</sub>...  $S_z$  (20) designated by the server designations  $S_{n1}$ ...  $S_{nm}$ (30), corresponding to the resulting appended requests

 $Q_{n1}$  . . .  $Q_{nm}$  (29) associated with the user  $U_n$  (12), in accordance with the appended server addresses  $A_{n1}$   $\ldots$   $A_{nu}$ **(265).** 

The appended requests  $Q_{n1} \ldots Q_{nm}$  (29) will hereinafter be used synonymously with the requests  $Q_{n1} \ldots Q_{nm}$  (29), the appended queries  $QS_{n1} \ldots QS_{nu}$  (288) will hereinafter be used synonymously with the queries  $\mathrm{QS}_{n1} \ldots \mathrm{QS}_{nu} (288)$ , and the appended server addresses  $A_{n1}$ ...  $A_{n4}$  (265) will **hereinafter be used synonymously with the server addresses (265).** 

The optional hidden instructions portion  $HO_n(286)$  of the hidden client requests  $HC_{n1}$ ...  $HC_{nh}$  (281) hidden from the user  $U_n(12)$  of the service and/or information request  $IQ_n$ (28) have optional hidden instructions  $H_{n_1}$ ...  $H_{ni}$  (292), **which may be derived from the hidden instruction field**  names  $V_{n_{n_1}}$ .  $V_{n_{n_i}}$  (275) and the corresponding optional hidden instruction values  $Vv_{n_1} \ldots Vv_{ni}$  (276). The optional hidden instructions  $H_{n_1}$ ...  $H_{ni}$  (292) may optionally be appended to the optional instructions  $V_{n_1}$ ...  $V_{n_1}$  (289) and/or may optionally be used by the client  $C_n(16)$  and/or **the server PS (18), and/or incorporated into the requests**   $Q_{n1} \ldots Q_{nm}$  (29) to be made of the servers  $S_1 \ldots S_z$  (20) designated by the server designations  $S_{n1}$  . . .  $S_{nm}$  (30), corresponding to the requests  $Q_{n1}$  . . .  $Q_{nm}$  (29) associated with the user  $\mathbf{U}_n$  (12). The appended instructions  $\mathbf{V}_{n1} \dots \mathbf{V}_{nv}$ **(289) will hereinafter be used synonymously with the**  instructions  $V_{n1} \ldots V_{n\nu}$  (289). 10

The optional hidden information portion  $J_n$  (287) of the hidden client requests  $HC_{n1}$ ...  $HC_{n1}$  (281) hidden from the user  $U_n$  (12) of the service and/or information request  $IQ_n$ **(28) may be derived from the optional hidden information**  element field name  $\text{Jn}_n$  (277) and the optional hidden information element value  $Jv_n$  (278), and may optionally be used by the client  $C_n(16)$  and/or the server PS (18), and/or incorporated into the requests  $Q_{n1}$ ...  $Q_{nm}$  (29) to be made of the servers  $S_1$ ...  $S_z$  (20) designated by the server 35  $V_{11}$ ...  $V_{12}$  (289), and/or the optional hidden instructions designations  $S_{n1}$ ...  $S_{nm}$  (30), corresponding to the requests  $Q_{n1}$  . . .  $Q_{nm}$  (29) associated with the user  $U_n$  (12).

Now, again, each of the users  $U_1 \ldots U_n(12)$  communicate **the corresponding user service and/or information requests**   $iq_1 \ldots iq_n$  (27) therethrough the corresponding user inter-  $40$ faces  $I_1 \n\t\ldots I_n(14)$  to the corresponding clients  $C_1 \n\t\ldots C_n(16)$ , **which optionally format the corresponding user service**  and/or information requests  $iq_1$ ...  $iq_n$  (27) into the **corresponding service and/or information requests IQ, . . .**   $IQ_n(28)$ , as required.

The user service and/or information requests  $iq_1 \ldots iq_n$ **(27) may be communicated therefrom the completed service**  and/or information entry request forms  $IF_1 \ldots IF_n$  (230) at the user interfaces  $I_1 \ldots I_n$  (14) thereto the clients  $C_1 \ldots$  $C_n$  (16) or alternatively therefrom the service and/or infor-  $\infty$ mation entry request forms  $IE_1$  . . .  $IE_n$  (38) at the corresponding the user interfaces  $I_1 \ldots I_n$  (14) therethrough the alternate request links  $QL_{11} \ldots QL_{na}$  (203) or the server **request links**  $UL_{11} \ldots UL_{ns}$  **(204)** or the additional request links  $SL_{11} \ldots SL_{n\nu} (71)$ .

The user service and/or information requests  $iq_1 \ldots iq_n$ **(27) may be communicated as the elements, values, field names, optional instructions, and/or alternate requests entered thereinto the completed service and/or information**  entry request form  $IF_n$  (230) therefrom the corresponding user interfaces  $I_1 \ldots I_n$  (14) to the corresponding clients  $C_1 \ldots C_n$  (16).

The users  $U_1 \ldots U_n$  (12) may, thus, communicate the **corresponding user service and/or information requests**   $iq_1 \ldots iq_n$  (27) to the clients  $C_1 \ldots C_n$  (16) therethrough the user interfaces  $I_1 \ldots I_n$  (14), upon entering the correspond**ing** 

user inputs  $UI_1 \ldots UI_n$  (25) thereinto the corresponding service and/or information entry request forms  $IE_1 \ldots IE_n$ **(38)** at the corresponding the user interfaces  $I_1 \ldots I_n$  (14). **The completed service and/or information** entry request  $5$  forms IF<sub>1</sub>... IF<sub>n</sub> (230) are derived therefrom the user inputs  $UI_1$ ...  $UI_n$  (25) having the corresponding user service and/or information requests  $iq_1 \ldots iq_n$  (27), which may be **entered as values or alternate requests thereinto** the corresponding **service and/or information** entry request forms  $IE_1 \ldots IE_n (38).$ 

The user  $U_1 \ldots U_n$  (12) may alternatively communicate the user service and/or information requests  $iq_1 \ldots iq_n (27)$ by entering the alternate request links  $QL_{11}$ . . . .  $QL_{na}$  (203) or the server request links  $UL_{11}$ .  $\overrightarrow{UL}_{ns}$  (204) or the additional request links  $SL_{11}$ ...  $SL_{nw}$  (71) thereinto the <sup>15</sup> service and/or information entry request form  $IE_1$  . . . IE<sub>n</sub> **(38) or thereinto the completed service and/or information**  request form  $IF_1 \ldots IF_n$  (230).

The server PS  $(18)$  and/or the  $C_n$   $(16)$  may alternatively **and/or additionally use information resident within the 20 server PS (18) and/or the client**  $C_n$  **(16), such as default information, and/or information communicated therefrom**  the user  $U_n(12)$  therethrough the user interface  $I_n(14)$  to the client C<sub>n</sub> (16) to make the requests  $Q_{n1} \ldots Q_{nm}$  (29) of the servers  $S_1$ ...  $S_z$  (20), in accordance with the designation scheme which designates the ones of the servers  $S_1 \ldots S_n$ **(20) to be communicated with corresponding to the requests**   $Q_{11} \ldots Q_{nm}$  (29) as the corresponding server designations  $S_{11} \ldots S_{nm}$  (30).

**FIG. 87 is a schematic representation showing queries**  QQ<sub>n1</sub> . . . QQ<sub>nm</sub> (53) and corresponding server addresses  $AQ_{n1}$  . . .  $AQ_{nm}$  (54). FIGS. 88–91 shows the schematic **representation of FIG. 87 having typical values. D. Optional Instructions** 

**Typically, information within the optional instructions**   $H_{11}$   $\ldots$  H<sub>ni</sub> (292), and/or the optional hidden information portion  $J_n$  (287) are used by the server PS (18) and/or specific ones of the clients  $C_1 \ldots C_n$  (16), but may also be used by the servers  $S_1 \ldots S_z$  (20).

Now, in yet more detail, the user inputs  $UI_1 \ldots UI_n (25)$ **may have one or more of the same and/or different optional**  instruction values  $VV_{11}$ ...  $VV_{n\nu}$  (202). The optional instruction values  $VV_{11} \ldots VV_{n\nu}$  (202) may typically have **instructions, which may be used by the server PS (18) and/or**  45 the clients  $C_1$ ...  $C_n$  (16), such as, for example, as **instructions on how to request, organize, present and/or display, and/or retrieve services and/or information from the**  servers  $S_1 \ldots S_z$  (20) and/or other suitable instructions.

**Typical information that may be incorporated into the**  optional instruction values  $VV_{n1}$  . . .  $VV_{n\nu}$  (202) may **include, for example, Searches per Group 311 and Group 312, shown in FIGS. 5A, 5B, and 6-10 for a particular one**  of the service and/or information entry request forms IE. **(38)** at the user interface  $I_n$  (14) shown in FIGS. 81-86.

<sup>55</sup>**The Searches per Group 311 is considered to be the**  number of the server query values  $QV_{n1}$  . . .  $QV_{nu}$  (200), **associated therewith corresponding ones of the server name**  values  $AV_{n1}$  . . .  $AV_{nu}$  (201), corresponding to the requests  $Q_{n1} \ldots Q_{nm}$  (29) to make of the servers  $S_1 \ldots S_2$  (20). The <sup>60</sup>**Group 312 is considered to be the group of the server query**  values  $QV_{n_1} \ldots QV_{n_k}$  (200) to communicate thereto ones of the servers  $S_1$ ...  $S_z$  (20) associated therewith the corresponding ones of the server name values  $AV_{n1} \ldots AV_{nu}$ **(201), in accordance with the designation scheme cone-**65 **sponding to the corresponding ones of the server designa**tions  $S_{n1} \ldots S_{nm}$  (30), corresponding to the requests  $Q_{n1} \ldots$ **Q,"," (29).** 

Page 313, which includes certain service and/or information location information, which may be incorporated into the requests  $Q_{n1} \ldots Q_{nm}$  (29) to be made of the associated corresponding ones of the servers  $S_1$ ...  $S_z$  (20), in accordance with the designation scheme corresponding to the corresponding ones of the server designations  $S_{n_1}$ .  $S_{nm}$  (30), may also be typically incorporated into the optional instruction values  $\overline{VV}_{n_1}$ ...  $VV_{n_1}$  (202).

Timeout per Search Engine 314, which is substantially the maximum time for the server PS (18) and/or the particular client  $C_n$  (16) making the requests  $Q_{n1} \ldots Q_{nm}$  (29) to wait for each of the responses  $R_{n_1} \ldots R_{nm}$  (32) therefrom certain ones of the servers  $S_1 \ldots S_z$  (20), in accordance with the designation scheme which designates the certain ones of the servers  $S_1 \ldots S_z (20)$  to be communicated with corresponding to the requests  $Q_{n1} \ldots Q_{nm}$  (29) as the corresponding server designations  $S_{n_1}$ ...  $S_{nm}$  (30), may also be typically incorporated into the optional instruction values  $\overline{VV}_{n_1}$ ...  $VV_{_{RV}}$  (202).

URL's per Search Engine 315, which is the number of links and/or descriptions to be returned to the user interface 20  $I_n(14)$  from each of the responses  $R_{n_1} \ldots R_{nm}(32)$ , may also be typically incorporated into the optional instruction values  $VV_{n1}$ ...  $V_{nv}$  (202). Search Engine Results 316 and URL Details 317, each of which designate different presentation and/or display schemes to be presented at the user interface 25  $I_n(14)$ , may also be typically incorporated into the optional instruction values  $VV_{n_1}$ ...  $VV_{n_2}$  (202).

In those instance in which, for example, the service and/or information entry request form  $IE_n(38)$  at the user interface  $I_n$  (14) has only one entry field for one of the requests  $Q_{n1}$ (29), as in FIGS. 6, 8, and 10, and the optional instruction values  $VV_{11}$ ...  $VV_{n\nu}$  (202) are not visible, the server PS (18) and/or the particular client  $C_n$  (16) may then have default values resident therein for the Searches per Group 311, and/or the Group 312, and/or the Page 313, and/or the Timeout per Search Engine 314, and/or the URL's per Search Engine 315, and/or the Search Engine Results 316, and/or the URL Details 317, and/or other suitable ones of the optional instruction values  $VV_{11} \ldots VV_{n\nu}$  (202), and/or the server PS (18) and/or the particular client  $C_n$  (16) may 40 establish the default values, and/or the default values may be incorporated into the optional hidden instruction values  $Vv_{n1}$  . . .  $Vv_{ni}$  (276).

The server PS (18) and/or the particular client  $C_n$  (16) may make the requests  $Q_{n1} \ldots Q_{nm}$  (29) of the servers  $S_1 \ldots 45$  $S_z(20)$ , according to the designation scheme corresponding to the corresponding ones of the server designations  $S_{n_1} \ldots$  $S_{nm}$  (30), and the optional instruction values  $VV_{n_1}$ ...  $V_{n_2}$ (202), typically having the Searches per Group 311, and/or the Group 312, and/or the Page 313, and/or the Timeout per Search Engine 314, and/or the URL's per Search Engine 315, and/or the Search Engine Results 316, and/or the URL Details 317, and/or the default values which may be established or be resident within the server PS (18) and/or the particular client  $C_n(16)$ , and/or the optional hidden instruc- 55 tion values  $Vv_{n1}$  ...  $Vv_{ni}$  (276), and/or other information incorporated into the hidden client request elements  $HP_{n1}$ ...  $HP_{nh}$  (256) hidden from the user U<sub>n</sub> (12). E. Communicating the Service and/or Information Requests

Now, each of the users  $U_1 \ldots U_n$  (12) communicate the 60 corresponding user service and/or information requests  $iq_1 \ldots iq_n$  (27) therethrough the corresponding user interfaces  $I_1 \ldots I_n$  (14) to the corresponding clients  $C_1 \ldots C_n$ (16), which optionally format the corresponding user service and/or information requests  $iq_1 \ldots iq_n$  (27) into the 65 corresponding service and/or information requests  $IQ_1 \ldots$  $IQ_n(28)$ . The

clients  $C_1$  ...  $C_n$  (16) communicate the corresponding service and/or information requests  $IQ_1 \ldots IQ_n (28)$  thereto the server PS (18) and/or use the corresponding user service and/or information requests iq<sub>1</sub> . . . iq<sub>n</sub> (27) internally to 5 formulate the requests  $Q_{11} \ldots Q_{nm}$  (29).

F. Parsing, Processing, and/or Formatting the Service and/or Information Requests

The server PS (18) and/or the clients  $C_1 \ldots C_n$  (16) parse, process, and/or format the service and/or information requests  $IQ_1 \ldots IQ_n$  (28) into the requests  $Q_{11} \ldots Q_{nm}$  (29), the optional instructions  $VI_{11} \ldots VI_{nk}$  (52), and information to open connections  $OC_{11}$ ...  $OC_{nm}$  (323). FIG. 92 shows a particular one of the requests  $Q_{nm}$  (29), the optional instructions  $VI_{11} \ldots VI_{nk}$  (52), and the information to open connections  $\overline{\text{OC}}_{11}$ ...  $\overline{\text{OC}}_{nm}$  (323), which may be parsed,  $15$  processed, and/or formatted from a particular one of the service and/or information requests  $IQ_n(28)$ . The clients  $C_1 \ldots C_n$  (16) may alternatively and/or additionally parse, process, and/or format the user service and/or information requests iq<sub>1</sub> . . . iq<sub>n</sub> (27) directly into the requests  $Q_{11}$ .  $Q_{nm}$  (29), and/or the optional instructions  $VI_{11} \ldots VI_{nk}$  (52) and the information required to open the connections  $OC_{11}$ ...  $OC_{nm}$  (323), as required.

Upon receipt of the service and/or information requests  $IQ_1 \ldots IQ_n$  (28) at the server PS (18), communicated therefrom the clients  $C_1 \ldots C_n$  (16), the server PS (18) parses, processes, and/or formats each of the corresponding service and/or information requests  $IQ_1 \ldots IQ_n (28)$  into the corresponding queries  $QQ_{11} \ldots QQ_{nm}$  (53), the corresponding server addresses  $AQ_{11} \ldots AQ_{nm}$  (54) to open connec-30 tions  $OC_{11}$ ...  $OC_{nm}$  (323) with and make the requests  $Q_{11}$  ...  $Q_{nm}$  (29) thereof the servers  $S_1$  ...  $S_z$  (20), in accordance with the designation scheme which designates the certain ones of the servers  $S_1$ ...  $S_z$  (20) to be communicated with corresponding to the requests  $Q_{11}$ ...  $Q_{nm}$  (29), and/or the optional instructions  $VI_{11} \ldots VI_{nk}$  (52) to be used by the server PS (18) in making the requests  $Q_{11} \ldots Q_{nm}$  (29) and/or in processing, formatting, grouping, and organizing the responses  $R_{11} \ldots R_{nm}$  (32) from the ones of the servers  $S_1 \ldots S_z$  (20) corresponding to the server 40 designations  $S_{11} \ldots S_{nm}$  (30), and/or the additional optional responses  $RA_{11}$ . . .  $RA_{nm}$  (40), into the corresponding service and/or information responses  $IR_1 \ldots IR_n$  (34), as shown in FIG. 92.

Alternatively and/or additionally, upon receipt of the user service and/or information requests iq<sub>1</sub>... iq<sub>n</sub> (27) at the corresponding clients  $C_1$ ...  $C_n$  (16), the corresponding clients  $C_1 \ldots C_n (16)$  may parse, process, and/or format each of the user service and/or information requests  $iq_1 \ldots iq_n$ (27) into corresponding queries  $QQ_{11} \ldots Q_{nm}$  (53), corresponding server addresses  $AQ_{11} \ldots AQ_{nm}$  (54) to open connections  $OC_{11}$ ...  $OC_{nm}$  (323) with and make the requests  $Q_{11} \ldots Q_{nm}$  (29) thereof the servers  $S_1 \ldots S_z$  (20), in accordance with the designation scheme which designates the certain ones of the servers  $S_1$ ...  $S_2$  (20) to be communicated with corresponding to the requests  $Q_{11}$ ...  $Q_{nm}$  (29), and/or the optional instructions  $VI_{11} \ldots VI_{nk}$  (52) to be used by the corresponding clients  $C_1 \ldots C_n$  (16) in making the requests  $Q_{11} \ldots Q_{nm}$  (29) and/or in processing, formatting, grouping, and organizing the responses  $R_{11} \ldots$  $R_{nm}$  (32) from the ones of the servers  $S_1$ ...  $S_z$  (20) corresponding to the server designations  $S_{11}$ ...  $S_{nm}$  (30), and/or the additional optional responses  $RA<sub>11</sub>$ ...  $RA<sub>nm</sub>$ (40), into the corresponding user service and/or information responses ir,  $\ldots$  ir<sub>n</sub> (36).

The server PS (18) parses, processes, and/or formats each of the service and/or information requests  $IQ_1 \ldots IQ_n (28)$ into queries, server addresses to make the queries of, query groups and/or server groups, and instructions to be used by the server PS (18), typically when the server PS (18) makes the requests  $Q_{11} \ldots Q_{nm} (29)$  of the servers  $S_1 \ldots S_z (20)$ corresponding to the server designations  $S_{11} \ldots S_{nm}$  (30) and/or the server PS (18) processes, formats, groups, and organizes the responses  $R_{11} \ldots R_{nm}$  (32) from the ones of the servers  $S_1 \ldots S_s$  (20) corresponding to the server designations  $S_{11}$ ...  $S_{nm}$  (30) at the server PS (18). Otherwise, the clients  $C_1 \cdots C_n$  (16) may parse, process, and/or format each of the user service and/or information requests iq<sub>1</sub> . . . iq<sub>n</sub> (27) into queries, server addresses to make the queries of, query groups and/or server groups, and instructions, typically when the clients  $C_1 \ldots C_n$  (16) make the requests  $Q_{11} \ldots Q_{nm}$  (29) of the servers  $S_1 \ldots S_z$  (20) corresponding to the server designations  $S_{11}$ ...  $S_{nm}$  (30) and/or the clients  $C_1 \ldots C_n(16)$  process, format, group, and organize the responses  $R_{11} \ldots R_{nm}$  (32) from the ones of the servers  $S_1 \ldots S_z (20)$  corresponding to the server designations  $S_{11} \ldots S_{nm}$  (30) at the corresponding clients  $C_1 \ldots C_n$ (16). Choice as to whether the server PS (18) and/or the clients  $C_1 \ldots C_n$  (16) makes the requests  $Q_{11} \ldots Q_{nm}$  (29) of the servers  $S_1 \ldots S_s$  (20) corresponding to the server designations  $S_{11} \dots S_{nm} (30)$  and/or process, format, group, and organize the responses  $R_{11} \ldots R_{nm}$  (32) are dependent on processing capabilities of the server PS (18) and/or the clients  $C_1 \ldots C_n$  (16) and other factors.

Ones of the requests  $Q_{11} \ldots Q_{nm} (29)$  may require further formatting and/or processing by the server PS (18) and/or the corresponding clients  $C_1 \ldots C_n$  (16), and/or other ones of the requests  $Q_{11} \ldots Q_{nm}$  (29) may already be formatted 30 in accordance with requirements with respect to communications protocols, the service and/or information requests IQ<sub>1</sub>... IQ<sub>n</sub> (28), the servers S<sub>1</sub>... S<sub>z</sub> (20), and/or the optional servers  $SO_1 \dots SO_p(22)$ , and/or the server PS (18), and/or other requirements of the network 24 of the client- 35 server multitasking system 10. The server PS (18) and/or the clients  $C_1 \ldots C_n$  (16) parse, process, and/or format the requests  $\overline{Q}_{11}$ ...  $\overline{Q}_{nm}$  (29), as required.

G. Formulating the Requests

Each of the optional instructions  $VI_{11}$ ...  $VI_{nk}$  (52) is 40 typically parsed, and/or processed, and/or formatted, and/or grouped, and/or organized into particular ones of the optional instructions  $VI_{n1} \ldots VI_{nk} (52)$  for use by the server PS (18) and/or particular ones of the clients  $C_1 \ldots C_n$  (16), PS (18) and/or particular ones of the clients  $C_1 \ldots C_n$  (16), as the corresponding a particular one of the clients  $C_1 \ldots C_n$  (16) being designated 45  $S_{nm}$  (30). as the client  $C_n(16)$ .

Each of the alternate request links  $QL_{n1} \ldots QL_{na}$  (203) and the additional request links  $SL_{11} \ldots SL_{n\nu}$  (71) are also typically parsed, and/or processed, and/or formatted, and/or grouped, and/or organized for use by the server PS (18) and/or particular ones of the clients  $C_1$ ...  $C_n$  (16), a particular one of the clients  $C_1 \ldots C_n(16)$  being designated as the client  $C_n(16)$ .

The alternate request links  $QL_{n_1} \ldots QL_{n_d} (203)$  allow the user  $U_n(12)$  to make the service and/or information request 55  $IQ_1$ . . .  $IQ_n$  (28) with preconfigured optional default selections already placed therein the service and/or information request  $IQ_1 \ldots IQ_n(28)$  for the user  $U_n(12)$ . The additional request links  $SL_{n1} \ldots SL_{nw}$  (71) allow the user  $U_n(12)$  to make additional optional selections, based upon 60 information and/or services previously requested by the user  $U_n(12)$ .

Typical ones of the optional instructions  $VI_{n1}$ ...  $VI_{nk}$ (52) and the additional request links  $SL_{n_1} \ldots SL_{n_v} (71)$  that may be parsed, processed, and/or formatted from the service and/or information request  $IQ_n(28)$  and/or the user service and/or information request iq<sub>n</sub> (27) are shown in FIG. 96.

76

The requests  $Q_{11} \ldots Q_{nm} (29)$  may be made by the server PS (18) and/or the corresponding clients  $C_1 \ldots C_n$  (16) of the associated corresponding ones of the servers  $S_1 \ldots S_z$ (20), according to the designation scheme corresponding to the corresponding ones of the server designations  $S_{11}$ ...  $S_{nm}$  (30), in accordance with the optional instructions  $\widetilde{\mathrm{VI}}_{11}$  .  $\ldots$   $\mathrm{VI}_{nk}$  (52) and/or default values for the optional instructions  $VI_{11} \ldots VI_{nk}$  (52) resident within the server PS (18) and/or the corresponding clients  $C_1 \ldots C_n$  (16).

The service and/or information responses  $IR_1 \dots IR_n(34)$ and/or the corresponding user service and/or information responses ir<sub>1</sub> . . . ir<sub>n</sub> (36) may be formulated by the server PS (18) and/or the corresponding clients  $C_1 \ldots C_n$  (16), in accordance with the optional instructions  $VI_{11} \ldots VI_{nk}$  (52) 15 and/or default values for the optional instructions  $VI_{11} \ldots$  $VI<sub>nk</sub>$  (52) resident within the server PS (18) and/or the corresponding clients  $C_1 \ldots C_n$  (16).

The optional instructions  $V_{11}$ .  $V_{1n}$ ,  $V_{nk}$  (52) and the additional request links  $SL_{11} \ldots SL_{n\nu}$  (71) for a particular one of the service and/or information requests  $IQ_n(28)$  may typically have Searches per Group 326, and/or Group 327, and/or Page 328A and/or Page 328B, and/or Timeout per Search Engine 329, and/or URL's per Search Engine 330, and/or Search Engine Results 331A and/or Search Display 25 331B, and/or URL Details 332A and/or Description and/or List 332B, as shown in FIG. 96. Default values may additionally and/or alternatively be established or be resident for any and/or all of the optional instructions  $VI_{11} \ldots VI_{nk}$  (52) within the server PS (18) and/or the clients  $\overline{C}_1 \ldots \overline{C}_n(16)$ .

The Searches per Group 326 are typically considered to be the number of the queries  $QQ_{n1} \ldots QQ_{nm} (53)$  to make of the servers  $S_1 \ldots S_{z}$  (20) thereof at the corresponding server addresses  $AQ_{n1} \ldots AQ_{nm}$  (54), in accordance with the designation scheme which designates the certain ones of the servers  $S_1 \ldots S_z (20)$  to make the requests  $Q_{n1} \ldots Q_{nm} (29)$ thereof as the corresponding ones of the server designations  $S_{n1}$  . . .  $S_{nm}$  (30).

The Group 327 is considered to be the group of the queries  $QQ_{n1} \ldots QQ_{nm}$  (53) to make of the servers  $S_1 \ldots$  $\overline{S}_z$  (20) thereof at the corresponding server addresses  $AQ_{n1} \ldots AQ_{nm}$  (54), in accordance with the designation scheme which designates the certain ones of the servers  $S_1 \ldots S_z$  (20) to make the requests  $Q_{n1} \ldots Q_{nm}$  (29) thereof as the corresponding ones of the server designations  $S_{n_1}$ ...

The Page 328A and the Page 328B have certain service and/or information location information, which may be incorporated into the requests  $Q_{n1} \ldots Q_{nm}$  (29) to be made of the associated corresponding ones of the servers  $S_1 \ldots S_n$ (20) thereof, at the corresponding server addresses  $AQ_{n1} \ldots$  $AQ_{nm}$  (54), in accordance with the designation scheme corresponding to the corresponding ones of the server designations  $S_n \ldots S_{nm}$  (30).

The Timeout per Search Engine 329 is considered to be substantially the maximum time for the server PS  $(18)$ and/or the particular client  $C_n(16)$  making the requests  $Q_{n1} \ldots Q_{nm}$  (29) to wait for each of the responses  $R_{n1} \ldots$  $R_{nm}$  (32) therefrom certain ones of the servers  $S_1 \ldots S_r (20)$ , in accordance with the designation scheme which designates the certain ones of the servers  $S_1$ ...  $S_z$  (20) to be communicated with corresponding to the requests  $Q_{n1}$ ...  $Q_{nm}$  (29) as the corresponding server designations  $S_{n1}$ ...  $S_{nm}$  (30).

The URL's per Search Engine 330, is considered to be the 65 number of links, and/or descriptions, and/or prices/values, and/or images to be returned to the user interface  $I_n(14)$ from each of the responses  $R_{n1}$ ...  $R_{nm}$  (32).

The Search Engine Results 331A and the Search Display 331B each designate presentation and/or display schemes to be presented at the user interface  $I_n(14)$ . The URL Details 332A and the Description and/or List 332B each also designate presentation and/or display schemes to be presented at the user interface  $I_n$  (14).

The optional instructions  $VI_{n1}$  ...  $VI_{nk}$  (52) may also typically have Next Group 333 and Previous Group 334, which are considered to be the next group and the previous group, respectively, to make the queries  $QQ_{n1} \dots QQ_{nm}$  (53) thereof at the next and previous ones of the corresponding groups of the queries  $QQ_{n1} \ldots QQ_{nm}$  (53) to make of the servers  $S_1 \ldots S_z$  (20) thereof at the corresponding server addresses  $AQ_{n1} \ldots AQ_{nm}$  (54), in accordance with the designation scheme which designates the certain ones of the servers  $S_1 \ldots S_z$  (20) to make the requests  $Q_{n1} \ldots Q_{nm}$  (29) thereof as the corresponding ones of the server designations  $S_{n1}$  . . .  $S_{nm}$  (30). Information about Current Group 337 having the queries  $QQ_{n1}$ ...  $QQ_{nm}$  (53) and the server addresses  $AQ_{n_1} \ldots AQ_{nm}$  (54) is also shown. Current Page Number 338 is also indicated.

The optional instructions  $VI_{n1}$  . . .  $VI_{nk}$  (52) for a particular one of the service and/or information requests  $IQ_n$ (28) may also typically have Next Page 335 and Previous Page 336, each of which has certain different service and/or 25 information location information, which may be incorporated into the requests  $Q_{11} \ldots Q_{nm}$  (29) to be made of the associated corresponding ones of the servers  $S_1 \ldots S_z (20)$ , in accordance with the designation scheme corresponding to the corresponding ones of the server designations  $S_{n_1}$ ... 30  $S_{nm}$  (30).

H. Determining Queries and Servers to Make the Requests thereof

The server PS (18) and/or the clients  $C_1$ ...  $C_n$  (16) evaluate the optional instructions  $VI_{11}$ ...  $VI_{nk}$  (52), 35 determine the queries  $QQ_{11} \ldots QQ_{nm}$  (53) and the servers  $S_1 \ldots S_z (20)$  to make the requests  $Q_{11} \ldots Q_{nm} (29)$  thereof at the corresponding server addresses  $AQ_{11}$ ...  $AQ_{nm}$  (54), in accordance with the designation scheme which designates the certain ones of the servers  $S_1$ ...  $S_z$  (20) to be 40 communicated with as the server designations  $S_{11} \ldots S_{nm}$ (30), corresponding to the requests  $Q_{11} \ldots Q_{nm}$  (29), and group the queries  $QQ_{11} \ldots QQ_{nm}$  (53) and the corresponding server addresses  $AQ_{11} \ldots AQ_{nm}$  (54) associated therewith.

FIG. 96 shows typical ones of the queries  $QQ_{n1} \ldots QQ_{nm}$ (53), the corresponding server addresses  $AQ_{n1} \ldots AQ_{nm}$ (54), and the optional instructions  $VI_{n_1} \ldots VI_{nk}$  (52) that may be parsed, processed, and/or formatted from the service and/or information request  $IQ_n(28)$  and/or the user service 50 and/or information request iq<sub>n</sub> (27).

The queries  $QQ_{11} \ldots QQ_{nm}$  (53) and the servers  $S_1 \ldots$  $S_z(20)$  to make the requests  $Q_{11} \ldots Q_{nm}$  (29) thereof are typically based upon the values designated therein and parsed from the queries  $QQ_{11} \dots QQ_{nm}$  (53) and the values 55 designated therein and parsed from the corresponding server addresses  $AQ_{11}$ ...  $AQ_{nm}$  (54), in accordance with the designation scheme which designates the certain ones of the servers  $S_1 \ldots S_z (20)$  to be communicated with as the server designations  $S_{11} \ldots S_{nm}$  (30), corresponding to the requests 60  $Q_{11} \ldots Q_{nm}$  (29), and the Searches per Group 326, the Group 327, the Page 328A and/or the Page 328B within the optional instructions  $VI_{11} \ldots VI_{nk}$  (52).

The server PS (18) and/or the clients  $C_1 \ldots C_n$  (16) evaluate the values therein the Group 327, the Searches per Group 326, the queries  $QQ_{11} \ldots QQ_{nm}$  (53), the corresponding server addresses  $AQ_{11} \ldots AQ_{nm}$  (54), and deter78

mine the servers  $S_1$ ...  $S_z$  (20) corresponding to the corresponding server addresses  $AQ_{11} \ldots AQ_{nm}$  (54) within the Group 327, in accordance with the designation scheme which designates the certain ones of the servers  $S_1 \ldots S_n$  $(20)$  to be communicated with as the server designations  $S_{11}$ ...  $S_{nm}$  (30) to make the requests  $Q_{11}$ ...  $Q_{nm}$  (29) thereof, and the Page 328A and/or the Page 328B.

The Group 327 and the Searches per Group 326 are used to determine which of the servers  $S_1 \ldots S_z (20)$  to make the requests  $Q_{11} \ldots Q_{nm}$  (29) thereof.

The server PS (18) and/or the clients  $C_1$ ...  $C_n$  (16) determine the size of the Group 327 from the Searches per Group 326 and the Group 327, and the servers  $S_1 \ldots S_z (20)$ associated with the corresponding server addresses  $AQ_{11} \ldots$ 15  $AQ_{nm}$  (54) within the Group 327, in accordance with the designation scheme which designates the certain ones of the servers  $S_1 \ldots S_z (20)$  to be communicated with as the server designations  $S_{11} \ldots S_{nm}$  (30).

The Searches per Group 326 and the Group 327 are used to formulate the current request groups  $QA_{1c} \ldots QA_{nc}$  (50) having the corresponding queries  $Q\overline{Q}_{11} \ldots Q\overline{Q}_{nm}$  (53) and the corresponding server addresses  $AQ_{11} \ldots AQ_{nm}$  (54) to open connections with and make the requests  $Q_{11} \ldots Q_{nm}$ (29) thereof the servers  $S_1 \ldots S_z$  (20), in accordance with the designation scheme which designates the certain ones of the servers  $S_1 \ldots S_{z}$  (20) to be communicated with corresponding to the requests  $Q_{11} \ldots Q_{nm}$  (29) thereof as the server designations  $S_{11}$ ...  $S_{nm}$  (30), corresponding to the requests  $Q_{11}$ ...  $Q_{nm}$  (29), for corresponding ones of the service and/or information requests  $IQ_{11} \ldots IQ_n(28)$  and/or the user service and/or information requests  $iq_1 \ldots iq_n(27)$ .

The queries  $QQ_{11} \ldots QQ_{nm}$  (53), the server addresses  $AQ_{11}$  ...  $AQ_{nm}$  (54), and the Page 328A and/or the Page 328B provide the location of information and/or services to the server PS (18) and/or the clients  $C_1 \ldots C_n$  (16) within the Group 327, in accordance with the Searches per Group 326, to make the requests  $Q_{11}$ ...  $Q_{nm}$  (29) thereof, in accordance with the designation scheme which designates the ones of the servers  $S_1 \ldots S_z (20)$  to make the requests  $Q_{11} \ldots Q_{nm}$  (29) thereof as the server designations  $S_{11} \ldots$  $S_{nm}$  (30), corresponding to the requests  $Q_{11}$ ...  $Q_{nm}$  (29).

The URL's per Search Engine 330 determine whether the server PS (18) and/or the clients  $C_1 \ldots C_n$  (16) communicate additional ones of the requests  $Q_{11}$ ...  $Q_{nm}$  (29) of the servers  $S_1 \ldots S_z$  (20), depending upon the number of the links, and/or descriptions, and/or prices/values, and/or images requested by ones of the user  $U_1 \ldots U_n$  (12) to be returned to the user interfaces  $I_1 \ldots I_n$  (14), and the number of links, and/or descriptions, and/or prices/values, and/or images available within each of the corresponding ones of the responses  $R_{11} \ldots R_{nm}$  (32). If insufficient ones of the links, and/or descriptions, and/or prices/values, and/or images are not available within the responses  $R_{11} \ldots R_{nm}$ (32) to satisfy delivery of the number of the URL's per Search Engine 330 requested by certain ones the users  $U_1 \ldots$  $U_n(12)$ , the server PS (18) and/or the clients  $C_1 \ldots C_n(16)$ may yet make additional ones of the requests  $Q_{11} \ldots Q_{nm}$ (29) of the servers  $S_1 \ldots S_r$  (20), in order deliver the number of the links, and/or descriptions, and/or prices/values, and/or images requested in the number of the URL's per Search Engine 330 to the user interfaces  $I_1 \ldots I_n$  (14) requested by certain ones of the user  $U_1 \ldots U_n$  (12).

If the optional instructions do not indicate which ones of the servers  $S_1 \ldots S_z (20)$  to make the requests  $Q_{11} \ldots Q_{nm}$ <sup>65</sup>(29) thereof, in accordance with the designation scheme which designates the certain ones of the servers  $S_1 \ldots S_n$ (20) to be communicated with as the server designations

 $S_{11} \ldots S_{nm}$  (30), corresponding to the requests  $Q_{11} \ldots Q_{nm}$ (29), default values may be used. The default values may be resident within the server PS (18) and/or the clients  $C_1 \ldots$  $C_n(16)$ .

If all and/or a portion of the optional instructions  $VI_{11} \ldots 5$  $VI_{nk}$  (52) are absent and/or are not communicated thereto the server PS (18) and/or the clients  $C_1 \ldots C_n$  (16), default values may be used. The default values may be resident within the server PS (18) and/or the clients  $C_1 \ldots C_n$  (16). I. Grouping the Queries and Sorting/Grouping Criteria

Upon receipt of the service and/or information requests  $IQ_1 \ldots IQ_n$  (28) at the server PS (18), communicated therefrom the corresponding clients  $C_1$ ...  $C_n$  (16), the server PS (18) parses, processes, and/or formats each of the service and/or information requests  $IQ_1 \dots IQ_n(28)$  into the 15 corresponding current request groups  $QA_{1c} \ldots QA_{nc}$  (50) having the corresponding queries  $QQ_{11} \ldots QQ_{nm}$  (53) and the corresponding server addresses  $AQ_{11} \ldots AQ_{nm}$  (54) to open connections with and make the requests  $Q_{11} \ldots Q_{nm}$ (29) thereof the servers  $S_1 \ldots S_z$  (20), in accordance with the designation scheme which designates the certain ones of the servers  $S_1$ ...  $S_2$  (20) to be communicated with corresponding to the requests  $Q_{11} \ldots Q_{nm}$  (29) as the corresponding server designations  $S_{11}$ ...  $S_{nm}$  (30), shown for a particular one of the service and/or information 25 requests  $IQ_n(28)$  in FIG. 59. The process 104 of deriving the service and/or information response  $IR_n(34)$  for the grouping and/or sorting criteria of FIG. 59 is shown in FIG. 71.

The server PS (18) also parses, processes, and/or formats each of the service and/or information requests  $IQ_1 \ldots IQ_n$ (28) into the corresponding request groups  $QA_{11} \ldots QA_{nz}$ (51) having the corresponding other queries  $QQ_{1a} \ldots QQ_{nz}$ (55) and the corresponding other server addresses  $AQ_{1a} \ldots$  $AQ_{nz}$  (56), and the corresponding optional instructions  $VI_{11}$ ...  $VI_{nk}$  (52), also shown for a particular one of the 35 service and/or information requests  $IQ<sub>n</sub>$  (28) in FIG. 59.

Certain ones of the clients  $C_1 \ldots C_n (16)$  may alternatively and/or additionally make the requests  $Q_{11}$ ...  $Q_{nm}$ (29) thereof the servers  $S_1 \ldots S_z$  (20), in accordance with the designation scheme which designates the certain ones of 40 the servers  $S_1 \ldots S_2$  (20) to be communicated with corresponding to the requests  $Q_{11} \ldots Q_{nm}$  (29) as the corresponding server designations  $S_{11}$ .  $S_{nm}$  (30), and formulate the corresponding user service and/or information response ir<sub>1</sub> . . . ir<sub>n</sub> (36), as previously described, as shown 45 in FIG. 63. The process 104 of deriving the user service and/or information response ir<sub>n</sub> (36) for the grouping and/or sorting criteria of FIG. 59 is shown in FIG. 71.

Upon receipt of the user service and/or information requests iq<sub>1</sub> . . . iq<sub>n</sub> (27) at the corresponding clients C<sub>1</sub> . . . 50  $C_n$  (16), certain ones of the corresponding clients  $C_1 \ldots C_n$ (16) may parse, process, and/or format the corresponding user service and/or information requests  $iq_1 \ldots iq_n (27)$  into the corresponding current request groups  $QA_{1c}$ ...  $QA_{r}$ (50) having the corresponding queries  $QQ_{11} \ldots QQ_{nm}$  (53) and the corresponding server addresses  $AQ_{11} \ldots AQ_{nm}$  (54) to open connections with and make the requests  $Q_{11} \ldots Q_{nm}$ (29) thereof the servers  $S_1 \ldots S_z$  (20), in accordance with the designation scheme which designates the certain ones of the servers  $S_1$ ...  $S_z$  (20) to be communicated with corresponding to the requests  $Q_{11} \ldots Q_{nm}$  (29), shown for a particular one of the user service and/or information requests iq<sub>n</sub> (27) in FIG. 63. The corresponding clients  $C_1 \ldots C_n$  (16) may also parse, process, and/or format the corresponding user service and/or information response  $ir_1$ ...  $ir_n$  (36) into the corresponding request groups  $QA_{11} \ldots QA_{nz}$  (51) having the corresponding other queries

 $QQ_{1a}$  . . .  $QQ_{nz}$  (55) and the corresponding other server addresses  $AQ_{1a}$  . . .  $AQ_{nz}$  (56), and the corresponding optional instructions  $VI_{11} \ldots \ldots \t\t V_{n,k}$  (52), also shown for a particular one of the user service and/or information requests  $iq_n(27)$  in FIG. 63.

The server PS (18) makes the requests  $Q_{11} \ldots Q_{nm}$  (29) thereof the servers  $S_1 \ldots S_z$  (20), in accordance with the designation scheme which designates the certain ones of the servers  $S_1 \ldots S_z(20)$  to be communicated with corresponding to the requests  $Q_{11}$ ...  $Q_{nm}$  (29) as the corresponding server designations  $S_{11}^2 \ldots S_{nm}^2$  (30), as shown in FIG. 59, and certain ones of the clients  $C_1 \ldots C_n$  (16) may additionally and/or alternatively make the requests  $Q_{11}$ ...  $Q_{nm}$  (29) thereof the servers  $S_{11} \ldots S_{z}$  (20), in accordance with the designation scheme which designates the certain ones of the servers  $S_1 \ldots S_z (20)$  to be communicated with corresponding to the requests  $Q_{11} \ldots Q_{nm}$  (29) as the corresponding server designations  $S_{11} \ldots S_{nm}$  (30), as shown in FIG. 63.

The Searches per Group 326 and the Group 327 are used to formulate the current request group  $QA_{nc}$  (50) having the corresponding queries  $QQ_{n1} \ldots QQ_{nm}$  (53) and the corresponding server addresses  $AQ_{n1}$ ...  $AQ_{nm}$  (54) to open connections with and make the requests  $Q_{n1} \ldots Q_{nm}$  (29) thereof the servers  $S_1 \ldots S_z$  (20), in accordance with the designation scheme which designates the certain ones of the servers  $S_1 \ldots S_z(20)$  to be communicated with corresponding to the requests  $Q_{n_1} \ldots Q_{nm}$  (29) thereof as the server designations  $S_{11} \ldots S_{nm}$  (30), corresponding to the requests  $Q_{11} \ldots Q_{nm}$  (29), for the service and/or information request  $IQ<sub>n</sub>$  (28) and/or the user service and/or information request iq<sub>n</sub>  $(27)$ .

Information from the current request group  $QA_{nc}$  (50) having the corresponding queries  $QQ_{n1} \ldots QQ_{nm}$  (53) and the corresponding server addresses  $AQ_{n1} \ldots AQ_{nm}$  (54) is formulated into the corresponding request pointer/address group  $QZ_n(60)$  having the pointers/addresses  $PG_{n1} \ldots PG_{n2}$ (61) associated therewith, as shown in FIGS. 59 and 63.

Each of the pointers/addresses  $PG_{n1}$ ...  $PG_{n2}$  (61) are directed to point/address the corresponding addressable query pointer/address groups  $\mathrm{QG}_{n1} \ldots \mathrm{QG}_{nz}$  (62) associated therewith, which aid in obtaining services and/or information therefrom the certain ones of the addressable response information groups  $RG_{n1}$ ...  $RG_{nm}$  (57) to be incorporated thereinto the query information groups  $GI_{n1}$ ...  $GI_{nz}$  (63). Ones of the addressable query information groups  $\mathrm{GI}_{n1}$ ...  $\mathrm{GI}_{nz}$  (63) may be associated therewith corresponding ones of the addressable query pointer/address groups  $QG_{n1} \ldots QG_{nz}$  (62).

Each of the addressable query pointer/address groups  $QG_{n1}$ ...  $QG_{nz}$  (62) associated with the service and/or information request  $IQ_n$  has the pointers/addresses  $PP_{n11} \ldots$  $PP_{\text{rnnr}}$  (64) directed to address/point services and/or information therein the addressable response information groups  $RG_{n1} \ldots RG_{nm}$  (57), based upon the grouping and/or sorting criteria.

Information and/or services therein the addressable response information groups  $RG_{n1}$ ...  $RG_{nm}$  (57) is addressed therewith the pointers/addresses  $PP_{n11} \ldots PP_{nmr}$ (64) therefrom the query pointer/address groups  $QG_{n1}$ ... 60  $\mathrm{QG}_{nz}$  (62), and information and/or services therefrom the addressable response information groups  $RG_{n1}$ ...  $RG_{nm}$ (57) is incorporated thereinto the addressable query information groups  $GI_{n1}$ ...  $GI_{n2}$  (63) corresponding to the pointers/addresses  $PP_{n11}$ ...  $PP_{nmr}$  (64), which are formu-<sup>65</sup>lated by the addressable query pointer/address groups  $QG_{n1} \ldots QG_{n2}$  (62), in accordance with the grouping and/or sorting criteria.

FIGS. 59 and 63 show the request pointer/address group  $QZ_n$  (60), the addressable query pointer/address groups  $QG_{n1} \ldots QG_{nz}$  (62), the pointers/addresses PP<sub>n11</sub>... PP<sub>nnn</sub> (64), associated ones of the addressable response information groups  $RG_{n1}$ ...  $RG_{nm}$  (57), and the query information group  $GI_{nz}$  (63) associated therewith the query pointer/ address group  $QG_{nz}$  (62). FIGS. 59 and 63 show the rth pointers/addresses  $PP_{n1r}$ ...  $PP_{nmr}$  (64), which point to the rth optional addressable pointer/address indices  $IN_{nmr}$ ...  $IN_{\text{max}}$  (81) of the corresponding rth individual information groups  $LG_{n1r}$ ...  $LG_{nnr}$  (80) of the addressable response information groups  $\text{RG}_{n1}$ ...  $\text{RG}_{nm}$  (57) associated therewith the query pointer/address group  $QG_{nz}$  (62) and the associated query information group  $GI_{nz}$  (63).

FIG. 97 shows the request pointer/address group  $QZ_n$ (60), a particular one of the addressable query pointer/ address groups  $QG_{n1} \ldots QG_{nz}$  (62), designated as the query pointer/address group  $QG_{nz}$  (62), the pointers/addresses  $PP_{n11}$  ...  $PP_{nnr}$  (64), associated ones of the addressable response information groups  $RG_{n1}$ ...  $RG_{nm}$  (57), and the 20 query information group  $GI_{nz}$  (63) associated therewith the query pointer/address group  $QG_{nz}$  (62).

The addressable query pointer/address groups  $QG_{n1}$ ...  $QG_{nz}$  (62) each have corresponding ones of query information groups  $GI_{n1} \ldots GI_{n2} (63)$  associated therewith. Each of 25 the query information groups  $GI_{n1}$ ...  $GI_{n2}$  (63) have information and/or services therein, which are derived therefrom information and/or services obtained from the certain ones of the addressable response information groups  $RG_{n1}$ ...  $RG_{nm}$  (57), which are addressed to provide such information therewith the aid of the corresponding pointers/ addresses  $PP_{n11}$  . . .  $PP_{nmr}$  (64). Each of the pointers/ addresses  $PP_{n11}$ ...  $PP_{nmr}$  (64) are directed to point/address information and/or services therein the corresponding response information groups  $RG_{n1} \ldots RG_{nm}$  (57) associated therewith, which the information and/or services incorporated into the ones of the query information groups  $GI_{n1} \ldots$  $GI<sub>nz</sub>$  (63) associated therewith the corresponding addressable query pointer/address groups  $QG_{n1}$ ...  $QG_{n2}$  (62) is obtained therefrom.

The addressable query pointer/address groups  $QG_{n1}$ ...  $QG_{nz}$  (62) may be used to aid in formulating the query information groups  $GI_{n1} \ldots GI_{n2} (63)$ , having information obtained the addressable response information groups  $\text{RG}_{nm}$ (57), resulting from certain ones of the queries  $QQ_{n1} \ldots$  $QQ_{nm}$  (53) grouped one with the other and/or the associated ones of the corresponding server addresses  $AQ_{n1} \ldots AQ_{nm}$ (54). The query information groups  $GI_{n1} \ldots GI_{n2}$  (63) may be presented thereto the user  $U_n$  (12)therethrough the user interface  $I_n$  (14). The addressable query pointer/address 50 groups  $\text{QG}_{n1} \ldots \text{QG}_{nz}$  (62) may be derived therefrom query criteria in the optional instructions  $VI_{11} \ldots VI_{nk}$  (52) and/or using default criteria resident within the server PS (18) and/or the client  $C_n$  (16).

Query grouping criteria giving the user  $U_n(12)$  the ability 55 to formulate the addressable query pointer/address groups  $QG_{n1}$  ...  $QG_{n2}$  (62) may be incorporated thereinto the optional instructions  $VI_{11}$ ...  $VI_{nk}$  (52), which may be entered thereinto the user interface  $I_n(14)$  therethrough the user input UI<sub>n</sub> (25) by the user U<sub>n</sub> (12). Typically, however, 60 the queries  $QQ_{n1} \ldots QQ_{nm}$  (53) having the same and/or substantially the same values are grouped one with the other therein individual ones of the addressable query pointer/ address groups  $\mathrm{QG}_{n1}$ ...  $\mathrm{QG}_{nz}$  (62). Default criteria may be resident within the server PS (18) and/or the client  $C_n$  (16).

The size of the request pointer/address group  $QZ_n$  (60) and which particular ones of the queries  $QQ_{n1} \ldots QQ_{nm}$  (53)

and the corresponding ones of the server addresses  $AQ_{n1} \ldots$  $AQ_{nm}$  (54) to use therein the requests  $Q_{n1} \ldots Q_{nm}$  (29), and thus construction and/or formulation of the addressable query pointer/address groups  $QG_{n1}$ ...  $QG_{nz}$  (62) to 5 incorporate thereinto the particular request pointer/address group  $QZ_n$  (60), and, thus, delivery of information therein the query information groups  $GI_{n1} \ldots GI_{nz}$  (63) is determined by the current request groups  $QA_{1c} \ldots QA_{nc}$  (50), which may be determined from the Group 327 and the 10 Searches per Group 326, the queries  $QQ_{n1} \ldots QQ_{nm}$  (53) and the corresponding ones of the server addresses  $AQ_{n1} \ldots$  $AQ_{nm}$  (54) therein.

Certain ones of the queries  $QQ_{n1} \ldots QQ_{nm}$  (53) may be grouped one with the other in the addressable query pointer/ 15 address groups  $QG_{n1} \ldots QG_{nz}$  (62), which have the certain ones of the queries  $QQ_{n1}$  ...  $QQ_{nm}$  (53) and the corresponding ones of the server addresses  $AQ_{n1} \ldots AQ_{nm}$  (54) associated therewith, and the corresponding pointers/ addresses  $PP_{n11}$ ...  $PP_{nmr}$  (64) associated therewith the certain ones of the queries  $QQ_{n1}$ ...  $QQ_{nm}$  (53), the corresponding ones of the server addresses  $AQ_{n1} \ldots AQ_{nm}$ (54), and certain ones of response information groups  $RG_{n1} \ldots RG_{nm}$  (57).

Typical sorting and/or grouping criteria, for example, may group certain ones of the queries  $QQ_{n1} \ldots QQ_{nm} (53)$  having the same and/or substantially the same values grouped therein a particular one of the query information groups  $\mathrm{GI}_{nz}$ ...  $\mathrm{GI}_{nz}$  (63), designated as the query information group  $GI<sub>nz</sub>$  (63), as shown in FIG. 98 and in certain ones of FIGS. 27A-52C, inclusive.

Alternatively and/or additionally, other typical sorting and/or grouping criteria, for example, may group certain ones of the server addresses  $AQ_{n1} \ldots AQ_{nm}$  (54), having the same and/or substantially the same values grouped therein a 35 particular one of the query information groups  $GI_1 \ldots GI_n$ (63), designated as the query information group  $GI_{nz}$ ...  $GI<sub>nz</sub>$  (63), as shown in FIG. 99.

FIGS. 97-99 show the rth pointers/addresses  $PP_{ner}$  (64),  $PP_{nrr}$  (64), and  $PP_{nwr}$  (64), which point to the rth optional 40 addressable pointer/address indices  $IN_{ner}$  (81),  $IN_{nrr}$  (81), and  $IN_{mvr}$  (81) of the corresponding rth individual information groups  $LG_{ner}$  (80),  $LG_{nrr}$  (80), and  $LG_{nwr}$  (80) of the addressable response information groups  $RG_{ne}$  (57),  $RG_{nr}$ (57), and  $\text{RG}_{nw}$  (57) associated therewith the query pointer/ 45 address group  $QG_{nz}$  (62) and the associated query information group  $GI_{nz}$  (63).

Alternatively and/or additionally, the user  $U_{n}$  (12) may select query grouping criteria, which simply provides information to the user interface  $I_n(14)$ , separately with respect to the individual server addresses  $AQ_{n1} \ldots AQ_{nm}$  (54), as shown in FIGS. 60 and 64 and in certain ones of FIGS. 27A-52C, inclusive. For example, the query information groups  $GI_{n1}$ ...  $GI_{n2}$  (63), may alternatively and/or additionally be correspondingly associated with the server address  $AQ_{n1} \ldots AQ_{nm}$  (54), and, thus, may be correspondingly associated with the addressable response information groups  $RG_{n1} \ldots RG_{nm}$  (57). The query information group  $GL_{nz}$  (63) may, thus, be associated therewith the server address  $AQ_{n1}$  (54), the addressable response information group  $\text{RG}_{n1}(57)$ , and the query information group  $\text{GI}_{n1}(63)$ ; the query information group  $GI_{n2}$  (63) may, thus, be associated therewith the server address  $AQ_{n2}$  (54), the addressable response information group  $\text{RG}_{n2}$  (57), and the query information group  $GI_{n2}$  (63), and so on; and the query 65 information group  $GI_{nz}$  (63) may, thus, be associated therewith the server address  $AQ_{nz}$  (54), the addressable response information group  $\text{RG}_{n2}$  (57), and the query information

group  $GI_{nz}$  (63), as shown in FIGS. 60 and 64. The process 104 of deriving the service and/or information response  $IR<sub>n</sub>$ (34) and/or the user service and/or information response ir. (36) for the grouping and/or sorting criteria of FIGS. 60 and 64 is shown in FIG. 72.

The pointing/addressing scheme of FIGS. 60 and 64 is, of course, a much simpler pointing/addressing scheme than the pointing/addressing scheme of FIGS. 59 and 63, and does not require incorporating the addressable query pointer/ address groups  $\overline{\text{QG}}_{n1}$ ...  $\overline{\text{QG}}_{nz}$  (62) thereinto the request 1 pointer/address group  $QZ_n$  (60). Each of the pointers/ addresses  $PF_{n11}$ ...  $PF_{nmr}$  (69), of FIGS. 60 and 64, may then be directed to point/address the corresponding response information groups  $RG_{n1}$ ...  $RG_{nm}$  (57) directly therefrom the request pointer/address group  $\mathbf{QY}_{ns}$  (68), to obtain 15 information therefrom the corresponding response information groups  $RG_{n1} \ldots RG_{nm}$  (57) and incorporation thereinto corresponding ones of the corresponding query information groups  $GI_{n1} \ldots GI_{n2} (63)$ , as shown in FIGS. 60 and 64. In this case, the addressable query pointer/address groups 20  $QG_{n1}$  ...  $QG_{nz}$  (62) may be bypassed and/or eliminated completely, thus simplifying the process. Of course, then, in this case, the resulting sorting and grouping is not as sophisticated, and allows for such simplification.

The above sorting criteria addressing schemes are meant 25 only as typical examples of sorting criteria addressing schemes that may be used. Yet other sorting criteria addressing schemes and/or combinations thereof may be used.

FIG. 100 shows typical ones of the addressable query pointer/address groups  $QG_{n1}$ ...  $QG_{n2}$  (62) having the typical ones of the queries  $QQ_{n1} \ldots QQ_{nm}$  (53), the typical ones of the server addresses  $AQ_{n1} \ldots AQ_{nm}$  (54), and the corresponding ones of typical ones of the pointers/addresses  $PP_{n11}$  ...  $PP_{nmr}$  (64) having the same ones of the queries  $QQ_{n1} \ldots QQ_{nm}$  (53) grouped one with the other therein 35 individual ones of the addressable query pointer/address groups  $\mathrm{QG}_{n1} \ldots \mathrm{QG}_{nz}$  (62).

More particularly, FIG. 100 shows the query pointer/ address group  $QG_{n1}$  (62), the query pointer/address group  $QG_{n2}$  (62), and the query pointer/address group  $QG_{n3}$  (62). The query pointer/address group  $QG_{n1}$  (62) of FIG. 100 has the same ones of the queries  $QQ_{n1}$  (53),  $QQ_{n2}$  (53),  $QQ_{n3}$ (53), and  $QQ_{n9}$  (53), the ones of the server addresses  $AQ_{n1}$ (54),  $AQ_{n2}$  (54),  $AQ_{n3}$  (54), and  $AQ_{n9}$  (54), and the ones of the pointers/addresses  $PP_{n1r}$  (64),  $PP_{n2r}$  (64),  $PP_{n3r}$  (64), and  $PP_{n9r}$  (64) associated therewith. The query pointer/address group  $QG_{n2}$  (62) of FIG. 100 has the same ones of the queries  $QQ_{n4}$  (53) and  $QQ_{n7}$  (53), the ones of the server addresses  $AQ_{n4}$  (54) and  $AQ_{n7}$  (54) the ones of the pointer/ addresses  $PP_{n4r}$  (64) and  $PP_{n7r}$  (64) associated therewith. 50 The query pointer/address group  $QG_{n3}$  (62) of FIG. 100 has the same ones of the query values  $QQ_{n5}$  (53),  $QQ_{n6}$  (53), and  $QQ_{n8}$  (53), the ones of the server addresses  $AQ_{n5}$  (54),  $AQ_{n6}$ (54), and  $AQ_{n8}$  (54) and the ones of the pointers/addresses  $PP_{n5r}$  (64),  $PP_{n6r}$  (64), and  $PP_{n8r}$  (64) associated therewith. 55

The addressable query pointer/address groups  $\mathrm{QG}_{n1}$ ...  $QG_{nz}$  (62), however, may alternatively and/or additionally be grouped, for example, by the server addresses  $AQ_{n_1} \ldots$  $AQ_{nm}$  (54) and have the corresponding query values  $QQ_{n1} \ldots QQ_{nm}$  (53) associated therewith. Ones of the same 60 and/or substantially the same ones of the server addresses  $AQ_{n1} \ldots AQ_{nm}$  (54), for example, having the corresponding queries  $QQ_{n1} \ldots QQ_{nm}$  (53) associated therewith may be used as the grouping criteria.

FIG. 101 shows another schematic representation of the 65 typical ones of the addressable query pointer/address groups  $QG_{n1}$ ...  $QG_{n2}$  (62) having the typical ones of the queries

 $QQ_{n1} \ldots QQ_{nm}$  (53), the typical ones of the server addresses  $AQ_{n1}$  ...  $AQ_{nm}$  (54), and the typical the ones of the pointer/addresses  $PP_{n11}$ ...  $PP_{nmr}$  (64) of FIG. 100 associated therewith.

<sup>5</sup>FIG. 102 is a generic schematic representation of the addressable query pointer/address groups  $QG_{n1}$  . . .  $QG_{n2}$ (62) having the queries  $QQ_{n1} \ldots QQ_{nm}$  (53), the server addresses  $AQ_{n1}$ ...  $AQ_{nm}$  (54), and the pointers/addresses  $PP_{n11}$  ...  $PP_{nmr}$  (64) associated therewith.

Certain information therein the addressable response information groups  $RG_{n1} \ldots RG_{nm}$  (57) may be associated with the corresponding queries  $QQ_{n1} \ldots QQ_{nm}$  (53) and/or the corresponding server addresses  $AQ_{n1}$ . ...  $AQ_{nm}$  (54) within the current request group  $QA_{nc}$  (50), and may optionally be used by the server PS (18) and/or the client  $C_n$  (16).

Certain information therein the addressable response information groups  $RG_{n1} \ldots$  .  $RG_{nm}$  (57) may also be incorporated thereinto the optional instructions  $VI_{n_1}$ ... VJ<sub>nk</sub> (52). Such information may be incorporated thereinto the optional instructions VJ<sub>n1</sub>... VJ<sub>nk</sub> (52) may also be 20 additionally and/or alternatively optionally resident within the server PS (18) and/or the client  $C_n$  (16).

J. Communicating the Requests to the Servers

The server PS (18) and/or the clients  $C_1 \ldots C_n$  (16) contact and open the connections  $OC_{11} \ldots OC_{nm} (323)$  with 25 ones of the servers  $S_1 \ldots S_z (20)$ , according to the server designations  $S_{11}$ ...  $S_{nm}$  (30) at the corresponding server addresses  $A_{11} \ldots A_{nu}$  (265) at corresponding ports  $W_{11} \ldots$  $W_{nm}$  (343). The server PS (18) and/or the clients  $C_1 \ldots C_n$ (16) communicate the requests  $Q_{11} \ldots Q_{nm}$  (29) of one or more of the same and/or different ones of the servers  $S_1 \ldots$  $S<sub>z</sub>$  (20), designated within the Group 327 and the Searches per Group 326 to make the requests  $Q_{11} \ldots Q_{n}$  (29) thereof, in accordance with the designation scheme corresponding to the corresponding ones of the server designations  $S_{11}$ .  $S_{nm}$  (30), corresponding to the requests  $Q_{11} \ldots Q_{nm}$  (29). If the Group 327 is not specified and/or the Searches per Group 326 are not specified by the users  $U_1 \ldots U_n$  (12), default

values may additionally and/or alternatively values be used. A particular one of the requests  $Q_{11}$ ...  $Q_{nm}$  (29), 40 hereinafter designated as the request  $Q_{nm}$  (29), corresponding to one request within the requests  $Q_{n1}$ ...  $Q_{nm}$  (29) corresponding to the user  $U_n(12)$ , is shown schematically in FIG. 103.

Information 344 that may be used for formulating a 45 typical particular one of the requests  $Q_{nm}$  (29) from the service and/or information request  $IQ_n(28)$ , and parsing, processing, and/or formatting the optional instructions  $\mathrm{VI}_{n1}$ ...  $\mathrm{VI}_{nk}$  (52), and opening the connection OC<sub>nm</sub> (323) is shown in FIGS. 92-95.

Now, in more detail, the request  $Q_{nm}$  (29) may have a corresponding request line  $L_{nm}$  (345), corresponding optional request header fields  $JH_{n1}$  ...  $JH_{ns}$  (346), and a corresponding optional entity body  $EH_{nm}$  (347). The request line  $L_{nm}$  (345) may have a corresponding method  $M_{nm}$ (348), a corresponding target resource  $P_{nm}$  (349), which may have information associated with the corresponding query  $QQ_{nm}$  (53), and corresponding protocol  $B_{nm}$  (350).

The user  $U_n$  (12), the server PS (18) and/or the client  $C_n$ (16) may optionally specify the port  $W_{nm}$  (343) to communicate the request  $Q_{nm}$  (29) therethrough, and/or the method  $M_{nm}$  (348), and/or the protocol  $B_{nm}$  (350). The port  $W_{nm}$ (**343**), and/or the method  $\text{M}_{nm}$  (**348**), and/or the protocol  $\text{B}_{m}$ (350) may optionally be resident within the server PS (18) and/or the client  $C_n(16)$ . Default values may also be used for the port  $W_{nm}$  (343) and/or the protocol  $B_{nm}$  (350).

Typically, information within or from any and/or all or a portion of the queries  $QQ_{nm}$  (53) may be incorporated into the corresponding ones of the target resources  $P_{11}$ ...  $P_{nm}$ (349) and/or the corresponding ones of the optional entity bodies  $EH_{11}$ ...  $EH_{nm}$  (347), and may in certain instances depend upon the method  $M_{11} \ldots M_{nm}$  (348).

However, information that may be used for opening the 5 connections  $OC_{11}$ ...  $OC_{nm}$  (323) and formulating the requests  $Q_{11} \ldots Q_{nm}$  (29) from the service and/or information requests  $IQ_1 \ldots IQ_n (28)$  may be derived from any and/or all or a portion of the user client requests  $QC_{11} \ldots$  $QC_{nu}$  (280) accessible to the users  $U_1 \dots U_n$  (12) and/or the 10 hidden client requests  $HC_{n1}$ ...  $HC_{n}$  (281) hidden from the users  $U_1 \ldots U_n$  (12), and/or a combination thereof, and/or may also have information and/or instructions to be utilized by the server PS (18) and/or ones of the clients  $C_1 \ldots C_n$ (16).

Alternatively information from the alternate request links  $QL_{11}$ ...  $QL_{na}$  (203), and/or the server request links  $UL_{11}$ ...  $UL_{ns}$  (204), and/or the additional request links  $SL_{11}$ ...  $SL_{nw}$  (71), and/or a combination thereof, may be used by the server PS (18) and/or ones of the clients  $C_1 \ldots 20$  $C_n$  (16) to formulate the requests  $Q_{11} \ldots Q_{nm}$  (29).

There may be m different or same ones of the requests  $Q_{n1} \ldots Q_{nm}$  (29) from the client  $C_n$  (16) at any time, and nxm different and/or same ones of the requests  $Q_{11} \ldots Q_{nm}$ (29) of the same and/or different ones of the servers  $S_1 \ldots 25$  $S<sub>z</sub>$  (20) present on the network 24 at any time.

The queries  $QQ_{n1} \ldots QQ_{nm}$  (53) may each be different, one from the other, or the same. The queries  $QS_{n1} \ldots QS_{nu}$ (288) accessible to the user  $U_n$  (12) may each be different, one from the other, or the same. The hidden queries  $QH_{n1} \ldots$  $QH_{nh}$  (290) may each be different, one from the other, or the same. The number of the queries  $QQ_{n1} \ldots QQ_{nm}$  (53) "m" may be substantially the sum of the queries  $QS_{n1} \ldots QS_{nu}$ (288) accessible to the user  $U_n(12)$  and the hidden queries  $QH_{n1}$  ...  $QH_{nh}$  (290), i.e., m=u+h.

There may be m different or same ones of the queries  $QQ_{n1} \ldots QQ_{nm}$  (53) corresponding to the requests  $Q_{n1} \ldots$  $Q_{nm}$  (29) from the client  $C_n$  (16) at any time, and nxm different and/or same ones of the queries  $QQ_{11} \ldots QQ_{nm}$ (53) corresponding to the requests  $Q_{11} \ldots Q_{nm}$  (29) of the 40 same and/or different ones of the servers  $S_1 \ldots S_z (20)$ present on the network 24 at any time.

The server addresses  $AQ_{n1} \ldots AQ_{nm}$  (54) may each be different, one from the other, or the same. The server addresses  $A_{n1}$ ...  $A_{nu}$  (265) accessible to the user  $U_n$  (12) may each be different, one from the other, or the same. The hidden server addresses  $AH_{n1}$ ...  $AH_{nh}$  (291) may each be different, one from the other, or the same. The number of the server addresses  $AQ_{n1} \ldots AQ_{nm}$  (54) "m" may be substantially the sum of the server addresses  $A_{n1} \ldots A_{nu}$  (265) accessible to the user  $U_n$  (12) and the hidden server addresses  $AH_{n1}$ ...  $AH_{nh}$  (291), i.e., m=u+h.

There may be m different or same ones of the server addresses  $AQ_{n1} \ldots AQ_{nm}$  (54) corresponding to the requests  $Q_{n1}$ ...  $Q_{nm}$  (29) from the client  $C_n$  (16) at any time, and 55 nxm different and/or same ones of the server addresses  $AQ_{11} \ldots AQ_{nm}$  (54) corresponding to the requests  $Q_{11} \ldots$  $Q_{nm}$  (29) of the same and/or different ones of the servers  $S_1 \ldots S_z$  (20) present on the network 24 at any time.

The optional instructions  $VI_{n_1} \ldots VI_{nk} (52)$  may each be 60 different, one from the other, or the same. The optional instructions  $V_{n_1} \ldots V_{n_v}$  (289) accessible to the user  $U_n$  (12) may each be different, one from the other, or the same. The optional hidden instructions  $H_{n1} \ldots H_{ni}$  (292) may each be different, one from the other, or the same. The number of the optional instructions  $VI_{n_1}$ ...  $VI_{nk}$  (52) "k" may be substantially the sum of the optional instructions  $V_{n_1} \ldots V_{n_r}$ 

(289) accessible to the user  $U_n(12)$  and The optional hidden instructions  $H_{n1} \ldots H_{ni}$  (292), i.e., k=v+i.

There may be mxk different or same ones of the optional instructions  $VI_{n_1} \ldots VI_{nk}$  (52) corresponding to the requests  $5 \quad Q_{n1} \ldots Q_{nm}$  (29) from the client  $C_n$  (16) at any time, and nxmxk different and/or same ones of the optional instructions  $VI_{11}$ ...  $VI_{nk}$  (52) corresponding to the requests  $Q_{11}$  ...  $\overline{Q}_{nm}$  (29) of the same and/or different ones of the servers  $S_1$ ....  $S_z$  (20) present on the network 24 at any time.

Servers  $S_1$ ...  $S_z$  (20) present on the network 24 at any time.<br>The requests  $Q_{11}$ ...  $Q_{nm}$  (29) of the servers  $S_1$ ...  $S_z$  (20) may be made at the same and/or different times. One or more of the requests  $Q_{11} \ldots Q_{nm}$  (29) may be made of each of the servers  $S_1 \ldots S_z (20)$  by the same/and or different ones of the clients  $C_1 \ldots C_n (16)$  and/or the server PS (18) at the same and/or different times.

The server PS (18) and/or the client  $C_n$  (16) may make one or more of the requests  $Q_{n1} \ldots Q_{nm}$  (29) of the same and/or different ones of the servers  $S_1$ ...  $S_z$  (20), in accordance with the designation scheme corresponding to the corresponding ones of the server designations  $S_{n_1} \ldots$  $S_{nm}$  (30), in order to fulfill the services and/or information requirements of the user  $U_{n}$  (12).

K. Replies from the Servers

Each of the servers  $S_1 \ldots S_z (20)$  communicated therewith replies to the server PS (18) and/or the clients  $C_1 \ldots C_n$  (16), in accordance with the designation scheme which designates the servers  $S_1 \ldots S_z$  (20) being communicated with corresponding to the requests  $Q_{11}$ ...  $Q_{nm}$  (29) as the corresponding server designations  $S_{11}$ ...  $S_{nm}$  (30), and communicates the corresponding responses  $R_{11}$ ...  $R_{nm}$ 30 (32), associated therewith the requests  $Q_{11} \ldots Q_{nm}$  (29), to the server PS (18) and/or the clients  $C_1 \ldots C_n$  (16) making the requests  $Q_{11} \ldots Q_{nm}$  (29).

Now, ones of the servers  $S_1 \ldots S_z$  (20) having been contacted by the server PS (18) and/or the clients  $C_1 \ldots C_n$ (16) and the connections opened  $OC_{11}$ ...  $OC_{nm}$  (323) therewith, corresponding to the requests  $Q_{11}$ ...  $Q_{nm}$  (29), according to the server designations  $S_{11} \ldots S_{nm}$  (30) at the corresponding server addresses  $A_{11}$ ...  $A_{nu}$  (265) at the corresponding ports  $W_{11}$ ...  $W_{nm}$  (343) reply to the server PS (18) and/or the contacting clients  $C_1 \ldots C_n$  (16) with the corresponding responses  $R_{11}$ ...  $R_{nm}$  (32).

A particular one of the responses  $R_{n1}$ ...  $R_{nm}$  (32), hereinafter designated as the response  $R_{nm}$  (32), corresponding to one response within the responses  $R_{1n}$ ...  $R_{nm}$  (32), the response  $R_{nm}$  (32) corresponding to the request  $Q_{nm}$  (29), and the responses  $R_{n1}$ ...  $R_{nm}$  (32) corresponding to the requests  $Q_{n1} \ldots Q_{nm}$  (29), is shown schematically in FIG. 104.

Now, the response  $R_{nm}$  (32) may have a corresponding so response header line  $LR_{nm}$  (351), corresponding optional response header fields  $JR_{n1}$  . . .  $JR_{nt}$  (352), and a corresponding optional entity body  $\text{RH}_{nm}$  (353). The optional entity body  $RH_{nm}$  (353) typically has links, and/or descriptions, and/or other information. The request header line LR<sub>nm</sub> (351) may have a corresponding protocol BR<sub>nm</sub> (354), a corresponding status  $SR_{nm}$  (355), and a corresponding status explanation  $SE_{nm}$  (356).

Ones of the connections may be closed after ones of the responses  $R_{11} \ldots R_{nm}$  (32) are communicated to the PS (18) and/or to the requesting corresponding ones of the clients  $C_1 \ldots C_n (16).$ 

Again, the Timeout per Search Engine 329 is considered to be substantially the maximum time for the server PS (18) and/or the particular client  $C_n$  (16) making the requests 65  $Q_{n1} \ldots Q_{nm}$  (29) to wait for each of the responses  $R_{n1} \ldots$  $R_{nm}$  (32) therefrom certain ones of the servers  $S_1 \ldots S_z$  (20), in

accordance with the designation scheme which designates the certain ones of the servers  $S_1$ ...  $S_z$  (20) to be communicated with corresponding to the requests  $Q_{11}$ ...  $Q_{nm}$  (29) as the corresponding server designations  $S_{11}$ ...  $S_{nm}$  (30).

If certain ones of the servers  $S_1 \ldots S_z (20)$  do not open connections  $OC_{11}$ ...  $OC_{nm}$  (323) therewith and/or communicate the responses  $R_{11} \ldots R_{nm}$  (32) thereto the server PS (18) and/or the clients  $C_1 \ldots C_n$  (16), and/or if certain other ones of the servers  $S_1 \ldots S_z (20)$  do not communicate the responses  $R_{11} \ldots R_{nm}$  (32) thereto the server PS (18) and/or the clients  $C_1 \ldots C_n (16)$  once connections therewith may have been opened  $OC_{11}$ ...  $OC_{nm}$  (323), corresponding to the requests  $Q_{11} \ldots Q_{nm}$  (29), according to the server designations  $S_{11} \ldots S_{nm}$  (30), within the timeout set by the Timeout per Search Engine 329, the certain ones of requests  $Q_{n1} \ldots Q_{nm}$  (29) of such nonresponding ones of the servers  $S_1 \ldots S_z (20)$  may then be cancelled by the server PS (18) and/or the clients  $C_1 \ldots C_n$  (16). Information about such ones of the nonresponding ones of the servers  $S_1 \ldots S_z (20)$  20 may then be communicated therefrom the server PS (18) and/or the clients  $C_1 \ldots C_n (16)$  therethrough the corresponding ones of the user interfaces  $I_1 \ldots I_n$  (14) thereto the corresponding ones of the users  $U_1 \ldots U_n$  (12), according to the server designations  $S_{11} \ldots S_{nm}$  (30) corresponding to the certain ones of requests  $Q_{n1}$ ...  $Q_{nm}$  (29) of such nonresponding ones of the servers  $S_1 \ldots S_z$  (20).

In certain instances, the server PS (18) and/or certain ones of the clients  $C_1 \ldots C_n$  (16) may contact certain ones of the servers  $S_1 \ldots S_z$  (20) and open the connections OC<sub>11</sub> . . . 30  $OC_{nm}$  (323) therewith, corresponding to the requests  $Q_{11} \ldots$  $Q_{nm}$  (29), according to the server designations  $S_{11}$ ...  $S_{nm}$ (30), one or more additional times, in order to satisfy the needs of the users  $U_1 \ldots U_n$  (12), and/or certain requirements within the optional instructions  $VI_{n1}$ ...  $VI_{nk}$  (52), 35 such as, for example, the URL's per Search Engine 330, and/or as a result of certain information communicated to the PS (18) and/or certain ones of the clients  $C_1 \ldots C_n$  (16) within the responses  $R_{11}$ ...  $R_{nm}$  (32).

If, for example, less links, and/or descriptions, and/or prices/values, and/or images are returned within certain ones of the responses  $R_{11} \ldots R_{nm}$  (32), which may be considered to be first ones of the responses  $R_{11} \ldots R_{nm}$  (32), than are requested by certain ones of the users  $U_1 \ldots U_n (12)$  within certain ones of the URL's per Search Engine 330, the server PS (18) and/or certain ones of the clients  $C_1 \ldots C_n$  (16) may contact certain ones of the servers  $S_1 \ldots S_r$  (20), open the connections  $OC_{11}$  . . .  $OC_{nm}$  (323) therewith, and make additional ones of the requests  $Q_{11} \ldots Q_{nm}$  (29), according to the server designations  $S_{11}$ ...  $S_{nm}$  (30), one or more 50 additional times, in order to satisfy the needs of the users  $U_1 \ldots U_n$  (12). The links, and/or the descriptions, and/or the images returned within and/or parsed therefrom additional ones of the responses  $R_{11} \ldots R_{nm}$  (32) thereto the additional ones of the requests  $Q_{11} \ldots Q_{nm}$  (29) may then be appended thereto the corresponding ones of the links, and/or the corresponding ones of the descriptions, and/or the corresponding ones of the images returned within and parsed therefrom the first ones of the responses  $R_{11} \ldots R_{nm}$  (32)

The servers  $S_1 \ldots S_z$  (20) communicate the responses 60  $R_{11} \ldots R_{nm}$  (32) to the requests  $Q_{11} \ldots Q_{nm}$  (29) thereto the server PS (18) and/or specific ones of the clients  $C_1 \ldots$  $C_n$  (16), in accordance with the designation scheme corresponding to the corresponding ones of the server designations  $S_{11} \ldots S_{nm}$  (30). Alternatively, and/or additionally, in certain instances, certain ones of the servers  $S_1 \ldots S_z (20)$ , corresponding to certain ones of the server designations

 $S_{11} \ldots S_{nm}$  (30), may request additional information of the server PS (18) and/or specific ones of the clients  $C_1 \ldots C_n$ (16), prior to communicating the responses  $R_{11} \ldots R_{nm}$  (32) to the requests  $Q_{11}$  ...  $\overline{Q}_{nm}$  (29). Upon receiving such additional information from the server PS (18) and/or the specific ones of the clients  $C_1 \ldots C_n (16)$ , the certain ones of the servers  $S_1 \ldots S_z (20)$ , corresponding to the certain ones of the server designations  $S_{11}$ .  $S_{nm}$  (30), may then communicate the responses  $R_{11}$ .  $\therefore$   $R_{nm}$  (32) to the requests  $Q_{11}$   $\ldots$   $Q_{nm}$  (29) thereto the server PS (18) and/or the specific ones of the clients  $C_1 \ldots C_n$  (16).

In such certain instances, in more detail, the server PS (18) and/or certain ones of the clients  $C_1 \ldots C_n$  (16) may contact certain ones of the servers  $S_1 \ldots S_z (20)$  and open the connections OC<sub>11</sub>... OC<sub>nm</sub> (323) therewith, corre-<sup>15</sup> sponding to the requests  $Q_{11} \ldots Q_{nm}$  (29), according to the server designations  $S_{11} \ldots \hat{S}_{nm}$  (30), one or more additional times, as a result of certain information communicated to the PS (18) and/or certain ones of the clients  $C_1 \ldots C_n$  (16) within the responses  $R_{11} \ldots R_{nm}$  (32), such as, for example, information obtained from and/or parsed from the responses  $R_{11} \ldots R_{nm}$  (32). This information is typically within certain ones of the response header fields  $\text{JR}_{11}$ ...  $\text{JR}_{nt}$  (352), but may also be within the corresponding optional entity bodies  $RH_{11}$ ...  $RH_{nm}$  (353) and/or the corresponding response 25 header lines  $LR_{11} \ldots LR_{nm}$  (351).

Now, in such certain instances, the certain ones of the servers  $S_1 \ldots S_{\alpha} (20)$  request the information from the server PS (18) and/or certain ones of the clients  $C_1 \ldots C_n$  (16), prior to communicating the responses  $R_{11}$ ...  $R_{nm}$  (32) thereto the server PS  $(18)$  and/or the certain ones of the clients  $C_1 \ldots C_n (16)$ . The server PS (18) and/or the certain ones of the clients  $C_1 \ldots C_n$  (16) being requested such information may then respond to the requests for such information, by communicating the requested information to the ones of the requesting servers  $S_1 \ldots S_z$  (20). Upon receipt of the requested information at the ones of the requesting servers  $S_1 \ldots S_z (20)$ , the requesting ones of the servers  $S_1 \ldots S_z (20)$  reply thereto the server PS (18) and/or the certain ones of the clients  $C_1 \ldots C_n$  (16) with the responses  $R_{11} \ldots R_{nm}$  (32). Such requests for information from the servers  $S_1 \ldots S_z (20)$  may occur not at all, and/or one or more times.

L. Parsing, Processing, Formatting, Sorting, Grouping, and Organizing Responses into Service and/or Information 45 Responses

A particular one of the optional entity bodies  $RH_{11} \ldots$  $RH_{nm}$  (353), designated as the entity body  $RH_{nm}$  (353), of a particular one of the responses  $R_{11} \ldots R_{nm}$  (32), designated as the response  $R_{nm}$  (32), may have optional response individual information groups  $LS_{nm1}$ ...  $LS_{nmr}$  (360) and optional information  $LI_{nm}$  (361), as shown in FIG. 105.

Each of the optional response individual information groups  $LS_{nm1}$  ...  $LS_{nmr}$  (360) may have and/or be parsed into corresponding optional response links  $LK_{nm1}$ ...  $LK_{nmr}$ (362), and/or corresponding optional response descriptions  $DK<sub>mm1</sub>$  . . .  $DK<sub>mmr</sub>$  (363), and/or corresponding optional response prices/values  $PK_{mm1}$  ...  $PK_{mmr}$  (364), and/or corresponding optional response images  $IK_{nm1}$ ... IK<sub>nmr</sub> (365), as shown in FIG. 105.

The optional response links  $LK_{mn1}$ ...  $LK_{nmr}$  (362), the corresponding optional response descriptions  $DK_{nm1}$  . . .  $DK_{nmr}$  (363), the corresponding optional response prices/ values  $PK_{nm1}$  . . .  $PK_{nmr}$  (364), and the corresponding optional response images  $IK_{nm1}$  . . .  $IK_{nmr}$  (365), corre-<sup>65</sup>sponding to the optional response individual information groups  $LS_{nm1}$  . . .  $LS_{nmr}$  (360) are typically associated correspondingly one with the other.

10

The optional response link  $LK_{mn1}$  (362), the corresponding optional response description  $DK_{nm1}$  (363), the corresponding optional response price/value  $PK_{nm1}$  (364), and the corresponding optional response image  $IK_{mn1}$  (365), corresponding to the optional response individual information group  $LS_{nm1}$  (360) are typically associated correspondingly one with the other. The optional response link  $LK_{nm2}$  (362), the corresponding optional response description  $DK_{nm2}$ (363), the corresponding optional response price/value  $PK_{nm2}$  (364), and the corresponding optional response image IK<sub>nm2</sub> (365), corresponding to the optional response individual information group  $LS_{nm2}$  (360) are typically associated correspondingly one with the other, and so on. The optional response link  $LK_{mnr}$  (362), the corresponding optional response description  $DK_{mmr}$  (363), the corresponding optional response price/value  $PK_{\text{max}}$  (364), and the corresponding optional response image  $IK_{nmr}$  (365), corresponding to the optional response individual information group  $LS_{mnr}$  (360) are, thus, typically associated correspondingly one with the other.

The optional information  $LI_{mn}$  (361) may have additional links, and/or additional descriptions, and/or additional images, and/or prices/values, and/or other information, and/ or services, and/or media, all and/or a portion of which may be used and/or discarded by the server PS (18) and/or the 25 clients  $C_1 \ldots C_n (16)$ . The optional information  $LI_{nm} (361)$ is typically filtered from the optional entity body  $RH_{nm}$ (353) and discarded, and/or other unwanted information and/or media is also typically filtered from the response  $R_{\mu\nu}$ (32), and/or the optional entity body  $RH_{nm}$  (353), and 30 discarded.

The optional response individual information groups  $\text{LS}_{mn1}$ ...  $\text{LS}_{mnr}$  (360) are typically parsed and/or processed and/or formatted therefrom the entity body  $RH_{nm}$  (353) of the response  $R_{nm}$  (32), and/or parsed, and/or processed, and/or formatted, and/or organized, and/or grouped thereinto the addressable individual information groups  $LG_{nm1}$ ...  $LG_{mmr}$  (80) of the addressable response information group  $\text{RG}_{nm}$  (57), correspondingly associated therewith the response  $R_{nm}$  (32), as shown in FIGS. 106 and 107. 40

FIG. 106 shows the addressable response information group  $\text{RG}_{nm}$  (57) having the addressable individual information groups  $LG_{mn1}$  ...  $LG_{mnr}$  (80) parsed, and/or processed, and/or formatted, and/or organized, and/or grouped thereinto the addressable response information group  $\text{RG}_{nm}$  (57) therefrom the optional entity body  $\text{RH}_{nm}$ (353) of FIG. 105.

FIG. 107 shows a particular one of the optional response individual information groups  $LS_{nm1}$ ...  $LS_{nmr}$  (360), designated as the optional response individual information group  $LS_{nmr}$  (360), parsed, and/or processed, and/or formatted, and/or organized, and/or grouped thereinto a particular one of the addressable individual information groups  $LG_{mn1}$ ...  $LG_{mnr}$  (80), designated as the addressable individual information group  $LG_{mmr}$  (80).

The addressable individual information groups  $LG_{mn1}$ ...  $LG_{nmr}$  (80) are typically parsed, and/or processed, and/or formatted for consistency of presentation and/or appearance one with the other, as the addressable individual information groups  $LG_{nm1}$ ...  $LG_{nmr}$  (80) are incorporated thereinto the 60 addressable response information groups  $RG_{n1}$  . . .  $RG_{nm}$ (57) therefrom the responses  $R_{n1} \ldots R_{nm}$  (32).

Alternatively and/or additionally the addressable individual information groups  $LG_{nm1}$ ...  $LG_{nmr}$  (80) may be incorporated thereinto the addressable response information groups  $\text{RG}_{n1} \ldots \text{RG}_{nm}$  (57) therefrom the responses  $\text{R}_{n1} \ldots$  $R_{nm}$  (32) in an as-is condition and/or in raw form.

The optional response links  $LK_{nm1}$ ...  $LK_{nmr}$  (362) are typically parsed, and/or processed, and/or formatted thereinto the corresponding optional links  $LD_{nm1} \ldots LD_{nmr}$  (82). The optional response descriptions  $DK_{nm1} \ldots DK_{nmr}$  (363) 5 are typically parsed, and/or processed, and/or formatted thereinto the optional descriptions  $DD_{mn1}$ ...  $DD_{mnr}$  (83). The optional response prices/values  $PK_{mm1}$ ...  $PK_{mmr}$  (364) are typically parsed, and/or processed, and/or formatted thereinto the corresponding optional prices/values PD<sub>rmx</sub> (84). The optional response images IK<sub>nm1</sub>... (365) are typically parsed, and/or processed, and/or formatted thereinto the corresponding optional images  $ID_{nm1}$ ...  $ID_{mnr}$  (85).

Each of the optional links  $LD_{m1}$ ... LDmr (82) are also typically parsed, and/or processed, and/or formatted for  $15$  consistency of presentation and/or appearance one with the other. Alternatively and/or additionally the optional links  $LD_{mn1} \ldots LD_{mnr}$  (82) may be retained in an as-is condition and/or in raw form.

Each of the optional descriptions  $DD_{mn1}$ ...  $DD_{mnr}$  (83) 20 are also typically parsed, and/or processed, and/or formatted for consistency of presentation and/or appearance one with the other. Alternatively and/or additionally the optional links optional descriptions  $DD_{mn1}$ ...  $DD_{mnr}$  (83) may be retained in an as-is condition and/or in raw form.

Each of the optional prices/values  $PD_{nm1}$ ...  $PD_{nmr}$  (84) are also typically parsed, and/or processed, and/or formatted for consistency of presentation and/or appearance one with the other. Alternatively and/or additionally the optional prices/values  $PD_{mn1}$  ...  $PD_{mnr}(84)$  may be retained in an as-is condition and/or in raw form.

 $^{30}$  Each of the optional images  $ID_{mn1}$ ...  $ID_{mnr}$  (85) are also typically parsed, and/or processed, and/or formatted for consistency of presentation and/or appearance one with the other. Alternatively and/or additionally the optional images ID<sub>nm1</sub> ... ID<sub>nmr</sub> (85) may be retained in an as-is condition 35 and/or in raw form.

The optional links  $LD_{nm1} \ldots DD_{nmr}$  (82), and/or the optional descriptions  $DD_{nm1}$ ...  $DD_{nmr}$  (83), and/or the optional prices/values  $PD_{mn1}^{mm}$  ...  $PD_{mnr}^{mm}$  (84), and/or the optional images  $ID_{mn1}$  ...  $D_{mnr}$  (85), correspondingly associated therewith the response  $R_{nm}$  (32), may additionally and/or alternatively be parsed individually and/or separately, and incorporated thereinto the addressable response information group  $\text{RG}_{nm}$  (57) therefrom the optional entity body  $RH_{nm}$  (353), as shown in FIG. 108.

The response header line  $LR_{nm}$  (351) and/or the optional response header fields JR<sub>n1</sub> . . . JR<sub>nt</sub> (352) may also have information, which the server PS (18) and/or the clients  $C_1 \ldots C_n$  (16) may use.

The optional information  $LI_{nm}$  (361) and/or certain information and/or media within the response  $R_{nm}$  (32), particularly within the optional entity body  $\text{RH}_{nm}$  (353), may be optionally used by the server PS (18) and/or the clients  $C_1 \ldots C_n$  (16), and/or optionally incorporated thereinto the addressable response information group  $\text{RG}_{nm}$  (57).

<sup>55</sup>Each of the optional response individual information groups  $LS_{mn1}$ . .  $LS_{mnr}$  (360) therefrom each of the responses  $R_{n1}$ ...  $R_{nm}$  (32) may be compared one with the other, and duplicate ones of the of the optional response individual information groups  $LS_{nm1}$ ...  $LS_{nmr}$  (360) may be discarded.

Alternatively and/or additionally, each of the optional addressable individual information groups  $LG_{n11} \ldots LG_{nmr}$ (80) therefrom each of the addressable response information groups  $RG_{n1} \ldots RG_{nm}$  (57) may be compared one with the other, and duplicate ones of the optional addressable individual information groups  $LG_{n11}$ ...  $LG_{nmr}$  (80) may be discarded.

Each of the optional response individual information groups  $LS_{111}$ ...  $LS_{mmr}$  (360) and/or portions thereof therefrom the entity bodies  $RH_{11} \ldots RH_{nm}$  (353) of the responses  $R_{11} \ldots R_{nm}$  (32) may also be optionally compared one with the other, and duplicate ones of the of the optional response individual information groups  $LS_{111}$ ...  $LS_{nmr}$ (360) may be optionally discarded.

Alternatively and/or additionally, each of the optional links  $LK_{m11}$  ...  $LK_{mnr}$  (362), and/or the optional descriptions  $DK_{n11}$  ...  $DK_{nnr}$  (363), and/or the optional prices/ 10 values  $PD_{mn1}$ ...  $PD_{nmr}$  (365), and/or the optional images  $\ldots$   $\dddot{\text{IK}}_{\text{unr}}$  (365), therefrom each of the responses  $R_{n1} \ldots R_{nm}$  (32) may be compared one with the other of like kind, and duplicate ones of the optional links  $LK_{n11}$  ... LK<sub>nmr</sub> (362), and/or the optional descriptions  $DK_{n11}$  . . . <sup>15</sup>  $DK_{nmr}$  (363), and/or the optional prices/values  $PK_{nm1}$ ...  $PK_{\text{max}}$  (364), and/or the optional images  $IK_{n11}$ ... IK<sub>nnu</sub> (364), and/or a combination thereof may be discarded.

Alternatively and/or additionally, each of the optional links  $LD_{n11}$  ...  $LD_{nnr}$  (82), and/or the optional descriptions  $DD_{\text{max}}$  (83), and/or the optional prices/values  $PD_{mn1}$ ...  $PD_{mnr}$  (84), and/or the optional images  $ID_{n11}$ ...  $D_{nmr}$  (85) therefrom each of the addressable response information groups  $RG_{n1} \ldots RG_{nm}$  (57) may be compared one with the other of like kind, and duplicate ones of the optional links  $LD_{n11} \ldots LD_{nmr} (82)$ , and/or the optional descriptions  $DD_{n11}$ ...  $DD_{nnr}$  (83), and/or the optional prices/values  $PD_{mn1}$ ...  $PD_{nmr}$  (85), and/or the optional images  $ID_{n11}$ ... ID<sub>nmr</sub> (85), and/or a combination thereof may be discarded.

The optional links  $LK_{n11}$ ...  $LK_{mnr}$  (362) are typically compared one with the other, and duplicate ones of the corresponding optional links  $LK_{n11} \ldots LK_{nmr}$  (362), and/or the corresponding optional descriptions  $\overline{\text{DK}}_{n11}$  ...  $\text{DK}_{nmr}$ (363), and/or the corresponding optional images  $IK_{n11}$ ...  $IK_{\text{max}}(364)$ , and/or the corresponding optional prices/values  $PK_{mm1}$ ...  $PK_{mmr}$  (365) are discarded, leaving only one of any ones of the duplicate optional links  $LK_{n11} \ldots LK_{nmr}$ (362) and/or the corresponding optional descriptions  $DK_{n11} \ldots DK_{nmr}$  (363), and/or the corresponding optional images  $IK_{n11}$ ...  $IK_{nmr}$  (364), and/or the optional prices/ values  $PK_{mm1}$  ...  $PK_{mmr}$  (365) remaining.

The optional prices/values  $PD_{nm1}$ ...  $PD_{nmr}$  (84) and/or the corresponding optional links  $LD_{n11} \ldots LD_{nmr}$  (82) and/or the corresponding optional descriptions  $DD_{n11}$ ...  $DD_{mmr}$  (83), and/or the corresponding optional images  $ID_{n11}$  . . .  $ID_{nmr}$  (85) may be sorted with respect to the optional prices/values  $PD_{nm1}$ ...  $PD_{nmr}$  (84), in accordance with sorting criteria in the optional instructions  $VI_{n_1} \ldots VI_{nk}$ (52) and/or in accordance with default criteria resident within the server PS (18) and/or the client  $C_n$  (16).

The optional links  $LD_{n11} \ldots LD_{nmr}$  (82), and/or the corresponding optional descriptions  $DD_{n11} \ldots DD_{nmr} (83)$ , and/or the corresponding optional prices/values  $PD_{nm1}$ ...  $PD_{mnr}$  (84), and/or the corresponding optional images  $ID_{n11}$  . . .  $ID_{nmr}$  (85) may be sorted, for example, in ascending order with respect to the optional prices/values  $PD_{nm1}$  ...  $PD_{nmr}$  (84) having the lowest price therein being presented to the user  $U_n(12)$  at the user interface  $I_n(14)$  first and the highest price therein last.

Alternatively and/or additionally, the optional links  $LD_{n11}$ ...  $LD_{mnr}$  (82), and/or the corresponding optional descriptions  $DD_{n11}$ ...  $DD_{nmr}$  (83), and/or the corresponding optional prices/values  $PD_{nm1}$ ...  $PD_{nmr}$  (84), and/or the corresponding optional images  $ID_{n11}$ ...  $ID_{nmr}$  (85) may be sorted, for example, in ascending or descending alphabetical order with respect to the optional links  $LD_{n11} \ldots LD_{mnr} (82)$ 

and/or the corresponding optional descriptions  $DD_{n11}$ ...  $DD_{nmr}$  (83) being presented to the user  $U_n$  (12) at the user interface  $I_n$  (14).

Other sorting criteria may be used for the optional links 5  $LD_{n11}$ ...  $LD_{nmr}$  (82), and/or the optional descriptions  $DD_{n11}$ ...  $DD_{nmr}$  (83), and/or the optional prices/values  $PD_{nm1}$ ...  $PD_{nmr}$  (84), and/or the optional images  $ID_{n11}$ ...  $D_{nmr}$  (85), and may depend upon needs of the user  $U_n(12)$ . The sorting criteria may be determined by the user  $U_{n}$  (12).

Sorting criteria gives the user  $U_n$  (12) the ability to formulate how information is presented to the user  $U_n(12)$ at the user  $U_n$  (12), and may be incorporated thereinto the optional instructions  $VI_{n1}$  ...  $VI_{nk}$  (52), which may be entered thereinto the user interface  $I_n$  (14) therethrough the user input UI<sub>n</sub> (25) by the user U<sub>n</sub> (12). The sorting criteria may additionally and/or alternatively be resident within the server PS (18) and/or the client  $C_n$  (16).

Now again, the labelled individual information group  $LL_{nzu}$  (86) associated therewith the addressable query infor-20 mation group  $GI_{nz}$  (63) has the optional group identifier  $GL_{nc}$  (87), the optional query link identifier LN<sub>ncu</sub> (88), the optional resource location identifier  $SU_{n\nu} (89)$ , the optional server and/or query identifier  $SI_{nm}$  (90), and/or the optional server link identifier  $LX_{mnr}$  (91) appended thereto the 25 addressable individual information group  $LG_{nmr}$  (80), as shown in FIG. 68.

FIGS. 109 and 110 show typical ones of the addressable query information group  $GI_{nz}$  (63), based upon certain sorting and/or grouping criteria, having the labelled individual information groups  $LL_{nz1} \ldots LL_{nzu}$  (86), the optional database labelled individual information groups  $RL_{n z1} \ldots$  $RL_{nzx}$  (92), the optional query description  $QT_{nz}$  (93), the optional server descriptions and/or links  $ST_{nzt}$ . . .  $ST_{nzt}$ (94), and the optional advertisements and/or links  $LT_{nz1}$ ...  $35 \text{ LT}_{nzt}$  (95) incorporated thereinto certain typical ones of the typical service and/or information response forms  $IS_n$  (39) of FIGS. 27A-52C, inclusive.

The client-server multitasking system 10 of the present invention, the client-server multitasking process 99, and the <sup>40</sup>multitasking process 104, the server PS (18) and/or the clients  $C_1$ ...  $C_n$  (16), then, are capable of retrieving, parsing, processing, formatting, organizing, grouping, sorting, and consolidating services and/or information therefrom the same and/or different ones of the servers  $S_1 \ldots S_z$ (20), and/or the optional servers  $SO_1 \ldots SO_n$  (22), and/or the clients  $C_1 \ldots C_n$  (16), having the same and/or different structures, formats, organizations, groupings, and/or data structures, and incorporating the parsed, processed, formatted, organized, grouped, sorted, and consolidated 50 services and/or information thereinto the user responses  $UR_1 \ldots UR_n$  (37) for delivery to the user interfaces  $I_1 \ldots$  $I_n$  (14) and use by the users  $U_1 \ldots U_n$  (12).

The client-server multitasking system 10 of the present invention, the client-server multitasking process 99, and the 55 multitasking process 104, the server PS (18) and/or the clients  $C_1 \ldots C_n$  (16), then, are capable of retrieving, parsing, processing, formatting, organizing, grouping, sorting, and consolidating services and/or information therefrom the same and/or different ones of each of the optional 60 response individual information groups  $LS_{111}$ ...  $LS_{nnrr}$ (360), and/or the optional response links  $LK_{111}$ ...  $LK_{nmr}$ (362), and/or the optional response descriptions  $DK_{111} \ldots$  $DK_{\text{max}}$  (363), and/or the optional response prices/values  $PK_{111}$  ...  $PK_{nmr}$  (364), and/or the optional response images 65 IK<sub>nm1</sub>...IK<sub>nmr</sub> (365) therefrom the entity bodies RH<sub>11</sub>...  $RH_{nm}$  (353) of the responses  $R_{11}$ ...  $R_{nm}$  (32), having the same and/or different structures, formats, organizations,

groupings, and/or data structures, and incorporating the parsed, processed, formatted, organized, grouped, sorted, and consolidated services and/or information thereinto the user responses  $UR_1 \ldots UR_n$  (37) for delivery to the user interfaces  $I_1 \ldots I_n$  (14) and use by the users  $U_1 \ldots U_n$  (12). M. Additional Features and/or other Considerations

The present invention is directed to a client-server multitasking system and process capable of information and/or service retrieval from the same and/or different ones of servers substantially simultaneously and on-the-fly, using the same and/or different ones of queries of the same and/or different ones of the servers, and sorting, grouping, and/or organizing responses therefrom substantially on-the-fly, and communicating service and/or information responses to the requestors and/or users substantially simultaneously and on-the-fly. The client-server multitasking system and process is capable of use on a variety of networks, such as global area networks, and in particular the internet, metropolitan area networks, wide area networks, and local area networks, and be capable of searching search engines and/or other sites substantially simultaneously and on-the-fly.

The client-server multitasking system and process is capable of retrieving substantially multiple simultaneous services and/or information having the same and/or different criteria from the same and/or different servers, sorting, grouping, and/or organizing the responses from the servers and/or the clients into information and/or services responses, and communicating the service and/or information responses to the requestors and/or users substantially simultaneously. The requestors and/or the users may make substantially simultaneous service and/or information requests of servers and clients, using the same and/or different queries, and/or the same and/or different instructions. The same and/or different uniformresource locators, target resources, and/or paths may be used.

The client-server multitasking system and process is 35 capable of making multiple substantially simultaneous same and/or different requests of same and/or different servers, organizing responses from the servers into service and/or information responses, and communicating the service and/ or information responses to the requestors and/or the users substantially simultaneously.

The client-server multitasking system and process is also capable of sorting, grouping, and/or organizing results therefrom the servers, search engines, and/or sites, in accordance with instructions from the requestors, and/or the users, 45 and/or instructions resident within the client-server multitasking system and/or process. The client-server multitasking system is capable of use in a variety of applications, and is capable of information comparison and/or trend analysis of information from the same and/or different sources substantially simultaneously. The client-server multitasking system and process is also be capable of building a clientserver multitasking system search engine and/or database therefrom responses returned from the servers, search engines, and/or sites being queried and/or searched, and/or having requests made thereof, be capable of being searched and/or queried, querying sites referenced therein the clientserver multitasking system search engine and/or database, and updating information and/or services stored therein.

The client-server multitasking system and process are 60 capable of information and/or service retrieval from the same and/or different ones of servers substantially simultaneously and on-the-fly, using the same and/or different ones of queries, and sorting, grouping, and/or organizing responses therefrom substantially on-the-fly.

A requestor and/or user is capable of making substantially multiple simultaneous same and/or different requests of same and/or different servers. The client server-multitasking system and process is capable of organizing responses from the servers into service and/or information responses, and communicating the service and/or information responses to the requestors and/or the users substantially simultaneously, and on-the-fly.

The requestors and/or users are capable of making substantially simultaneous service and/or information requests of the same and/or different ones of servers and/or clients, 10 using the same and/or different queries, and/or the same and/or different instructions. The client-server multitasking system and process is capable of retrieving substantially multiple simultaneous services and/or information having the same and/or different criteria from the same and/or 15 different servers, sorting, grouping, and/or organizing the responses from the servers and/or the clients into information and/or services responses, and communicating the service and/or information responses to the requestors and/or the users substantially simultaneously. The same and/or 20 different ones of uniform resource locators, target resources, and/or paths may be used.

The requestors and/or users are capable of making multiple simultaneous searches. The searches may have at least one or a plurality of same or different queries of the same and/or different servers and/or clients. The responses from the servers and/or the clients may be of being organized into the service and/or information response in a variety of formats. The responses may be sorted within the service and/or information response, such as, for example, by category, query, group, page, order of importance, ascending and/or descending order, alphabetically and/or numerically, or other characteristics, as determined by the requestor, and/or the user, and/or the client-server multitasking system, and/or the responses may be combined within the service and/or information response, such as, for example, interleaving the responses one with the other, such as, for example, by order of relevance or other parameters. The responses may also be capable of being grouped by search criteria, server, order of importance, or by numerical factors such as value, price, or other numerical quantifier. For example, the responses may be presentable, for example, in ascending or descending order in interleaved format, such as top ones, twos, threes, and so on, or presentable separately to the requestor and/or the user. The order may be order of importance or relevance related, or, for example, numerically valued, such as price or stock market value.

The client-server multitasking system and process is be capable of information and/or service retrieval from the same and/or different ones of the servers substantially simultaneously and on-the-fly, using the same and/or different ones of the queries, and sorting, grouping, and/or organizing responses therefrom substantially on-the-fly.

The client-server multitasking system and process is capable of substantially multiple simultaneous searching, using the same and/or different ones of queries of the same and/or different ones of the clients and/or servers, which may be search engines, and/or sites, and/or servers, and/or locations on the network, and additionally and/or alternatively building a client-server multitasking search engine and/or database. The client-server multitasking search engine and/or database is capable of storing the information and/or services retrieved therefrom the search engines, and/ or sites, and/or servers, and/or locations being queried on the network therein, and building the client-server search engine <sup>65</sup>and/or database. The client-server multitasking search engine should is also capable of being queried either directly and/or in combination therewith the substantially simultaneous searching, using the same and/or different queries of the same and/or different search engines, sites, servers, and/or databases. The client-server multitasking search engine and/or database should is also capable of updating information and/or services stored therein by querying sites, 5 servers, search engines, and/or databases containing information and/or services referenced in client-server multitasking search engine and/or database.

The client-server multitasking system and process is also capable of use on a variety of networks, such as global area networks, and in particular the internet, metropolitan area networks, wide area networks, and local area networks.

The client-server multitasking system and process are capable of substantially simultaneous searching of the same and/or different ones of search engines and/or sites on the network substantially on-the-fly, with the same and/or different ones of the queries, and sorting, grouping, and/or organizing responses therefrom substantially on-the-fly.

The client-server multitasking system and process are also capable of sorting, grouping, and/or organizing results therefrom the servers, search engines, and/or sites, in accordance with instructions from the requestors and/or the users, and/or instructions resident within the client-server multitasking system and/or process. The client-server multitasking system and process are also capable drilling down and/or up to different levels within the search engines, sites, and/or servers being queried.

The client-server multitasking system and process are capable of providing manual and/or timed updates. Such timed updates allow for motion related presentation to the 30 requestor and/or the user.

The client-server multitasking system and process are capable of incorporating information and/or services thereinto a variety of user interfaces at different locations therein the user interfaces, grouping, and/or organizing the information and/or services, and optionally eliminating duplicate information and/or services.

The client-server multitasking system and process are capable of incorporating links, graphics, video, text, and audio, and/or combinations thereof, and selective advertising, according to selectable search, query, sorting, and/or grouping criteria, and/or combinations thereof thereinto the information and/or services to be delivered thereto the user interfaces. The requestor and/or the user may place orders, such as purchases, and/or other types of orders, payments, confirmations thereof, and/or combinations thereof, either directly and/or therethrough servers and/or sites thereon the network.

The client-server multitasking system is capable of use in a variety of applications, and is capable of information comparison and/or trend analysis of information from the same and/or different sources substantially simultaneously. The client-server multitasking system is capable of, for example, determining best query results, with respect to a plurality of search engine results; purchasing and/or price 55 comparisons, viewing and/or reviewing prices/values and trends for different sites, determining lowest costs and lowest cost analyses for wholesale and retail purposes; product availability, e. g., airline tickets, pricing, and ticket availability, from different airlines to the same and/or different locations; purchasing of commodities and/or stocks form the same and/or different sites with updates every few seconds and/or minutes; obtaining prices and/or values in different stock markets substantially simultaneously; and searching for jobs on the same and/or different job sites, 65 using the same and/or different job criteria, for example, on a daily basis, the job sites having changing job availability;

and/or a combination thereof, all substantially simultaneously. The client-server multitasking system is capable of presenting information and/or services for review and/or updating from the same and/or different ones of sites, servers, and/or applications substantially simultaneously, and trend analysis thereof, using a variety of sorting, grouping and/or organizing criteria, according to the needs of the requestor, and/or the user, and/or resident within the clientserver multitasking system.

The client server-multitasking system and process are capable of service and/or information retrieval from at least one server, organization, communication, and presentation of such services and/or information to at least one requestor and/or user, and/or optional storage, and/or retrieval of such services and/or information from the optional storage. The client-server multitasking system and process are capable of building a client-server multitasking system search engine and/or database therefrom responses returned from the servers, search engines, and/or sites being queried and/or searched, and/or having requests made thereof. The clientserver multitasking system search engine and/or database having stored information and/or services therein are also searchable, are capable of full text searches thereof, and are searchable by the servers and/or the clients on the network, either separately and/or in combination therewith the substantially simultaneous multiple same and/or different searches and/or queries of the same and/or different servers on the network. Information therein the client-server multitasking system search engine and/or database are also searchable and/or retrievable, and are capable of being incorporated therein the service and/or information responses delivered thereto the user interfaces, according to search criteria, selectively and/or automatically, by the requestor and/or the user. The client-server multitasking system search engine and/or database are capable of spidering, and/or roboting, and/or querying sites, services and/or information to be stored therein and/or stored therein the client-server multitasking system search engine and/or database, and updating the services and/or information to be stored and/or stored therein the client-server multitasking system search engine and/or database.

The client-server multitasking system and process, then, are capable of information and/or service retrieval from the same and/or different ones of servers substantially simultaneously and on-the-fly, using the same and/or different ones of queries of the same and/or different ones of the servers, and sorting, grouping, and/or organizing responses therefrom substantially on-the-fly, and communicating service and/or information responses to the requestors and/or users substantially simultaneously and on-the-fly. The clientserver multitasking system and process are capable of use on a variety of networks, such as global area networks, and in particular the internet, metropolitan area networks, wide area networks, and local area networks, and are capable of searching search engines and/or other sites substantially simultaneously and on-the-fly. The client-server multitasking system and process are capable of sorting, grouping, and/or organizing results therefrom the servers, search engines, and/or sites, in accordance with instructions from the requestors, and/or users, and/or instructions resident within the client-server multitasking system and/or process. The client-server multitasking system are capable of use in a variety of applications, and capable of information comparison and/or trend analysis of information from the same and/or different sources substantially simultaneously. The client-server multitasking system and process are capable of building a client-server multitasking system search engine

and/or database therefrom responses returned from the servers, search engines, and/or sites being queried and/or searched, and/or having requests made thereof, is capable of being searched and/or queried, querying sites referenced therein the client-server multitasking system search engine 5 and/or database, and updating information and/or services stored therein.

The client-server multitasking system and process are capable of retrieving, parsing, processing, formatting, organizing, grouping, sorting, and consolidating services and/or information therefrom the same and/or different ones of the servers and/or clients having the same and/or different structures, formats, organizations, groupings, and/or data structures, and incorporating the parsed, processed, formatted, organized, grouped, sorted, and consolidated services and/or information thereinto user responses for delivery to and use by the requestors and/or users.

The client-server multitasking system 10 of the present invention, the client-server multitasking process 99, and the multitasking process 104, the server PS (18) and/or the 20 clients  $C_1$ ...  $C_n$  (16), then, are capable of retrieving, parsing, processing, formatting, organizing, grouping, sorting, and consolidating services and/or information therefrom the same and/or different ones of the servers  $S_1 \ldots S_z$ (20), and/or the optional servers  $SO_1 \ldots SO_p(22)$ , and/or 25 the clients  $C_1 \ldots C_n$  (16), having the same and/or different structures, formats, organizations, groupings, and/or data structures, and incorporating the parsed, processed, formatted, organized, grouped, sorted, and consolidated services and/or information thereinto the user responses 30  $UR_1 \ldots UR_n$  (37) for delivery to the user interfaces  $I_1 \ldots$  $I_n(14)$  and use by the users  $U_1 \ldots U_n(12)$ .

The client-server multitasking system 10 of the present invention, the client-server multitasking process 99, and the multitasking process 104, which in itself is a process, the 35 user interfaces  $I_1 \ldots I_n$  (14), and/or the clients  $C_1 \ldots C_n$ (16), and/or the server PS (18), and/or the servers  $S_1 \ldots S_z$ (20), and/or the optional servers  $SO_1 \ldots SO_p$  (22) may be constructed of hardware, firmware, software, machines, and/ or operating systems, and/or combinations thereof, and/or other suitable means, and/or other components and/or systems, and/or combinations thereof. Such hardware, firmware, software, machines, and/or operating systems, and/or combinations thereof, other components and/or systems, and/or other suitable means, and/or combinations 45 thereof may have therein and/or be resident therein, but are not limited to computer components and/or systems, television and/or telecommunications components and/or systems, merger of television and computer systems, and/or merger of television and/or computer and/or telecommunications systems, networks, simulators, interactive technologies and/or systems, cybernetics and/or cybernetic systems, and/or combinations thereof.

The clients  $C_1 \ldots C_n (16)$ , the server PS (18), the servers  $S_1 \ldots S_z$  (20), and/or the optional servers  $SO_1 \ldots SO_p(22)$  55 may be search engines, and/or sites, and/or servers, and/or clients, and/or URL's, and/or databases, and/or locations on the network, and/or other suitable components and/or systems, and/or other suitable means, and/or combinations thereof, which may be capable of communicating on the network 24. The scope of the client-server multitasking system 10 of the present invention, the client-server multitasking process 99, and the multitasking process 104, however, is not limited to search engines, and/or sites, and/or servers, and/or clients, and/or URL's, and/or databases, 65 and/or locations on the network, and/or other suitable components and/or systems, and/or other suitable means, and/or

combinations thereof, which may be capable of communicating on the network 24, as it is recognized that other components, systems, technologies, and/or operating systems exist and/or emerge that may make use of the benefits <sup>5</sup>of the present invention, and are either on the horizon and/or are recognized to be forthcoming.

The client-server multitasking system 10 of the present invention, the client-server multitasking process 99, and the multitasking process 104, which in itself is a process, the 10 user interfaces  $I_1 \ldots I_n$  (14), and/or the clients  $C_1 \ldots C_n$ (16), and/or the server PS (18), and/or the servers  $\bar{S}_1 \ldots \bar{S}_z$ (20), and/or the optional servers  $SO_1 \ldots SO_p(22)$ , may then be hardware, firmware, software, and/or machines, and/or operating systems, and/or other suitable means, and/or combinations thereof, and may have and/or be resident within general purpose computers, special purpose computers, televisions, computer-television combinations, telecommunications systems, networks, mergers of computer and/or television technology and/or telecommunications technol-20 ogy and/or network technology, media, film, entertainment, interactive technologies and/or systems, cybernetics and/or cybernetic systems and/or technology, components, and/or systems, and/or other suitable means, and/or combinations thereof, and may be integrated one with the other and/or with other components and/or systems of one another, and may each be substantially the same and/or different one from the other.

The client-server multitasking system 10 of the present invention, the client-server multitasking process 99, and the multitasking process 104, which in itself is a process, the user interfaces  $I_1 \ldots I_n$  (14), and/or the clients  $C_1 \ldots C_n$ (16), and/or the server PS (18), and/or the servers  $S_1 \ldots S_n$ (20), and/or the optional servers  $SO_1 \dots SO_p(22)$  may each have the same and/or different hardware, firmware, software, and/or ones of operating systems, and/or other suitable means, and/or combinations thereof. The optional databases 41 and/or 42 may also be hardware, firmware, software, and/or machine based, and/or other suitable means, and/or combinations thereof, have the same and/or different ones of operating systems and/or combinations thereof, and may have memory components associated therewith.

The client-server multitasking system and process is capable of use on a variety of networks, such as global area networks, and in particular the internet, metropolitan area, networks, wide area networks, and local area networks. Such networks may be Earth based, satellite based, and/or space based, and/or other suitable means, and/or combinations thereof.

The scope of the client-server multitasking system 10 of the present invention, the client-server multitasking process 99, and the multitasking process 104, however, is not limited to such components, systems, technologies, operating systems and/or networks, as other components, systems, technologies, and/or operating systems exist and/or emerge that may make use of the benefits of the present invention, and are either on the horizon and/or are recognized to be forthcoming.

Determination as to whether the server PS (18) performs the multitasking process 104, and/or whether particular ones of the clients  $C_1$ ...  $C_n$  (16) perform the multitasking process 104, may optionally be made at the particular ones of the clients  $C_1 \ldots C_n (16)$  and/or the server PS (18). Such determination may optionally be made by the users  $U_1 \ldots$  $U_n$  (12), and/or be based upon processing power, capabilities, and/or configurations of the particular ones of the clients  $C_1 \ldots C_n$  (16), the server PS (18), and the

network 24 considerations (traffic, load, and/or other considerations).

The client-server multitasking search engine and/or database is capable of updating information and/or services stored therein by querying sites, servers, search engines, 5 and/or databases containing information and/or services referenced in client-server multitasking search engine and/or database .

The client-server multitasking system and process is capable of use on a variety of networks, such as global area networks, and in particular the internet, metropolitan area networks, wide area networks, and local area networks, and is capable of searching search engines and/or other sites substantially simultaneously and on-the-fly.

The client-server multitasking system and process is 15 capable of substantially simultaneous searching of the same and/or different ones of search engines and/or sites on the network substantially on-the-fly, with the same and/or different ones of the queries, and sorting, grouping, and/or organizing responses therefrom substantially on-the-fly.

The client-server multitasking system and process is also capable of sorting, grouping, and/or organizing results therefrom the servers, search engines, and/or sites, in accordance with instructions from the requestors, and/or instructions resident within the client-server multitasking system and/or 25 process. The client-server multitasking system and process is also capable drilling down and/or up to different levels within the search engines, sites, and/or servers being queried.

Now again, the typical ones of the service and/or infor- 30 mation entry request forms  $IE_1 \ldots IE_n$  (38) at the user interfaces  $I_1 \ldots I_n$  (14) shown in FIGS. 5A, 5B, and 6-10 are typical examples of the service and/or information entry request forms  $IE_1 \ldots IE_n$  (38) at the user interfaces  $I_1 \ldots$  $I_n$  (14), a much larger variety of which is possible. Names 35 and/or links and/or other information are incorporated therein the typical ones of the service and/or information entry request forms  $IE_1 \ldots IE_n$  (38) shown in FIGS. 5A, 5B, and 6-10 for illustrative purposes, and are not intended to limit the large variety of the service and/or information entry 40 request forms  $IE_1 \ldots IE_n$  (38) and the names and/or links and/or information that are possible, and that may be incorporated thereinto the service and/or information entry request forms  $IE_1 \ldots IE_n$  (38) at the user interfaces  $I_1 \ldots$  $I_n(14)$ .

Now again, The typical ones of the completed service and/or information entry request forms IF<sub>1</sub> . . . IF<sub>n</sub> (230) at the user interfaces  $I_1 \ldots I_n$  (14) shown in FIGS. 11-26 are typical examples of the completed service and/or information entry request forms  $IF_1 \ldots IF_n$  (230) at the user 50 interfaces  $I_1 \ldots I_n$  (14), a much larger variety of which is possible. Typical queries  $QQ_{n1} \ldots QQ_{nm}$  (53), typical server addresses  $AQ_{n1} \ldots AQ_{nm}$  (54), and typical optional instructions  $VI_{n1}$ .  $VI_{nk}$  (52) therein the typical ones of the completed service and/or information entry request forms IF<sub>1</sub>... IF<sub>n</sub> (230) at the user interfaces I<sub>1</sub>... I<sub>n</sub> (14) shown in FIGS. 11-26 are typical examples for illustrative purposes, and are not intended to limit the substantially infinite variety of the queries  $QQ_{n1} \dots QQ_{nm}$  (53), the server addresses  $AQ_{n1} \ldots AQ_{nm}$  (54), and the optional instructions 60  $VI_{n1}$ ...  $VI_{nk}$  (52) that may be entered thereinto the service and/or information entry request forms  $IE_1 \ldots IE_n$  (38), to derive the completed service and/or information entry request forms IF<sub>1</sub>... IF<sub>n</sub> (230) at the user interfaces I<sub>1</sub>...  $I_n$  (14). Likewise, names and/or links and/or other informa- 65 tion are incorporated therein the typical ones of the completed service and/or information entry request forms

IF<sub>1</sub>... IF<sub>n</sub> (230) shown in FIGS. 11-26 for illustrative purposes, and are not intended to limit the large variety of the completed service and/or information entry request forms IF<sub>1</sub>... IF<sub>n</sub> (230) and the names and/or links and/or information that are possible, and that may be incorporated thereinto the completed service and/or information entry request forms IF<sub>1</sub> . . . IF<sub>n</sub> (230) at the user interfaces I<sub>1</sub> . . .  $I_n(14)$ .

Now again, the typical ones of the user responses  $UR_1 \ldots$  $UR_{n}$  (37), as typical service and/or information response forms  $IS_1 \ldots IS_n (39)$  at the user interfaces  $I_1 \ldots I_n (14)$ shown in FIGS.  $27A-52C_n$  inclusive, are typical examples of the user responses  $UR_1$ ...  $UR_n$  (37), as typical service and/or information response forms  $IS_1 \ldots IS_n$  (39) at the user interfaces  $I_1 \ldots I_n (14)$ , a much larger variety of which is possible. FIGS. 27A-52C, inclusive, illustrate typical examples of typical ones of the user responses  $UR_1 \ldots UR_n$ (37), as typical service and/or information response forms IS<sub>1</sub>... IS<sub>n</sub> (39) at the user interfaces I<sub>1</sub>... I<sub>n</sub> (14) to the typical queries typical queries  $QQ_{n1}$  . . .  $QQ_{nm}$  (53), the 20 typical ones of the server addresses  $AQ_{n1} \ldots AQ_{nm}$  (54), and the typical optional instructions  $VI_{n1} \ldots VI_{nk}$  (52) having been entered therein the typical ones of the completed service and/or information entry request forms  $IF_1 \ldots IF_n$ (230) at the user interfaces  $I_1 \ldots I_n$  (14) shown in FIGS.  $11 - 26$ .

The typical examples of the typical ones of the user responses  $UR_1$ ...  $UR_n$  (37), as typical service and/or information response forms  $IS_1 \ldots IS_n$  (39) at the user interfaces  $I_1 \ldots I_n$  (14) are for illustrative purposes, and are not intended to limit the substantially infinite variety of the user responses  $UR_1 \ldots UR_n$  (37), as the service and/or information response forms  $IS_1 \ldots IS_n$  (39) at the user interfaces  $I_1 \ldots I_n$  (14), the queries  $QQ_{n1} \ldots QQ_{nm}$  (53), the server addresses  $AQ_{n1} \ldots AQ_{nm}$  (54), and the optional instructions  $VI_{n_1} \ldots VI_{nk}$  (52) that may be entered thereinto the service and/or information entry request forms  $IE_1 \ldots$ IE<sub>n</sub> (38), to derive the to the completed service and/or information entry request forms  $IF_1 \ldots IF_n(230)$ , and which result in the user responses  $UR_1 \ldots UR_n(37)$ , as the service and/or information response forms  $IS_1 \ldots IS_n$  (39) at the user interfaces  $I_1 \ldots I_n$  (14). Likewise, names and/or links and/or other information are incorporated therein the typical ones of the user responses  $UR_1 \ldots UR_n$  (37), as the service and/or information response forms  $IS_1 \ldots IS_n$  (39) at the user interfaces  $I_1 \ldots I_n$  (14), shown in FIGS. 27A-52C<sub>n</sub> inclusive, for illustrative purposes, and are not intended to limit the large variety of the user responses  $UR_1 \ldots UR_n$ (37), as the service and/or information response forms IS<sub>1</sub>... IS<sub>n</sub> (39) at the user interfaces I<sub>1</sub>... I<sub>n</sub> (14), and the names and/or links and/or information that are possible, and that may be incorporated thereinto the user responses  $UR_1$ ...  $UR_n$  (37), as the service and/or information response forms  $IS_1 \ldots IS_n (39)$  at the user interfaces  $I_1 \ldots$  $I_n(14)$ .

The server addresses  $AQ_{n1}$ ...  $AQ_{nm}$  (54), such as WebCrawler, Altavista, Lycos, Infoseek, Excite, Yahoo, LookSmart, HotBot, Dejanews, Amazon, Borders, BarnesandNoble, and/or others that may have been used herein are for illustrative purposes, to illustrate typical ones of the service and/or information entry request forms  $IE_1 \ldots$ IE<sub>n</sub> (38) at the user interfaces  $I_1 \ldots I_n$  (14) shown in FIGS. 5A, 5B, and 6-10, typical ones of the completed service and/or information entry request forms IF<sub>1</sub> . . . IF<sub>n</sub> (230) at the user interfaces  $I_1 \ldots I_n (14)$  shown in FIG. 11-26, and/or typical ones of the user responses  $UR_1 \ldots UR_n$  (37), as the service and/or information response forms  $IS_1 \ldots IS_n$  (39) at the user interfaces  $I_1 \ldots I_n$  (14), shown in FIGS.

addresses  $AQ_{n1}$ ...  $AQ_{nm}$  (54) and results therefrom that user, and/or the client-server multitasking system, or to may be possible. The examples shown in FIGS. 5A, 5B, and combine the responses within the service and/o may be possible. The examples shown in FIGS. 5A, 5B, and combine the responses within the service and/or information 6–10. 11–26. and FIGS. 27A–52C, inclusive, and other  $\overline{s}$  response, such as, for example, interleavin 6-10, 11-26, and FIGS. 27A-52C, inclusive, and other 5 response, such as, for example, interleaving the responses examples used herein, are examples of the substantially one with the other, such as, for example, by order o examples used herein, are examples of the substantially one with the other, such as, for example, by order of infinite variety of the server addresses  $AO_{n}$ ...  $AO_{n}$  (54) relevance or other parameters. The responses the infinite variety of the server addresses  $AQ_{n1} \ldots AQ_{nm}$  (54) that may be used with the client-server multitasking system capable of being grouped by search criteria, server, order of 10 of the present invention and the results that may be importance, or by numerical factors such as 10 of the present invention and the results that may be importance, or by numerical factors such as value, price, or obtained therefrom. The typical server addresses  $AO_{n}$ , ... 10 other numerical quantifier. For example, obtained therefrom. The typical server addresses  $AQ_{n1} \ldots$  10  $AQ_{nm}$  (54), such as WebCrawler, Altavista, Lycos, Infoseek, be presentable, for example, in ascending or descending Excite, Yahoo, LookSmart, HotBot, Dejanews, Amazon, order in interleaved format, such as top ones, twos, Excite, Yahoo, LookSmart, HotBot, Dejanews, Amazon, Borders, BarnesandNoble, and/or others that may have been and so on, or presentable separately to the requestor and/or used herein are for illustrative purposes only and are not the user. The order may be order of importan used herein are for illustrative purposes only and are not the user. The order may be order of importance or relevance<br>intended to limit the scope of the client-server multitasking 15 related, or, for example, numerically intended to limit the scope of the client-server multitasking 15

 $QQ_{nm}$  (53) used in the examples shown in FIGS. 5A, 5B, and grouping/sorting criteria possible with the client-<br>6–10. 11–26. and FIGS. 27A–52C. inclusive, and other titasking system 10 of the present invention. 6-10, 11-26, and FIGS. 27A-52C<sub>n</sub> inclusive, and other titasking system 10 of the present invention.<br>examples used herein are for illustrative purposes and are 20 A substantially infinite variety of URL's, links, location examples used herein are for illustrative purposes and are 20 merely typical examples of the substantially infinite variety sites, servers, and/or clients, other items and/or objects may of the queries  $OO_{\text{tot}}$ ,  $OO_{\text{tot}}$  (53) that may be used with the client-server multitasking sy of the queries  $QQ_{n1}$ ...  $QQ_{nm}$  (53) that may be used with be used with the client-server multitasking system 10 of the present present invention, the client-server multitasking process 99, the client-server multitasking system 10 of the present present invention, the client-server multitasking process 99, invention and the results that may be obtained therefrom, and the multitasking process 104, which in its invention and the results that may be obtained therefrom, and are not intended to limit the substantially infinite variety 25 Examples of URL's, links, locations, sites, servers, and/or of the queries  $QQ_{n1}$ ...  $QQ_{nm}$  (53) that may be used with clients, other items and/or objects shown in FIGS. 5A, 5B, the client-server multitasking system 10 of the present and 6–52C, inclusive, are typical examples of the client-server multitasking system 10 of the present and  $6-52C$ , inclusive, are typical examples of URL's, links, invention and the results that may be obtained therefrom. locations, sites, servers, and/or clients, ot invention and the results that may be obtained therefrom. locations, sites, servers, and/or clients, other items and/or<br>The typical queries  $OO_{\text{tot}}$ ,  $OO_{\text{tot}}$  (53) used in the objects that may be of used therewith the c The typical queries  $QQ_{n1}$ ...  $QQ_{nm}$  (53) used in the objects that may be of used therewith the client-server examples shown in FIGS. 5A, 5B, and 6–10, 11–26, and 30 multitasking system 10 of the present invention, the c examples shown in FIGS. 5A, 5B, and  $6-10$ ,  $11-26$ , and  $30$  multitasking system 10 of the present invention, the client-<br>FIGS. 27A–52C, inclusive, and other examples used herein server multitasking process 99, and the m FIGS. 27A-52C, inclusive, and other examples used herein server multitasking process 99, and the multitasking process are for illustrative purposes only, and are not intended to 104, and are used herein for illustrative pu are for illustrative purposes only and are not intended to limit the scope of the client-server multitasking system 10 of the present invention. multitasking system 10 of the present invention, the client-

 $LL_{n11}$ .  $LL_{n2d}$  (86), the typical optional links  $LD_{nm1}$ ... process 104.<br>LD<sub>nnn</sub> (82), and/or the typical optional descriptions A substantially infinite variety of advertisements and/or  $LD_{mmr}$  (82), and/or the typical optional descriptions A substantially infinite variety of advertisements and/or DD<sub>nnad</sub> ... DD<sub>nnad</sub> (83), and/or the typical optional prices/ links may be used with the client-server mul  $DD_{mn1}$ ...  $DD_{mmr}$  (83), and/or the typical optional prices/ links may be used with the client-server multitasking system values PD<sub>rem1</sub>... PD<sub>remn</sub> (84), and/or the typical optional 10 of the present invention. The adve values PD<sub>nm1</sub>... PD<sub>nmr</sub> (84), and/or the typical optional 10 of the present invention. The advertisements and/or links images  $ID_{mm1}^{mm}$ ...  $D_{mm}^{mm}$  (85), and/or advertisements and/or 40 to such sites as Netscape and/or ABC News, Disney advertisement links, and/or URL's, and/or locations, and/or Discovery, Warner, ABC, Universal, CBS, NBC, TV Guide, other items and/or objects shown in FIGS. 5A, 5B, and 6–10, NYtimes, ESPN, WSjournal, CNN, and/or other sit other items and/or objects shown in FIGS. 5A, 5B, and 6-10, 11-26, and FIGS. 27A-52C, inclusive, and other examples in the examples shown in FIGS. 5A, 5B, and 6-10, 11-26, used herein are typical examples for illustrative purposes and FIGS. 27A-52C, inclusive, and other examples us used herein are typical examples for illustrative purposes and FIGS. 27A-52C, inclusive, and other examples used<br>only and are not intended to limit the scope of the client- 45 herein are for illustrative purposes only and only and are not intended to limit the scope of the client- *45* herein are for illustrative purposes only and are not intended server multitasking system  $10$  of the present invention. A to limit the scope of the c<br>substantially infinite variety of the labelled individual infor-<br>of the present invention. substantially infinite variety of the labelled individual infor-<br>mation groups  $LL_{n+1}$ , ...  $LL_{n+1}$  (86), the optional links It should also be obvious that advertisements and/or links mation groups  $LL_{n11}$ ...  $LL_{n2d}$  (86), the optional links It should also be obvious that advertisements and/or links LD ... LD (82), and/or the optional descriptions to such sites as Netscape and/or ABC News, and/or oth  $LD_{mm1}$ ...  $LD_{mm1}$  (82), and/or the optional descriptions to such sites as Netscape and/or ABC News, and/or other<br>DD<sub>1</sub>... DD (83), and/or the optional prices/values 50 sites that may be used herein are for illustrative p  $DD_{mm}^{[0]}$ ....  $DD_{mm}^{[8]}$  (83), and/or the optional prices/values 50 sites that may be used herein are for illustrative purposes  $PD_{mm}$ ... only and are not intended to limit the scope of the client- $PD_{mn1}$ ...  $PD_{nmr}$  (84), and/or the optional images  $ID_{nm1}$ ...  $ID_{\text{rmr}}$  (85), and/or advertisements and/or advertisement server multitasking system 10 of the present invention. links, and/or URL's, and/or locations, and/or other items Although the present invention has been described in and/or objects may result from the substantially infinite considerable detail with reference to certain preferr and/or objects may result from the substantially infinite considerable detail with reference to certain preferred ver-<br>varieties and combinations thereof of the queries  $OO_{n+1}$ , 55 sions thereof, other versions are possi varieties and combinations thereof of the queries  $QQ_{n1}$ ... *ss* sions thereof, other versions are possible. Therefore, the  $OO_{n}$  (53) and the substantially infinite varieties and com-<br>spirit and scope of the appended c  $QQ_{nm}$  (53) and the substantially infinite varieties and combinations thereof of the server addresses  $AQ_{n_1} \dots AQ_{nm}$  (54) to the description of the preferred versions contained herein.<br>of the client-server multitasking system 10 of the present What is claimed is: of the client-server multitasking system  $10$  of the present invention, the client-server multitasking process 99, and the 1. A client-server multitasking process comprising the multitasking process 104, which in itself is a process. 60 steps of: multitasking process 104, which in itself is a process.

Likewise, the typical grouping/sorting criteria shown (a) Receiving a request from a client at a server comprisherein in the examples is for illustrative purposes only and ing searching criteria, request grouping criteria, and is not intended to limit the scope of the client-server mul- display criteria, wherein (1) the searching criteria comtitasking system 10 of the present invention. It is possible to prise n search query and server address pairs, (2) each sort the responses within the service and/or information 65 search query comprises at least one query value, (3) at response, such as, for example, by category, query, group, least two of the n search queries comprise different page, order of importance, ascending and/or descending query values and are directed to different server

27A-52C, inclusive, and other examples used herein, are order, alphabetically and/or numerically, or other used merely to illustrate typical examples of the server characteristics, as determined by the requestor, and/or th characteristics, as determined by the requestor, and/or the system 10 of the present invention.<br>It should also be obvious that the typical queries OO<sub>n</sub> ... may be generated from the substantially infinite variety of the substantially infinite variety of It should also be obvious that the typical queries  $QQ_{n1}$ ... may be generated from the substantially infinite variety of  $Q_{n1}$ ... may be generated from the substantially infinite variety of  $Q_{n1}$ ... may be generated

are not intended to limit the scope of the client-server The typical labelled individual information groups 35 server multitasking process 99, and/or the multitasking  $\frac{1}{2}$ ... L<sub>ax</sub> (86), the typical optional links LD<sub>ax</sub>, ... process 104.

addresses, (4) n is greater than one, (5) the request grouping criteria comprises information for splitting the n search query and server address pairs into m request groups, (6) m is less than n and m is greater than or equal to  $1$ , (7) the display criteria specifies for which  $\overline{5}$ request group information is to be returned;

(b) Processing the n search query and server address pairs into m request groups;

(c) For only the search query and server address pairs in the specified request group for which information is to be returned, opening a connection with the server specified by the server address and sending to the specified server a query derived from the corresponding search query comprising at least one query value, wherein the connections to the specified servers are  $15$ opened substantially simultaneously; 1

(d) Receiving response information from the servers in the specified request group;

(e) Processing the response information from the servers into a plurality of return groups by (1) associating a different query value from the search query and server address pairs in the specified request group for which information is to be returned with a different one of the return groups and (2) merging into the return group the response information from the servers in the specified request group that received queries directed to the query value associated with the return group;

- (f) Consolidating the return groups into a consolidated response;
- (g) Returning the consolidated response to the client.

2. The client-server multitasking process of claim 1, wherein the response information to be merged into the return group in step (e)(2) comprises information about at least one item that may be ordered, step (f) further comprises:

Incorporating into the consolidated response a means for inputting at least one request for ordering the at least one item.

3. The client-server multitasking process of claim 2, 4 further comprising the steps of:

(h) Receiving a request from the client at the server for ordering one or more items;

(i) Processing an order for the one or more items.

4. The client-server multitasking process of claim  $2,$  <sup>45</sup> further comprising the step of:

(j) Confirming the order.

5. The client-server multitasking process of claim 3, further comprising the step of:

(j) Placing at least one order with at least one third party and/or at least one other server for the one or more items.

6. The client-server multitasking process of claim 3, further comprising the step of:

(j) Updating the order.

7. The client-server multitasking process as in one of claims 1-6, wherein the response information to be merged into the return group in step  $(e)(2)$  comprises at least one other value, step (e)(2) further comprises:

Sorting into the return group the response information from the servers in the specified request group that received queries directed to the query value associated with the return group, according to other value of the response information.

8. The client-server multitasking process of claim 7, wherein the other value is from the group consisting of: price, value, cost, quantity, amount, numerical value, rank, position, index, server address, alphanumeric value, location in the specified request group, and combination of at least any two thereof.

<sup>5</sup>9. The client-server multitasking process of claim 7, wherein the sorting comprises a sorting order according to the other value from the group consisting of: ascending, descending, interleaved, as-is, and elimination of any duplicate response information or any duplicate portion of any of the foregoing.

10. The client-server multitasking process of claim 9, wherein the request comprises sorting criteria, which comprises the sorting order.

11. The client-server multitasking process of claim 9, wherein the other value is from the group consisting of: price, value, cost, quantity, amount, numerical value, rank, position, index, server address, alphanumeric value, location in the specified request group, and combination of at least any two thereof.

12. The client-server multitasking process as in one of 20 claims  $1-6$ , prior to step (e)(2), further comprising the step of:

Processing the response information from the servers into a plurality of portions;

Step (e)(2) comprising:

<sup>25</sup>Merging into the return group the response information portions from the servers in the specified request group that received queries directed to the query value associated with the return group.

13. The client-server multitasking process of claim 12,  $30$  wherein each of the response information portions to be merged into the return group in step (e)(2) comprises at least one other value, step  $(e)(2)$  further comprises:

Sorting into the return group the response information portions from the servers in the specified request group that received queries directed to the query value asso-<br>ciated with the return group, according to the other value of the response information portion.

14. The client-server multitasking process as in one of claims  $1-6$ , prior to step (e)(2), further comprising the step of:

- Processing the response information from the servers into a plurality of addressable portions;
- Step (e)(2) comprising:
	- Pointing/addressing the addressable response information portions;
- Merging into the return group the pointed/addressed addressable response information portions from the servers in the specified request group that received queries directed to the query value associated with  $50$  the return group.

15. The client-server multitasking process of claim 14, wherein each of the addressable response information portions to be merged into the return group in step  $(e)(2)$ comprises at least one other value, step (e)(2) further com-55 prises:

Sorting into the return group the pointed/addressed addressable response information portions from the servers in the specified request group that received queries directed to the query value associated with the  $60$  return group, according to the other value of the pointed/addressed addressable response information portion.

16. The client-server multitasking process of claim 14, wherein:

65 the step of processing the response information from the servers into the plurality of addressable portions comprises:

- Processing the response information from the servers into the plurality of addressable portions comprising addressable pointer/address indexes;
- the step of pointing/addressing the addressable response information portions comprises:
	- Pointing/addressing the addressable pointer/address indexes of the addressable response information portions.
- 17. The client-server multitasking process of claim **15,**  wherein:
	- the step of processing the response information from the servers into the plurality of addressable portions comprises:
		- Processing the response information from the servers into the plurality of addressable portions comprising <sup>15</sup> addressable pointer/address indexes;
	- the step of pointing/addressing the addressable response information portions comprises:
		- Pointing/addressing the addressable pointer/address indexes of the addressable response information portions. 2

18. The client-server multitasking process of claim **13,**  wherein the other value is from the group consisting of: price, value, cost, quantity, amount, numerical value, rank, position, index, server address, alphanumeric value, location in the specified request group, and combination of at least any two thereof.

19. The client-server multitasking process of claim **13,**  wherein the sorting comprises a sorting order according to the other value from the group consisting of: ascending, descending, interleaved, as-is, and elimination of any duplicate response information or any duplicate portion of any of the foregoing.

20. The client-server multitasking process of claim **19,**  wherein the request comprises sorting criteria, which comprises the sorting order.

21. The client-server multitasking process as in one of claims **1-6,** wherein the merged response information comprises at least one link to at least one site.

22. The client-server multitasking process as in one of  $40$ claims **1-6,** further comprising the step of:

(h) Updating at least one of the steps of the client-server multitasking process.

23. The client-server multitasking process as in one of claims **1-6,** wherein the connections to the specified servers are opened substantially simultaneously step (c) further comprises:

Sending to the specified servers the queries substantially simultaneously.

24. The client-server multitasking process as in one of claims **1-6,** wherein the client-server multitasking process is performed substantially on-the-fly and in real time.

25. The client-server multitasking process as in one of claims  $1-6$ , wherein the client, the server, and the specified  $55$ servers are on a network.

26. The client-server multitasking process of claim **25,**  wherein:

the network is from the group consisting of: the internet, a metropolitan area network, a wide area network, a local area network, and combination of at least any two thereof.

27. The client-server multitasking process as in one of claims **1-6,** wherein:

the client is from the group consisting of: a process, a 65 program, a site, a client, a server, a search engine, a computer, and combination of at least any two thereof;

**106** 

the server is from the group consisting of: a process, a program, a site, a client, a server, a search engine, a computer, and combination of at least any two thereof;

the servers in the specified request group are from the <sup>5</sup>group consisting of:

processes, programs, sites, clients, servers, search engines, computers, databases, and combination of at least any two thereof.

**28.** The client-server multitasking process as in one of <sup>10</sup> claims **1–6**, wherein the client and the server are from the group consisting of:

the client and the server integrated one with the other, the client and the server separate one from the other, the client and the server collocated one with the other, the client and the server remotely located one from the other, the client comprising the server, and the server comprising the client.

**29.** The client-server multitasking process as in one of claims **1-6,** prior to step (a), further comprising the step of:

- Communicating from a user through a user interface to the client the searching criteria, request grouping criteria, and display criteria.
- **30.** A client-server multitasking system comprising:
- $25$  (a) Means for receiving a request from a client at a server comprising searching criteria, request grouping criteria, and display criteria, wherein (1) the searching criteria comprise n search query and server address pairs, (2) each search query comprises at least one query value,  $30$  (3) at least two of the n search queries comprise different query values and are directed to different server addresses, (4) n is greater than one, (5) the request grouping criteria comprises information for splitting the n search query and server address pairs into m request groups,  $(6)$  m is less than n and m is greater than or equal to 1, (7) the display criteria specifies for which request group information is to be returned;
	- (b) Means for processing the n search query and server address pairs into m request groups;
- (c) Means for only the search query and server address pairs in the specified request group for which information is to be returned, opening a connection with the server specified by the server address and sending to 45 the specified server a query derived from the corresponding search query comprising at least one query value, wherein the connections to the specified servers are opened substantially simultaneously;
- (d) Means for receiving response information from the  $50$  servers in the specified request group;
	- (e) Means for processing the response information from the servers into a plurality of return groups by (1) associating a different query value from the search query and server address pairs in the specified request group for which information is to be returned with a different one of the return groups and (2) merging into the return group the response information from the servers in the specified request group that received queries directed to the query value associated with the return group;
	- (f) Means for consolidating the return groups into a consolidated response;
	- (g) Means for returning the consolidated response to the client.

**31.** The client-server multitasking system of claim **30,**  wherein the response information to be merged into the return group comprises information about at least one item that may be ordered, further comprising:

Means for incorporating into the consolidated response a means for inputting at least one request for ordering the at least one item.

32. The client-server multitasking system of claim 31, further comprising:

- (h) Means for receiving a request from the client at the server for ordering one or more items;
- (i) Means for processing an order for the one or more items.

33. The client-server multitasking system of claim 32, further comprising:

(j) Means for confirming the order.

34. The client-server multitasking system of claim 32, further comprising:

(j) Means for placing at least one order with at least one third party and/or at least one other server for the one or more items.

35. The client-server multitasking system as in one of claims 30-34, wherein the response information to be merged into the return group comprises at least one other value, further comprising:

Means for sorting into the return group the response 25 information from the servers in the specified request group that received queries directed to the query value associated with the return group, according to other value of the response information.

36. The client-server multitasking system as in one of 30 claims 30-34, wherein the connections to the specified servers are opened substantially simultaneously, further comprising:

Means for sending to the specified servers the queries substantially simultaneously.

37. A computer readable medium containing computer executable instructions for causing one or more computers to:

- (a) Receive a request from a client at a server comprising searching criteria, request grouping criteria, and display criteria, wherein (1) the searching criteria comprise n search query and server address pairs, (2) each search query comprises at least one query value, (3) at least two of the n search queries comprise different query values and are directed to different server addresses, (4) n is greater than one, (5) the request grouping criteria comprises information for splitting the n search query and server address pairs into m request groups, (6) m is less than n and m is greater than or equal to  $1$ , (7) the display criteria specifies for which  $50$ request group information is to be returned; 45
- (b) Process the n search query and server address pairs into m request groups;
- (c) For only the search query and server address pairs in  $55$ the specified request group for which information is to be returned, open a connection with the server specified by the server address and send to the specified server a query derived from the corresponding search query comprising at least one query value, wherein the connections to the specified servers are opened substantially simultaneously;
- (d) Receive response information from the servers in the specified request group;
- (e) Process the response information from the servers into a plurality of return groups by (1) associating a different query value from the search query and server address

pairs in the specified request group for which information is to be returned with a different one of the return groups and (2) merging into the return group the response information from the servers in the specified <sup>5</sup>request group that received queries directed to the query value associated with the return group;

(f) Consolidate the return groups into a consolidated response;

(g) Return the consolidated response to the client.

 $10$  38. The computer readable medium of claim 37, wherein the response information to be merged into the return group comprises information about at least one item that may be ordered, further causing one or more computers to:

<sup>5</sup>Incorporate into the consolidated response a means for <sup>1</sup>inputting at least one request for ordering the at least one item.

39. The computer readable medium of claim 38, further causing one or more computers to:

20 (h) Receive a request from the client at the server for ordering one or more items;

(i) Process an order for the one or more items.

40. The computer readable medium of claim 39, further causing one or more computers to:

(i) Confirm the order.

41. The computer readable medium of claim 39, further causing one or more computers to:

(j) Place at least one order with at least one third party and/or at least one other server for the one or more items.

42. The computer readable medium as in one of claims 37-41, wherein the response information to be merged into the return group comprises at least one other value, further causing one or more computers to:

Sort into the return group the response information from the servers in the specified request group that received queries directed to the query value associated with the return group, according to other value of the response information.

 $40$  43. The computer readable medium as in one of claims 37-41, wherein the connections to the specified servers are opened substantially simultaneously, further causing one or more computers to:

send to the specified servers the queries substantially simultaneously.

44. An apparatus for client-server multitasking, comprising:

- (a) A receiver receiving a request from a client at a server comprising searching criteria, request grouping criteria, and display criteria, wherein (1) the searching criteria comprise n search query and server address pairs, (2) each search query comprises at least one query value, (3) at least two of the n search queries comprise different query values and are directed to different server addresses, (4) n is greater than one, (5) the request grouping criteria comprises information for splitting the n search query and server address pairs into m request groups, (6) m is less than n and m is  $\epsilon_{60}$  greater than or equal to 1, (7) the display criteria specifies for which request group information is to be returned;
	- (b) A processor processing the n search query and server address pairs into m request groups;
	- <sup>65</sup>(c) A transmitter, for only the search query and server address pairs in the specified request group for which information is to be returned, opening a connection

with the server specified by the server address and sending to the specified server a query derived from the corresponding search query comprising at least one query value, wherein the connections to the specified servers are opened substantially simultaneously;

- (d) The receiver receiving response information from the servers in the specified request group;
- (e) The processor processing the response information from the servers into a plurality of return groups by (1) associating a different query value from the search query and server address pairs in the specified request group for which information is to be returned with a different one of the return groups and (2) merging into the return group the response information from the servers in the specified request group that received queries directed to the query value associated with the return group;
- (f) A consolidator consolidating the return groups into a consolidated response;
- (g) The transmitter returning the consolidated response to the client.

45. The apparatus of claim **44,** wherein the response information to be merged into the return group comprises information about at least one item that may be ordered,  $_{25}$ further comprising:

- An incorporator incorporating into the consolidated response a means for inputting at least one request for ordering the at least one item.
- 46. The apparatus of claim **45,** further comprising:
- (h) The receiver receiving a request from the client at the server for ordering one or more items;
- (i) The processor processing an order for the one or more items.

## **110**

- **47.** The apparatus of claim **46,** further comprising:
- (j) A confirmer confirming the order.
- 48. The apparatus of claim **46,** further comprising:
- (j) An order placer placing at least one order with at least  $5$  O) An other party and/or at least one other server for the one or more items.

49. The apparatus as in one of claims **44-48,** wherein the response information to be merged into the return group 10 comprises at least one other value, further comprising:

A sorter sorting into the return group the response information from the servers in the specified request group that received queries directed to the query value associated with the return group, according to other value of <sup>15</sup> the response information.

50. The apparatus as in one of claims **44-48,** wherein the connections to the specified servers are opened substantially simultaneously, further comprising:

 $_{20}$  The transmitter sending to the specified servers the queries substantially simultaneously.

51. The apparatus as in one of claims **44-48,** further comprising:

A user interface communicating from a user to the client the searching criteria, request grouping criteria, and display criteria.

52. The apparatus as in one of claims **45-48,** further comprising:

A user interface communicating from a user to the client <sup>30</sup> the searching criteria, request grouping criteria, display criteria, and at least one input for inputting the at least one request for ordering the at least one item.

> $\star$  $\mathbf{R}$